**NUREG/CR-5673**  $LA-12031-M$  $Vol.3$ 

# TRAC-PF1/MOD2 Code Manual

E - . . \_ . .. \_ .~ . ~ . .

Programmer's Guide

Prepared by  $\mathbb{P}$  is  $\mathbb{P}$   $\mathbb{P}$ -1 ' A. Gulfee. S. II. Woodruff. IL G. Steinke, J. W. Spore <sup>|</sup>

Los Alamos National Laboratory

Prepared for  $\mathcal{L}$  is stated for  $\mathcal{L}$  is the state of  $\mathcal{L}$  in the state of  $\mathcal{L}$  is the state of  $\mathcal{L}$ U.S. Nuclear Regulatory Come ... sion.

9208060249 920731<br>PDR NUREG<br>CR-5673 R PDR 920731

# NUREG/CR-5673, Vol. 3

 $\ddot{\phantom{a}}$ 

# TRAC-PF1/MOD2 CODE MANUAL: PROGRAMMER'S GUIDE

NUREG/CR-5673, VOL 3 , VOL 3 , VOL 3 , VOL 3 , VOL 3 , VOL 3 , VOL 3 , VOL 3 , VOL 3 , VOL 3 , VOL 3 , VOL 3 , VOL

**JULY 1992** 

NUREG/CR-5673<br>  $1 A = 12031-M$ LA-12031-M Vol. 3 ) R4

# TRAC-PF1/MOD2 Code Manual

Programmer's Guide

Manuscript Completed: May 1992. Date Published: July 1992

Prepared by L. A. Guffee\*, S. B. Woodruff, R. G. Steinke, J. W. Spore

Los Alamos National Laboratory los Alamos. NM 87545

l'repared for Division of Systems Research Office of Nuclear Regulatory Research U.S. Nuclear Regulatory Commission Washington, DC 20555 NRC FIN A7016

<sup>\*</sup> Science Applications Internauonal Corporation 2109 Air Park Road, SE Albuquerque, NM 87106

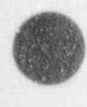

g

### AVAILABILITY NOTICE

Availability of Reference Materials Cited in NRC Publications

Most documents cited in NRC publications will be available from one of the following sources:

- 1. The NRC Pubhc Document Room. 2120 L Street, NW., Lower Level, Washington. DC 20555
- 2. The Superintendent of Documents. U.S. Government Printing Office. P.O. Box 37082, Washington, DC 20013-7082
- 3. The National Technical Information Service, Springfield, VA 22161.

Although the listing that follows represents the majority of documents cited in NRC publications it is not intended to be exhaustive.

Referenced documents available for inspaction and copying for a fee from the NRC Public Document Room inctuoe NRC correspondence and internal NRC memoranda: NRC buriet:ns, circulars, information notices, inspection and investigation notices; licensee event reports; vendor reports and correspondence: Commission papers; and applicant and licensee documents and correspondence.

The following documents in the NUREG series are available for purchase from the GPO Sales Program: formal NRC staff and contractor reports. NRC-sponsored conference proceedirigs, in'ternational agreement reports, grant publications, and NRC booklets and brochures. Also available are regulatory guides. NRC regulations in the Code of Federal Regulations, and Nuclear Regulatory Commission Issuances.

Documents available from the National Technical Information Service include NUREG-series reports and technical reports prepared by other Federal agencies and reports prepared by the Atomic Energy Commission, forerunner agency to the Nuclear Regulatory Commission.

Documents available from public and special technical libraries include all open literature items, such as books, journal articles, and transactions. Federal Register notices, Federal and State legislation, and congressional reports can usually be obtained from these libraries.

Documents such as theses, dissertations, foreign reports and translations, and non-NRC conference proceedings are avaluation for purchase from the organization sponsoring the publication cited.

Single copies of NRC draft reports are available free, to the extent of supply, upon written request to the Office of Administration. Distribution and Mail Services Section. U.S. Nuclear Regulatory Commission. Washington, DC 20555.

Copies of industry codes and standards used in a substantive manner in the NRC regulatory process are maintained at the NRC Ubrary,7920 Norfolk Avenue. Bethesda. Marylana, for use by the public. Codes and standards are usually copyrighted and may be purchased from the originating organization or, if they are American National Standards, from the American National Standards institute.1430 Broadway, New York, NY 10018.

### DISCLAIMER NOTICE

Thls report was prepared as an account of work sponsored by an agency of the United States Government. Neither the United States Government nor any agency thereof, or any of their employees, makes any warranty, expressed or implied, or assumes any legal liability of responsibility for any third party's use, or the results of such use, of any information, apparatus, product or process disclosed in this report, or represents that its use by such third party would not infringe privately owned rights.

and a second manifestate data and many further than or compared to a structure to make the compared on the control of the compared on the comparison of the comparison of the comparison of the comparison of the comparison o

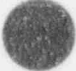

O

# AUTHORS AND ACKNOWLEDGMENTS

Many people contributed to the TRAC-PF1/MOD2 code development and to this report. Because it was a team effort, there was considerable overlap in responsibilities and contributions. The participants are listed according to their primary activity. Those with the prime responsibility for each area are listed first.

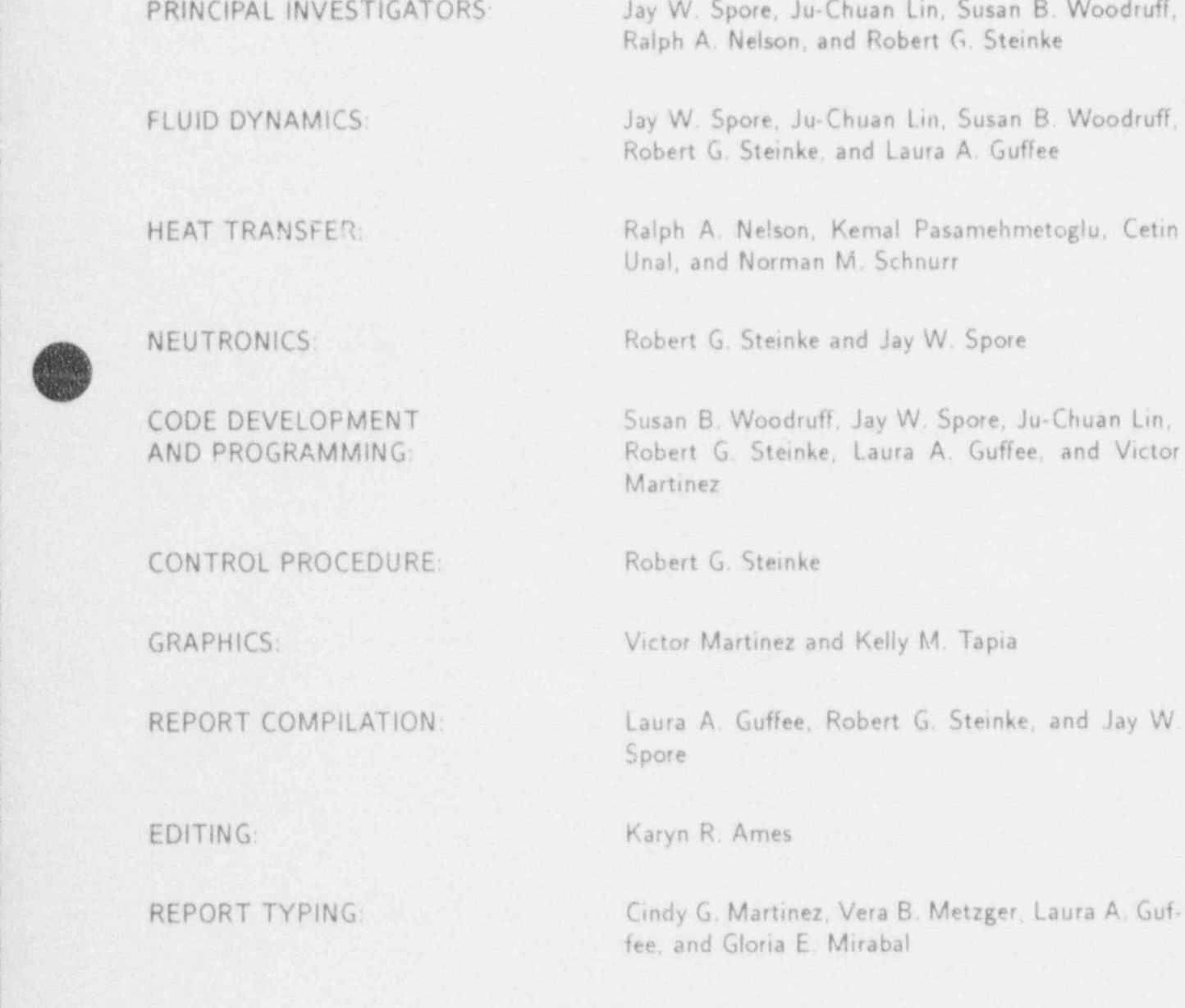

AUTHORS AND ACKNOWLEDGMENTS **iii** 

x)

M f **48** 

In addition to those listed on the previous page, we acknowledge all others who contributed to earlier versions of TRAC. In particular, the two-step numerics and network solver developed by John Mahaffy are a major part of the MOD2 code. Dennis R. Liles contributed heavily to the thermal-hydraulics modeling and to the overall direction of MODI code development. Frank L. Addessio developed the steam-generator component, and Manjit S. Sabota developed the critical flow model. Thad D. Knight provided direction for improvements to TRAC based on assessment-calculation feedback and coord;nated the development of the MODI Correlation and Models document. Richard J. Pryor, Sandia National Laboratories, and James Sicilian, Flow Science, Inc., provided major contributions to the code architecture. We also acknowledge useful discussions and technical exchanges with Louis M. Shotkin and Novak Zuber, U.S. Nuclear Regulatory Commission; Terrence F. Bott, Francis H. Harlow, David A. Mandell, and Burton Wendroff, Los Alamos National Laboratory: John E. Meyer and Peter Griffith, Massachusetts institute of Technology; S. George Bankoff Northwestern University; Garrett Birkhoff, Harvard University; and Ronald P. Harper. Flow Science, Inc.

**OD** 

# CONTENTS

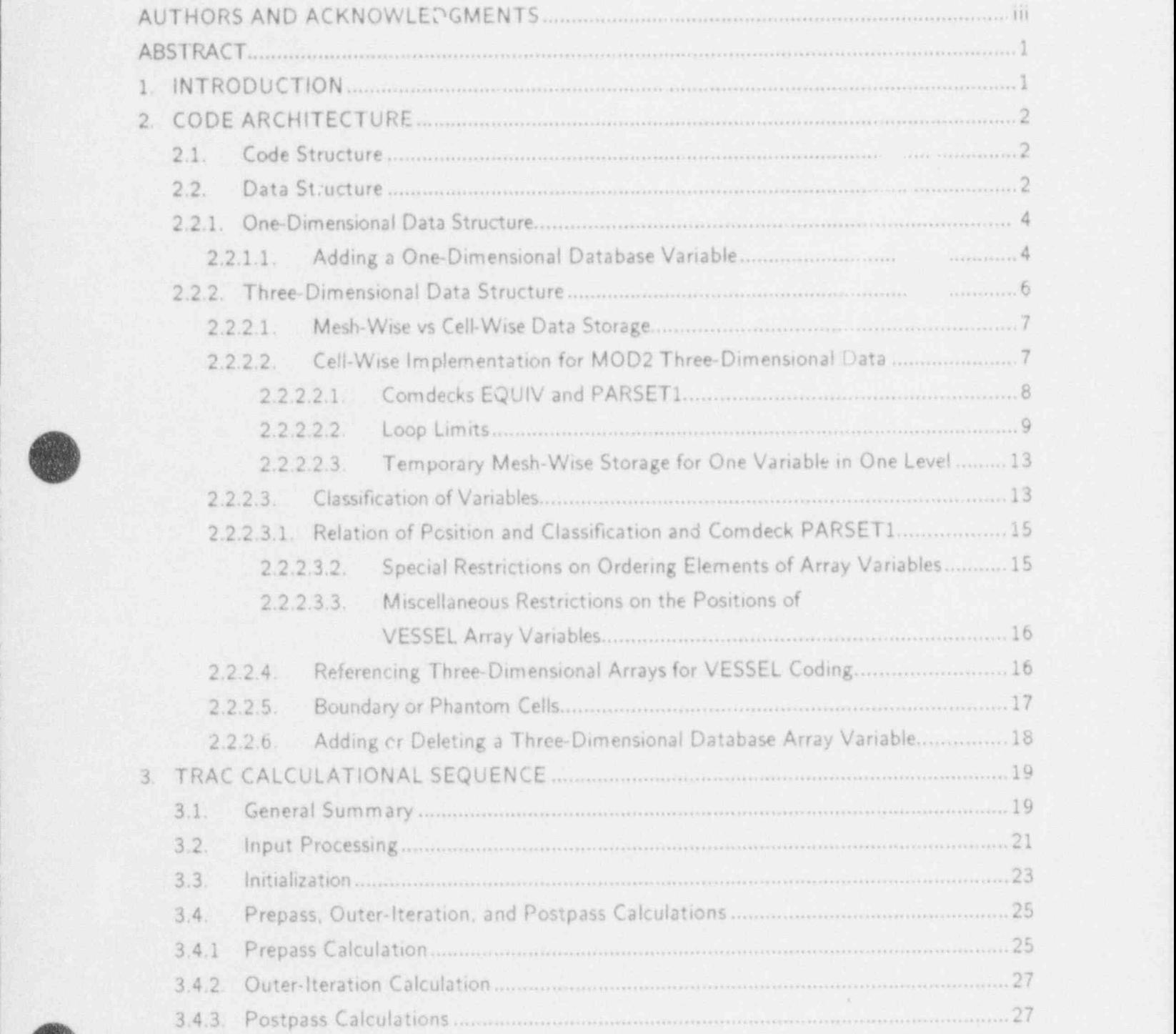

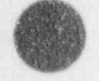

4 \

~ v <sup>P</sup> . CONTENTS

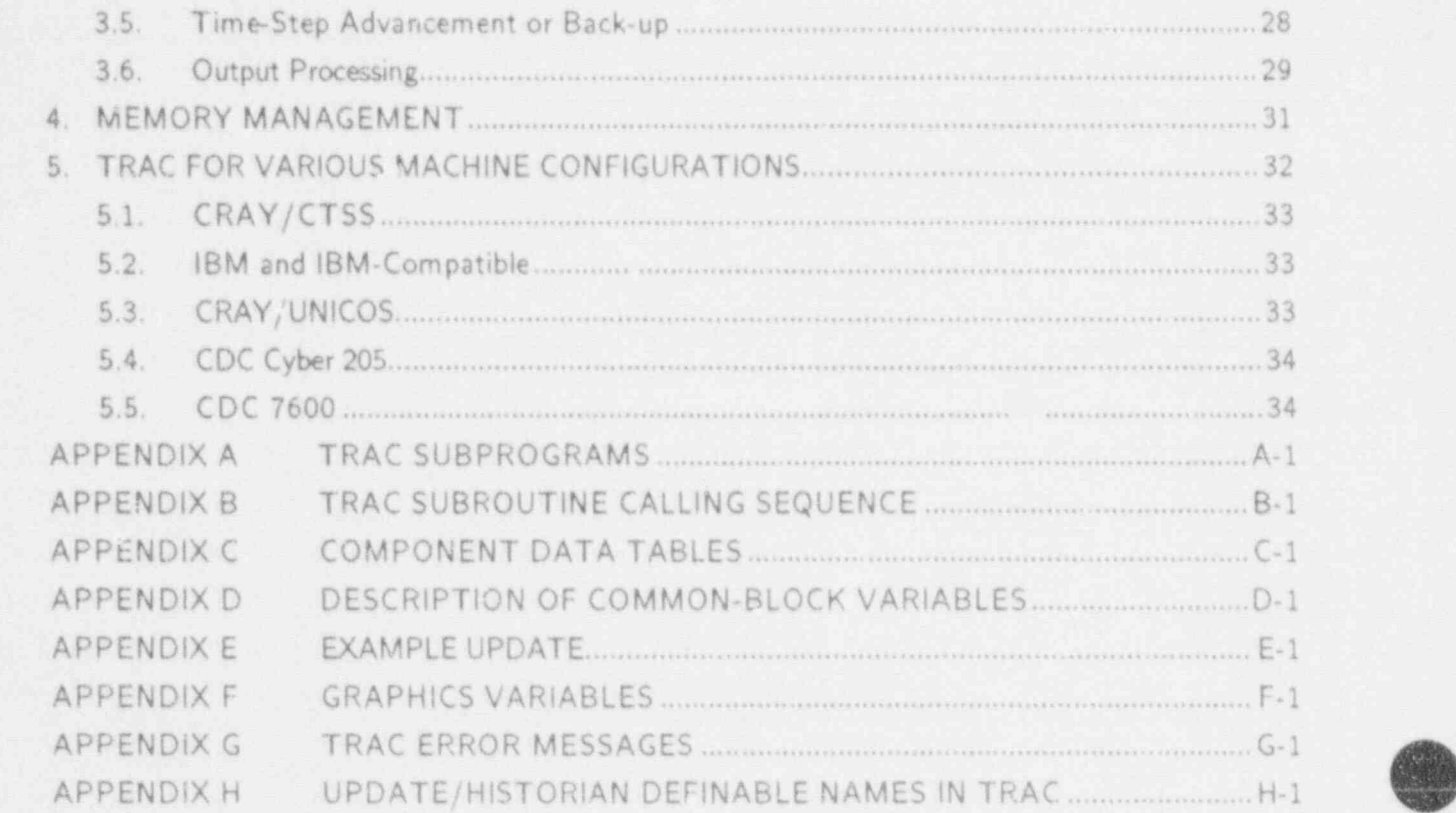

. . . . . . . , . . . . .. . - - \_ \_ \_ \_ \_ \_ - \_ \_ \_ - - - - \_ \_ \_ \_ \_ - \_ - \_ . . \_ \_ \_ \_ \_ . \_ \_ - \_ \_ - \_ - \_ - \_ \_ \_ \_ - - - - -

CONTENTS

 $\overline{\mathcal{L}}$ 

 $\overline{a}$ 

S

# <sup>s</sup> TRAC-PF1/ MOD 2 TRAC-PF1/MOD2 VOLUME III. PROGRAMMER'S GUIDE

\_- .\_\_ \_

# $\mathsf{L}_\mathsf{G}$  and  $\mathsf{L}_\mathsf{G}$  and  $\mathsf{L}_\mathsf{G}$  by and  $\mathsf{L}_\mathsf{G}$  and  $\mathsf{L}_\mathsf{G}$  and  $\mathsf{L}_\mathsf{G}$

L. A. Guffee, S. B. Woodruff, R. G. Steinke, and J. W. Spore

# **ABSTRACT**

The Transient Reactor Analysis Code (TRAC) was developed to provide advanced best-estimate predictions of postulated accidents in lightwater reactors. The TRAC-PF1/MOD2 program provides this capability for pressurized water reactors and for many thermal-hydraulic test facilities. The code features either a one- or a three-dimensional treatment of the pressure vessel and its associated internals, a two-fluid nonequilibrium hydrodynamics model with a noncondensable gas field and solute tracking, flow-regime-r ependent constitutive equation treatment, optional reflood tracking capability for bottom-flood and falling-film quench fronts, and consistent treatment of entire accident sequences including the generation of consistent initial conditions. The stability-enhancing two-step numerical algorithm is used in both the one- and three-dimensional hydrodynamics and permits violation of the material Courant condition. This sachnique ne In addition to the components components components contained in previous T RAC versions, and the components of slow transients.<br>In addition to the components contained in previous TRAC versions,

TRAC-PF1/MOD2 includes a heat-structure component that allows the user to accurately model complicated geometries. An improved reflood model based on mechanistic and defensible models has been added. The new code also contains improved constituative models and additions and refinements for several components.

This manual is the third volume of a four-volume set of documentation on TRAC-PF1/MOD2. This guide was developed to assist the TRAC programmer and contains, formation on the TRAC code and data structure, the TRAC calculational sequence, memory management, and various machine config tions suppor d by TRAC.

# 1. INTRODUCTION

This guide has been developed to assist the Transient Reactor Analysis Code (TRAC) programmer. Much of the information presented here is included as appendices. These appendices are self-contained and are meant to be used as references. Topics of discussion addressed in this manual include the TRAC code structure and data structures, the TRAC calculational sequence, memory management, and various machine configurations supported by TRAC.

1

PROGRAMMER'S GUIDE

# 2. CODE ARCHITECTURE

The description of the TRAC code architecture given here is divided into two areas of discussion: code structure and data structure. Because the data structure for the one-dimensional components differs from that of the three-dimensional VESSEL component, these structures are detailed separately in the discussion that follows.

# 2.1. Code Structure

in an effort to strive for a code structure that minimes the problems of maintaining and extending the code, TRAC was developed in a modular fashion. This modularity manifests itself in two important ways. First, because TRAC analyzes reactor systems that consist of specific component types, the code is written to utilize subroutines that handle specific component types. For example, data and calculations pertaining to a PIPE component are handled separately from VESSEL data and VESSEL calculations. The different TRAC components are described in greater detail in the TRAC-PF1/MOD2 User's Guide, which is the second volume in the MOD2 documentation. Second, the TRAC program is written to be functionally modular; that is, each TRAC subprogram performs a specific function. Some of the low-level subprograms are used by all components, thereby strengthen' g this modularity. Appendix A is a complete list of TRAC subroutines and function routines and their descriptions. Appendix B lists for each subroutine all routines from which it is called and all routines that it calls.

Functi nal modularity within TRAC is taken a step further by division into overl-ys. Figure 1 displays a calung-tree representation of the TRAC overlays. Table 1 gives a brief description of each overlay's function. The use of an overlay structure originally was mandated by computer-size limitations, but this is no longer the case. The overlay structure is maintained using UPDATE/HISTORIAN \*DEFINEs for the convenience of users with smaller memory machines and as a starting point for future efforts in the area of parallelization. Overlays are loaded at Los Alamos by declaring the entry routine for each overlay, then satisfying all subsequent subroutine references from a global binary library of TRAC routines. Whereas the CRAY verswn of TRAC does not need to be overlaid, we recommend that the user keep the input and initialization overlays to minimize memory charges.

The overall sequence of calculations is directed by the main program TRAC. Overlay INPUT always is invoked at the start of each TRAC execution to read control and component input data. The component data are initial: zed by the overlay INIT. The steady-state calculation (if requested) is performed by subroutine STEADY. During the steady-state calculation, the reactor power is initially zero and is set on after the fluid flow rates have been established. This is to prevent high rod temperatures early in the steady state calculation when the flow ' rates generally are small. The transient calculation is performed by subroutine TRANS. Overlays EDIT, GRAF, and DMPIT are called during the steady-state calculation by subroutine STEADY and during the transient calculation by subroutine TRANS calling subroutine PSTEPQ to generate output as required. Overlay CLEAN is called to close all output files at the end of the problem or when a fatal error occurs.

# 2.2. Data Structure

TRAC divides the data for each component into four blocks: the fixed length table, the variable-length table, the pointer table, and the array data. The first three of these blocks are

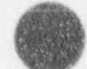

# TABLE 1

# TRAC OVERLAYS

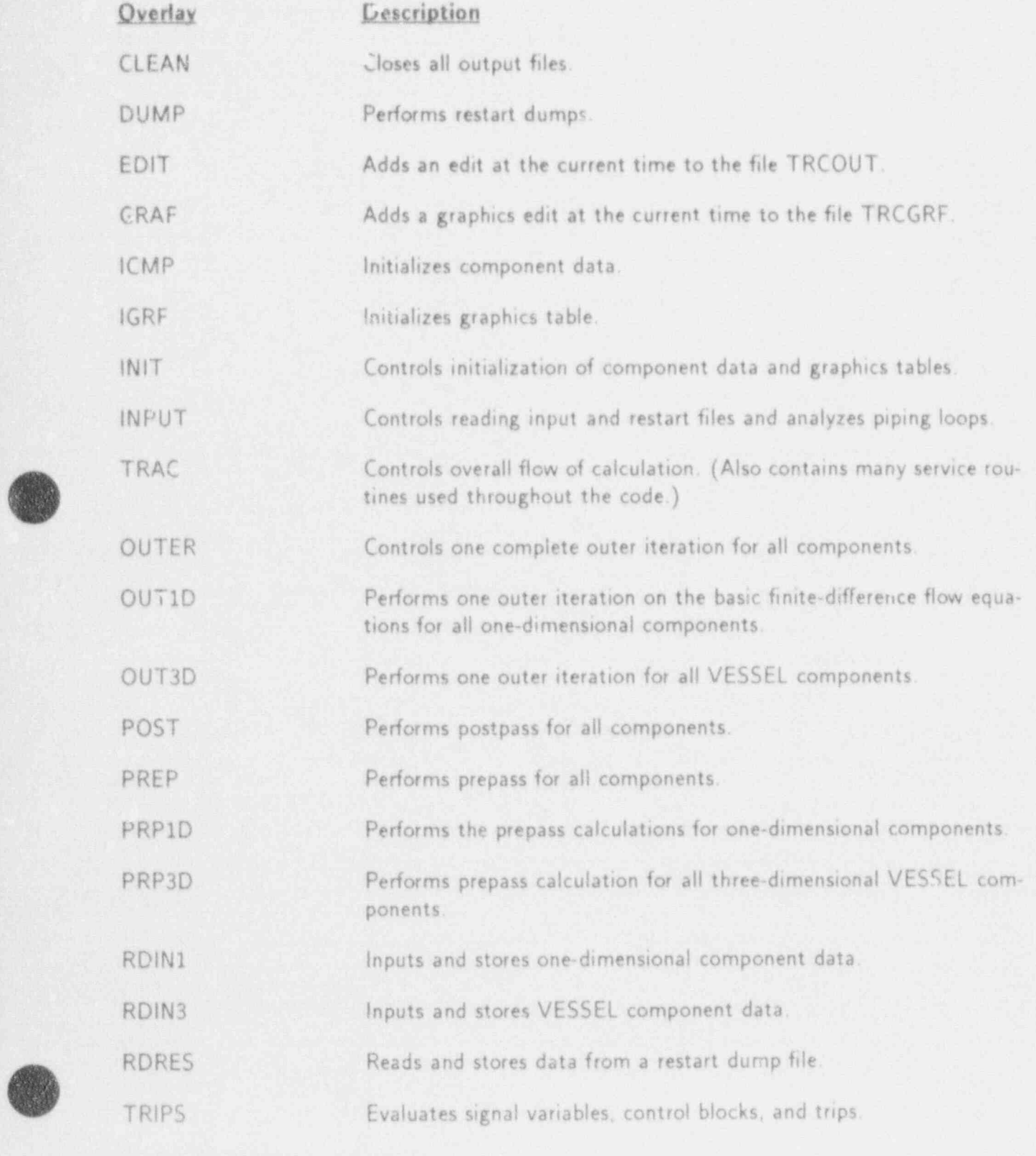

PROGRAMMER'S GUIDE 3

y

stored in memory as copies of the COMMON blocks, FLTAB, VLTAB, and PTAB, respectively.<br>The structure of the COMMON area FLTAB is the same for all components. The variables in the VLTAB and PTAB COMMON areas differ from one component to another. Appendix C describes the fixed-length, variable-length, and pointer tables for each component.

The array data are stored in memory within the dynamic storage array or A array For a one-dimensional component, the location of an individual variable array is determined by the value of its pointer in the pointer table. For a VESSEL component, however, the pointer methodology is not used. Instead, EQUIVALENCE statements are used to locate VESSEL array data in the A array. Dynamic storage of data arrays permits effective use of space for many different problems. Aspects of memory management are discussed further in Sec. 4.

In addition to the data that refer to a particular component, TRAC uses many variables to describe the overall solution state of the calculation. These variables are grouped according to their use into several other COMMON areas. Appendix D documents these COMMON blocks and lists their variables and corresponding definitions.

# 2.2.1. One-Dimensional Data Structure

The pointer tables for all one-dimensional components have a similar structure consisting <sup>i</sup> of four main groups of pointers and one special group. The first main group of pointers is contained within the comdeck DU ALPT and locates dual-time hydrodynamic and thermodynamic information. The second main group of pointers locates remaining single-time hydrodynamic and thermodynamic information and is contained in the comdeck HYDROPT. Any integer data are located using the third main group of pointers from the comdeck INTPT. A fourth main group of pointers is used to locate data for wall heat transfer in those components that support the wall heat-transfer calculation, and these pointers are contained in the comdeck HEATPT. Array data that is specific to a particular component type, if any exists, is located using the last special group of pointers in the pointer table. This pointer table information is summarized in Appendix C for each component type.

# 2.2.1.1. Adding a One-Dimensional Database Variable

in order to add a new variable to all one-dimensional components, standard guidelines are followed. These guidelines are given below. A sample update, provided as Appendix E, adds a new variable to each of the four main groups discussed above using these guidelines.

- 1. Create new pointer names for the new variables and add them to the pointer tables of the appropriate comdecks.
	- If the new variable requires both old-time and new-time storage, then two new pointers must be added to the DUALPT comdeck. If the pointers become the first two pointers of the DUALPT comdeck due to alphabetic considerations, the EQUIVALENCE statement in DUALPT must be changed to reflect this.
	- b. If the new variable with a single-time value is associated with the hydrodynamic calculation, its new pointer is added to the HYDROPT comdeck,
	- c. If the new variable is an integer variable with a single-time value, its new pointer is added to the INTPT comdeck.
- -d. If the new variable with a single-time value is associated with the wall heattransfet calculation, its new pointer is added to the HEATPT comdeck.
- 2. Initialize the new pointers.
	- a. If new pointers were added to DUALPT, these new pointers are initialized in subroutine S1DPTR in the DUALPT pointer section.

If the new variable is one for which old-time and new-time values are the same at the start of the OUTER code block (that is, the new time value is reset to ' the old-time value in the event of a back-up due to one dimensional component water packing for instance), then the new old-time pointer should be initialized after the LALP pointer but before the LVV pointer. Similarly, the new newtime pointer should be initialized after the LALPN pointer but before the LVVN pointer in the same relative position as the new old time pointer.

If the new variable is one for which old-time and new-time values are not the same at the start of the OUTER code block (that is, the new-time value is not reset to the old-time value in the event of a back-up due to one-dimensional component water packing for instance), then the new old-time pointer should be initialized after the LBIT pointer but before the LVVTO pointer. Similarly, the new new-time pointer should be initialized after the LBITN pointer but before the LVVT pointer in the same relative position as the new old-time pointer.

Adjust the value of the pointer initialized array directly after each new pointer you add to correctly reflect the lengths of its storage requirement. Increment the value of LENPTR in the DUALPT pointer section of SIDPTR only by the number of pointers added to the DUALPT comdeck.

- b. If a new pointer was added to HYDROPT, it is initialized in subroutine S1DPTR. The new pointer should be added just before the LNXT pointer in the HYDROPT section of SIDPTR. Adjust the value of the LNXT pointer to reflect the length of the array storage of the newly added pointer. Increment the value of the variable LENPTR by one in the HYDROPT pointer section of SIDPTR only.
- c. If a new pointer was added to INTPT, it is initialized in subroutine 51DPTR. The new pointer should be added just before the LNXT pointer in the INTPT section of S1DPTR. Adjust the value of the LNXT pointer to reflect the length of the array storage of the newly added pointer. Increment the value of the variable-LENPTR by one in the INTPT pointer section of S1DPTR only.
- d. If a new pointer was added to HEATPT, it is initialized in subroutine S1DPTR. The new pointer should be added just before the LNXT pointer in the HEATPT section of SIDPTR. Adjust the value of the LNXT pointer to reflect the length of the array storage of the newly added pointer. Increment the value of the variable LENPTR by one'in the HEATPT pointer section of S1DPTR only.
- 3. If the new variables are to be graphed, set up the graphics catalogs by adding calls to GRFPUT in subroutine IGCOMP for each variable to be graphed. At this time, it is not possible to graph an integer array variable.

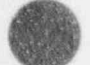

PROGRAMMER'S GUIDE <sup>5</sup>

- 4. If the new variables are to be written to the dump file, include a call to BFOUT in subroutine DCOMP for each variable to be dumped. If the new variable being dumped is a cell-edge quantity with a length of NCELLS+1, then increment LVEDGE by one. If the new variable being dumped is a cell-center quantity with a length of NCELLS, then increment LVCNTR by one. If the new variable has dimensions other than NCELLS or NCELLS+1, increase LCOMP by the length of the new array variable.
- 5. To read in the new variables from the dump file for restarting, add calls to BFIN in subroutine RECOMP in the same order as the BFOUT calls were added to DCOMP. (Note that RECOMP must be changed if DCOMP is changed.)
- 6. Add the new variables to the argument list of the subroutines in which they will be calculated. Alsoinclude DIMENSION statements. Perform the necessary calculations to determine the new variables within the subroutines.
- 7. Add the new variables to the argument list of all calling statements to the subroutines in which the new variables are calculated.
- 8. A special note about adding pointers to HEATPT. The one-dimensional STGEN (steam-generator) component does not use the heat-transfer calculation pointers contained in HEATPT. Instead, the steam generator initializes its own special "generalized" heat-transfer calculation pointers. Therefore, when adding a pointer tr 'IEATPT, the corresponding generalized pointer must be added to the one-dimensional steam-generator routines. This is done as follows.
	- a. Create the new generalized heat-transfer calculation pointer name for the new generalized heat-transfer calculation variable being added to the steam-generator routines and add this new pointer name to the steam-generator pointer table STGENPT.
	- b. Initialize the new generalized pointer in subroutines RSTGEN and RESTGN in the generalized heat-transfer calculation pointer section. Increment LENPTR by one.
	- c. If the new generalized heat-transfer calculation variable is to be graphed, set up the graphics catalog by adding a call to GRFPUT in subroutine IGSTGN.
	- d. If the new generalized heat-transfer calculation variable is to be writ'en to the dump file, include a call to BFOUT in subrcutine DSTGEN. In addition, increase LEXTRA in subroutine ISTGEN by the length of the new variable array being dumped. Also add a call to BFIN in subroutine RESTGN in the same order as the call to BFOUT was added to DSTGEN.

# <sup>|</sup> 2.2.2. Three-Dimensional Data Structure

The data structure used for the VESSEL hydrodynamic data in MOD2 is cell-wise, in contrast to the mesh-wise data structure used for the MOD1 VESSEL implementation. In addition, most of the coding is defined directly in terms of three-dimensional arrays. This new data structure was chosen primarily to simplify code development and to improve code readabi!ity. Its implementation was designed to reduce the number of locations in the source code where changes have to be made when variables are inserted or deleted Despite the quite

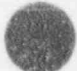

different appearance of the MOD2 VESSEL coding persons familiar with MOD1 should find that the computational flow has not been changed unnecessarily.

# 2.2.2.1, Mesh-Wise vs Cell-Wise Data Storage

:There are two ways to store data defined on a computational mesh: mesh-wise and cellwise. In mesh-wise storage, all of the values for a given kind of mesh data or a given array (e.g., all of the pressures), are stored contiguously in computer memory. In cell wise storage, all of the values for the different kinds of data associated with a single mesh cell (e.g., pressure, temperature, volume, etc.), are stored contiguously in computer memory. Reference to consecutive elements of a given array using cell-wise storage will, of course, necessitate use of a stride equal to the number of different kinds of data stored for a cell.

TRAC MODI uses a variant of mesh-wise storage for the VESSEL three-dimensional hydrodynamic data: all of the values for a given array for a given axial level are stored contiguously. This is why this data is sometimes called "level" data. The variant method was chosen to simplify the coding used to provide for having only e portion of the VESSEL data in the active computer memory at a given time. However, as computer memories have become larger and cheaper, it is now pessible to have all of the VESSEL data in active memory at one time.

Rather than using mesh-wise storage as in MOD1, TRAC MOD2 uses cell-wise storage for the VESSEL three-dimensional data. This methodology was chosen since it has certain advantages over mesh-wise storage. These advantages include simpler code development and code maintenance through the avoidance of large numbers of pointers and long suuroutine argument rists. However, cell-wise implementations have drawbacks as well. A discussion of the tradeoffs and the motivation for the change from MOD1 is given in Sec. 4.

# 2.2.2.2. Cell-Wise Implementation for MOD2 Three-Dimensional Data

MOD2 uses the equivalence method described in Sec. 4 for implementing the cell-wise data storage. In addition, all of the mesh arrays are three-dimensional. For example,

> real alp (ni, nj,1) , rov (ni,nj,1) equivalence (a(199), alp(1,1,1)), (a(200), rov(1,1,1))

Note that when multidimensional arrays appear in an EQUIVALENCE statement, standard FORTRAN requires that the array dimensions of the multi-dimensional arrays not be variable. In the MOD2 implementation of the three-dimensional data, the first two dimensions of the VESSEL mesh arrays, i.e., NI and NJ, are defined in PARAMETER statements. This results in an input limit on the number of radial rings and azimuthal sectors. (There is no limit on the number of axial levels arising from this consideration.) As discussed in Sec. 4, hard-coded array dimensions have both code development and code debugging advantages over variable array dimensions; however, they also have disadvantages, including the possibility of having to change the source code in order to adapt to problem input with a larger dimension requirement.

Although the MOD2 implementation of the VESSEL data may seem very similar to staticmemory allocation, the implementation is, in fact, flexible and dynamic in that it allows for an arbitrary number of axial levels in each three-dimensional VESSEL as well as for an arbitrary number of three-dimensional VESSEL components. However, some space may be wasted with a multi-VESSEL input model since the radial and azimuthal array dimensions must be the same for all of three-dimensional VESSEL components in a problem.

PROGRAMMER'S GUIDE 7

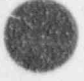

We note that most of the implementation difficulties experienced with either cell-wise or mesh-wise storage could be avoided by use of the widely available but non-standard POINTER construct which associates arrays with variable starting addresses. However, the approach taken in TRAC has been to use standard FORTRAN in order to ensure code portability.

# 2.2.2.2.1. Comdecks EQUIV and PARSET1

All of the three-dimensional array data for the MOD2 VESSEL component are declared in comdeck EQUIV; the associated PARAMETERs are in comdecks PARSET1 and PARSET2. There are two sections to the declaration in EQUIV, the array dimensions and the equivalencing to the dynamically allocated container A array:

equivalent and the contract of the contract of the contract of the contract of the contract of the contract of

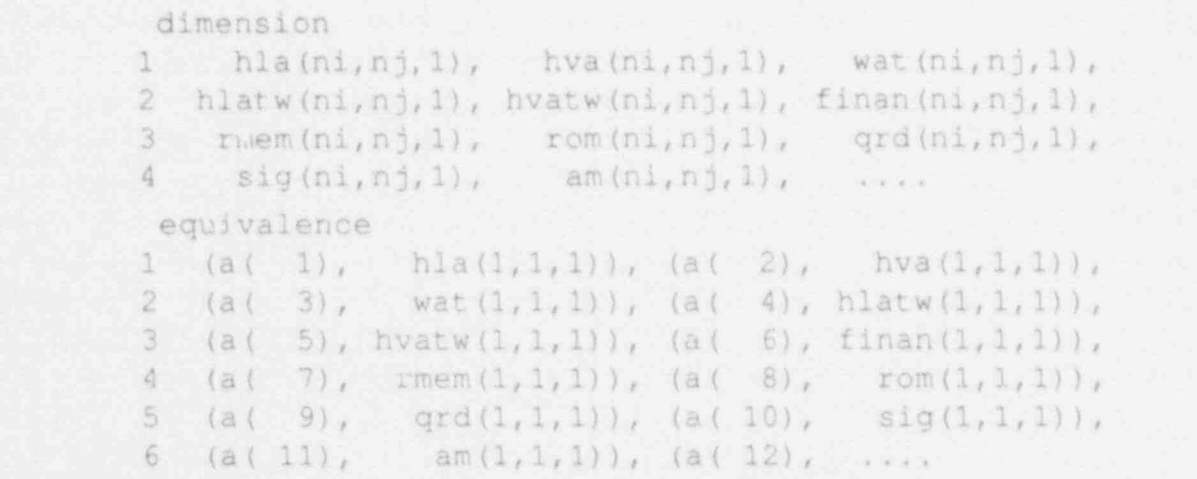

As stated above, the implementation of cell-wise storage with equivalencing results in dynamic memory allocation when the loop limits used in the references to the mesh data are adjusted dynamically. The coding for these loop limits is discussed in Sec. 2.2.2.2.2.

All of the arrays in a given cell-wise storage scheme have to have the same dimension. This is accomplished by the use of the following PARAMETERs defined in the comdeck PARSE i1.

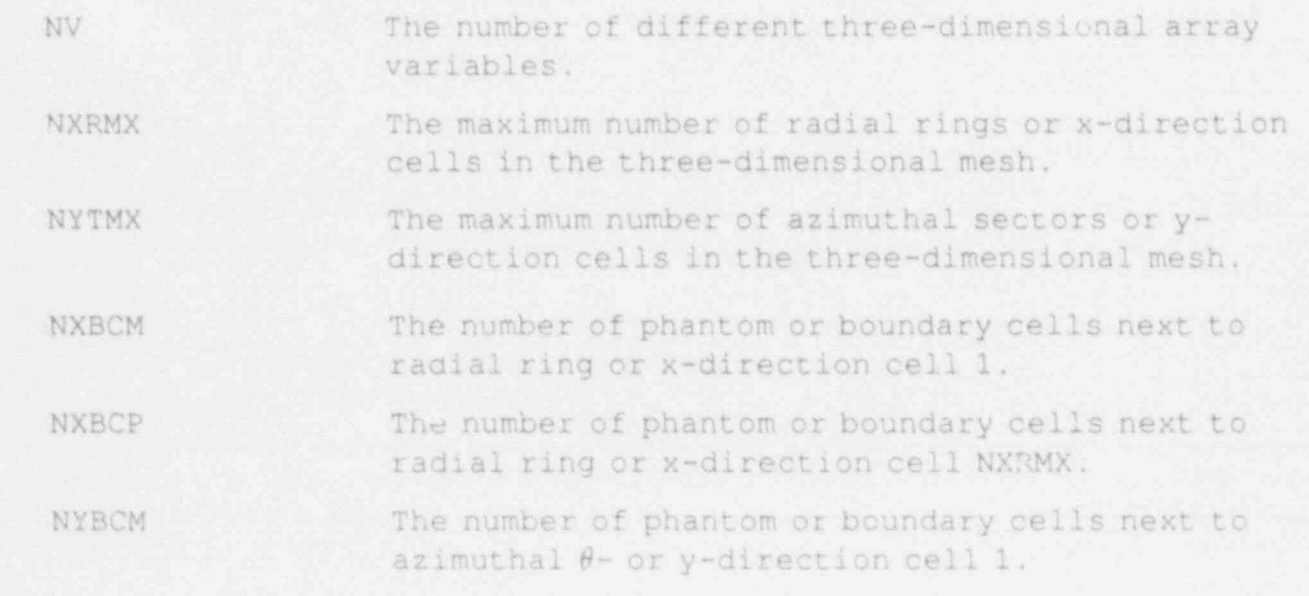

 $\blacksquare$ 

NYBCP The number of phantom or boundary cells next to azimuthal  $\theta$ - or y-direction cell NYTMX.

Combinations of these PARAMETERS are then used to determine the array dimensions. i.e.,:

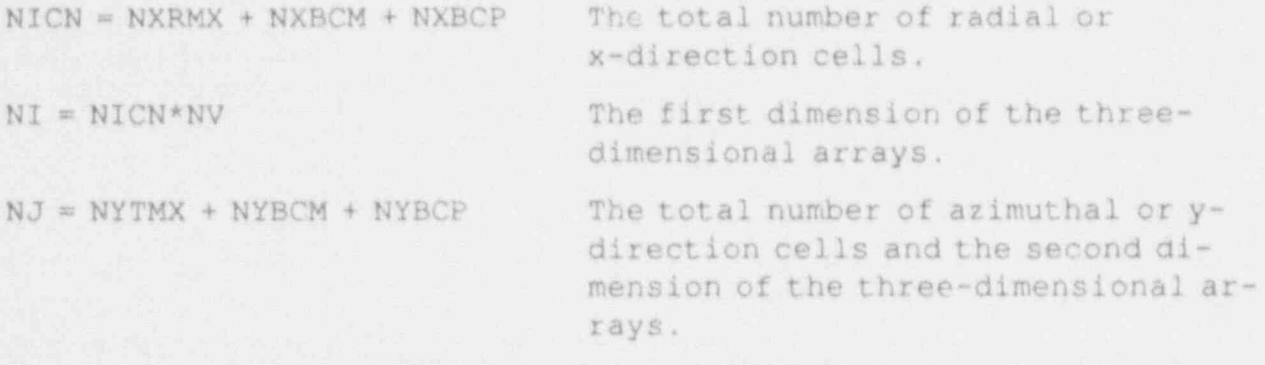

The TRAC user should not change any of these PARAMETERS. except for NV when array variables are added and deleted, and NXRMX and NYTMX if the maximum arrays sizes are either inadequate or too wasteful of computer memory. Further discussion of the use of phantom or boundary cells may be found in Sec. 2.2.2.5.

The second section of the EQUIV come ', shown above, contains the EQUIVALENCE statements implementing the cell-wise storage iell-wise storage necessarily imposes an order on the variables in a cell, and certain database management coding not related to dynamic <sup>l</sup> memory management relies on this order. Consequently, the TRAC user should neither change the order of the variables nor insert or delete variables into comdeck EQUIV without a thorough understanding of the structure of the database as described in Sec. 2.2.2.3. With respect to the memory management, the only important factor is that each of the different array variables be equivalenced to a different location of the A array (container array) in order to create ce<sup>11</sup>wise data storage. Obviously, these locations should be consecutive in order to avoid wasting computer memory.

# 2.2.2.2.2. Loop Limits

All of the loop limit variable names have the same naming convention with the first letter, i.e., l, J, and K, indicating, respectively, the first (radial or x direction), second (azimuthal or y-direction), and third (axial cr z-direction) array dimensions. The letter C in a name denotes a limit suitable foi 'soping over cells and the letter F denotes a limit suitable for looping over cell faces. The convention for cell-face variables in the MOD2 VESSEL is the same as for MOD1: the cell-face data at the "outer," "forward," or "upper" face of a cell has the same index as the data at the cell center. (Note that, as indicated below, cell faces at the VESSEL boundaries are only included in the cell-face loops when their velocities need to be calculated as a result of using the generalized boundary-condition option.)

The numeral 0 in a name denotes a lower limit and the letter X denotes an upper limit. The suffix M denotes a lower limit that includes the phantom cell adjacent to the first physical cell and the suffix MM denotes a lower limit that includes all the low-numbered phantom cells. The suffix P denotes an upper limit that includes the phantom cell adjacent to the last physical cell, and the suffix ALL denotes an upper limit that includes all the high-numbered phantom cells.

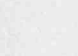

f

L **AND** 

The variable names for the the radial or x-direction are:

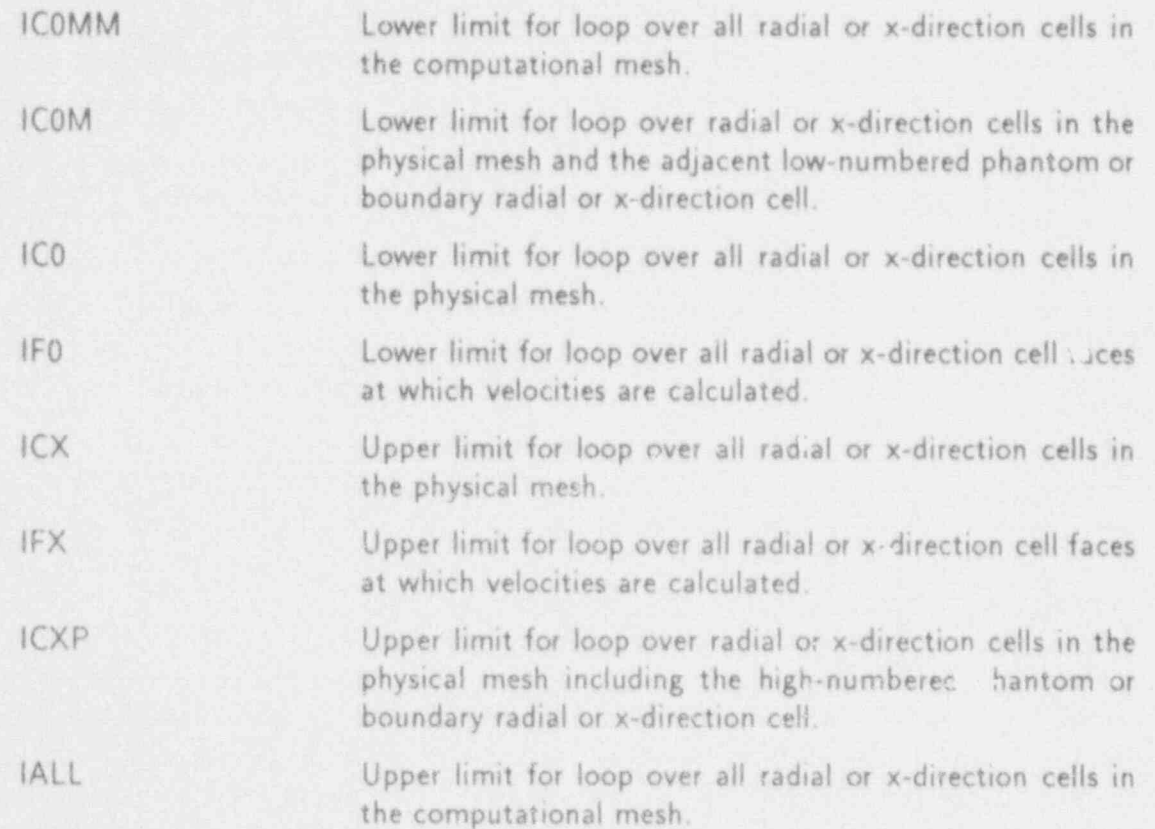

The variable names for the azimuthal or y-direction loop limits can be obtained by replacing the leading I with a J and those for the axial loops by replacing the leading I with a K.

Before describing the definition of the loop limits, we want to emphasize that there is no reason why the code developer should have to change any of the coding of the loop limits in either comdeck PARSET2 or in subroutine RVSSL. In fact, this is one of the main advantages of the MOD2 VESSEL data implementation: all of the maintenance of the memory management functionality can be accomplished by changing only three variables in comdeck PARSET1: NV, NXRMX, and NYTMX. The coding of the 'oop limits is described here merely for completeness.

Certain of the loop limits can, of course, be hard-coded with PARAMETER statements. These are defined as follows in PARSET2:

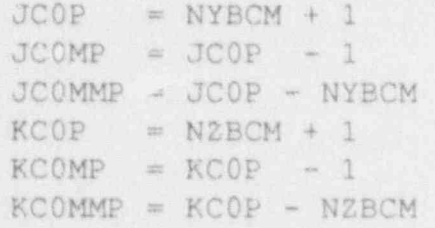

The suffix P in these names stands for "parameter." These variables are copied to the corresponding COMMON variables JC0, JCOM, JCOMM, KC0, KCOM, and KCCMM using the standard naming convention in subroutine RVSSL.

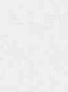

Additional radial or x-direction, azimuthal or y-direction, and axial lower loop limits as well as all of the upper loop limits are defined dynamically for each three-dimensional VESSEL. component in subroutine RVSSL. This coding is reproduced below (in a restructured form) where NXR is the input number of physical radial rings or x-direction cells, NYT is the input number of physical azimuthal sectors or y-direction cells, NZZ is the input number of physical axial levels, IGEOM is zero for cylindrical geometry and one for Cartesian geometry, IGBCXR is nonzero for generalized radial or x-direction boundary conditions, IGBCYT is nonzero for generalized azimuthal or y-direction boundary conditions, and IGBCZ is nonzero for generalized axial boundary conditions. (In the current version of MOD2, IGBCXR and IGBCYT are I Sheave zero and If  $FCCDE$  is second index representing the azimuthal or  $FQCDE$ 

For the second index representing the azimuthal or y-direction:

 $\mathcal{A}$  and  $\mathcal{A}$  radial or  $\mathcal{A}$  . The contribution, and axial lower loop limits as  $\mathcal{A}$  and axial loop limits as  $\mathcal{A}$ 

```
jcx = jc0 + nyt - 1jexp = jcx + 1jail = jcx + nyLcpC Calculate NYTV, the number of azimuthal or y-direction
         cell faces where velocities must be calculated.
C.
         if (igeom .eq. 0) then
             \frac{1}{10} = \frac{1}{100}if (nyt, gt, 1) then
             nytv = nyt<br>else
                  nytv = 0i (ight) then i then i then i then i then i then i then i then i then i then i then i then i then i then i then i then i then i then i then i then i then i then i then i the
              if (igboyt .eq. 0) then
                  jf0 = jc0nytv = nyt - 1<br>else
                  1f0 = -1e0mnylv = nyt + 1
              sidif
          endif
          f(x) = f(0) + nytv - 1
```
For the third index representing the axial direction:

```
kcx = kc0 + nz - 1kexp = kcx + 1kall = kcx + nzbcpC Calculate NZZV, the number of axial cell faces
      where velocities must be calculated.
c where velocities must b<br>if (igbcz .eq. 0) then
         kf0 = kc0
```
.  $\blacksquare$ 

PROGRAMMER'S GUIDE

```
k and k and k and k and k and k and k and k and k and k and k and k and k and k and k and k and k and k and k and k and k and k and k and k and k and k and k and k a
else<br>kf0 = kc0mnzzv = nz + 1<br>endif
kfx = kf0 + nzzv - 1
```
Since the first index, i.e., I, is used to determine the dynamic offset into the container A array, all of the loop limits for the first index have to be defined dynamically for each threedimensional VESSEL component. This is done in RVSSL where IFREE is the first free location in the A a ray.

For the first index representing the radial or x-direction:

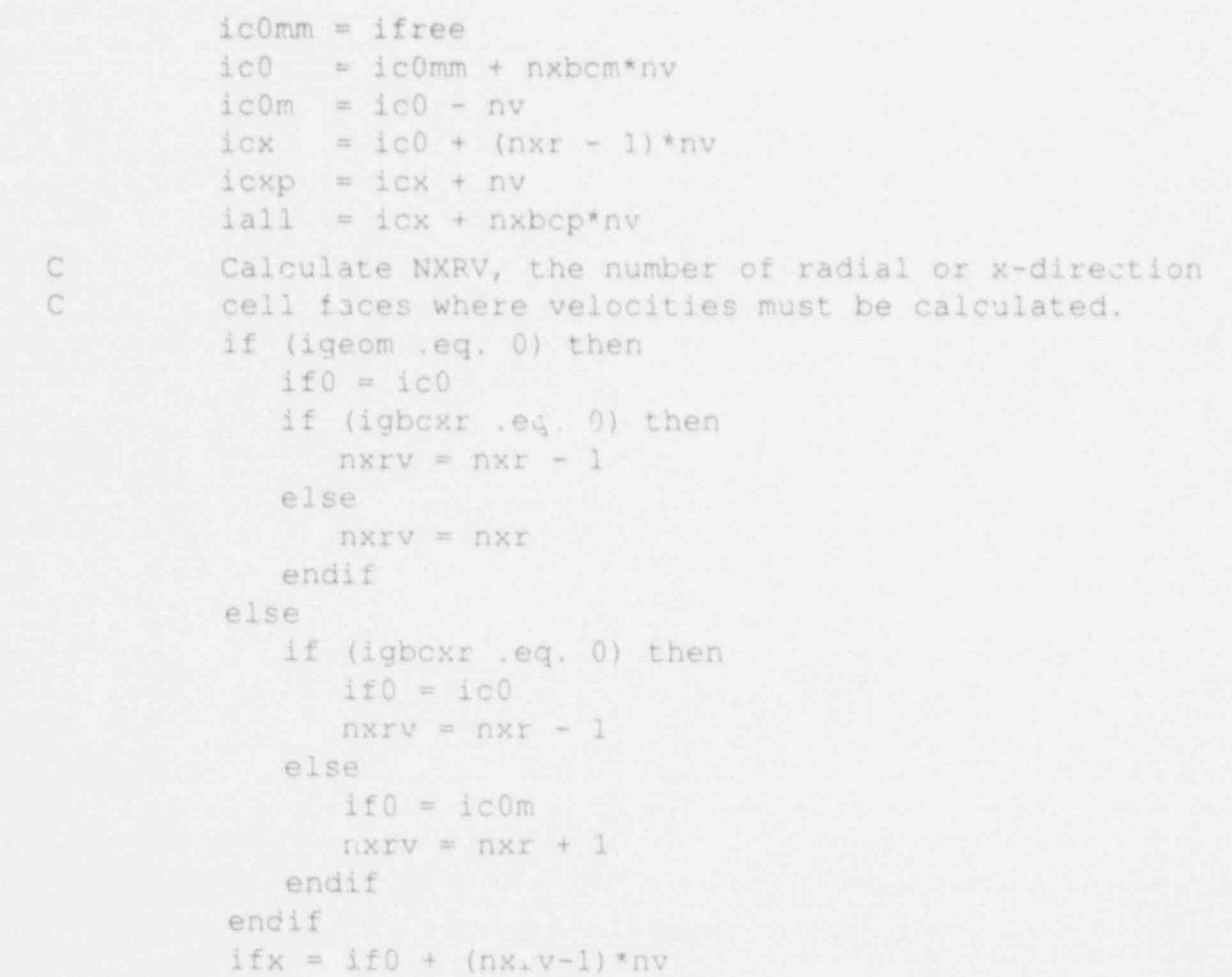

The inclusion of the variable NV in this coding for the radial or x-direction loop limits creates the cell-wise storage. Note that if there is more than one three-dimensional VESSEL component in a problem, these indices are calculated for each VESSEL component. These indices are transferred from the component storage into the VESSEL variable-length table when needed using the standard TRAC data-management protocol.

 $\blacksquare$  . The set of the set of the set of the set of the set of the set of the set of the set of the set of the set of the set of the set of the set of the set of the set of the set of the set of the set of the set of the

 $\epsilon$ 

2.2.2.2.3. Temporary Mesh-Wise Storage for One Variable in One Level<br>In order to maintain compatibility with the MODI input and output procedures, MOD2 has the capability of temporary mesh-wise storage for a single axial level for a single array variable. A temporary mesh-wise array sufficient to hold one level of data for one array is allocated with the pointer LTEMPS in subroutine RVSSL. This temporary array is then used for storing the specified data in mesh-wise form. Subroutine LEVELR is a generic procedure for transferring data from this temporary array to the appropriate locations of a permanent cellwise array and subroutine LEVELIis a generic procedure for transferring data from a permanent cell-wise array to this temporary array.

> As an example of the use of subroutine LEVELR, all of the mesh data input in subroutine RVSSL is read into the temporary array on a level-by-level and array-by-array basis. After each "read," as processed by the LOAD routine, the data is transferred from the temporary array to the indicated permanent cell-wise array via the RLEVEL routine which calls the LEVELR procedure. The LEVELR procedure is also used directly from routine REVSSL to transfer data when reading the restart dump file.

> The LEVEll procedure for converting from the cell-wise storage to temporary mesh-wise storage is used by three output procedures: DLEVEL to write a restart dump for one level and one array, GLEVEL to write a graphics dump for one level and one array, and WLEVEL to write to the TRCOUT file for one level and one array. The GLEVEL routine makes use of the position concept discussed in Sec. 2.2.2A

> Routines LEVELR, LEVEll, RLEVEL, DLEVEL, GLEVEL, and WuEVEL are all generic routines and should not need to be modified unless the TRAC user wishes to make a major change in implementation.

# 2.2.2.3. Classification of Variables

There are two basic categories of variables in the VESSEL hydrodynamic database: singletime and dual-time variables, Both categories have subcategories leading to seven classes of variables:

1. Single-time variables:

 $\overline{\phantom{a}}$ 

- 1.1 Single-time, cell-centered, single-time (but not old-old-time) variables that are either cell-centered, defined at the higher numbered cell faces, or defined at the lower rumbered radial or axial cell faces,
- 1.2 Old-old-time variables which store values at the start of the previous time step 'in order to create an ad hoc " triple-time" capability.
- 1.3 Single-time cell face variables defined at the backwards or lower numbered azimuthal cell face.

2. Dual-time variable pairs:

- 2.1 Old-time variables for which the new-time values are calculated prior to the OUTER hydrodynamic stage.
- ; 2.2 Old-time variables for which the new-time values are not calculated prior to the OUTER hydrodynamic stage.

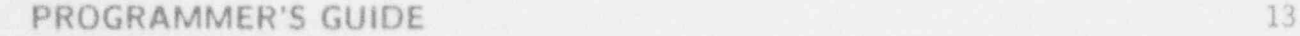

- 
- 2.3 New time variables for which the values are calculated prior to the OUTER hydrodynamic stage.
- 2.4 New-time variables for which the values are not calculated prior to the OUTER hydrodynamic stage but may have been incorrectly calculated during OUTER ; prior to a back-up.

The class of a variable is determined according to how the variable needs to be updated as the calculation progresses. There is currently no provision for variables belonging to more than one class.

Single-time variables in Class 1.1 do not need to be automatically updated. This does not necessarily mean that their values don't change with time. Single-time variables in Class 1.2 (currently only the void fraction) are updated in subroutines TIMUPD and BAKUP in a manner analogous to that for dual-time variables as described below. Single-time variables in Class 1.3 require special logic, implemented in subroutine SETBDT, to ensure that values defined for azimuthal phantom cells have the proper identification with the values for the actual cells.

Dual-time variables are automatically updated, i.e. the old-time variables take on the values of the new-time ones at the start of a time-step calculation. This coding is in subroutine TIMUPD for the VESSEL. (Note that, in fact, this is the only mechanism for defining old-time values.) In addition, the provision for separate classes of dual time variables allows for the code to back up (repeat a calculation with a different time step or other parameter) starting either at the beginning of a time step or at the beginning of the OUTER hydrodynamic stage. Both backup procedures are in subroutine BAKUP. The differences in the two types of back-ups are discussed more thoroughly in Sec. 3.4.

Although an in-depth discussion of the implementation of the generic procedures applied to the different classes of variables is outside the scope of this section, two aspects of the implementation affect the addition of variables: the current implementation uses the relative position of a variable in the database to determine its classification, and the relative positions of the variables are known to the code through six parameters which rely on the database having a certain structure. In other words, the code developer must insert a new variable in a position appropriate to its class and must ensure the maintenance of the assumed structure.

The relative position in memory of a cell variable is referred to here either as its position or as its position in the database. This position is thus identical to the index into the container array occurring in the EQUIVALENCE statement. (It is obviously convenient from the stand point of readability for the EQUIVALENCE statements in the source to be ordered by position; however, this is not necessary. In any case, the use of the word position here refers to the relative position in memory when the code is executed, not the position in the source code.)

Implementation procedures used for the VESSEL three-dimensional database rely on a particular structure. This leads to a number of restrictions which must be observed when the code is modified by inserting variables. The major restrictions are related to the classification of the variables and are discussed in the next section. Special restrictions on the elements of array variables are given in Sec. 2.2.2.3.2 and some miscellaneous restrictions are given in Sec. 2.2.2.3.3.

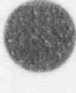

# 2,2,2,3.1. Relation of Position and Classification and Comdeck PARSET1

The current implementation of the generic procedures described above relies on the fact that the various classes of the VESSEL database are in the following order according to the position of the variables in the class:

- 1) 1.1 and 1.2 (may be intermixed)
- 2) 2.1

L

- 3) 2.2
- 4) 2.3 (in one-to-one correspondence with 2.1)
- S) 2.4 (in one-to-one correspondence with 2.2)
- 6) 1.3.

Since the implementation makes implicit use of these restrictions, it is essential that array variables which are added to the code conform to these restrictions. Current releases of MOD2 also allow for Class 1.1 variables immediately before the Class 1 3 variables. We do not recommend this procedure as it complicates code maintenance.

These particular restrictions were chosen to simplify the implementation of the generic procedures, to allow these procedures te be efficient on vector processors, and to reduce the number of PARAMETER constants needed to describe the database. The PARAMETER constants characterizing the structure of the database are:

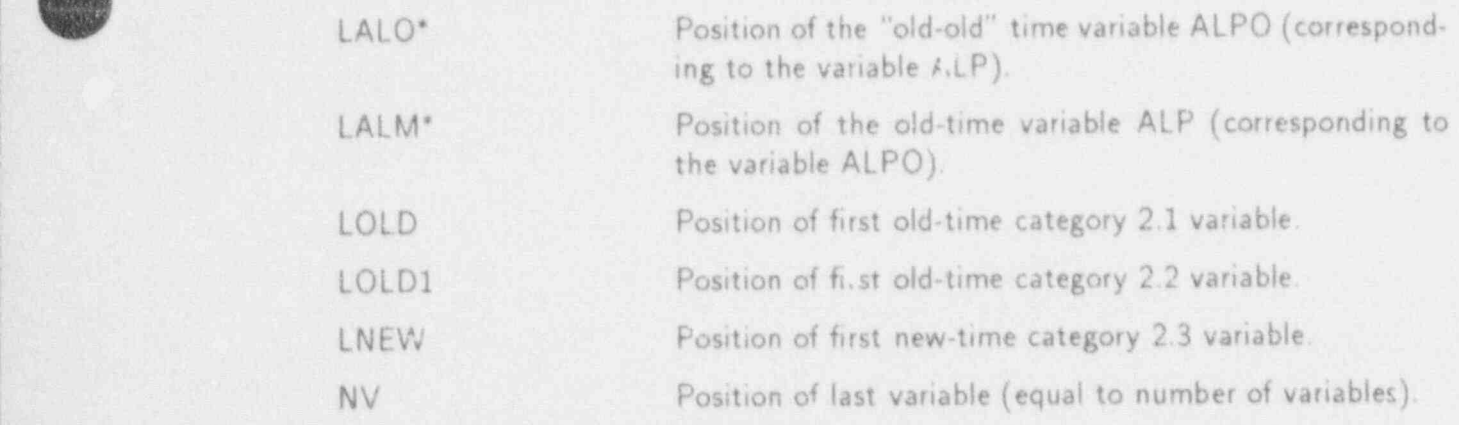

Depending on the class of the variable, one or more of these six PARAMETER constants will have to be updated when a variable is added. (Refer to Sec. 2.2.2.6 for further details.)

# 2.2.2.3.2. Special Restrictions on Ordering Elements of Array Variables

For a subset of the cell-face array variables, the coding relies on the three components of the cell-face arrays being contiguous in memory and being ordered with the  $\theta$ - or y-direction element first, the axial element second, and the radial- or x-direction element third. For example,

**4)** 

<sup>\*</sup>These variables are used to implement an ad hoc " triple-time" capability for the void fraction. Introduction of additional old-old-time variables should use this coding as a model.

equivalence (a( 28), fayt(1,1,1)), (a( 29), faz(1,1,1)),  $\zeta$  (a( 30), faxr(1,1,1))

These restrictions also apply to the cell-face variables in comdeck EQUIVF, which are referenced in routine J3D, and to the cell face signal variables referenced in routine SVSET3. Consequently, insertion of new variables must not change the relative order of the components for these cell-face array variables. We recommend, for readability as well as for prevention of future coding errors, that all cell face array variables be stored so that the components are contiguous and ordered as above.

# 2.2.2.3.3. Miscellaneous Restrictions on the Positions of VESSEL Array Variables

Coding in the signal-variable evaluating subroutine SVSET3 relies on variable HLA being the first array variable.

We are not aware of any other restrictions othe, than those listed here explicitly. However, we recommend that if new variables are added that they not be put as the first variable of their class. Code developers familiar with MOD2 have assumed that they can depend on those variables which are currently first in their class to rem"n in that relative position.

# 2.2.2.4. Referencing Three-Dimensional An . for VESSEL Coding

All of the VESSEL hydrodynamic routines are coded in MOD2 with direct usage of threedimensional arrays for the mesh data. This improves readability, i.e., ALP(1,J,K) rather than  $ALP(IT+(IR-1)\times NTSX)$  (for the  $K<sup>th</sup>$ axial level) as in MOD1. In addition to improving readab.dty and simplifying debugging, this implementation considerably reduces the possibility of coding errors. Naturally, with typical TRAC noding, this use of three-dimensional arrays does not provide long vector lengths for inner do-loops. MOD2 has been coded with the loop over axial levels as the inner loop since that dimension is generally the largest. Achievement of long vector lengths by looping over the entire mesh would require a change to indirect addressing in order te ncode the mesh connectivity in a vectorizable manner.

Reference to neighboring cells in the VESSEL mesh is straightforward using three-dimensional arrays. From the standpoint of the cell at  $(i, l, K)$ , the adjacent cell in the inner radial or x-direction is (I-NV,J,K) and in the outer radial or x-direction is (l+NV,J K). The necessity for the stride, NV, arises from the cell wise data storage described in Sec. 2.2.2.2. The adjacent cell in the lower azimuthal or y-direction is  $(1, J - 1, K)$  and in the higher azimuthal or y-direction is (i.J+1,K). Finally, the next lower cell (level) in the axial direction is (1,J,K-1) and the next higher cell (level) above is  $(1, J, K+1)$ .

It also is convenient to have an abstract method for referencing individual variables. Such reference is currently used in generating the graphics catalog and in implementing the signalvariable evaluation logic. For one-dimensional data, which still use a mesh wise data structure, pointers are used for this purpose. For the three-dimensional data, we have chosen to use the position in the database. We emphasize that a position is not a pointer and has to be referenced in a different manner. In particular, if "LPOS" is the position of a particular variable, then the value of that variable in the cell  $(1, J, K)$  will be  $A(I+LPOS-1, J, K)$  given that the value of I incorporates the offsets in the container or A array as described in Sec. 2.2.2.2.2.

The positions of the VESSEL array variables are defined dynamically in subroutine PTRS, and the identifiers are stored in the "VESSEL level-data pointers" (note mislabeling) section

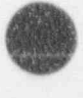

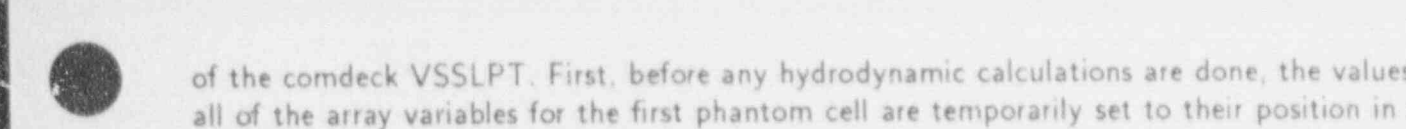

of the comdeck VSSLPT. First, before any hydrodynamic calculations are done, the values of all of the array variables for the first phantom cell are temporarily set to their position in the database using the following coding:

```
do 10 n = 1, nv
10 alicOmm+n-1) = float (n)
```
Next, the identifiers for those variables needed in the graphics and signal-variable evaluation procedures are defined as in the following example:

```
1pn = ifix( pn(icomm,1,1))lalm = ifix(alpn(ic0mm, 1, 1))
```
At the end of PTRS, the values for the first phantom cell are reset to a nominal value.

At the end of PTRS, the values for the first phantom cell are reset to a nominal value.

Unless the TRAC user is adding a new variable to the graphics catalog or to the signalvariable evaluation logic, it is not necessary to define an identifier for the variable in PTRS and to add the identifier to the comdeck VSSLPT. We record mend that, in order to minimize changes to the code as well as to minimize the amount of unused code, that identifiers not be added unless they are to be used.

### 2.2.2.5 Boundary or Phantom Cells

The VESSEL mesh in MOD2 is constructed with two rows of boundary cells outside the mesh in each of the tree lower-numbered directions and with one row of boundary cells in each of the higher-numbered directions. The extra row in the lower-numbered directions is necessary to accommodate the face-centered data. The number of boundary cells in each direction is set by PARAMETER constants as described in Sec. 2.2.2.2.1. The use of boundary cells allows all to be value  $\mathbb{R}^n$  is the using a three-dimensional vector model and  $\mathbb{R}^n$  reactors are actors of  $\mathbb{R}^n$ 

to be valid.<br>When using a three-dimensional VESSEL compone model a typical cylindrical reactor vessel with outer boundary walls, the data in the bottom and top axial boundary cells and the outer radial boundary cells do not affect the calculation. However, the inner radial boundary cells can be used to incorporate the effect of radial-momentum convection across the center of the vessel. (Such a model was implemented using a different mechanism in MOD1. This model, which is partially implemented in routine VRBD, is not currently activated in MOD2.) The azimuthal boundary cells are used to avoid the special logic necessary to indicate that the first physical azimuthal sector is adjacent to the last physical azimuthal sector. This is accomplished by subroutine SETBDT, which copies the data from the cells in the first and last physical sectors to the appropriate phantom cells.

The boundary-cell implementation makes it simple to include generalized boundary conditions at the bottom and top axial and outer radial boundaries of a cylindrical VESSEL and at all of the external boundaries of a three-dimensional Cartesian-geometry VESSEL. MOD2 contains the appropriate coding in all of the VESSEL hydrodynamic routines to allow for fixedpressure (BREAK) or fixed-velocity (FILL) boundary conditions independently at any of these

PROGRAMMER'S GUIDE

boundaries. However, this coding for the radial or x and azimuthal or y boundaries has not yet been tested. In the currently released version of MOD2, there is no input mechanism to activate this coding. There is an input option, IVSSBF, which only activates the generalized boundary conditions at the lower and upper axial faces. There is currently no coding to allow for the generalized boundary conditions to be time dependent. However, implementing such a feature should not require major changes to the current code,

in addition to providing for the new generalized boundary conditions, the use of phantom cells allows for improved implementation of the standard hydrodynamic algorithms. Without the use of phantom cells, special program logic is required to calculate expressions including gradients and fluxes for cells at the edge of the physical mesh. Such logic would increase the probability of coding errors and inhibit vectorization on hardware such as the CRAY computers.

For typical coarse-mesh VESSELs, a large percent: of the cells are at the edges of the mesh. For example, a three-dimensional VESSEL component with four radial rings and four azimuthal sectors on each level actually has only 4 of the 16 cells on a level which have neither a radial nor an azimuthal boundary. Since even straightforward vectorization generally reduces computation time by more than a factor of 5, it is obviously desirable to design implementations which are vectorizable for all cells.

As stated previously, if phantom cells are not ustd, special logic would be necessary to carry out calculations for cells at the edge of the physical mesh. On the other hand, when phantom cells are used, additional procedures are required to define the values associated with the phantom cells. The amount of code that must be maintained is similar in either case; however, the phantom-cell methodology is more easily modularized.

The major disadvantage in using phantom cells is the potential for significantly increased computer-memory requirements for coarse-mesh VESSELS. For our previous example, a VES-SEL with 4 radial rings, 4 azimuthal sectors, and 10 axial levels has only  $4 \times 4 \times 10$  or 160 physical mesh cells. However, it will have  $(4 + 3) \times (4 + 3) \times (10 + 3)$  or 637 computational mesh cells when including the boundary cells. Naturally, the percentage of boundary cells is smaller for more finely noded problems. The current VESSEL array data contains about 300 different variables; thus, this example would require roughly 200,000 words of computei memory for the array data. However, for most modern computer hardware, this is not a large amount of memory and the cost-benefit ratio of this memory increase when compared with the more efficient coding is extremely favorable.

Since the lowest-numbered rows of phantom cells in each direction are only used in conjuction with the generalized boundary-condition option associated with a fixed pressure boundary condition, it should be possible to reduce the memory requirements by changing the PARAM-ETER constants defining the number of lower-numbered phantom cells from 2 to 1. However, doing this has not been tested.

### 2.2.2.6. Adding or Deleting a Three-Dimensional Database Array Variable

There are three steps to adding a variable to the VESSEL Sydrodynamic (cell-wise) database; these steps are sumer rized below. Note that these steps are incomplete for the case of old-old-time array variables.

O

- 1. Determine an appropriate position in the database for the new array variable or dualtime array variable pair according to the classification of the array variable and the structure of the database.
- 2. Insert the necessary EQUlVALENCE and DIMENSION statements for the new array variable (s) into comdeck EQUlV and update any EQUIVALENCE statements for preexisting variables which have their A array positions changed by the insertion. (Although this can lead to a large amount of retyping, the retyping can be easily automated.)
- 3. Ensure that the six PARAMETER constants, i.e., LALO, LALM, LOLD, LOLD1, LNEW, and NV, which characterize the structure of the vessel database, are correct.

Once the new VESSEL array variable has been successfully added to the VESSEL hydrodynamic database, one then needs to modify the necessary subroutines to calculate, dump/restart, graph, or output the new variable. The following four guidelines give step-by step instructions on how this is accomplished.

- 4. Perform the nece, ary calculations to determine the value of the new array variable within the ap<sup>-</sup>opriate subroutine.
- 5. If the new array variable is to be written to the dump file for restart purposes, include a call to DLEVEL in routine DVSSL. In addition, increment the variable LV by one in subroutine DVSSL. To read in the new array variable from the dump file when restarting, add calls to BFIN and LEVELR in subroutine REVSSL in the same position that the call was added to subroutine DV3SL. (Note that REVSSL must be changed if DVSSL is changed.)
- 6. If the new array variable is to be graphed, initialize a new graphics identifier in subroutine PTRS. In addition, include the new graphics identifier in comdeck VSSLPT. Include a call to GRFPUT in subroutine IGVSSL for the new graphics identifier. If special provision has to be made to output the new variable. then subroutines IGRAF and GRAF may need to be changed.
- 7. If the new array variable is to be written to the output file TRCOUT as printed <sup>|</sup> output, add a call to WLEVEL in subroutine WVSSL for the new array variable to be |- printed. '

# 3. TRAC CALCULATIONAL SEQUENCE

The full TRAC calculational sequence involves several stages: input processing; initialization; prepass, outer-iteration, and postpass calculations; time-step advancement or back-up; and output processing. Each of these stages is discussed in greater detail from a programmer's point of view in the sections that follow. First, a summary of the overall calculational sequences for transient and steady-state calculations is given.

# 3.1. General Summary ,

<sup>O</sup> Depending on the values of the input parameters STDYST and TRANSI(Main Data Card b 4), TRAC may perform a steady-state calculation, a transient calculatior, or both. The general

control sequences of each type of calculation are outlined below, and specific details of the calculational sequence are discussed in more detail in the subsections that follow.

The transient calculation is directed by subroutine TRANS. The system state is advanced through time by a sequence of prepass, outer-iteration, and postpass calculations that TRANS requests by invoking subroutines PREP, HOUT, and POST, respectively. In this e calculations, one or more sweeps are made through all the components in the system To provide the output requested by the user, TRANS invokes the EDIT, DUMP, and GRAF verlays by calling subroutine PSTEPQ. Subroutine TRANS is structured as shown in Fig. 2. The major control variables within the time-step loop are: NSTEP, the current time-step number; TIMET, the <sup>1</sup> time since the transient began; DELT, the size of the current time step; and OITNO, the current outer-iteration number. The time-step loop begins with the selection of the time-step size, DELT, by subroutine TIMSTP. A  $_{p}$ , pass is performed for each component by overlay PREP to evaluate the stabilizer motion equation and phenomenological coefficients. At this point, if the current time-step number is zero, T RANS calls the EDIT overlay to print the system state and the GRAF overlay to generate a graphics edit at the beginning of the transient. Subroutine TRANS then calls subroutine HOUT, which performs one or moie outer iterations to solve the basic hydrodynamic equations. Each outer iteration is performed by overlay OUTER and corresponds to one iteration of a Newton-raethod solution procedure for the fully coupled difference equations of the flow network. The outer-iteration loop ends when the outer-iteration convergence criterion (EPSO on Main-Data Card 5) is met. This criterion is applied to the maximum fractional change in the pressures throughout the system during the last iteration.

The outer-iteration loop alternatively may terminate when the number of outer iterations reaches a user-specified limit (OITMAX on Main-Data Card 6). In this case, TRAC restores the state of all components to that at the beginning of the time step, reduces the time-step size (with the constraint that DELT be greater than or equal to DTMIN), and continues the calculation with the new time-step size. This represents a back-up situation and is discussed in greater detail in Sec. 3.5.

When the outer iteration converges, TRANS calls the POS i overlay to perform a postpass evaluation of the stabilizer mass and energy equations and the heat-transfer calculation. Then the time-step number is incremented and TIMET is increased by DELT. The calculation is complete when TIMET reaches the last TEND time specified on the time-step data.

The transient calculation is controlled by a sequence of time domains specified by the user on the time-step data. During each of these time domains, the minimum and maximum time-step sizes and the edit, dump, and graphics intervals are fixed. When the EDIT, DUMP, and GRAF overlays are invoked, they calculate the time when the next output of the associated type is to occur by incrementing the current time by the time interval When TRANS later finds that TIMET has reached or exceeded the indicated time, the corresponding output overlay is invoked again. Whenever TIMET equals or  $x \rightarrow$  is the TEND ending time for a time-step data domain, the next time-step data domain is 'n. The output indicators are set to the current time plus the new values of the appropry ... , atervals.

Subroutine STEADY directs steady-state calculations using the structure detailed in Fig. 3. The calculation sequence of this subroutine is similar to that of the transient driver subroutine TRANS. The same sequence of evaluations used for transient calculations also is used for the steady-state calculation. The main difference is the addition of a steady-state convergence test in STEADY, logic to turn on the steady-state power level, and the optional evaluation of constrained steady state controllers. To provide output requested by the user, STEADY invokes the EDIT, DUMP, and GRAF overlays by calling subroutine PSTEPG.

\_ \_ \_ \_ \_ \_ - \_ \_ \_ \_ \_ \_ - \_ \_ \_ \_ \_ \_ - \_ \_ \_ \_ \_ \_ \_ \_ \_\_\_\_

Subroutine STEADY is called by the main program whether or not a steady state calculation has been requested. If no steady state calculation is required, ST5ADY sirnpiy returns to the  $\pi$   $\sin$  program.

1. time-step control in STEADY is identical to that implement d in TRANS. This includes the selection of the time-step size, the output timing, and the back-up of a time step if the outer-iteration limit is exceeded. In STEADY the input variable SITMAX, from Main Data Card 6,is used as a delimiter in place of OITMAX. The marimum fractional rates of change of seven parameters are calculated by subroutines TFIDS3 and FF3D. These rates and their locations in the system are transmitted to STEADY through the array variables FM AX and LOK in COMMON block SSCON. Tests for steady-state convergence are performed every 5 time steps and before every large edit. The maximum fractional rates of change and their locations are written to the TRCMSG and TRCOUT files as well as the TTY 1/0 channel. The minimum value of the flow velocity, MINVEL, and its maximum fractional rate of change, FMXLVZ,in the hydro channels coupled to powered heat structures determine when the steadystate power should be set on. Once MINVEL exceeds 0.5 m/s and FMXI.VZ falls below 0.5, the steady-state power is set to its input value. RPOWRI (specified on Card Number 19). for each powereo heat structure. The generalized steady state calculation is completed when all fractional rates of change are below the user-specified convergence criterion, EPSS (on Main Data Card 5), or when STIME reaches the end of the last time domain specified in the steady-state calculation time step data.

Both steady state and transient calculations may be performed in one computer run. The end of the generalized steady state time-step cards is signified by a single card containing a -1.0 in columns 4-14. The transient time-step input cards should follow immediately if the generalized steady state calculation converges befo,e reaching the end of the last time domain, the remaining steady state time step data are read in but not used so that the transient calculation proceeds correctly.

# 3.2. Input Processing

The processing of all TRAC input data (except for  $t^k$ ) ime-step data) is performed by the overlay INPUT and its sub-overlays RDIN1, RDIN3, and i. DRES. These data are of two types: input data retrieved from the input file TR. IN and restart data from the dump-restart file TRCRST In addition to obtaining these input data, these overlays also orga-ize the component data in memory, assign the array pointer variables for each component, analyze the problem loop structure, and allocate the initial A-array space for part of the global data. The remainder of the space necessary within the A array for the global variables is allocated by subroutine INIT in overlay INIT. At the end of each of the overlays, INPUT and INIT, these fixed data segments are moved to the end of the dynamic-memory area.

As the controlling tubroutine within the INPUT overlay, subroutine INPUT reads the namelist, ma ata, and CCFL-model input from the TRACIN file. Using main-data parameter information, the initial A-array global variable space is allocated. The interactive control-panelvector input is read and processed by a call to subroutine RCPVEC if the TRAC executable

PROGRAMMER'S GUIDE 21

was updated with the interactive label on. The signal-variable, control-block, and trip controlpatameter data are read and processed by calling subroutine RCNTL. Subroutine RDCOMP reads and processes the one-dimensional component data and subroutine RDCOM3 performs a similar function for the VESSEL component data from the TRACIN file. Any control parameter and component data not provided by the TRACIN file are retrieved from the TRCRST restartdata file by subroutine RDREST. Finally, subroutine INPUT utilizes subroutine SRTLP to establish loops and pointers for the network solver, subroutine ASIGN to define the component pointer array, and subroutine SETCPV to initialize the control-panel-vector pointers.

Subroutine RDCOMP invokes component input-processing subroutines to read and process. each component type. These routines have names which typically begin with the letter R. For example, the PIPE component input processing subroutine is called RPIPE. In addition to reading component data from the TRACIN file, these component input-processing routines must also initialize the fixed-length, variable-length, and pointer tables and define the JUN array. Each component input-processing subroutine may utilize a call to subroutine RCOMP, which processes the input data common to most one-dimensional components.

Pointer variables common to most one-dimensional components are initialized with a call to subroutine SIDPTR, and any additional pointers special to a component type are initialized within that component's input-processing subroutine. An example of specialized poir,ter variables are the many steam generator generalized heat-transfer pointers initialized it, subroutine RSTGEN. When adding a new variable to a one-dimensional component, it is necessary to initialize the new pointer in 51DPTR or in a specific component input processing routine in addition to performing several other steps. The step-by-step procedure involved is dis:ussed in Sec. 2.2.1.1, and a sample update is included as Appendix E.

The JUN array defined by each component input processing routine is a doubly subscripted array,  $JUN(4,2\times NJUN)$ . The four values of the first index are defined in Table 2. The second mdex indicates the order in which the component junction was encountered during input processing.

# TABLE 2

### FIRST INDEX OF THE COMPONENT JUNCTION ARRAY, JUN

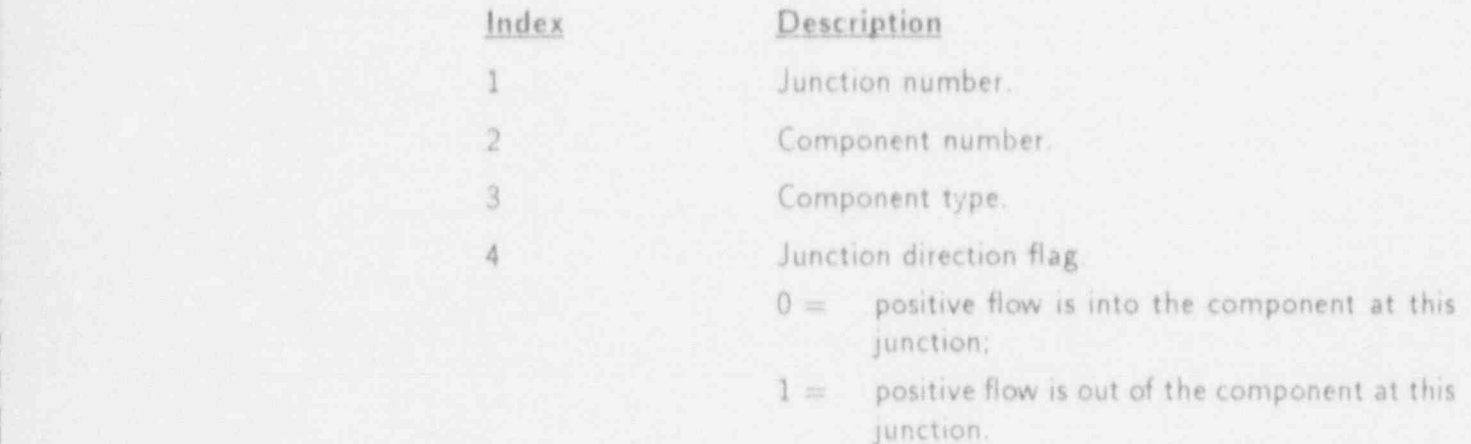

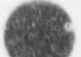

Subroutire RDCOM3 invokes the VESSEL component input-processing routine RVSSL. In addition to reading VESSEL input parameters from the TRACIN file, this routine also initializes the fixed-length, variable-length, and pointer tables, reads VESSEL level data, and performs input testing..

Subroutine RDREST opens the restart data file TRCRST and obtains data from the dump edit corresponding to the requested time-step number (as specified by variable DSTEP on Main Data Card 3 of file TRACIN). If the requested time step number is negative, RDREST uses the last dump edit available. The dump data initialize the signal variable, control block, trip, and comronent data that were not provided by the TRACIN file. Component data are read in from the TRCRST file by calls to component restart-processing subroutines. These subroutines, whose names typically begin with the letters RE, function in much the same way as the component input-processing subroutines which begin with the letter R. For example, the PIPE component restart-processing subroutine is called REPIPE. The restart data common  $\blacksquare$ to most one-dimensional components is processed from the dump using a call to subroutine RECOMP. Details on the structure of the dump restart file are given in Sec. 3.6.

Subroutine SRTLP sorts through the one dimensional components of the system and groups them by loops that are isolated from one another by VESSEL components or TEE internal junctions. The IORDER array is rearranged to reflect this grouping and to provide a convenient order within each group for the network solution procedure. The l<sup>th</sup> element of the array IORDER is the number of the component that is processed after the  $(1 - 1)$  component but before the  $(1 + 1)$  component.

Subroutine ASIGN defines the component pointer array, COMP i R, according to the order of the IORDER array. The I<sup>th</sup>element of array COMPTR is the starting location in the A array of the fixed length table data for component 10RDER(1).

If the input file TRACIN is in free format (rather than in TRAC format), TRAC creates the additional file TRCINP. The TRACIN data are written into file TRCINP in a TRAC format form that can be read by the TRAC input routines. File TRCINP is used as the input file rather than file TRACIN.

Tne user has the option of creating an echo file of the input data contained in file TRACIN by defining NAMELIST variable  $INLAB = 3$ . When this option is selected, file INLAB is created during input processing and contains all the input data from file TRACIN along with variablename comments contained between asterisks. This provides a useful means of labeling an otherwise difficult-to-interpret TRACIN file. It also allows the user to verify the input data being supplied to TRAC.

# 3.3. Initialization

During the initialization stage performed within overlay INIT, subroutine ICOMP performs the initialization of arrays and variables for each component that are required by TRAC but are not read in directly from files TRACIN and TRCRST. Also during this overlay, subroutine IGRAF controls the initialization of the graphics catalog.

The overall component-initialization subroutine, ICOMP, first defines the junction sequence array JSEQ and velocity sign indicator array VSI and then initializes the data for h eat-structure, one-dimensional, and three-dimensional components. The array JSEQ contains

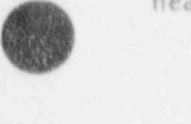

junction numbers in the order they are processed as determined by the component order-ofevaluation array IORDER. The I<sup>th</sup> element of the array VSI is the junction flow-reversal indicator for junction JSEQ(I). Using a call to subroutine SETNET, the array IOU is initialized to contain network junction numbers for the junctions of all components excluding BREAKs and FILLs. Finally, VESSEL source connections are checked to ensure that all connections for a particular loop are in the same direction. This is necessary to ensure that the predictor and stabilizer velocities solved for using FEMOMX, FEMOMY, and FEMOMZ remain independent of one  $S$  substituting  $C$  in initial  $C$  of all heat structure components with calls with calls with calls with calls with calls with calls with calls with calls with calls with calls with calls with calls with  $C$  and  $C$  and

Subroutine CIHTST controls the initialization of all heat-structure components with calls to subroutines IRODL and IROD. Subroutine IRODL initializes arrays that provide information on the location of hydrodynamic data, and subroutine IROD initializes various power-related arrays that are not input.

The one-dimensional component initialization routines have names which typically begin with the letter L For example, the PIPE component initialization subroutine is called IPIPE. After determining the junction connection and component sequencing, these routines call subroutine VOLFA to calculate volume-averaged cell flow areas and to perform several input tests on valid flow area configurations. Next, subroutine COMPI is called to initialize several variable arrays (e.g., tilde velocities). Thermodynamic properties, transport properties, and stabilizer quantitie, are initialized with a call to subroutine IPROP. Next, a call to subroutine SETBD initiaires the boundary-array data. Junction data consistency then is checked using a call to subroutine CHKBD. Finally, subroutine ELGR is called to compute FRICs and GRAVs from form losses and elevations if these particular input options are selected using the NAMELIST options IKFAC and IELV, respectively.

The boundary data are stored in the doubly-dimensioned array BD(65, NJUN). These data indicate the current solution state of the adjacent component and are evaluated at one of three possible space points: the edge of the mesh cell at the junction, the midpoint of that mesh cell, or the other edge of that mesh Lell. The first index signifies the element description as determined by a call to J1D for one-dimensional components, to BDPLEN for plenum components, and to J3D for three-dimensional components. The second index indicates the order in which the junction numbers are processed.

Similarly, subroutine CIVSSL controls the intialization of all VESSEL components by calling subroutine IVSSL. Subroutine IVSSL performs analogous initializations for the VESSEL component as does subroutine IPIPE for the PIPE component. Obviously, due to the differer  $j$  in the one-dimensional and three-dimensional databases, it is not possible to use many of the same low-level subroutines for both component types.

 $\epsilon$  After component initialization by subroutine ICOMP is complete, subroutine INIT calls subroutine IGRAF. The graphics initialization subroutine. IGRAF creates the TRCGRF file; writes the header, catalog, and geometric data to the file; and places the file information into a storage area. The catalog data determine what information is to be written to the TRCGRF Sile during the course of a problem and are defined by calls to component graphics initialization subroutines. These routines, whose names typically start with the letters IG, specify the data to be editted for each component. For example, the PIPE component graphics initialization subroutine is called IGPIPE. The catalog data common to most one-dimensional components are handled by subroutine IGCOMP. A complete listing of the available graphics variables for **AR** 

each component is summarized in Appendix F. In order to graph a new variable, the appropriate graphics catalog edit need only be added to subroutine IGCOMP if the variable is common to most one dimensional components, to subroutine IGVSSL if the variable is a VESSEL variable, or to a specific graphics initi-lization routine if the variable is particular to a component type.

# 3.4, Prepass, Outer Iteration, and Postpass Calculations

One complete time-step calculation consists of a prepass outer-iteration, and postpass stage. Each stage of the time-step calculation is detailed below.

# 3.4.1. Prepass Calculation

The prepass calculation uses the modeled system solution state at the completion of the previous time step to evaluate numerous quantities to be used during the outer iteration cal. culation. The prepass begins by evaluacing signal variables and control block, and determining the set status of all trips. Each component begins the prepass by moving the values cal. culated during the last time step into the storage area for old time values. Next, wall and interfacial friction coefficients are calculated, and an initial forward elimination on the stabilizer motion equations is performed. For components that require heat-transfer calculations, the prepass also evaluates material properties and heat-transfer coefficients (HTCs). A second pass through all one-dimensional components is required to do the hackward substitution on the stabilizer equations of motion. The prepass for heat structure components can be more complex. Besides calculating material properties and HTCs for both average and additional rods, the prepass evaluates quench-front positions and fine-mesh properties if the reflood model<br>has been activated.<br>The prepass calculation is controlled by overlay PREP, whose entry-point subroutine is of

the same name. Subroutine TRIPS controls the evaluation of signal variable, control block, and trip data. This is in contrast to subroutine TRIP that interrogates the trip set status in preparation for specific consequences of trips. Then subroutine PREP performs the first pass of the PREP stage for all one-dimensional components by calling PREP1D with IBKS set to 1. All heat-structure components are processed by calling HTSTR1. If the SETS3D method has been selected for all VESSEL components (NAMELIST option NOSETS = 0 or 2 and NSTAB=1), overlay PREP3D is called at this time to evaluate the predictor and stabilizer motion equations. The second pass through the PREP stage performs the backwardsubstitution for the one-dimensional stabilizer tilde velocities by again calling PREPID, this time with IBKS set to 2. If the SETS3D method is not selected (NAMELIST option NOSETS  $= 1$ or NSTAB  $= 0$ ), the prepass is completed with a call to PREP3D to define all tilde velocities by their beginning-of time step velocities for the three-dimensional VESSEL components.

Subroutine TRIPS calls subroutines SVSET, CBSET, and TRPSET. Subroutine SVSET uses current values of system-state variables to define the signal variables. Subroutine CON- .BLK, which is called by subroutine CBSET, evaluates control-block function operators. Subroutine TRPSET uses the current signal-variable and control-block values to determine the set status of trips.

The one dimensional prepass driver PREP 1D calls one-dimensional component prepass routines to perform both steps of the prepass for each one-dimensional component type. The compenent driver routines have names which tv ically end with the numeral 1 (see Table 3). For example, the PIPE component prepass subroutine is called PIPE1. On the first pass through

PROGRAMMER'S GUIDE 25

# TABLE 3

# COMPONENT-DRIVER SUDROUTINES

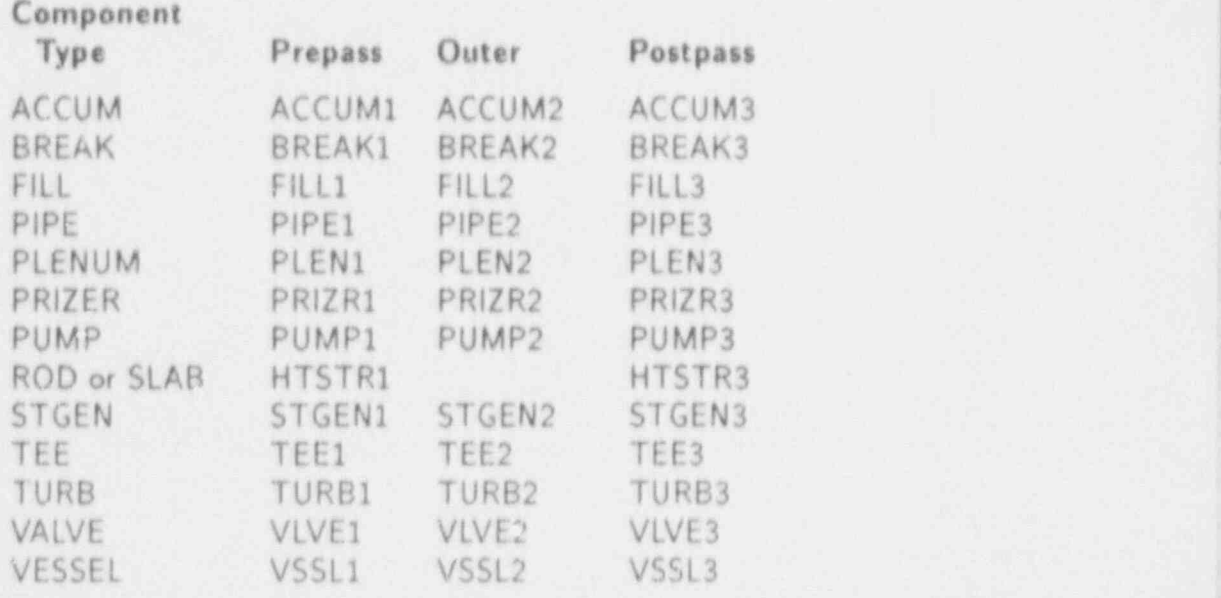

the PREP stage, during which the stabilizer motion equations are set up, the one-dimensional component subroutines utilize the common low level routines SAVBD, PREPER, and SETBD to avoid redundant coding. On the second pass, during which the stabilizer motion equations are solved, the common low-level routine BKMOM is used. The flag index IBKS (1 or 2) indicates the pass being performed.

Subroutine SAVBD retrieves BD-array boundary data from adjacent components, stores it in the eppropriate array locations, and moves data for the last completed time step into the old-time arrays. Subroutine PREPER evaluates wall friction by calling FWALL, evaluates material properties by calling MPROP, evaluates HTCs by calling HTPlPE, and evaluates interfacial-shear coefficients and begins the solution of the stabilizer equations of motion by calling FEMOM. For a specific component, any or all of these steps may occur under the control of the PREPER argument list. Subroutine SETBD uses the information in the component data arrays to reset the BD-erray boundary data at both ends of the component. Subroutine BKMOM solves the stabilizer equations of motion for the stabilizer velocities for one-dimensional components.

Subroutine HTSTR1 calls subroutine FLTOM to transfer hydrodynamic data into the necessary heat-structure arrays; subroutine CORE1 to evaluate HTCs, fine-mesh properties, and quench front positions; and subroutine FLTOM again to transfer the resulting heat-transfer information back into the hydrodynamic database. From subroutine COREl, subroutine RFDBK is called to evaluate reactivity feedback, and subroutine RKIN is called to evaluate the pointreactor kinetics model.

Each VESSEL component is processed by subroutine VSSLI. A time update is performed by calling subroutine TIMUPD. Donor-cell weighting factors are initialized, vent valve calculations are performed, and momentum source terms are defined. Next, subroutine CIF3 is called

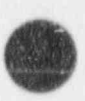

 $\overline{\phantom{a}}$ 

 $\vert$ 

. . .. . .

to evaluate the interfacial shear coefficients, and subroutine PREFWD is called to evaluate wall-shear coefficients. Subroutines FEMOMX, FEMOMY, and FEMOMZ are called to compute the vessel predictor and stabilizer velocities. Finally, subroutine J3D is used to update the 8D-array boundary information.

# 3.4.2. Outer-Iteration Calculation

The hydrodynamic state of the modeled system is analyzed in TRAC by a sequence of Newton iterations that use full inversion of the linearized equations for all one-dimensional component loops and the VESSELs during each iteration. Throughout the sequence of iterations that constitute a time step (each called an outer iteration within TRAC), the properties evaluated during the prepass and the previous postpass remain fixed. These include wall (SLAB and ROD) temperatures. HTCs, wall and interfacial shear coefficients, stabilizer velocities, and quench-front positions. The remaining fluid properties can vary to obtain the hydrodynamic- $\mathbf{E}$  calculation.  $\mathbf{E}$  single outer (New York completes a single outer (New York complete) iteration. model solution.<br>Each call to overlay OUTER completes a single outer (New+on) iteration. Subroutine

HOUT, which is the entry-po  $\sim$  outine of this overlay, contre' the overall structure of an outer iteration, as presented in Fig. 4.

Both the forward-elimination and backward-substitution sweeps through the one-dimensional component loops are performed by subroutine OUT1D and the associated outer-iteration routines. The calculations that these routines perform are controlled by the common variable IBKS, which is set by subroutine OUTER. Subroutine OUT3D solves the hydrodynamic equations for all VESSEL components (IBKS = 0) or updates boundary data (IBKS = 1).<br>All one-dimensional components in a particular loop are handled by a single call to sub-

routine OUT1D. This routine loads the data blocks for a component into memory, then calls the appropriate component outer-iteration subroutine. Component outer-iteration subroutines have names that end with the numeral 2 (see Table 3). For example, the PIPE component outer-iteration subroutine is called PIPE2. Subroutine OUT3D works in a similar manner, except that all three-dimensional VESSEL components call subroutine VSSL2.

The outer-iteration subroutines for one-dimensional components utilize subroutine INNER to perform common functions. Subroutine INNER retrieves boundary information from the BD boundary array, tests other boundary information for consistency, calls subroutine TF1D to perform the appropriate hydrodynamic calculation, and resets the BD boundary array by calling subroutine J1D. Subroutine TF1D calls subroutines TF1DS1, TF1DS, and TF1DS3 to solve the basic semi-implicit finite-difference equations.

Subroutine VSSL2 solves the basic semi-implicit finite-difference equations defined by the WESSEL-matrix equation (depending on the value of IBKS) for a single VESSEL component while subroutine OUT3D does the same for a multi-VES! EL component problem. Subroutines TF3DS1 and TF3DS are called to linearize spe hydrodyjiamic equations. Subroutine STDIR sets up the VESSEL matrix equation for direct inversion. I ubroutine MATSOL is called to solve the linear system and subre itine BACIT stores the new-Wme pressures that are calculated.

# 3.4.3. Postpass Calculations

After the modeled-system hydro ynamic state has been evaluated by a sequence of outer iterations, TRAC performs a postpass to solve the stabilizer mass and energy equations and to

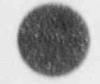

 $\vert \cdot \vert$ 

determine both mixture properties and wall temperatures. Overizy POST performs this postpass. The same overlay also implements the time step back up procedure, which is explained in detail in the next section.

As the controlling subroutine for this overlay, subroutine POST first processes all onedimensional components by calling the appropriate one-dimensional component postpass subroutin. (see Table 3). Subroutine POST3D is called to handle all three-dimensional VESSEL components, and subroutine HTSTR3 is called to handle all heat-structure components.

The one-dimensional component postpass routines have names that end with the numeral 3. For example, the PIPE component postpass subroutine is called PIPE3. The onedimensional component postpass subroutines use the low-level routines SAVBD, POSTER, and SETBD to retrieve BD-array boundary conditions; to evaluate the stabilizer equations, wall temperatures, mixture properties, and transport properties; and to reset the BD boundary array, respectively.

The VESSEL postpass routine, VSSL3, is called by POST 3D. Within subroutine VSSL3, stabilizer quantities are evaluated by subroutine BKSTB3 or defined by subroutine MIX3D, depending on the status of the VESSEL SETS3D-method flag NSTAB. Subroutines FF3D, FPROP, and J3D are used to complete the hydrodynamic calculation, evaluate transport properties, and update BD-array boundary data, respectively.

Subroutine HTSTR3 controls the postpass for the heat-structure components by calling subroutine CORE3. From within subroutine CORE3, subroutine FROD is called to evaluate temperature profiles and gap heat-transfer coefficients using subroutines RODHT and GAPHT, respectively.

# 3.5. Time Step Advancement or Back-up

Upon the successful completion of one time step calculation (performed by the prepass, outer-iteration, and postpass stages), the modeled system state is updated to reflect the newtime conditions. This is accomplished at the start of the next PREP stage, and is handled on a component by component basis within the "1" subroutines, i.e., PIPE1. During this step, all dual-time variables are updated by copying the values of the new time variables into the old time variables. The prepass, outer-iteration, and postpass steps that follow then attempt to assign new values to the new-time variables, allowing the process to be repeated as time is advanced.

Calculation of a new time-step size takes place just prior to the PREP stage and is controlled by subroutine TIMSTP. Two types of algorithms, inhibitive and promotional, are implemented in subroutine NEWDLT to evaluate the next time-step size. The inhibitive algorithms limit the new time-step size to ensure stability and to reduce finite-difference error. The promotional algorithm increases the time-step size to improve computational efficiency. A new maximum time-step size is calculated based on each of the following cunditions: the oneand three-dimensional Courant limits; the VESSEL and total mass error limits; the iteration count; the maximum allowable fractional change in void fraction, temperature, and pressure; the diffusion number for heat transfer; and the maximum allowable fractional change in reactor power and valve area. The actual new time step size selected is the minimum imposed by the above conditions and the maximum time-step size specified by the user in the time-step data. Each of the conditional maximum time-step sizes are calculated in subroutine NEWDLT with

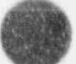
the exception of those based on reactor power level and on valve adjustment. The reactor power maximum time-step size is evaluated by subroutine RKIN, and the velve adjustment maximum time step size is evaluated by subroutine VLVEX with subroutine HOUT defining those maximum time-step sizes.

In the event that a time-step is not successfully completed, TRAC will back up and try to reevaluate the new time modeled system state. Back-ups may occur when either the outer iteration does not converge (necessitating a reduction in the current time-step size) or when a flag indicating an extraordinary condition is activated, thereby requiring the outer iteration to be reevaluated. It is important to understand that there are two types of back-up, one corresponding to each of these scenarios. When the outer iteration fails to converge during the OUTER overlay, the current time step size is reduced and the calculation backs up to the start of the PREP stage. This is necessary because any variable calculated during the prepass and dependent on the time-step size was computed for the original time step size and not the newly-reduced time step size. In addition, all new time variables are reset to reflect their beginning-of time step values. This enables TRAC to begin again from the PREP stage in a manner no different than for any other time-step calculation except for having reduced the time-step size during the back-up. If repeated back ups are performed for the same tirne steps, the time step size is halved for each of the first three back-ups, quartered for the fourth and fifth back-up, and tenth thereafter.

The second type of back-up is inititated by a flag being set signalling an extraordinary condition such as a water pack. This indicates that the outer iteration needs to be repeated to account for the extraordinary condition. TRAC resets any new time variables, that have been potentially evaluated incorrectly by the current attempt through subroutine OUTER, with their old time values and repeats the outer iteration anew. For this type of back-up, the time-step size does not change, making it unnecessary to repeat the PREP stage calculation.

The difference between the two types of back-ups is that for a back up to the start of the PREP stage, the time-step size is adjusted, all new-time variables are reset to their beginningof time-step values, and. variables evaluated during the PREP stage are reevaluated using the newly adjusted time step size. For a back-un to the start of the outer iteration, no change occurs in the time-step size and only new time variables calculated during the outer iteration are reset to reflect their beginning-of-time-step values.

#### 3 6. Output Processing

The TRAC program normally produces five output files: TRCOUT, TRCMSG, TRC-GRF, TRCDMP, and TRCINP. TRAC may also produce a labeled input-data file INLAB when  $NAMELIST$  option  $INLAB = 3$  is defined. The first of these files is in printer format and contains a user-oriented analysis of the calculation. During the input process, an input data description is placed in this file. At selected times during the calculation, overlay EDIT is invoked to add to this file a description of the current modeled-system state. The TRCMSG file is in printer format and contains diagnostic messages concerning the progress of the calculation. The TRCGRF file is a binary file designed to allow analysis by graphics postprocessing programs like EXCON and TRAP, while the TRCDMP file is a binary file designed for problem restarts by TRAC. The TRCGRF file is created and the header, catalog, and geometric data

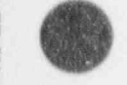

are written into it during the initialization phase as described in Sec. 3.3. File TRCDMP is created immediately thereafter by overlay DUMP. File TRCINP is created only when the TRACIN input-data file is in free format as discussed in Sec. 3.2.

As the main controlling routine of overlay EDIT, subroutine EDIT calls subroutine WCOMP to direct the addition of a time-step short and long edit to the TRCOUT file. The first edit written to the file TRCOUT occurs during the first time step after the PREP stage, but all subsequent edits are written after the POST stage. Subroutine WCOMP writes general overall data first, then invokes lower level routines to describe the state of each component. The component edit routines, which typically have names that begin with the letter W, add the parameter data that are important for that component to the TRCOUT file in an appropriate format. For example, the PIPE component edit routine is called WPIPE, while the VESSEL component edit routine is called WVSSL. The one-dimensional component edit routines generally utilize a call to subroutine ECOMP to write parameter data common to most one-dimensional components. and then write any additional data special to that particular component.

After initialization by subroutine IGRAF, the time-edit data are added to the TRCGRF file by overlay GRAF. This overlay contains the single subroutine GRAF. The TRCGRF file is a structured binary file written with unformatted write statements and containing information for graphics processing. Data contained on the TRCGRF file are divided into four sections: general, catalog, geometric, and time-edit. These data appear on the file in the above order. The general data section of the file contains title cards for problem identification and size. information needed to describe the problem and the remainder of the file. The catalog data section contains information that is used to describe the data stored in the time-edit data section. The geometric data section contains information relating to the cell structure of components. The time-edit data section is made up of time-edit blocks of data. Individual arrays within each block are packed to save space. A block is written by each graphics edit performed during the course of a problem. The number of time-edit blocks written on the file is determined by the graphics edit frequency specified by the time-step data. The last time-edit block is followed by a word "EOF" to signify the "end-of-file." Figures 5 through 8 show the structure of the overall graphics file, as well as the general data section, a catalog entry, and the time-edit data section.

The TRCDMP file is a structured binary file written with unformatted write statements. It contains sufficient data to restart the calculation at the time of a dump edit. This file is created by a sequence of calls to overlay DUMP. As the main controlling routine of overlay DUMP, subroutine DMPIT writes the dump header data and then calls the component dump subroutines. These component dump subroutines have names which typically begin with the letter D. For example the PIPE component dump routine is called DPIPE, while the VESSEL component dump routine is called DVSSL. The one-dimensional component dump routines generally utilize a call to subroutine DCOMP to dump data common to most one-dimensional components to the TRCDMP file and then dump any additional data special to that particular component using individual calls to subroutine BFOUT. The VESSEL component dump routine DVSSL also utilizes calls to subroutine BFOUT to dump general VESSEL arrays, but uses subroutine DLEVEL to dump level arrays.

Figures 9 through 11 illustrate various aspects of the dump-file structure. Figure 9 shows the overall dump-file structure with a general data section at the beginning followed by a

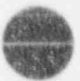

series of time-edit blocks. A time-edit block is written at each dump time during a problem. The number of time-edit blocks written on the file is determined by the dump-cdit frequency specified on the time-step data. The last block is followed by a "EOF" to signify the end-of-file.

The structure of each time-edit block in the dump file is illustrated in Fig.10. Data from each component is included in the component dump section shown at the bottom of the figure. Figure 11 shows a more detailed structure of the component dump section. The variable LCOMP is calculated in subroutine DCOMP for each one dimensional component and is the total number of all variable values written to the dump file for each component. This is the sum of the number of the variable values dumped by subroutine DCOMP and its calling <sup>|</sup> routine. The number of any additional variable values special to a particular component and dumped by the component dump routine is reflected by the variable LEXTRA. It is important to remember to increment either the variable LCOMP or LEXTRA accordingly  $\ldots$  adding new variables to the dump file.

#### 4. MEMORY MANAGEMENT

in order to understand the data storage in TRAC, it is necessary to consider the memorymanagement requirements for a large code. First, any code that uses a large amount of memory must allocate that memory flexibly and dynamically during execution. Static dimensioning, i.e., dimensioning at compile time to accommodate the largest possible problem, is at best wasteful of memory and at worst infeasible. The alternative strategy of pre-processing the input to determine array sizes prior to compilation would be extrement cumbersome for a code as complex as TRAC. Static-memory allocation schemes of all types alshi have the disadvantage that there is no possibility of increasing or decreasing memory requirements during a calculation when the evaluation path changes or when temporary arrays are no longer required.

Second, since standard FORTRAN does not support dynamic memory allocation, it is necessary to accomplish dynamic-memory allocation by using variable offsets into a single container array. Obviously, any implementation based on this concept will have some degree of awkwardness. On some operating systems, the size of the container array can be changed dynamically. On others, it must be fixed in advance. Although the latter implementation is not, technically speaking, dynamic, it is flexible, and fixing the size of the container array makes a trivial difference in the coding. The bulk of the memory-management implementation in TRAC arises in the computation and management of the offset or pointer variables.

As an example of using a container array for dynamic-memory management, consider the container array, A(\*), where the actual dimensioned size of the A array is sufficient for the problem at hand. Now assume that we wish to store two arrays, X(20) and Y(20). somewhere in this ccntainer array. There are a number of ways of doing this. One option is to define offset pointers as in this example:

```
IFREE = 14NCELLS = 20LX = IFREE
LY = LX + NCELLSIFREE = LY + NCELLS
```
These pointer variables are defined in a manner that establishes mesh-wise stciage. In this example, the arrays X and Y occupy locations  $A(14)$  through  $A(33)$  and  $A(34)$  through  $A(53)$ ,

<sup>|</sup> PROGRAMMER'S GUIDE 31

respectively. With the use of these pointer variables,  $X(N)$  can be referenced as  $A(LX+N-1)$ and  $Y(N)$  as  $A(LY+N-1)$ . The referencing can be made more readable by passing  $A(LX)$ and A(LY) as actual arguments to a subroutine that uses X and Y as the names for the corresponding local arrays.

Two of the drawbacks of the pointer methodology are the large amount of coding needed to define the pointer variables and the need to use subroutine arguments for readibility. A third drawback arises when using pointer variables in the context of multi-dimensioned array variables: the dimensions must be treated as variable. This complicates the coding and makes dynamic debugging more difficult. Another option for storing into a container array is to use EQUIVALENCE statements. This has the advantage that the variables car, appear in COMMON. Using our previous example, we could achieve the same data storage and data structure by writing:

> PARAMETER  $(LX = 14, LY = 34)$ EQUIVALENCE  $(A(LX), X(1))$ ,  $(A(LY), Y(1))$

However, equivalencing which creates mesh wise storage, as in this example, cannot be used for dynamic-memory allocation because knowledge of the array sizes as well as their actual memory locations is built into the EQUIVALENCE statement. The answer to using equivalencing for dynamic-memory allocation is to equivalence the arrays according to the cell wise storage scheme, i.e.,

EQUIVALENCE  $(A(1), X(1))$ ,  $(A(2), Y(1))$ 

The reason that establishment of a ceil-wise storage scheme using EQUIVALENCE statements it u;eful for dynamic memory allocation is that the EQUIVALENCE statements can be treated as determining the relative order of the variables, rather than their actual locations in memory. The location in memory, or offset into the container array, is then defined dynamically in terms of loop limits. Using loop limits  $NB = 14$  and  $NE = 52$  with a stride of  $NV = 2$  in ieferencing arrays X and Y in the last example would establish a mesh-wise storage occupying the same memory locations in the A array as in the two previous examples but with X and Y elements interspersed.

One of the drawbacks to a cell-wise scheme is the necessity for including the stride in the coding. Another drawback that can arise on certain hardware is inefficiency in referencing vectors with non-unit stride. Finally, this methodology can be cumbersome when combined with the use of temporary arrays which have mesh wise storage. Nonetheless, our experience with this methodology has been positive in terms of eliminating coding errors resulting from maintenance of pointers and long subroutine argument lists.

## 5. TRAC FOR VARIOUS MACHINE CONFIGURATIONS

TRAC-PF1/MOD2 for various computer systems is supported by use of UPDATE/HISTO-<sup>|</sup> RIAN conditional directives (\* DEFINES)in the code's program library, The desired configura tion is selected with \* DEFINES when the compiler-ready source deck is created. Appendix G provides a summary of all the possible UPDATE/HISTORIAN \*DEFINEs used by TRAC. Our recommendations for specific systems are given below.

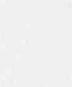

## 5.1. CRAY/CTSS

- \_ \_ \_ \_ \_ \_ \_ - \_ \_

TRAC is run at Los Alamos on CRAY 1 and CRAY X-MP computers using the Cray Timesharing System (CTSS). We create compiler-ready FORTRAN source decks using the following JPDATE/HISTORIAN \*DEFINEs:

> CRAY. EIGHTB, LANL, NOLCM, VDM. VECTOR.

This CRAY/CTSS implementation uses two system-subroutine calls (to subroutines GETUFL and MEMADJ) for run-time memory expansion, as the input data is read. CRAY sites that do not run CTSS can create a static-memory version (one that has a large but fixed size for the A/ALCM container array) by using the following UPDATE/HISTORIAN \*DEFINEs:

CRAY. EIGHTB. ASIZE, NOLCM, VDM.<br>VECTOR.

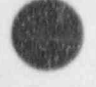

U

#### 5.2. IBM and IBM-Compatible

TRAC will not run in single precision on computers with a 32-bit word length. There is at present no double-precision implementation in the MOD2 program library. External users with 32-bit word lengths will have to use the following:

> **EXCISE A REPORT OF A REPORT OF A REPORT OF A REPORT OF A REPORT OF A REPORT OF A REPORT OF A REPORT OF A REPORT OF A REPORT OF A REPORT OF A REPORT OF A REPORT OF A REPORT OF A REPORT OF A REPORT OF A REPORT OF A REPORT O** ASIZE,<br>EIGHTB, HEX, IBM, NOLCM, VDM. VECTOR.

#### 5.3. CRAY/UNICOS

The recommended UPDATE/HISTORIAN \*DEFINEs to use when implementing TRAC on a CRAY machine under the UNICOS operating system are the following:

> ASIZE, CRAY, EIGHTB, NOLCM, UNICOS. VDM.

 $\overline{\bullet}$ 

PROGRAMMER'S GUIDE

# 5.4. CDC Cyber 205

The recommended UPDATE/HISTORIAN \*DEFINEs to use when implementing TRAC on a CDC Cyber 205 computer are the following:

> ASIZE, CYB205, EIGHTB, HEX, NOLCM, VDM, VECTOR.

## 5.5. CDC 7600

An initial effort was made to support the Control Data Corporation's CDC 7600 data structure in MOD2. Most of this work involved data transfers between the 7600's SCM and LCM. It soon became apparent, however, that the 7600's small memory severely restricts effective MOD2 usage. Also, the three-dimensional VESSEL data structure is very limited on a CDC 7600. Therefore, Los Alamos has stopped support for this particular machine configuration.

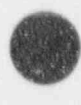

**OD** 

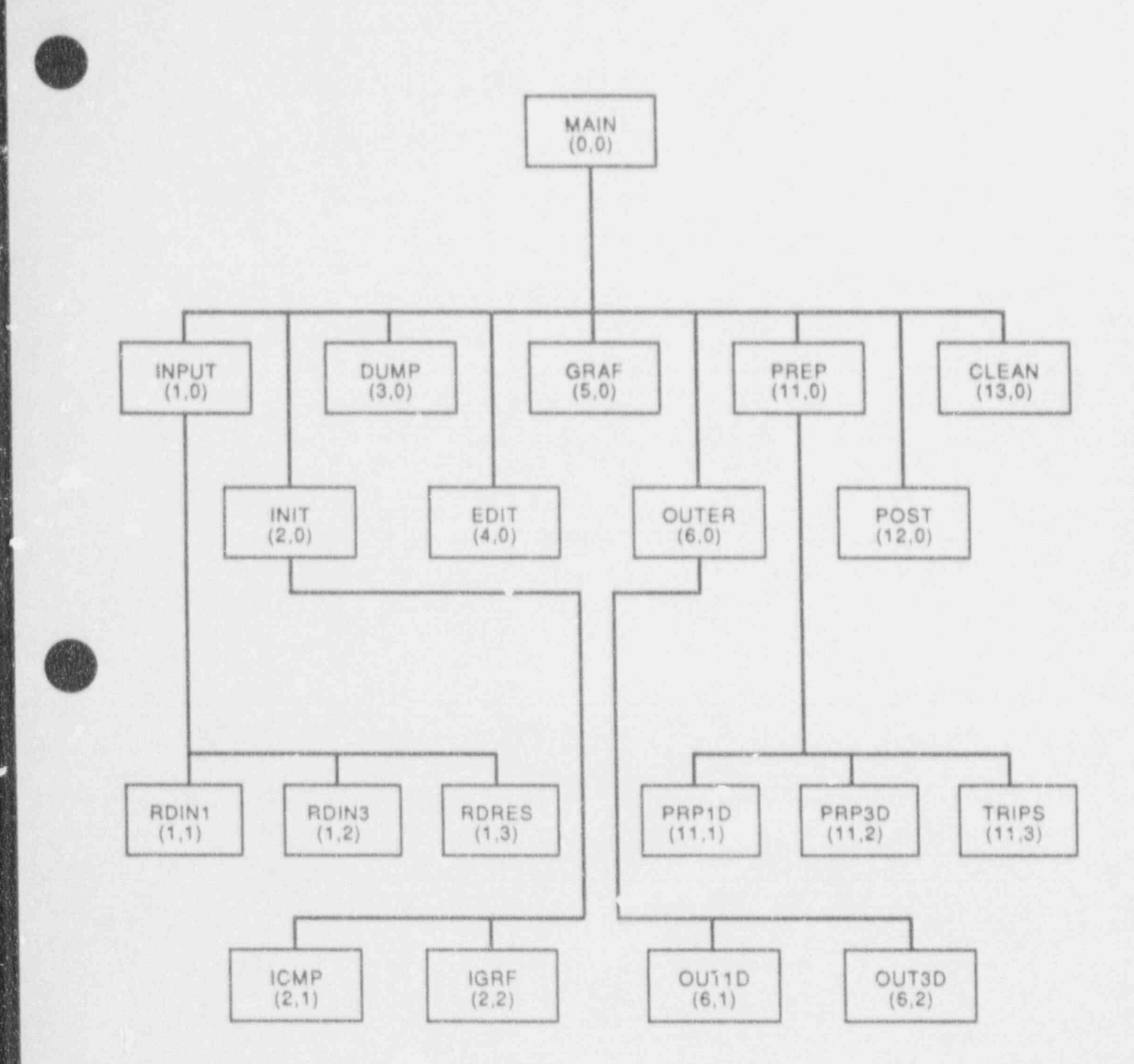

H.

 $-5.7$ 

Fig. 1.<br>TRAC overlay structure.

Z.

- \_ \_ \_ \_ \_ \_ \_ \_ \_ \_ - \_ \_ - \_ \_ \_ \_ \_ \_ \_ \_ \_ \_ \_ \_ \_ \_ \_ \_ \_ \_ \_ - \_ \_ \_ \_ \_ \_ \_ \_ - \_ -

PROGRAMMER'S GUIDE

y.

 $\mathbf{r}$ 

35

ø.

ä

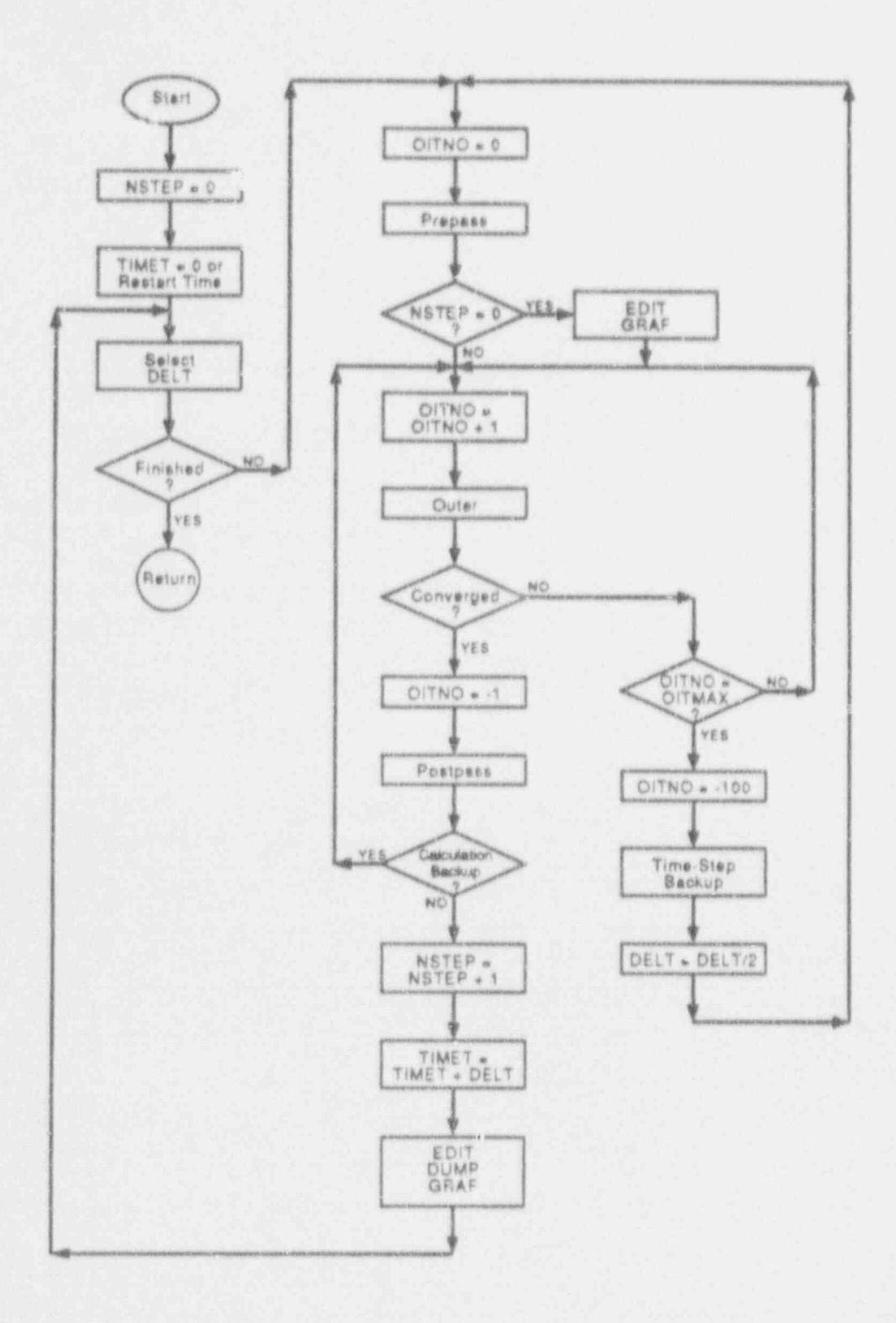

Fig. 2. Transient calculation flow diagram.

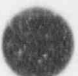

PROGRAMMER'S GUIDE

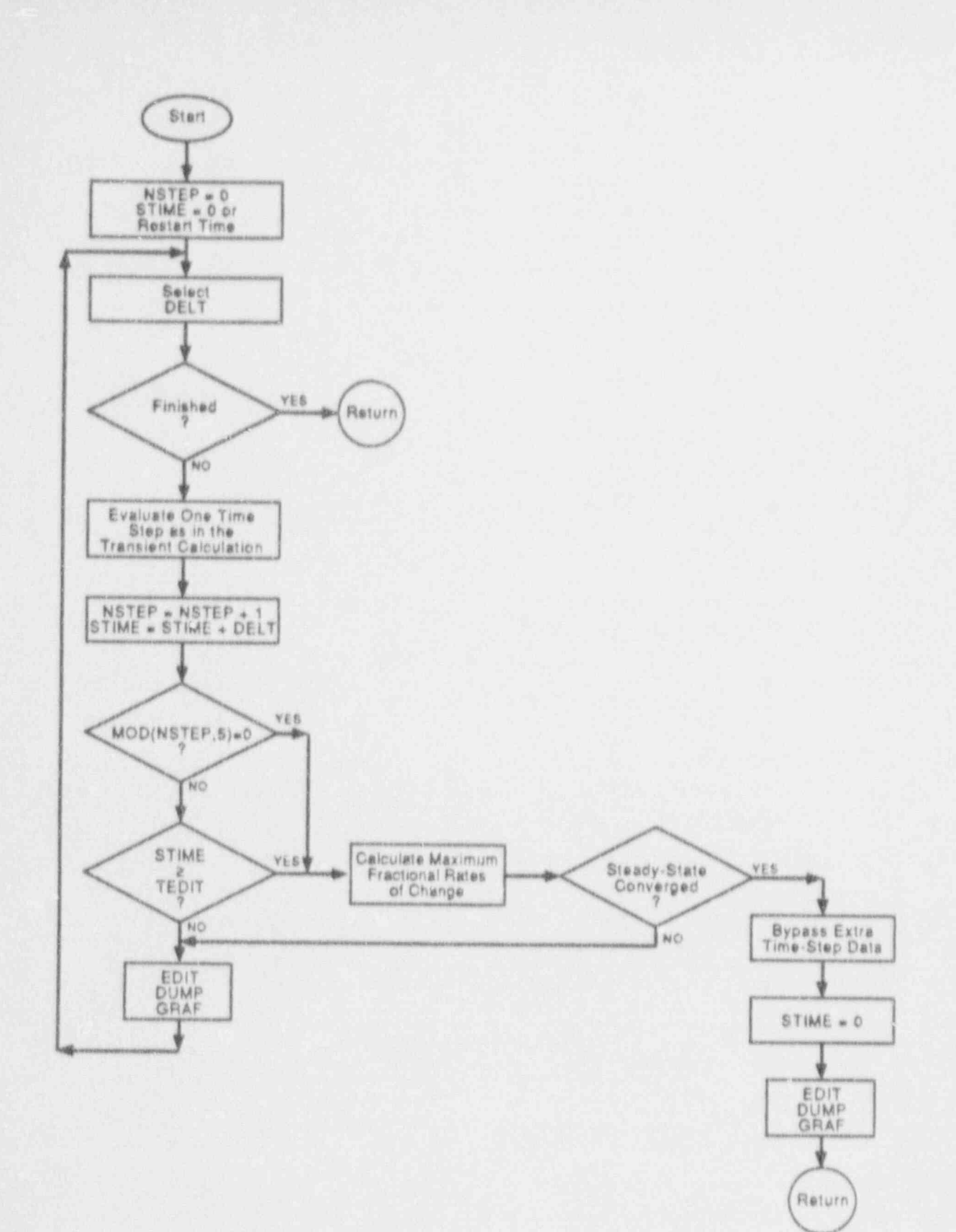

Fig. 3. Steady-state calculation flow diagram.

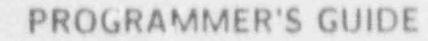

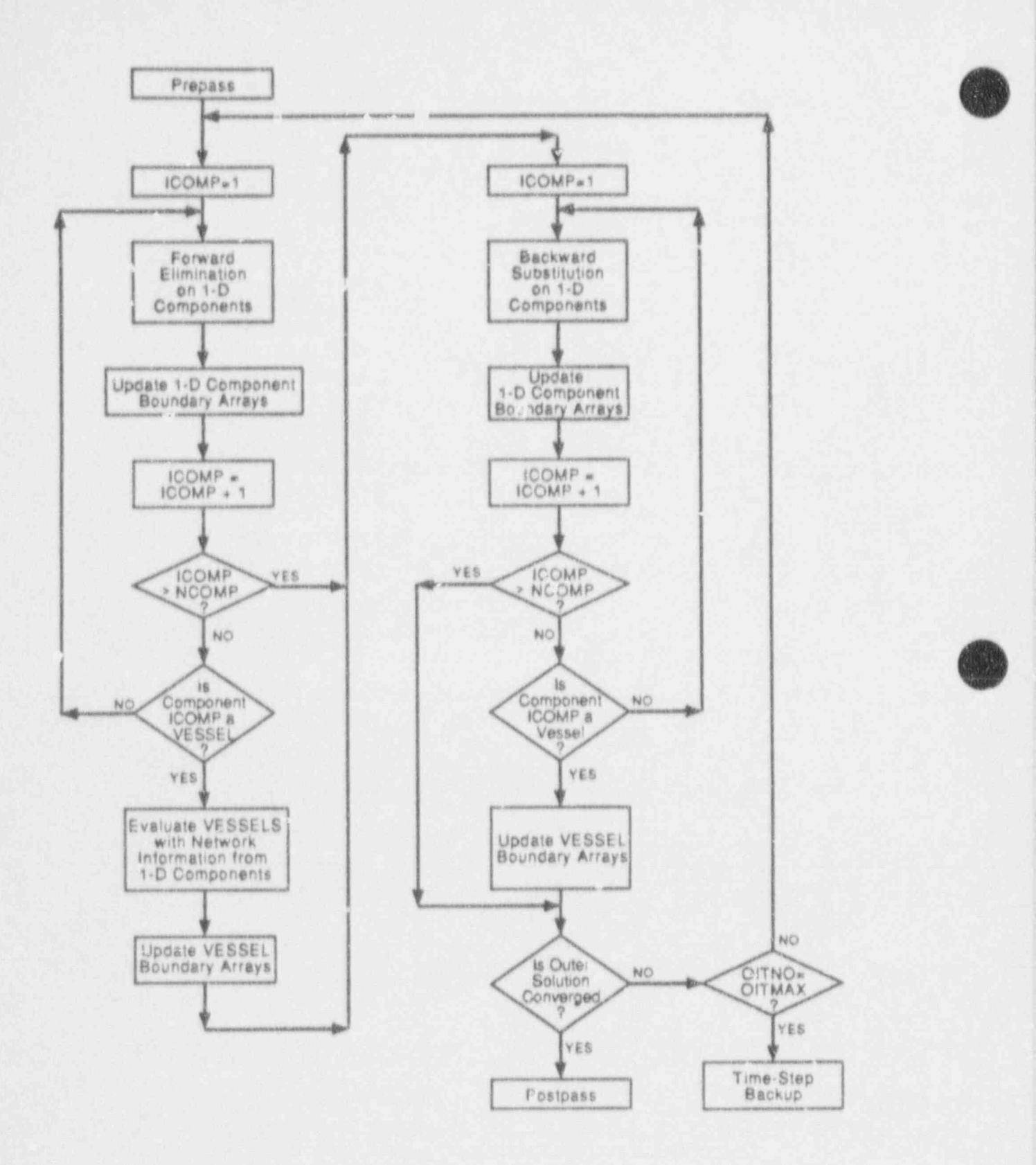

Fig. 4. Outer calculation flow diagram.

PROGRAMMER'S GUIDE

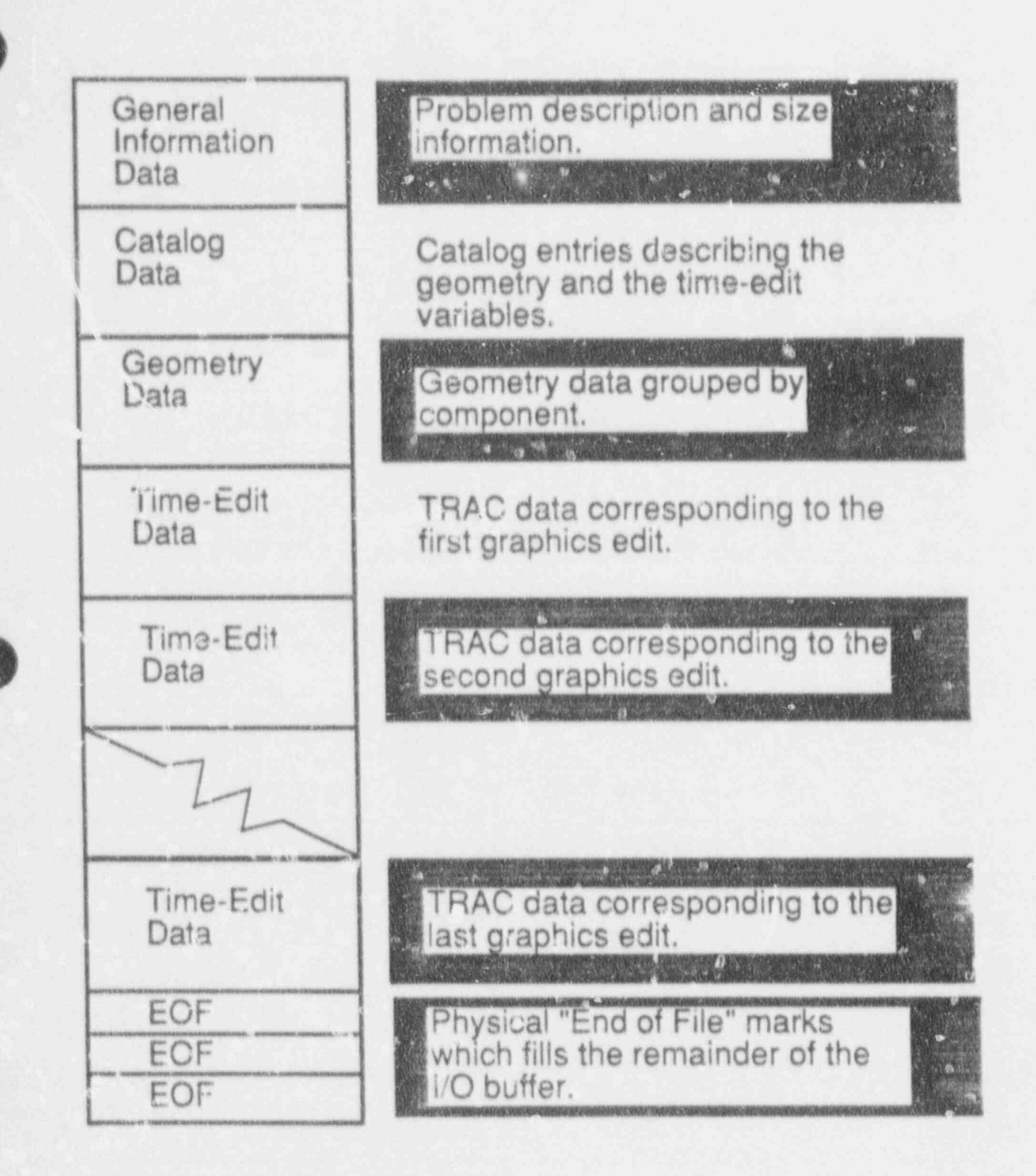

Fig. 5. Structure of the TRCGRF graphics file.

PROGRAMMER'S GUIDE

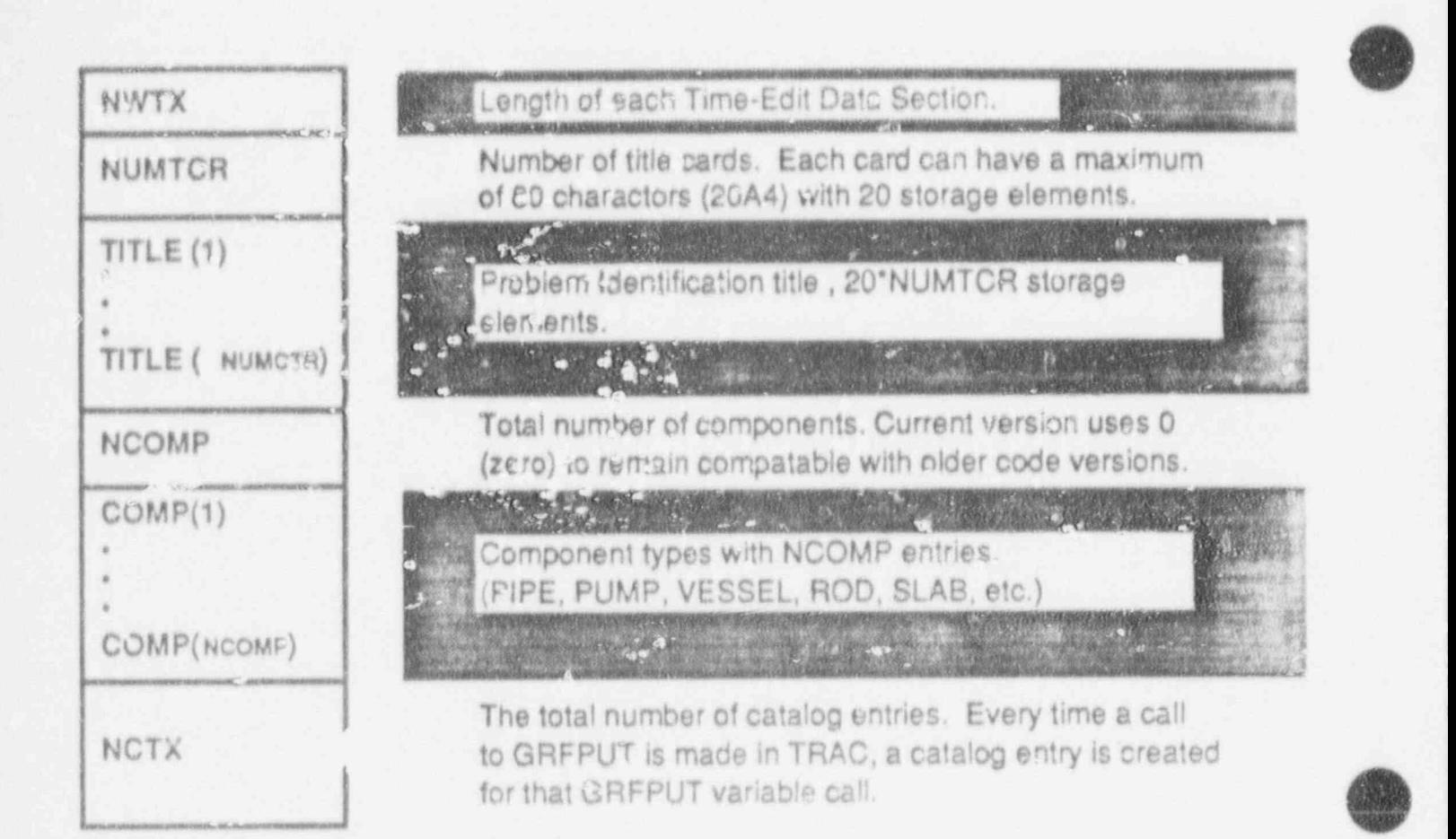

Fig. 6. Structure of the "General Information Data" for the TRCGRF graphics file.

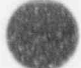

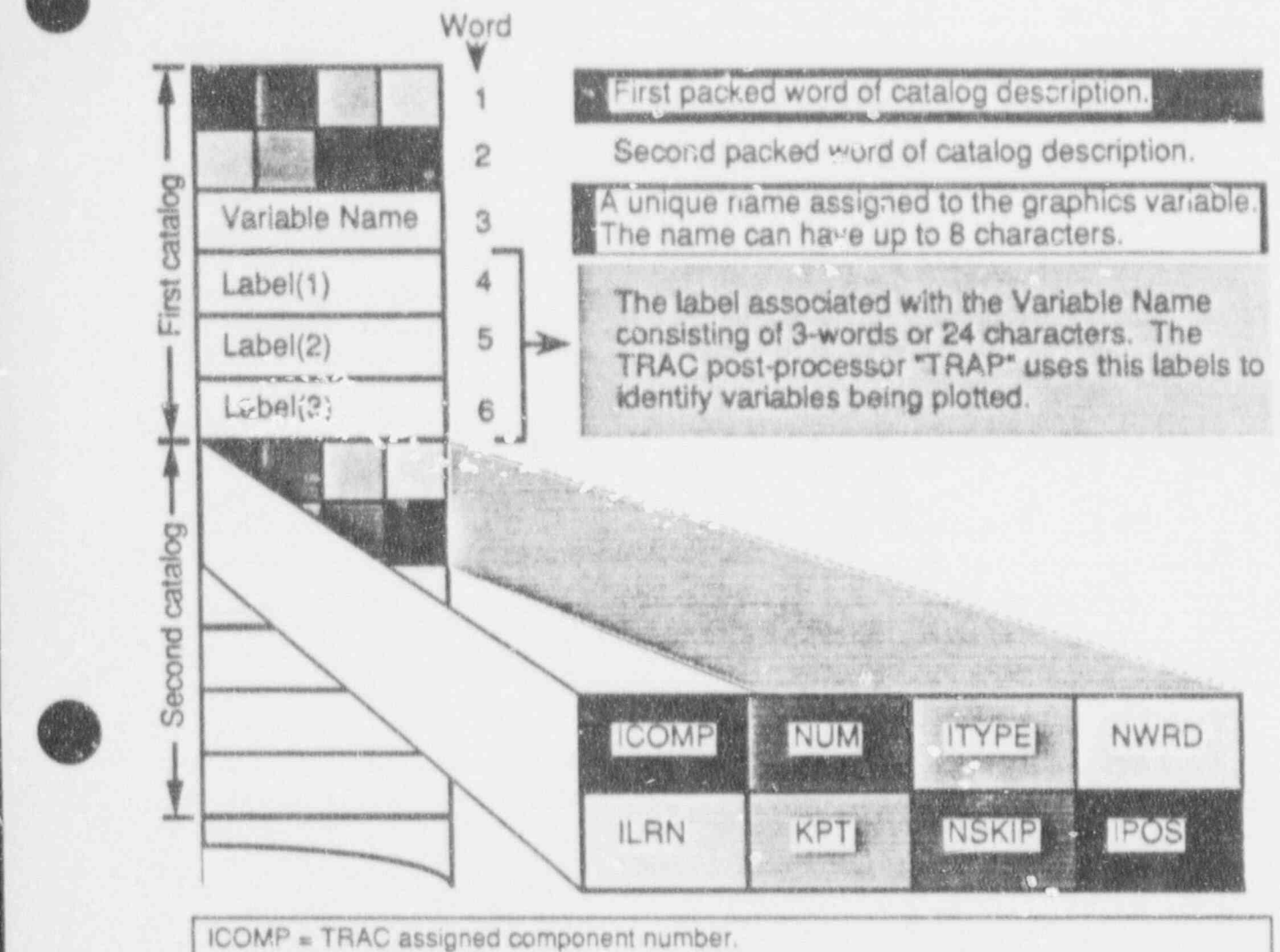

- 
- NUM = User assigned component number.
- ITYPE = Variable data type. For definitions of data types, see TRAC subroutine GRFPUT.
- NWRD = The number of values written to the graphics file for the variable.
- $ILRN = The axial level or the rod number of the variable.$
- KPT = The relative pointer to the starting location in the TIME-EDIT or GEOMETRY Block for the variable.
- $NSKIP = Flag$  for the data skip frequency that is used by  $TRAP$ .
- IPOS = The value of the location of the variable relative to the start of the array containing the variable

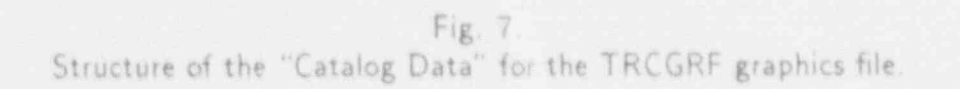

PROGRAMMER'S GUIDE

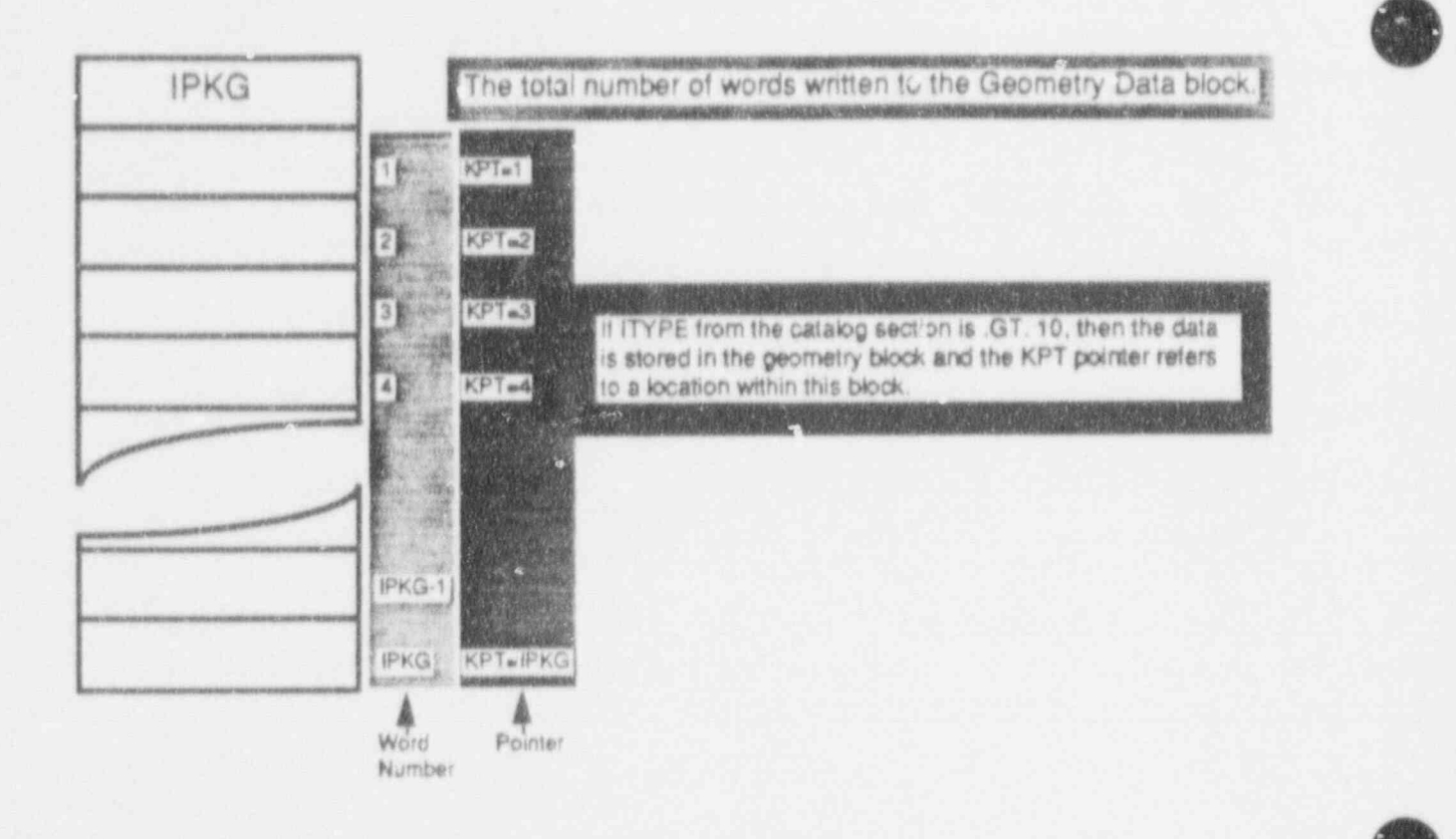

DATA WRITTEN TO THE GEOMETRY BLOCK: If (ITYPE.GT.10) - The data is written to the Geometry Block. If (ITYPE.GT.10.AND.ITYPE.LT.20) - The data is type real and it is packed. If (ITYPE.GT. 20) - The data is not packed and it can be type real, integer, or character. If (ITYPE EQ.31.AND.Variable Name.EQ.\*ype') - The data is type character If (ITYPE EQ.33.AND. Variaule Name EQ.'stype') - The data is type characier and id dimensioned NWRD. If (ITYPE.EQ.33.AND.Variable Name.NE.'stype') - The data is type integer. If (ITYPE GT.20.AND ITYPE LT.26) - The data is type integer and the data is dimensioned NWRD. For all other cases the data is type real and the data is dimensioned NWRD. The data is also packed and writter, to the graphics file as (NWRD+7)/4 packed words. NOTE: The variables ITYPE, NWRD and KPT are witten to the catalog section of the graphics file. Please refer to subroutine PACKIT for packing information.

Fig. 8. Structure of the "Geometry Data" for the TRCGRF graphics file

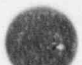

PROGRAMMER'S GUIDE

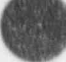

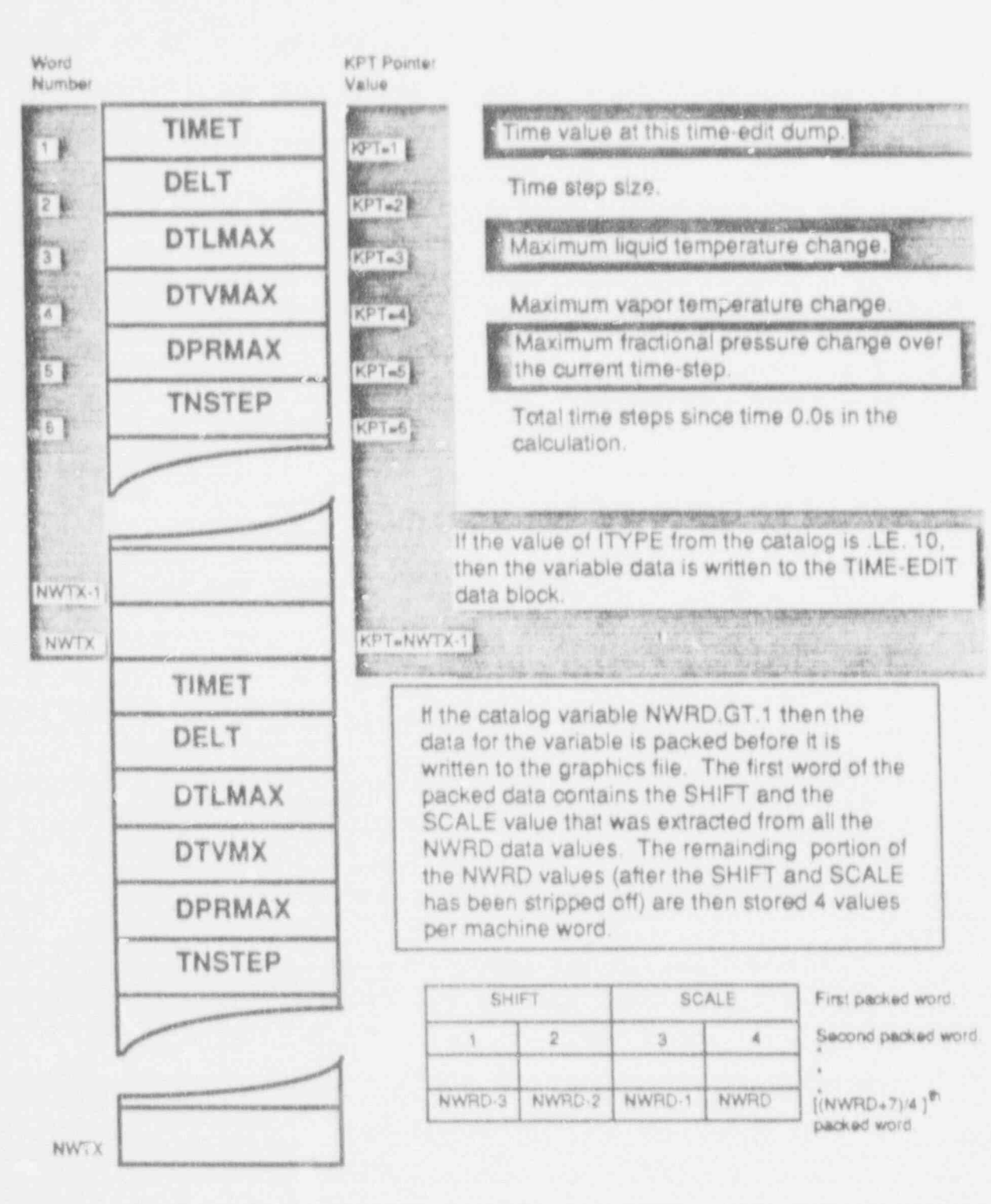

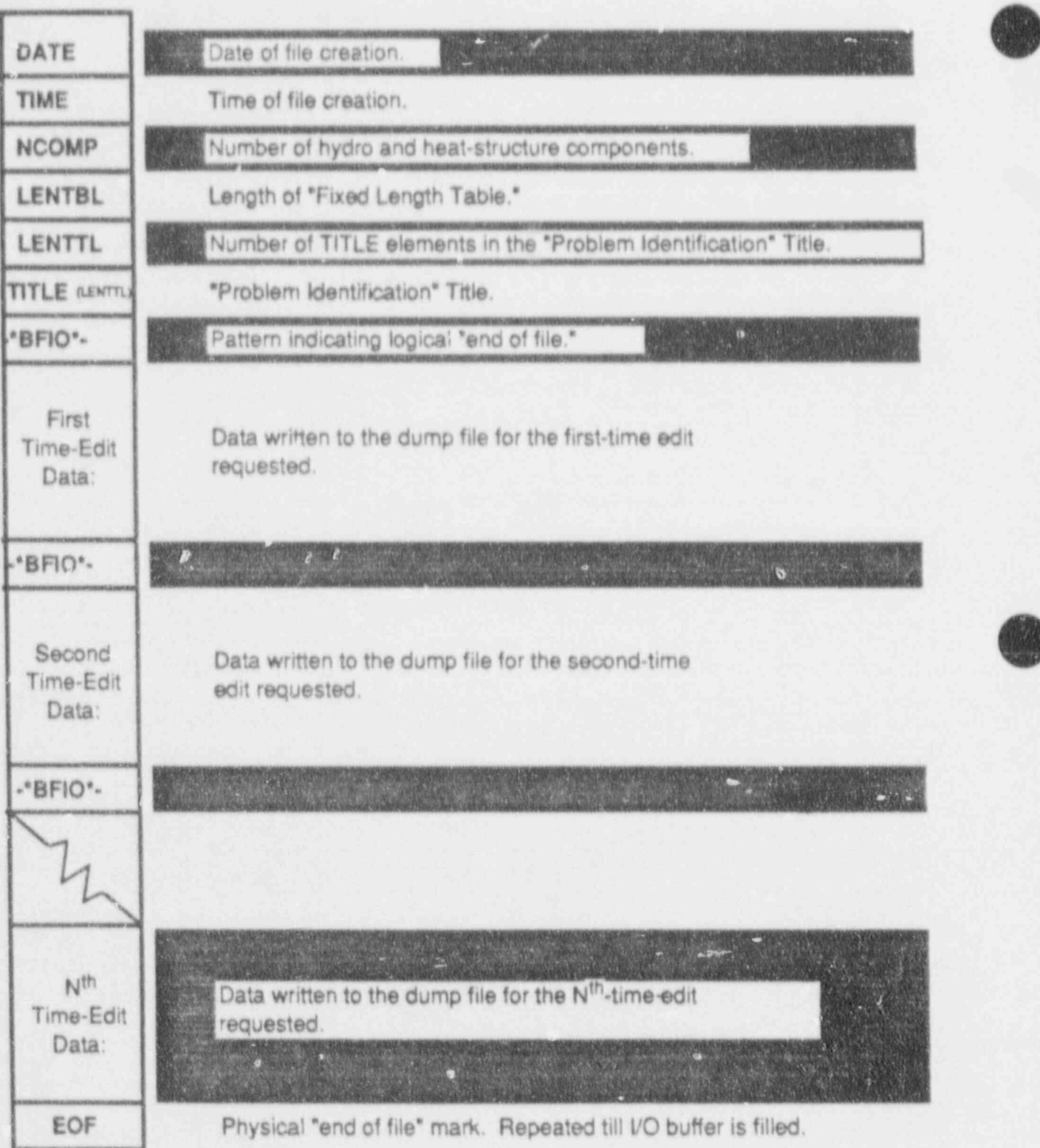

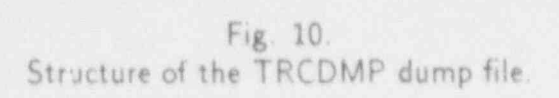

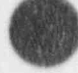

| ETIME                          | Current problem time. and consistent                                                                                                    |
|--------------------------------|----------------------------------------------------------------------------------------------------|
| NSTEP                          | Time-step reimber of the present calculation.                                                                                                    |
| DELT                           | Time-step size switch with the selection and publi-                                                                                                    |
| DELPMX                         | Maximum time-step size for a 10% change in neutronic power.                                                                                                    |
| DELXMX                         | Maximum time-step size for the maximum value adjustment.                                                                                                    |
| OITNO                          | Outer-iteration raimber.                                                                                                    |
| <b>NSTEPS</b>                  | Time-step number accummulated over all previous calculations                                                                                                    |
| CPUTOT                         | Total CPU (Central processing units) time.                                                                                                    |
| VMAXT                          | Reulprocal time-step size for the Courant knit in 1D components at t (n+1).                                                                                                    |
| VMAXO                          | Reciprocal time-step size for the Courant Emit in 1D components at I (n).                                                                                                    |
| VMNEW                          | VESSEL water mass (liquid and vapor) at 1 (n+1). Experienced                                                                                                    |
| VMOLD                          | VESSEL water mass (liquid and vapor) at t (n).                                                                                                    |
| VMCON                          | Net water mass convected into the VESSEL during time interval 1 (n+1) - 1 (n).                                                                                                    |
| DAMX                           | Error caused by relative change in void fraction.                                                                                                    |
| DAL                            | Maximum increase in void fraction. Not the control with the con-                                                                                                    |
| DAU                            | MAximum decrease in void fraction.                                                                                                    |
| OAL                            | Maximum increase in void fraction after a decrease was sealed and the                                                                                                    |
| OAU                            | Maximum decrease in void fraction after an increase.                                                                                                    |
| VARERM                         | Maximum pressure-matrix solution error. Constanting                                                                                                    |
| <b>ISOLUT</b>                  | Flag for the optional solute field.                                                                                                    |
| <b>IELV</b>                    | Fiag for GRAV or ELEV input was a control of the control of the                                                                                                    |
| <b>IKFAC</b>                   | Flag for FRIC or K-factor input.                                                                                                    |
| NOAIR                          | Flag for evaluating noncondensable (air) partial pressure state and the                                                                                                    |
| IGAS                           | Flag for the cype of noncondensable gas.                                                                                                    |
| NFRC1                          | Flag for ir auting forward and reverse loss coefficients for 1D components                                                                                                    |
| NFRC3                          | Flag for i sputing forward and reverse loss coefficients for VESSEL components.                                                                                                    |
| <b>NDIA1</b>                   | Flag for inputing heat-transfer diameters for 1D components and the state of                                                                                                    |
| <b>ITHD</b>                    | Flag for inputing heat-transfer diameters for heat-structure components.                                                                                                    |
| DTEND                          | Temporary vanable for the time-step data-set ending time TEND.                                                                                                    |
| HDUMP                          | Temporary variable for the time-step data-set next dump time TDUMP.                                                                                                    |
| HEDIT                          | Temporary variable for the time-step data-set next long-edit time TEDIT.                                                                                                    |
| HGRAF                          | Temporary variable for the time-step data-set next graphics-edit time TGRAF.                                                                                                    |
| HSEDIT                         | Temporary variable for the time-step data-set next short-edit time TSEDIT                                                                                                    |
| NDID                           | Flag for when trip-controlled time-step data overrides regular time-step data.                                                                                                    |
| <b>NSTAB</b>                   | Flag for the SETS3D calculation with the control of the state of the state of the control of the control of the control of the control of the control of the control of the control of the control of the control of the contr |
| NEWRFD                         | Fiag that activates the reflood model for heat-structure components coupled to VESSEI                                                                                                    |
| VMAXT3                         | Reciprocal time-step size for the Courant limit in VESSEL components at t(n+1)                                                                                                    |
| VMAXT3O                        | Reciprocal time-step size for the Courant limit in VESSEL components at t(n).                                                                                                    |
| Continued on<br>the next page. |                                                                                                    |

Fig. 11.<br>Structure of the "Time-Edit Data" for the TRCDMP dump file.

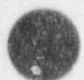

PROGRAMMER'S GUIDE

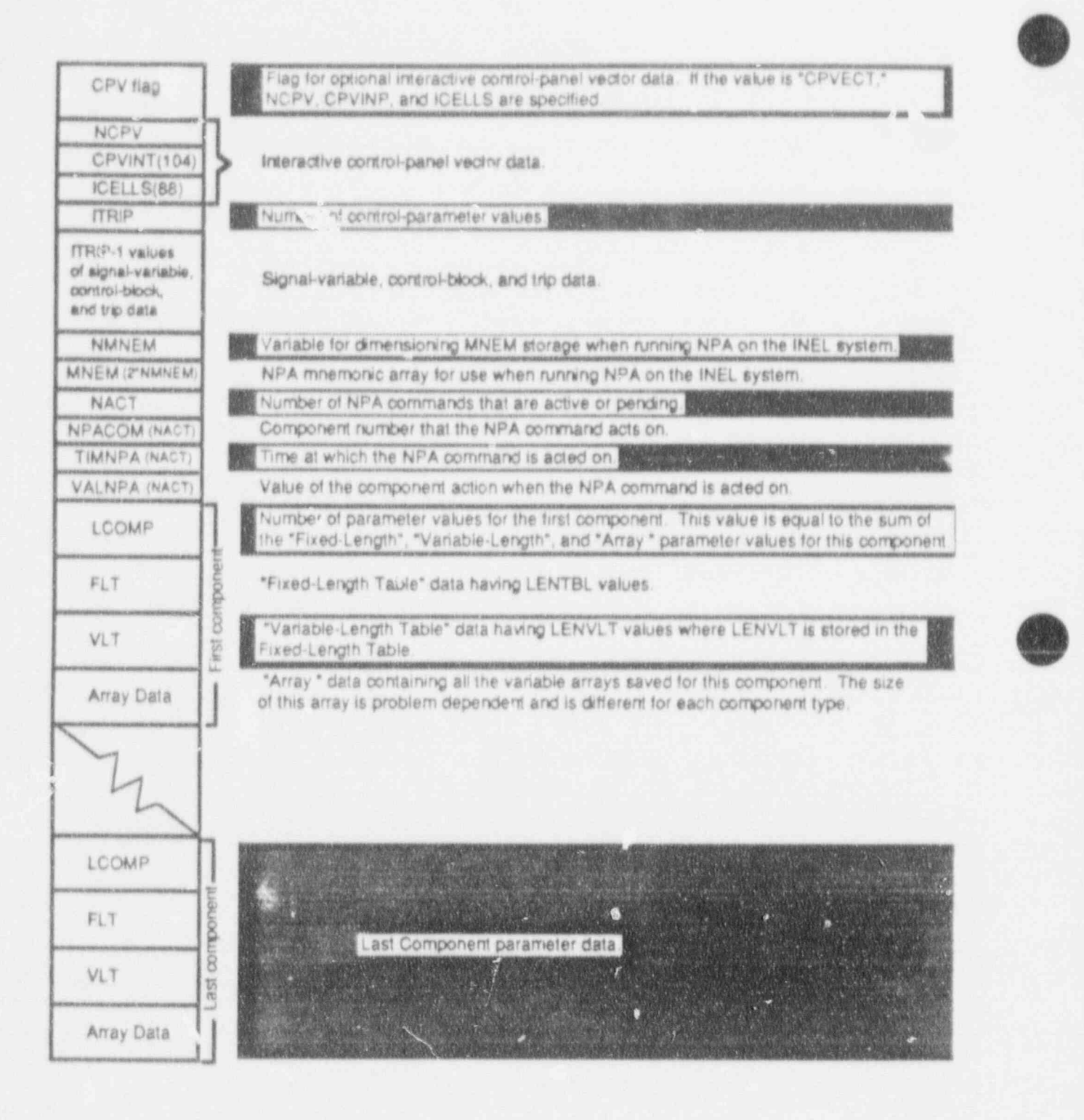

Fig. 11. (cont.) Structure of the "Time-Edit Data" for the TRCDMP dump file

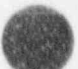

PROGRAMMER'S GUIDE

# **CONTRACT APPENDIX A** TRAC SUBPROGRAMS |

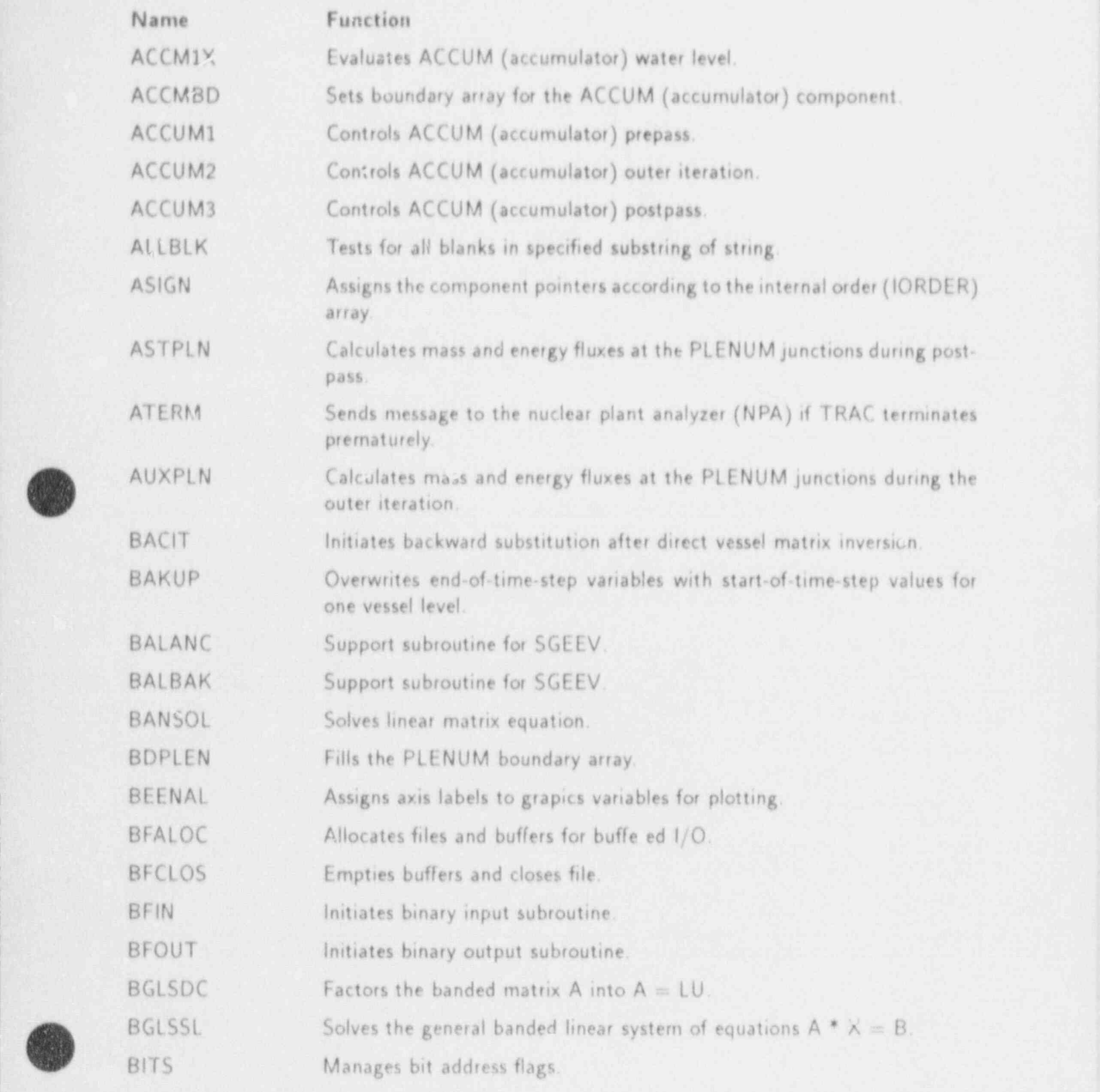

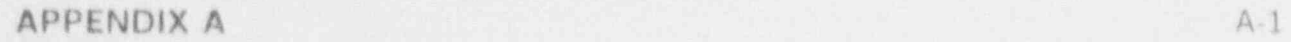

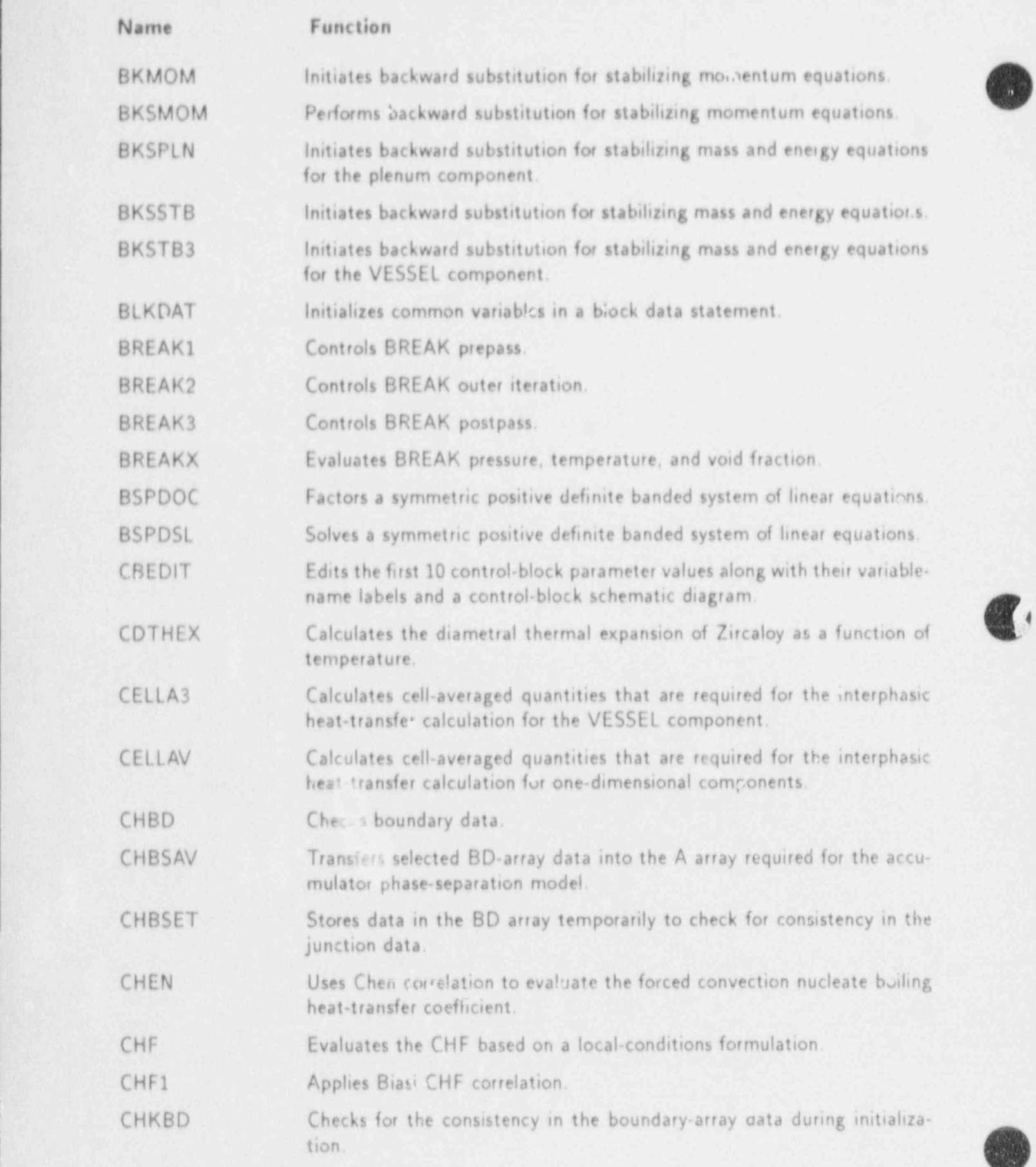

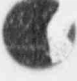

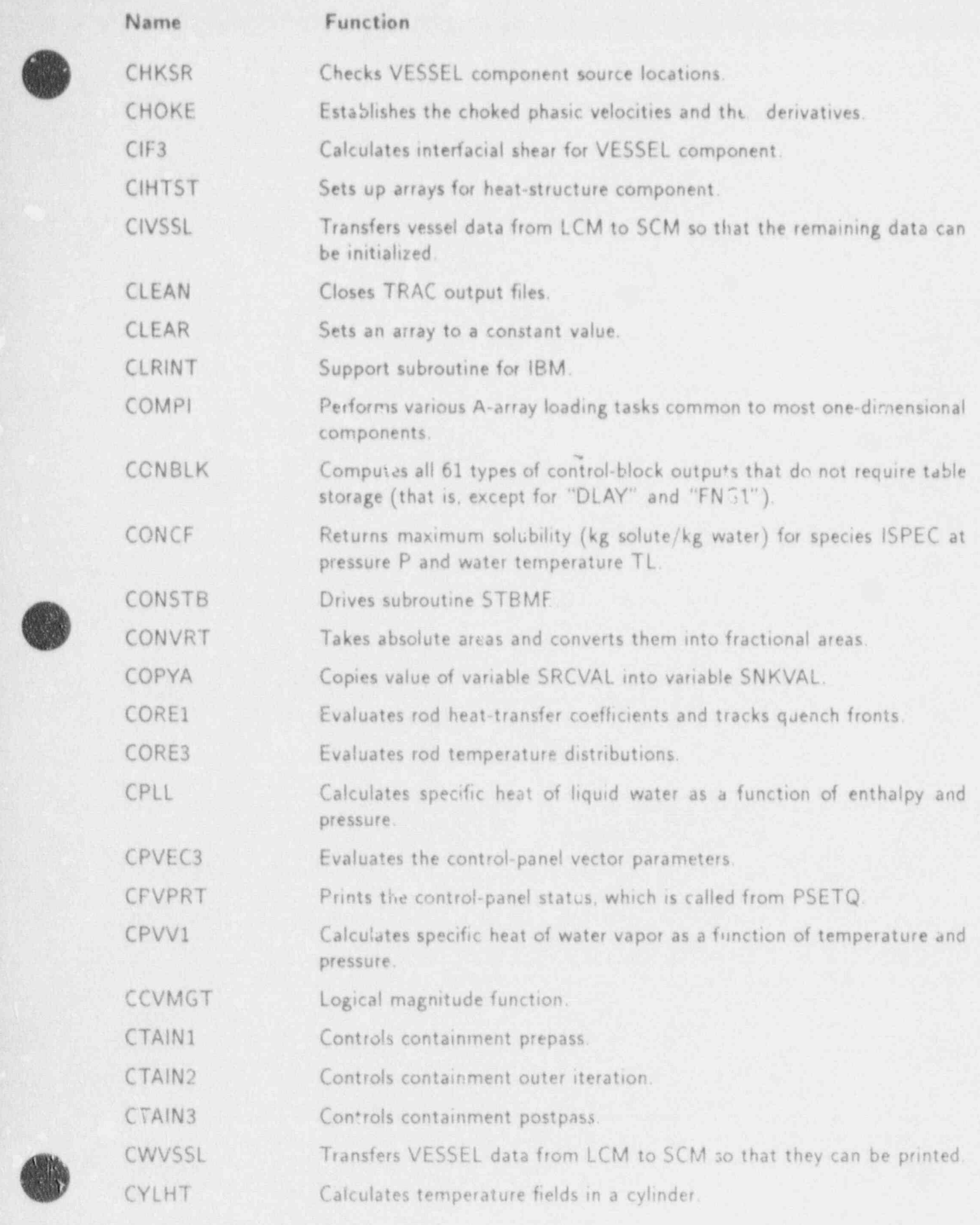

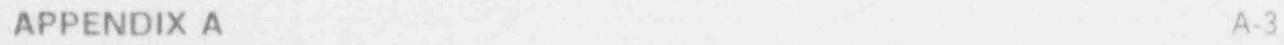

v

a

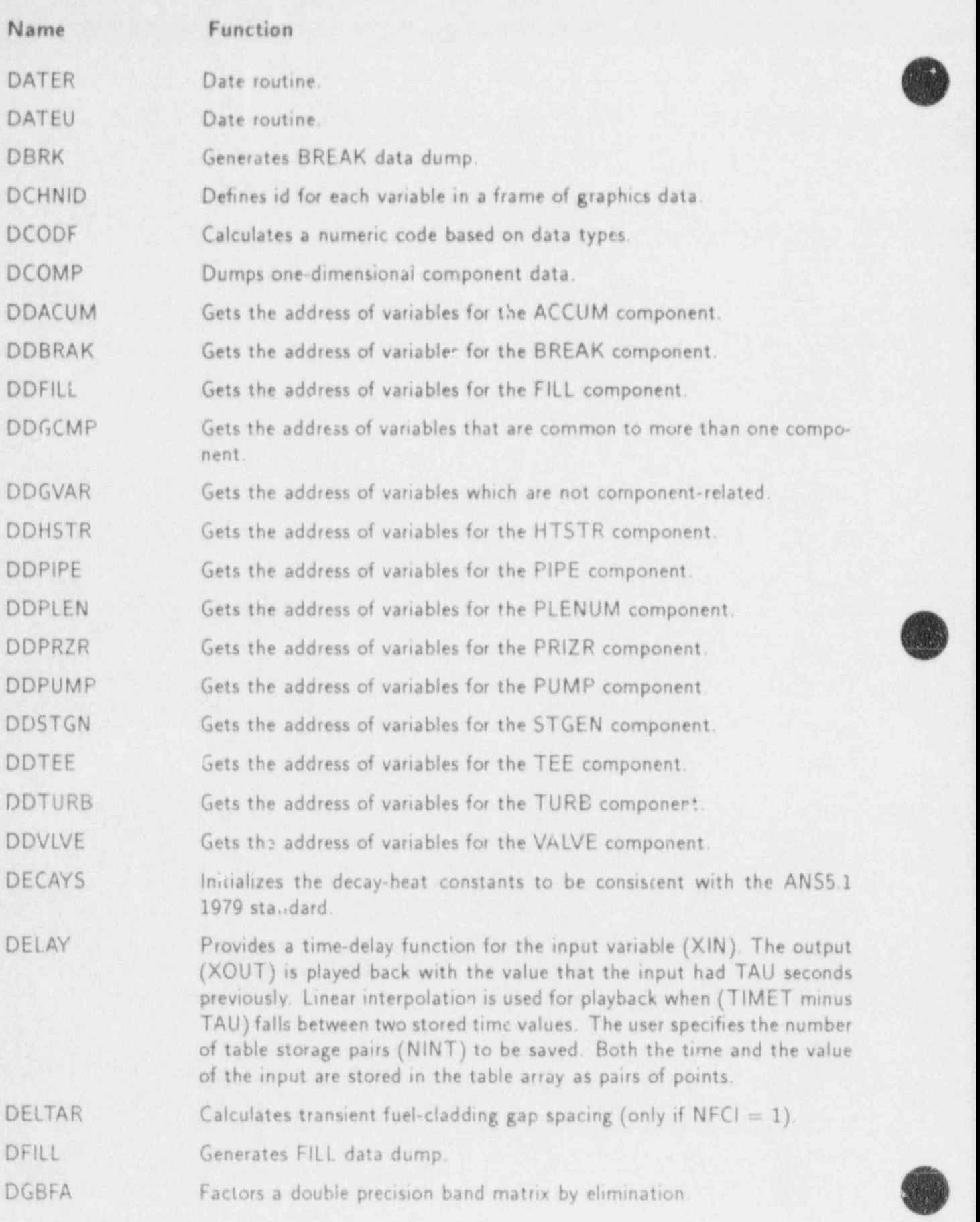

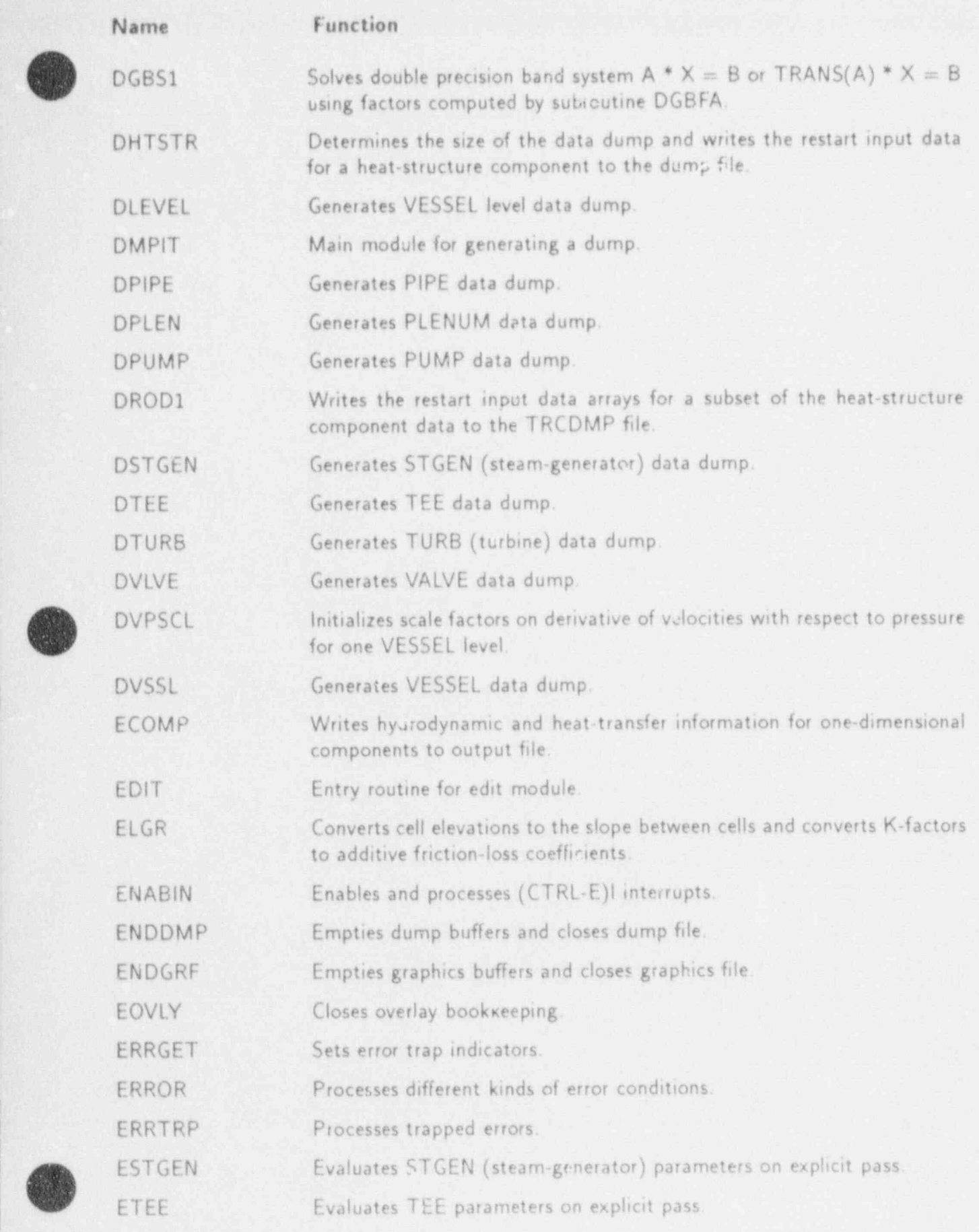

APPENDIX A A-5

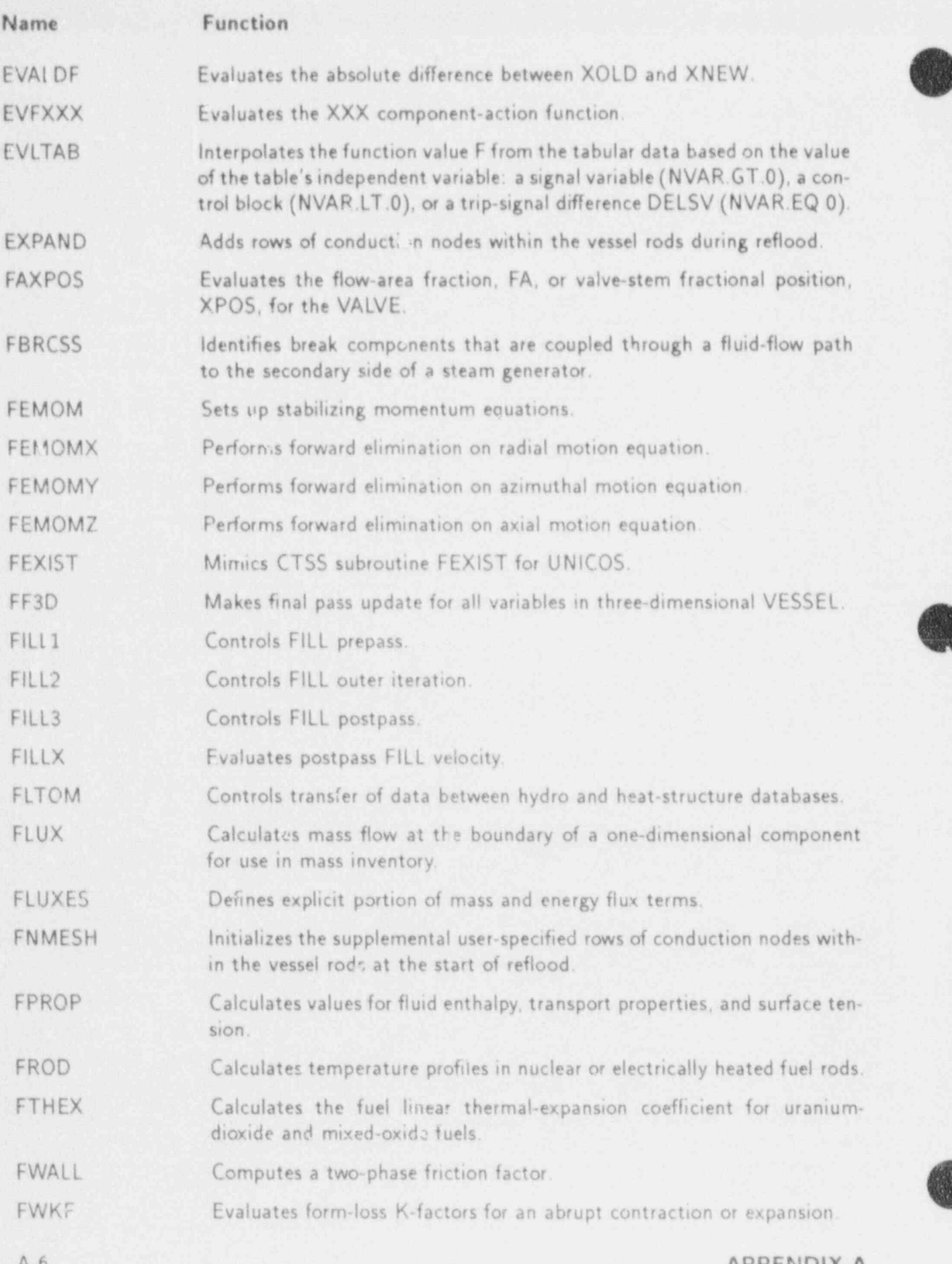

APPENDIX A

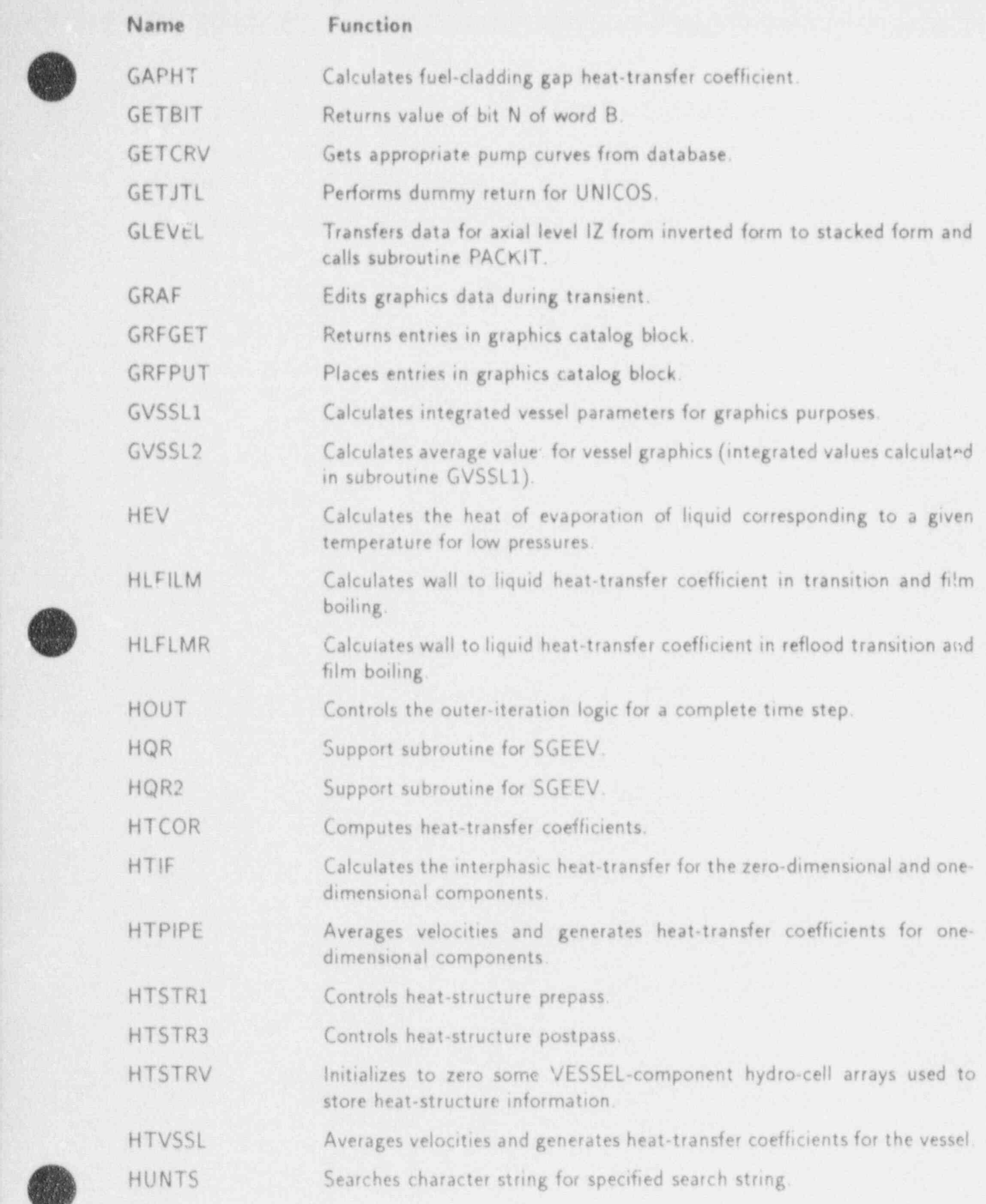

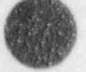

d

APPENDIX A A-7

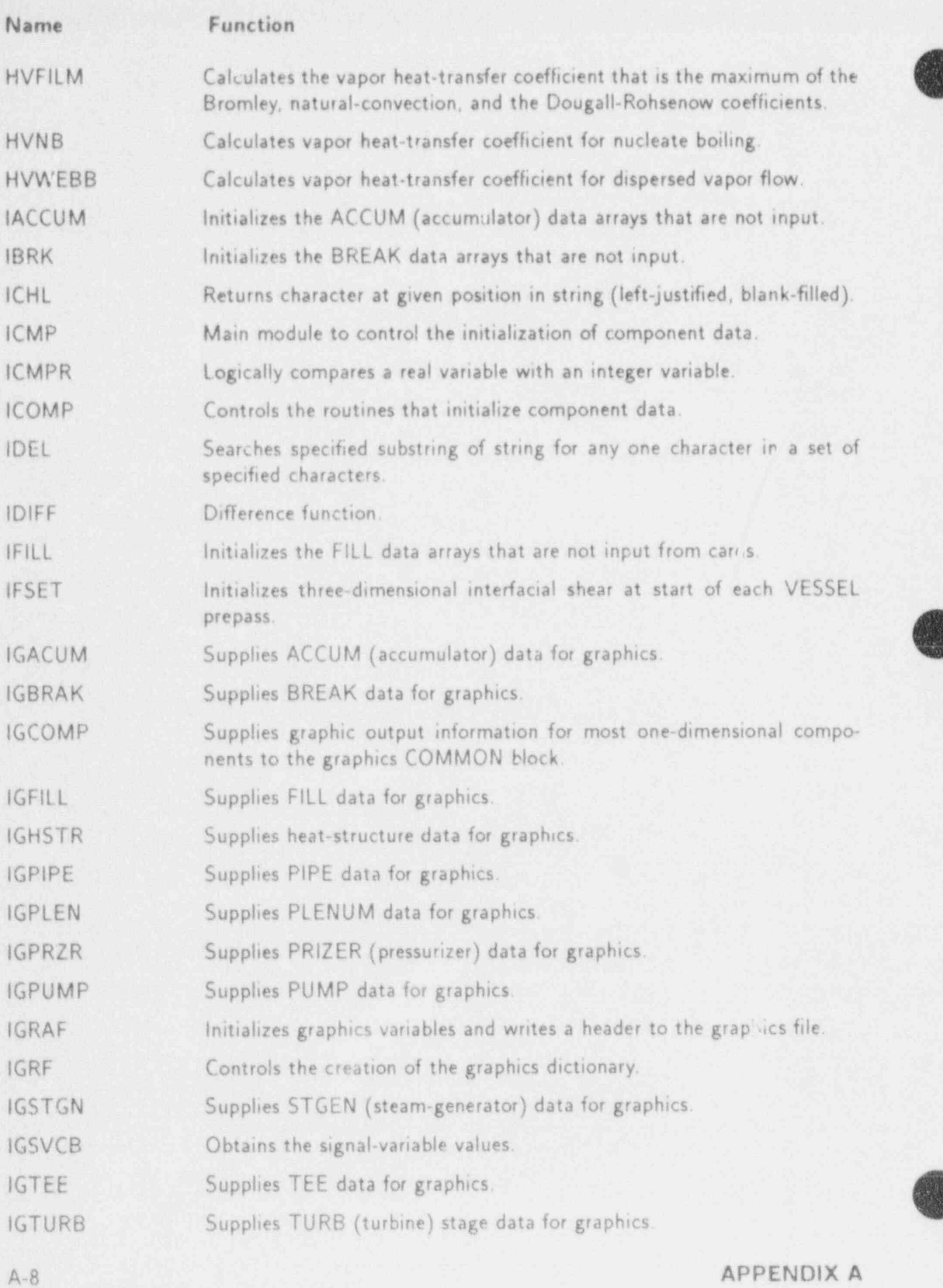

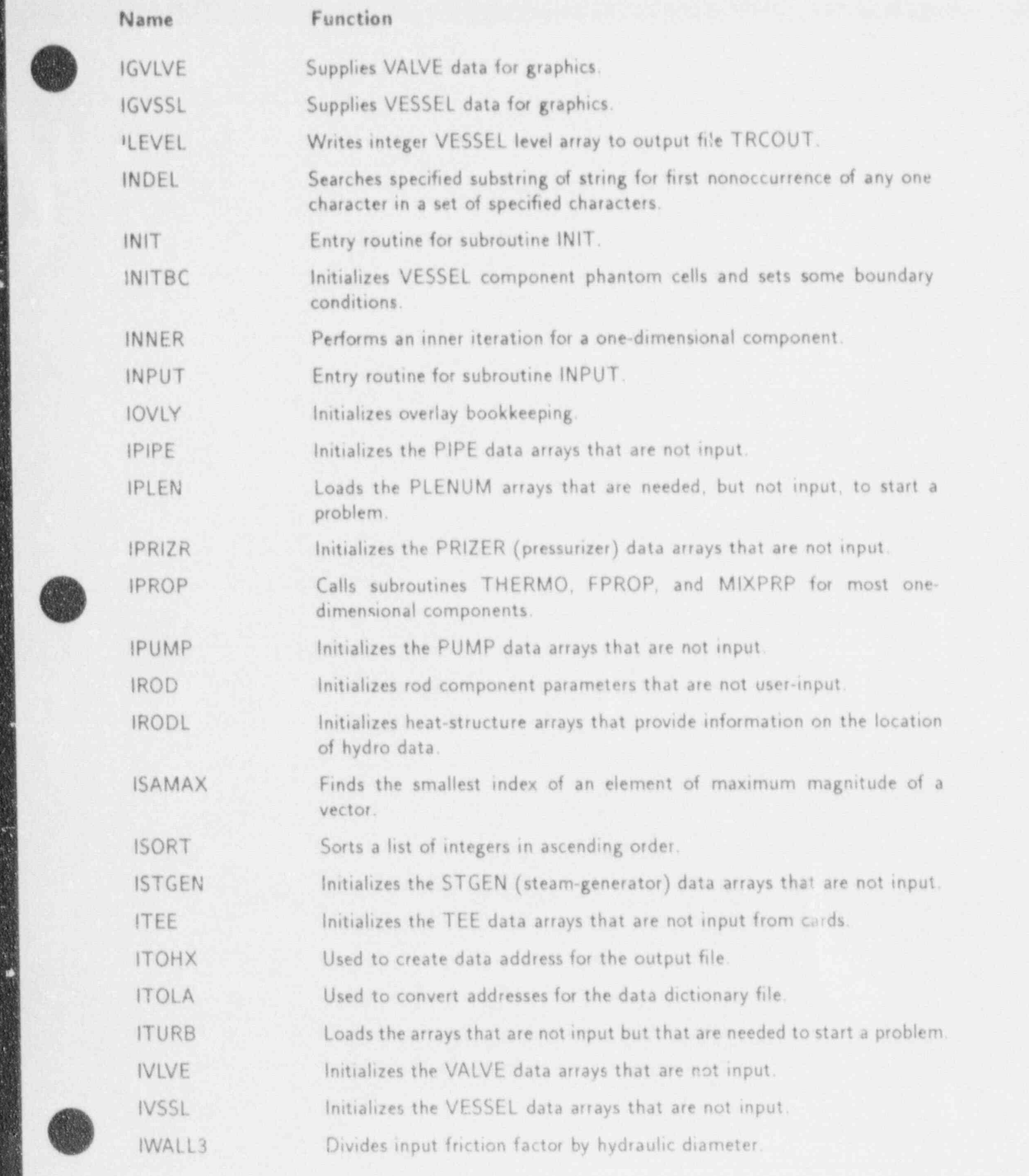

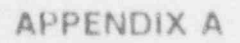

. \_ \_ \_ \_ \_ \_ \_ \_ \_\_\_\_\_\_\_\_\_\_ \_\_\_ \_\_ \_ \_ \_ \_ \_ \_ \_ \_ \_ \_ \_ \_ \_ \_ \_ \_ \_ \_ \_ \_ \_ \_ \_ \_\_\_\_\_-\_\_\_\_\_\_\_\_\_

D

 $A - 9$ 

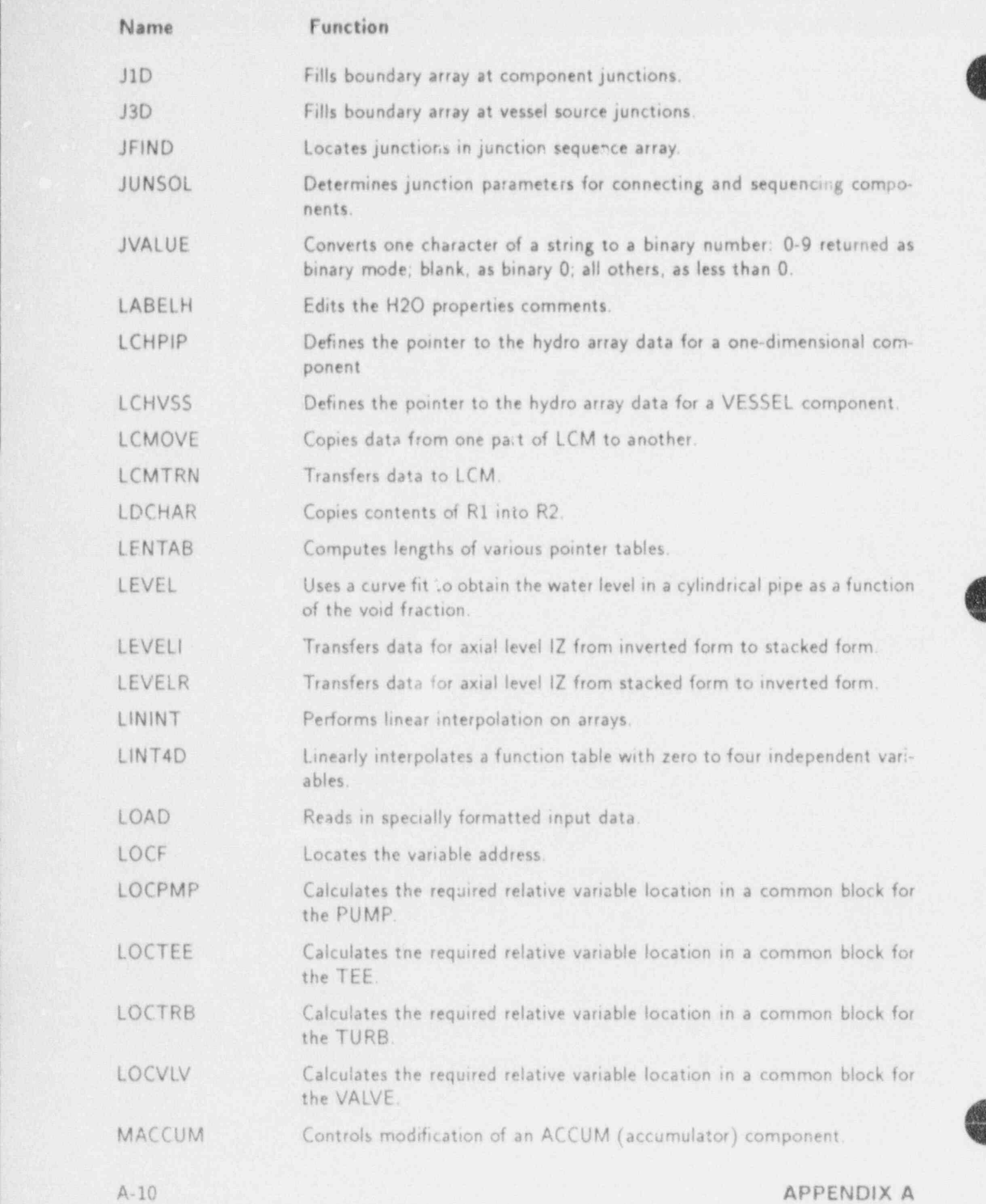

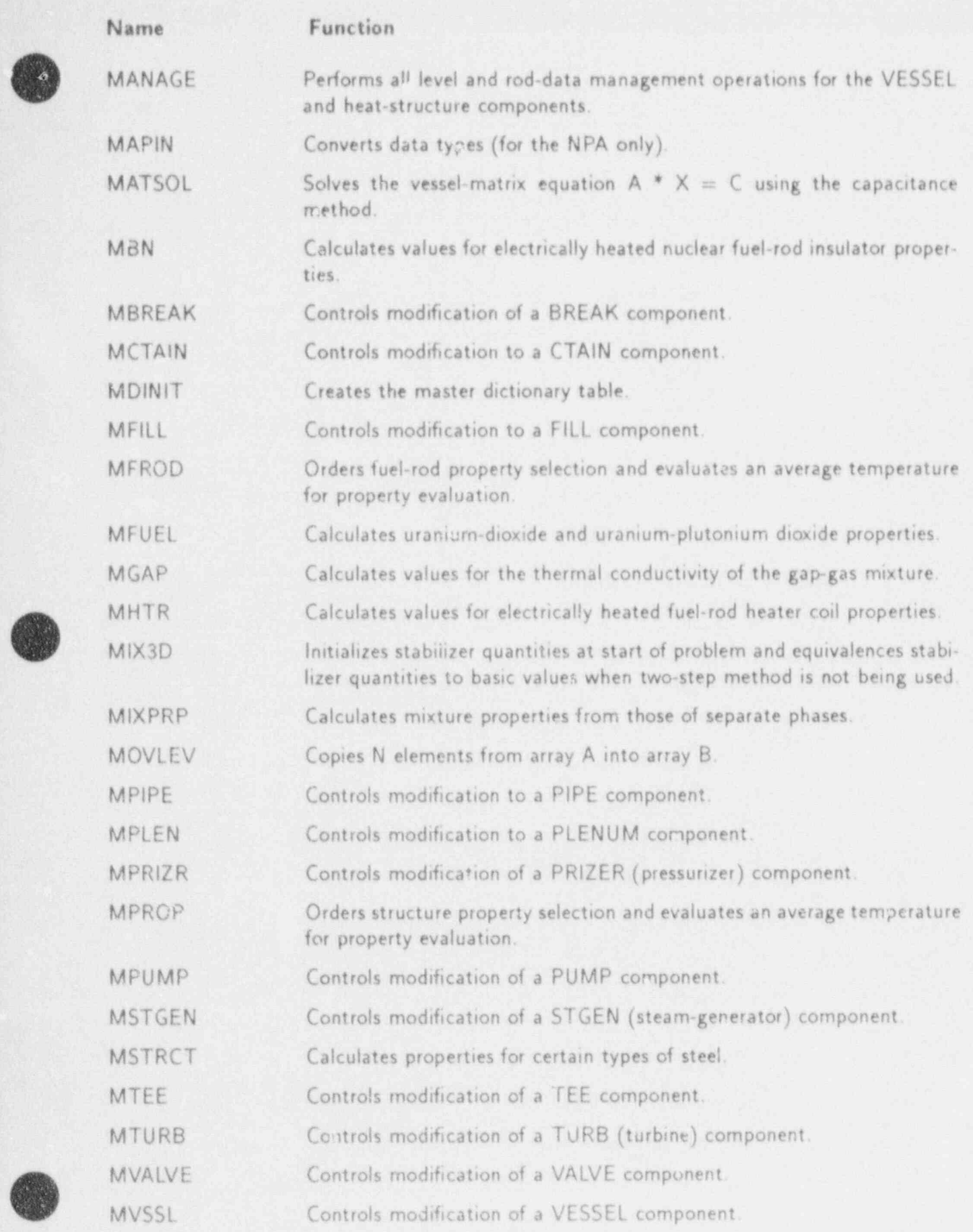

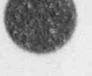

/m

APPENDIX A A-11

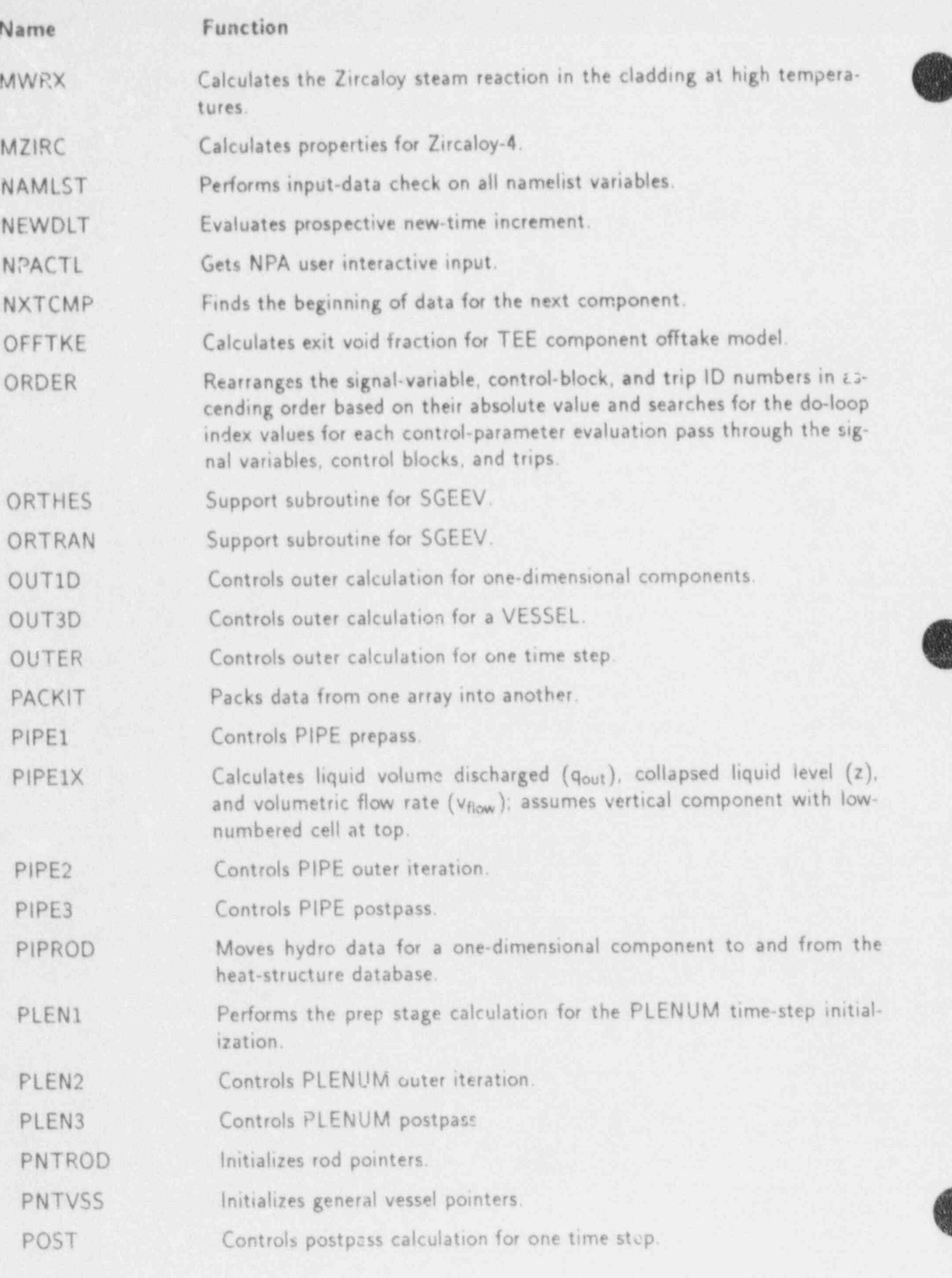

'A

 $A-12$ 

 $\mathbf{r}$ 

H

APPENDIX A

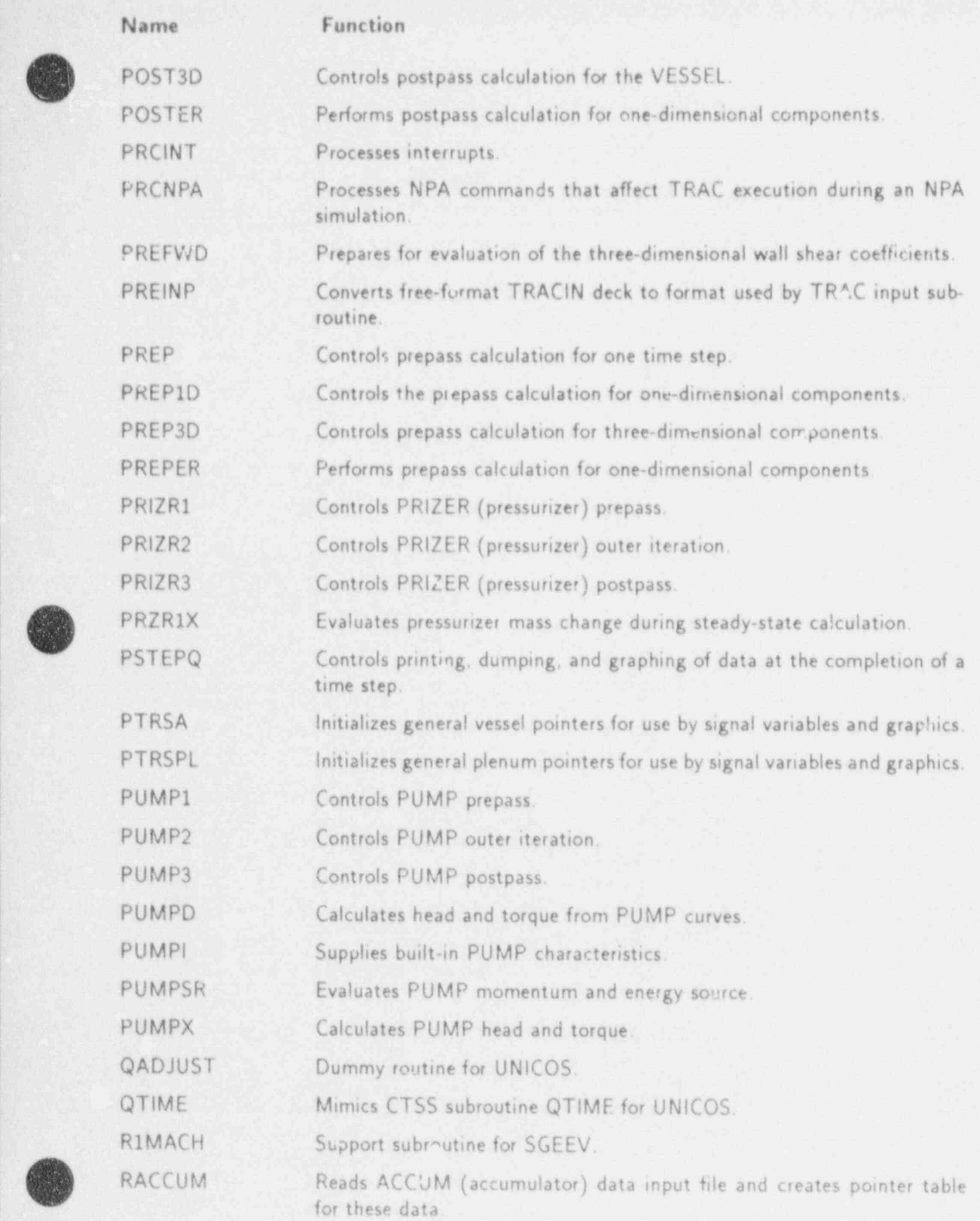

APPENDIX A A-13

v . .<br>In the contract the same version of the contract of the contract of the contract of the contract of the contract of

'

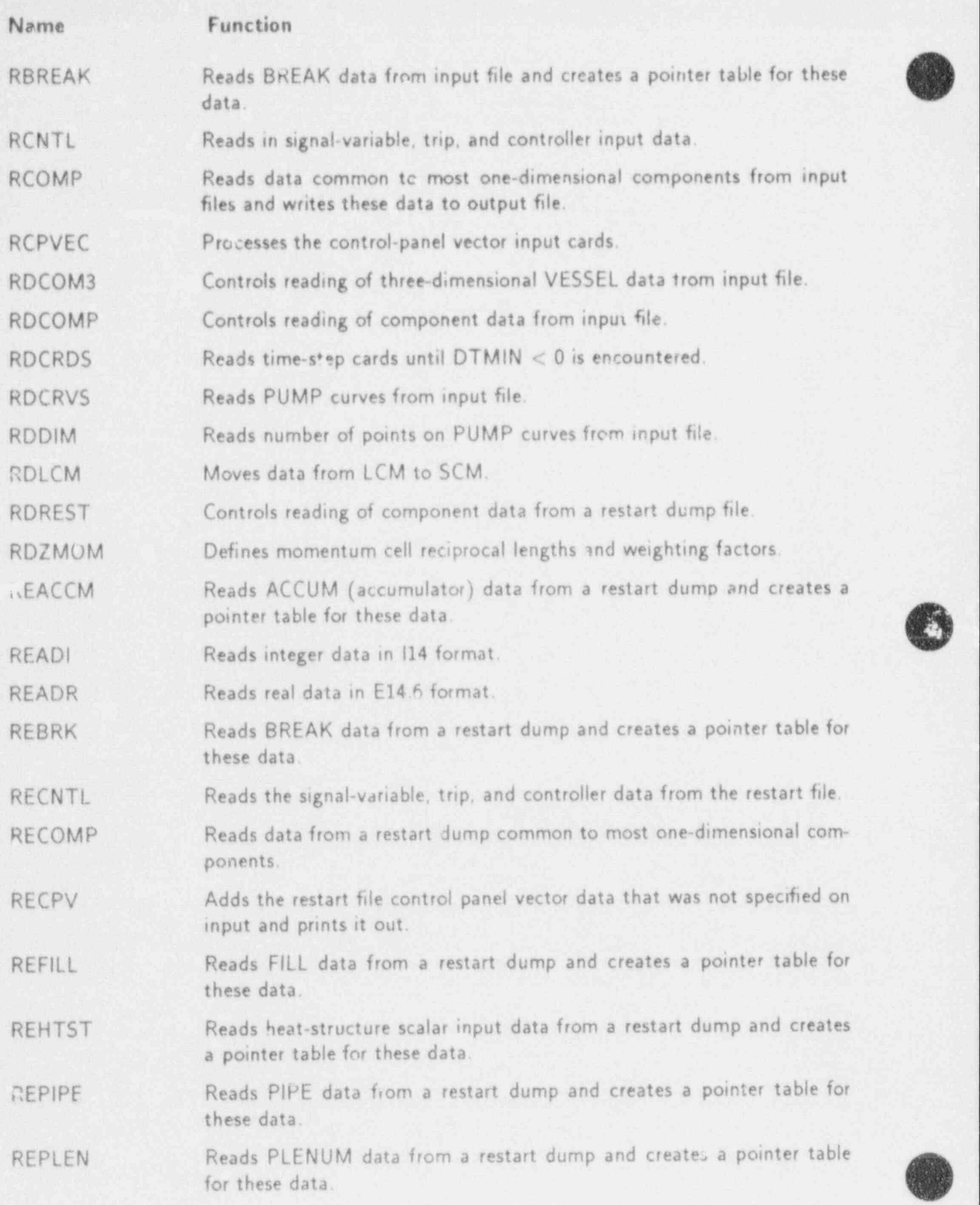

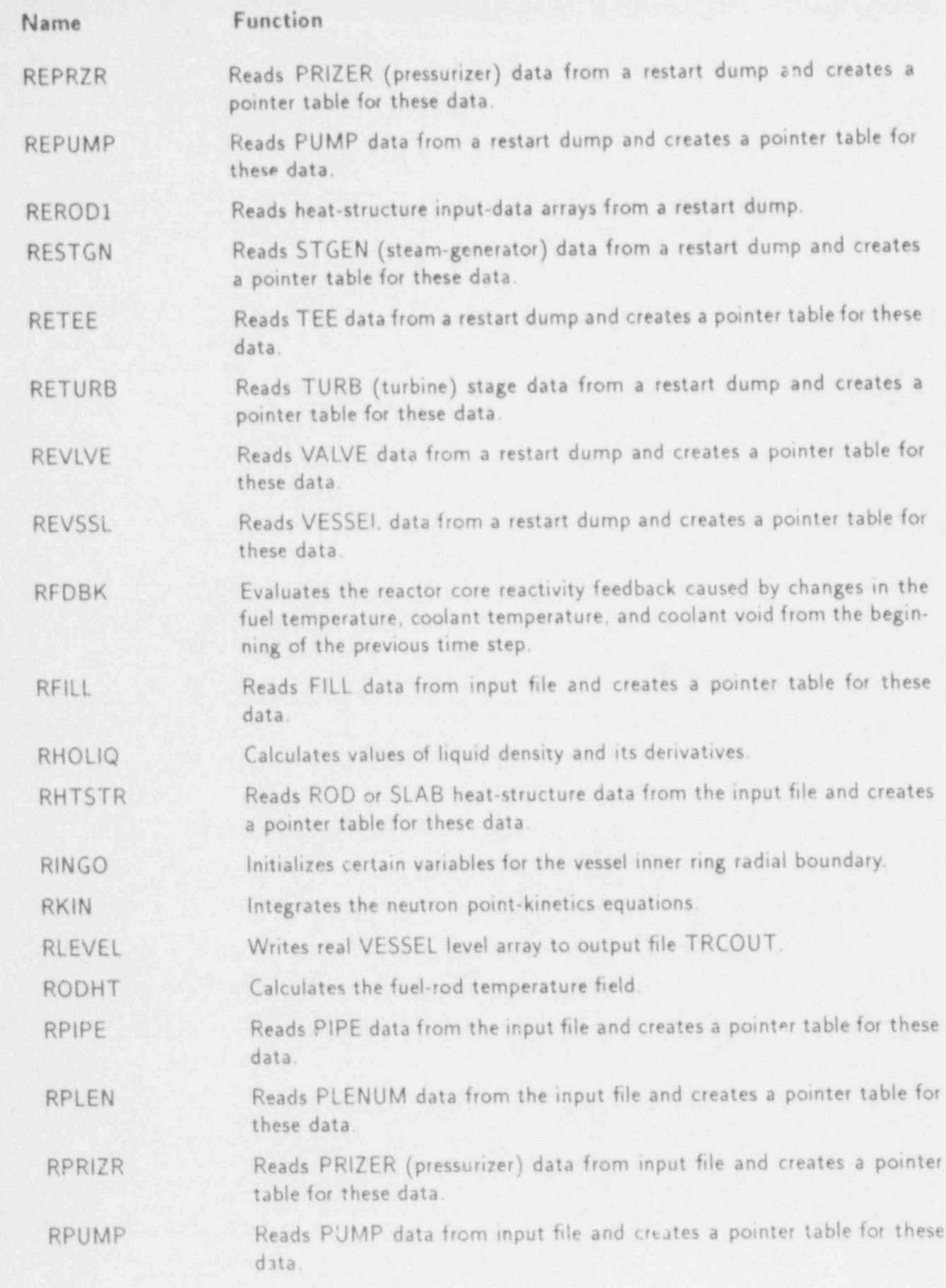

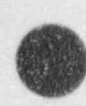

I.

Ó

0

APPENDIX A

نون.

 $A-15$ 

Ð

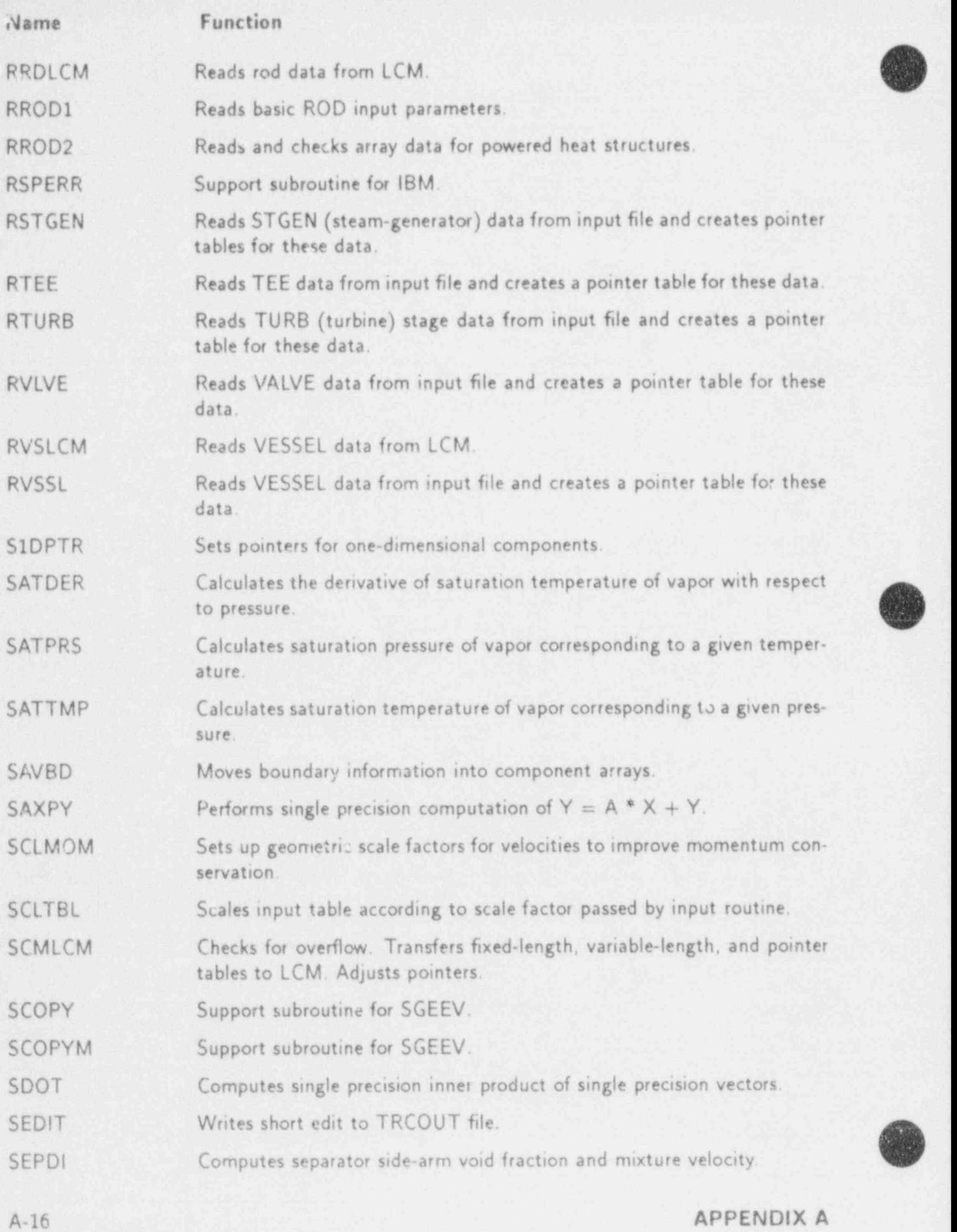

b

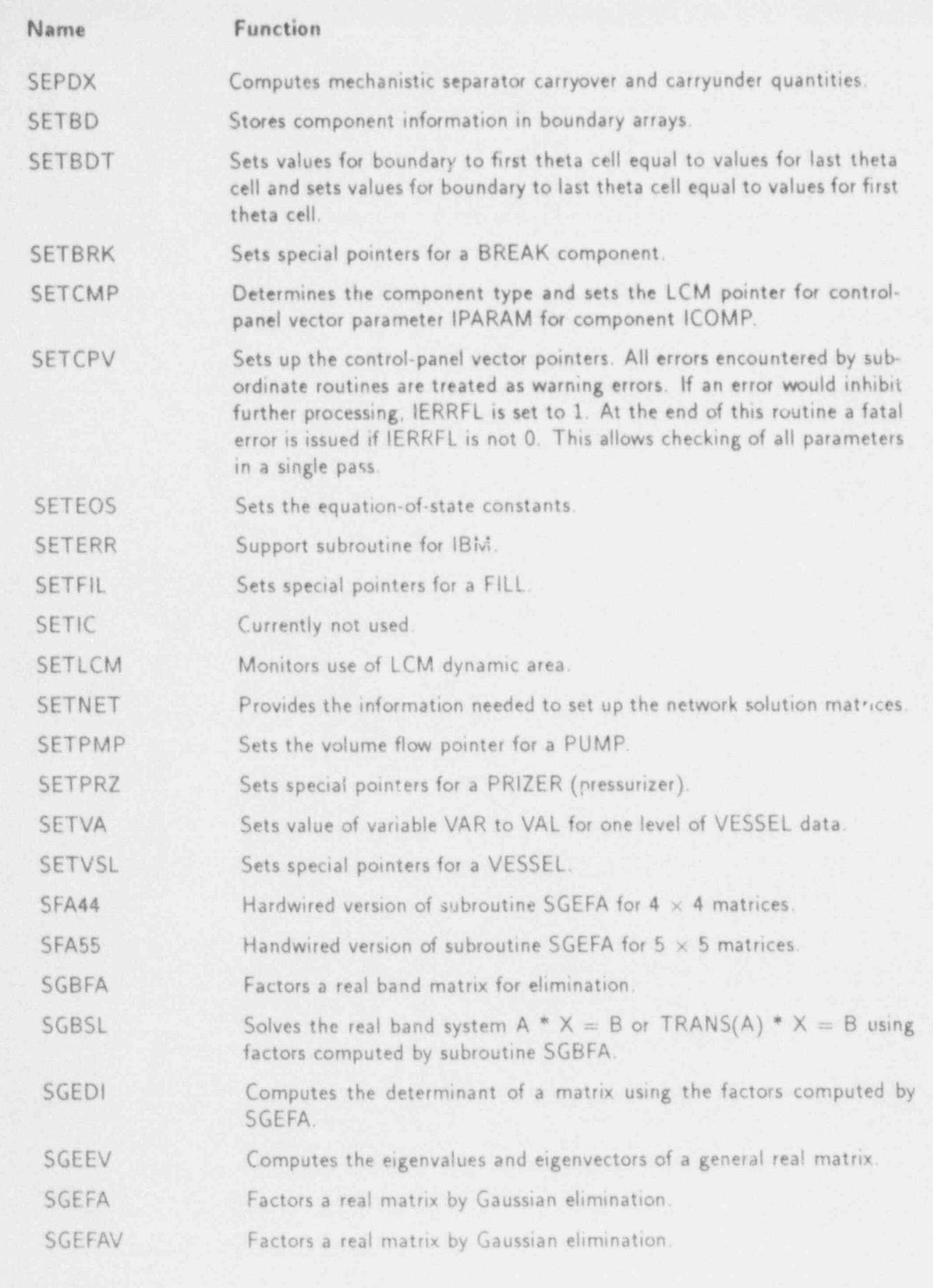

APPENDIX A

Ľ g

 $A-17$ 

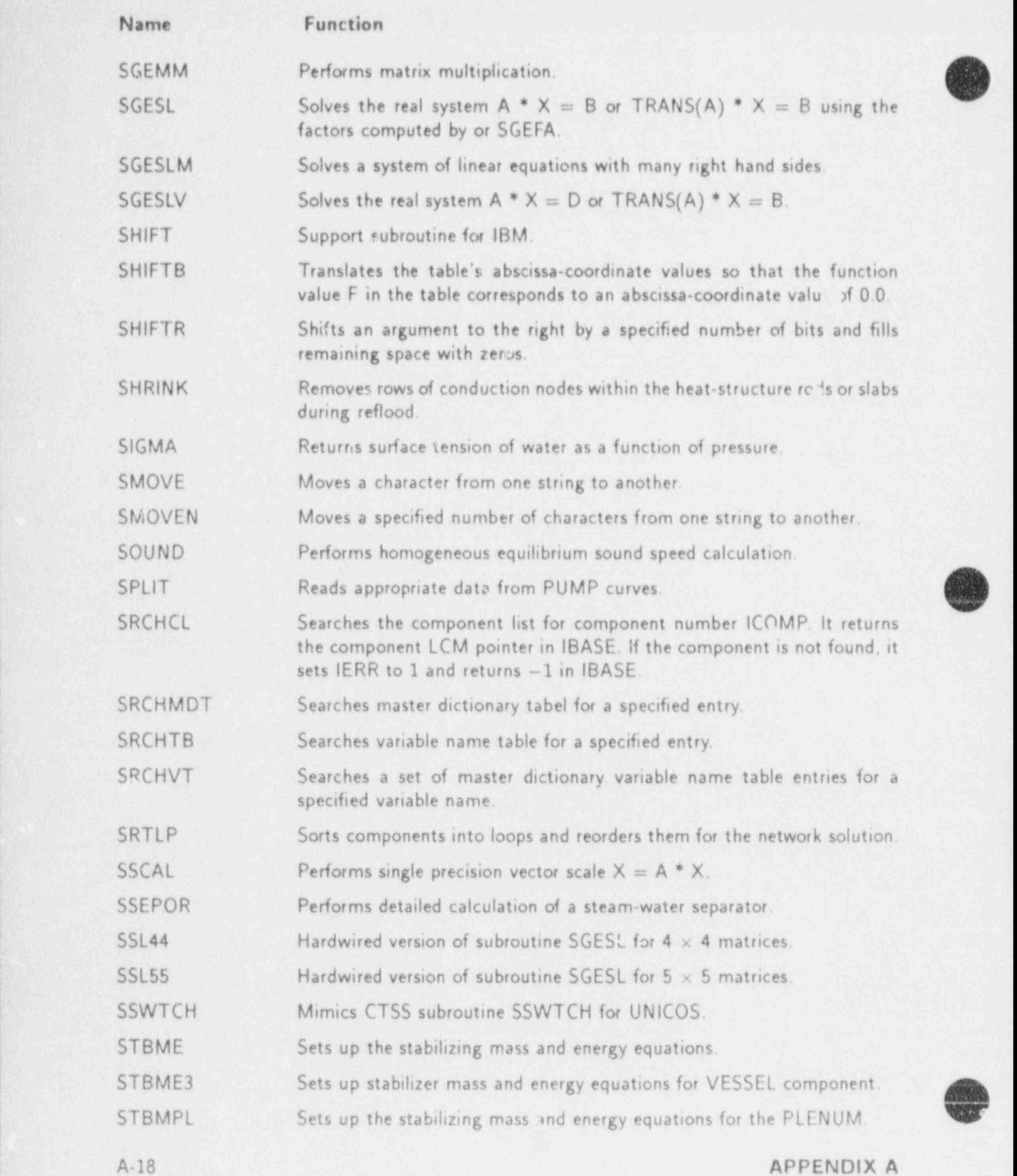
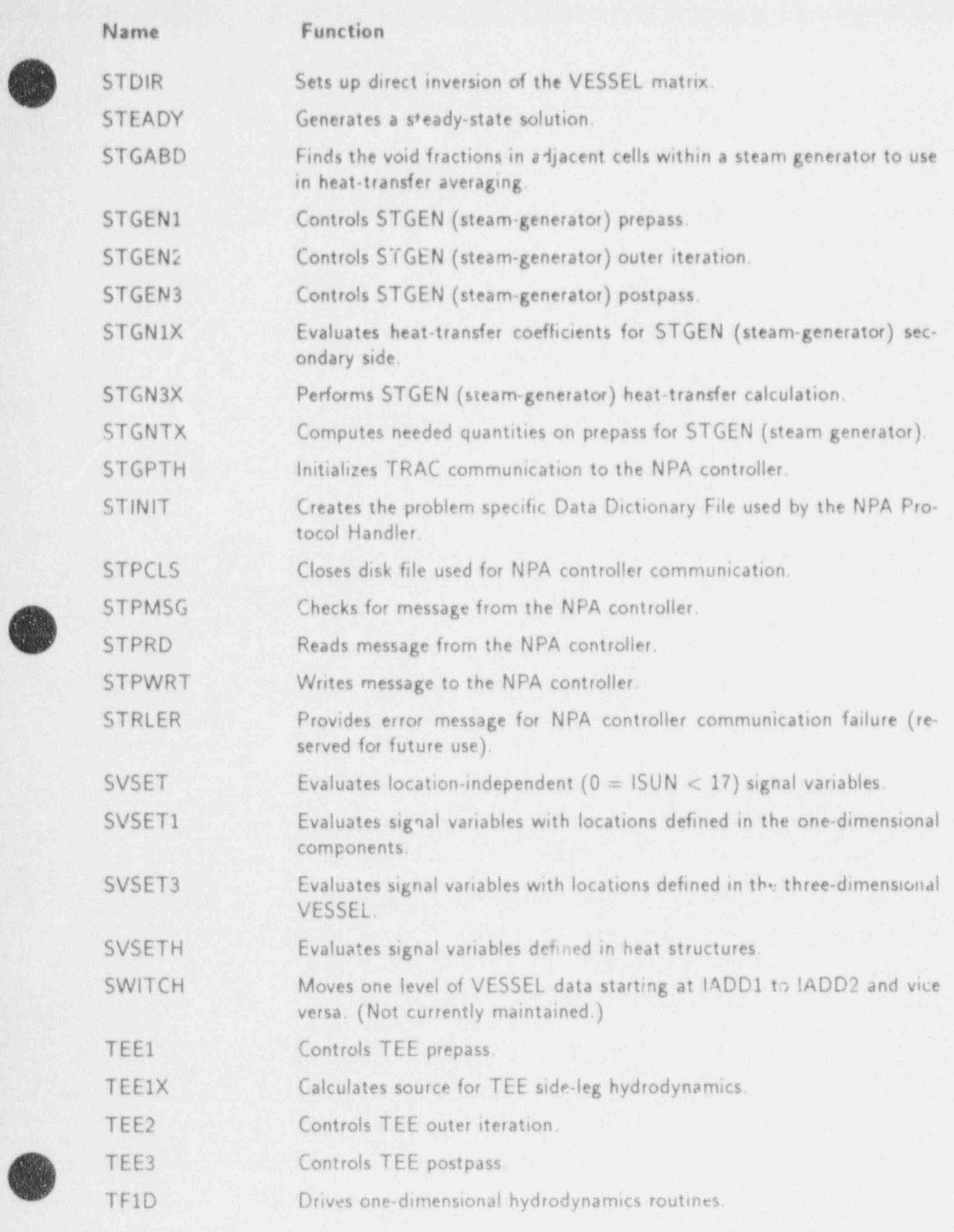

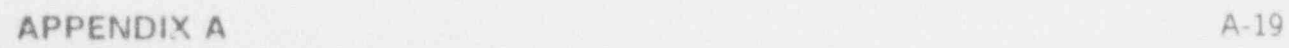

 $\circledast$ 

f

v

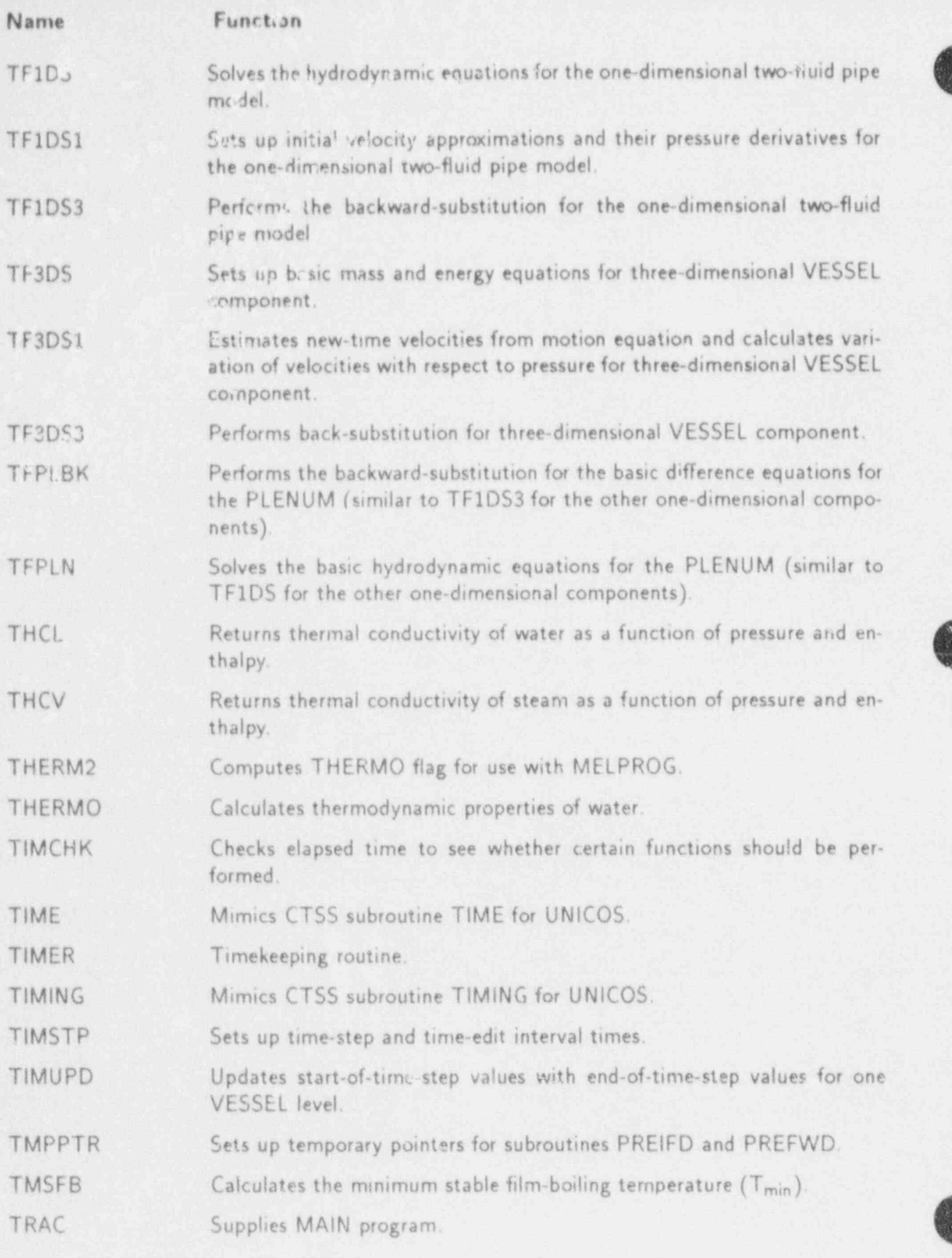

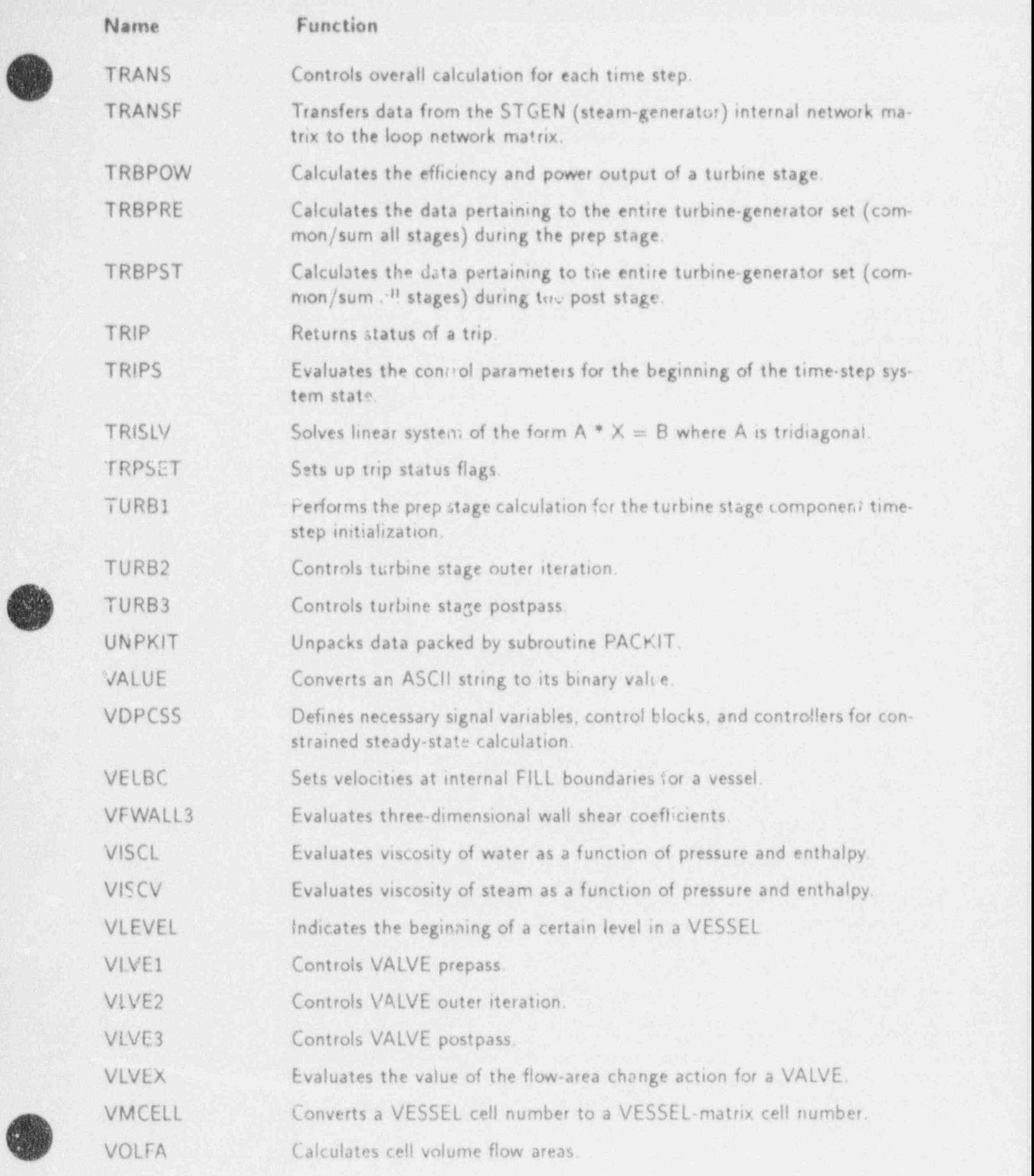

APPENDIX A A-21

**4)** 

:O

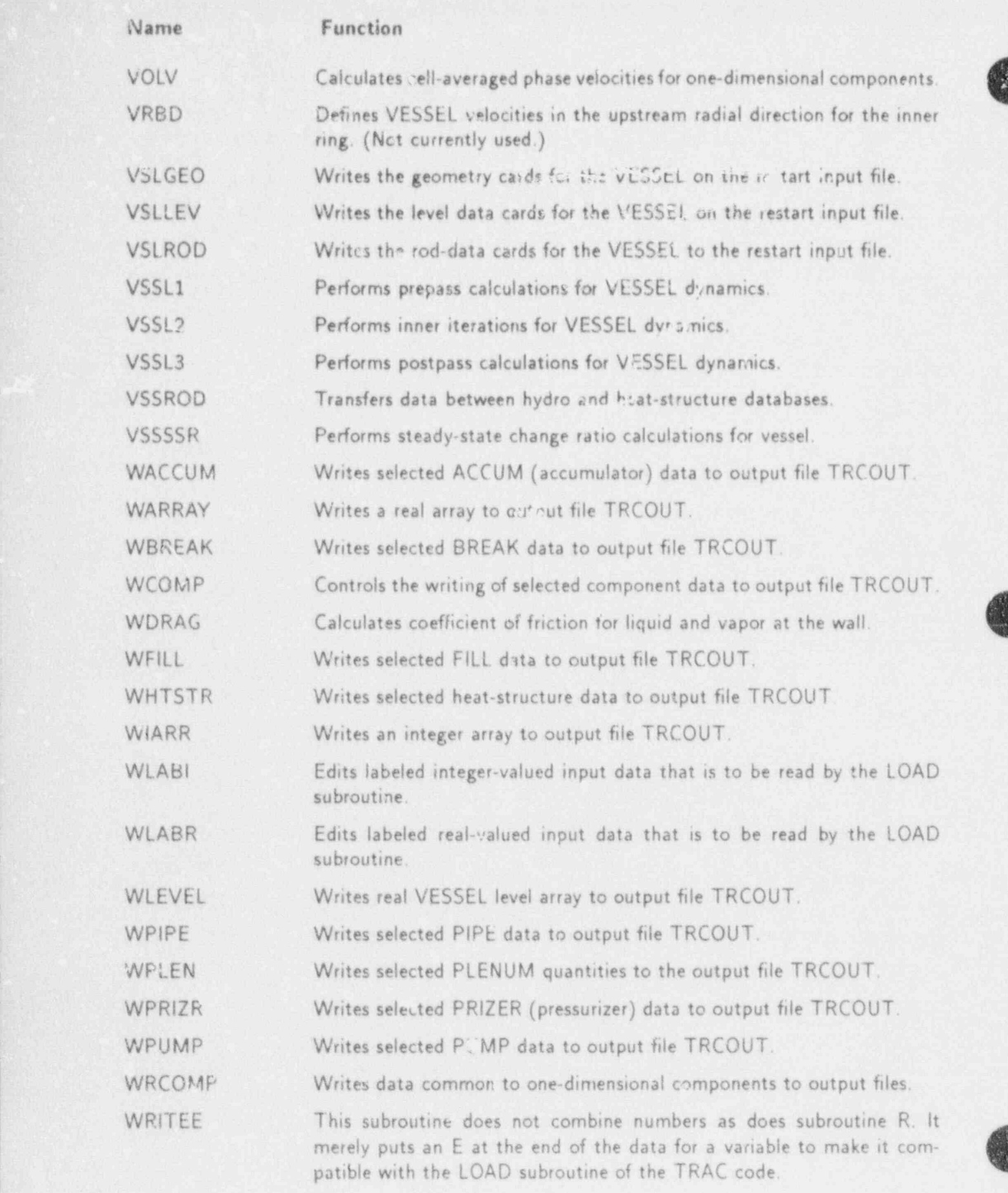

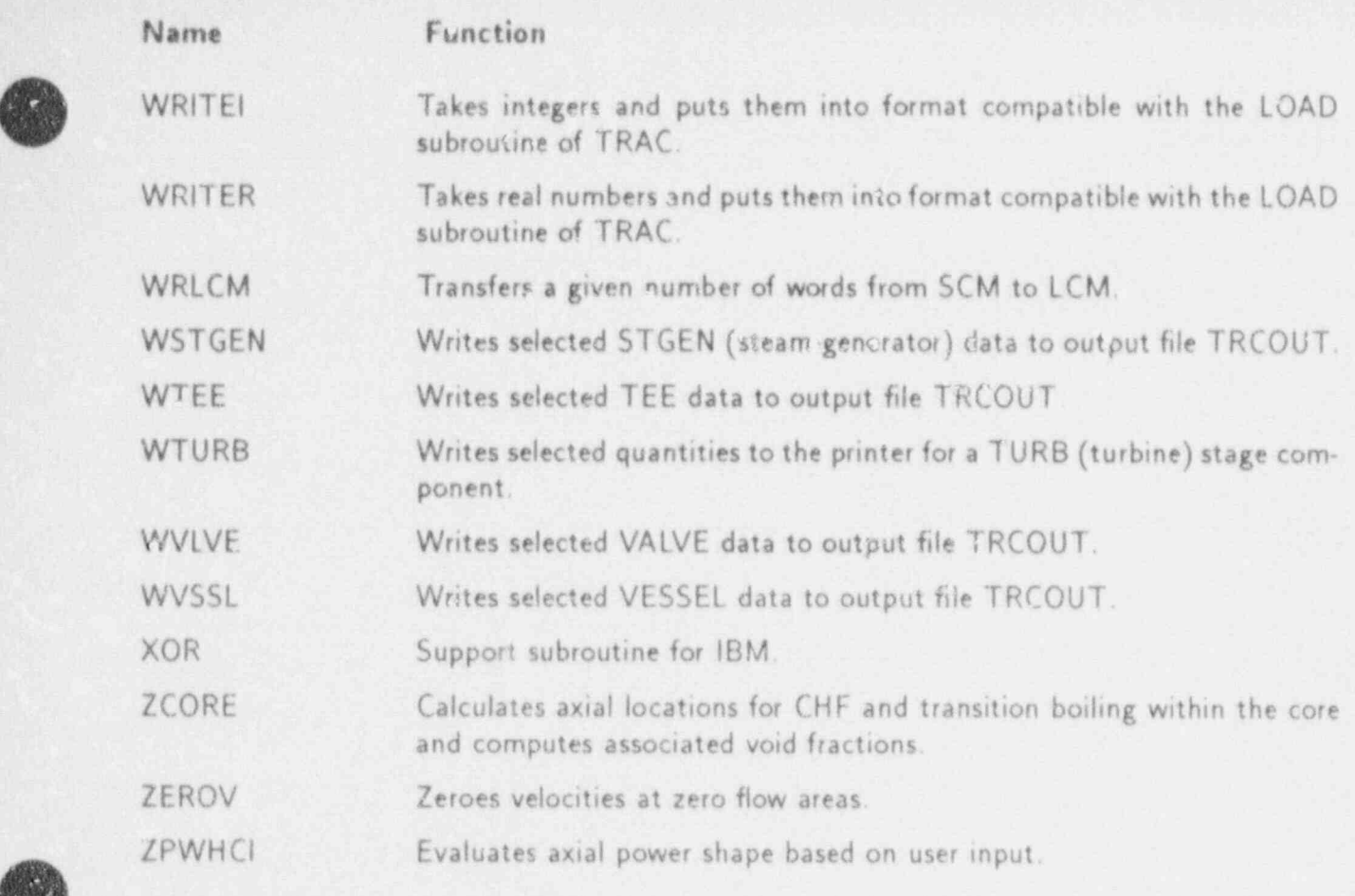

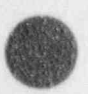

'V

,m

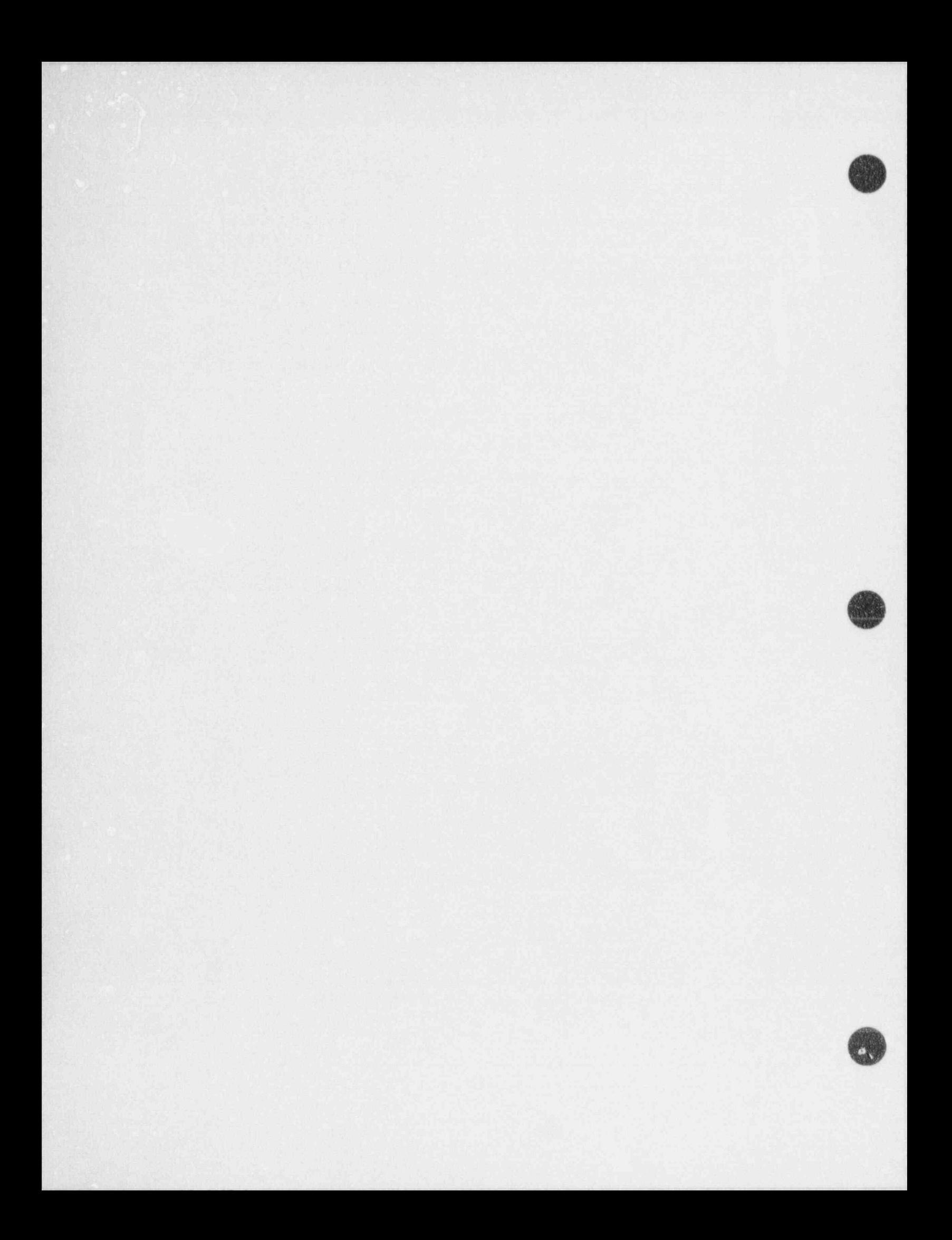

# **O**

## TRAC SUBROUTINE CALLING SEQUENCE

TRAC

CALLS PRODCTN , ERROR , GETUFL , LENTAB , BLKDAT , SAMPLE , SAMPON , GETJTL , SETLCM , LOADTIM , LABELP , INPUT , INIT , DMPIT , STEADY , TRANS , OTIME . CLEAN , SAMPTRM , EXIT. ACCM1X CALLED BY ACCUMI. ACCMBD CALLS J1 D. CALLED BY ACCUM1, ACC'JM2 , ACCUM3 , LACCUM. ACCUM1 CALLS SAVBD ,J1D , PREPER , ACCM1X , ACCMBD ,BKMOM. CALLED BY PREP 1D. ACCUM2 CALLS INNER , ACCMBD. CALLED BY OUT1D. ACCUM3- CALLS POSTER , SAVBD , EVALDF , CONSTB , ACCMBD. CALLED BY POST. ALLBLK CALLS INDEL. CALLED BY PREINP. ASIGN CALLED BY INPUT. ASTPLN CALLED BY PLEN3. AUXPLN CALLS GETBIT. CALLED BY PLEN2, BACIT CALLED BY VSSL2. BAKUP CALLED BY VSSL2 ,VSSL3. BANSOL CALLED BY<br>RODHT. BDPLEN RODHT.

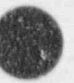

INPUT , PLENNING , PLENNING , PLENNING , PLENNING , PLENNING , PLENNING , PLENNING , PLENNING , PLENNING , PLE INPUT, PLEN1, PLEN2, PLEN3. BFALOC LOCK<sup>1</sup> CALLE LDCHAR.<br>CALLED BY DMPIT, KGRAF, RDREST. CALLED BY -- ENDDMP ,ENDGRF. ; ENDDMP, ENDGRF. BFIN ERROR ,RDLCM. CALLS ERROR , RDLCM.<br>CALLED BY RDREST, REACCM, REBRK, RECOMP, REFILL, REHTST, REPIPE, REPLEN, REPRZR , REPUMP , REROD1 RESTGN , RETEE , RETURB , REVLVE , REVSSL. **RFOUT** ERROR ,WRLCM. CALLS ERROR , WRLCM.<br>CALLED BY DBRK , DCOMP , DFILL , DHTSTR , DLEVEL , DMPIT , DPIPE , DPLEN , DPUMP , DROD1 ,DSTGEN , DTEE , DTURB , DVLVE , DVSSL , GRAF , IGRAF. **BITS** SETBIT , OFFBIT , CHGBIT , OF1123 , ON1123 , ERROR. SETBIT, OFFBIT, CHGBIT, OF1123, CN1123, ERROR. SETBIT BITS ,CHBSET , FRAME , FF3D , HTIF , HTIF , POSTER , PREPERT , PREPERT , PREPERT , PREPERT , PREPERT , RECOMPT CALLED BY<br>BITS , CHBSET , FF3D , HTIF , J3D , PLEN3 , POSTER , PREPER , RCOMP , TF1DS ,TF1DS1, TF1DS3, TFPLBK, TFPLN. OFFBIT BITS ,CHBSET ,HTIF ,TF1DS3 .TELEVISION ,TF1DS3 .TELEVISION ,TF1DS3 .TELEVISION ,TF1DS3 .TELEVISION ,TF1DS3 .TE BITS , CHBSET, HTIF , TF1DS , TF1DS3, TFPLN. CHGBIT CALLED BY BITS. OF1123 CALLED BY BITS , J3D , POSTER. ON1123 CALLED BY BITS, INNER. **BKMOM** BKSMOM. CALLE **BKSMOM.** PIPE 1 , PUMP 1 , PUMP 1 , PUMP 1 , PUMP 1 , PUMP 1 , PUMP 1 , PUMP 1 , PUMP 1 , PUMP 1 , PUMP 1 , PUMP 1 , PUMP 1 , PUMP 1 , PUMP 1 , PUMP 1 , PUMP 1 , PUMP 1 , PUMP 1 , PUMP 1 , PUMP 1 , PUMP 1 , PUMP 1 , PUMP ACCUM1, PIPE1, PRIZR1, PUMP1, STGEN1, TEE1, TURB1, VLVE1. BKSMOM CALLED BY BKMOM. BKSPLN SFA55 ,SSL55 ,CONCF. CALLS PLEASE IN THE STATE OF THE STATE OF THE STATE OF THE STATE OF THE STATE OF THE STATE OF THE STATE OF THE STATE OF THE STATE OF THE STATE OF THE STATE OF THE STATE OF THE STATE OF THE STATE OF THE STATE OF THE STATE OF THE PLEN3. **BKSSTB** SFA55 , SSL55 , CONCF. SFA55 , SSL55 , CONCF.

. \_ \_ \_ \_ \_ - \_ \_ \_ \_ \_ \_ \_ - \_ \_ \_ \_ \_ \_\_

: '8PN '

ø

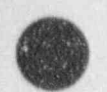

**f.** 

CALLED BY POSTER. BKSTB3<br>CALLS CALLS **CALLS** SFA55, SSL55, CONCF. CALLED BY VSSL3. BLKDAT? CALLED BY TRAC. BREAK<sub>1</sub> CALLS BREAKX, J1D, SHIFTB, GETBIT. CALLED BY PREP 1D. BREAK2<br>CALLS CALLS -- . ,.  $J1D$ . CALLED BY<br>OUT1D. BREAK3 CALLS THERMO , FPROP ,J10. CALLED BY<br>POST. POST. In the second contract of the second contract of the second contract of the second contract of the second contract of the second contract of the second contract of the second contract of the second contract of the se **BREAKX CALLS** TRIP , SHIFTB , EVLTAB , LININT , ERROR , THERMO , FPROP , MIXPRP , SATTMP. CALLED BY BSPDDC. BREAK1. **BSPDSL** CBEDIT CALLED BY RCNTL, RECNTL CBSET<br>CALLS CALLS **CALLS** ERROR , CONBLK, DELAY, LININT, LINT4D. CALLED BY TRIPS. CDTHEX" **CALLS** LININT. CALLED BY DELTAR. . CELLA 3 CALLED BY<br>VSSL2. VSSL2. - CELLAV CALLED BY TF1D. CHBD' CALLS<br>ERROR. ERROR.<br>CALLED BY<br>CHKBD.

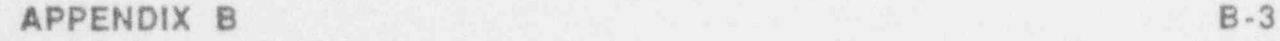

**CHBSAV** CALLED BY IACCUM , INPUT , ISTGEN , ITEE , ITUP.B , MLVE. **CHBSET** CALLS OFFBIT ,SETBIT. CALLED BY LACCUM , INPUT , ISTGEN , ITEE , ITURB , MLVE. CHEN CALLS SATPRS. CALLED BY HTCOR , HTVSSL CHF CALLS CHF1 , ERROR , SATPRS. CALLED BY HTCOR , HTVSSL. CHF1 CALLED BY CHF ,HTCOR ,HTVSSL. CHKBD CALLS CHSD ,ICMPR ,GETBIT. CALLED BY 1ACCUM ,1NPUT ,lSTGEN ,ITEE . ITURB ,IVLVE. CHKSR CALLS ERROR. CALLED BY RVSSL. **CHOKE** CALLS SOUND ,THERMO ,ERPOR , SGEFA ,SGEDI ,SGESL , SGEEV , SATPRS. CALLED BY TF1DSI. CIF3 CALLS | GETBIT. CALLED BY VSSL1. **CIHTST** CALLS RDLCM ,RRDLCM ,IRODL ,IROD , WRLCM. CALLED BY ICOMP. **CIVSSL** CALLS RVSLCM , IVSSL , ERROR , LDCHAR , WRLCM , PTRSA , JFIND. CALLED BY ICOMP. CLEAN CALLS IOVLY , ENDGRF , ENDDMP , COMPACT , EOVLY. CALLED BY TRAC , ERROR , ERRTRP , STEADY. CLEAR

## CALLED BY

CORE1, HOUT, ICOMP, INPUT, LCMTRN, LOAD . OUT1D, OUT3D, OUTER PLEN1 ,PLEN2 , PLEN3 , PNTROD , PNTVSS , POT. , POST3D , PREP1D PREP3D , PREPER , RACCUM , RBREAK , RCNTL , HCOMP , RDDIM , REROD1 ,REVSSL , RFILL , RHTSTR , RPIPE , RPLEN ,RPRIZR , RPUMP , RROD2 , RSTGEN , RTEE , RTURB , RVLVE , RVSSL , S1DPTR , SCMLCM , SEDIT , SRTLP , STGEN1, STGEN2 , STGEN3 ,WVSSL.

#### **COMPI**

CALLED BY INPUT , ISTGEN , ITEE , ITURB , IVLVE. . CONBLK L CALLS ERROR. CALLED BY CBSET. CONCF. CALLED BY BKSPLN , BKSSTB , BKSTB3 , FF3D. **CONSTB CALLS** STBME ,J1D ,1CMPR. CALLED BY ACCUM3 , PIPE3 , PRIZR3 , PUMP3 , STGEN3 , TEE3 , URB3 , VLVE3. COPYA-CALLED BY MIX'ID. CORE1 . CALLS = TRIP , MANAGE , CLEAR , ERROR , MFROD , FNMESH , SHRINK , EXPAND , ZCORE , HTVSSL ,HTCOR , EVFXXX , ZPWHCl , RFDBK , RKIN. CALLED BY . HTSTR1. CORE3 CALLS ' MANAGE , ERROR . FROD , EVALDF. CALLED BY -HTSTR3. CPLL' CALLED BY FPROP. CPVV1: CALLED BY FPROP , HTCOR , HTVSSL , IP'WEBB. **CTAIN1** CALLS ERROR. CALLED BY . PREP 1D. CTAIN<sub>2</sub> CALLS- : ERROR. CALLED BY<br>OUT1D. \_\_ OUT10.- . CTAIN3 CALLS<br>ERROR. ERROR.

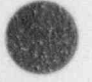

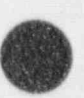

POST. CWVSSI. CALLS RVSLCM, WVSSL. WCOMP. POSTER, STGN3X. DATEU DATE. CALLS DATE. INPUT. DBRK CALLS BFOUT , RDLCM. CALLED BY LOAD. CALLS RDLCM , BFOUT.<br>CALLED BY CALLED BY RROD2. DELAY CALLS LININT, ERROR.<br>CALLED BY CBSET. **DELTAR** CALLS CDTHEX, FTHEX. **ADELES** GAPHT. DFILL CALLS RDLCM , BFOUT.<br>CALLED BY DMPIT. DGBFA CALLS DSCAL , DAXPY. DGBSL DAXPY. DHTSTR CALLS RDLCM, RRDLCM, BFOUT, DROD1.<br>CALLED BY DMPIT. DLEVEL

O

ō

```
LEVEll , DFOUT.
              CALLS
              LEVELI, BFOUT.
                  DVSSL.
            CALLS
                 OVLY ,BFALOC , ERHOR ,BFOW ,OTIME ,RDLCM ,DPlPE , DTEE ,DPUMP ,
                 S , DELLA PRICE DRAIN STEER BRIAL ,DANE , DYSE ,DAILLE
                 , EOVLY
            \overline{C}TEQVLY
                  TRAC , ERROR , ERRTRP , PSTEPO , TIMOHK , TRANS
                 DCOMP ,BFOUT.
              CALLS
              DCOMP, BFOUT.
                   DMPIT.
        DPLEM
                 RDLCM ,BFOUT.
              CALLS
              RDLCM , BFOUT.
                   DMPIT.
        DPUMP
                  DCOMP ,BFOUT.
              CALLS
              DCOMP , BFOUT.
                   DMPIT.
             CALLS
                  BFOUT , MANAGE.
              CALLS
              BFOUT , MANAGE.
                   DHTSTR.
         DSTGEN
                  DCOMP ,BFOUT.
              CALLS
              DCOMP , BFOUT.
                   DMPIT.
                  DCOMP ,BFOUT.
              CALLS
              DCOMP , BFOUT.
                   DMPIT.
         DTURB
                  DCOMP ,DFOUT.
              CALLS
              DCOMP , BFOUT.
                   DMPIT.
         DVLVE
                  DCOMP ,BFOUT.
               CALLS
               DCOMP , BFOUT.
                   DMPIT.
         DVPSCL
               CALLS
CALLS
               SETVA.<br>CALLED BY
```
 $\frac{a}{2}$ 

\_ \_ - \_ \_ \_ \_ \_ \_ \_ \_ \_ \_ \_ \_

## APPENDIX B

 $\epsilon$ 

 $0.7$ 

CALLS RVSLCM, BFOUT, MANAGE, DLEVEL. CALLED BY DMPlT. ECOMP CALLS WARRAY ,GETBIT. CALLED BY WACCUM ,WBREM ,WFILL ,WPlPE ,VPRIZR ,WPUMP ,WSTGEN ,WTEE , WTURB, WVLVE. EDIT CALLS OVLY ,SEDIT ,WCOMP , EOVLY. CALLED BY ERROR ,ERRTRP ,HOUT , PSTEPO , STEADY .TIMCHK ,TRANS. ELOR CALLS ERROR ,WARRAY. \* \LLED BY LACCUM , INPUT , ISTGEN , ITEE , ITURB , IVLVE. ENDDMP CALLS BFCLOS ERROR , COMPACT. CALLED BY CLEAN. ENDGRF CALLS BFCLOS , ERROR , COMPACT, CALLED BY -CLEAN, EOVLY CALLS ERROR. CALED BY CLENJ ,DMPlT , EDIT , ERROR ,GRAF ,1 NIT , INPUT ,OUT1D ,OUT3D , OUTER , POST , PREP , PREP 1D , PREP 3D , RDCOM3 ,RDCOMP , RDREST , TRIPS. ERRGET CALLS OXIT, ERROR CALLS DMPIT, EDIT, OTIME, QADJUST, EOVLY, CLEAN. CALLED BY TRAC , BFIN , BFOUT , BITS , BREAKX CBSET , CHBD , CHF , CHKSR CHOKE , CIVSSL , CONBLK , CORE1 , CORE3 , CTAIN1 , CTAIN2 , CTAIN3 , DELAY , DMPIT , ELGR ,ENDDMP , ENDGRF , EOVLY , EVALDF , EVFXXX ,EVLTAB , FBRCSS ,FILLX ,GETBIT ,GETCRV ,GRAF , GRFPUT , HOUT ,HTSTR3, HVWEBB ,lCOMP ,IGRAF ,INIT , INPUT ,ISTGEN ,lTEE ,IVLVE , JFIND , LOAD ,LOCPMP ,LOCTEE ,LOCTRB ,LOCVLV , MANAGE , MATSOL ,MFROD , MSTRCT , NAMLST , NXTCMP , OFFTKE ,0UT1D , OUT3D , OUTER , POST , POST 3D , POSTER , PREFWD , PREINP , PREP 1D , PREP 3D ,PTRSPL , PUMPD , PUMPSR , RACCUM ,RBREAK ,RCNTL ,RCOMP , RDCOMP ,RDCRDS , RDDIM ,RDREST , REACCM , READI , READR , REBRK , RECNTL , REFILL , REHTST , REPIPE REPLEN ,REPRZR , REPUMP , RETEE , RETURB , REVLVE ,REVSSL , RFDBK , RFILL , RHTSTR , RKIN ,RODHT , RPlPE , RPLEN , RPRIZR ,RPUMP ,RROD1 , RROD2 , RSTGEN , RTEE , RTURB ,RVLVE , RVSSL , SCLMOM , SETLCM ,

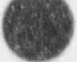

SOUND ,SRTLP , STEADY , STGN3X ,SVSET ,SVSET1.SVSET3 ,SVSETH , , THERMO ,TIMCHK ,TIMSTP ,TRANS ,TRIP ,TRPSET ,VLVEX ,VSSL1 VSSL2. ERRTRP CALLS QXIT , POST , DMPIT , EDIT , CLEAN , EXIT. ESTGEN CALLED BY ISTGEN , STGEN1, STGEN3. ETEE <sup>j</sup> CALLED BY **Example 2008** The contract of the contract of the contract of the contract of the contract of the contract of the contract of the contract of the contract of the contract of the contract of the contract of the c ITEE , TEE1 , TEE3. EVALDF CALLS **In the company of the company of the company of the company of the company of the company of the company** ERROR. In the second contract of the second contract of the second contract of the second contract of the second CALLED BY International and the company of the company of the company of the company of the company of the company of the company of the company of the company of the company of the company of the company of the company of ACCUM3 , CORE3 , PIPE3 , PRIZR3 , PUMP3 , STGEN3 , TEE3 , TURB3 , VLVE3 ,VSSL3. EVFXXX CALLS ERROR , TRIP , LININT , EVLTAB. . CALLED BY CORE1 , PIPE1 , PIPE3 , PUMP3 , RKIN , TEE1X , TEE3 , TURB1 , VLVE3. EVLTAB CALLS ERROR ,LININT, CALLED BY BREAXX , EVFXXX , FILLX , PUMPSR ,TRBPRE ,VLVEX. ( EXPAND CALLED BY CORE1. FAXPOS CALLED BY RVLVE, VLVEX. FBRCSS CALLS ERROR. CALLED BY INPUT. FEMOM CALLS LEVEL ,GETBIT. CALLED BY PREPER, FEMC'... CALLS SA\*TMP. CALLED BY VSSL1. FEMOMY CALLS SATTMP. CALLED BY VSSL1. FEMOMZ<br>CALLS **CALLS** SATTMP.

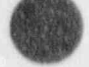

/G

CALLED BY VSSL1. FF3D CALLS GVSSL1, SETBIT, CONCF. CALLED BY THE CONTRACT OF THE CONTRACT OF THE CONTRACT OF THE CONTRACT OF THE CONTRACT OF THE CONTRACT OF THE CONTRACT OF THE CONTRACT OF THE CONTRACT OF THE CONTRACT OF THE CONTRACT OF THE CONTRACT OF THE CONTRACT OF THE VSSL3. FILL 1 CALLS FILLX , J1D , GETBIT. CALLED BY PREP 1D. FILL<sub>2</sub> CALLS **CALLS** J1D. ,  $M_{\odot}$  in BY JUT1D. JUT 1D. I F:LL3 CALLS J1 D. CALLED BY POST. FILLX CALLS TRIP , SHIFTB , EVLTAB , LININT , ERROR ,THERMO , FPROP , MIXPRP. CALLED BY FILL1. FLTOM CALLS LDCHAP ,VSSROD , PIPROD. CALLED BY HTSTRI. FLUX CALLS GETBIT ,ICMPR. CALLED BY PREPER. FLUXES CALLED BY VSSL2. FNMESH CALLED DY CORE1. FPROP CALLS CPLL ,CPW1 ,VISCL ,VISCV ,THCL .THCV , SIGMA. CALLED BY BREAK3, BREAKX, FILLX, IBRK, IFILL, INPUT, IVSSL, PLEN3, POSTER, VSSL3. FROD CALLS MWRX ,GAPHT ,RODHT. CALLED BY CORE3. FTHEX CALLED BY DELTAR.

 $\overline{a}$ 

FWALL , and the contract of the contract of the contract of the contract of the contract of the contract of the FWKF. CALLED BY PREPER. FWKF CALLED BY FWALL, IWALL3. GAPHT The contract of the contract of the contract of the contract of the contract of the contract of the contract of the contract of the contract of the contract of the contract of the contract of the contract of the cont C ELS DELTAR , MGAP, CALLED BY FROD, GETBiT CALLS ERROR. CALLED BY AUXPLN , BREAK1 , CHKBD , CIF3 , ECOMP , FEMOM , FILL1 , FLUX , GRAF HTIF , PLEN3 , POSTER , PREPER , STBME , TEE3 , TF1DS , TF1DS1 , TF1DS3, TF3DS ,TF3DS1.TFPLBK ,TFPU4. **GETCRV** CALLS ERROR , SPLIT, CALLED BY PUMPD. GLEVEL CALLS LEVELI , PACKIT. CALLED BY GRAF . lGRAF, **GRAF** CALLS OVLY ,RDLCM ,GRFGET ,BFOUT ,OTIME ,RVSLCM ,RRDLCM , RHVGET , SETLCM , PACKIT , ERROR , MANAGE , GLEVEL , EOVLY , LOCTRB ,GETBIT. CALLED BY PSTEPO, STEADY, TRANS. **GRFGET** CALLED BY GRAF GRAF. GRFPUT ' CALLS SETLCM , ERROR. CALLED BY GACUM ,GBRAK ,IGCOMP ,IGFlLL ,IGHSTR ,1GPIPE ,IGPLEN ,IGPRZR ,IGPUMP , GRAF ,1GSTGN ,IGSVCB ,GTEE ,IGTURB ,IGVLVE ,lGVSSL GVSSL1 CALLED BY FF3D. GVSSL2 CALLS SATTMP. CALLED BY VSSL3. HEV CALLED BY SATDER , SATTMP , SETEOS THERMO.

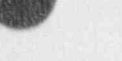

CALLED BY HTCOR. HLFLMR <sup>1</sup> CALLED BY<br>HTVSSL. HTVSSL. <sup>1</sup> HOUT CALLS CLEAR , OUTER , EDIT , POST , ERROR ,OTIME. CALLED BY STEADY ,TRANS. **HTCOR** CALLS CHEN , CHF1 , CHF , WNB , TMSFB , HVFILM , HLFILM , VISCV , CPVV1 , THCV. CALLED BY CORE1 , HTPIPE , STGN1X. HTIF CALLS OFFBIT , SETBIT ,SATPRS ,GETBIT. CALLED BY PLEN2 , TF1D , VSSL2. HTPIPE CALLS HTCOR. CALLED BY PREPER. HTSTR1 CALLS HTSTRV , RDLCM , RRDLCM , MANAGE , FLTOM , CORE1 , WRLCM. CALLED BY PREP. HTSTR3 CALLS RDLCM , RRDLCM , MANAGE , ERROR , CORE3 , WRLCM. CALLED BY POST. **HTSTRV** CALLS RDLCM , RVSLCM , MANAGE , SETVA. CALLED BY HTSTR1. **HTVSSL** CALLS CHEN , CHF1 ,CHF ,HVNB ,HLFLMR ,HWVEBB , VISCV , CPW1,THCV. CALLED BY CORE1. **HVWEBB** CALLS ERROR ,CPW1 ,THCV , VISCV. CALLED BY HTVSSL. HUNTS CALLS IDEL. CALLED BY PREINP. **HVFILM** 

CALLED BY HTCOR, HVNB CALLED BY . HTCOR ,HTVSSL ' LACCUM CALLS CALLS ! JUNSOL ,VOLFA ,lPROP ,CHBSAV , ACCMBD ,CHBSET ,WRLCM ,CHKBD , j ELGR ,JFIND. CALLED BY ICOMP. , **IBRK** CALLE **CALLE** CALLS **In the contract of the contract of the contract of the contract of the contract of the contract of the contract of the contract of the contract of the contract of the contract of the contract of the contract of the** THEfWO ,FPROP ,MIXPRP ,WHLCM ,J1D ,JFIND. CALLED DY ICOMP. ICHL CALLED DY <sup>l</sup> INPUT.<br>De la provincia de la provincia de la provincia de la provincia de la provincia de la provincia de la provinci **ICMPR** CALLED BY CHKBD ,CONSTB , FLUX , INNER , PREPER ,SAVBD , SETBD. ICOMP CALLS ERROR , RDLCM , WALCM , CLEAR , CIHTST , SETLCM , IPIPE , ITEE , IPUMP , IFILL , IBRK , IPRIZFI , ISTGEN , IACCUM , ITURB , VLVE , IPLEN , SETNET , CIVSSL , LOCTRS ,LOCVLV. CALLED BY<br>NIT. in the set of the set of the set of the set of the set of the set of the set of the set of the set of the set of the set of the set of the set of the set of the set of the set of the set of the set of the set of the set of IDEL CALLED BY HUNTS ,1NPUT , PREINP. IDIFF CALLED BY JVALUE. IFILL CALLS THERMO ,FPROP ,MIXPRP ,WRLCM ,J1D ,JFIND. CALLED BY ICOMP. IFSET CALLS SETVA. CALLED BY VSSL1. IGACUM CALLS IGCOMP ,GRFPUT. CALLED BY IGRAF. IGBRAK CALLS GRFPUT. CALLED BY<br>KGRAF IGCOMP \ CALLS

APPENDIX B B 13

,

GRFFUT. CALLED BY **IGACUM** , KGPIPE , KGPRZR , KGPUMP , KGSTGN , IGTEE , IGTURB , IGVLVE. KGFIL: CALLS GRFPUT, CALLED BY IGRAF, **K**GHSTR CALLS GRFPUT. CALLED BY GRAF. GPIPE CALLS GCOMP ,GRFPUT. CALLED BY IGRAF. IGPLEN CALLS GRFPUT. CALLED BY IGRAF. IGPRZR CALLS IGCOMP ,GRFPUT. CALLED BY GRAF. **KSPUMP** *CONTRAST CONTRAST CONTRAST CONTRAST CONTRAST CONTRAST CONTRAST* CALLS IGCOMP ,GRFPUT, CALLED BY GRAF. IGRAF CALLS BFALOC , ERROR ,SETLCM ,GRFPUT ,1GSVCB ,RDLCM ,1GPIPE ,1GTEE , IGPUMP ,IGFlLL ,1GBRAK ,IGPRZR ,IGSTGN ,IGVSSL ,IGACUM ,1GTURB IGPLEN ,IGHSTR ,IGVLVE , BFOUT ,GRFGET , RVSLCM , RWGET , PACKIT , MANAGE ,GLEVEL , LOCTRD. CALLED BY INIT. IGSTGN CALLS GRFPUT , GCOMP. CALLED BY IGRAF. IGSVCB CALLS GRFPUT. CALLED BY IGRAF. IGTEE CALLS GRFPUT, IGCOM<sup>®</sup>. CALLED BY . GRAF. IGTURB

CALLS GCOMP ,GRFPUT. " CALLED BY GRAF. IGVLVE CALLS GCOMP ,GRFPUT. CALLED BY GRAF, IGVSSL CA'.LS GRFPUT. CALLED BY IGRAF. ILEVEL CALLS WIARR , LEVELR. CALLED BY RVSSL. **INDEL** CALLED BY ALLBLK , PREINP. **t**MT CALLS lOVLY ,ICOMP ,IGRAF , ERROR ,EOVLY. CALLED BY<br>TRAC TRAC. CALLS SETVA. CALLED BY IVSSL. INNER CALLS ON1123 ,TFID , J1D , iCMPR. CALLED BY ACCUM2 , PIPE2 , PRIZR2 , PUMP2 , STGEN2 , TEE2 , TURB2 , VLVE2. INPUT CALLS FEXIST , ERROR , CLEAR ,IOVLY ,DATEU , TIME , PREINP , READI , SETLCM , SETEOS NAMLST , ASSIGN , READR , LOAD ,ISORT ,WLABI , WARRAY , 'RCNTL ,NXTCMP , RDCOMP ,RDCOM3 , RDREST , ORDER , FBRCSS , SRTLP ,VMCELL , ASIGN , EOVLY ,JUNSOL ,VOLFA ,COMPI ,IPROP ,CHBSAV , SETBD ,CHBSET ,WRLCM ,CHKBD ,ELGR ,THERMO ,FPROP ,MIXPRP , BDPLEN , MANAGE ,LININT ,ZPWHCl ,LCHVSS ,LDCHAR , LCHPIP ,TRSLBL , IDEL ,1CHL , JFIND. CALLED BY TRAC. IOVLY CALLED BY CLEAN , DMPIT , EDIT , GRAF , INIT , INPUT , OUT1D , OUT3D , OUTER , POST , PREP , PREP 1D , PREP 3D , RDCOM3 , RDCOMP ,RDREST , TRIPS. IPIPE CALLED BY ICOMP. IPLEN CALLED BY

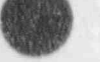

APPENDIX B B-15

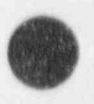

ICOMP. IPRIZR CALLED BY ICOMP. IPROP CALLED BY IACCUM , INPUT , ISTGEN , ITEE , ITURB , MLVE. IPUM8' CALLED BY ICOMP. EROD CALLED BY CIHTST. IRODL CALLED BY CIHTST. ISORT CALLED BY INPUT, ISTGEN CALLS JUNSOL ,VOLFA , COMP! ,IPROP ,CHBSAV ,J1D , CHBSET , SETBD , ERROR , ESTGEN ,WRLCM , CHKBD , ELGR , JFIND. CALLED BY ICOMP. ITEE CALLS COMPI ,IPROP ,JUNSOL ,VOLFA ,CHBSAV ,SETBD ,CHBSET , ETEE , WRLCM ,CHKBD ,ELGR , ERROR ,JFIND. CALLED BY ICOMP. ITURB **CALLS** <sup>|</sup> TRBPOW ,JUNSOL ,VOLFA ,COMPI ,IPROP ,CHDSAV ,SETBD , CHBSET , WRLCM ,CHKBD ,ELGR ,JFIND. CALLED BY ICOMP. IVLVE CALLS | JUNSOL ,VOLFA ,COMPI ,IPROP , CHBSAV ,SETBD , CHBSET , ERROR , WRLCM ,CHKBD ,ELGR , JFIND | CALLED BY | COMP. IVSSL CALLS SETVA , MANAGE ,WLEVEL ,THERMO , FPROP ,1NITBC ,RDZMOM ,IWALL3 , MIX 3D ,SCUAOM ,DVPSCL ,SETBDT ,J3D CALLED BY CIVSSL. IWALL3 CALLS SETVA , FWKF. CALLED BY IVSSL. J10 CALLED BY

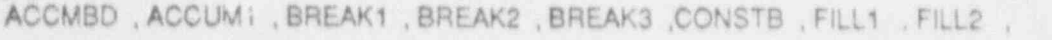

FILL3 , IBRK , IFILL , INNER , ISTGEN , SETBD , STGEN1 , STGEN2 , STGEN3 , STGNTX , TEE 1X. J3D CALLS MANAGE , OF1123 , SETBIT, CALLED BY IVSSL , POST3D , VSSL1 , VSSL2 , VSSL3. JFIND ' CALLS , ERROR. CALLED BY CIVSSL , LACCUM , IBRK , IFILL , INPUT , ISTGEN . ITEE , ITURB , IVLVE. JUNSOL CALLS LDCHAR. CALLED BY LACCUM , INPUT , ISTGEN , ITEE , ITURB , M.VE. JVALUE CALLS , which is a contract of the contract of the contract of the contract of the contract of the contract of IDIFF. CALLED BY PREINP , VALUE. LABELP CALLED BY TRAC. LCHPIP CALLED BY INPUT. **LCHVSS** CALLED BY INPUT. LCMTRN CALLS SETLCM ,WRLCM , CLEAR. CALLED BY REHTST , REVSSL , RHTSTR ., RVSSL. LDCHAR CALLED BY BFALOC ,CIVSSL , FLTOM , INPUT ,JUNSOL ,RACCUM , RBREAK ., REACCM , REBRK , REFILL ,REPiPE , REPLEN , REPRZR , REPUMP ,RESTGN ,RETEE , RETURB , REVLVE , REVSSL , RFILL ,RPIPE , RPLEN , RPRIZR , RPUMP , RSTGEN ,RTEE , RTURB , RVLVE , RVSSL , SRTLP. LENTAB CALLED BY TRAC. LEVEL CALLED BY FEMOM ,OFFTKE. LEVELI CALLED BY DLEVEL, GLEVEL, WLEVEL, WVSSL. LEVELR **CALLED BY** ILEVEL , REVSSL , RLEVEL , RVSSL. LININT CALLED BY ( BREAKX , CBSET , CDTHEX , DELAY , EVFXXX , EVLTAB , FILLX , INPUT , MZIRC

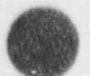

i

, PUMPD ,PUMPX , RFILL , RPIPE , RPUMP , RRDD2 ,RTEE , RTURB , RVLVE , VSSL1. LINT 4D CALLED BY CBSET ,RFDBK. LOAD CALLS CLEAR , DCODF , ERROR. CALLED BY INPUT , RBREAK , RCNTL , RCOMP , RDCRVS , RFILL , RHTSTR , RPIPE , RPLEN ,RPUMP ,RROD2 ,RSTGEN , RTEE , RTURB , RVLVE ,RVSSL. LOCPMP CALLS ERROR. CALLED BY SVSET1. LOCTEE CALLS ERROR. CALLED BY SVSET. LOCTRB CALLS ERROR. CALLED BY GRAF ,ICOMP ,IGRAF. LOCVLV CALLS ERROR. CALLED BY ICOMP , SVSET1. MANAGE CALLS ERROR. CALLED BY CORE1 , CORE3 , DROD1 , DVSSL , GRAF , HTSTR1 , HTSTR3 , HTSTRV , IGRAF , INPUT , IVSSL , J3D , POST3D , RFDBK , SVSET3 , SVSETH , VSSL1 , VSSL2 , VSSL3 ,WHTSTR ,WVSSL. MATSOL CALLS BGLSDC , ERROR , BGLSSL , SGEFAV , SGESLV. CALLED BY OUT3D , POST3D , PREP3D , VSSL2. MBN CALLED BY MFROD. MFROD CALLS ERROR , MFUEL , MZIRC , MBN , MHTR , MSTRCT. CALLED BY CORE1. MFUEL CALLED BY MFROD. MGAP CALLED BY GAPHT.

40 +

**MHTR** CALLED BY MFROD. MIX 3D CALLS COPYA. CALLED BY IVSSL , VSSL3. MlXPRP CALLED BY BREAKX, FILLX, IBRK, IFILL, INFUT. **MODIFY** MPROP CALLS MSTRCT. CALLED BY PREPER , STGN1X. **MSTRCT** CALLS ERROR. CALLED BY MFROD , MPROP. MWRX CALLED BY FROD. MZlRC CALLS LININT. CALLED BY MFROD. NAMLST CALLS ERROR. CALLED BY INPUT. NEWDLT CALLS SEDIT. CALLED BY TIMSTP. STDIR CALLED BY VSSL2. **NXTCMP** CALLS ERROR. CALLED BY INPUT. OFFTKE CAL'.S LEVEL , ERRORi CALLED BY TEE<sub>3</sub> ORDER CALLED BY % INPUT. <sup>|</sup> L'' OUT1D

-.

APPENDIX B B-19

l - [m '

CALLS lOVLY , RDLCM , SETLCM , CLEAR , PIPE 2 , PUMP 2 , TEE 2 ,VLVE2 , BREAK 2 , **OD** FILL2 ,PRIZR2 ,CTAIN2 ,STGEN2 ,ACCUM2 ,TURB2 ,PLEN2 ,ERROR ,WRLCM , EOVLY. CALLED BY OUTER. OUT3D CALLS lOVLY , CLEAR , RDLCM , ERROR , RVSLCM ,VSSL2 ,WRLCM , MATSOL , ! EOVLY, ! CALLED BY<br>OUTER OUTER. He has a statement of the statement of the statement of the statement of the statement of the statement OUTER CALLS lOVLY , CLEAR ,OUT1D ,SGEFAV ,SGESLV , ERROR ,OUT3D , EOVLY. CALLED BY HOUT. PACKIT CALLED BY GLEVEL ,GRAF ,1GRAF. PIPE<sub>1</sub> CALLS SAVBD , PREPER , PIPE1X , SETBD , EVFXXX , BKMOM. CALLED BY PREP 1D. PIPE<sub>1X</sub> CALL ED BY PlPE1. PlPE2 CALLS INNER CALLED BY OUT1D. P<sub>I</sub>PE3 CALLS POSTER , SETBD , SAVBD , EVFXXX , EVALDF , CONSTB. CALLED BY POST. PlPROD CALLS RDLCM. CALLED BY FLTOM. PLEN1 CALLS CLEAR ,BDPLEN. C/LLED BY PREP 1D. PLEN2 CALLS CLEAR ,THERMO ,HTIF , AUXPLN ,TFPLN BDPLEN ,TFFLBK. CALLED BY OUT1D. PLEN3 CALLS ASTPLN , STBMPL , BKSPLN , SETBIT , CLEAR ,THERMO , FPROP , BDPLEN , GETBIT.

```
CALLED BY CALLED BY CALLED BY
                        POST. The contract of the contract of the contract of the contract of the contract of the contract of the contract of the contract of the contract of the contract of the contract of the contract of the contract of the cont
          PNTROD
                 CALLS
                       CLEAR.
                 CALLED BY
                       REHTST ,RHTSTR.
          PNTVSS
                 CALLS
                       CLEAR.
                 CALLED BY
                       REVSSL , RVSSL.
          POST
                 CALLS
                       IOVLY , TRBPST , CLEAR , RDLCM , SETLCM , PIPE3 , PUMP3 , TEE3 , VLVE3
                       BREAK3 , FILL3 , PRIZR3 , CTAIN3 , STGEN3 , ACCUM3 , TURB3 , PLEN3 , ERROR
                        , WRLCM , SGEFAV , SGESLV , POST3D , HTSTR3 , EOVLY.
                 CALLED BY
                       ERRTRP ,HOUT , STEADY ,TRANS.
          POST 3D
                 CALLS
                       CLEAR , RDLCM ,RVSLCM ,VSSL3 ERROR ,WRLCM , MATSOL , MANAGE ,
                       J3D.
                 CALLED BY
                       POST,
          POSTER
                 OF1123 , THERMO , BKSSTB , ERROR , CYLHT , SETBIT , FPROP , GETBIT.<br>CALLED BY
                       ACCUM3 , PIPE3 , PRIZR3 , PUMP3 , STGEN3 , TEE3 , TURB3 , VLVE3.
          PREFWD
                 CALLS
                       SETLCM , ERROR ,TMPPTR ,VFWALL3.
                 CALLED BY
                       VSSL1.
          ' PREINP
                 -CALLS
                       ERROR ,VALUE , HUNTS ,IDEL , ALLBLK ,1NDEL ,JVALUE.
                 CALLED BY
                       INPUT.
          PREP
                 CALLS
                       IOVLY , TRIPS , PREP1D, HTSTR1, PREP3D, EOVLY.
                 CALLED BY
                       STEADY, TRANS.
          | PREP 1D
                 l CALLS
                       IOVLY, TRBPRE, CLEAR, RDLCM, SETLCM, PIPE1, PUMP1, TEE1 VLVE1.
                       BREAK1, FILL1, PRIZR1, CTAIN1, STGEN1, ACCUM1, TURB1, PLEN1,
                       ERROR ,WRLCM ,SGEFAV ,SGESLV , EOVLY.
                 CALLED BY
                       - PREP.
          PREP 3D
                 CALLS
                       IOVLY , CLEAR , RDLCM , RVSLCM , VSSL1 , ERROR , WRLCM , MATSOL ,
                       EOVLY.
                 CALLED BY
```
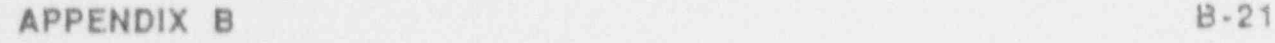

PREP. PREPER<br>CALLS CALLS **CALLS** CLEAR ,SETBIT ,VOLV ,FWALL ,MPROP ,HTPIPE , FLUX , PUMPSR , FEMOM , GETBIT , ICMPR. CALLED BY **internal contract of the contract of the contract of the contract of the contract of the contract of the contract of the contract of the contract of the contract of the contract of the contract of the contract o** ACCUM1, PIPE1, PRIZR1, PUMP1, STGEN1, TEE1, TURB1, VLVE1. CALLS SAVBD ,PREPER ,PRZR1X , SETBD ,BKMOM. CALLED BY PREP 1D. PR12R2 CALLS INNER.<br>1990 - Paul III et al. 1990 - Paul II et al. 1991 - Paul II et al. 1991 - Paul II et al. 1991 - Paul II et al. CALLED BY<br>OUT1D. OUT1D. In the contract of the contract of the contract of the contract of the contract of the contract of the contract of the contract of the contract of the contract of the contract of the contract of the contract of the PR12R3 CALLS POSTER , SETBD , SAVBD , EVALDF , CONSTB. CALLED BY POST. PRZR1X CALLED BY PRIZR1. PSTEPO CALLS EDIT , SEDIT , GRAF , DMPIT. CALLED BY STEADY, TRANS. PTRSA CALLED BY CIVSSL. PTRSPL CALLS SETLCM , ERROR. CALLED BY REPLEN , RPLEN. PUMP<sub>1</sub> CALLS SAVED , PREPER , SETBD , BKMOM. CALLED BY PREP 1D. PUMP<sub>2</sub> CALLS INNER. CALLED BY OUT<sub>1</sub>D. PUMP<sub>3</sub> CALLS POSTER , SETBD , SAVBD , EVFXXX , EVALDF ,CONSTB. CALLED BY POST. PUMPD CALLS GETCRV , ERROR , LINNT. CALLED BY

PUMPY. **CALLED BY** RDCRVS. PUMPSR TRIP , EVLTAB , ERROR ,PUMPX ,SHIFTD. **CALLS** TRIP , EVLTAB , ERROR , PUMPX , SHIFTB.<br>CALLED BY PREPER. PUMPX

UNINT ,WARRAY ,PUMPD. CALLS LININT , WARRAY , PUMPD. PUMPSR.

RACCUM

CALLS ERROR , CLEAR , READI , LDCHAR , S1DPTR , SCMLCM , RCOMP.<br>CALLED BY

RDCOMP.

RBREAK

WARRAY , SLEEP , SLEEP , SECRET , S O A'. LED BY WARRAY, SULTBL, WRLCM, SATTMP.

CLEAR , LOAD , READI , READR ,CBEDIT ,WLABR , ERROR , SETLCM.

ERROR , CLEAR ,READI , READR ,LDCHAR ,S1DPTR ,SETLCM , LOAD ,

ERROR , CLEAR ,READI ,LDCHAR ,S1DPTR ,SCMLCM , RCOMP,

RDCOMP.

CALLS

 $\bullet$ 

CALLS CLEAR , LOAD , READI , READR , CBEDIT , WLABR , ERROR , SETLOM.<br>CALLED BY INPUT.

LOAD ,WARRAY , ERROR , WlARR ,SETBIT , CLEAR.

RCOMP CALLS

LOAD , WARRAY , ERROR , WIARR , SETBIT , CLEAR.<br>CALLED BY

RACCUM, RPIPE, RPRIZR, RPUMP, RSTGEN, RTEE, RTURB, RVLVE. RDCOM3 IOVLY , RVSSL , EOVLY.

CALLS

IOVLY , RVSSL , EOVLY.

INPUT.

RDCOMP

CALLS<br>KOVLY , RPIPE , RPUMP , RTEE , RVLVE , RBREAK , RFILL , RPRIZR , RSTGEN. CALLED BY RACCUM RTURB , RPLEN , RHTSTR , ERROR , WRLCM , EOVLY.<br>CALLED BY

OVER ,RPIPE ,RPIPE ,RPIPE ,RPIPE ,REINE ,REINE , REINE , RIPPE , REINE , REINE , REINE , REINE , REINE , REINE

INPUT.

**RDC3DS** 

ERROR. CALL<sub>ED</sub> ERROR.<br>CALLED BY STEADY. RDCRVS LOAD , WARRAY , PUMPl.

CALLED LOAD , WARRAY , PUMPI.

. . . . .. ..

 $\mathcal{A}$ 

 $\mathbf{u}$ 

#### CALLS

CLEAR , READI , WIARR , ERROR. CALLED BY RPUMP.

### RDLCM

CALLED BY

BFIN ,CHTST , DBRK , DCOMP , DFill ,DHTSTR , DMPfT , DPLEN , GRAF , HTSTR1.HTSTR3 , HTSTRV , K;OMP , K3RAF , OUT1D ,0UT3D , PlPROD , POST , POST3D , PREP1D , PREP3D , RRDLCM , RVSLCM , SVSET , SVSETH , TRBPRE TRBPST, VLVEX, WCOMP, WHTSTR.

### RDREST

CALLS

lOVLY ,SETLCM ,FEXIST , ERROR ,BFALOC ,BFIN , RECNTL , EOVLY , REPIPE , REPUMP , RETEE , REVLVE , REBRK , REFILL , REPRZR , RESTGN , REACCM , RETURB, REPLEN, REHTST, REVSSL.

CALLED BY INPUT.

## RDZMOM

CALLS SETVA. CALLED BY

IVSSL

## REACCM

CALLS

BFIN , LDCHAR , S1DPTR , ERROR ,SCMLCM ,RECOMP ,WRCOMP. CALLED BY RDREST.

READI

#### CALLS

ERROR.

CALLED BY

INPUT , RACCUM , RBREAK , RCNTL , RDDIM ,RFILL , RHTSTR , RPIPE , RPLEN , RPRl2R ,RPUMP , RROD1 , RSTGEN , RTEE , RTURB ,RVLVE , RVSSL.

#### READR

CALLS

ERROR.

CALLED BY

INPUT , RBREAK , RCNTL , RFILL , RHTSTR ,RPiPE , RPRIZR , RPUMP , RROD1 ,RSTGEN ,RTEE , RTURB , RVLVE , RVSSL ,TIMSTP.

#### **BRK**

CALLS BFIN ,LDCHAR , SIDPTR ,SETLCM , ERROR ,WARRAY ,WRLCM. CALLED BY

RDREST.

# RECNTL

CALLS ERROR ,CBEDIT.

CALLED BY

RDREST.

# RECOMP

CALLS

BFIN. CALLED BY

REACCM , REPIPE , REPRZR , REPUMP , RESTGN ,RETEE , RETURB , REVLVE. REFILL CALLS

BFIN , LL '4AR , S1DPTR , SETLCM , ERROR ,WARRAY ,WRLCM.

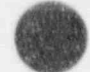

CALLED BY RDREST. **REHTST** CALLS BFIN , PNTROD, ERROR , LCMTRN , REROD1. CALLED BY RDREST. REPIPE CALLS BFIN ,LDCHAR ,S1DPTR , ERROR ,SCMLCM ,RECOMP,WRCOMP ,WARRAY. CALLED BY RDREST, REPLEN CALLS BFIN, PTRSPL, ERROR, SCMLCM, WARRAY, LDCHAR. CALLED BY RDREST. REPRZR CALLS BFIN ,LDCHAR ,S1DPIR , ERROR ,SCMLCM ,RECOMP ,WRCOMP. CALLED BY RDREST, REPUMP CALLS BFIN , LDCHAR , S1DPTR , ERROR , SCMLCM , RECOMP , WARRAY , WRCOMP. CALLED BY<br>RDREST. RERODT CALLS BFIN REROD1 CALLS BFIN , WIARR , WARRAY , CLEAR. CALLED BY REHTST. RESTGN CALLS BFIN ,LDCHAR , S1DPTR ,SvMLCM , RECOMP ,WlARR ,WAhRAY ,WRCOMP, CALLED BY RDREST, RETEE CALLS BFIN , LDCHAR , S1DPTR , ERROR , SCMLCM ,RECOMP , WRCOMP , WARRAY. CALLED BY RDREST. -RETURB ' CALLS BFIN , LDCHAR , S1DPTR , ERROR , SCMLCM , RECOMP , WIARR , WARRAY , WRCOMP ,WRLCM. CALLED BY RDREST. REVLVE CALLS BFIN , LDCHAR , S1DPTR , ERROR , SCMLCM ,RECOMP , WRCOMP , WARRAY. CALLED BY RDREST, REVSSL<br>CALLS BFIN , ERROR , PNTVSS , LCMTRN , WARRAY , WIARR , LDCHAR , WRLCM , CLEAR ,LEVELR.

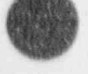

\* \ CALLED BY **EXAMPLE 2008** RDREST. In the state of the state of the state of the state of the state of the state of the state of the state of the state of the state of the state of the state of the state of the state of the state of the state of the RFDBK ! CALLS **CALLS** MANAGE , ERRDR ,UNT4D. CALLED BY COREl. RFILL CALLS ERROR , CLEAR ,READI , READR ,LDCHAR .S1DPTR , Sell.CM , LOAD , WARRAY, SCLTBL, LININT, WRLCM. CALLED BY RDCOMP. RHOLIO CALLED BY THERMO. RHTSTR CALLS ERROR , CLEAR , READI , READR , RROD1 ,PNTROD ,LCMTRN , LOAD , WIARR ,WARRAY ,WLABR , RROD2 ,WRLCM. CALLED BY RDCOMP. RINGO RKIN CALLS EVFXXX , TRIP , ERROR. CALLED BY CORE1. **FILEVEL** CALLS WARRAY ,LEVELR. CALLED BY RVSSL. RODHT CALLS TRISLV , BANSOL , ERROR. CALLED BY FROD. RPIPE CALLS ERROR , CLEAR , READI ,READR ,LDCHAR ,S1DPTR ,SCMLCM , RCOMP , LOAD ,WARRAY ,SCLTBL ,LININT , WRLCM. CALLED BY RDCOMP. RPLEN CALLS ERROR , CLEAR ,READI ,PTRSPL , SCMLCM , LOAD , WLABI , WARRAY , LDCHAR. CALLED BY RDCOMP. RPRIZR CALLS ERROR , CLEAR , READI , READR , LDCHAR ,S1DPTR , SCMLCM , RCOMP. CALLED BY RDCOMP. RPUMP CALLS

ERROR , CLEAR , READI , READR , LDCHAR , RDDIM , S1DPTR , SCMLCM , ADCRVS , RCOMP , LOAD , WARRAY , SCLTBL , LININT , THERMO. RDCRVS ,RCOMP , LOAD ,WARRAY , SCLTBL ,LININT ,THERMO. CALLED BY RDCOMP, **RADLCM**<br>CALLS CALLS **Experimental contract of the CALLS** RHVGET, RDLCM. CALLED BY . CIHTST , DHTSTR , GRAF , HTSTR1, HTSTR3, SVSETH , WHTSTR. RHIVGET CALLED BY GRAF ,RRDLCM, RROD1 CALLS READI , READR , ERROR. CALLED BY RHTSTR. RROD2. CALLS LOAD ,WARRAY , CLEAR ,WLABR , ERROR SCLTBL ,LININT , DECAYS. CALLED BY RHTSTR. RSTGEN CALLS ERROR , CLEAR , READI , READR ,LDCHAR ,SIDPTR , SCMLCM , RCOMP , WRLCM , LOAD , WLABI , WIARR , WARRAY. CALLED BY . RDCOMP, i RTEE CALLS ERROR , CLEAR ,READI ,READR ,LDCHAR ,S1DPTR ,SCMLCM ,RCOMP , , LOAD ,WARRAY ,SCLTBL ,LININT ,WRLCM. CALLED BY RDCOMP, .RTURB CALLS ERROR , CLEAR , READI ,READR ,LDCHAR ,S1DPTR ,SCMLCM , LOAD , WlARR ,WARRAY ,SCLTBL , LININT ,WRLCM , RCOMP, CALLED BY -RDCOMP. RVLVE CALLS ERROR , CLEAR , READI ,READR ,FAXPOS ,LDCHAR , S1DPTR , SCMLCM , RCOMP , LOAD ,WARRAY ,LININT ,SCLTBL ,THERMO. CALLED BY RDCOMP. RVSLCM CALLS RWGET , RDLCM. CALLED BY CIVSSL , CWVSSL , DVSSL , GRAF , HTSTRV , IGRAF , OUT3D , POST3D, PREP3D, SVSET3. **RVVGET** | CALLED BY IGRAF, RVSLCM. RVSSL ' . CALLS

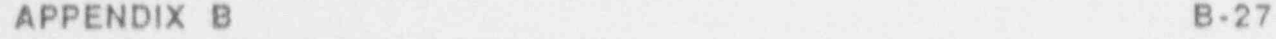

ERROR , CLEAR , READI , READR , PNTVSS ,LCMTRN , LOAD , WARRAY WIARR , LDCHAR , CHKSR , WRLCM , RLEVEL , ILEVEL , LEVELR , VDPCSS. CN.LCD BY RDCOM3. SIDPTR CALLS CLEAR. CALLED BY RACCUM , RBREAK , REACCM , REBRK , REFlu. ,REPIPE , REPR2R , REPUMP , RESTGN, RETEE , RETURB, REVLVE, RFILL, RPIPE, RPRIZR, RPUMP, RSTGEN , RTEE , RTURB , RVLVE. SATDER CALLS HEV. CALLED BY TF1DS ,TF3DS ,TFPLN ,THERMO. SATPRS CALLED BY CHEN , CHF , CHOKE , HTIF , SATTMP , SOUND , TF1DS , TF1DS3 , TF3DS . TF3DS3 ,TFPLBK ,TFPLN ,THERMO. SATTMP CALLS HEV , SATPRS. CALLED BY BREAKX , FEMOMX , FEMOMY , FEMOMZ , GVSSL2 ,RBREAK , SOUND ,TF1DS3 . TF3DS1,TF3DS3 .TFPLBK ,THERMO ,TRBPOW. SAVBD CALLS ICMPR. CALLED BY ACCUM1, ACCUM3, PIPE1, PIPE3, PRIZR1, PRIZR3, PUMP1, PUMP3, STGEN1, STGEN3, TIF. , TEE3 , TURB1 , TURB3 , VLVE1 , VLVE3. SCLMOM CALLS ERROR. CALLED BY IVSSL. SCLTBL CALLS WARRAY. CALLED BY RBREAK , RFILL , RPIPE , RPUMP , RROD2 ,RTEE ,RTURB ,RVLVE. SCMLCM CALLS SETLCM , WRLCM , CLEAR. Call.ED BY '\ACCUW . 9EACCM , REPIPE , REPLEN , REPRZR ,REPUMP , RESTGN , RETEE , - GTURie , REVLVE ,RPlPE , RPLEN , RPRIZR , RPUMP , RSTGEN ,RTEE , ' TURB , RVLVE. SEDf?  $u + c$ CLEAR ,OTIME. CALLED BY EDIT , NEWDLT , PSTEPO. SEPD1 CALLED BY TEE?

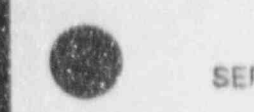

SEPDX SSEPOR. CALLS SSEPOR.<br>CALLED<sub>RY</sub> TEE1. SETBD J10 ,CMPR CALLS JID , KWPR LEUDI 1 , PUMP 1 , PUMP 3 , STGEN 1999 , STGEN , STGEN **VALUE** SETBDT VLVE3. **CALLED BY** IVSS'. , VSSL1 , VSSL2. SETEOS HEV. CALLO HEV.<br>CALLED BY INPUT. SETIC SETLCM MEMADJ, ERROR. CALLS MEMADJ, ERROR.<br>CALLED BY TRAC , GI. VF , GRFPUT , ICOMP , KGRAF , INPUT , LCMTRN , OUT1D , POST , PREFILL , [37] PREPID , PTRSPL , RBREAK , RCNTL , RDREST , REBRK , REFILL , RFILL , SCMLCM. CALLED BY SETVA ICOMP. DVPSCL ,HTSTRV ,IFSET ,INTTBC ,IVSSL ,fWALL3 ,RDZMOM ,VSSL1. DVPSCL, HTSTRV, IFSET, INITBC, IVSSL, IWALL3, RDZMOM, VSSL1.<br>SFA44 CALLED BY SFA55 TF1DS, TFPLN. SPRING ,BKSTB3 ,TF1DS ,TF1DS ,TF1DS ,TF1DS ,TF1DS ,TF1DS ,TF1DS ,TF1DS ,TF1DS ,TF1DS ,TF1DS ,TF1DS ,TF1DS ,TF1DS ,TF1DS ,TF1DS ,TF1DS ,TF1DS ,TF1DS ,TF1DS ,TF1DS ,TF1DS ,TF1DS ,TF1DS ,TF1DS ,TF1DS ,TF1DS ,TF1DS ,TF1DS ,TF1 BKSPLN, BKSSTB, BKSTB3, TF1DS, TF3DS, TFPLN. SGBFA CALLS SSCAL , SAXPY. SGBSL CALLS CALLES BY CALLED BY SGESL CHOKE. CALLED BY SHIFTB CHOKE. FREE AND THE REAL PROPERTY OF THE REAL PROPERTY. SHRINK CALLED BY

--- - \_ \_ \_ - \_ \_ \_ \_ - \_ \_ \_ \_ \_ \_ \_ \_ \_ - \_ \_ \_ \_ \_ \_ \_ \_ \_ \_ , \_ - - \_ \_ \_ \_ \_ \_ \_ \_ \_ \_ \_ \_ \_ \_ \_ \_ \_ \_ \_ \_ \_ \_ \_ \_ \_ \_ \_ \_ \_ \_ \_ \_ \_ \_ \_ \_ \_ \_ \_ - \_ \_ \_ \_ \_ \_ \_

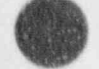

APPENDIX B

 $B - 29$ 

編

(a-) ,

SEPDX CALLS SSEPOR. CALLED BY TEE: SETBD CALLS J1D , **ICMPR** CALLED BY INPUT , ISTGEN , ITEE , ITURB , MLVE , PIPE1 , PIPE3 , PRIZR1 , PRIZR3 , PUMP1 , PUMP3 , STGEN1 , STGEN3 , TEE1 , TEE3 , TURB1 , TURB3 , VLVE1 , VLVE3. SETBDT CALLED BY IVSSL ,VSSL1 , VSSL2. SETEOS CALLS HEV, CALLED BY INPUT, SETIC SETLCM CALLS MEMADJ , ERROR. CALLED BY , GRAF , GRFPUT , ICOMP , IGRAF , INPUT , LCMTRN , OUT1D , POST PREFWD ,PREPID , PTRSPL , RBREAK , RCNTL , RDREST , REBRK , REFILL , RFILL , SCMLCM. SETNET CALLED BY ICOMP. SETVA CALLED BY DVPSCL ,HTSTRV ,IFSET ,INITBC ,IVSSL ,fWALL3 ,RDZMOM ,VSSL1, SFA44 CALLED BY TF1DS ,YFPLN. SFA55 CALLED BY BKSPLN, BKSSTB, BKSTB3, TF1DS, TF3DS, TFPLN. SGBFA CALLS SSCAL ,SAXPY, SGBSL CALLS SAXPY. SGEFA CALLED BY CHOKE. SGESL **CALLED BY** CHOKE. **SHIFTB** CALLED BY BREAK1, BREAKX, FILLX, PUMPSR, VLVEX. **SHRINK** CALLED BY

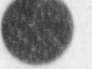
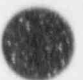

SIGMA CORE1. CALLED BY SMOVE FPROP. CALLED BY SMOVEN. SMOVEN CALLS SMOVE. SOUND THE RMO , ERROR , ERROR , ERROR , ERROR , ERROR , ERROR , ERROR , ERROR , ERROR , ERROR , ERROR , ERROR , ERROR CALLS<br>THERMO, ERROR, SATPRS, SATTMP. CALLED BY CALLED BY CALLED BY GETCRV. SRTLP CLEAR , LOCKET , LOCKET , LOCKET , LOCKET , LOCKET , LOCKET , LOCKET , LOCKET , LOCKET , LOCKET , LOCKET , LOCKET CALLS<br>CLEAR .LDCHAR .ERROR .EXIT. CALLED BY SSEPOR INPUT. CALLED BY SEPDX. CALLED BY ca let  $\mathbb{R}$  $B_{\text{max}}$  , BKSTB3 , BKSTB3 ,TF1DS ,TF1DS ,TF1DS .TF1DS .TF1DS .TF1DS .TF1DS .TF1DS .TF1DS .TF1DS .TF1DS .TF1DS .TF1DS .TF1DS .TF1DS .TF1DS .TF1DS .TF1DS .TF1DS .TF1DS .TF1DS .TF1DS .TF1DS .TF1DS .TF1DS .TF1DS .TF1DS .TF1 BKSPLN , BKSSTB , BKSTB3 , TF1DS , TF3DS , TFPLN. STBME  $E$ CALL<sub>e</sub> GETBIT. STBME3 CONSTB. CALLED BY STBMPL VSSL3 CALLED BY PLEN3. STEADY TIME ,TW.STP , PREP , PREP , PREP , PREP , PREP , POST , POST , PSTEPO , POST , PSTEPO , POST ,PSTEPO , POST ,<br>PSTEPO , POST , PSTEPO , PSTEPO , PSTEPO , PSTEPO , PSTEPO , PSTEPO , PSTEPO , PSTEPO , PSTEPO , PSTEPO , PSTE CALLS<br>TIMCHK, TIMSTP, PREP , ERROR , EDIT , GRAF , HOUT , POST , PSTEPO. CALLED BY RDCRDS CLEAN , EXIT. STGABD TRAC CALLED BY STGN1X. STGEN1 CLEAR ,SAVBD ,STGNTX , PREPER ,J1D ,SGEFAV , SGESLV ,TRANSF , LO STEIN ALIMA ATALITY AREA **CALLE** CALLED BY

n

**ISBN** 

**/ No. 3** 

```
PREP<sub>1D.</sub>
STGEN2
       CALLS
             TRANSF, CLEAR, STGNTX, INNER, J1D , SGEFAV, SGESLV.
       CALLED BY
             OUT10.
STGEN3
       CALLS
             POSTER ,SETBD ,TRANSF ,SAVBD ,ESTGEN ,STGN3X ,J1D ,EVALDF ,
             CLEAR ,CONSTB ,SGEFAV ,SGESLV.
       CALLED BY
             POST.
STGNIX
       CALLS
             MPROP ,STGABD ,HTCC i.
      CALLED BY
            STGEN1.
STGN3X
       CALLS
             ERROR ,CYLHT.
       CALLED BY
            STGEN3.
STGNTX
       CALLS
            J1D.
       CALLED BY
            STGEN1, STGEN2.
SVSET<br>CALLS
            RDLCM , SVSET1, SVSET3 , SVSETH , ERROR ,LOCTEE.
      CALLED BY
            TRIPS.
SVSET1
       CALLS
             ERROR ,LOCPMP ,LOOVLV.
       CALLED BY
            SVSET.
SVSET3
       CALLS
             RVSLCM , ERROR , MANAGE.
      C ALLED BY
            SVSET.
SVSETH
       CALLS
             RDLCM , RRDLCM , ERROR , MANAGE.
      CALLED BY
            SVSET.
SWITCH
      ~ CALLS
            MOVLEV.
~ TEE 1
      | CALLS
            SAVBD , TEE1X , PREPER , SEPDX , ERROR , SE1BD , BKMOM , ETEE.
       CALLED BY
            PREP 10.
TEE<sub>1</sub>X
       CALLS
```
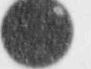

CALLED BY<br>TEE1 , TEE2.  $J1D$ , EVFXXX. TEE1 , TEE2. In the set of the set of the set of the set of the set of the set of the set of the set of the set TEE 2 ! CALLS ' TEE1X , SEPLI , INNER. CALLED BY OUT1D. TEE<sub>3</sub> CALLS POSTE'4 , SETBD , SAVBD , EVFXXX , OFFTKE , EVALDF , ETEE , CONSTB , GETBIT. GETBIT, which is a state of the contract of the contract of the contract of the contract of the contract of the contract of the contract of the contract of the contract of the contract of the contract of the contract of th CALLED BY POST. TF1D CALLS THERMO ,CELLAV , HTIF ,TF1DS1, TFIDS .TF1DS3. CALLED BY INNER. TF1DS CALLS SETBIT , OFFBIT , SFA44 , SFA55 , SSL44 , SSL55 , GETBIT , SATPRS , SATDER.<br>CALLED BY CALLED BY TF1D. TF1DS1 CALLS SETBIT , CHOKE , GETBIT. CALLED BY TF1D. TFIDS3 CALLS SETBIT ,OFFBIT ,THERMO ,GETBIT , SATPRS ,SATTMP. CALLED BY TF1 D. TF3DS CALLS THERMO , SFA55 , SSL55 , GETBIT , SATPRS ,SATDER. CALLED BY VSSL2. TF3DS1 CALLS VELBC , ZEROV , GETBIT , SATTMP. CALLED BY VSSL2. TF3DS3 CALLS THERMO ,SATPRS , SATTMP, CALLED BY VSSL2. TFPLBK CALLS SETEIT, THERMO, GETBIT, SATPRS, SATTMP. CALLED BY PLEN2. TFPLN CALLS SETBIT , OFFBIT , SFA44 , SSL44 . SFA55 , SSL55 , GETBIT , SATPRS , SATDER.

**CALLED BY** PLEN2, THCL. CALLED BY FPROP. **THCV** CALLED BY FPROP , HTCOR , HTVSSL , HVWEE 3. THERMO<br>CALLS CALLS **CALLS CALLS** ERROR ,RHOLIO ,SATTMP ,SATDER ,SATPRS ,HEV. CALLED BY BREAK3, BREAKX, CHOKE, FILLX, IBRK, IFILL, INPUT, IVSSL, PLEN2, PLEN3 ,POSTER , RPUMP , RVLVE , SOUND , TF1D , TF1DS3 , TF3DS , TF3DS3 ,TFPLDK , VSSL2 ,VSSL3. 11MCHK CALLS **Example 2008 CALLS Example 2008 CALLS** SSWTCH , SYCALL , ERROR , OTIME , EDIT , DMPIT. CALLED BY STEADY, TRANS. **TWSTP** CALLS ERROR ,READR , TRIP , NEWDLT. CALLED BY STEADY, TRANS. - TIMUPD CALLED BY VSSL1. TMPPTR CALLED BY PREFWD. TMSFB CALLED BY HTCOR. TRANS-CALLS TIMCHK ,T1MSTP , PREP , ERROR , EDIT ,GRAF ,HOUT , POST ,PSTEPO , DMPIT. CALLED BY TRAC. TRANSF CALLED BY STGEN1, GTGEN2 , STGEN3. TREPOW CALLS SATTMP. CALLED BY ITURB ,TURB1. TRBPRE CALLS RDLCM , TRIP ,EVLTAB. CALLED BY PREP 1D. **TRBPST** CALLS RDLCM.

 $\sim$   $\sim$   $\sim$   $\sim$  .  $\sim$   $\sim$   $\sim$   $\sim$   $\sim$  .  $\sim$  .  $\sim$  .  $\sim$  .  $\sim$  .  $\sim$  .  $\sim$  .  $\sim$  .  $\sim$  .  $\sim$  .  $\sim$  .  $\sim$  .  $\sim$  .  $\sim$  .  $\sim$  .  $\sim$  .  $\sim$  .  $\sim$  .  $\sim$  .  $\sim$  .  $\sim$  .  $\sim$  .  $\sim$  .  $\sim$  .  $\sim$  .  $\sim$ 

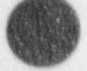

CALLED BY TRIP CALLS<br>ERROR. BREAKVA, CORE 1.EVFXX ,FILLX ,FILLX ,FILLX ,FILLX ,FILLX ,FILLX ,FILLX ,TIMSTP ,TRBPRE ,TRBPRE ,TRBPRE ,TRBPRE ,<br>New York ,Tradition ,Tradition ,Tradition ,Tradition ,Tradition ,Tradition ,Tradition ,Tradition ,Tradition , CALLED BY<br>BREAKX, CORE1, EVFXXX, FILLX, PUMPSR, RKIN, TIMSTP, TRBPRE, VLVEX **STATES** TRIPS , TRIPS VALLO<br>INIAN DUCET ABORT TODORT FAIAN PREP. PREP. TRISLY ROD 4T. - AND 4T. - AND 4T. - AND 4T. - AND 4T. - AND 4T. - AND 4T. - AND 4T. - AND 4T. - AND 4T. - AND 4T. - AND 4T. - AND 4T. - AND 4T. - AND 4T. - AND 4T. - AND 4T. - AND 4T. - AND 4T. - AND 4T. - AND 4T. - AND 4T. - AN TRPSET RODHT. TRPSET CALLS ERROR.<br>CALLED BY **TURB1** CALLS SAVBD, PREPER, SETBD, TRBPOW, EVFXXX, BKMOM. TURB2 CALLS INNER.<br>CALLED BY TURB3 CALLS POSTER , SETBD , SAVBD , EVALDF , CONSTB.<br>CALLED BY POST. LINPKIT VALUE CALLS JVALUE. Vol. 1988 PREINP. CALLED BY RVSSL. **VELBC**  $S<sub>0</sub>$ '' ' 3 ". TF3DS1.  $-LLS$ WDRAG. PREFWD. VISC'L CALLED BY FPROP.  $\sim$  1.4

- \_ - \_ \_ \_ \_ \_ \_ - \_ \_ \_ \_ \_ \_ \_ \_ \_ \_ - . \_ \_ . \_ .

APPENDIX B

 $C^{\prime\prime}$  (ED BY FPROP ,HTCOR ,HTVSSL ,HVWEBB. VLVE1 CALLS VLVEX ,SAVBD , PREPER ,SETBD ,BKMOM. CALLED BY PREP 1D. VLVE2 CALLS INNER. CALLED BY OUT1D. VLVE3 CALLS POSTER ,SETBD ,SAVBD ,EVFXXX , EVALDF ,CONSTB. CALLED BY POST. VLVEX CALLS TRIP , FAXPOS , SH!'-7B , EVLTAB , RDLCM , ERROR. CALLED BY VLVE1. VMCELL CALLED BY INPUT. VOLFA-CALLED BY **IACCUM** , INPUT , ISTGEN , ITEE , ITURB , IVLVE. d v0Lv-CA r0 BY PREPER. VRP'. CALLEY BY U SSL1. VSSL'  $C$  and  $S$ MANAGE ,TIMUPD , DVPSCL ,VRBD ,IFSET ,SETVA , LININT , ERROR , SETBDT, CIF3 , PREFWD, FEMOMX, FEMOMY, FEMOMZ, J3D. CALLED BY PREP3D. VSSL<sub>2</sub> CALLS MANAGE , BAKUP , THERMO , TF3DS1 , CELLA3 , HTIF , SETBDT , FLUXES , TF3DS , STDIR , ERROR ,MATSOL. BACIT ,TF3DS3 ,VSSSSR ,J3D. CALLED BY OUT3D. VSSL3 CALLd - . MANAGE , BAKUP , THERMC , FPROP , STBME3 , BKSTB3 , MIX3D , FF3D EVALDF , GVSSL2 ,J3D. CALLED BY POST<sub>3</sub> VSSROD CALLED BY FLTOM. W[\.\_,] 'VSSSSR CALLED BY

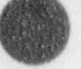

, - - - ,

VSSL2 WACCUM CALLS ECOMP. CALLED BY WCOMP. WARRAY CALLS WLABR. C 81 LED BY ECOMP ,ELGR , INPUT , PUMPX ,RBREAK ,RCOMP , RDCRVS , REBRK , REFILL , REPIPE ,REPLEN , REPUMP , REROD1, RESTGN , RETEE ,RETURB , REVLW , REVSSL , RFILL , RHTSTR ,RLEVEL , RPIPE , RPLEN , RPUMP , RROD2 , RSTGEN , RTEE , RTURB , RVLVE , RVSSL , SCLTBL , WLEVEL , WRCOMP, WVSSL. WBREAK CALLS ECOMP. CALLED BY WCOMP. WCOMP CALLS RDLCM , WRLCM , WPIPE , WTEE , WPUMP , WFILL , WPRIZR , WSTGEN , CWVSSL, WACCUM , WTURB , WVLVE , WBREAK , WPLEN , WHTSTR. CALLED BY EDIT. WDRAG CALLED BY VFWALL3. WFILL CALLS ECOMP. CALLED BY WCOMP. WHTSTR CALLS RDLCM , RRDLCM , WRLCM , MA' AGE. CALLED BY **WCOMP** WIARR CALLS WLABl. CALLED BY ILEVEL , RCOMP , RDDIM , REROD1, RESTGN ,RETURS , REVSSL , RHTSTR , RSTGEN , RTURS ,RVSSL , WRCOMP. WLABI CALI.ED BY INPUT ,RPLEN , RSTGEN ,WlARR. WLABR CALLED BY RCNTL , RHTSTR , RROD2 , WARRAY. WLEVEL CALLS LEVEll , WARRAY. CALLED BY IVSSL, WVSSL. WPIPE

```
CALLS
                  ECOMP.
           CALLED BY
                 WCOMP.
     WPLEN
           CALLED BY
                 WCOMP.
     WPRIZR
           CALLS
                 ECOMP.
           CALLED BY
                 WCOMP.
     WPUMP
           CALLS
                 TRIP , ECOMP.
           CALLED BY
                 WCOMP.
     WRCOMP
           CALLS
                 WARRAY, WIARR.
           CALLED BY
                 REACCM , REPIPE , REPRZR , REPUMP , RESTGN ,RETEE , RETURB , REVLVE.
     WRLCM
           CALLED BY
                 BFOUT , CIHTST , CIVSSL , HTSTR1 , HTSTR3 , IACCUM , IBRK , ICOMP , IFILL
                 INPUT ,ISTGEN, ITEE , ITURB , IVLVE , LCMTRN, OUT1D , OUT3D , POST
- POST 3D , PREP 1D , PREP 3D , RBREAK , RDCOMP , REBRK , REFILL ,RETURB ,
REVSSL RFILL , RHTSTR , RPIPE , RSTGEN , RTEE , RTURB , RVSSL
                 SCMLCM ,WCOMP , WHTSTR.
     WSTGEN
           CALLS
                 ECOMP.
           CALLED BY
                 WCOMP.
     WTEE
           CALLS
                 ECOMP.
           CALLED BY
                 WCOMP.
     WTURB
           CALLS
                 ECOMP.
           CALLED BV
                 WUOMP.
     WVLVE
           CALLS
                 ECOMP.
           CALLED BY
                 WCOMP.
     WVSSL
           CALLS
                 MANAGE , WLEVEL , LEVELI , CLEAR , WARRAY.
           CALLED BY
                CWVSSL.
     ZCORE CALLED BY CORE1.
```
APPENDIX B B-37

.-...

l.[

ZEROV CALLED BY TF3DSI. ZPWHCl CALLED BY CORE1, INPUT. PRODCTN CALLED BY TRAC. **GETUFL** CALLED BY TRAC. SAMPLE CALLED BY TRAC. SAMPON CALLED BY TRAC. **GETJTL** CALLED BY TRAC. LOADTIM CALLED BY TRAC. OTIME CALLED BY TRAC , DMPIT , ERROR , GRAF , HOUT , SEDIT , TIMCHK. SAMPTRM CALLED BY TRAC. EXIT CALLED BY 1RAC , ERRTRP , SRTI P , STEADY. SGEDI CALLED BY CHOKE. SGEEV CALLED BY

COMPACT | CALLED BY CLEAN , ENDDMP , ENDGRF. DATE CALLED BY DATEU. DSCAL CALLED BY DGBFA. DAXPY CALLED BY DGBFA , DGBSL.

CHOKE.

<sup>|</sup> OXTT 'CALLED B" ERRGET , ERRTRP.

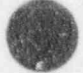

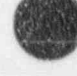

O

#### LIBRARY SUBROUTINES

: 'OADJUST-CALLED BY ERROR. FEXIST: CALLED BY INPUT ,RDREST. , TIME CALLED BY - INPUT. ASSIGN **CALLED BY** = INPUT. TRSLBL **CALLED BY** INPUT. BGLSDC-CALLED BY- MATSOL. BGLSSL<br>CALLED BY  $CALLED$  BY  $\blacksquare$ MATSOL. **SGEFAV** CALLED BY MATSOL , OUTER , POST , PREP1D , STGEN1 , STGEN2 , STGEN3. .SGESLV' CALLED 9Y  $\circ$ MATSOL , OUTER , POST , PREP1D , STGEN1 , STGEN2 , STGEN3. MEMADJ **CALLED BY SSCAL** SETLCM. CALLED BY SGBFA. **SAXPY** CALLED BY SGBFA , SGBSL. MOVLEV<br>CALLED BY  $\blacksquare$ CALLED BY  $\blacksquare$ SWITCH.

APPENDIX B B-39

**SSWTCH** 

SYCALL

.

CALLED BY

CALLED BY

TIMCHK.

. TIMCHK.

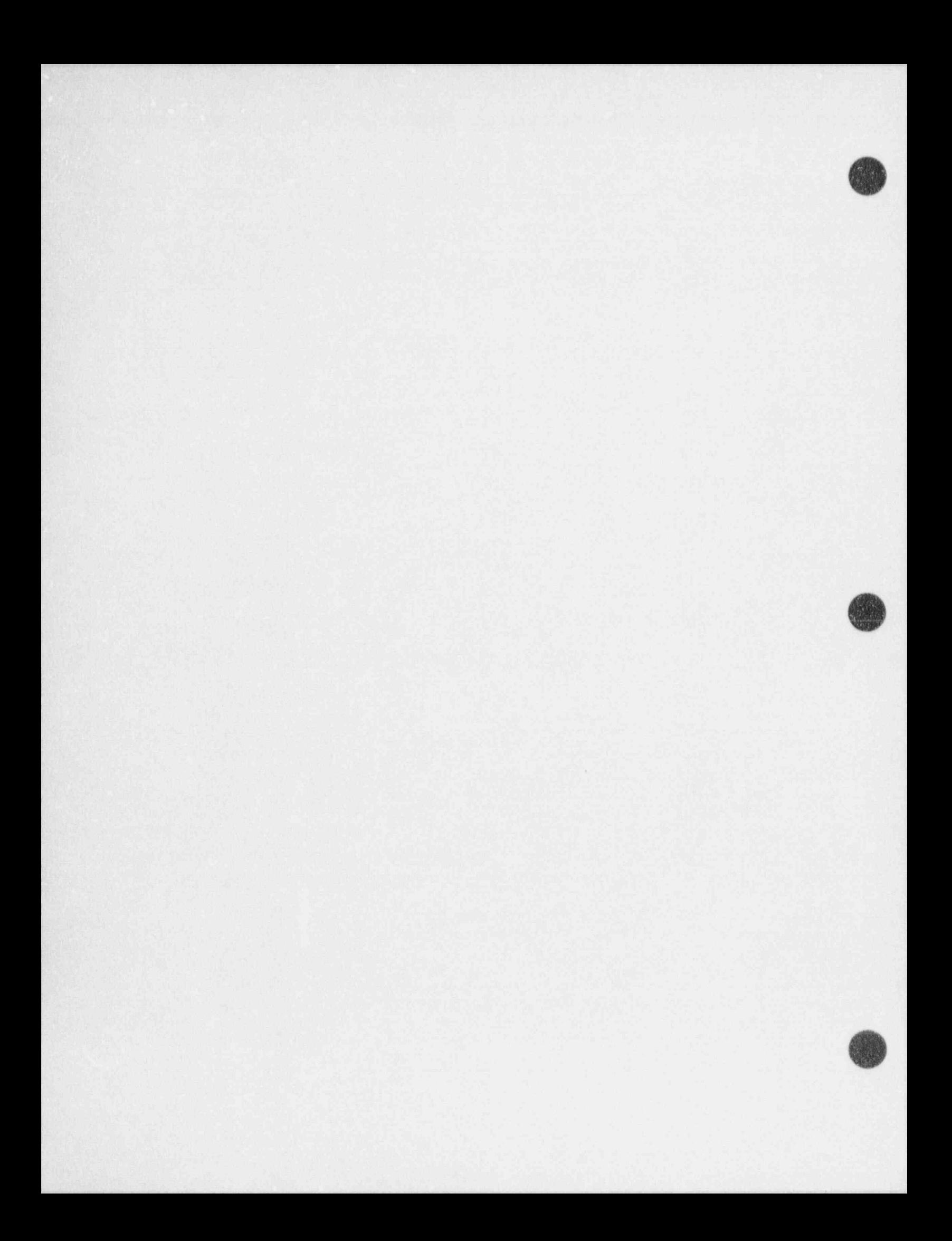

#### APPENDIX C

#### COMPONENT DATA TABLES

#### C.I. POINTER TABLES

The pointer tables for one-dimensional components (described below) use four general sets of pointers: DUALPT, HYDROPT, INTPT, and HEATPT.

#### C.1.1. DUALPT

%d

These pointers refer to variables whose values are stored for both old- and new-time values.

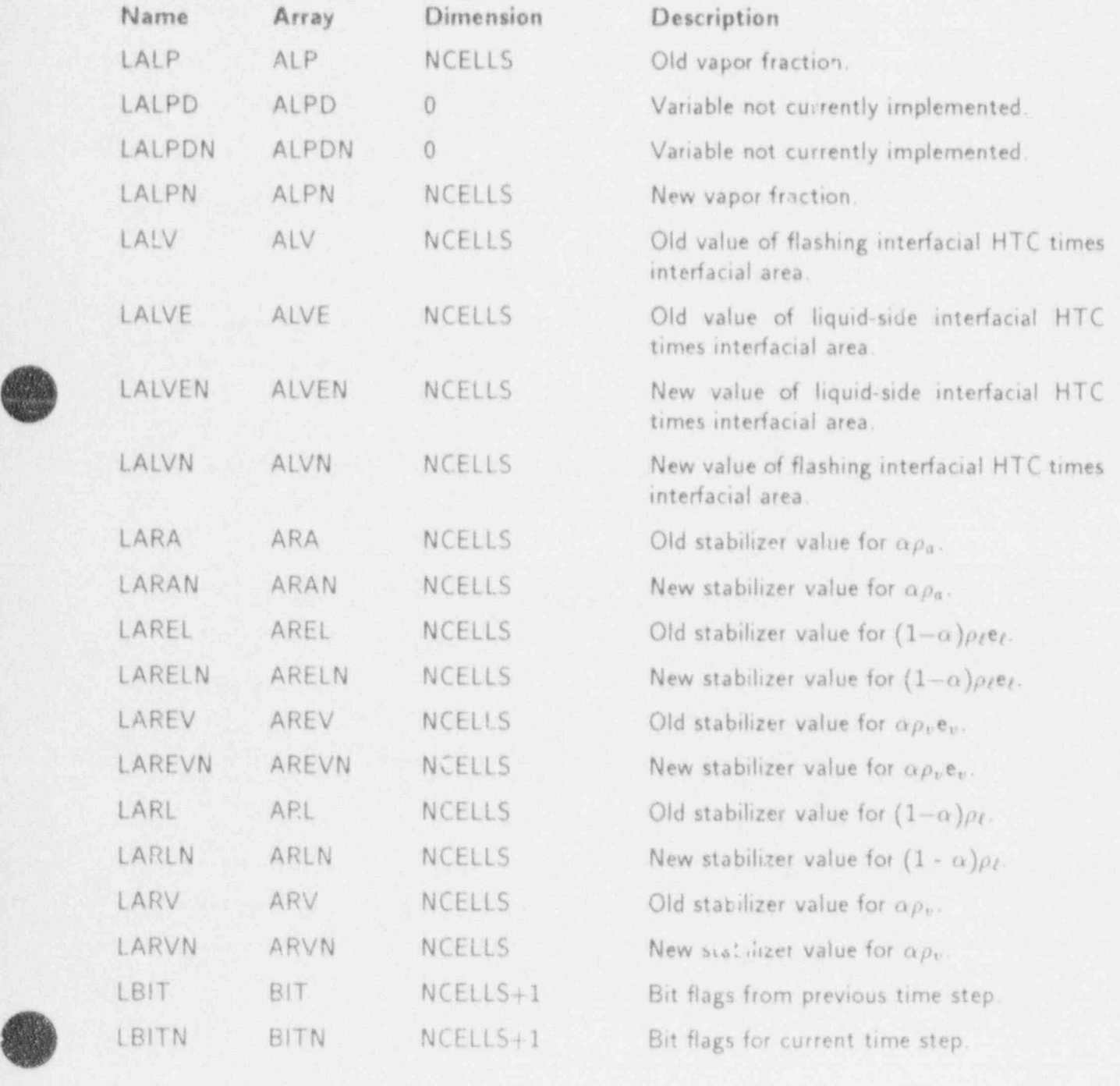

APPENDIX C C-1

m

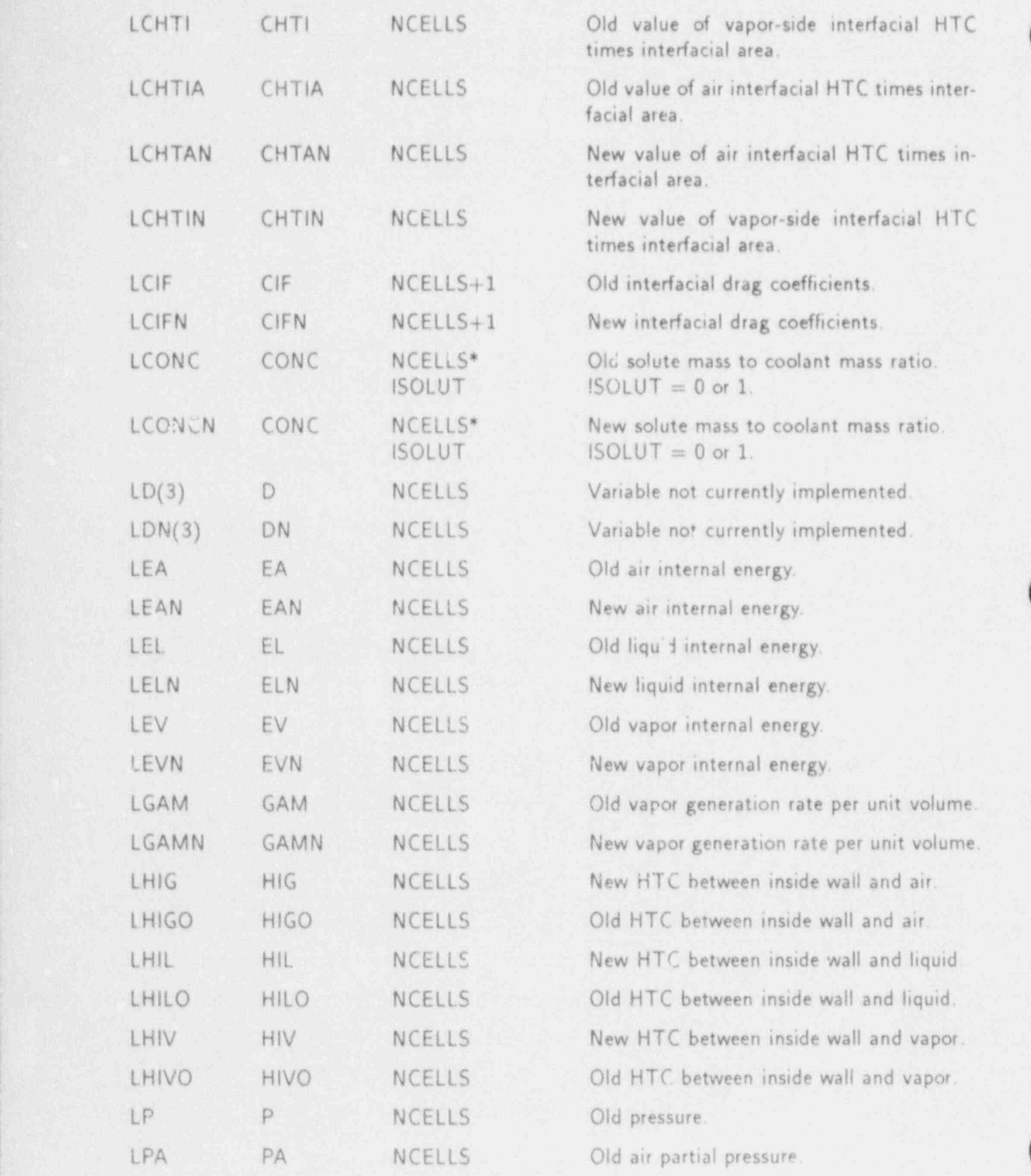

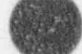

<sup>|</sup> C-2 APPENDIX C

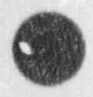

V'

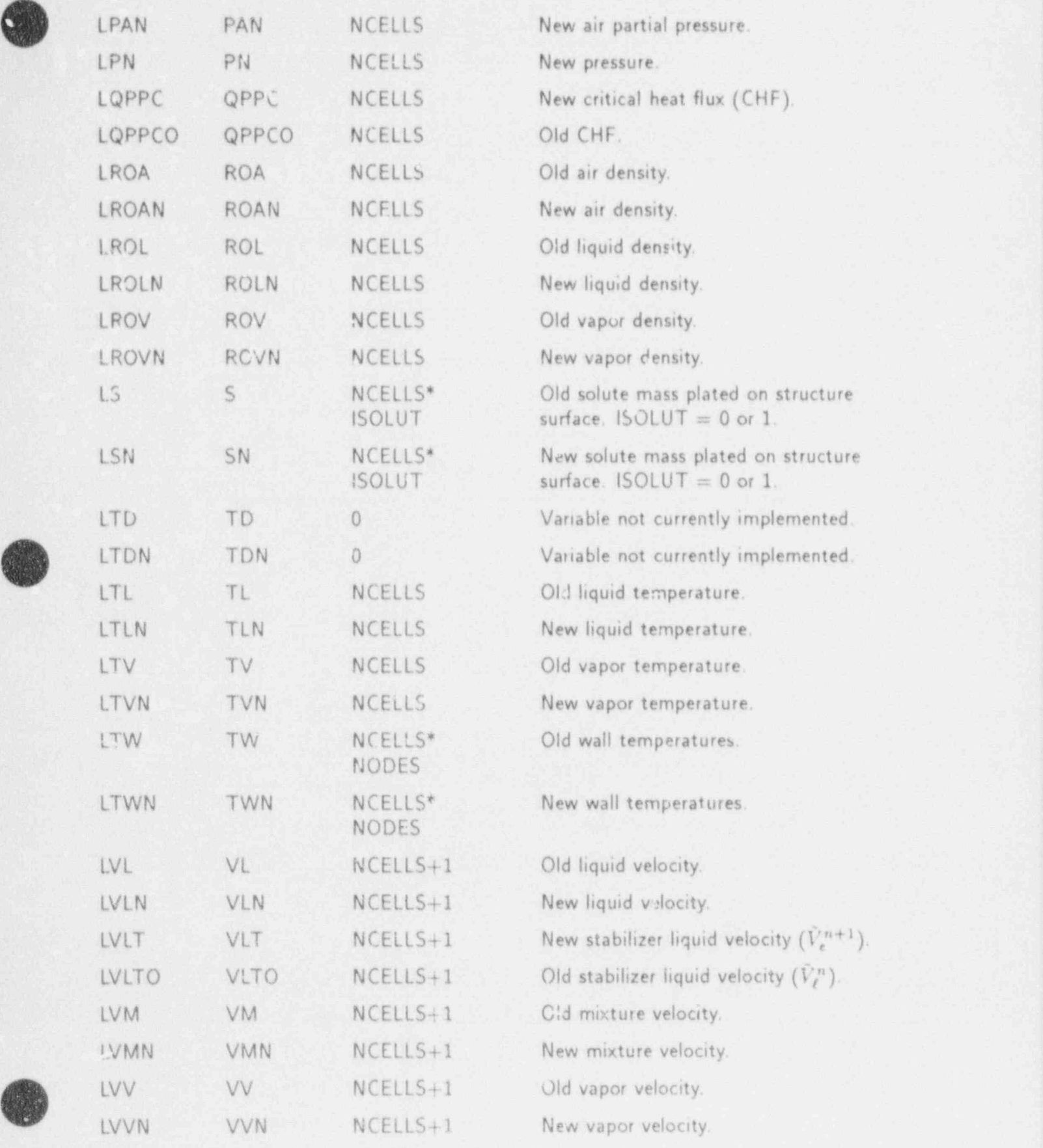

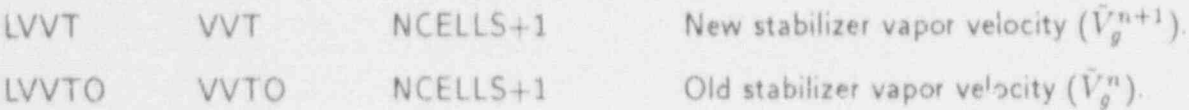

# C.1.2. HYDROPT

These pointers refer to variables associated with the hydrodynamic calculations.

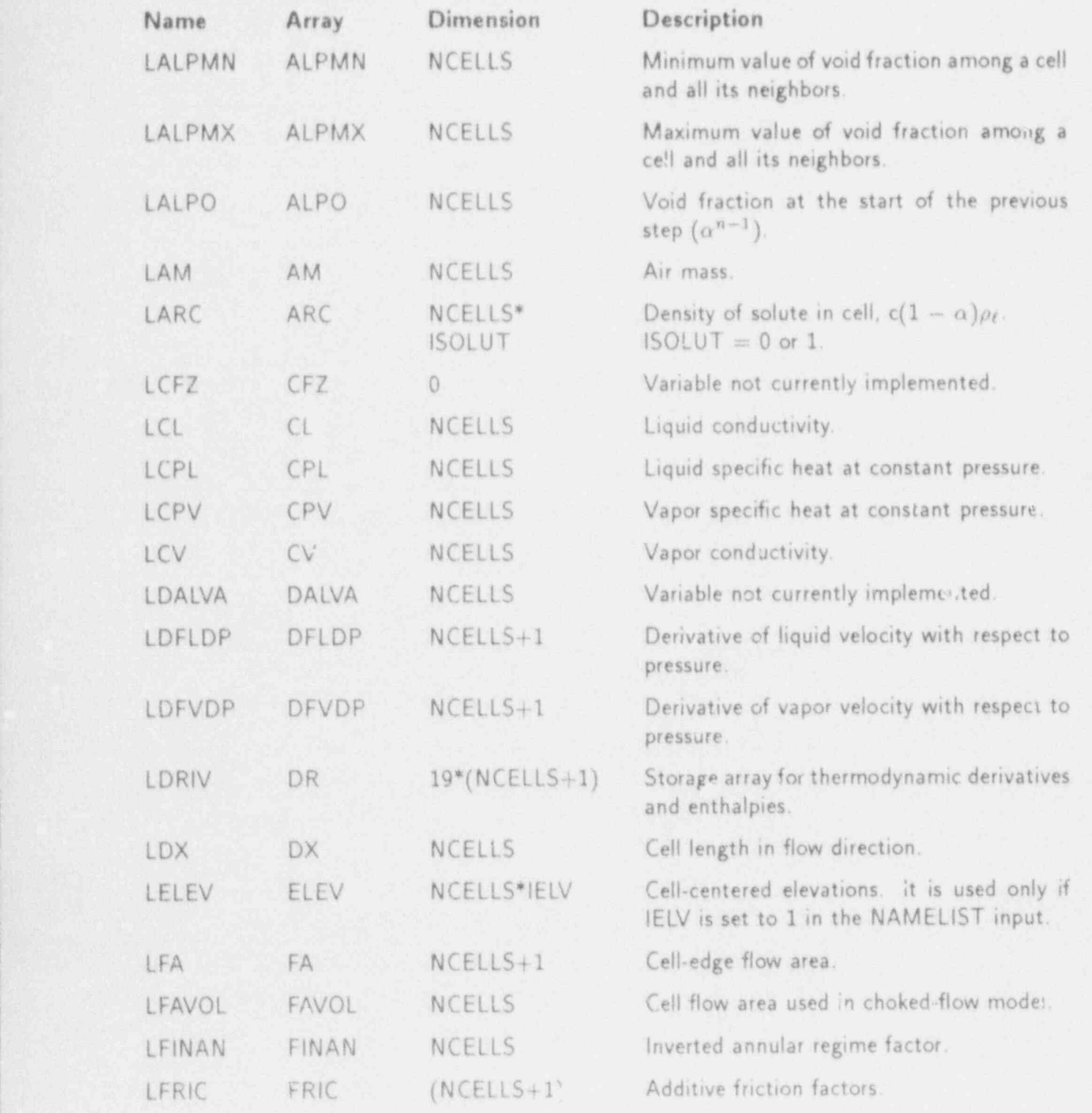

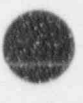

C-4 APPENDIX C

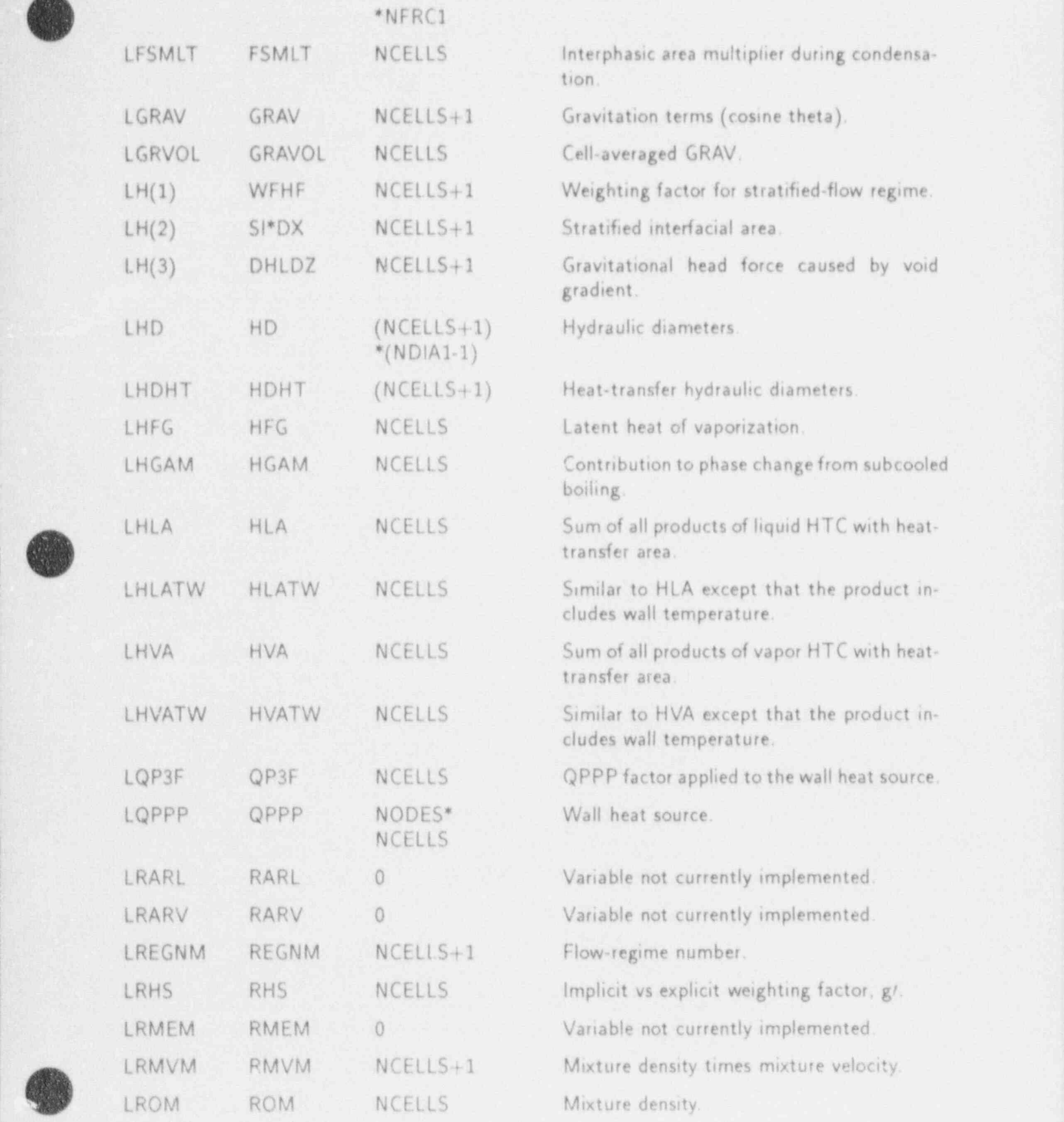

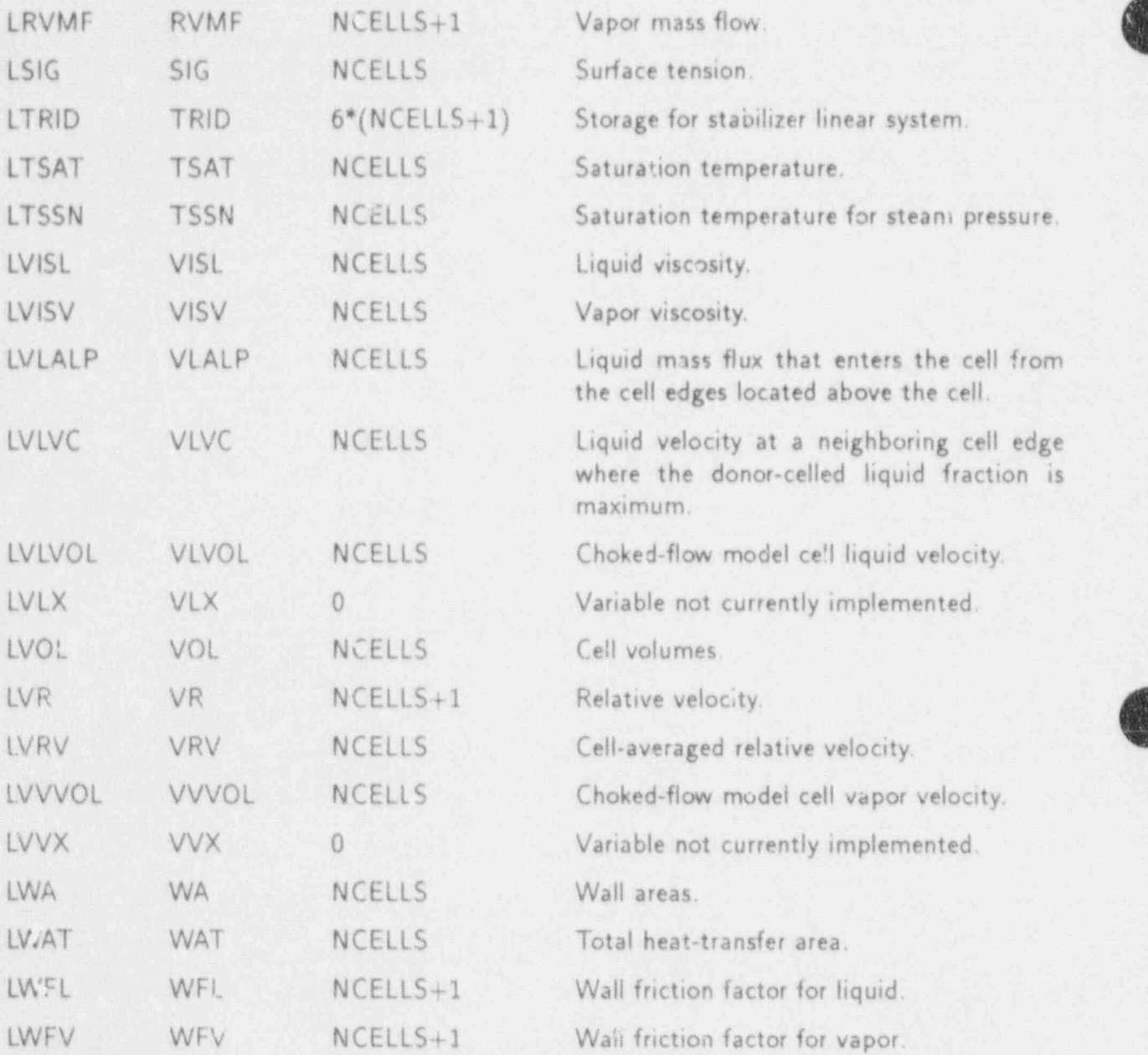

# C.1.3, INTPT

These pointers refer to variables with integer values.

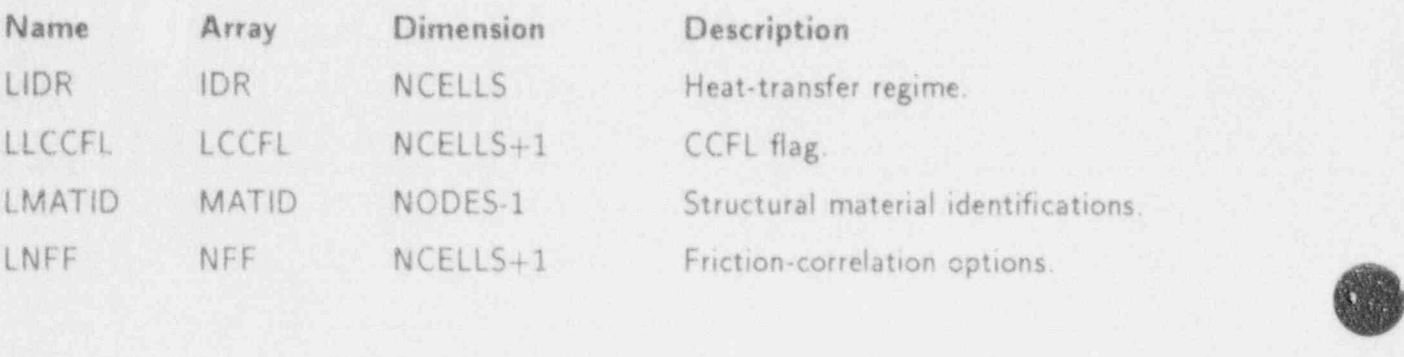

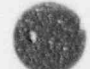

 $\sim$ 

**C.1.4. HEATPT**<br>These pointers refer to variables associated with the wall heat-transfer calculations for embedded heat structures.

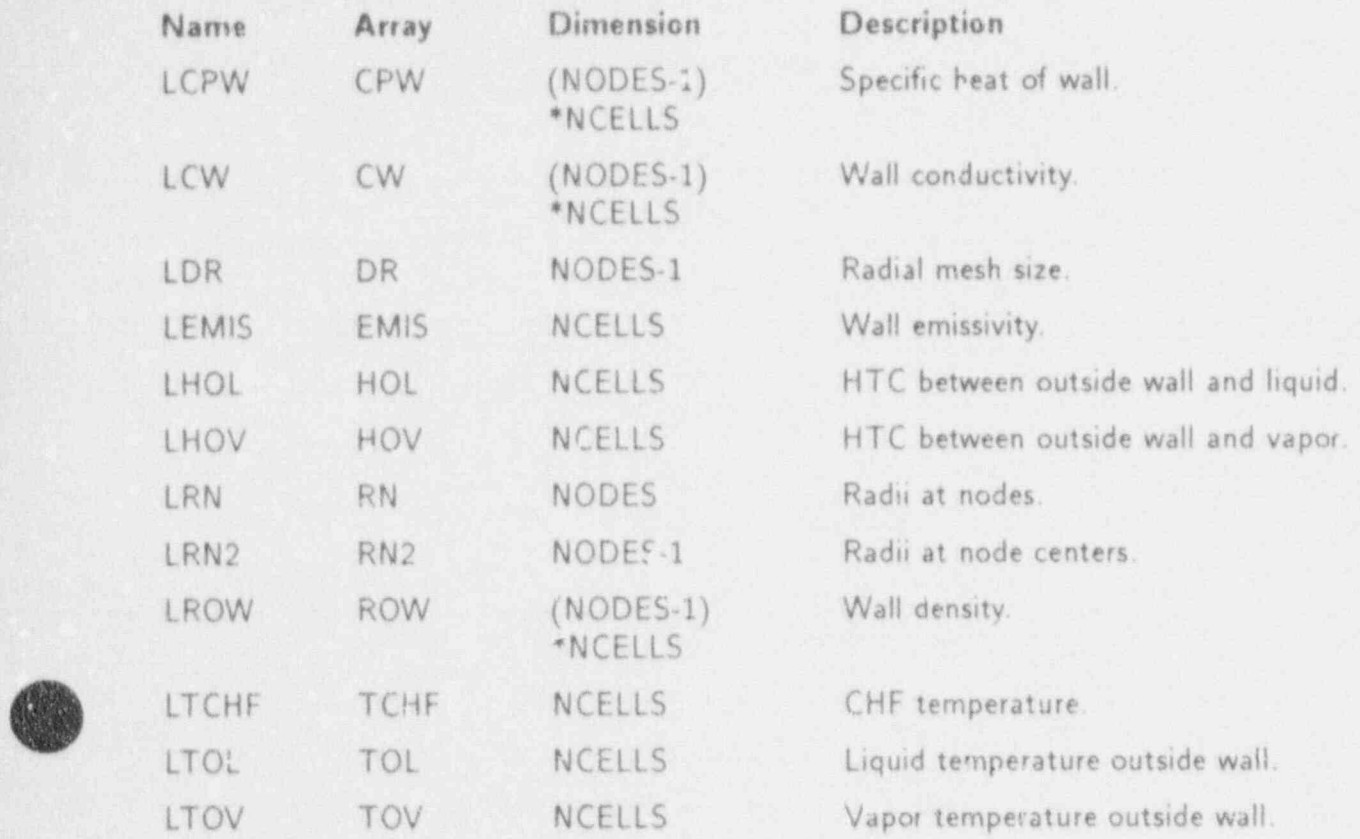

#### C.2. ACCUMULATOR COMPONENT

# C.2.1. ACCUMVLT-ACCUM Variable-Length Table

.REAL VARIABLES:

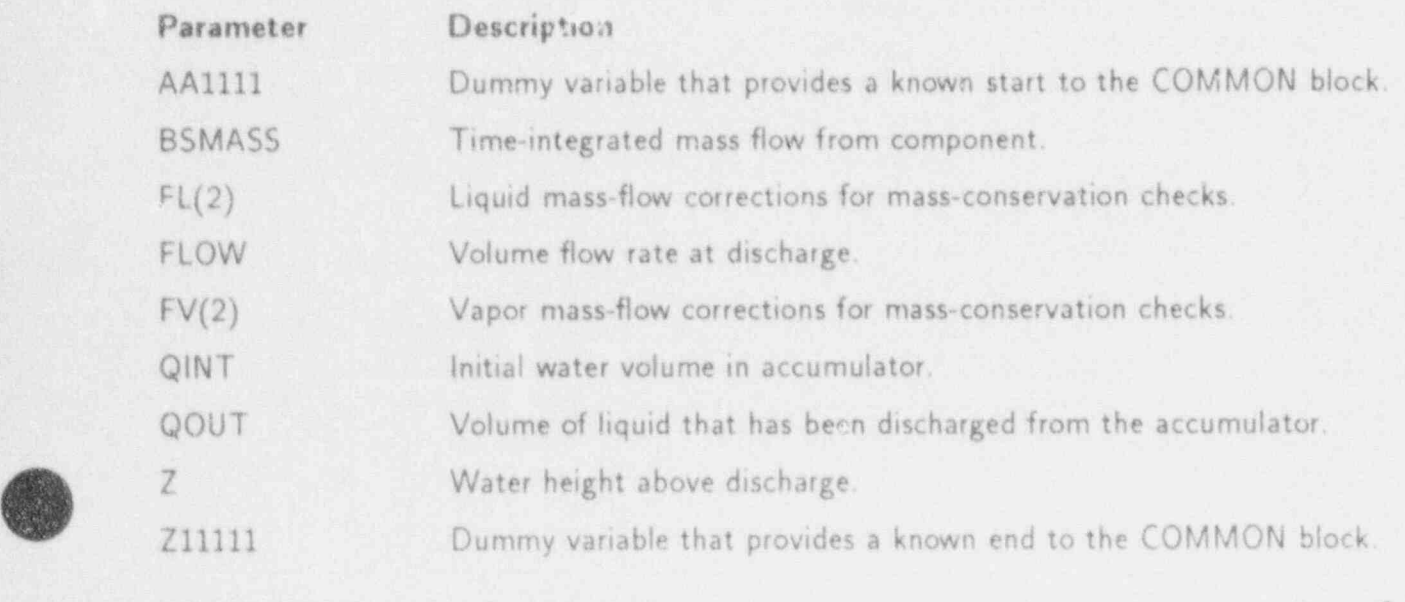

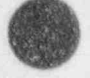

"

#### INTEGER VARIABLES:

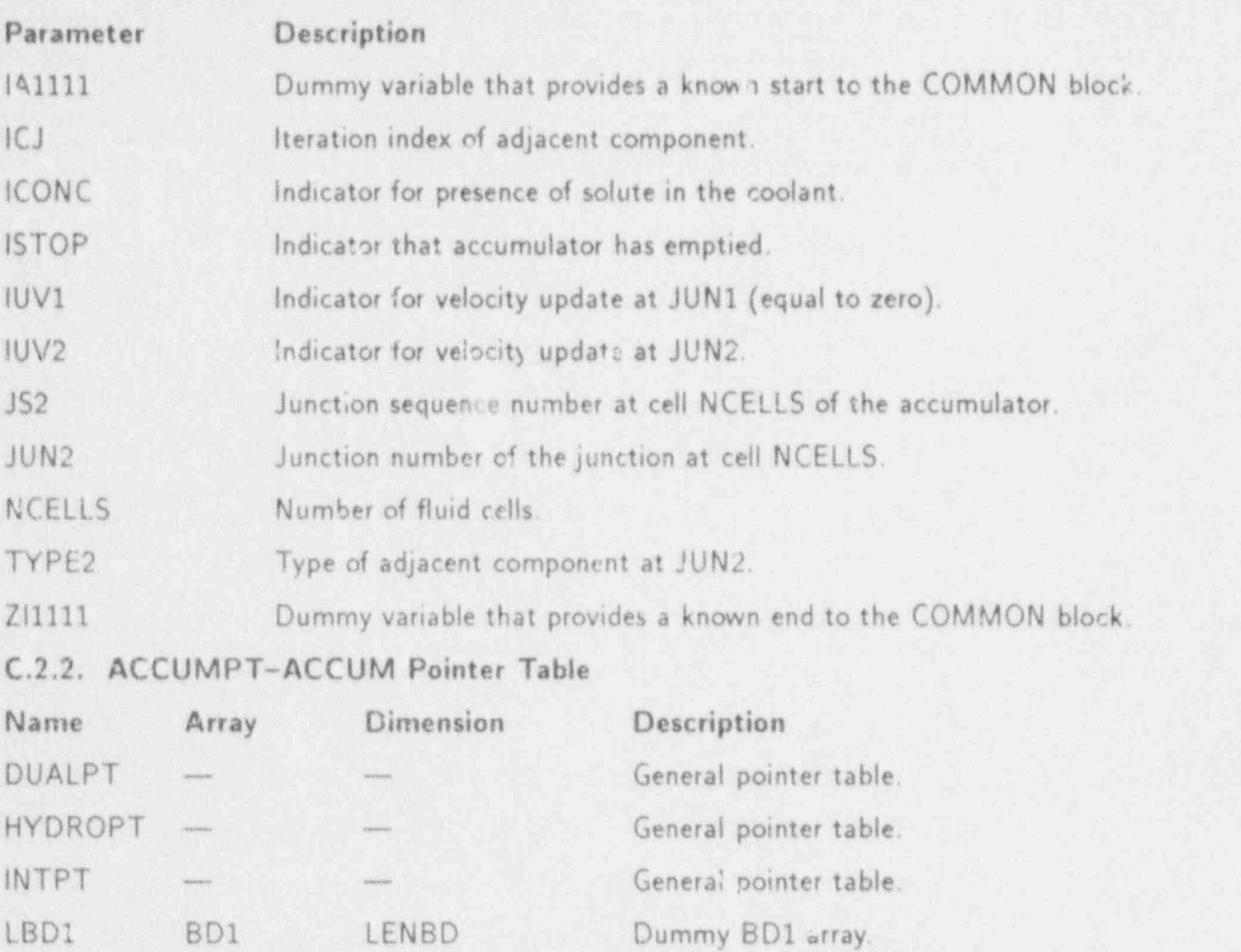

#### C.2.3. ACCDATA-ACCUM Data Table

This data table includes the following COMMON blocks: BLANKCOM and FIXEDLT, both defined in Appendix D; ACCUMVLT, defined in Sec. C.2.1; and ACCUMPT, defined in Sec. C.2.2.

LQPPL QFPL NCELLT Heat flux from wall to liquid.

#### C.3. BREAK COMPONENT

#### C.3.1. BREAKVLT-BREAK Variable-Length Table

REAL VARIABLES:

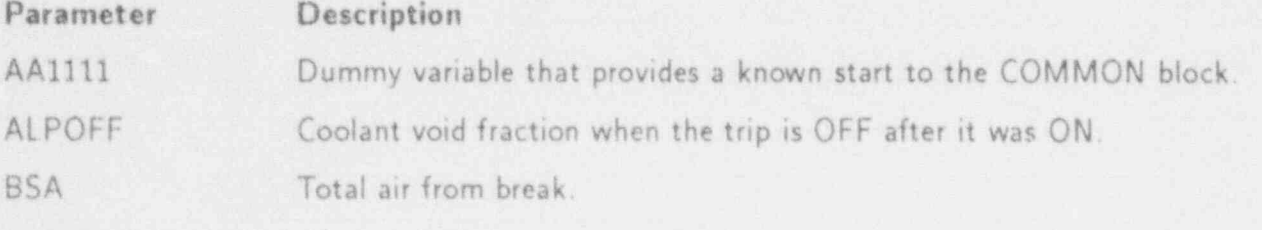

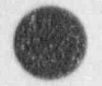

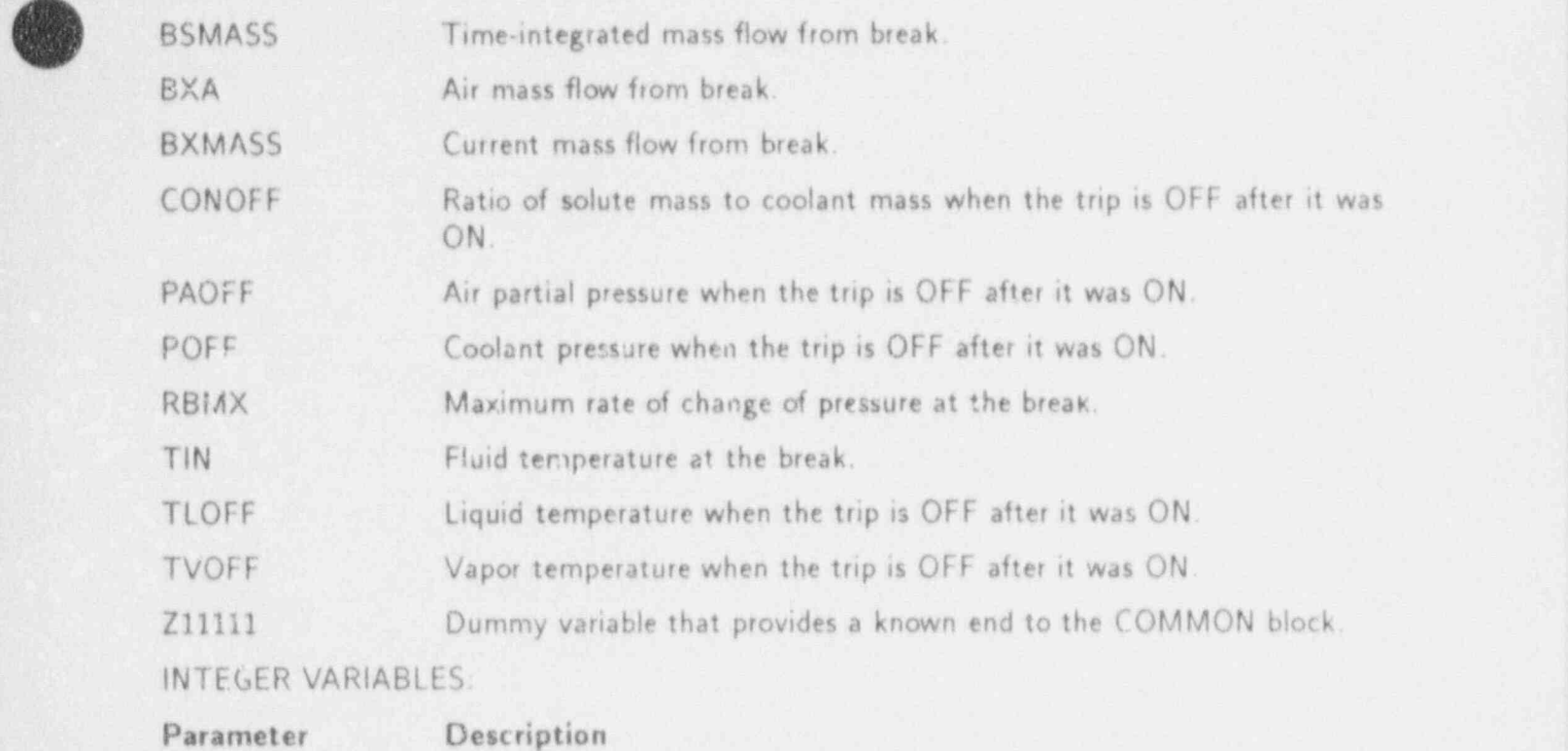

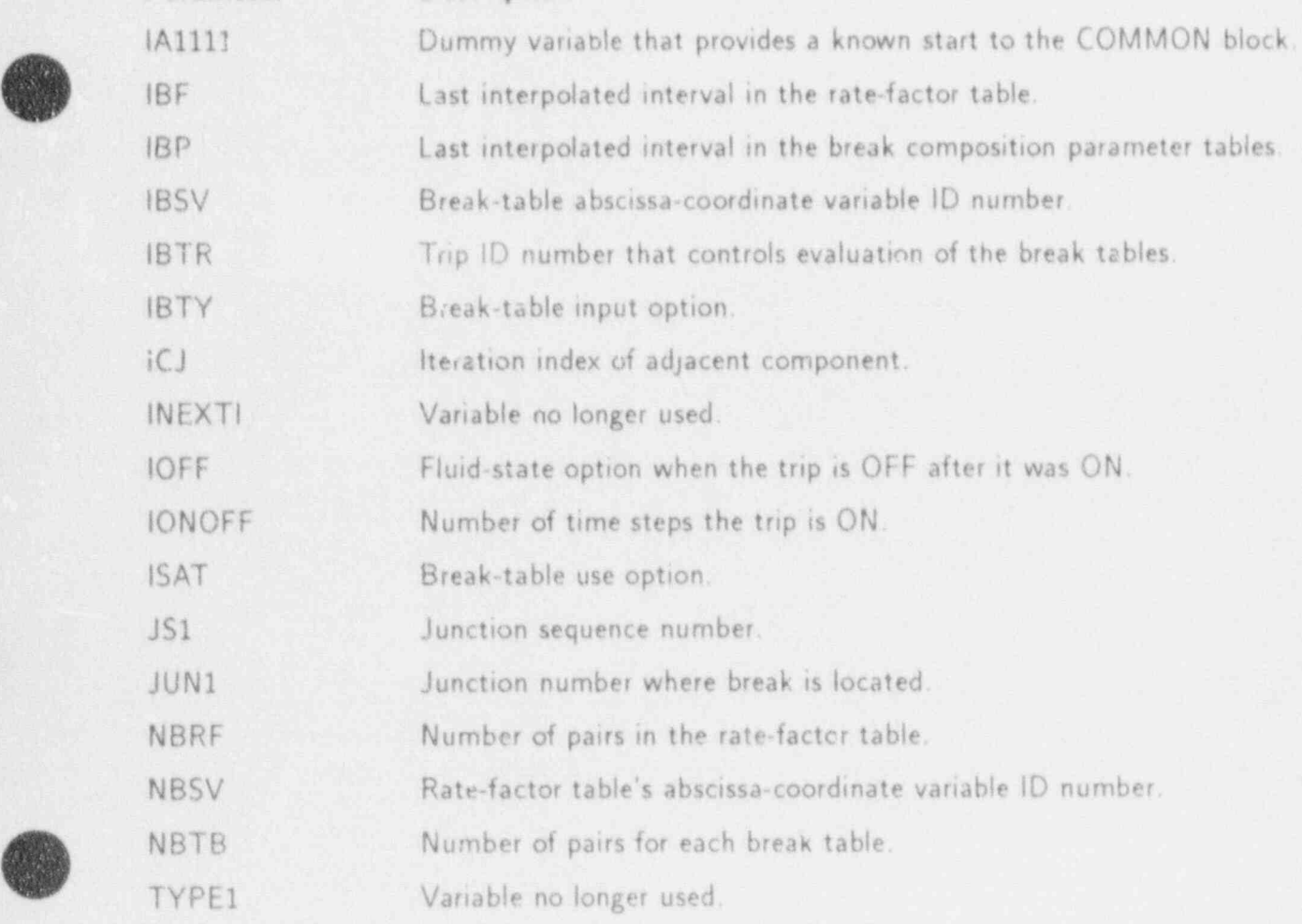

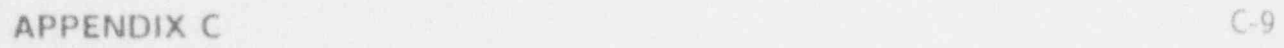

ZI1111 Dummy variable that provides a known end to the COMMON block.

 $C.3.2.$  EREAKPT-BREAK Pointer Table (For BREAKS, NCELLS = 1)

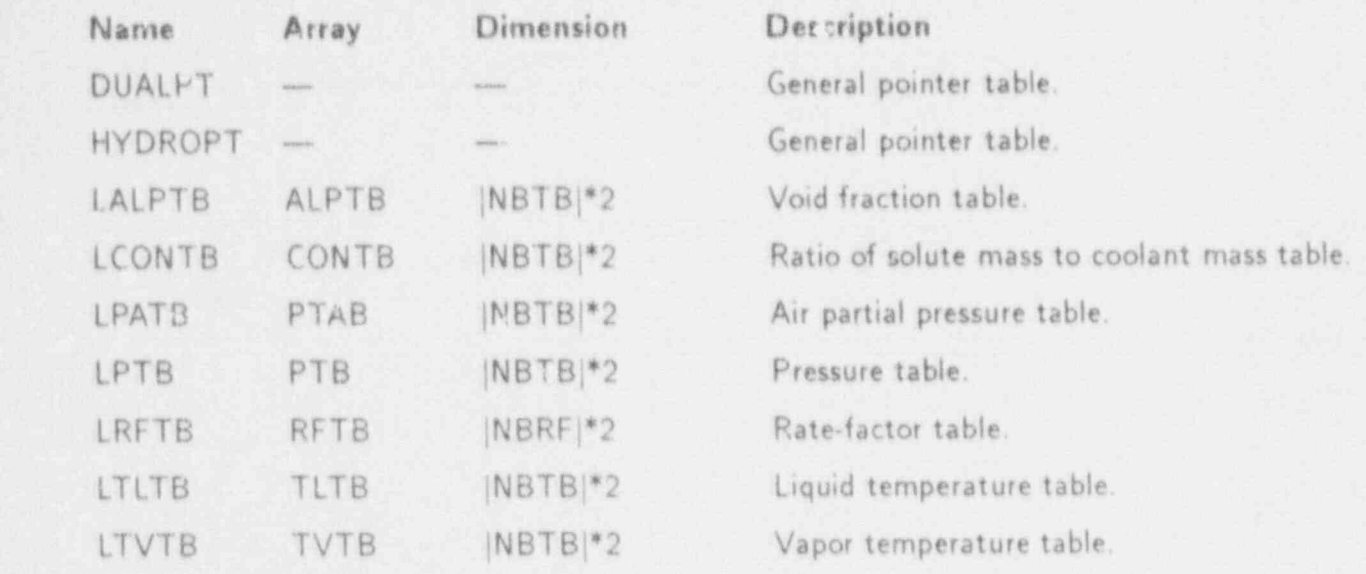

#### C.3.3. BRKDATA-BREAK Data Table

This data table includes the following COMMON blocks: BLANKCOM and FIXEDLT, both defined in Appendix D; BREAKVLT, defined in Sec. C.3.1.; and BREAKPT, defined in

#### C.4. FILL COMPONENT

## C.4.1. FILLVLT-FILL Variable-Length Table

REAL VARIABLES:

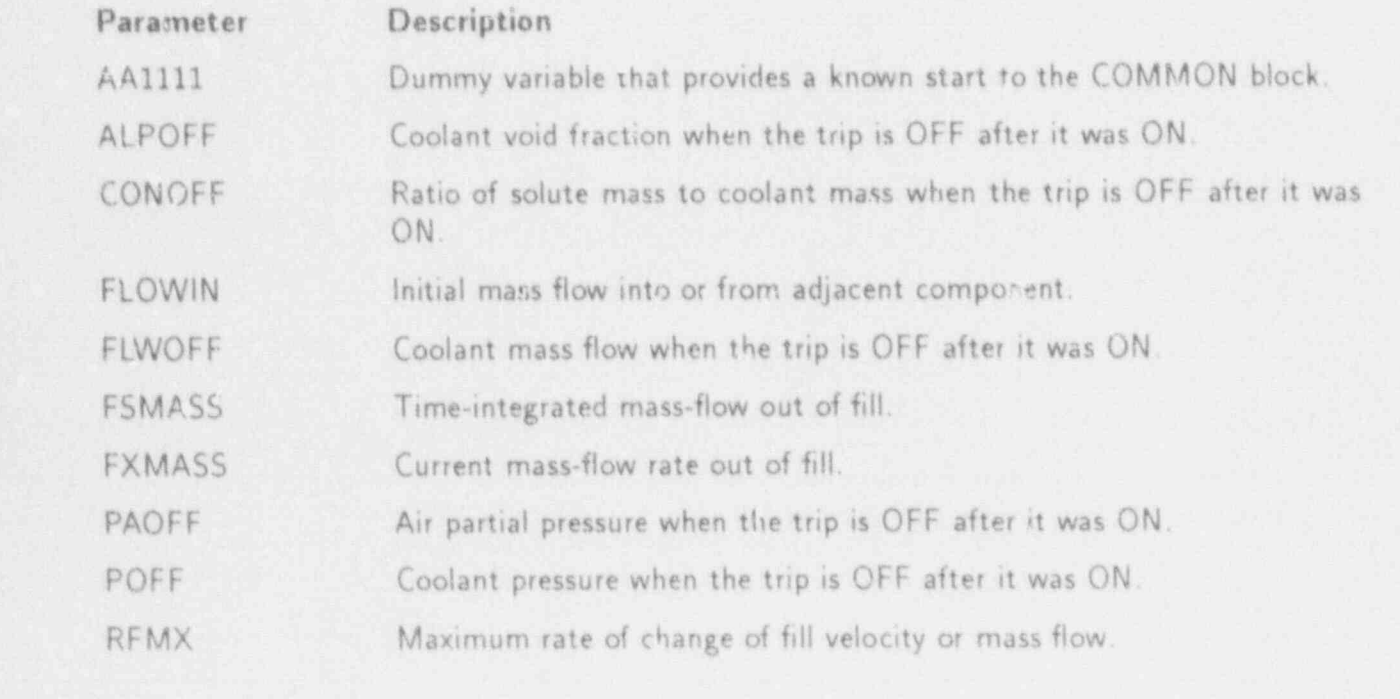

APPENDIX C

 $C-10$ 

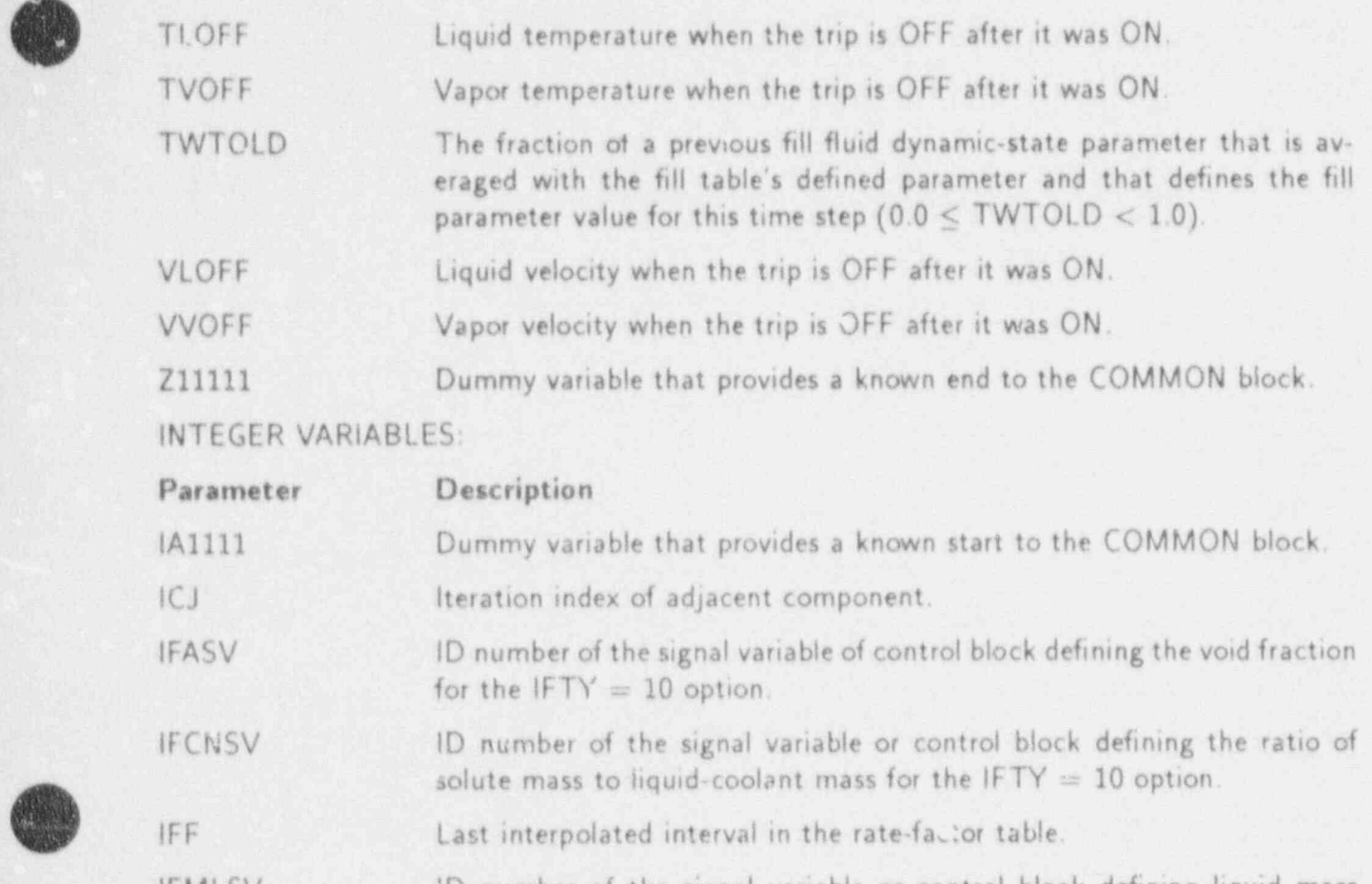

IFMLSV ID number of the signal variable or control block defining liquid mass flow for the IFTY  $= 10$  option.

IFMVSV ID number of the signal variable or control block defining vapor mass flow for the IFTY  $= 10$  option.

IFP Last interpolated interval in the fill table.

IFPASV ID number of the signal variable or control block defining the partial air pressure for the IFTY  $= 10$  option.

IFPSV ID number of the signal variable or control block defining the pressure for the IFTY  $= 10$  option.

IFSV The signal-variable ID number, which defines the fill table's independent variable.

IFTLSV ID number of the signal variable or control block defining the liquid temperature for the IFTY  $= 10$  option.

IFTR Fill trip number.

IFTVSV ID number of the signal variable or control block defining the vapor temperature for the IFTY  $= 10$  option.

IFTY Fill type.

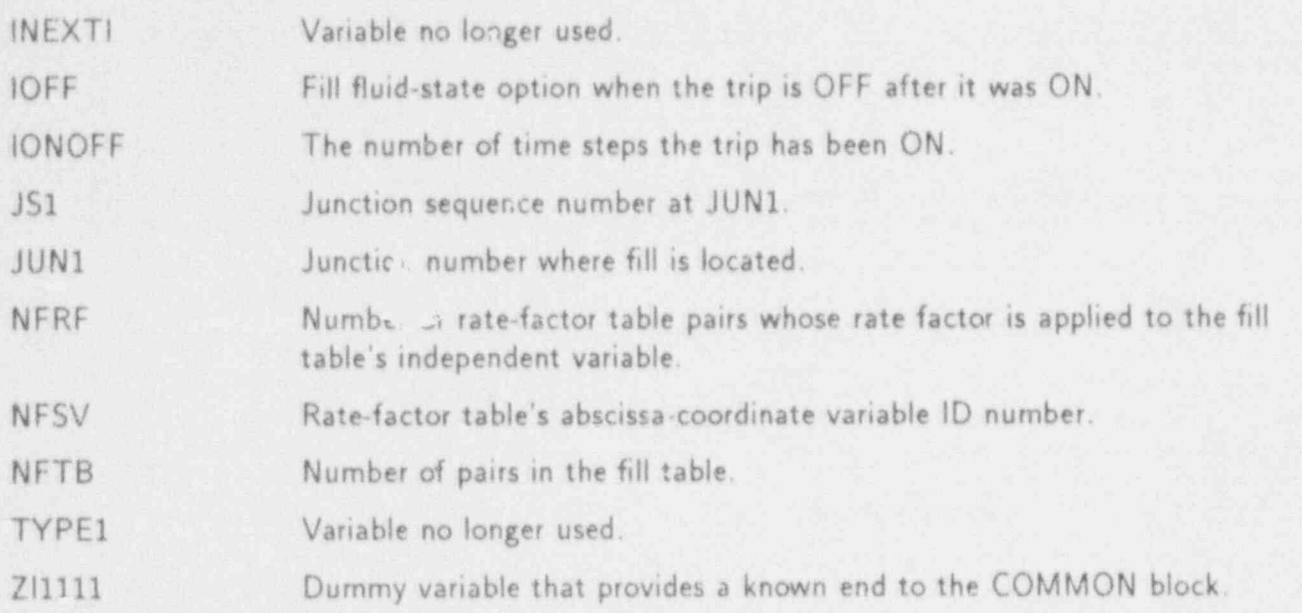

 $C.4.2.$  FILLPT-FILL Pointer Table (For FILLS, NCELLS = 1)

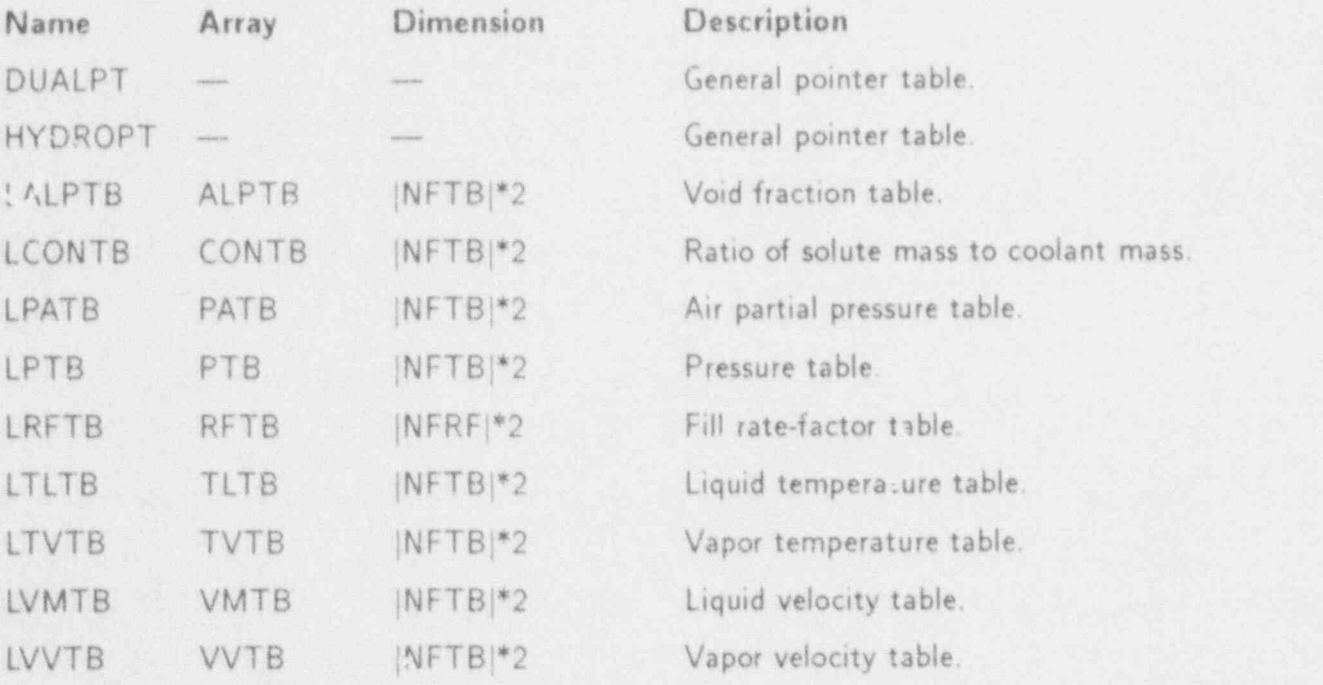

#### C.4.3 FILLDATA-FILL Data Table

This data table includes the following COMMON blocks: BLANKCOM and FIXEDLT, both defined in Appendix D; FILLVLT, defined in Sec. C.4.1; and FILLPT, defined in Sec. C.4.2.

O

# C.5. HEAT STRUCTURE COMPONENT

# C.S.I. RODVLT-Heat-Structure Variable Length Table .

## REAL VARIABLES:

 $\lambda$ 

'%./

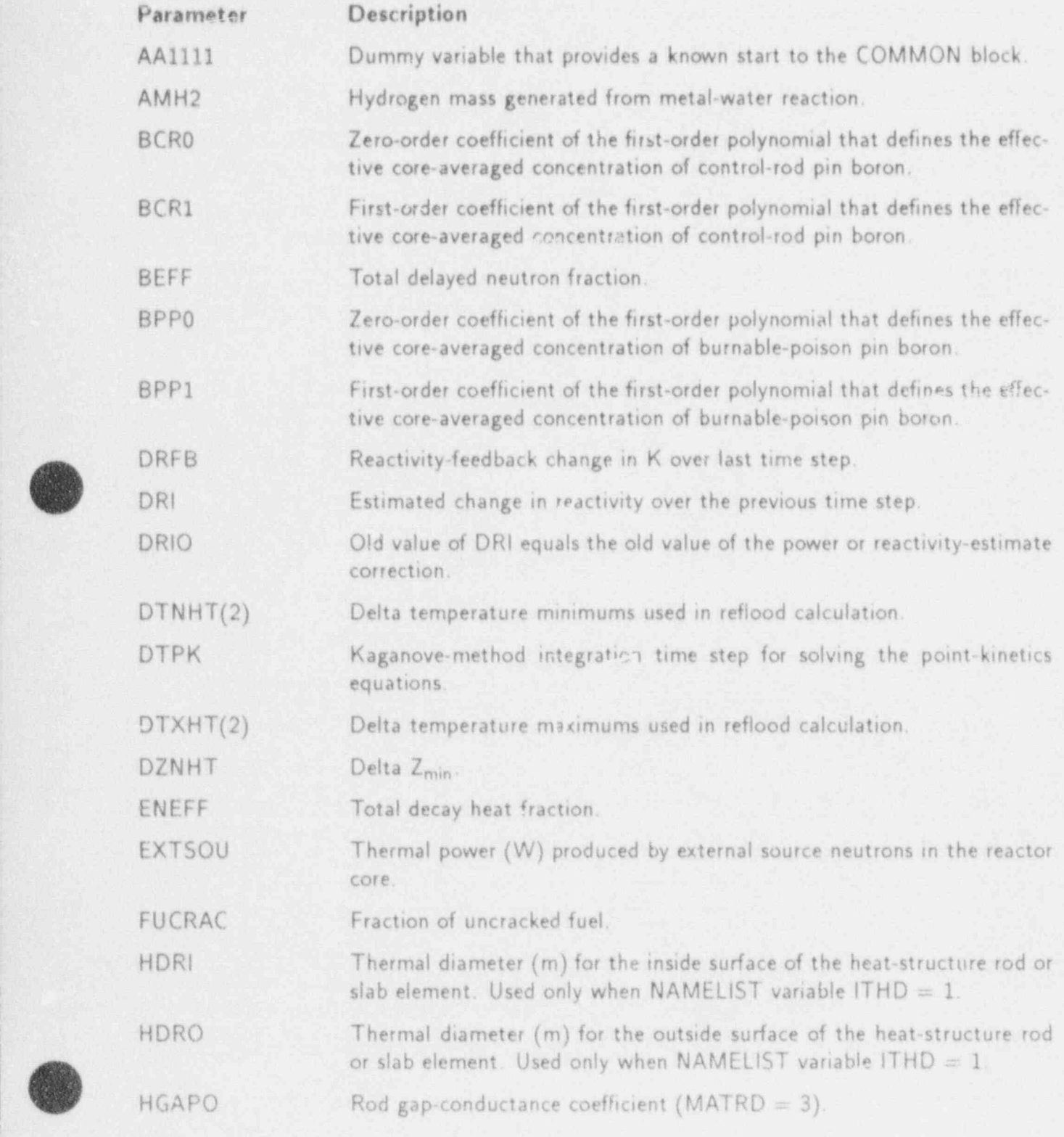

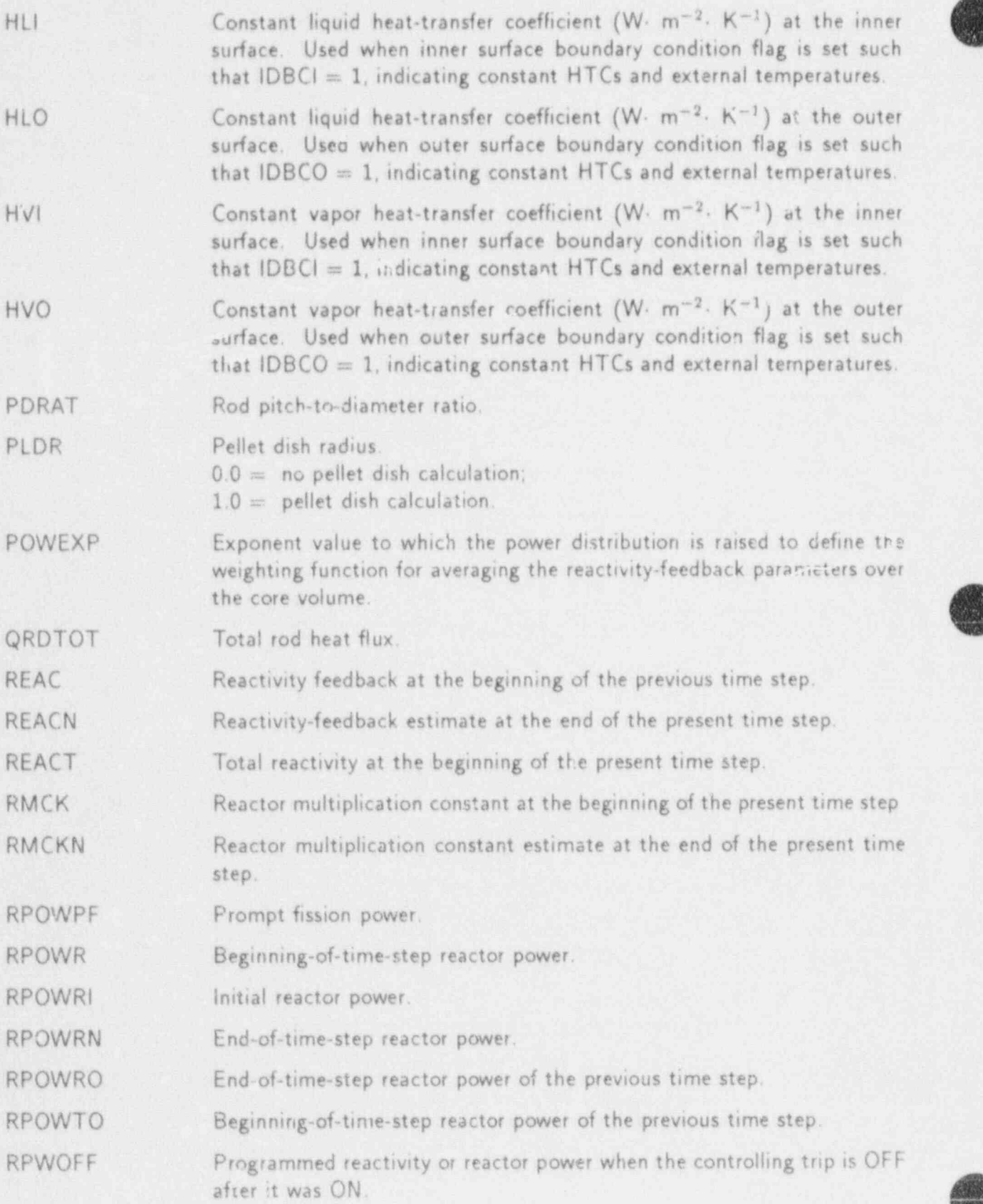

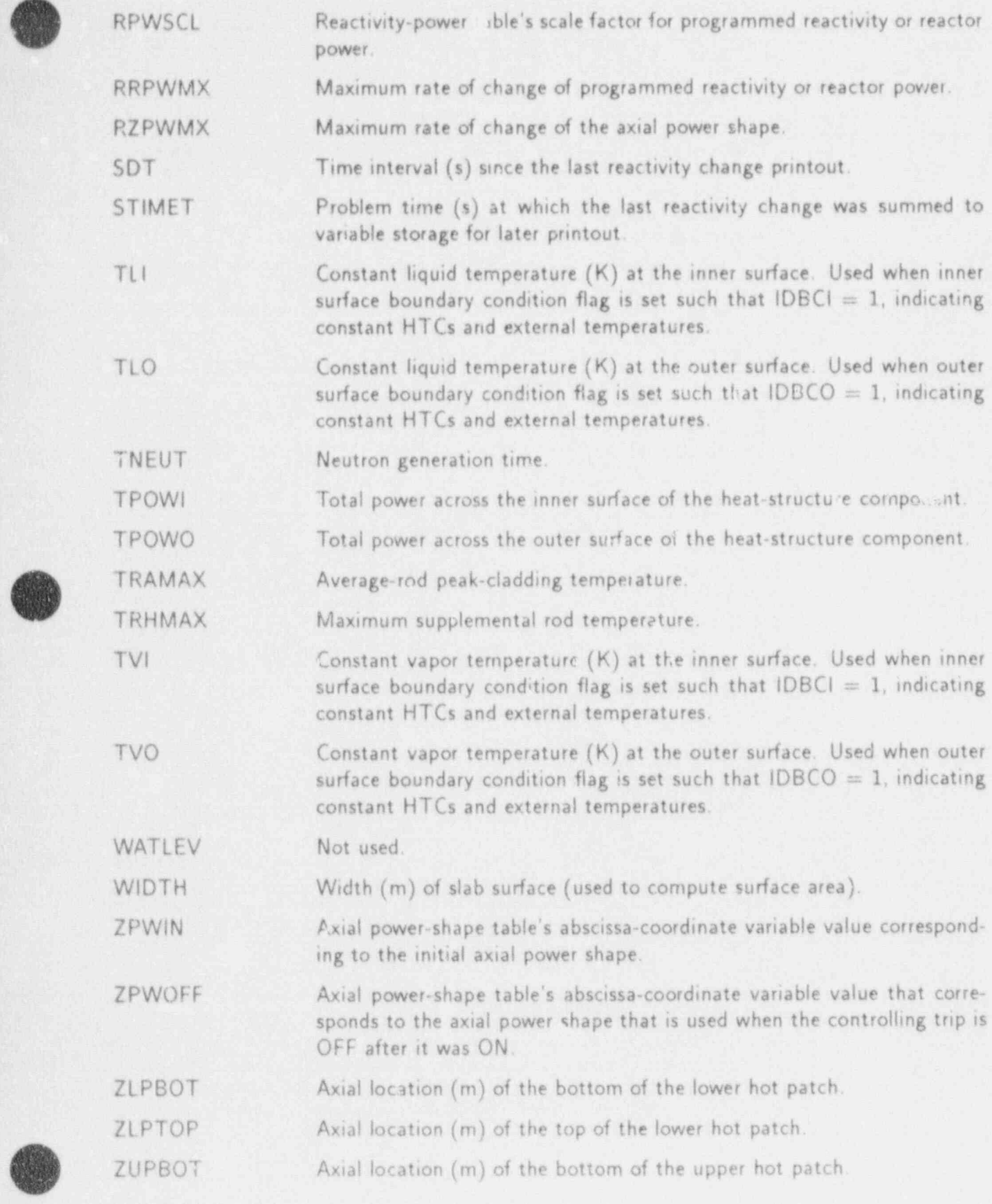

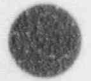

,4:

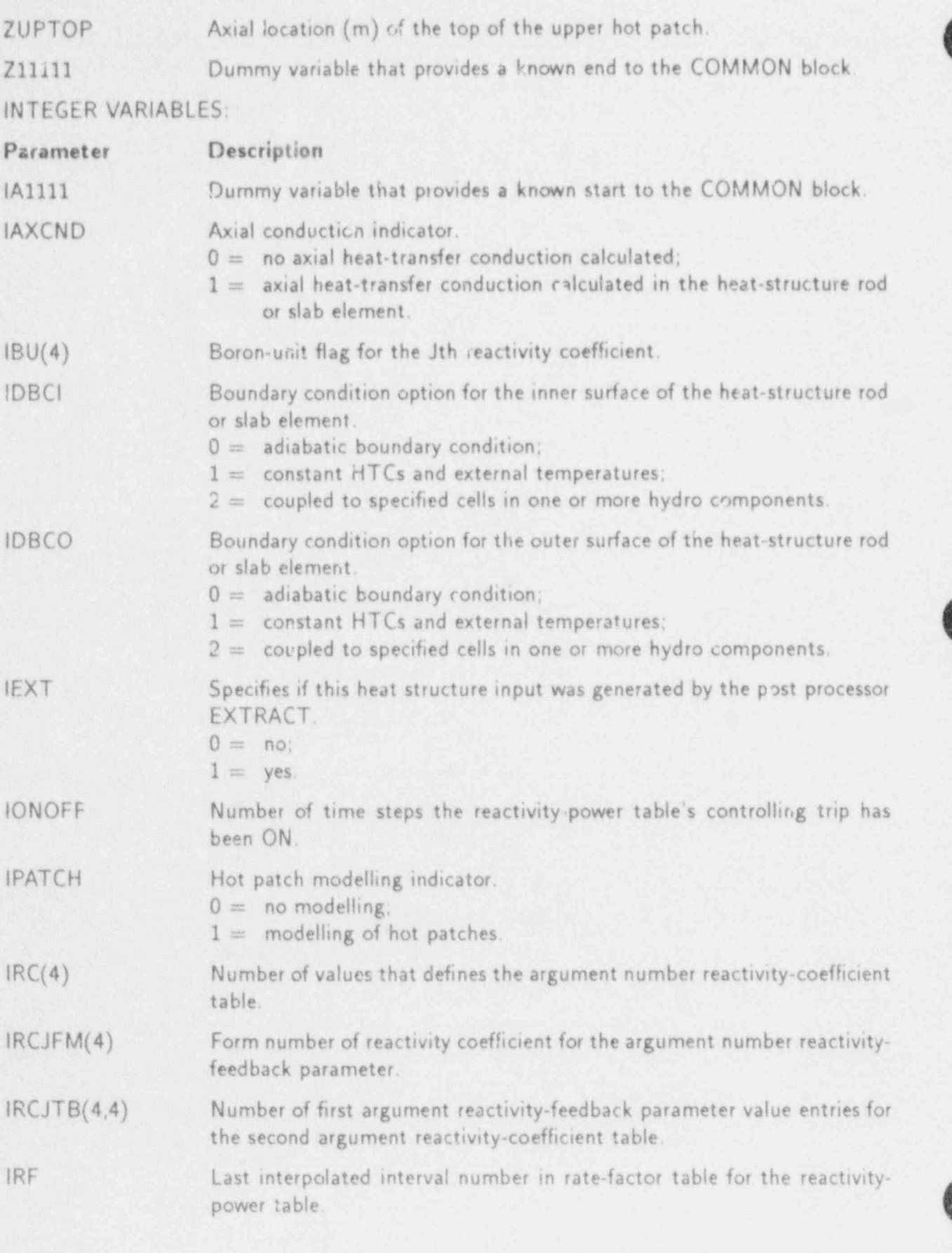

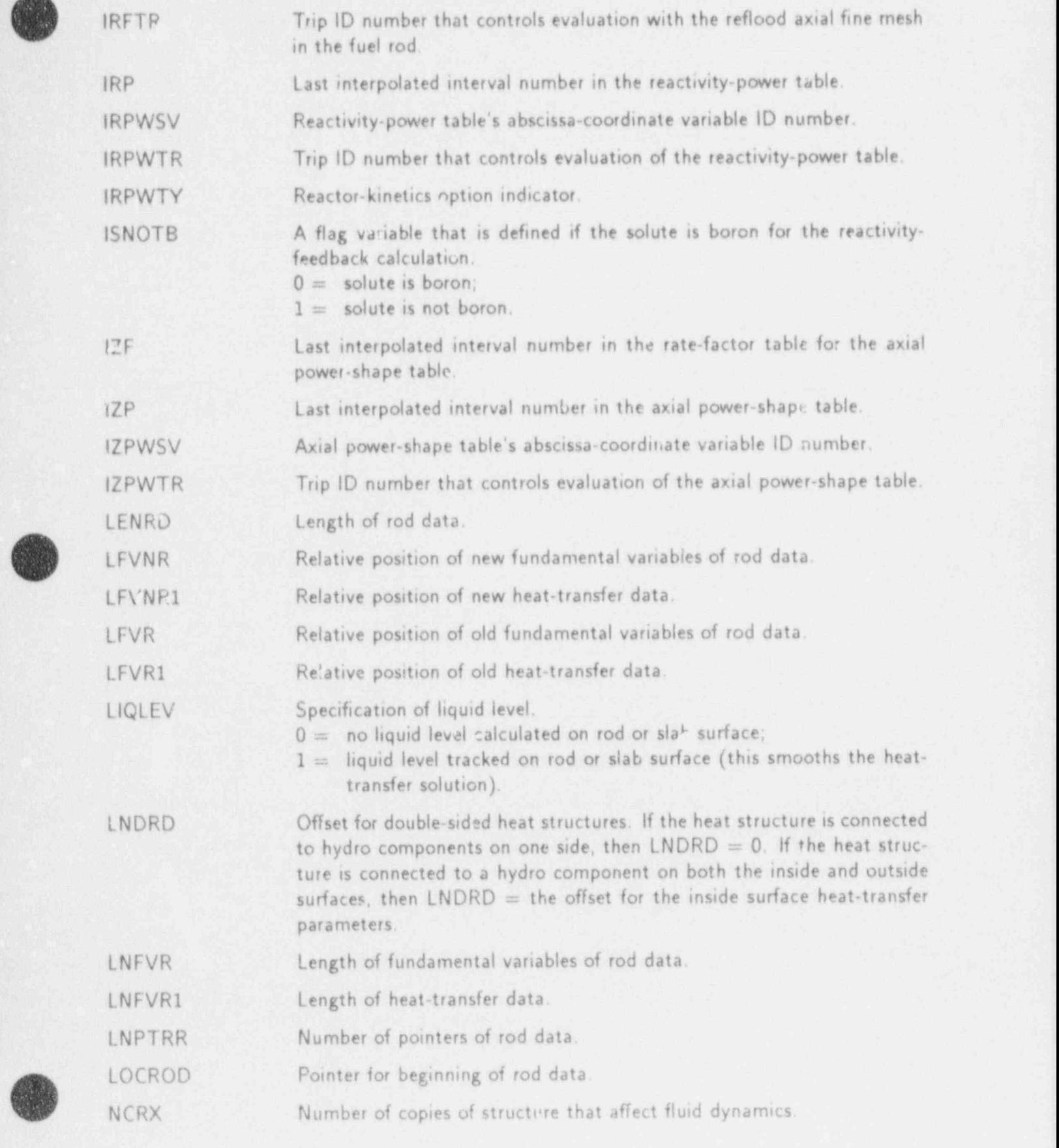

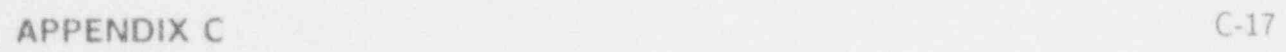

 $\sqrt{2}$ 

**O** 

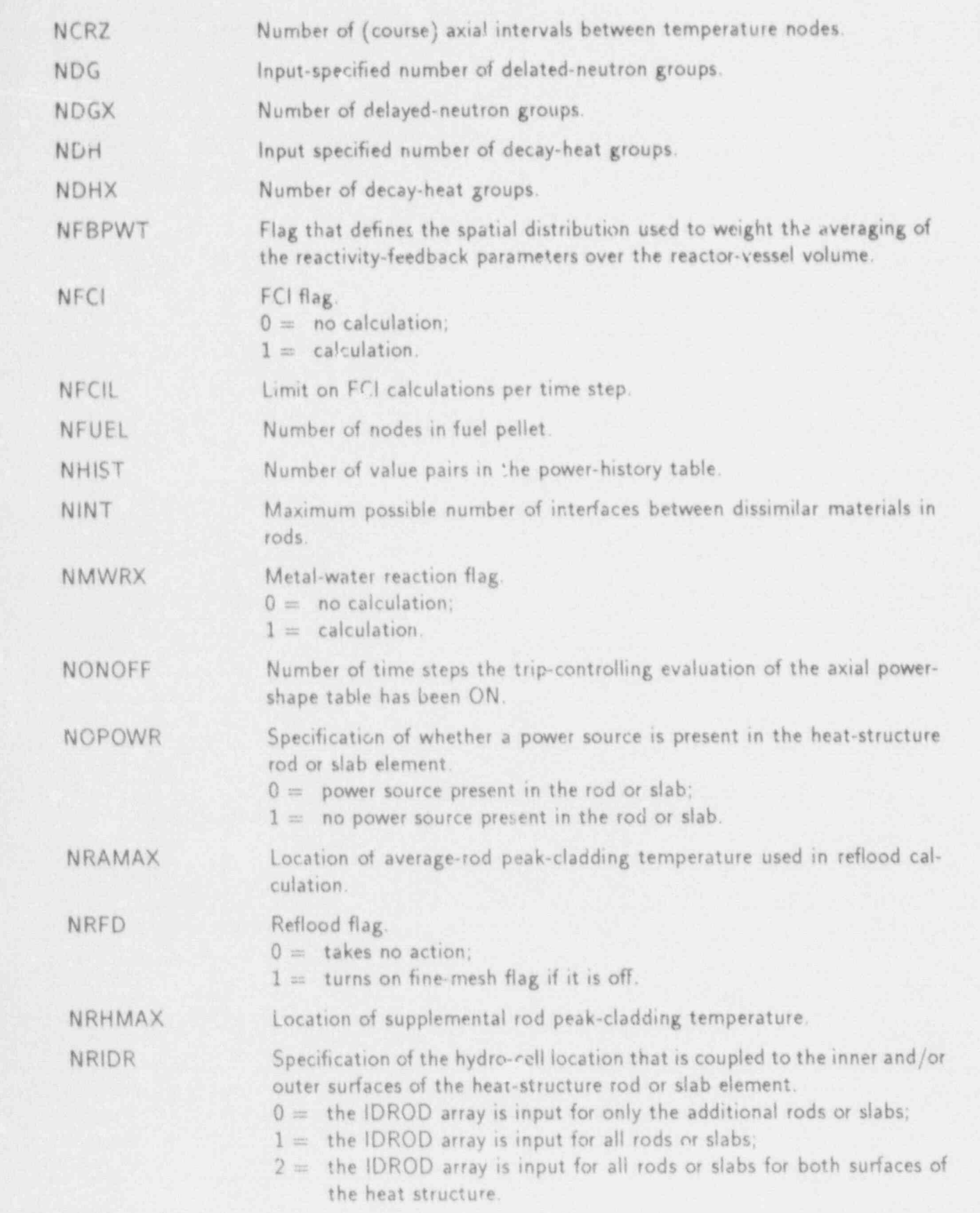

Ñ

 $\ddot{\bullet}$ 

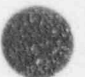

n.a

. . - \_ - \_ \_ \_ \_ \_ - \_ \_ \_ \_ \_ \_ \_ \_ \_ \_ \_ .

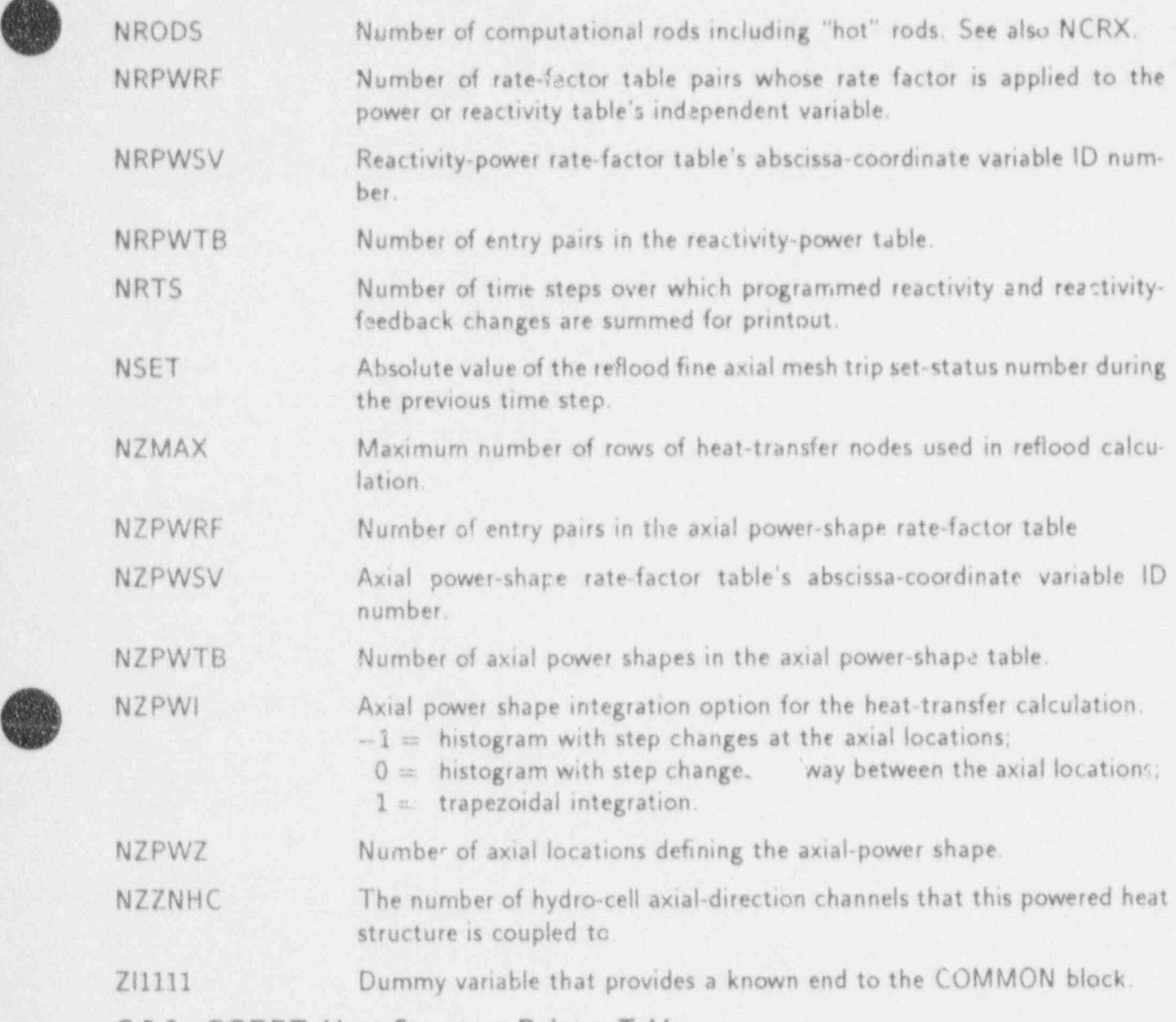

# .C.5.2. RODPT-Heat Structure Pointer Table

## GENERAL ROD-DATA POINTERS:

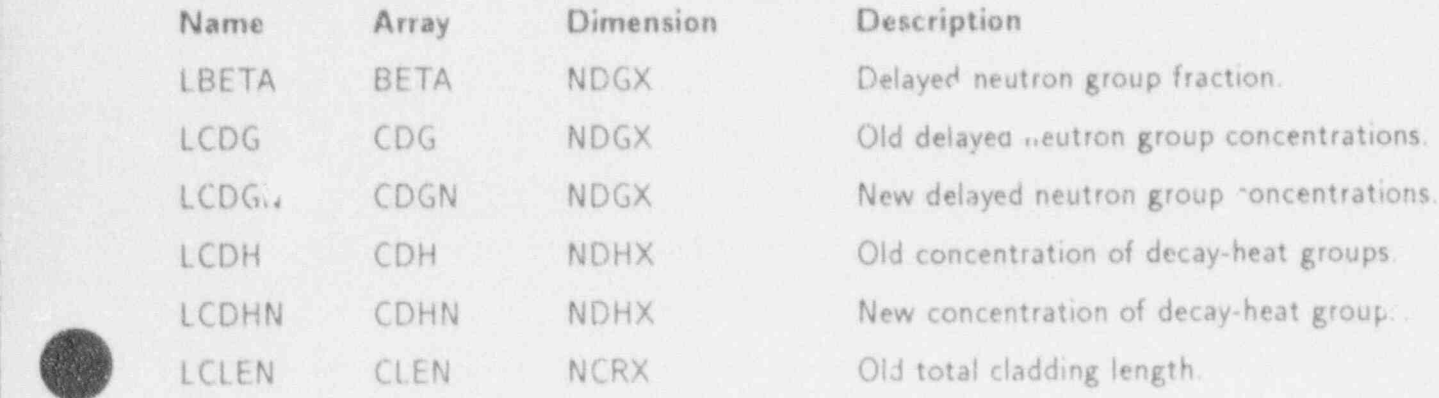

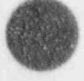

**f** 

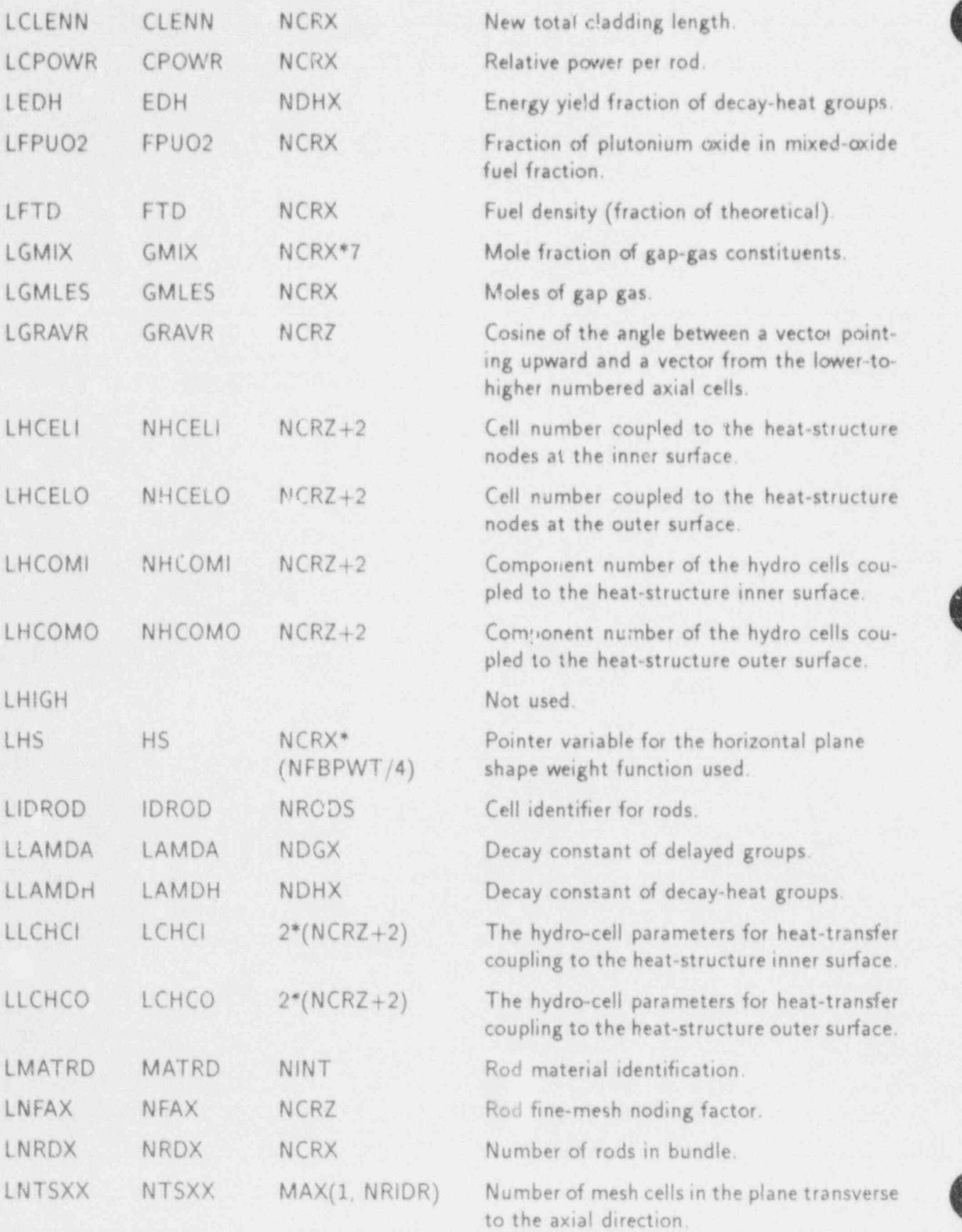

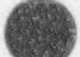

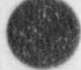

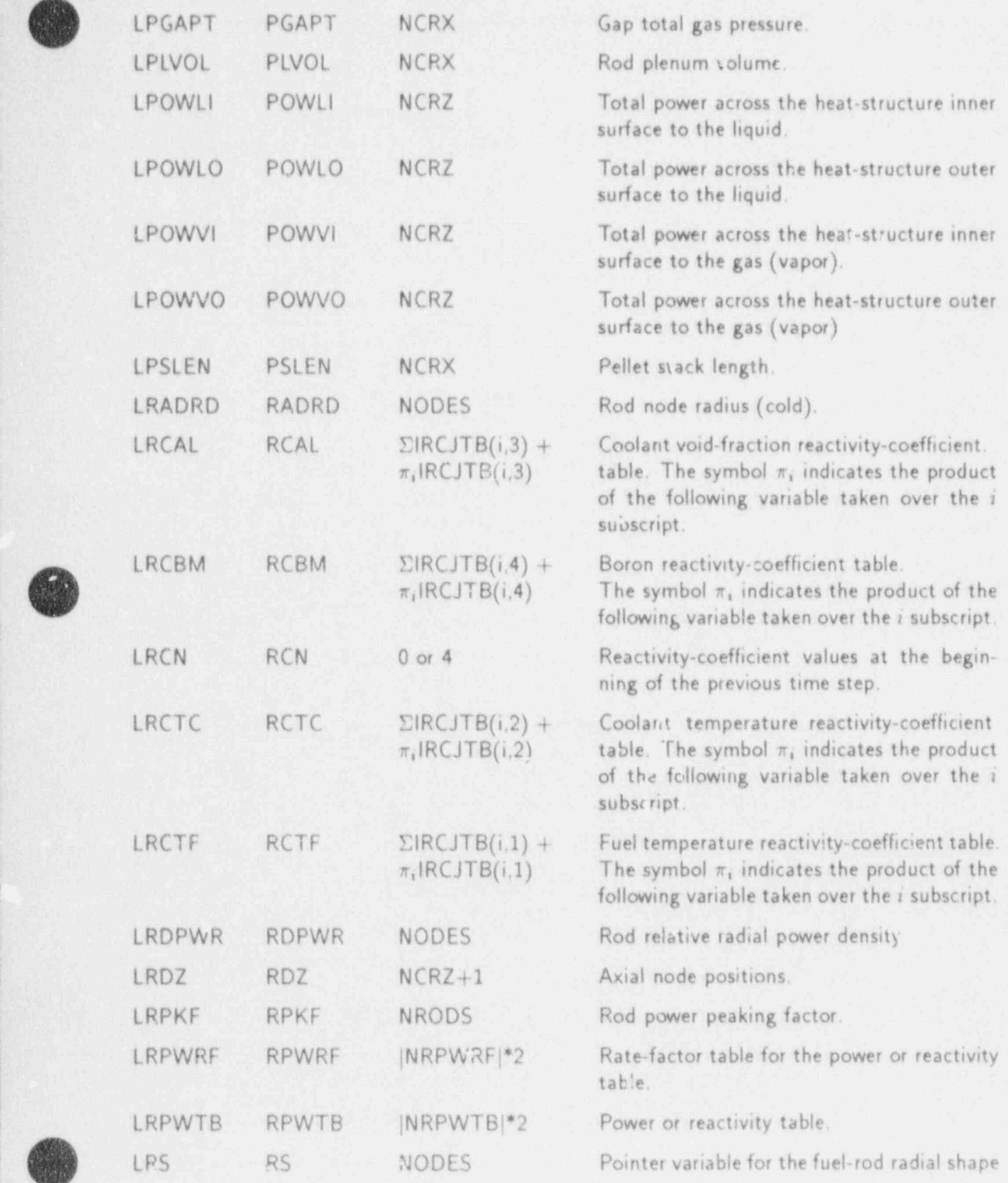

APPENDIX C C-21

%

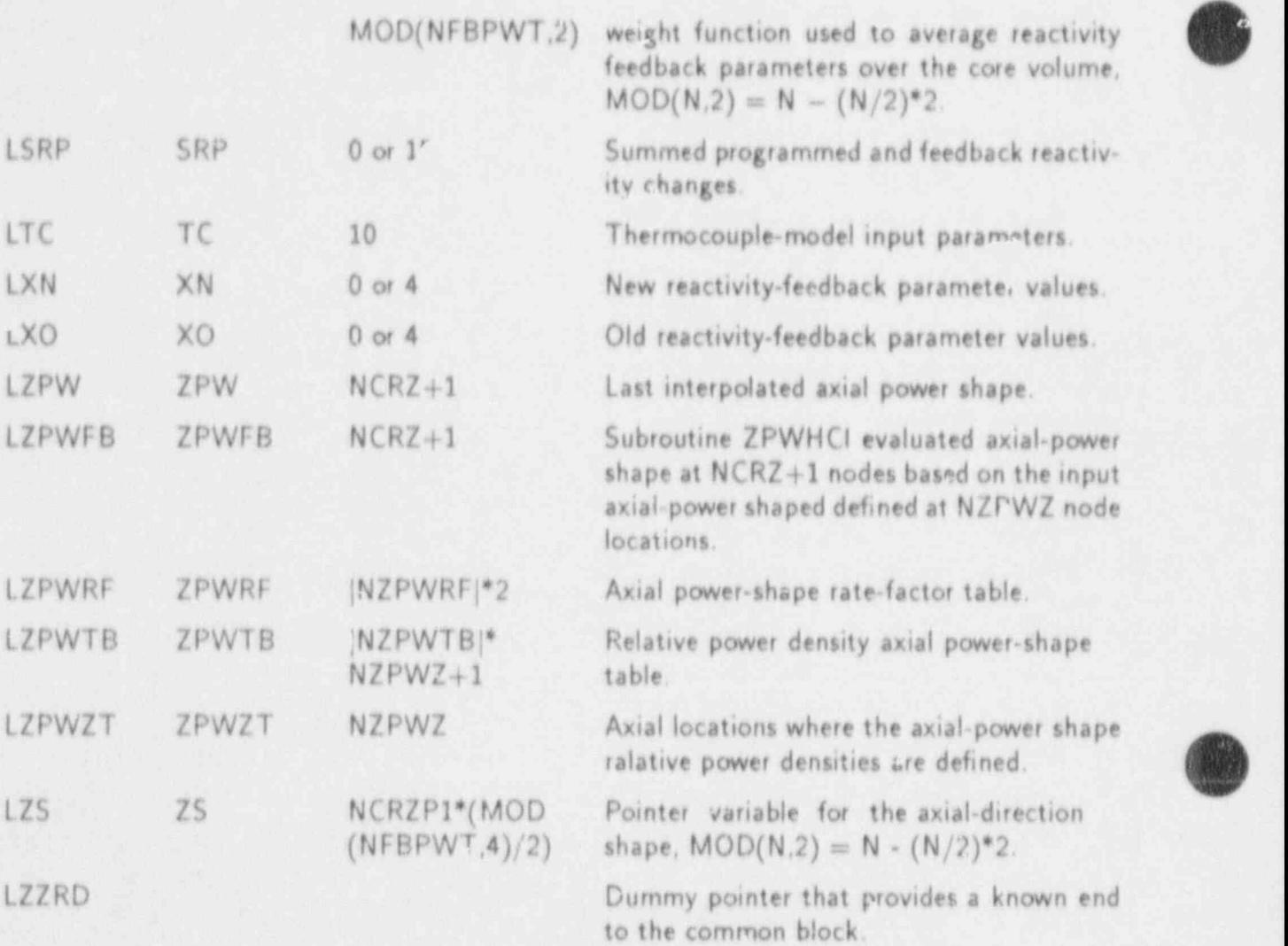

# C.5.3. RODPT1-Heat-Structure Pointer Table

ROD DATA POINTERS:

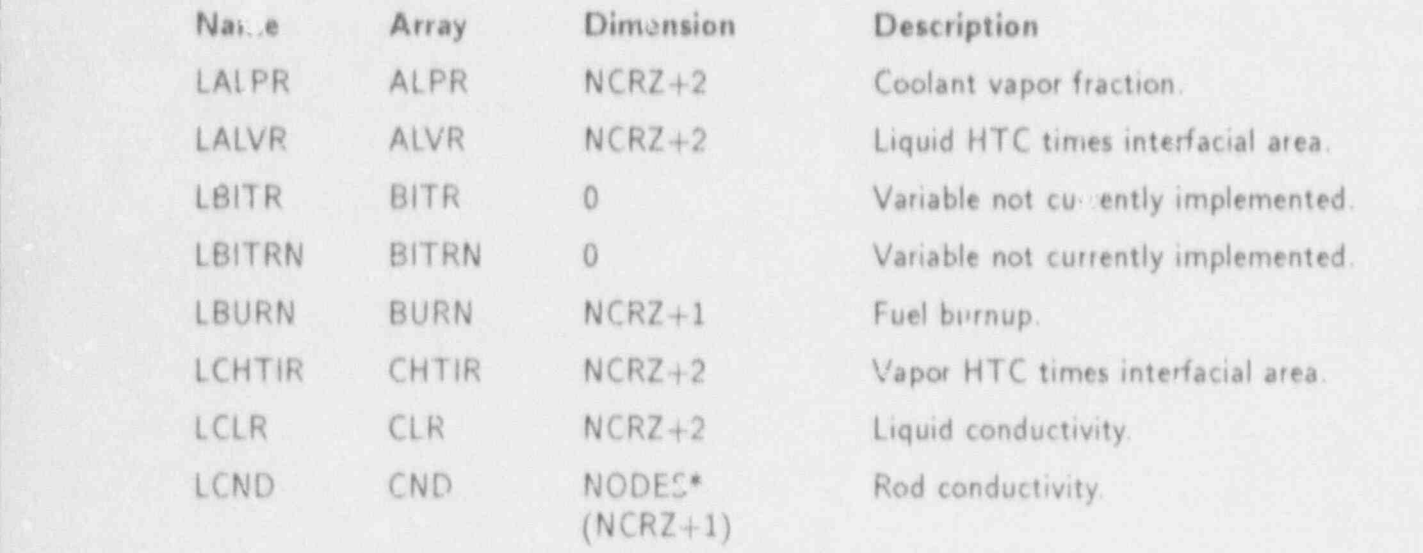

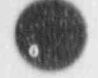

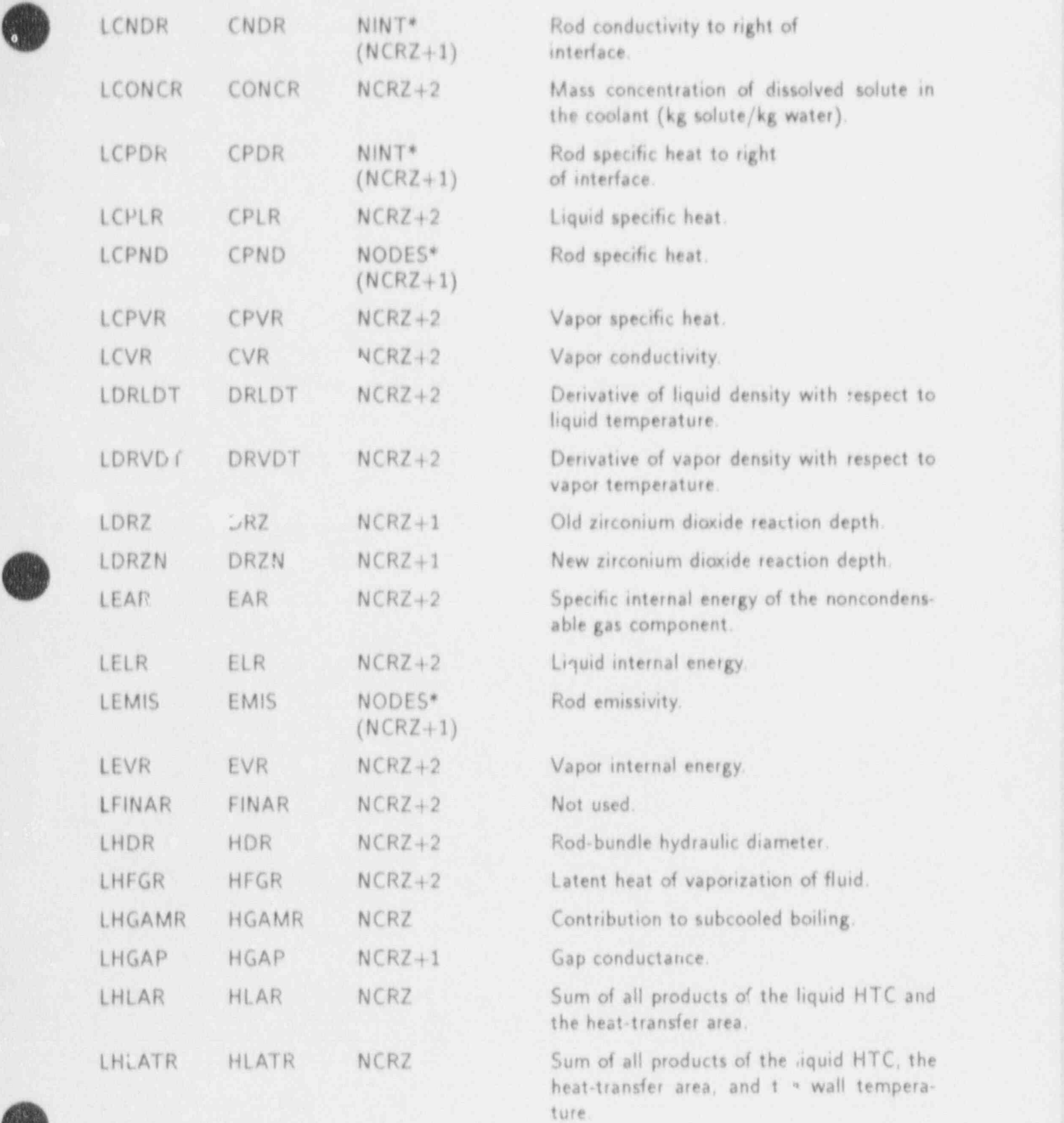

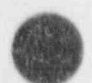

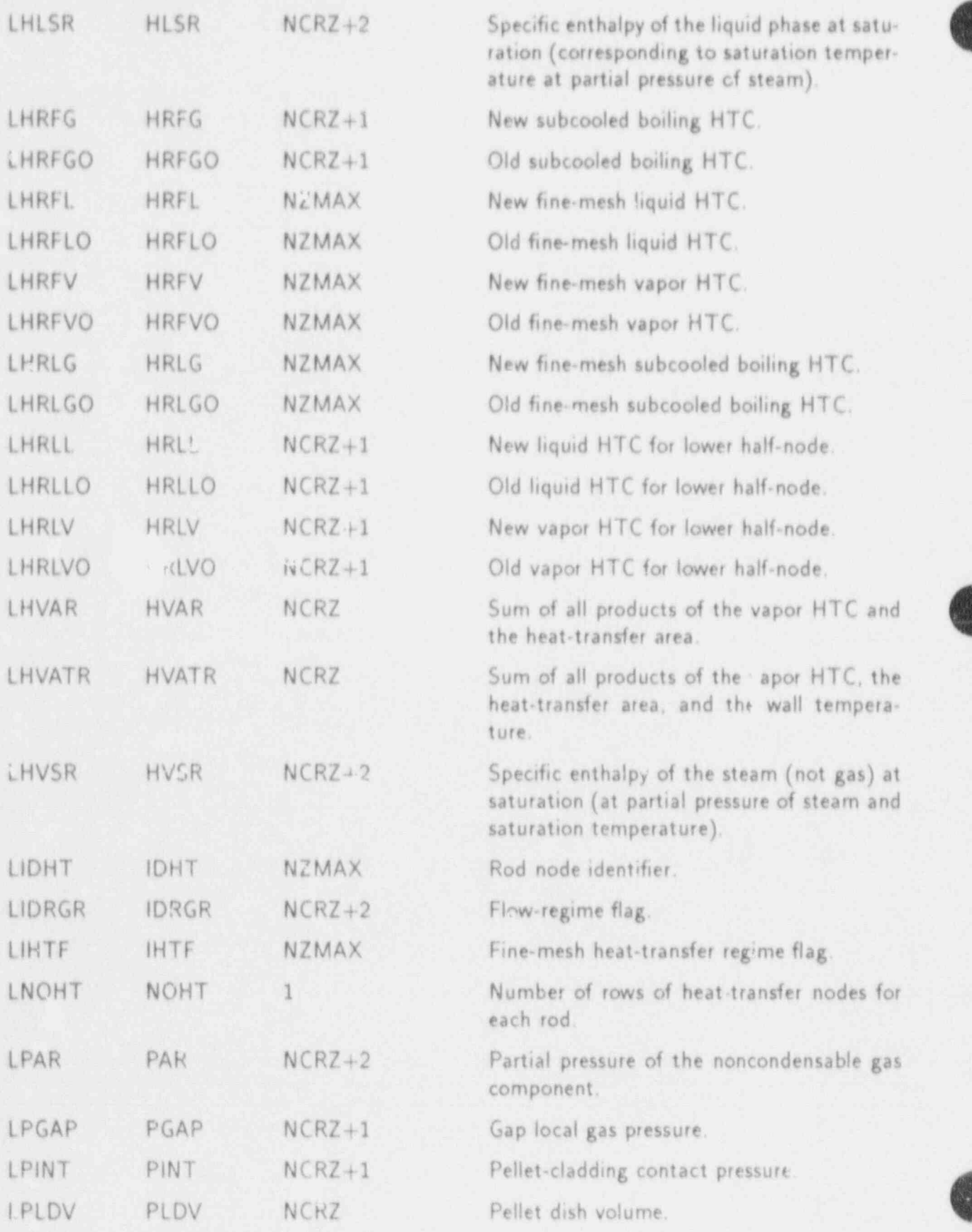

C-24 APPENDlX C

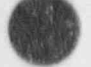

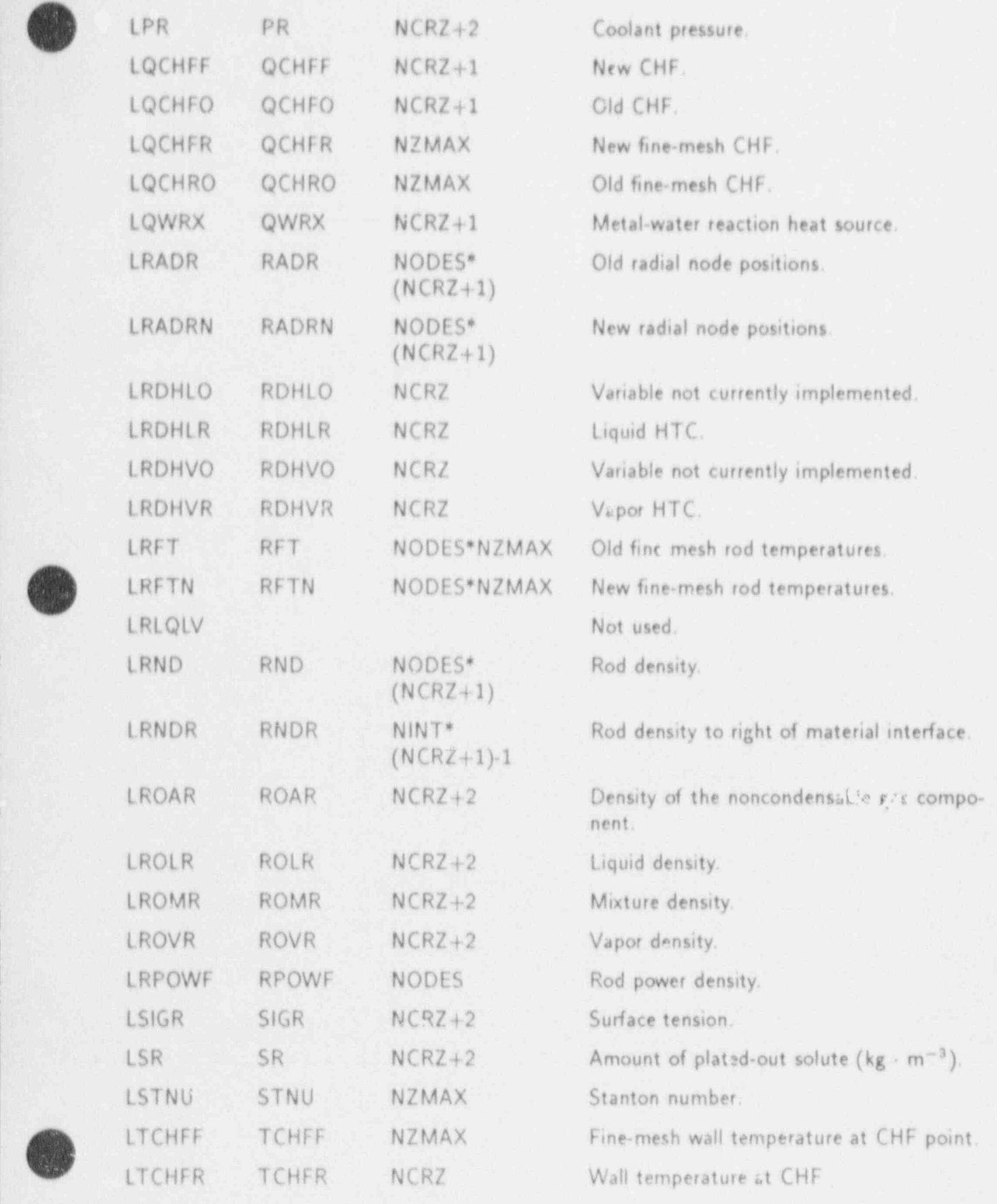

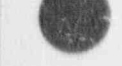
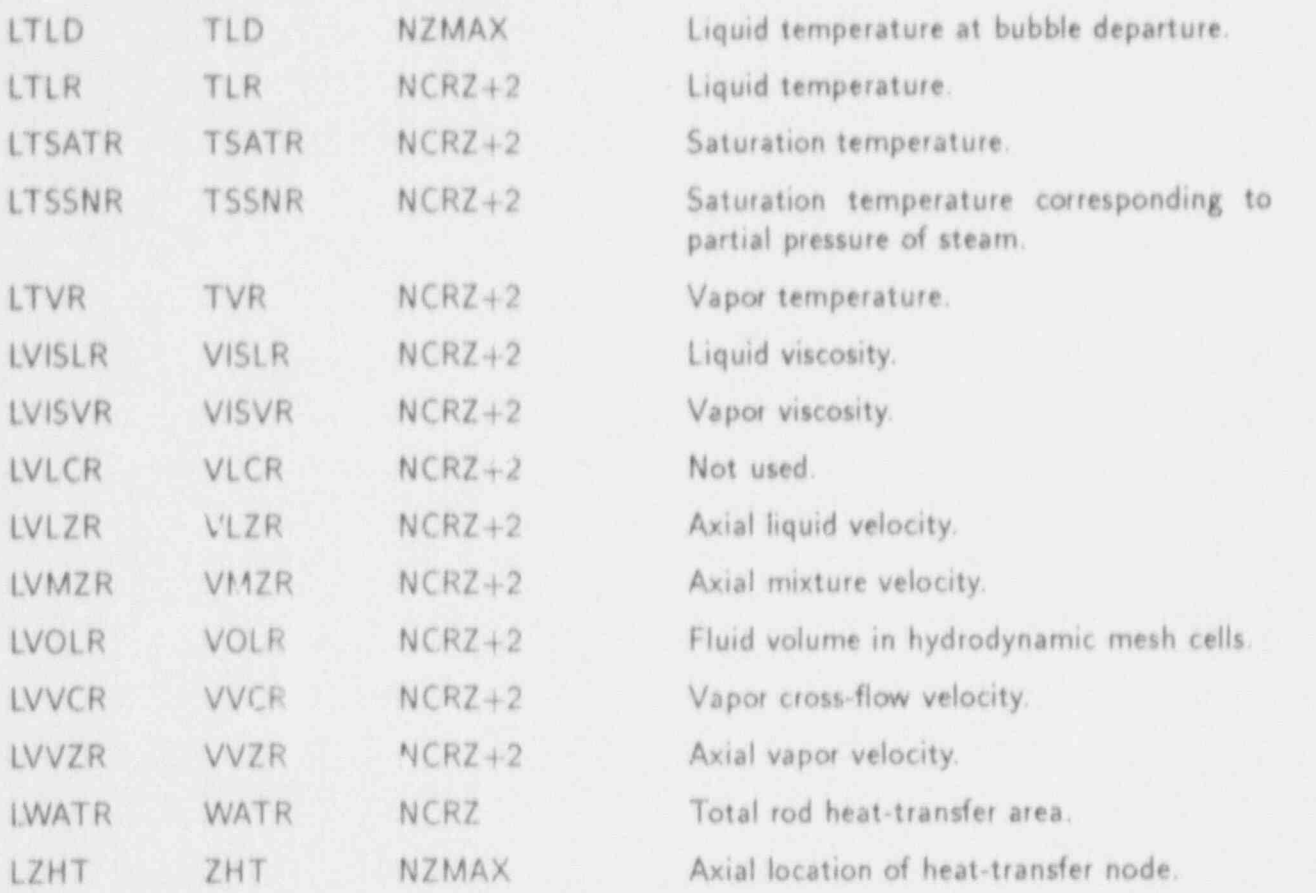

### C.5.4. RODDAT-Heat Structure Data Table

This data table includes the following COMMON blocks: RODVLT, defined in Sec C.5.1; RODPT, defined in Sec. C 5.2; and RODPT1, defined in Sec. C.5.3.

### C.6. PIPE COMPONENT

# C 6.1. PiPEVLT-PIPE Variable Length Table

REAL VARIABLES:

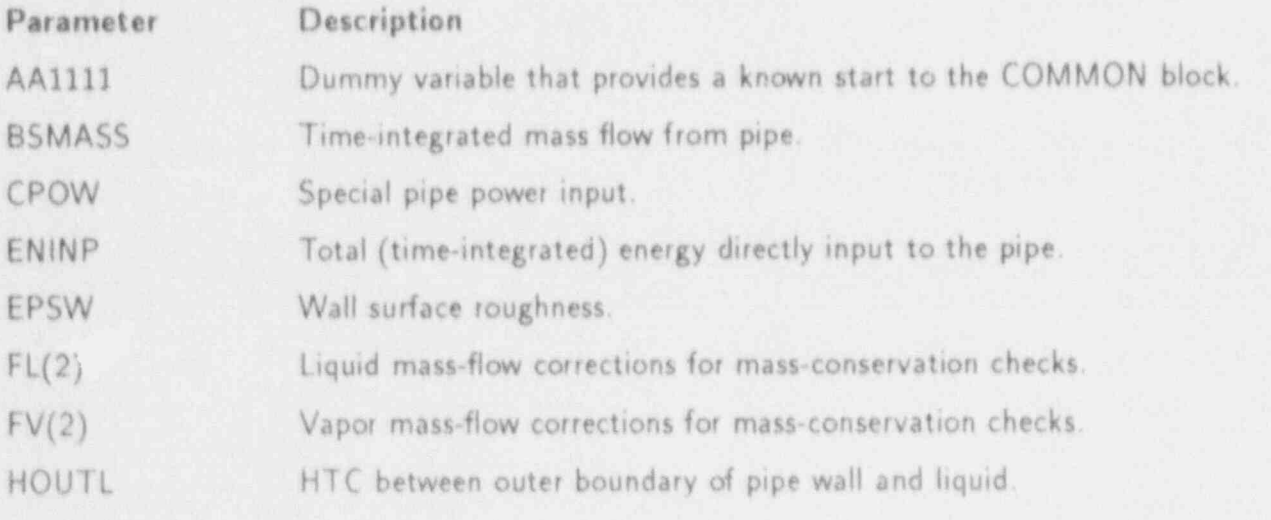

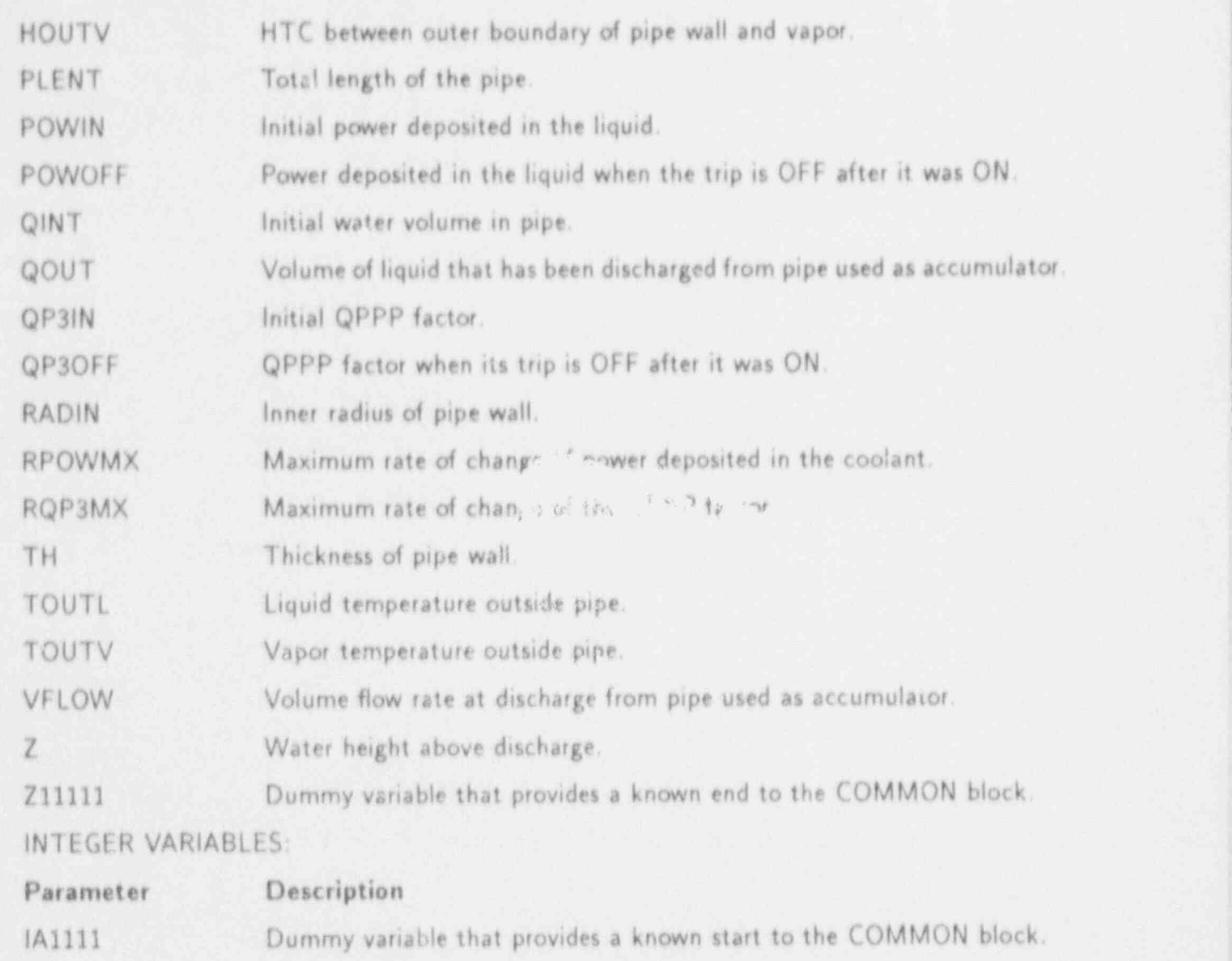

IACC Pipe accumulator option switch.

ICHF CHF calculation option.

ICJ1 Not used.

ICJ2 Not used.

ICONC Indicator for presence of solute in the coolant input.

lONOFF Number of time steps the power deposited in the coolant trip has been ON.

IPF Last interpolated interval in the power deposited in the coolant's ratefactor table.

IPOW Indicator for presence of power deposited in the coolant.

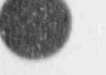

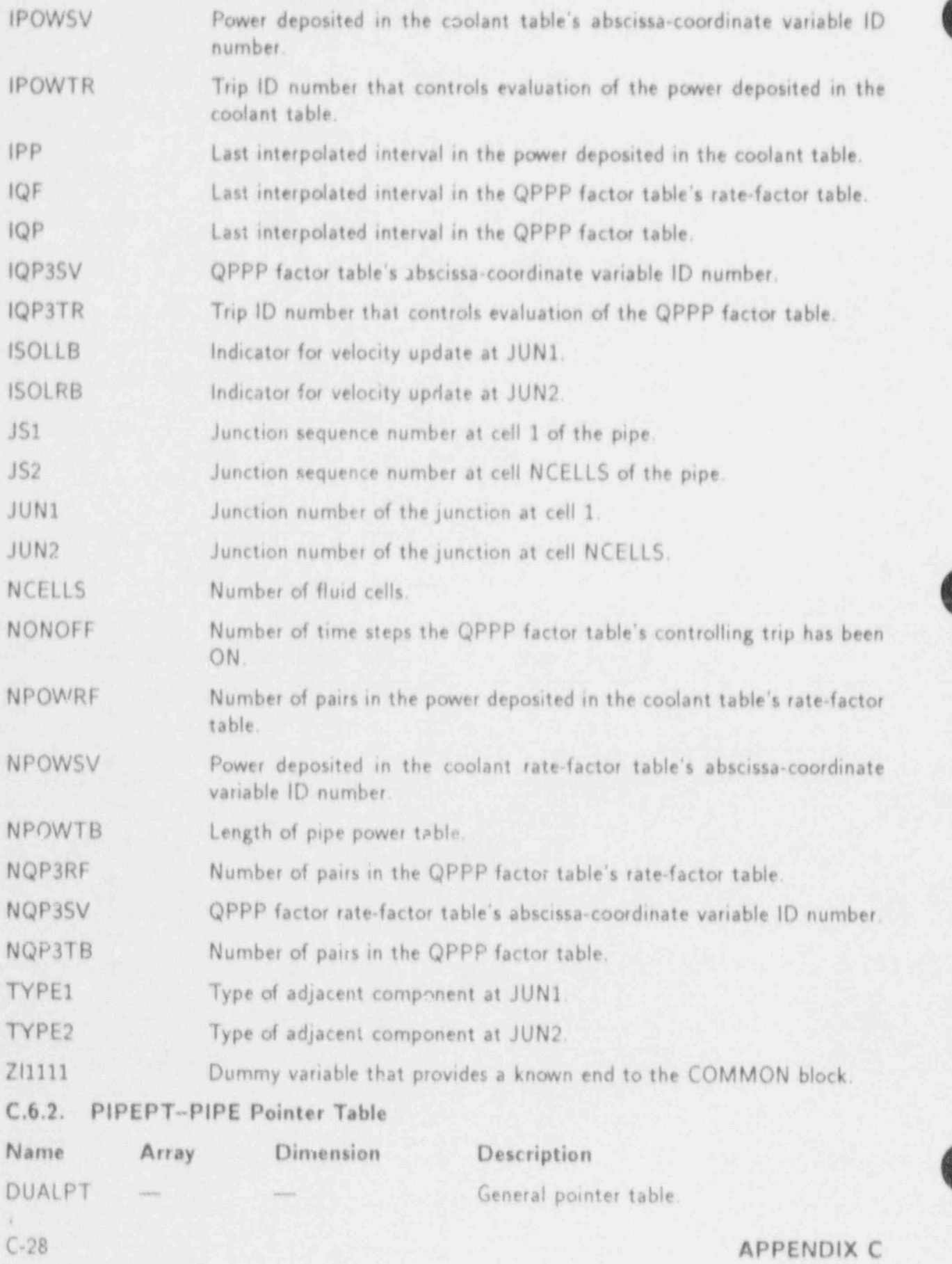

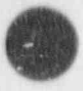

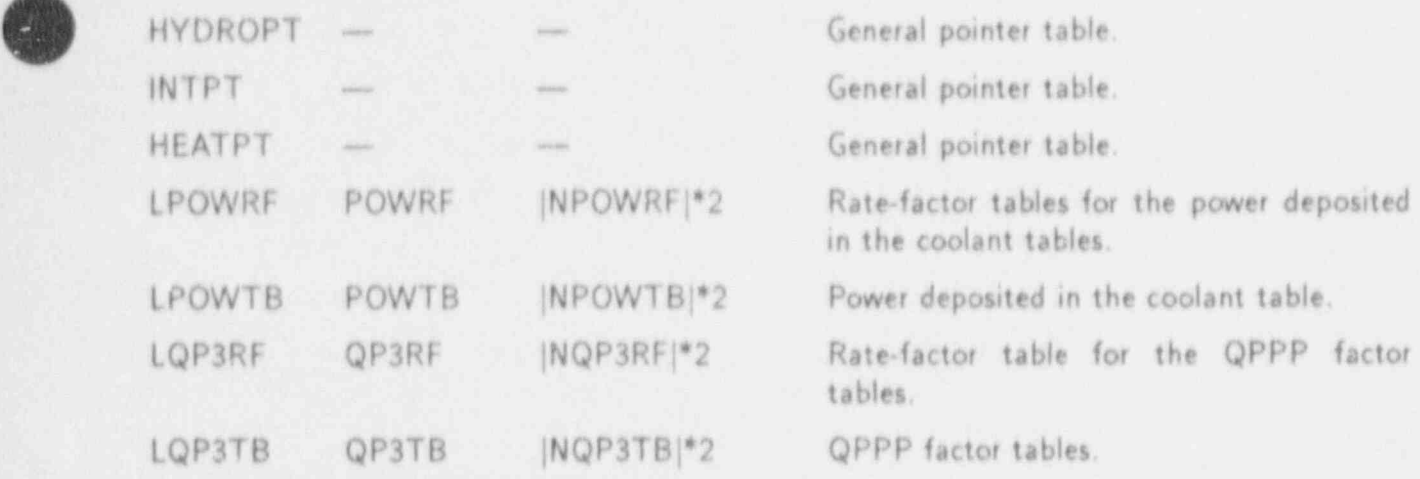

### C.6.3. PlPEDATA-PIPE Data Table

This data table includes the following COMMON blocks: BLANKCOM and FIXEDLT, both defined in Appendix D; PIPEVLT, defined in Sec. C.6.1; and PIPEPT, defined in Sec. C.6.2.

### C.7. PLENUM COMPONENT

The plenum data are all contained in the PLENDATA COMMON block that consists of the following COMMON blocks: DIMNSION,IOUNITS, JUNCTION, FIXEDLT, and BLANKCOM, all defined in Appendix D; DUALPT, defined in Sec. C.1.1; HYDROPT. defined in Sec. C.I.2; VLTAB, defined in Sec. C.7.1; and PTAB, defined in Sec. C.7.2.

### C.7.1. VLTAB-PLENUM Variable Length Table REAL VARIABLES:

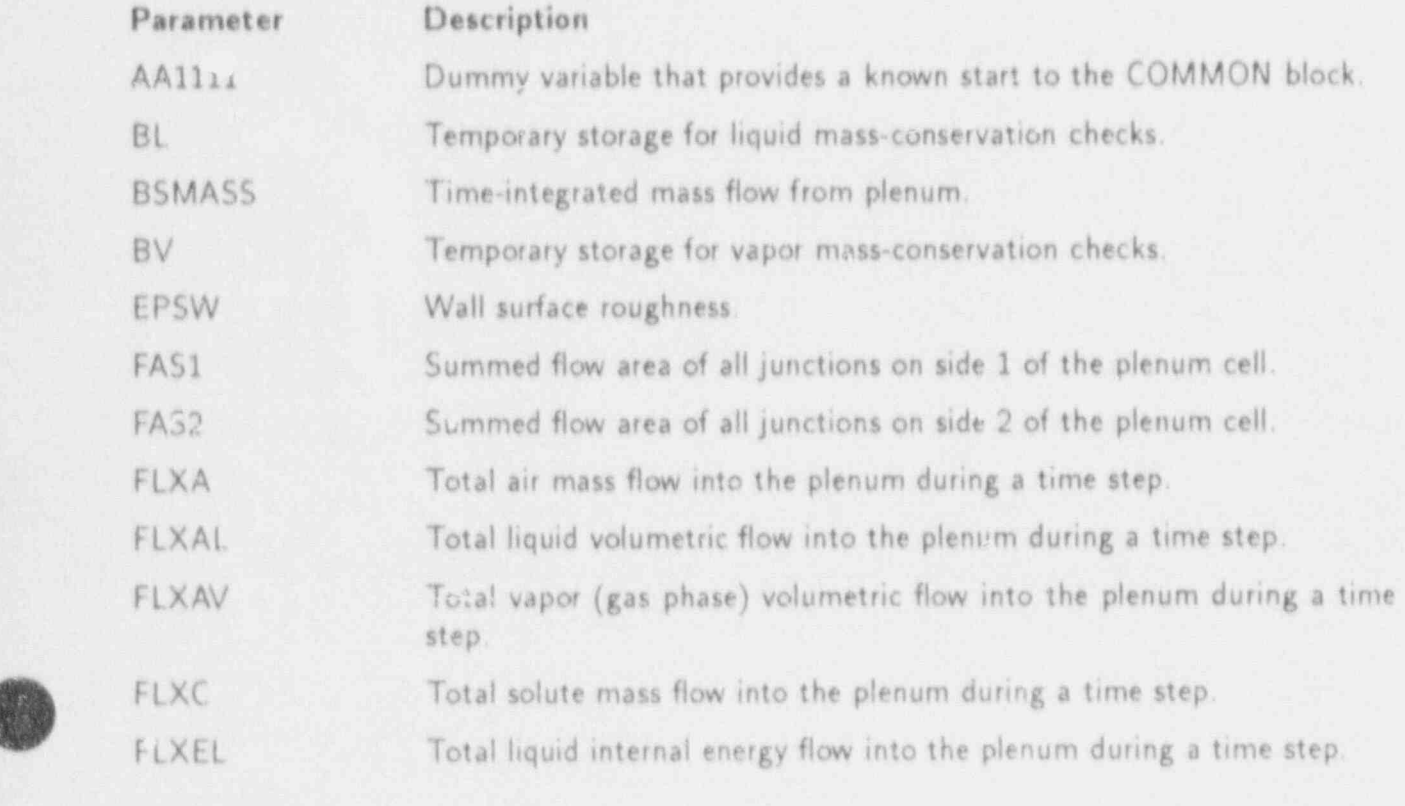

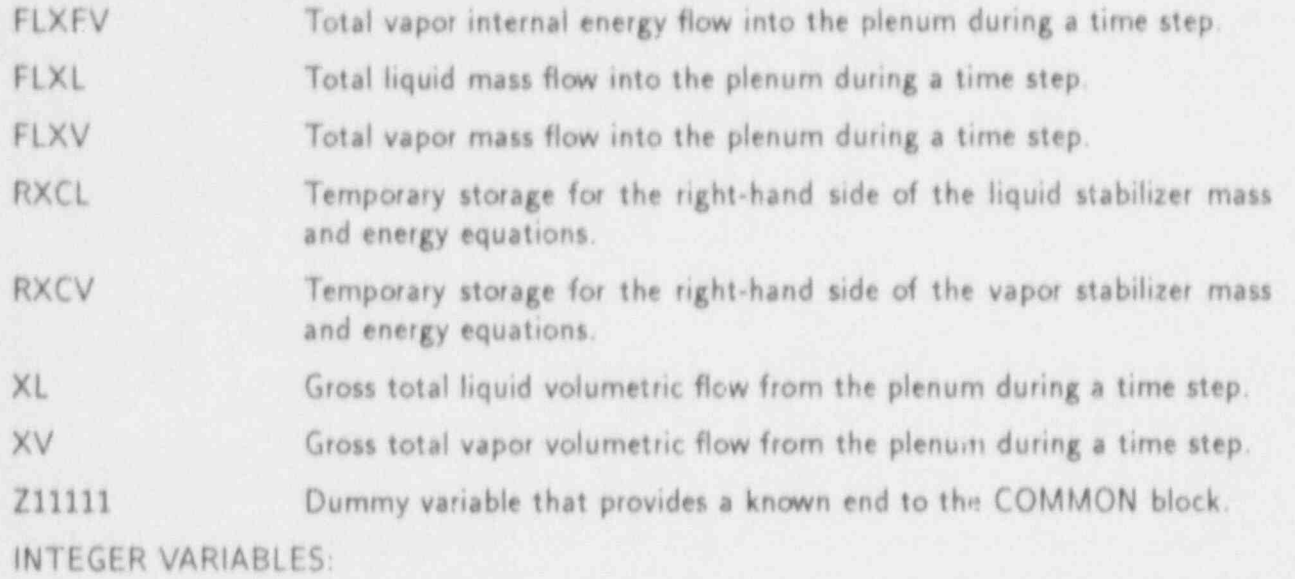

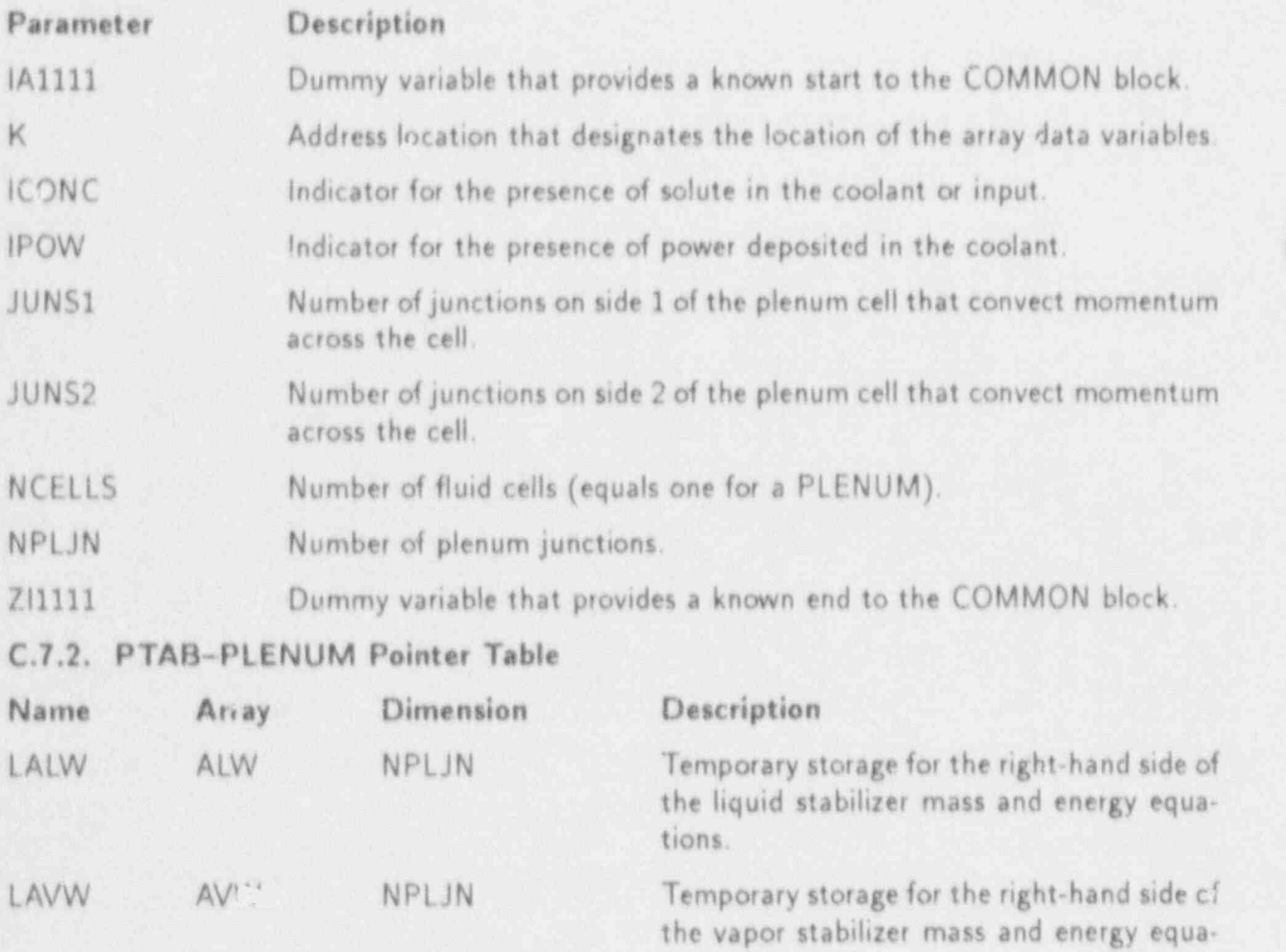

tions. LDBND DBND 5\*NPLJN Donor-cell quantities  $\alpha \rho_v$ ,  $(1 - \alpha)\rho_{\ell}$ ,  $\alpha \rho_a$ ,  $\alpha \rho_{\ell} e_{\nu}$ , and  $(1 - \alpha) \rho_{\ell} e_{\ell}$ .

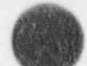

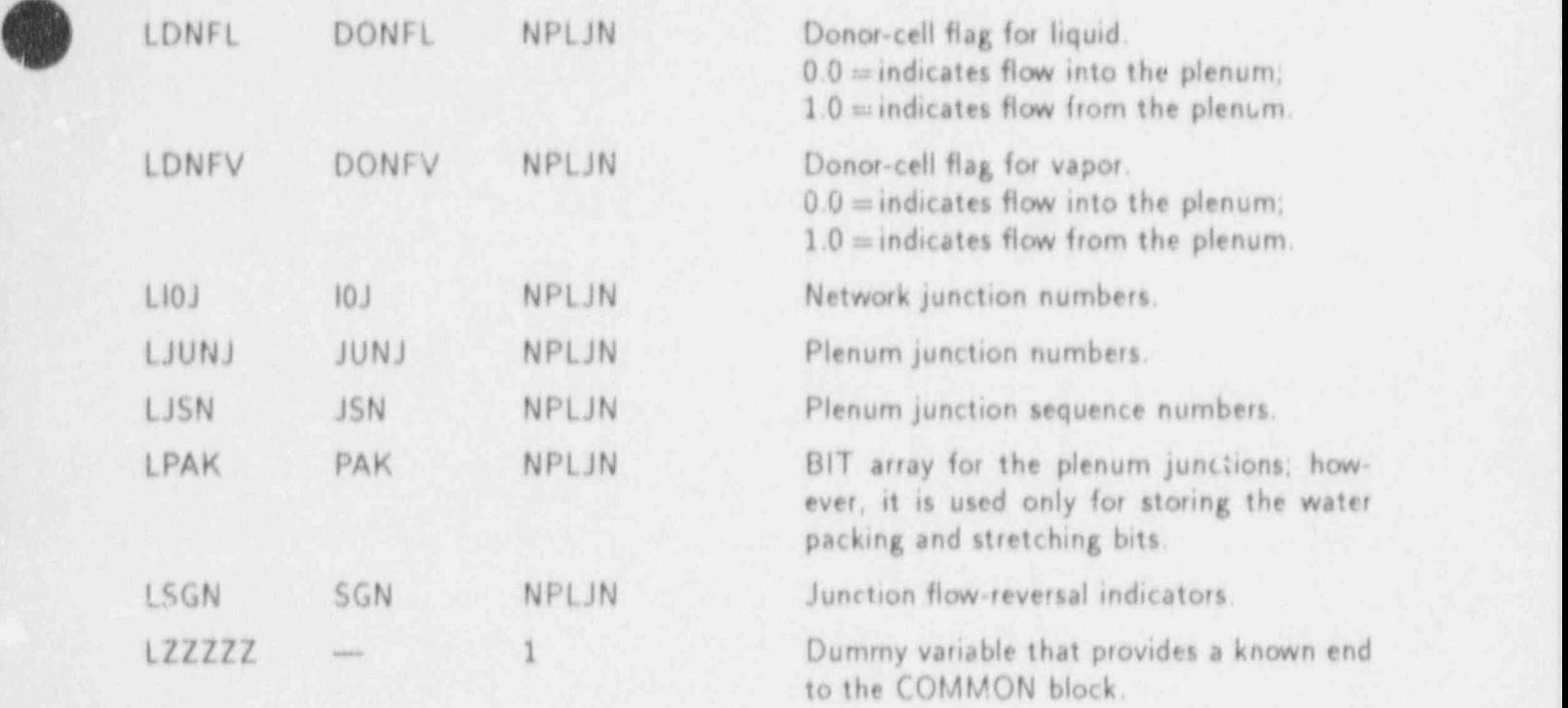

# C.7.3. Equivalences Defined for BLANKCOM

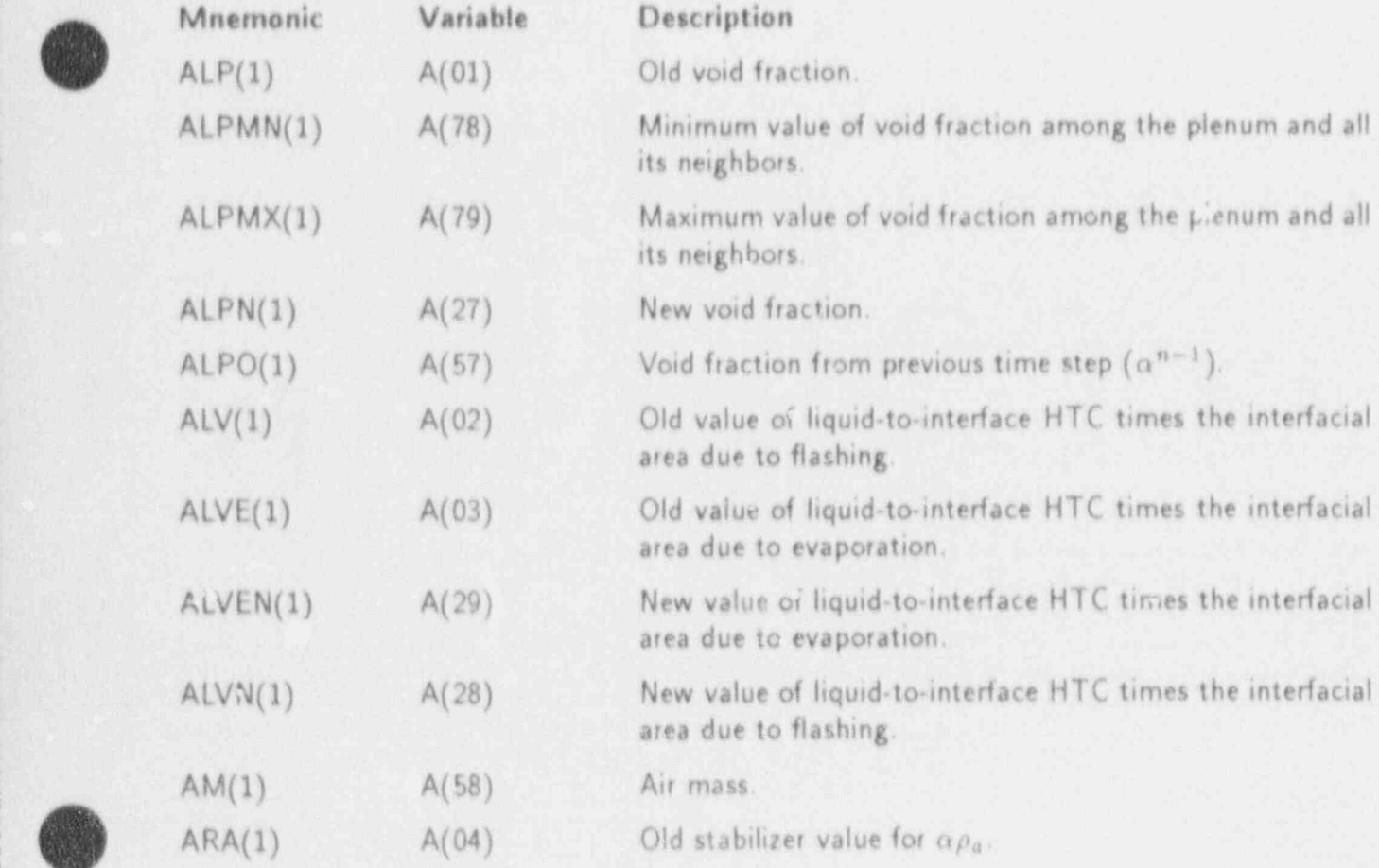

**OR** 

,,

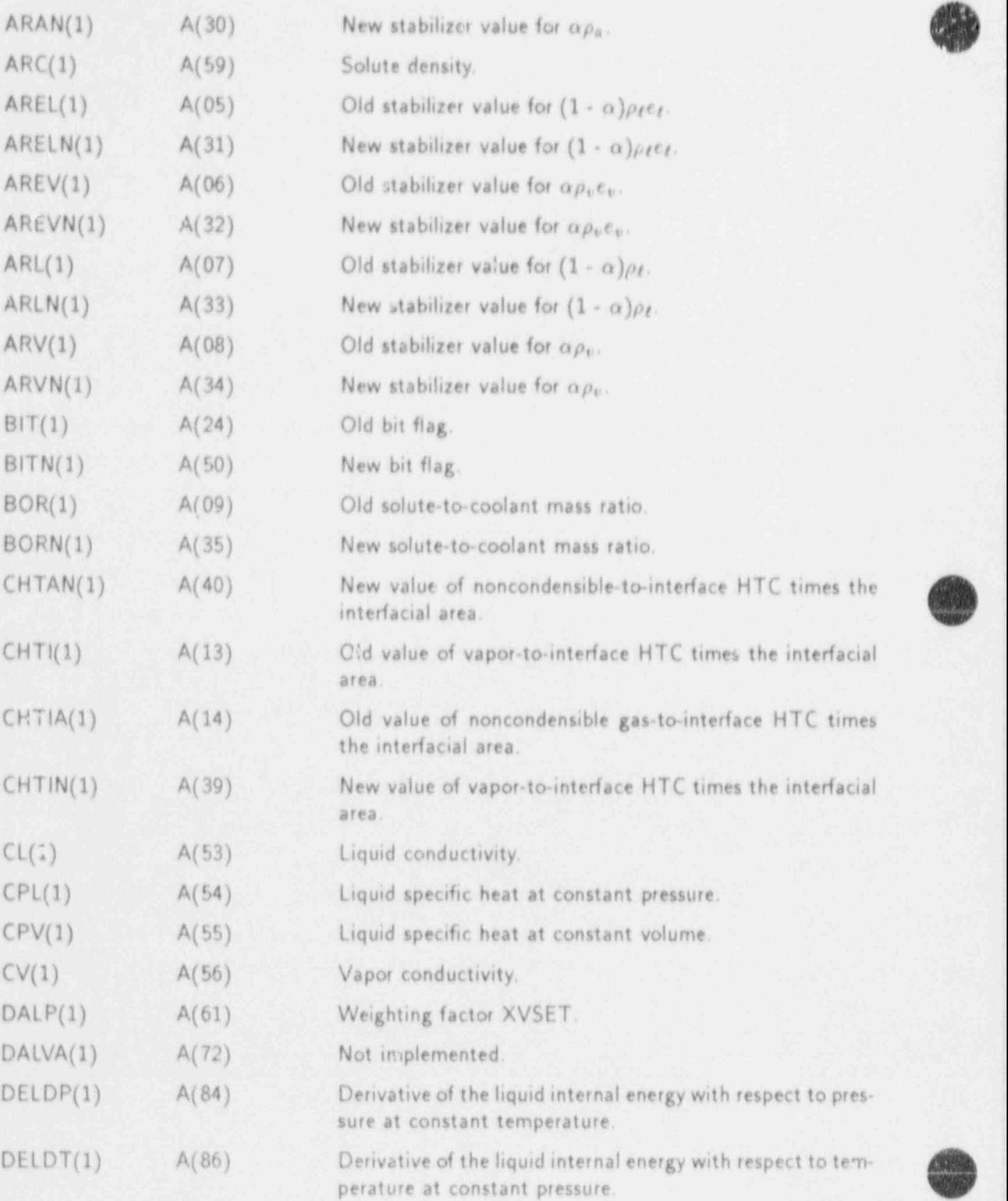

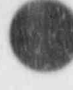

Ä

J.

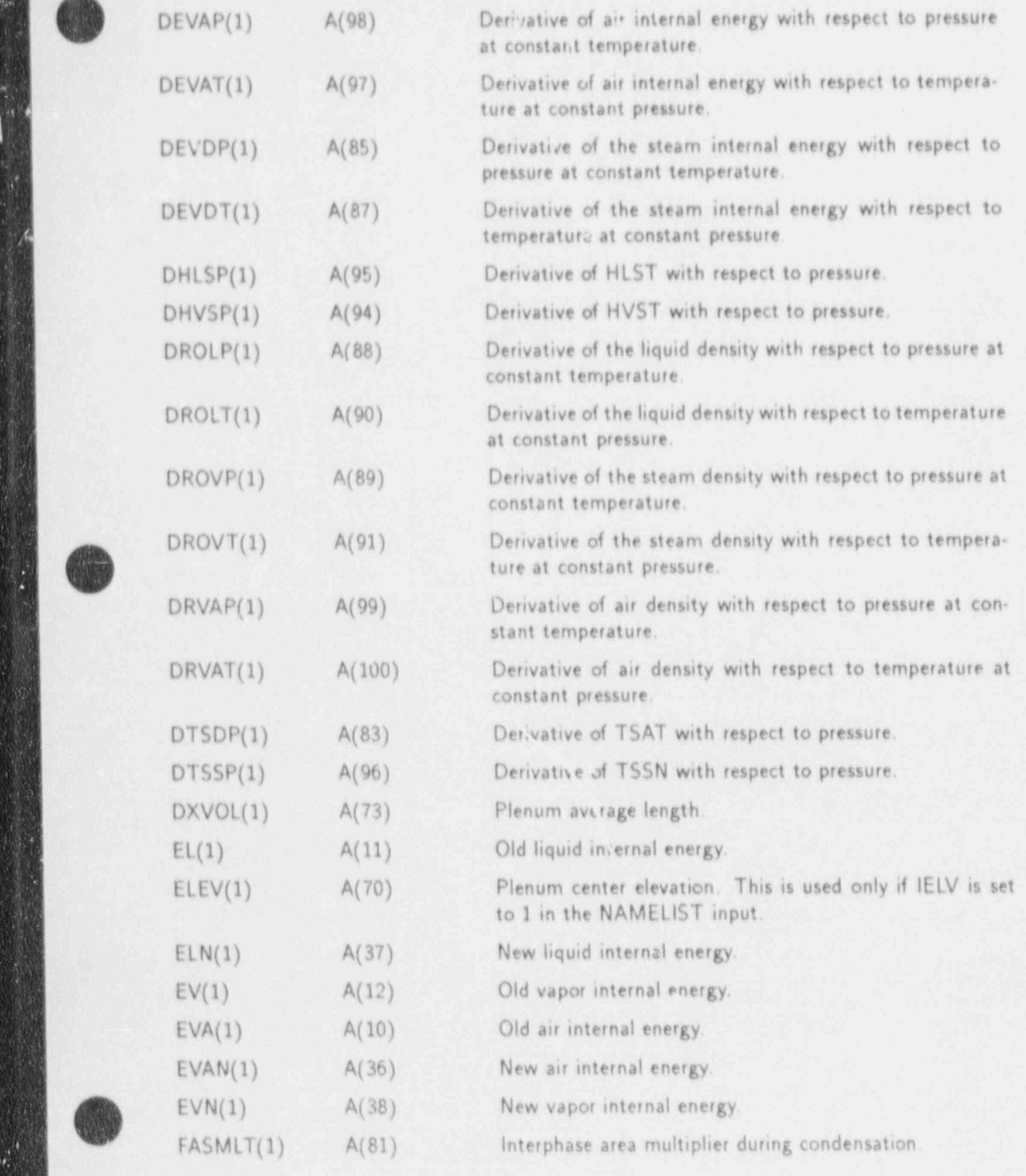

- \_ - - -\_\_\_ \_ - \_- \_ \_ \_ \_ \_ \_ \_ - \_ - \_ \_ \_ \_ \_ \_ \_ \_ \_ \_ \_\_ -

-. \_ \_ \_ \_ \_ \_ \_ \_ \_ \_ \_ \_ \_ \_ \_ \_ \_ \_ \_ \_ \_ \_ \_ .

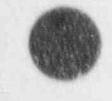

ü

APPENDIX C

**Allen Marine** 

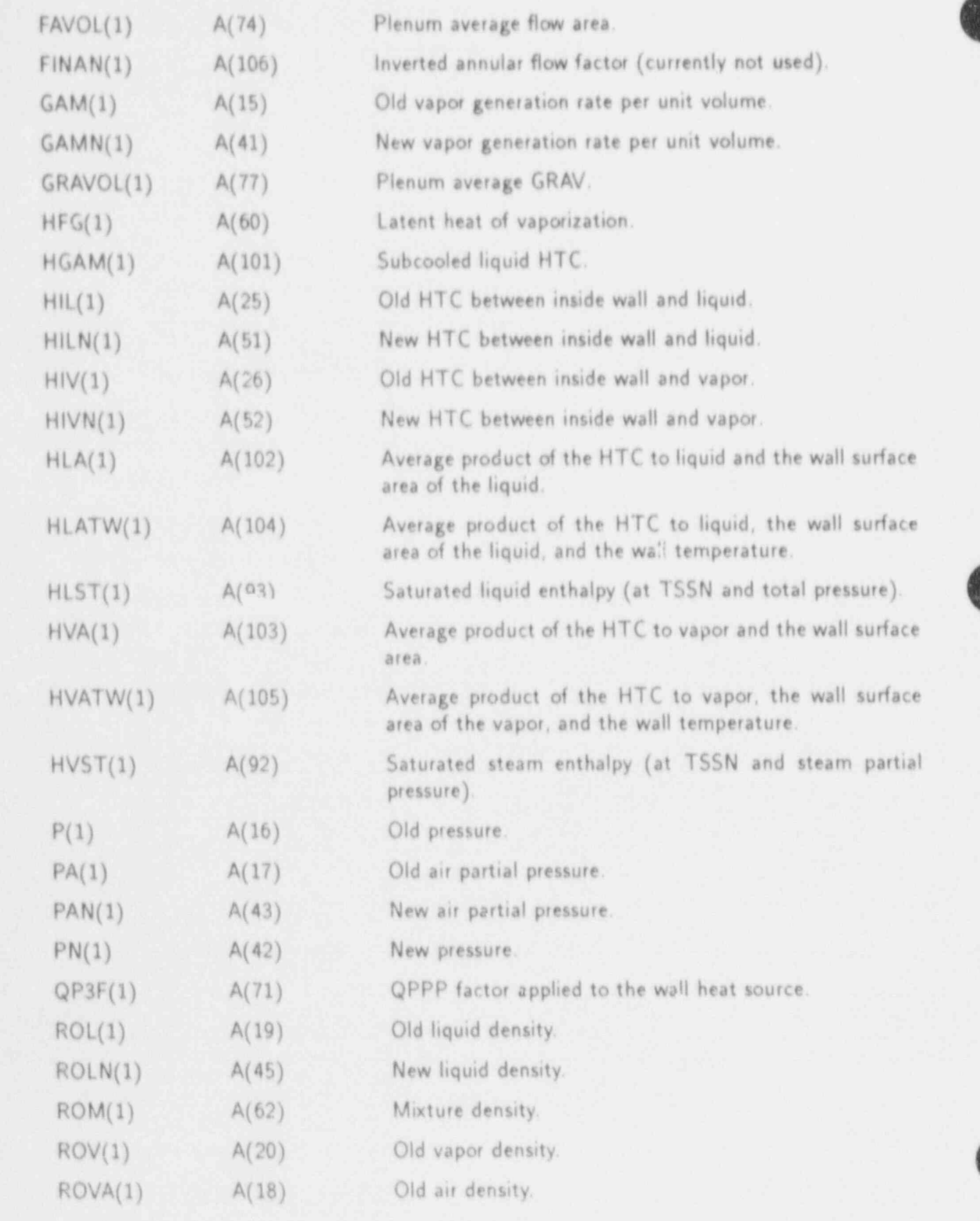

 $C - 34$ 

 $\frac{1}{\sqrt{2}}\frac{1}{\sqrt{2}}\frac{1}{\sqrt{2}}\frac{1}{\sqrt{2}}\frac{1}{\sqrt{2}}$ 

- \_ \_ \_ \_ \_ \_ - \_ \_ \_ \_ \_ \_ \_ \_ \_ \_ \_ \_ - \_ \_ - \_ \_ \_ \_ \_ \_ - \_ \_ \_ - - \_ \_ \_ \_ \_ \_ \_ - \_ \_ \_ \_ - \_ \_ \_ \_ \_ \_ \_ \_ \_\_\_\_-

APPENDIX C

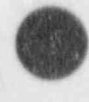

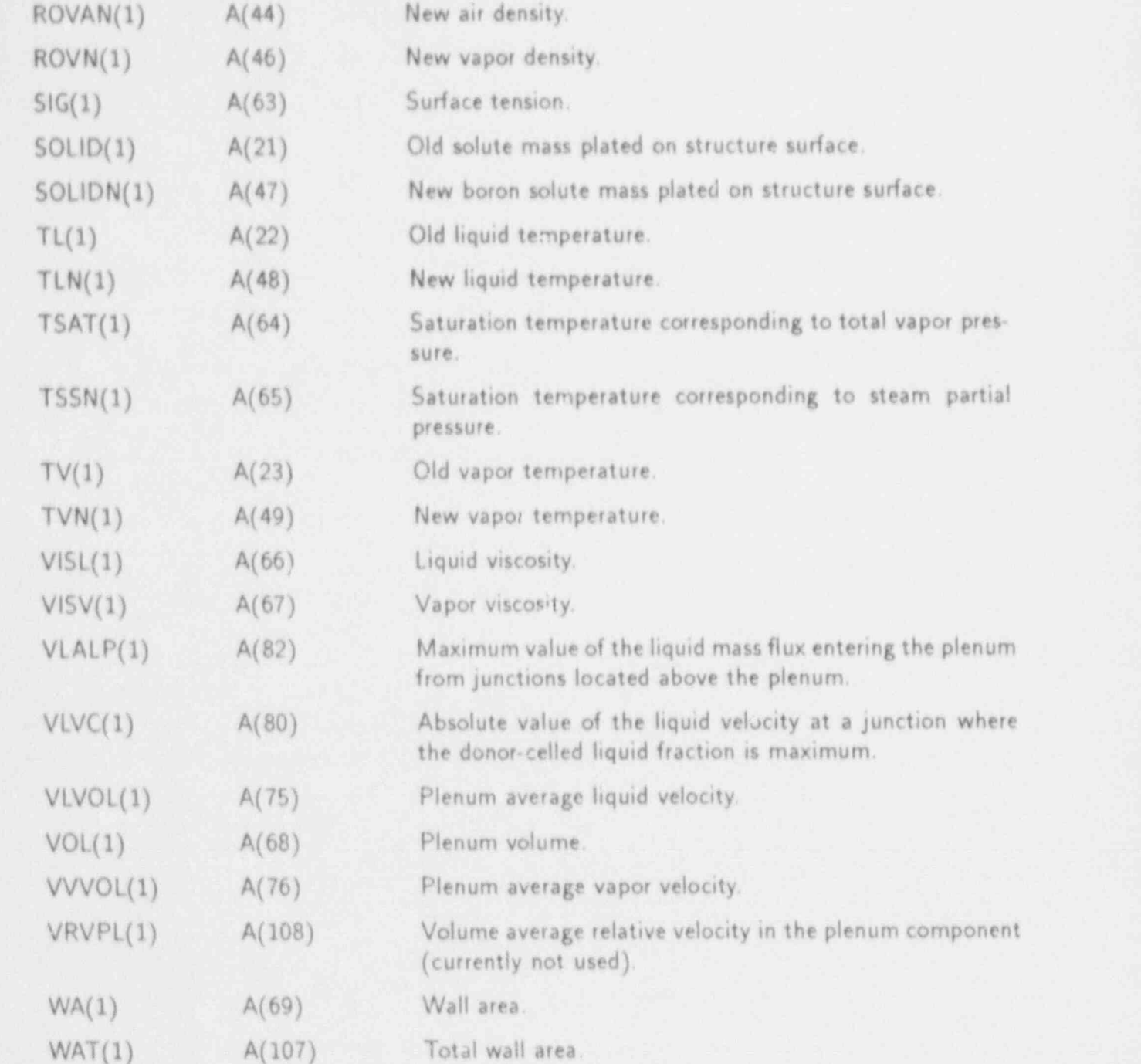

# C.8. PRESSURIZER COMPONENT

й,

C.8.1. PRIZEVLT-PRIZER Variable-Length Table

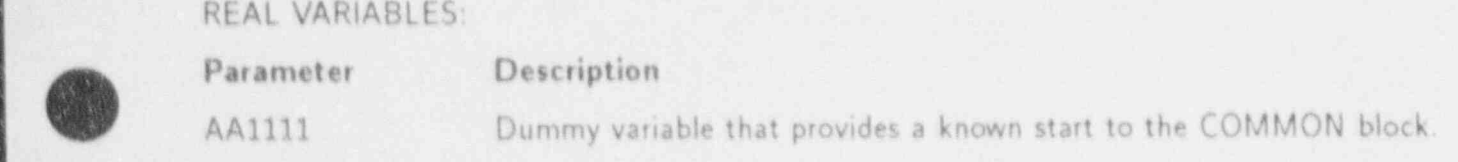

APPENDIX C

 $C-35$ 

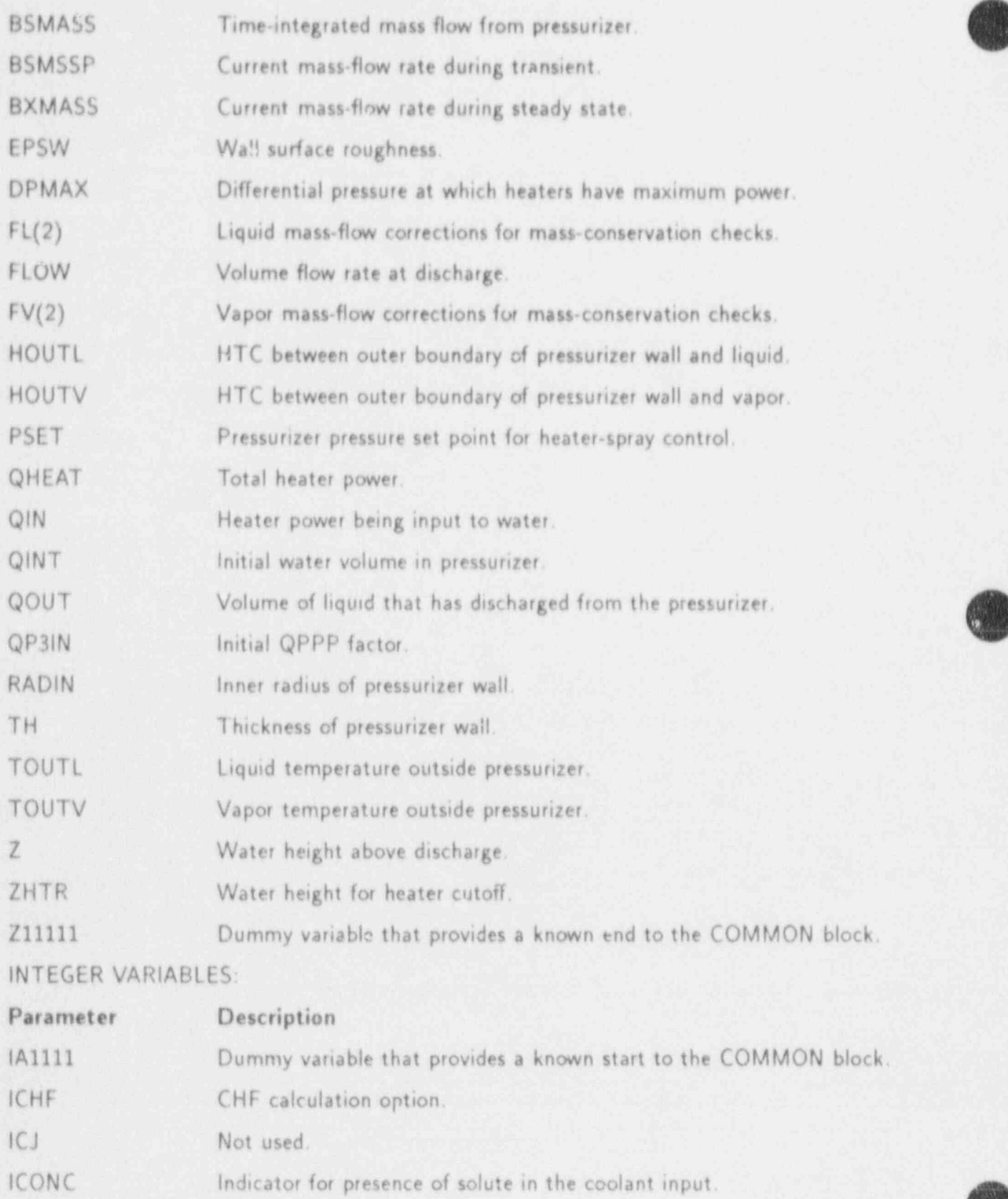

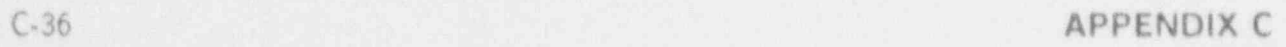

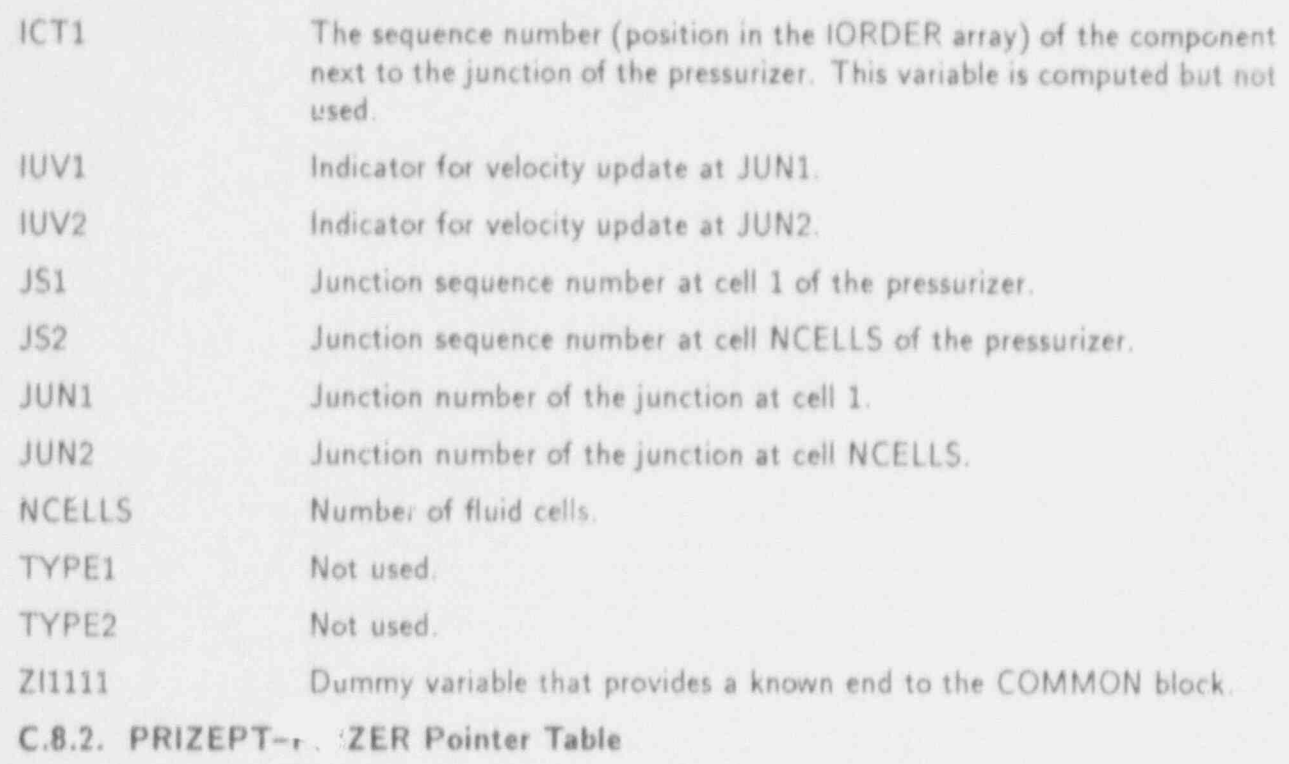

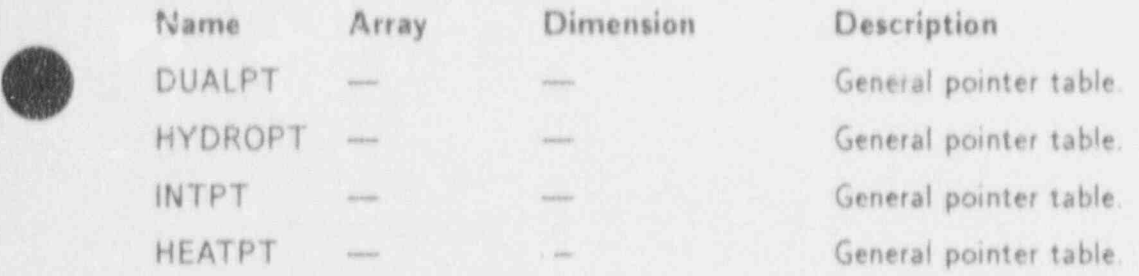

#### C.8.3. PRZDATA-PRIZER Data Table

This data table includes the following COMMON blocks: BLANKCOM and FIXEDLT, both defined in Appendix D: PRIZEVLT, defined in Sec. C 8.1; and PRIZEPT, defined in Sec. C,8.2.

#### C.9. PUMP COMPONENT

C.9.1. PUMPVLT-PUMP Variable Length Table

REAL VARIABLES:

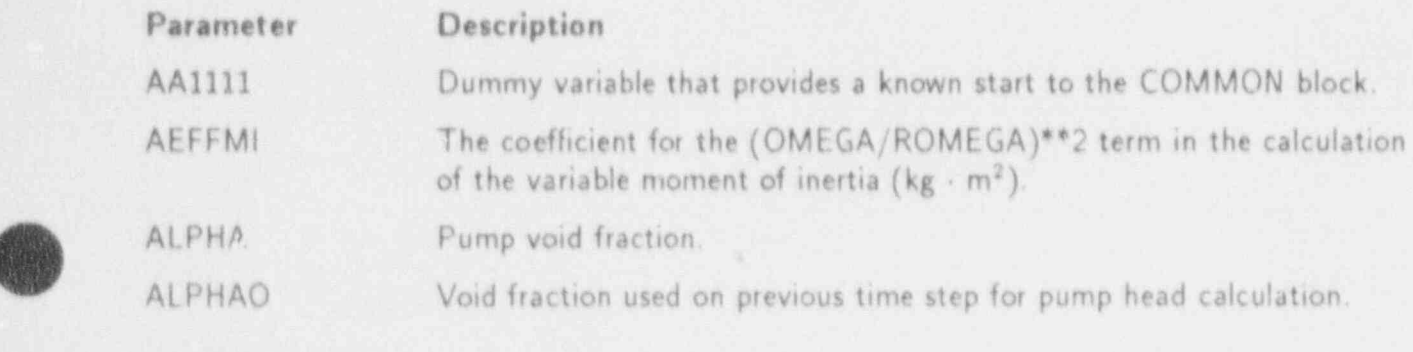

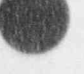

d

V

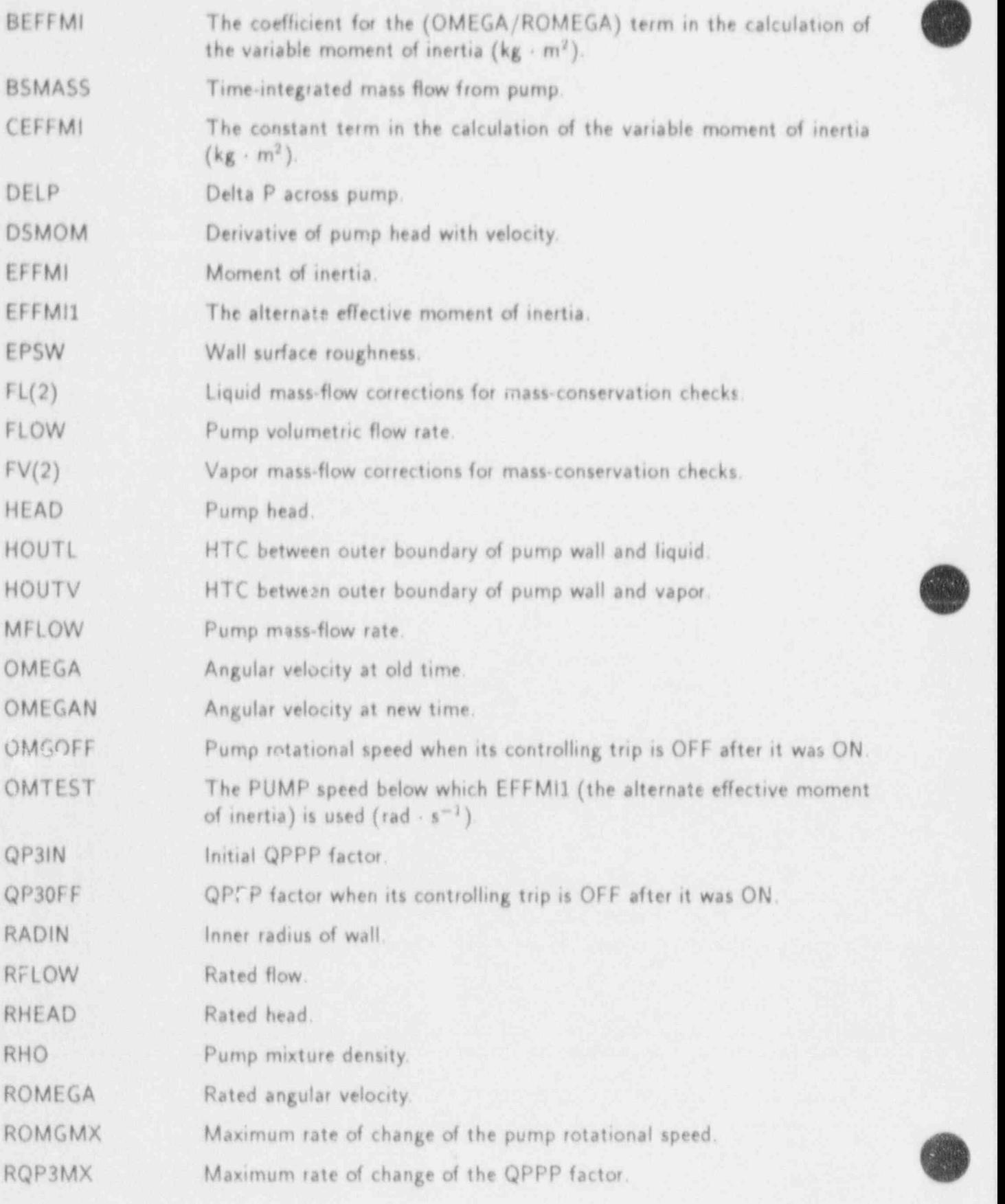

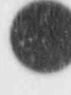

,a

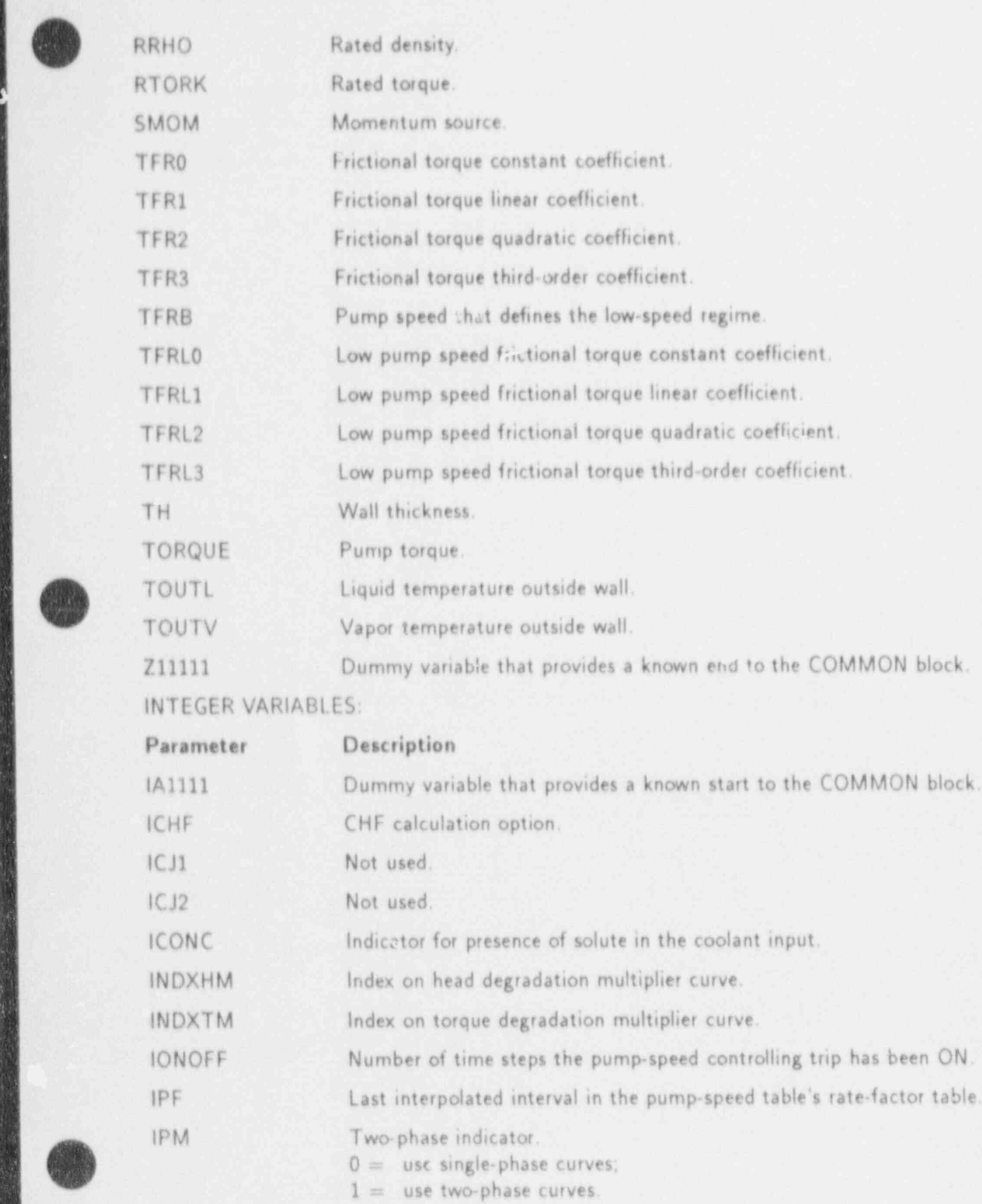

APPENDIX C C-39 AND THE C-39 APPENDIX C C-39 APPENDIX C C-39 APPENDIX C C-39 APPENDIX C C-39 APPENDIX C C-39 A<br>PENDIX C -39 APPENDIX C -39 APPENDIX C -39 APPENDIX C -39 APPENDIX C -39 APPENDIX C -39 APPENDIX C -39 APPENDIX

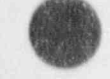

APPENDIX C

 $C - 39$ 

ď

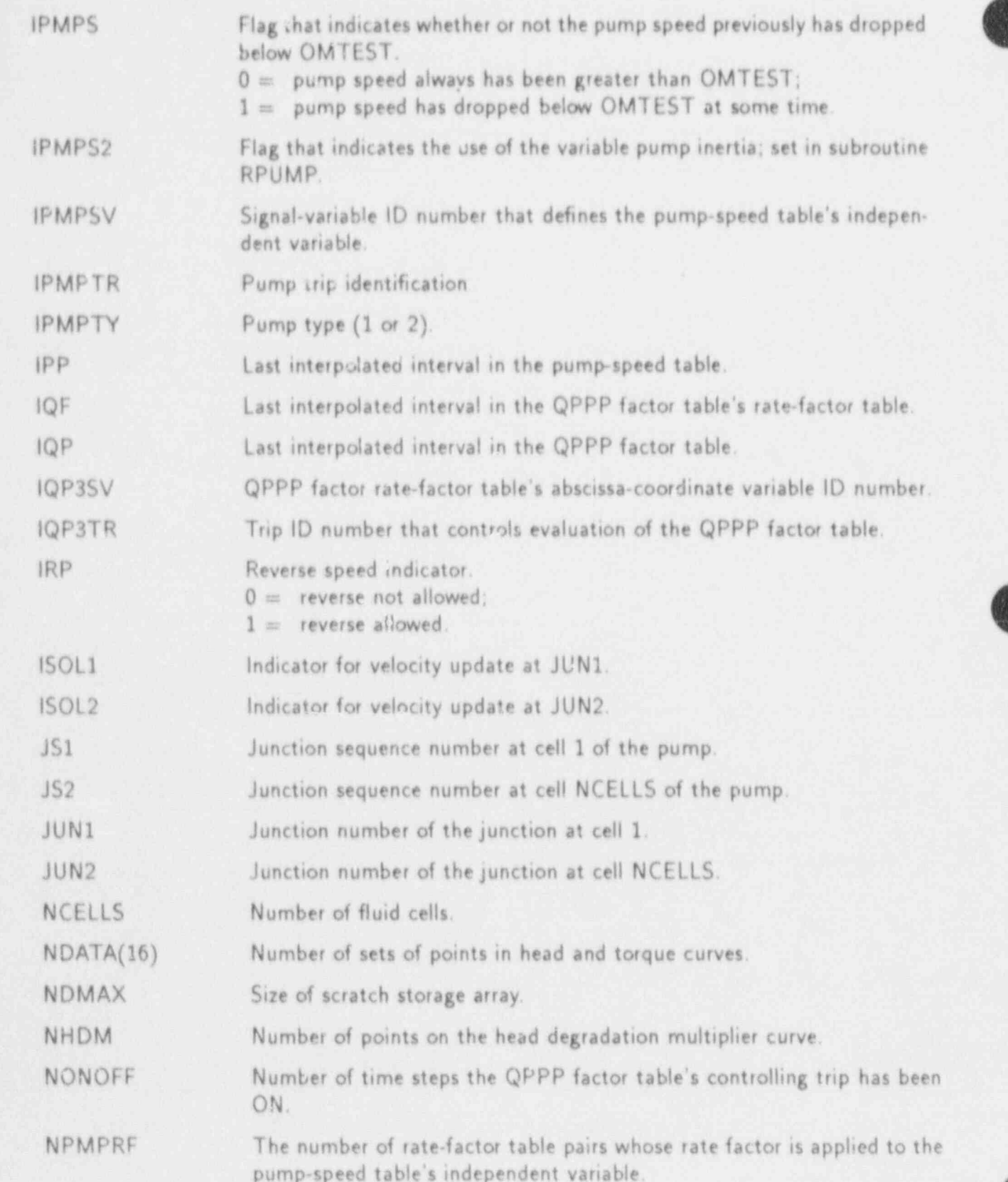

ø

- - - \_ - \_ \_ - - - \_ \_ \_ \_ . --\_\_ -\_\_\_\_ \_ \_\_\_ \_ \_\_\_ \_ - \_ \_

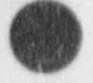

覹

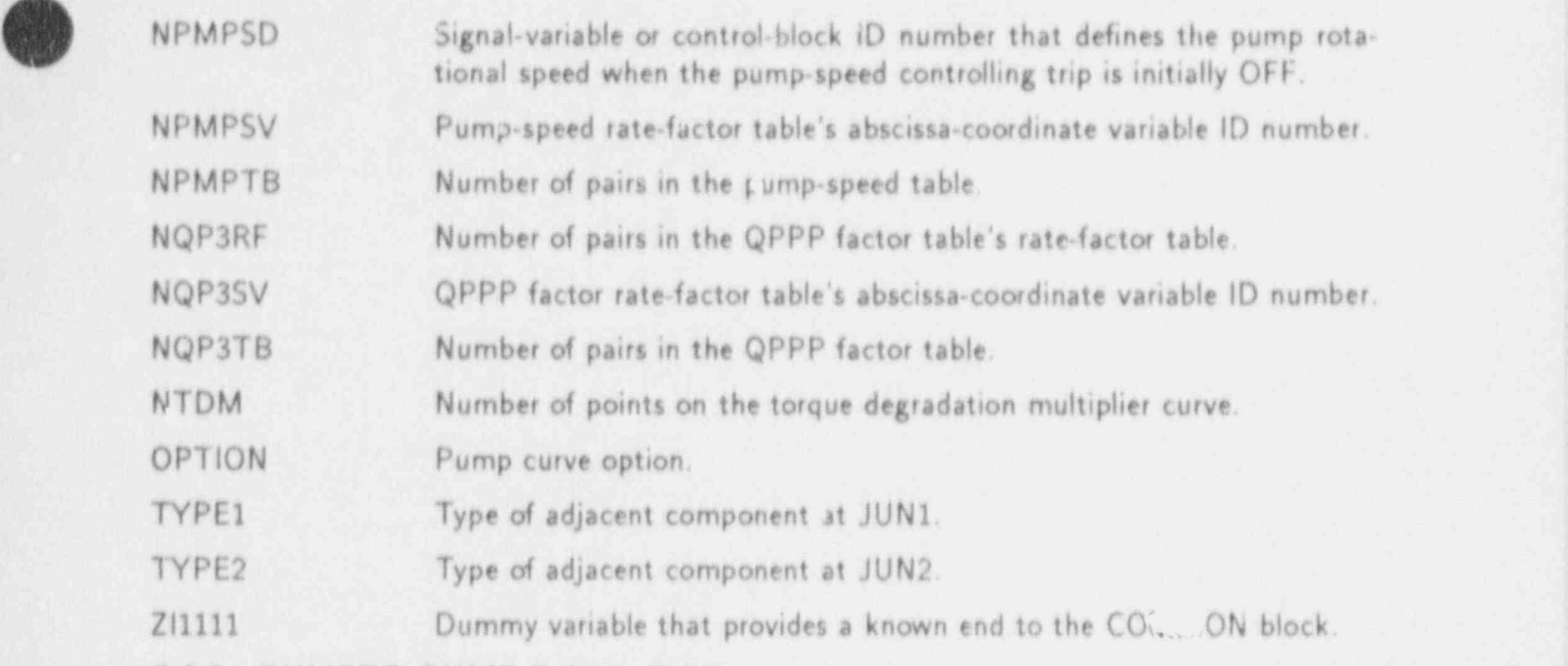

### C.9.2. PUMPPT-PUMP Pointer Table

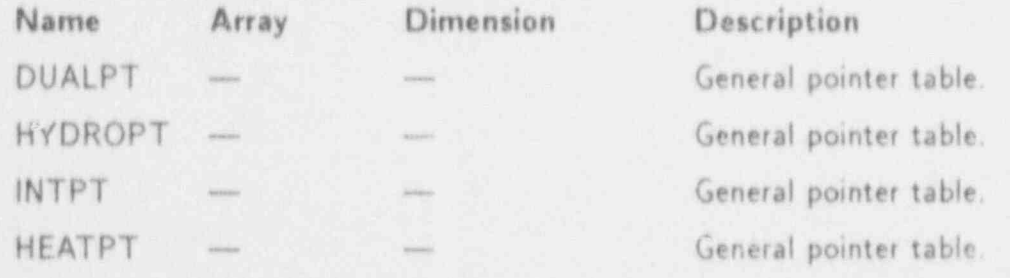

### HEAD AND TORQUE TABLE:

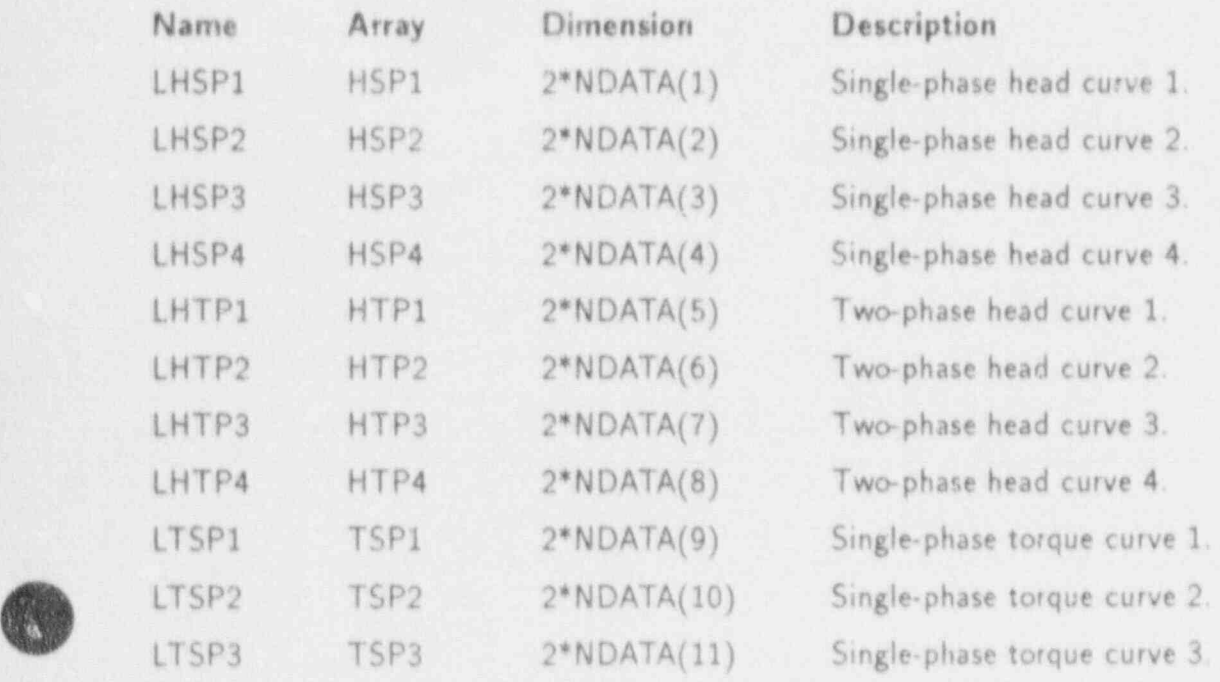

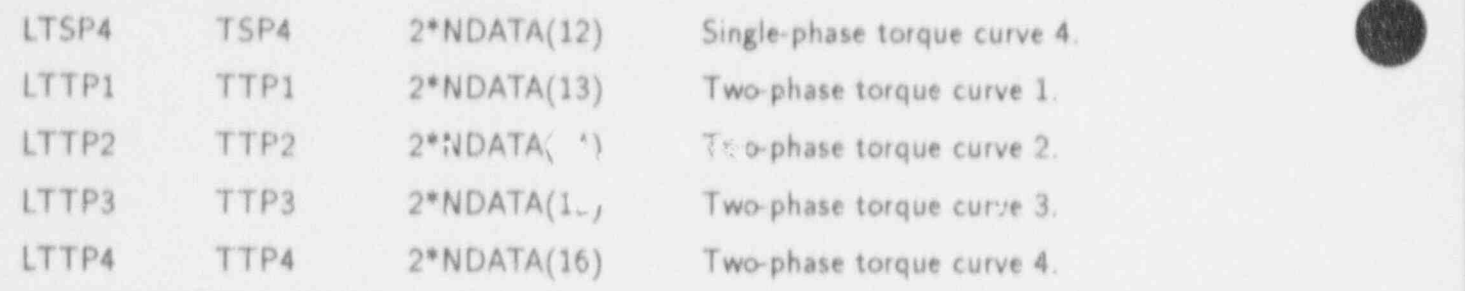

MISCELLANEOUS TABLE: |

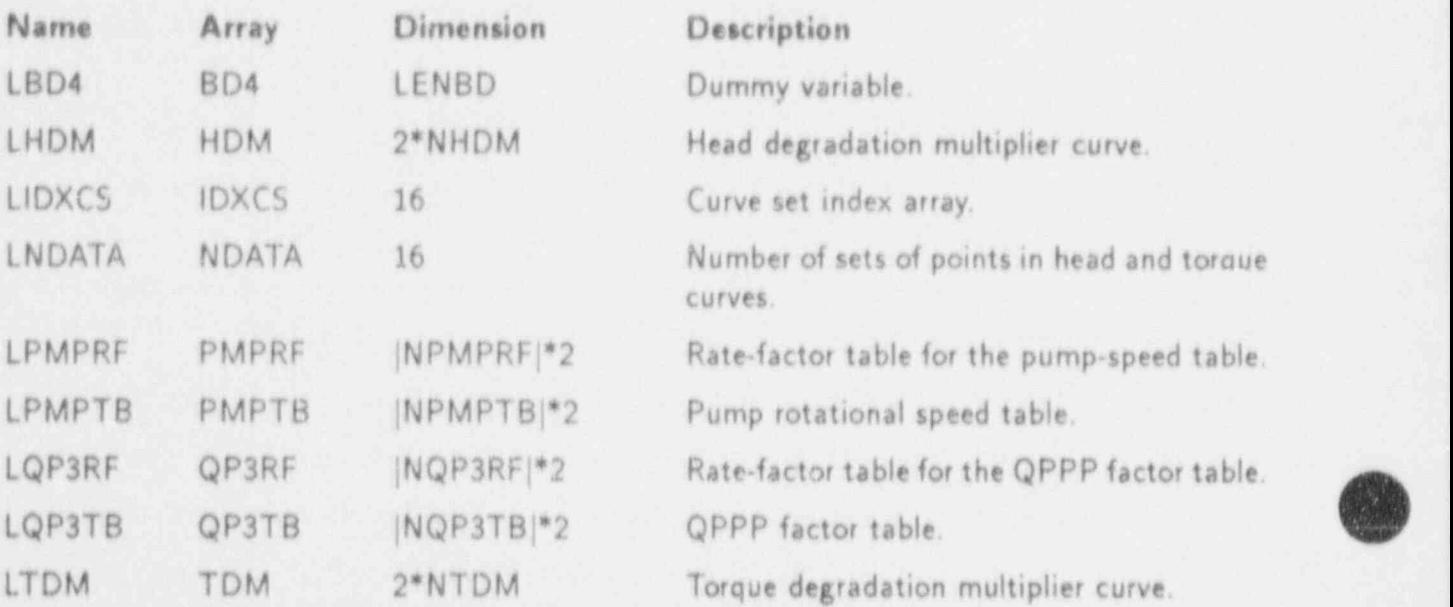

### C.9.3. PUMPDATA-PUMP Data Table

This data table indudes the following COMMON blocks: BLANKCOM and FIXEDLT, both defined in Appendix D; PUMPVLT, defined in Sec C.9.1; and PUMPPT, defined in Sec. C.9.2,

### C.10. STEAM. GENERATOR COMPONENT

### C.10.1. STGEN VLT-STGEN Variable-Length Table

REAL VARIAB'.ES:

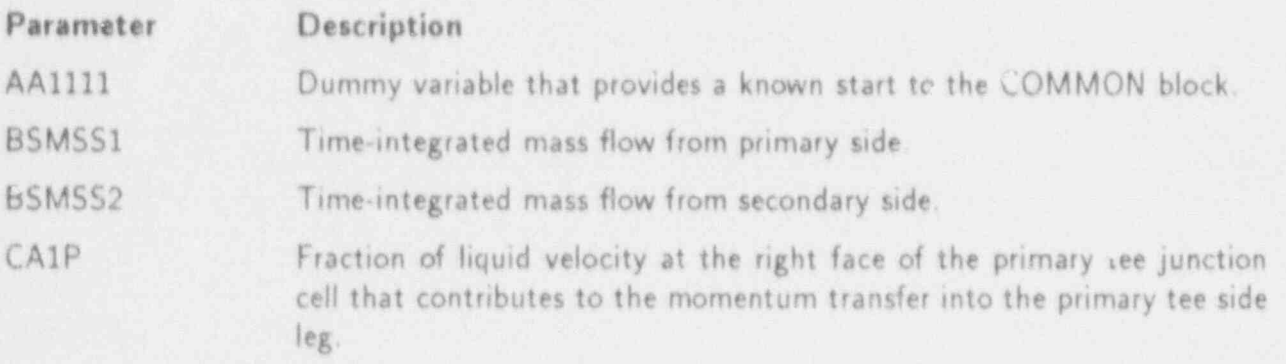

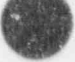

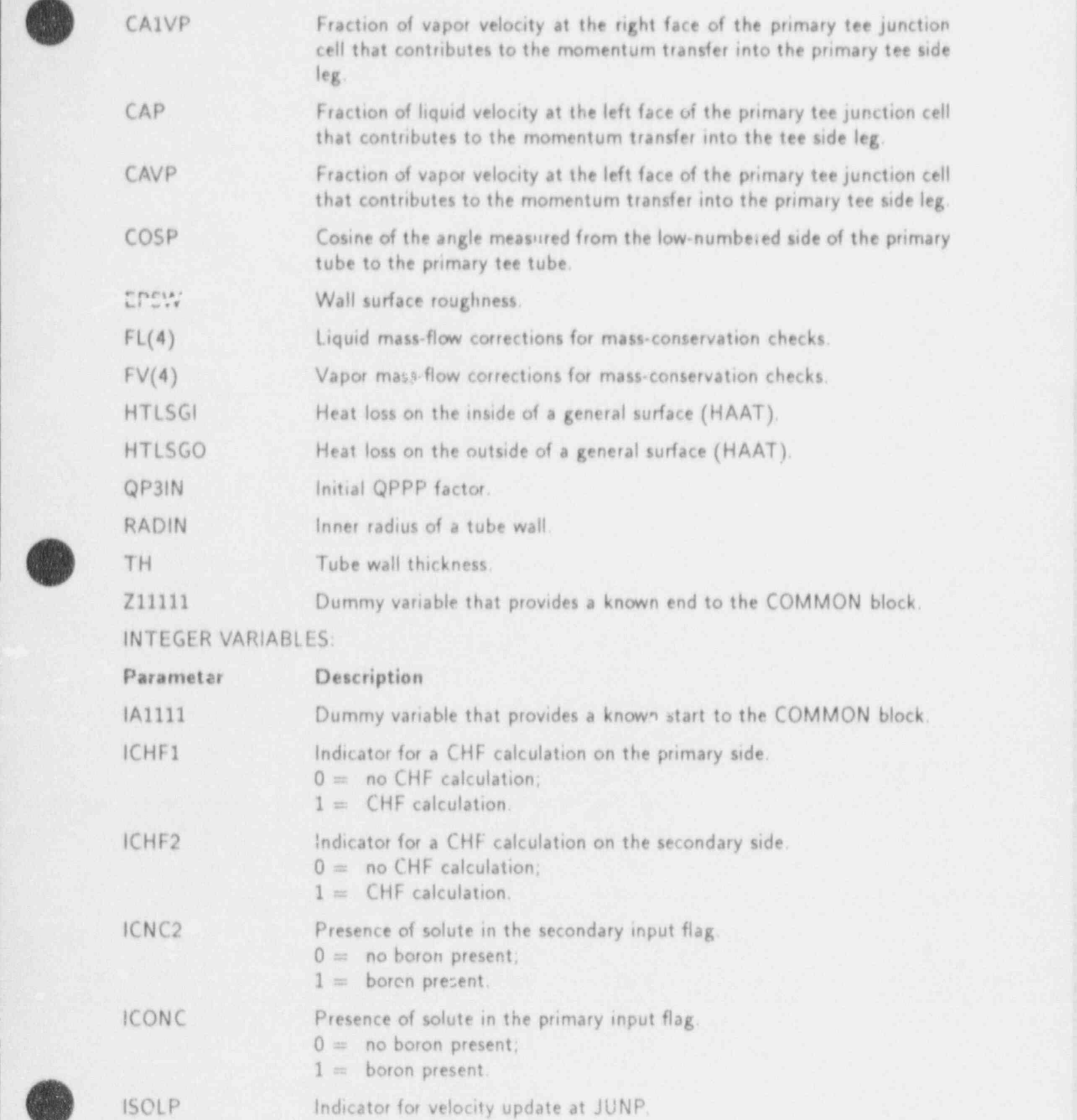

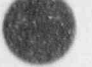

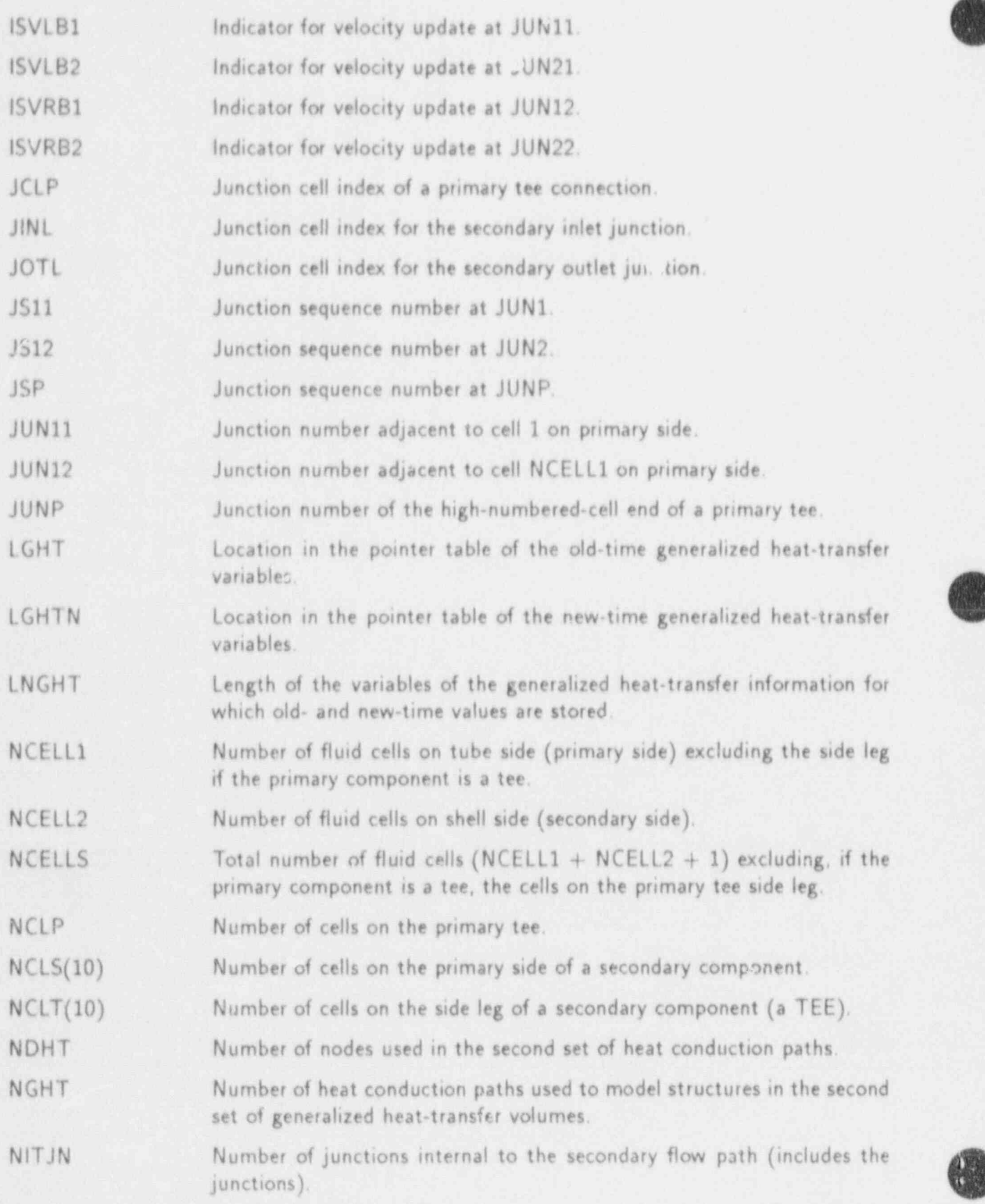

C-44 APPENDIX C

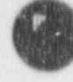

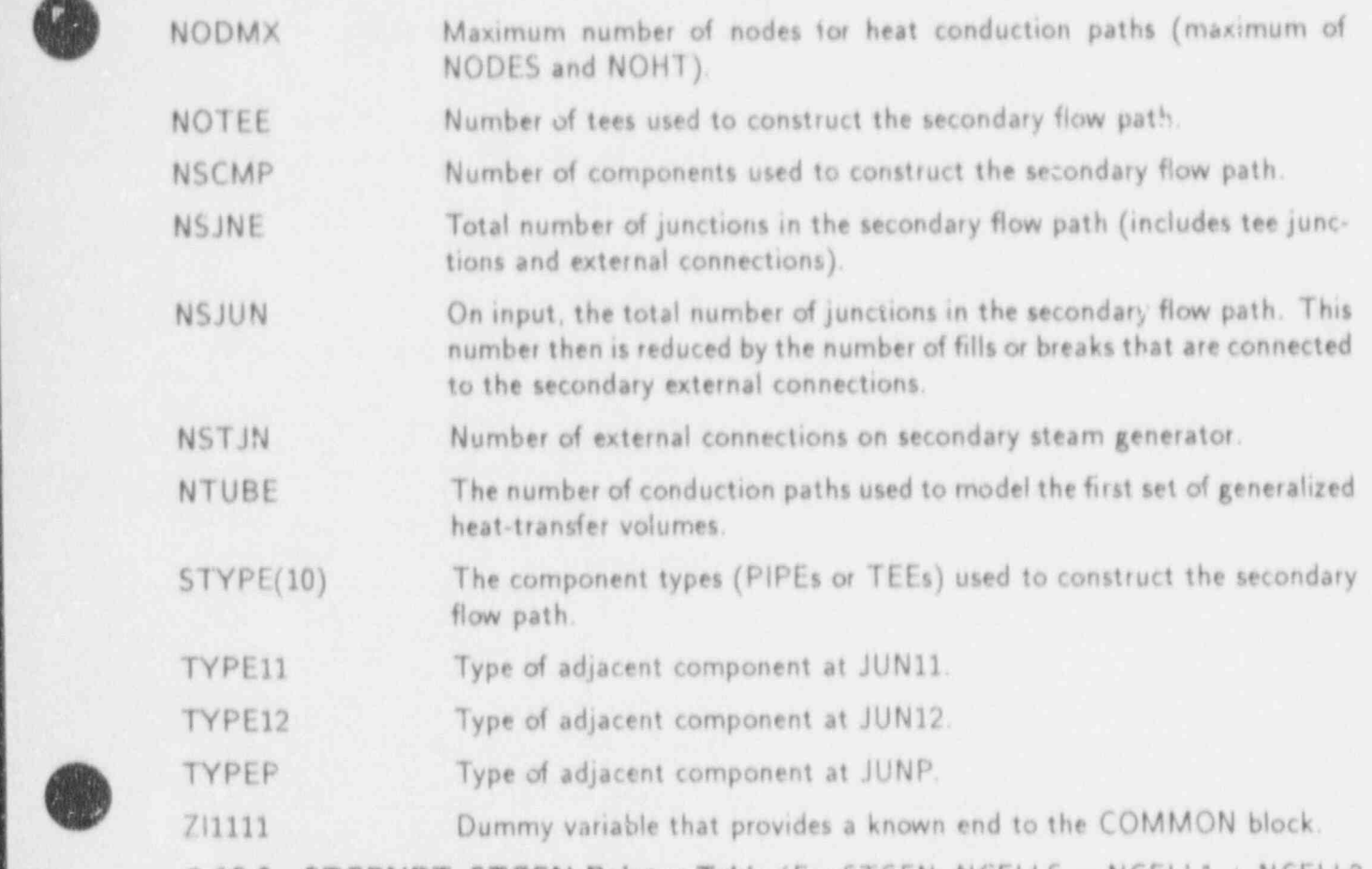

C.10.2. STGENPT-STGEN Pointer Table (For STGEN, NCEL  $+$  NCELL3  $+$  NCELL4  $+$  3 and NCELLT  $=$  NCELL1  $+$  NC

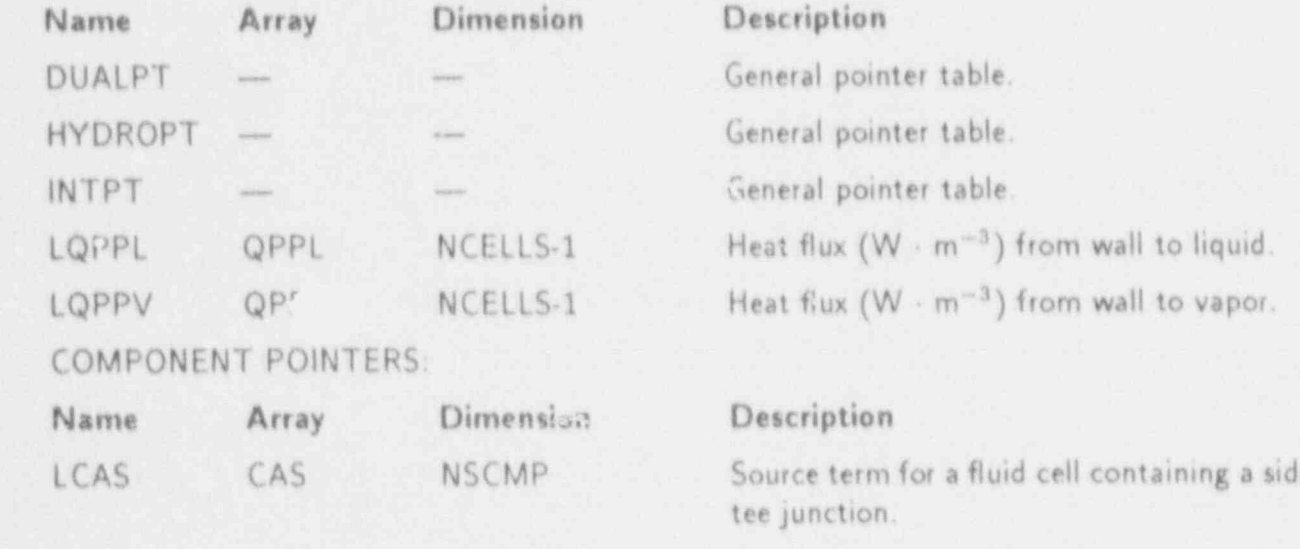

Source term for a fluid cell that contains a side tee junction.

Source term for a fluid cell that contains a APPENDIX C C-455 (APPENDIX C C-455 (APPENDIX C C-455 (APPENDIX C C-455 (APPENDIX C C-455 (APPENDIX C C-455 (AP<br>APPENDIX C -455 (APPENDIX C -455 (APPENDIX C -455 (APPENDIX C -455 (APPENDIX C -455 (APPENDIX C -455 (APPENDIX

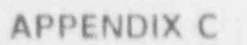

CA1S

CAIVS

NSCMP

NSCMP

LCA1S

LCA1VS

 $C - 45$ 

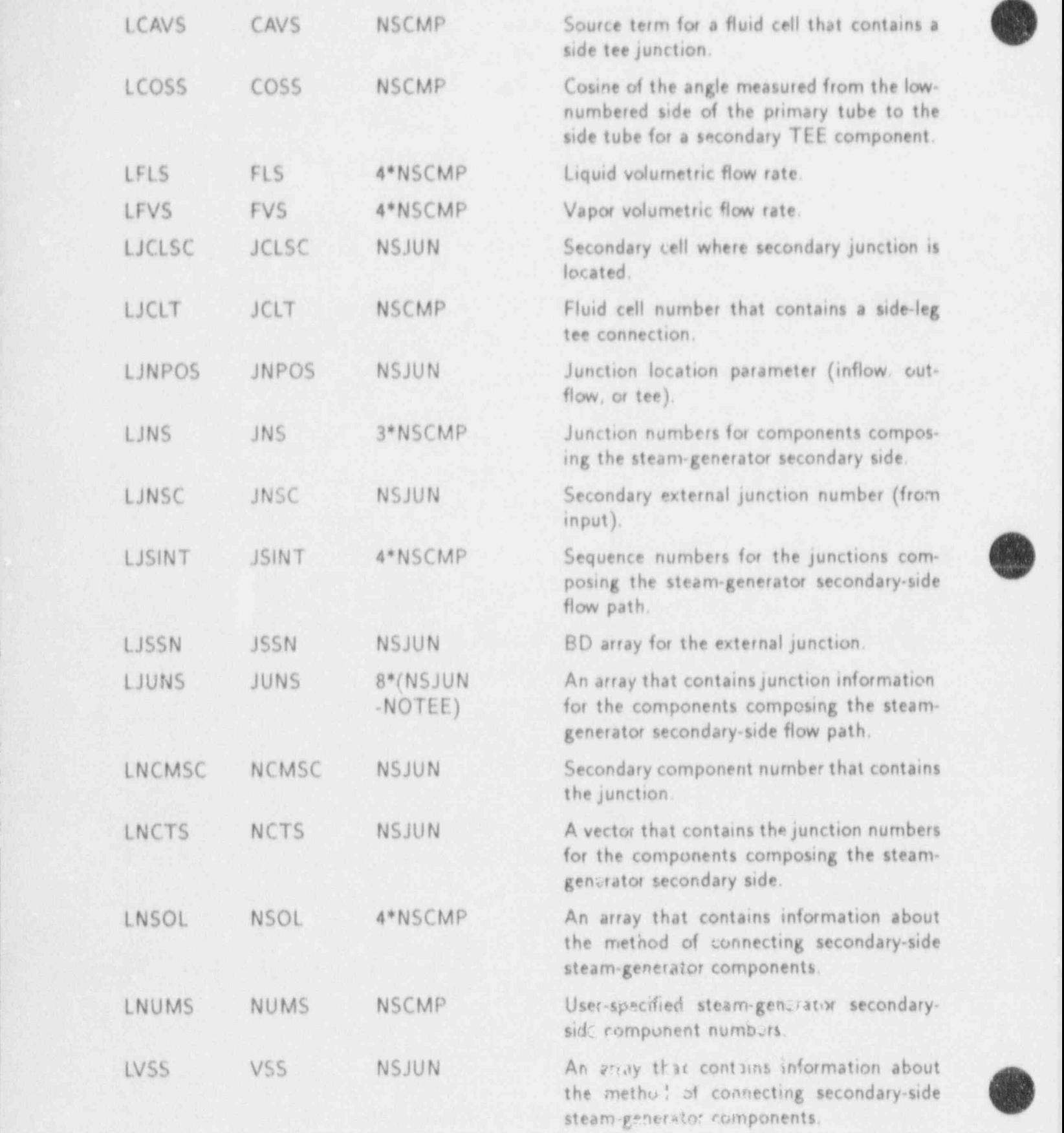

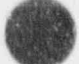

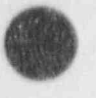

### HEAT-TRANSFER POINTERS:

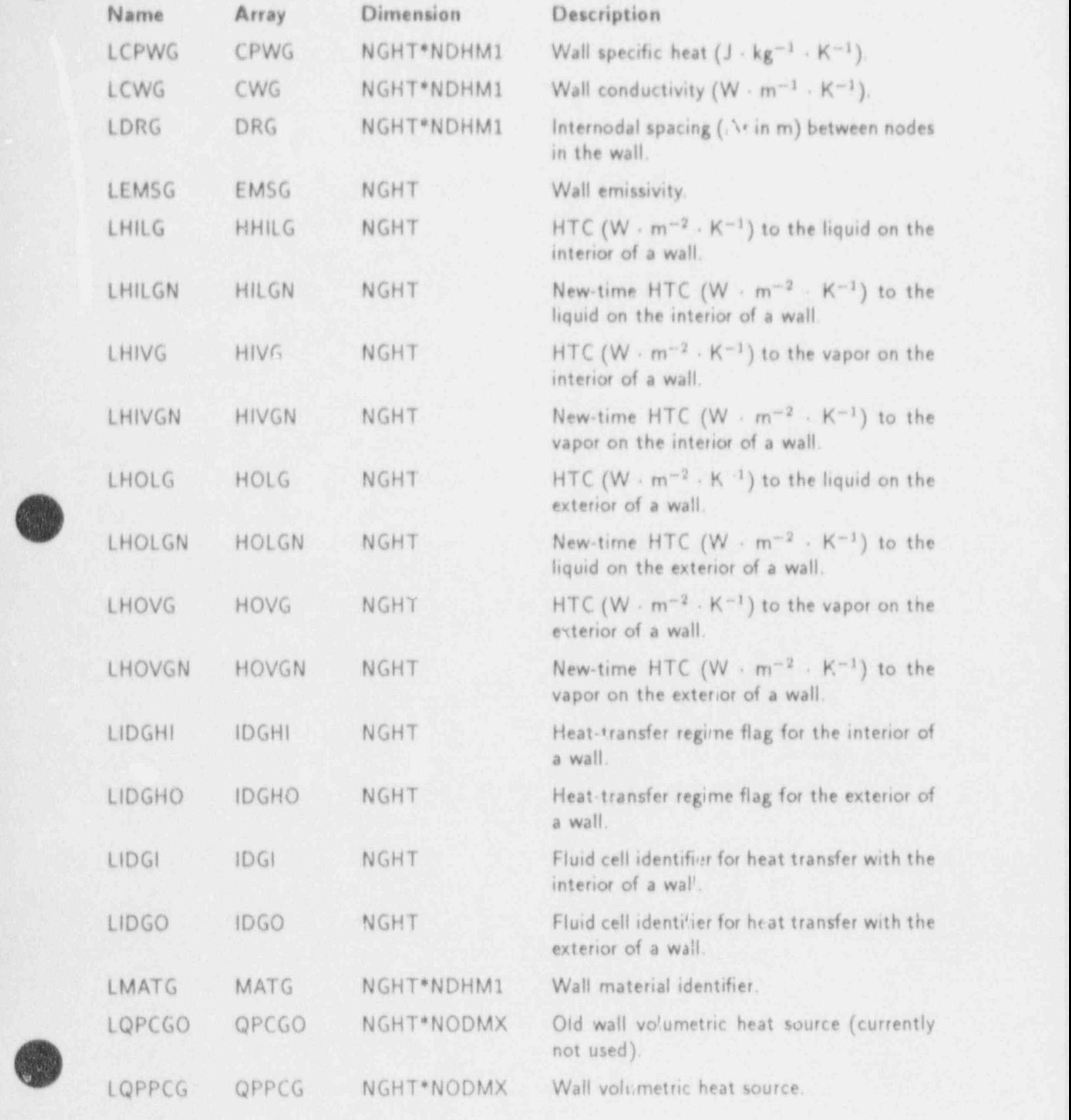

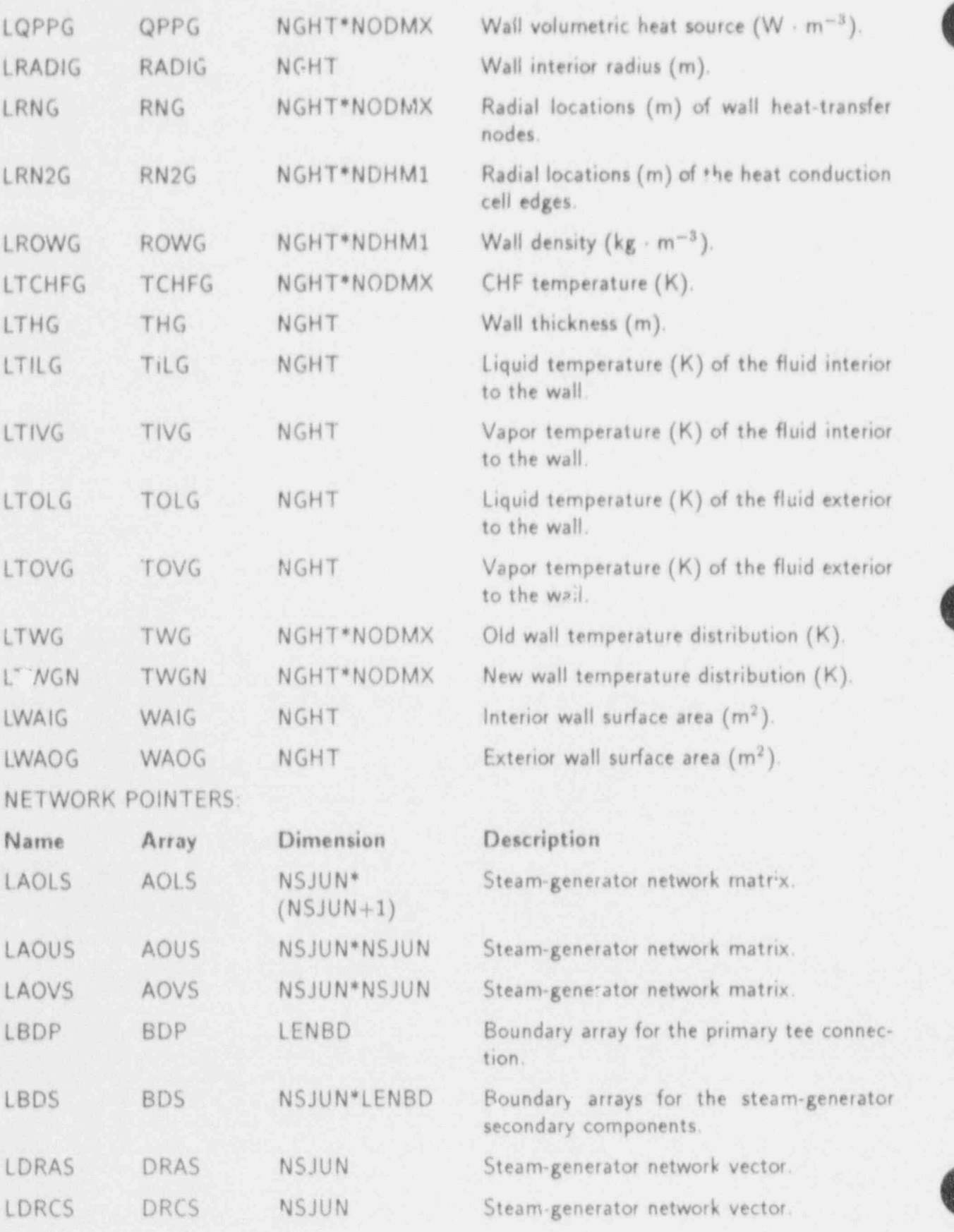

C-48 APPENDIX C

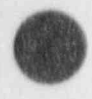

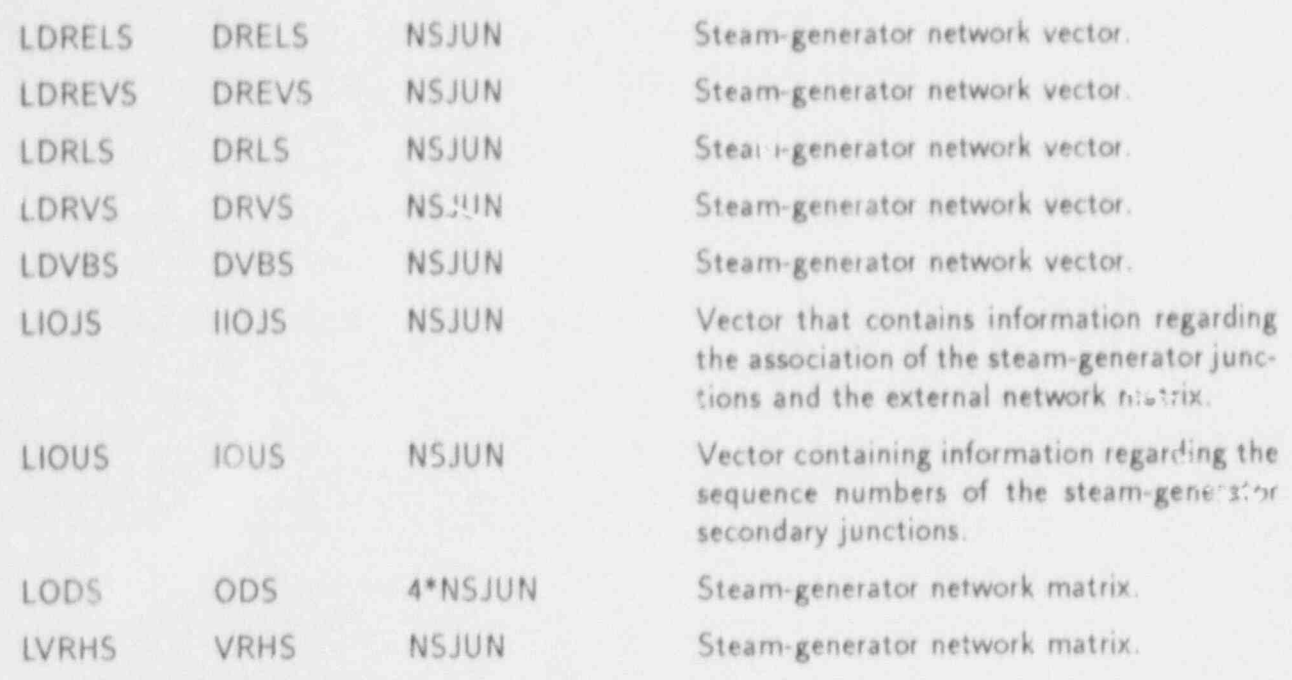

### C.10.3. STGNDATA-STGEN Data Table

This data table includes the following COMMON blocks: BLANKCOM and FIXEDLT. both defined in Appendix D; STGENVLT, defined in Sec. C.10.1; and STGENPT, defined in Sec. C.10.2.

#### C.11. TEE COMPONENT

### C.11.1. TEEVLT-Variable Length Table

REAL VARIABLES:

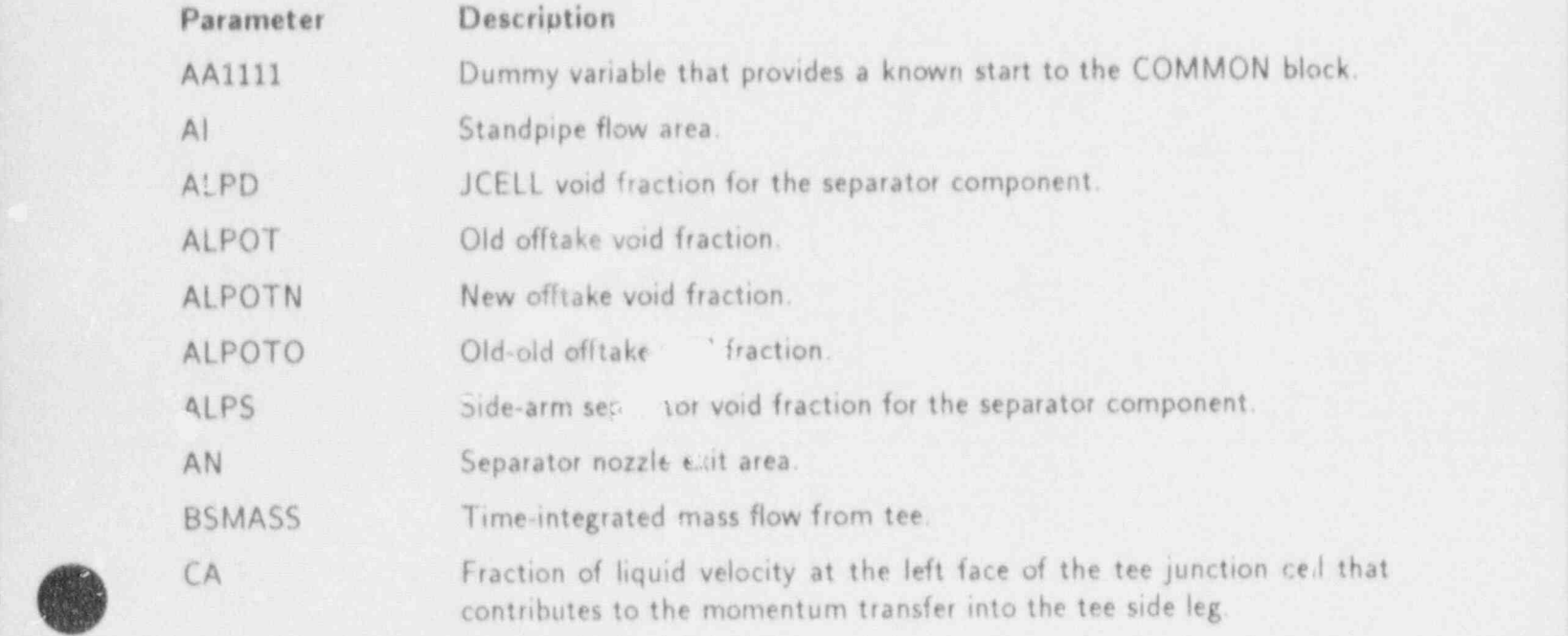

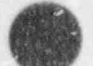

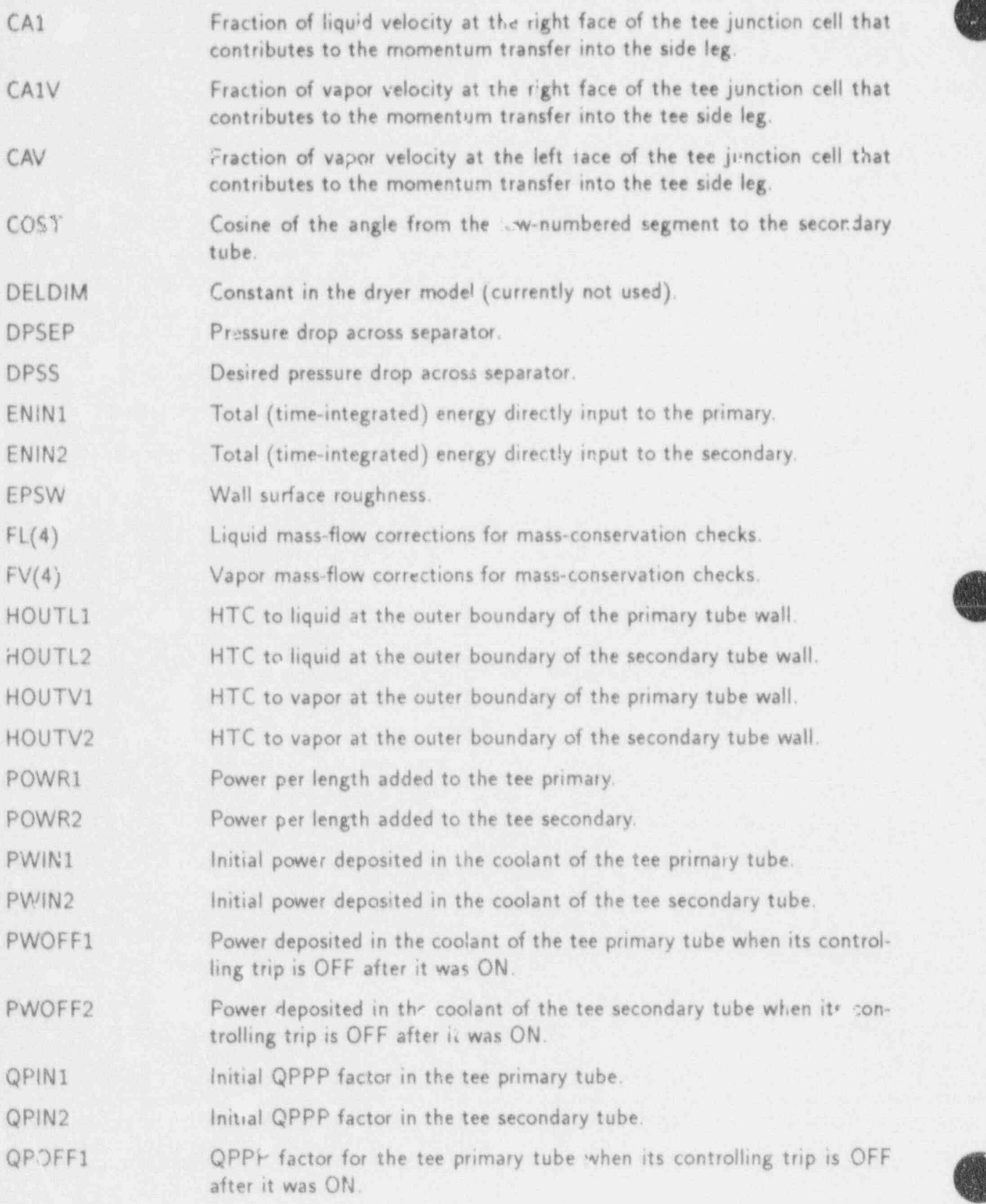

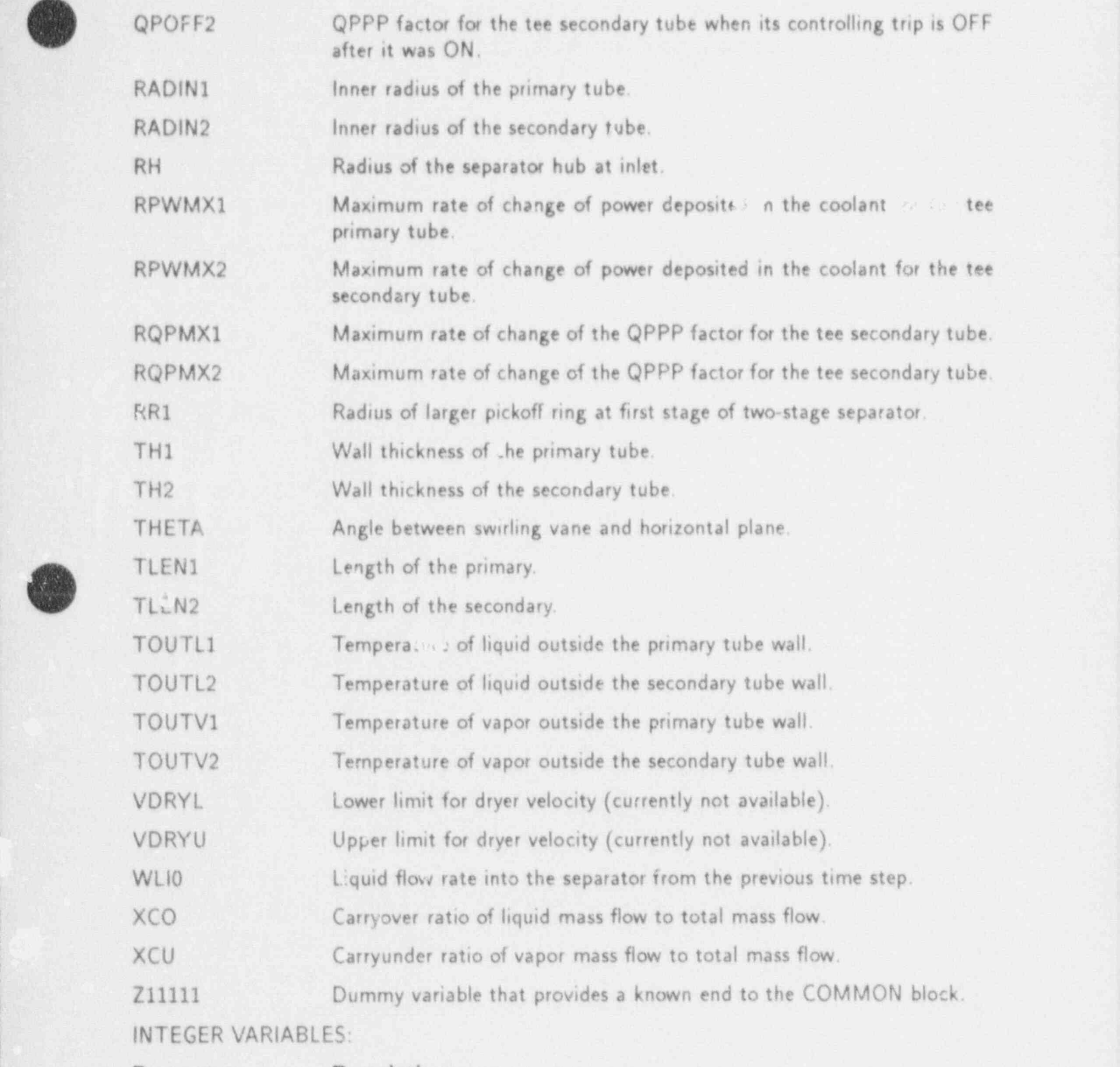

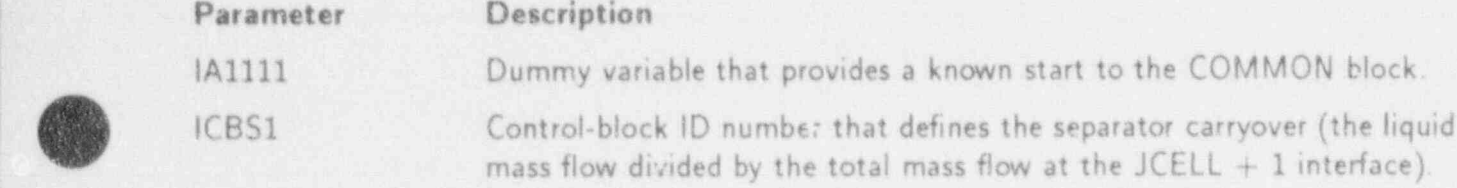

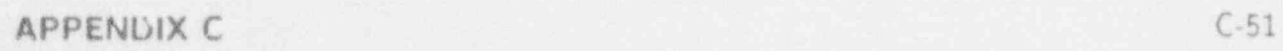

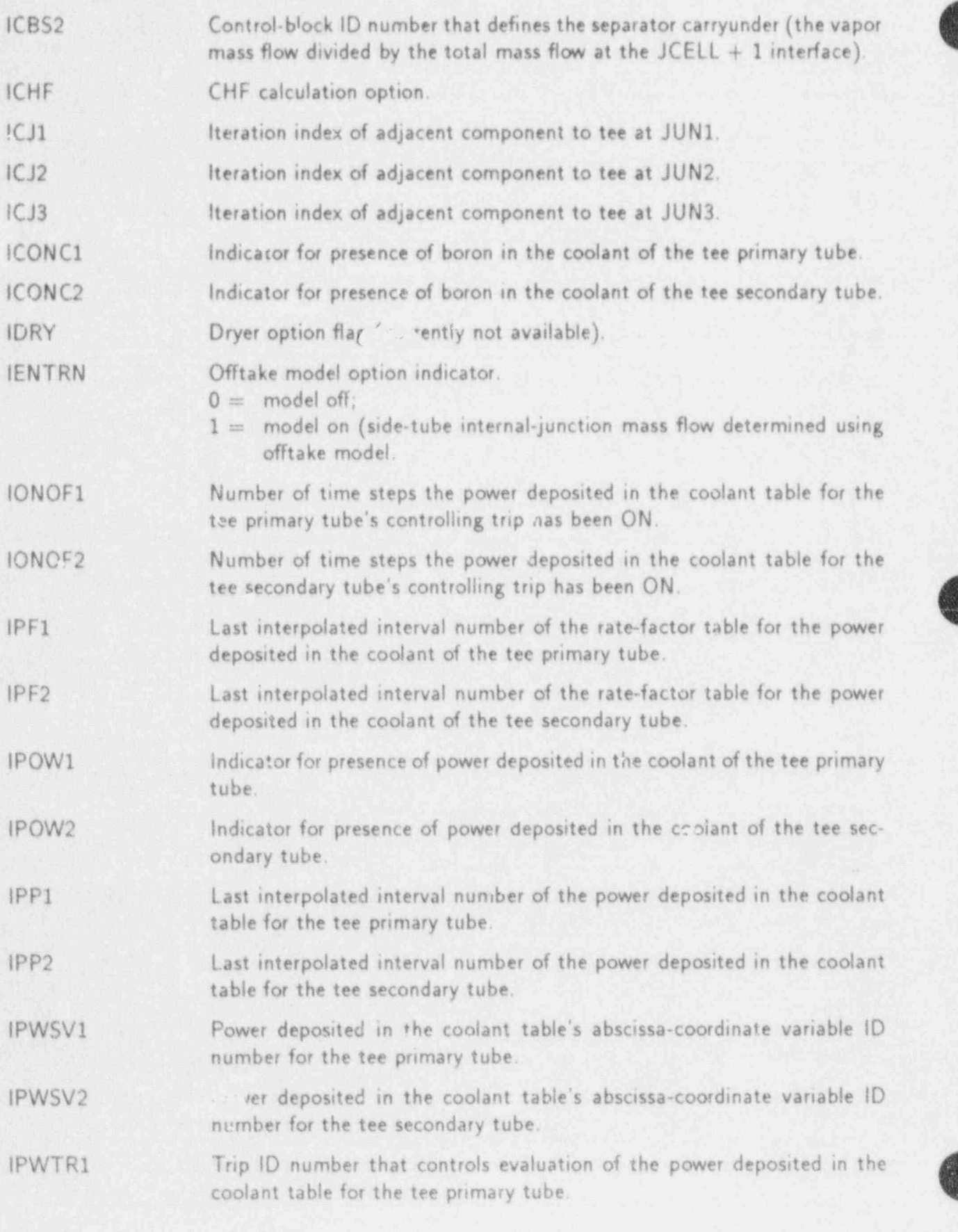

C 52 APPENDlX C

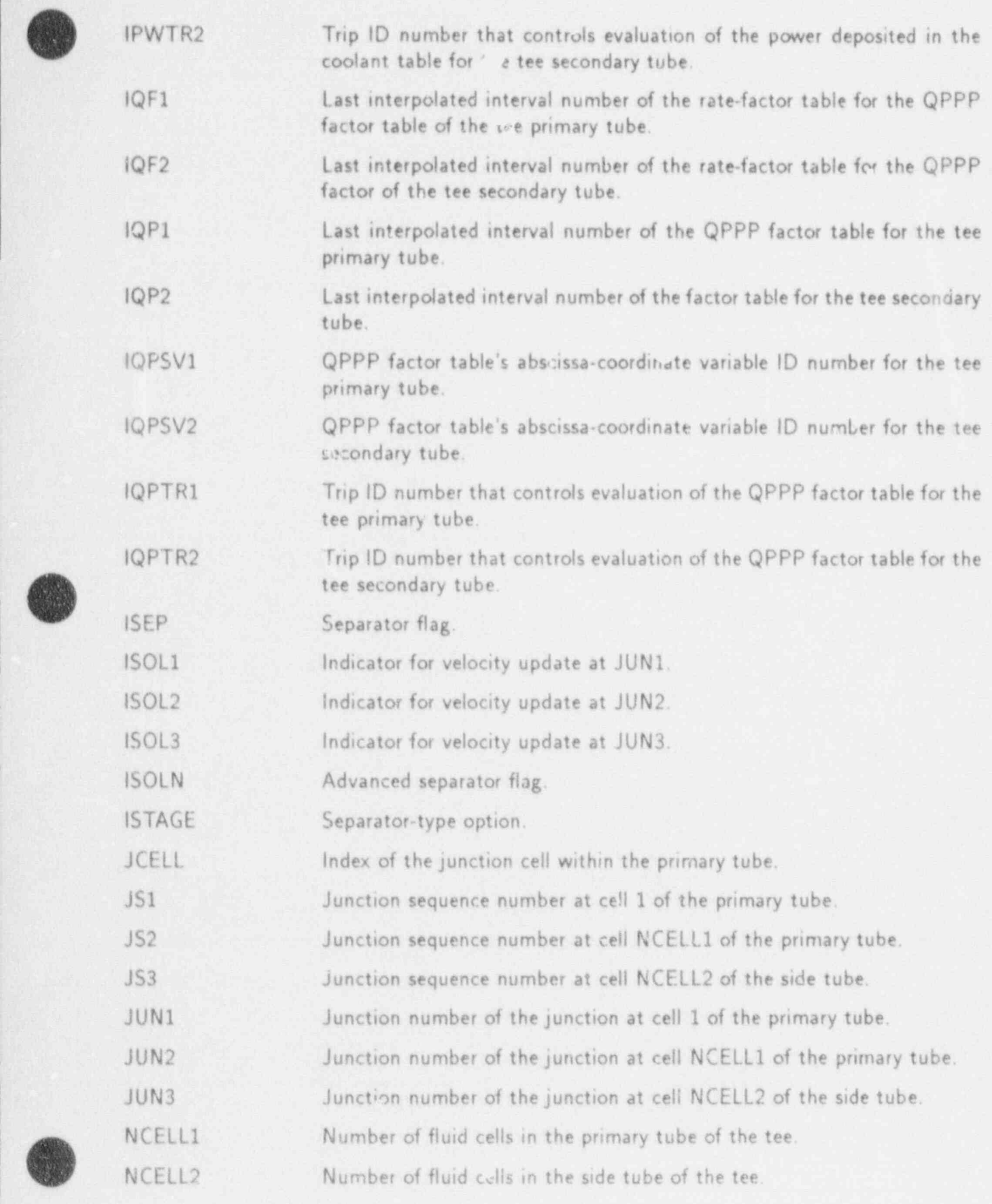

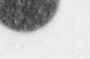

 $\overline{1}$ 

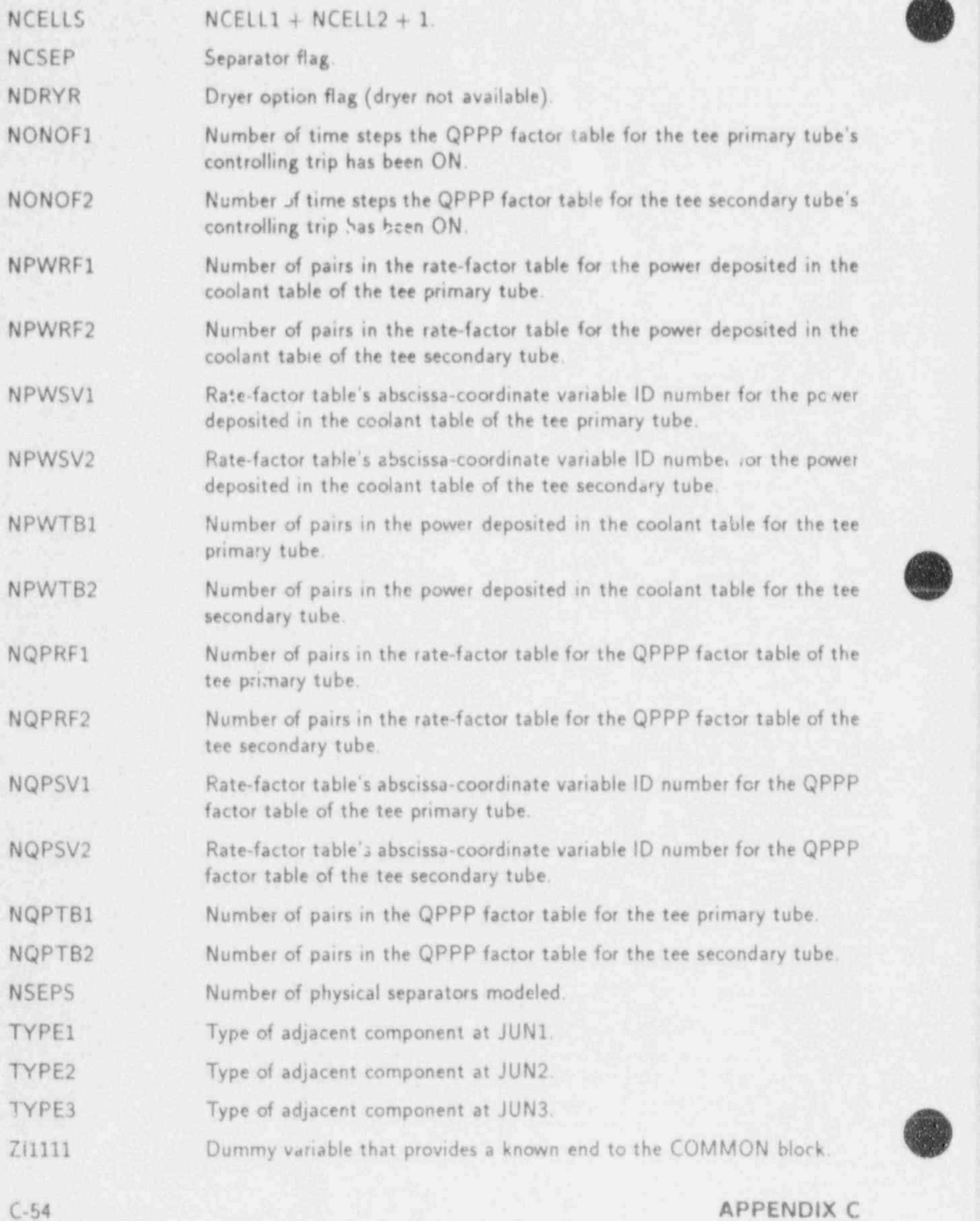

### $C.11.2.$  TEEPT-TEE Pointer Table (For TEE, NCELLS = NCELL1 + NCELL2 + 1)

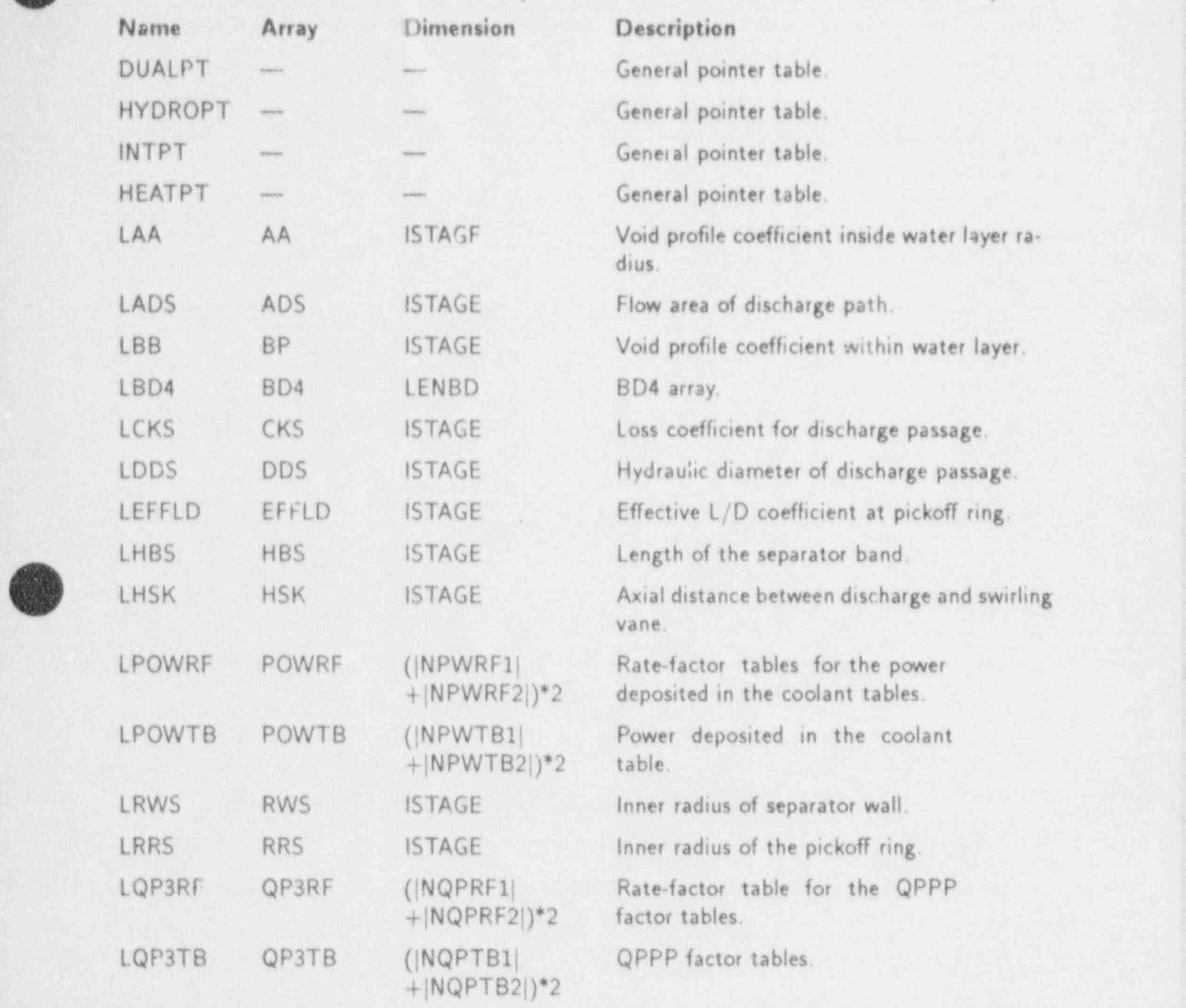

#### C.11.3. TEEDATA-TEE Data Table

This data table includes the following COMMON blocks: BLANKCOM and FIXEDLT, both defined in Appendix D: TEF VLT, defined in Sec. C.11.1; and TEEPT, defined in Sec. C.11.2.

### C.12. TURBINE COMPONENT

### C.12.1. TURBNVLT-TURB Variable-Length Table

REAL VARIABLES:

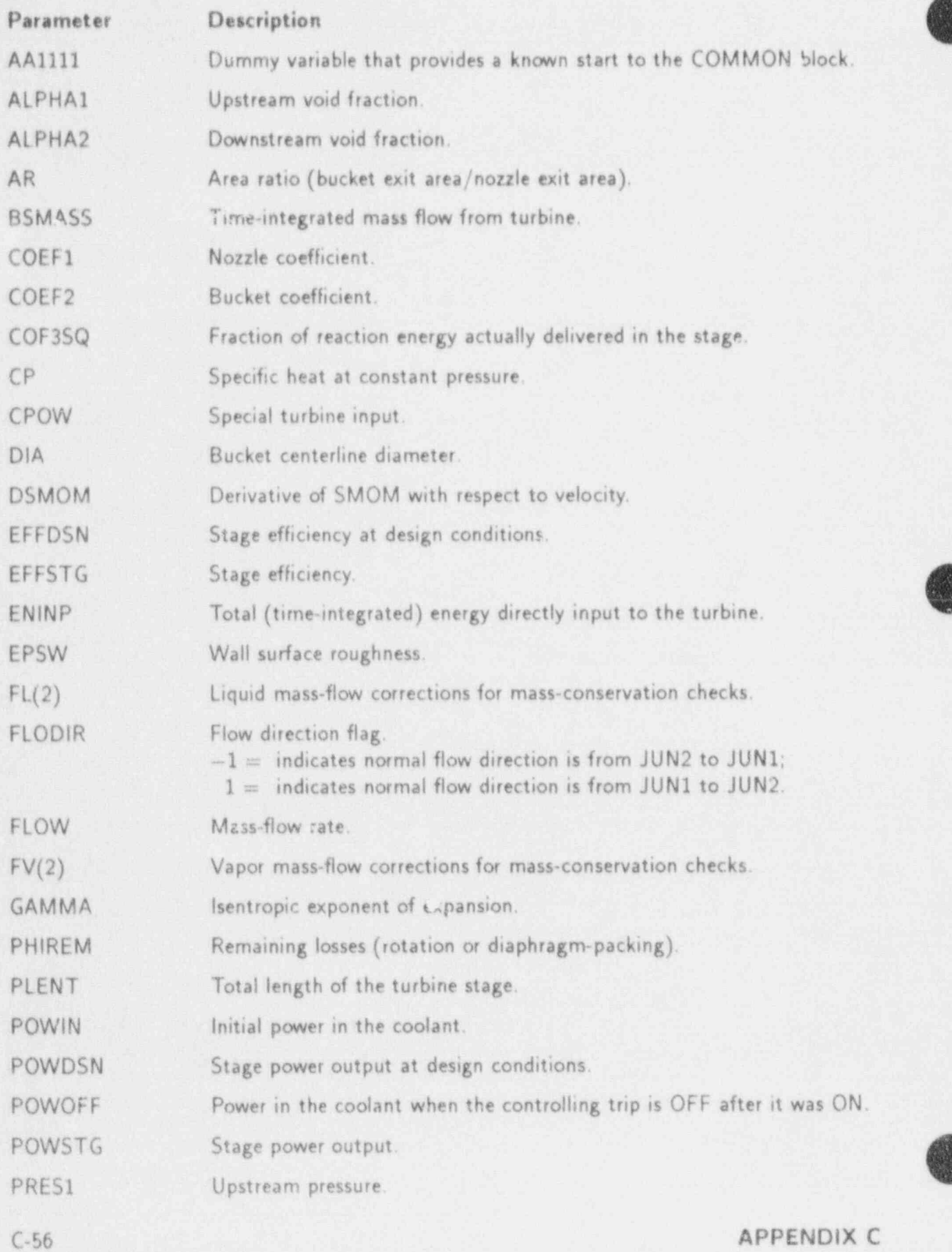

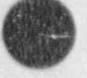

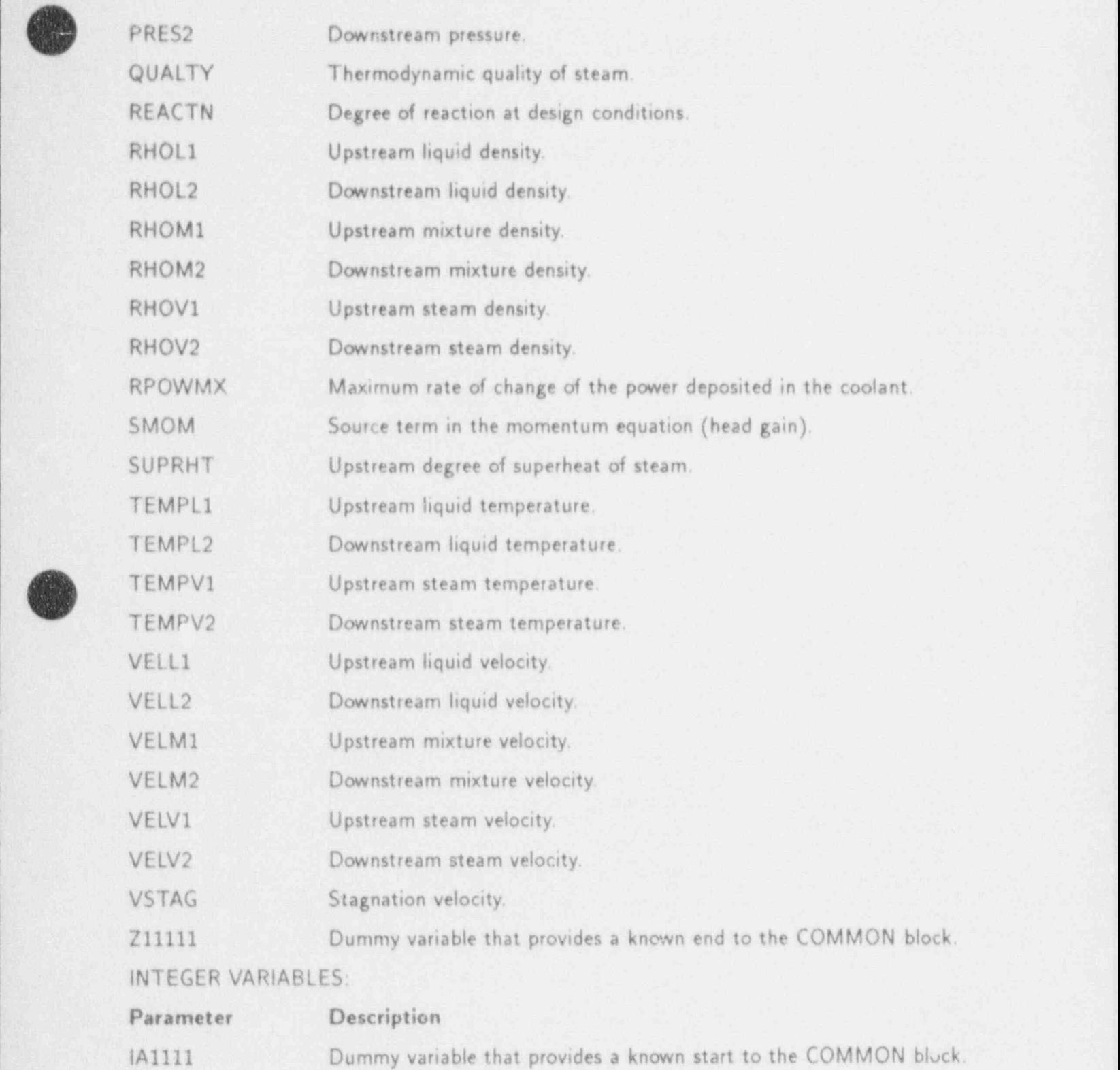

ICJ1 Iteration index of adjacent component at JUN1.

ICJ2 lteration index of adjacent component at JUN2.

ICONC Presence of boron dissolved in the liquid coolant flag.

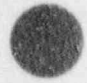

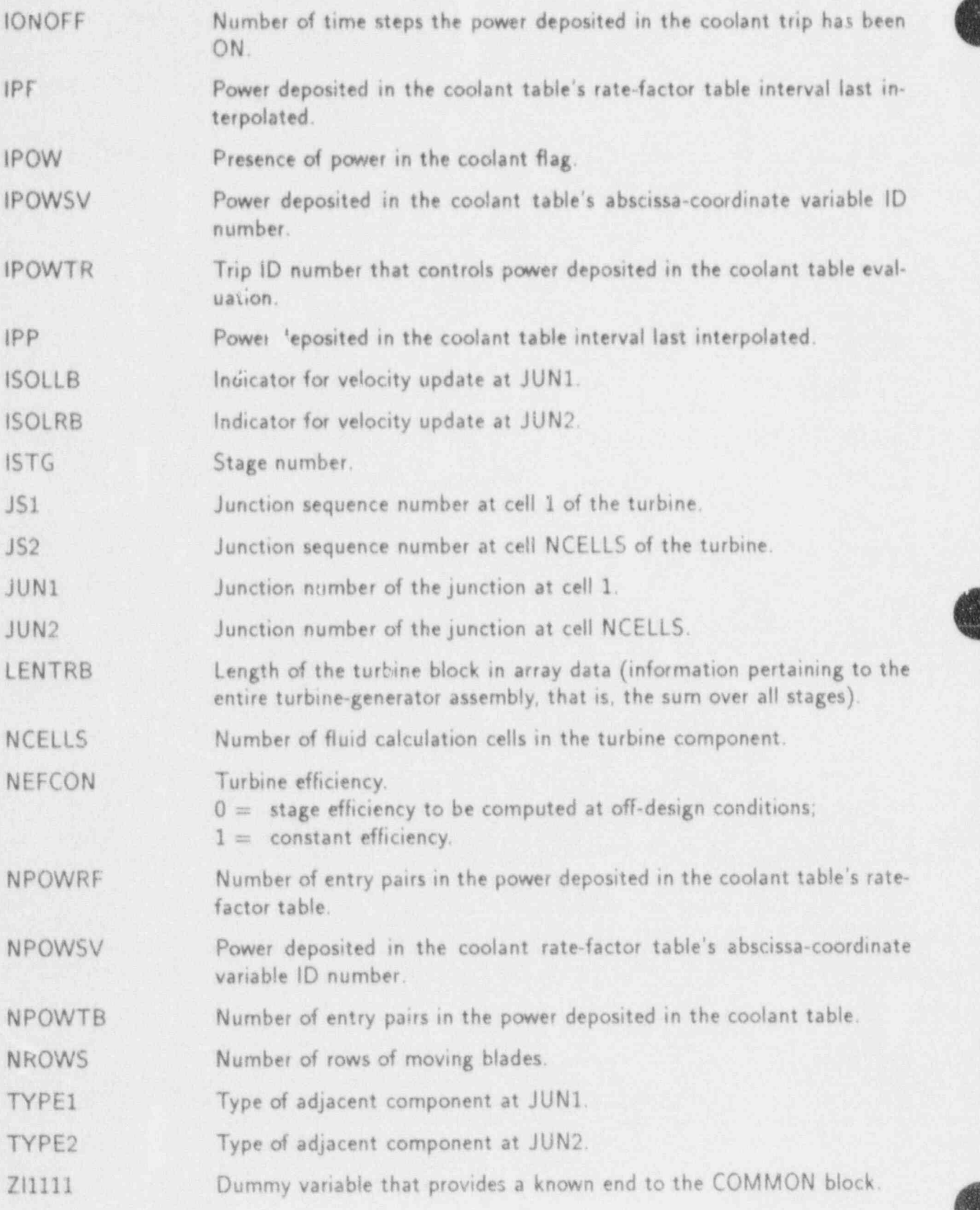

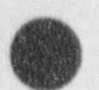

#### C.12.2. TURBPT-TURB Pointer Table

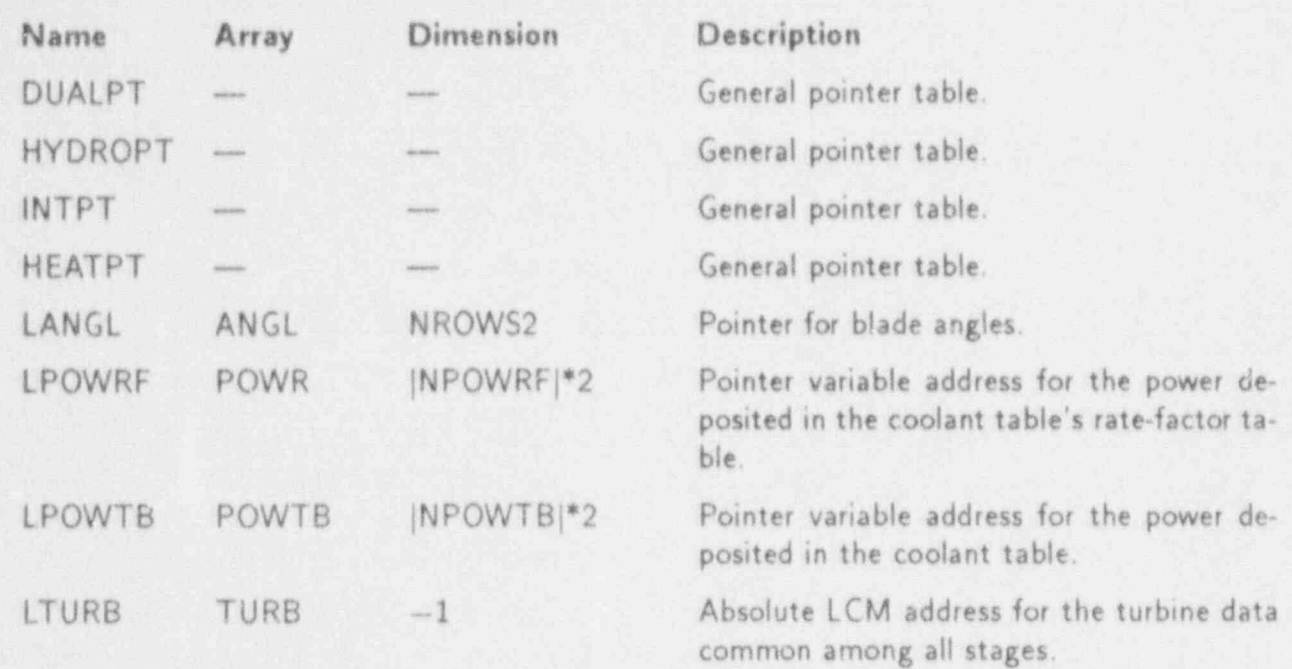

#### C.12.3. TURBDATA-TURB Data Table

This data table includes the following COMMON blocks: BLANKCOM and FIXEDLT, both defined in Appendix D; TURBNVLT, defined in Sec. C.12.1; and TURBPT, defined in Sec. C.12.2.

### C.13. VALVE COMPONENT

### C.13.1. VALVEVLT-VALVE Variable-Length Table

:REAL VARIABLES:

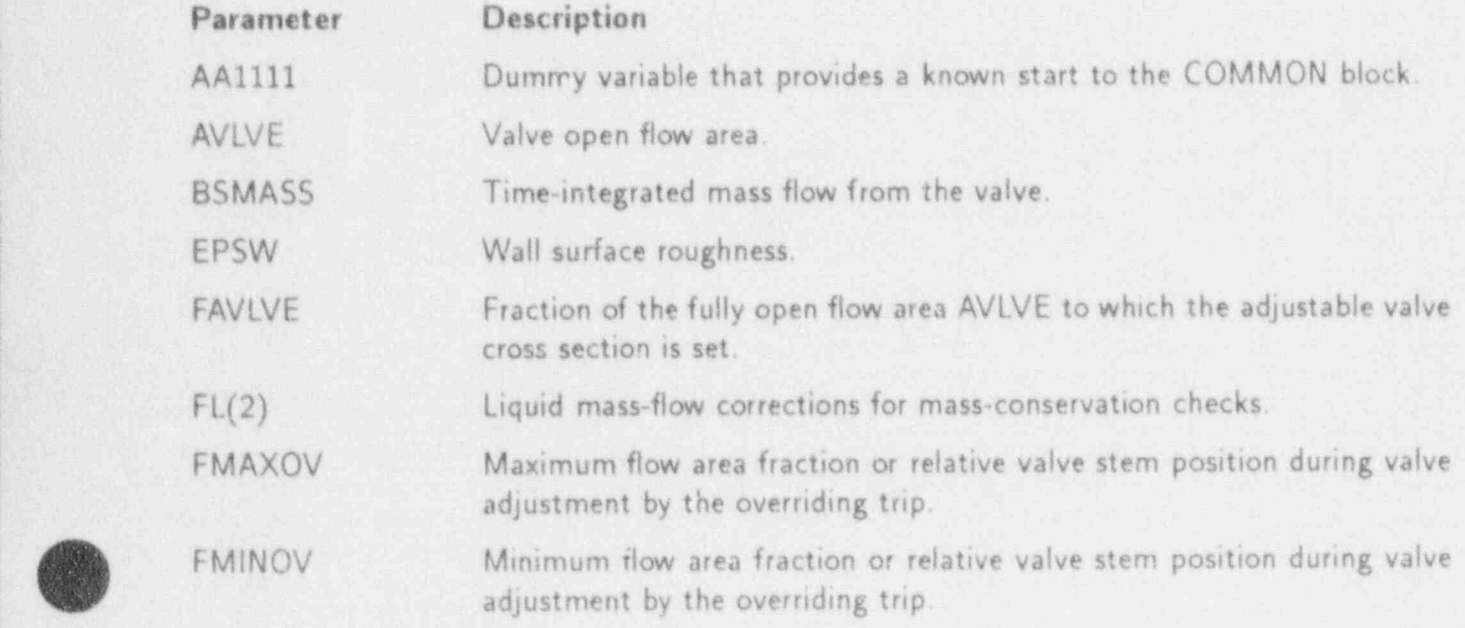

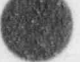

3

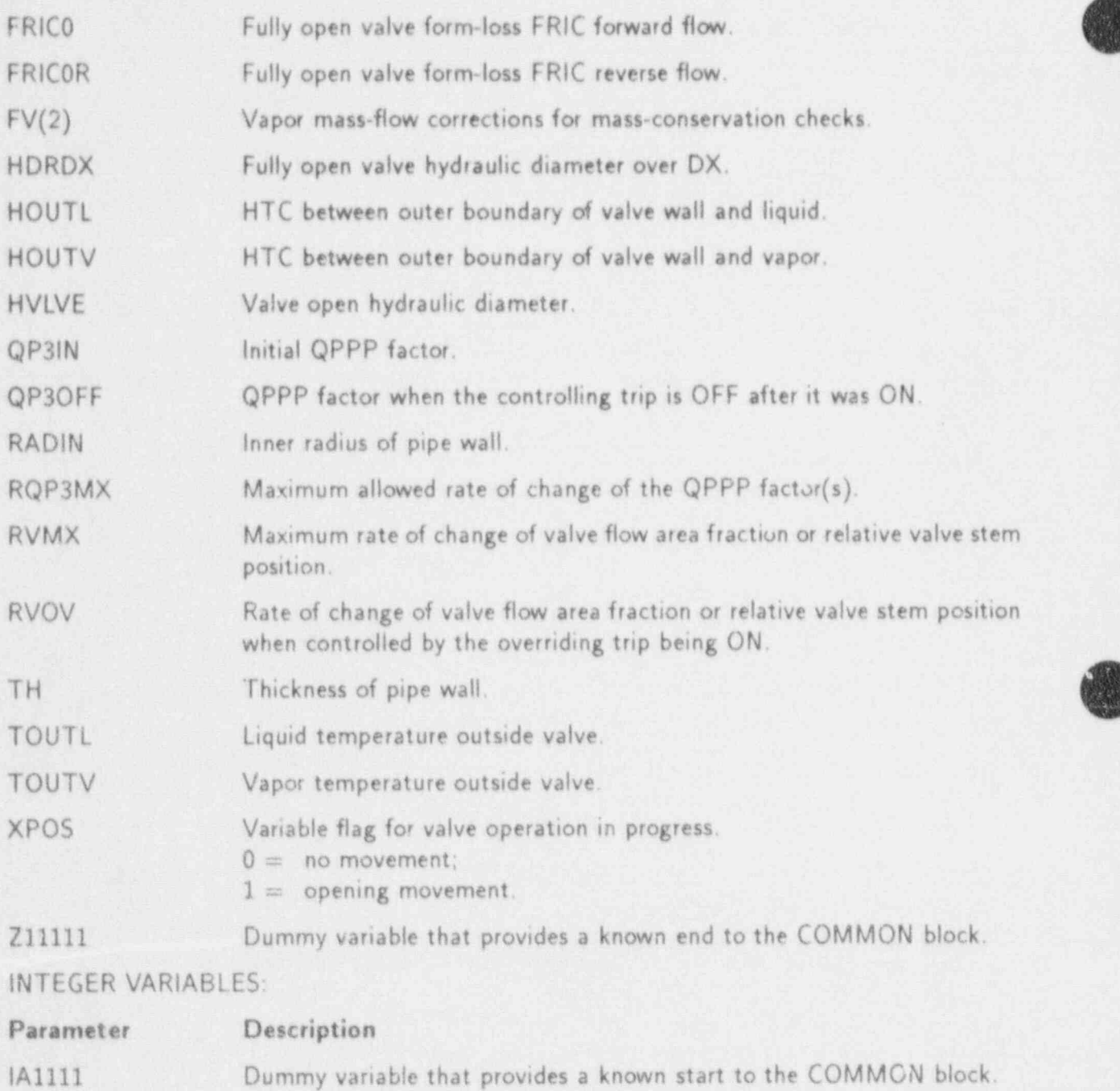

- ICHF CHF calculation option.
- ICJ1 Iteration index of adjacent component at JUN1.
- ICJ2 Iteration index of adjacent component at JUN2.
- ICONC Indicator for presence of boron in the coolant.
- IONOFF Number of time steps the valve table's controlling trip has been ON.
- IQF Last interpolated interval number in the rate-factor table for the QPPP factor table.

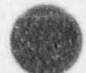

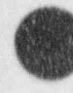

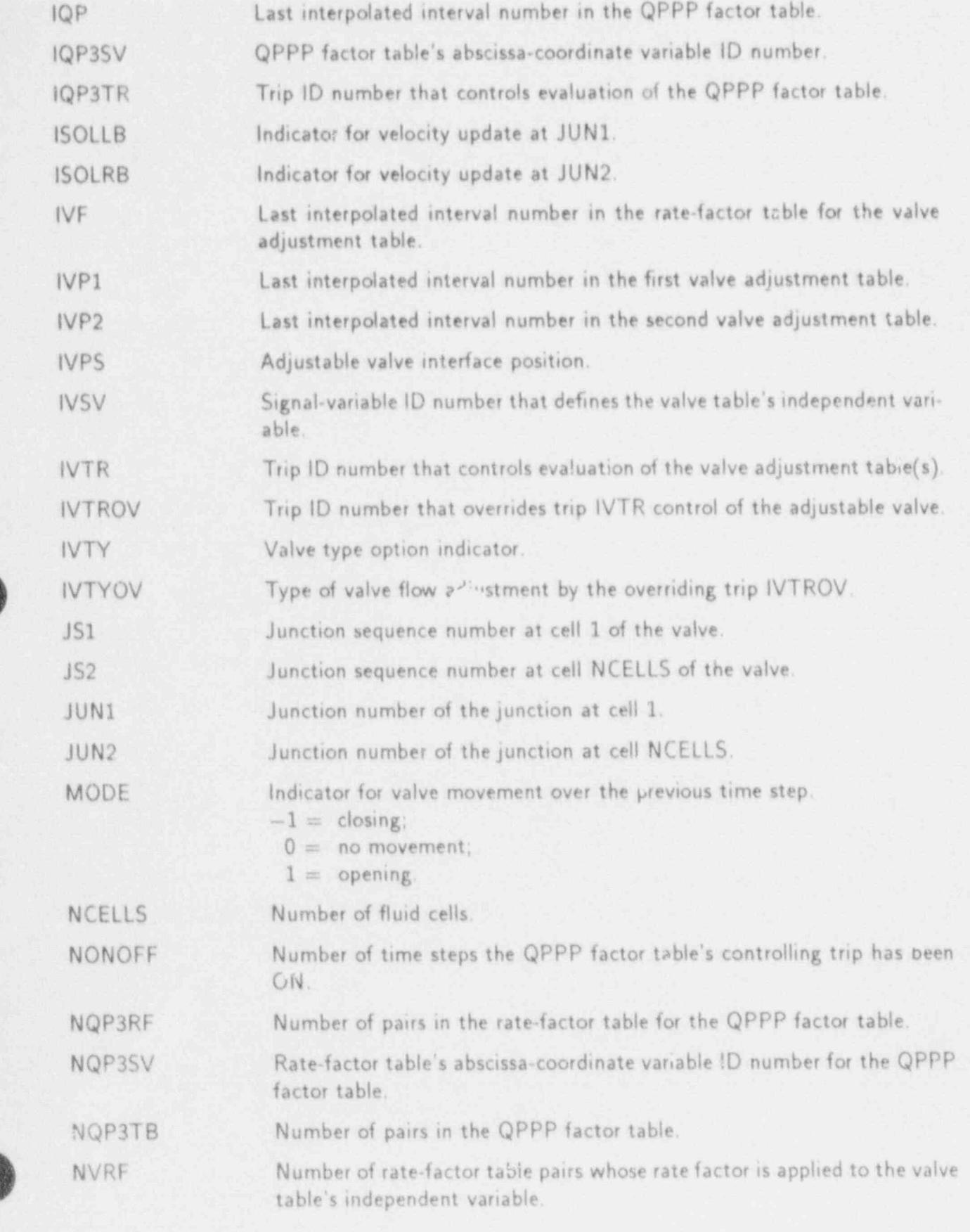

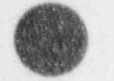

\_\_\_\_-\_-\_\_ -\_\_\_\_\_\_\_\_\_ \_ \_\_\_\_\_\_ \_ \_ \_ \_ \_ \_ \_ \_ \_ \_ - \_ \_\_ \_ \_ \_ \_\_ \_ \_ \_ \_ \_ \_ \_ \_ \_ \_ \_ \_ \_ \_ \_ \_ \_ \_ \_ \_ \_ \_ \_ \_ \_ \_ \_ \_ \_ \_ \_ \_ \_ \_ \_\_\_\_\_\_\_\_\_ -\_\_\_ \_ \_\_\_\_\_\_\_\_ \_ \_\_ \_\_-

P
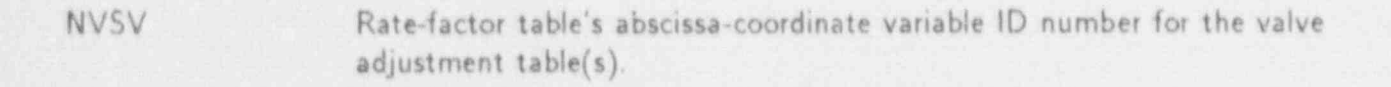

- NVTB1 Number of pairs in the first valve adjustment table.
- NVTB2 Number of pairs in the second valve adjustment table.
- TYPE1 Type of adjacent component at JUN1.
- TYPE2 Type of adjacent component at JUN2.
- Z11111 Dummy variable that provides a knowr end to the COMMON block.

# C.13.2. VLVEPT-VALVE Pointer Table

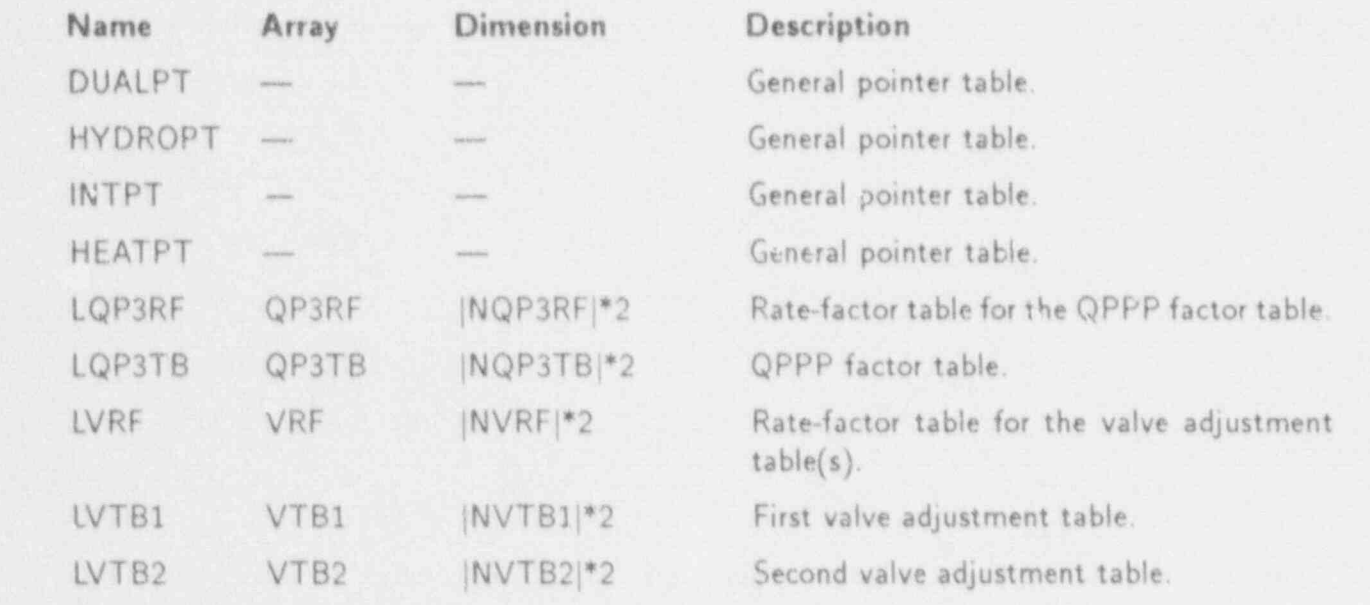

### C.13.3. VLVEDATA-VALVE Data Table

This data table includes the following COMMON blocks: BLANKCOM and FIXEDLT, both defined in Appendix D; VALVEVLT, defined in Sec. C.13.1; and VLVEPT, defined in C. 14. VESSEL COMPONENT

# C.14. VESSEL COMPONENT

#### C.14.1. VSSELVLT-VESSEL Variable-Length Table

REAL VARIABLES:

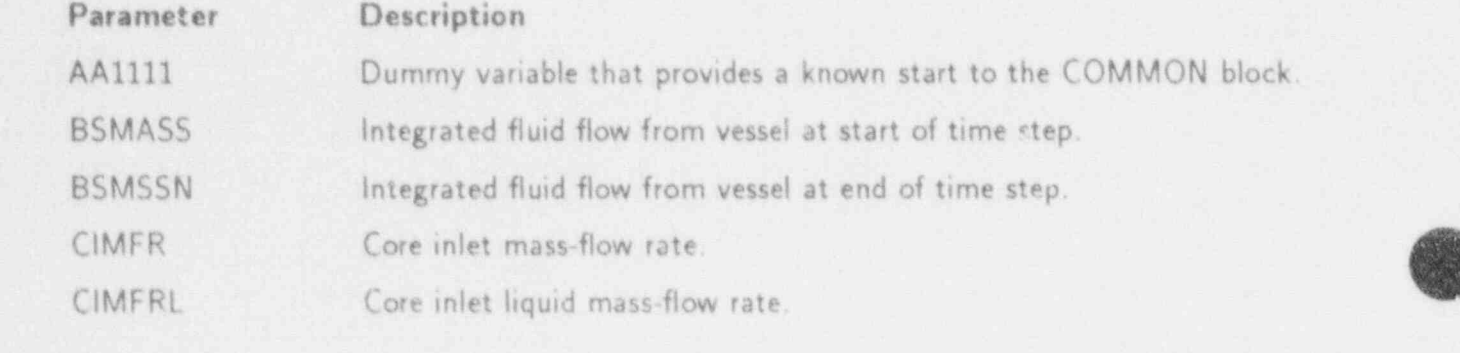

 $C - 62$ 

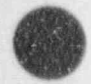

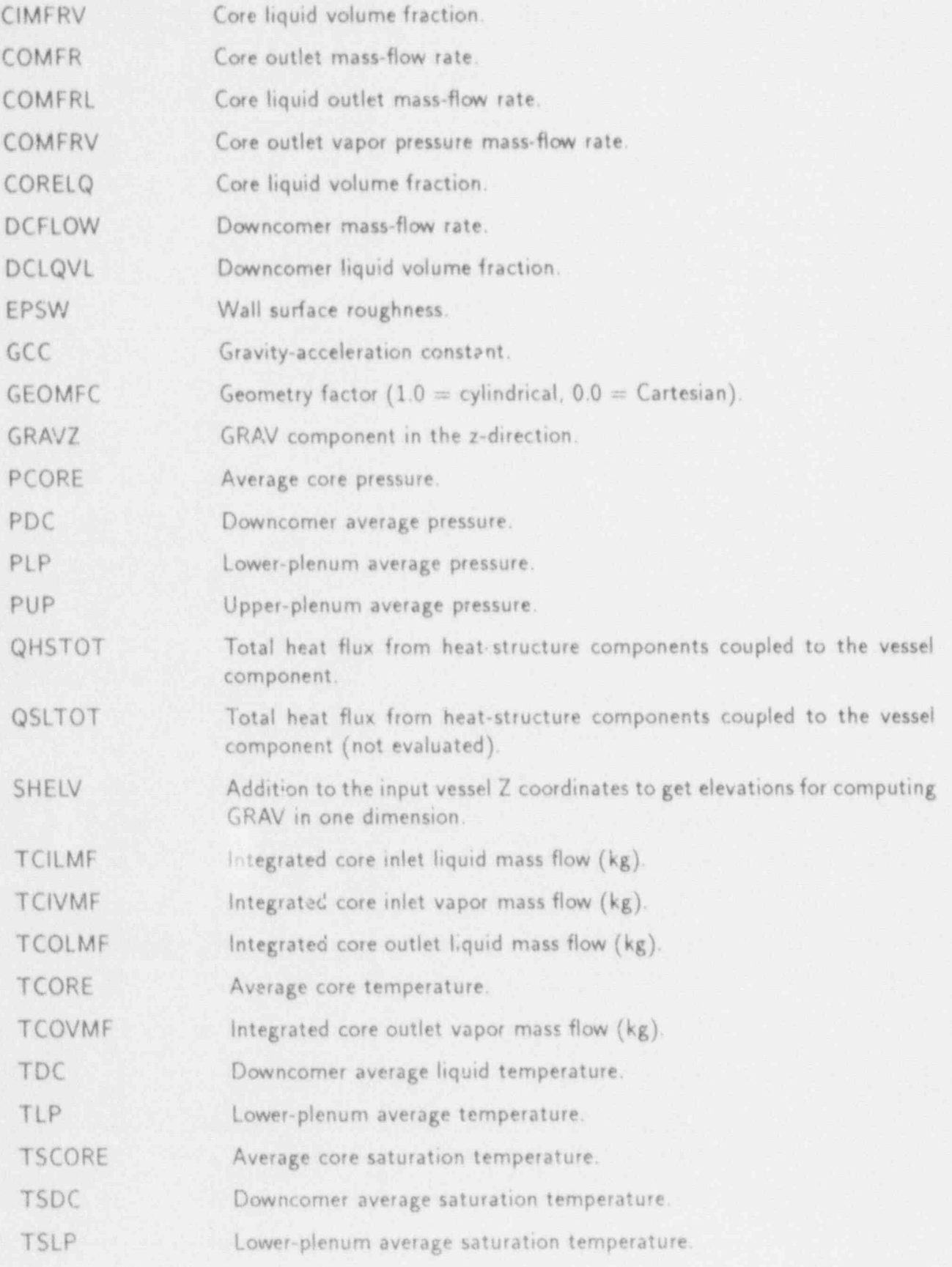

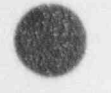

 $C-63$ 

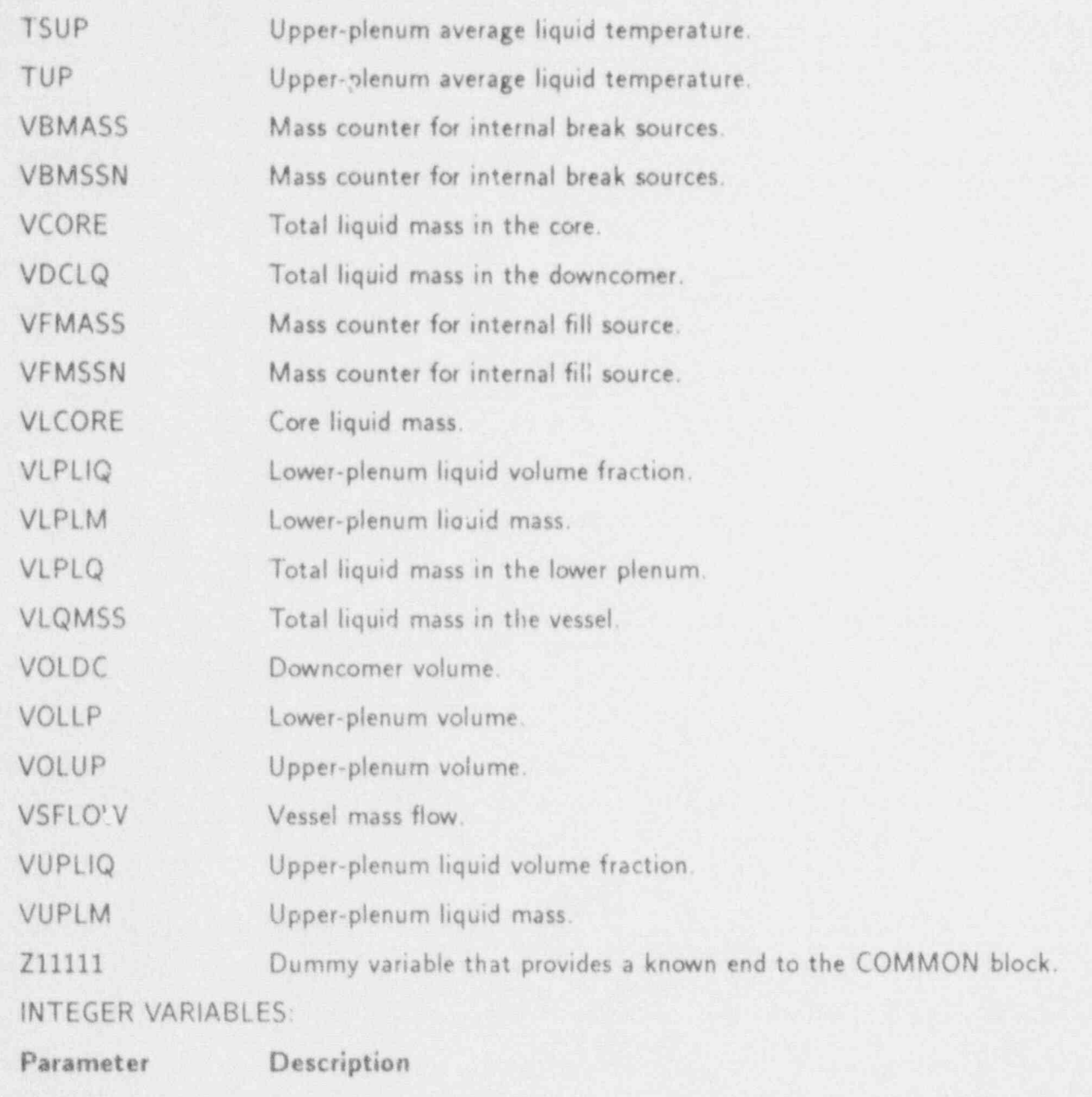

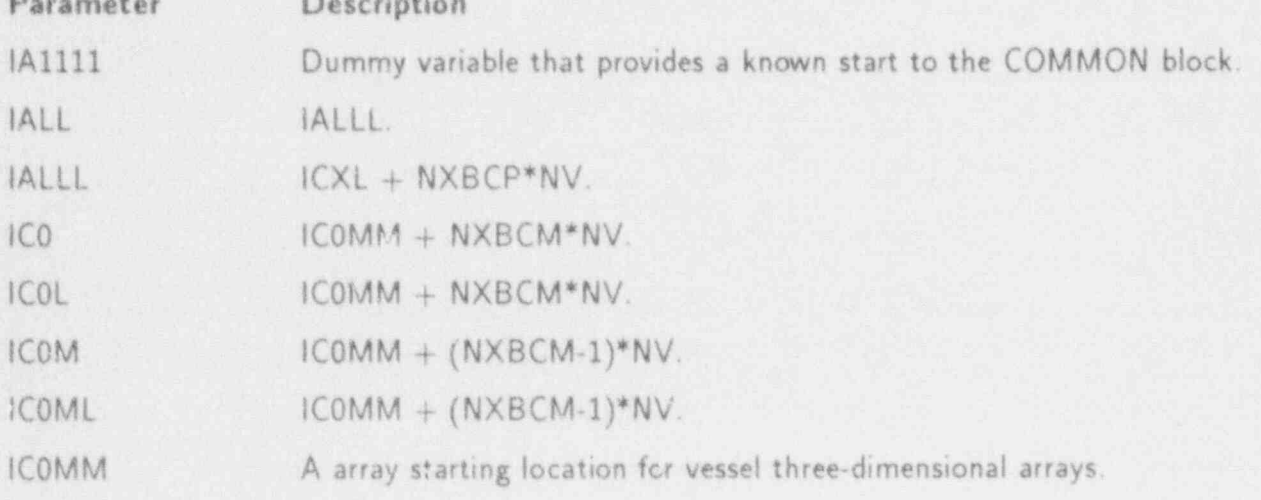

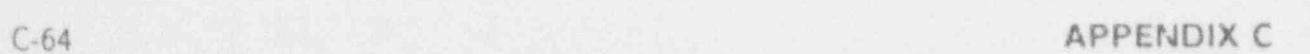

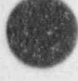

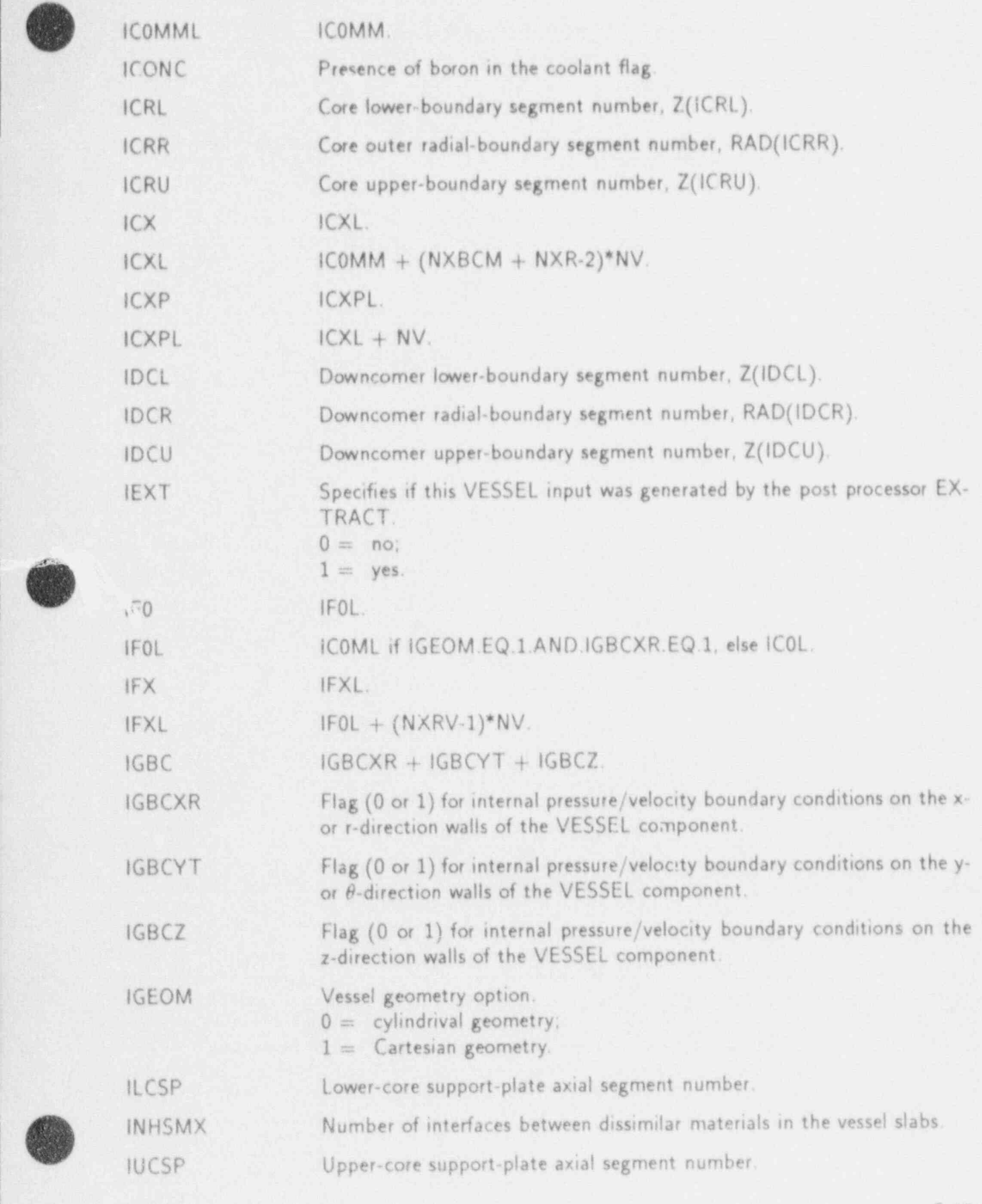

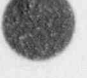

# **APPENDIX C** C-65

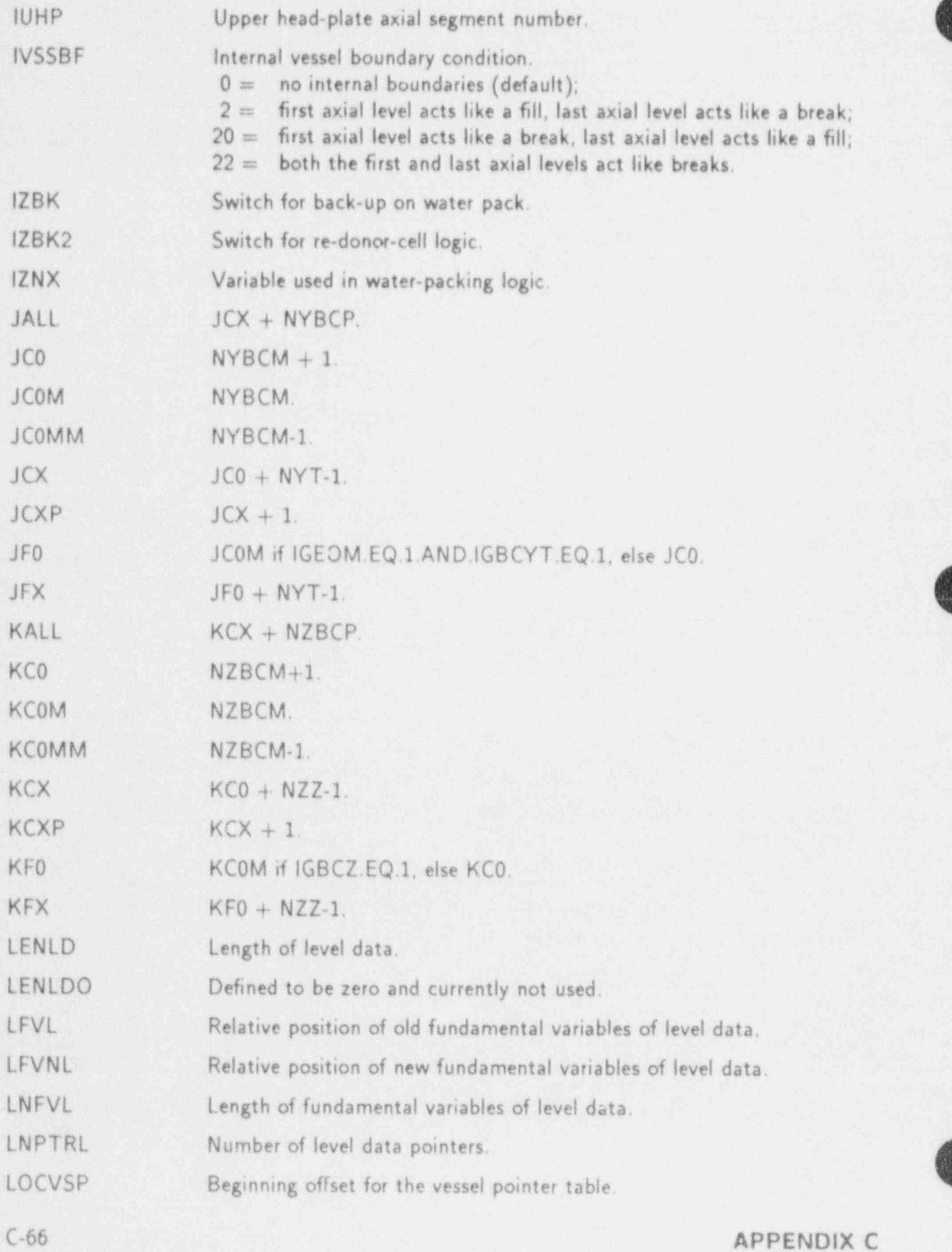

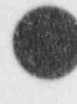

 $\epsilon_{\rm N}$   $\epsilon_{\rm A}$ 

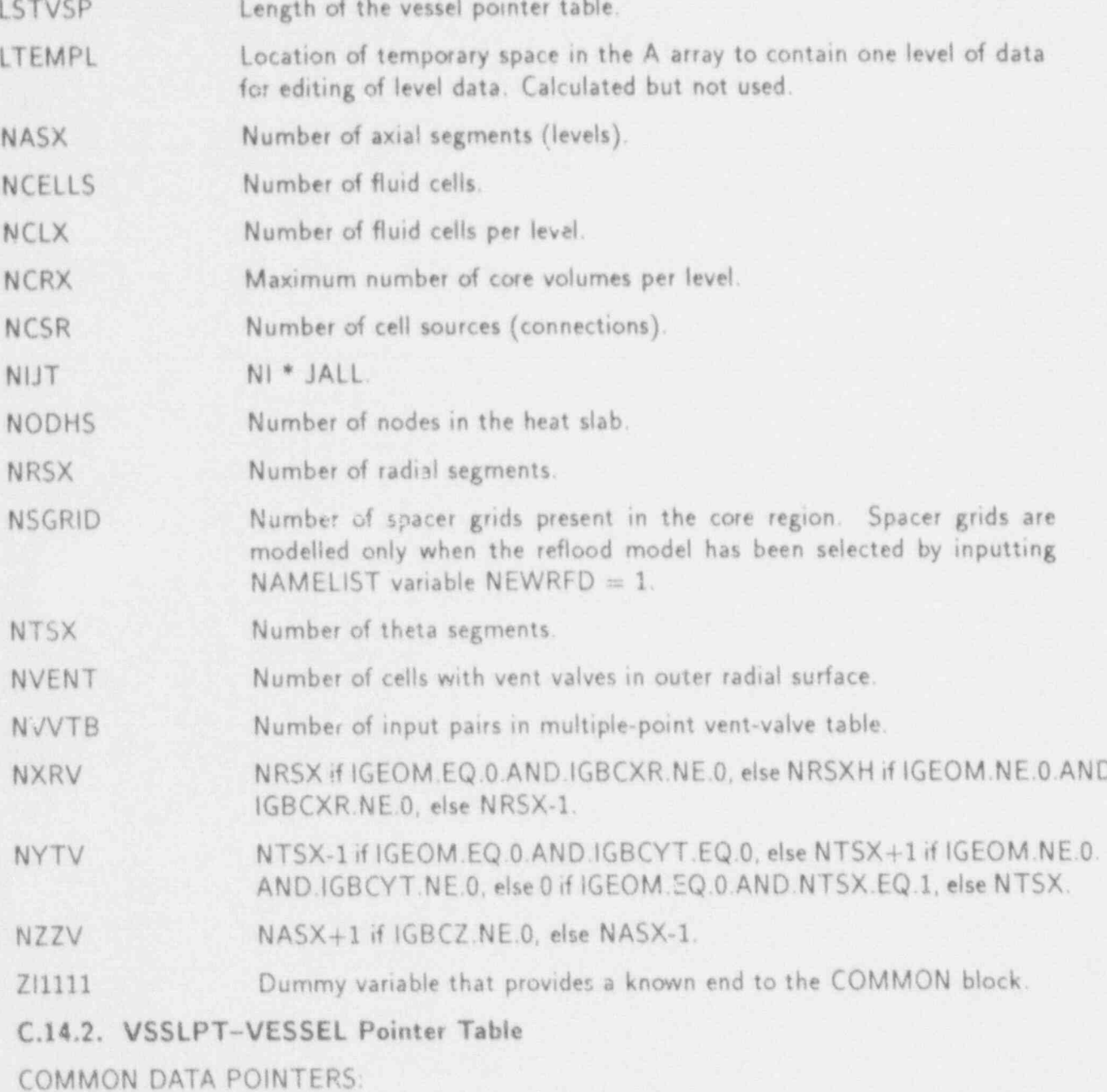

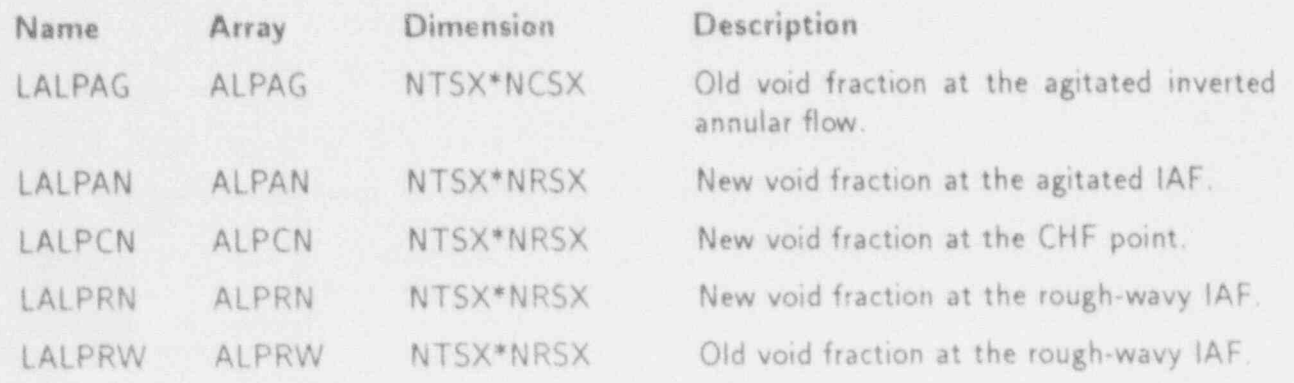

APPENDIX C

 $C-67$ 

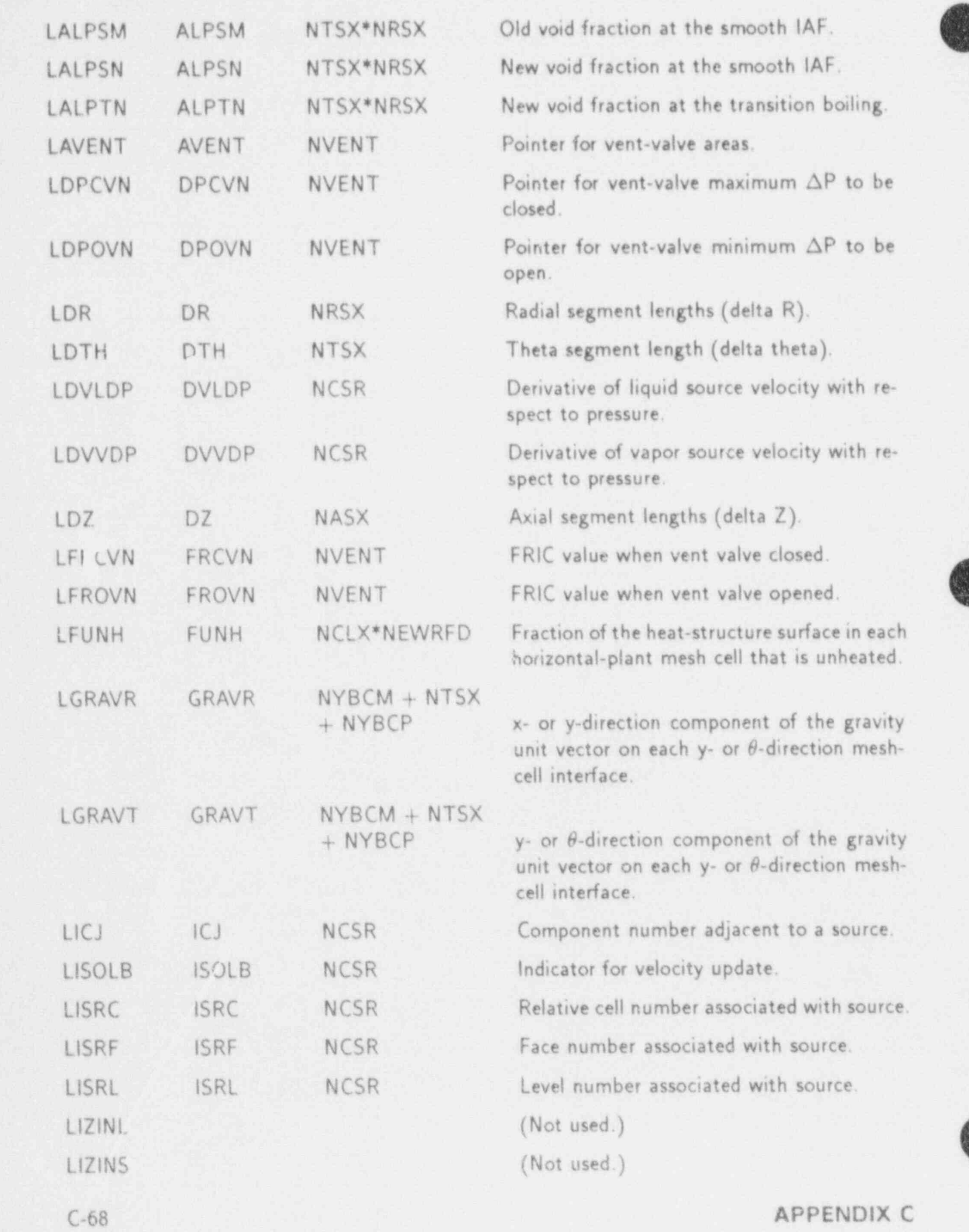

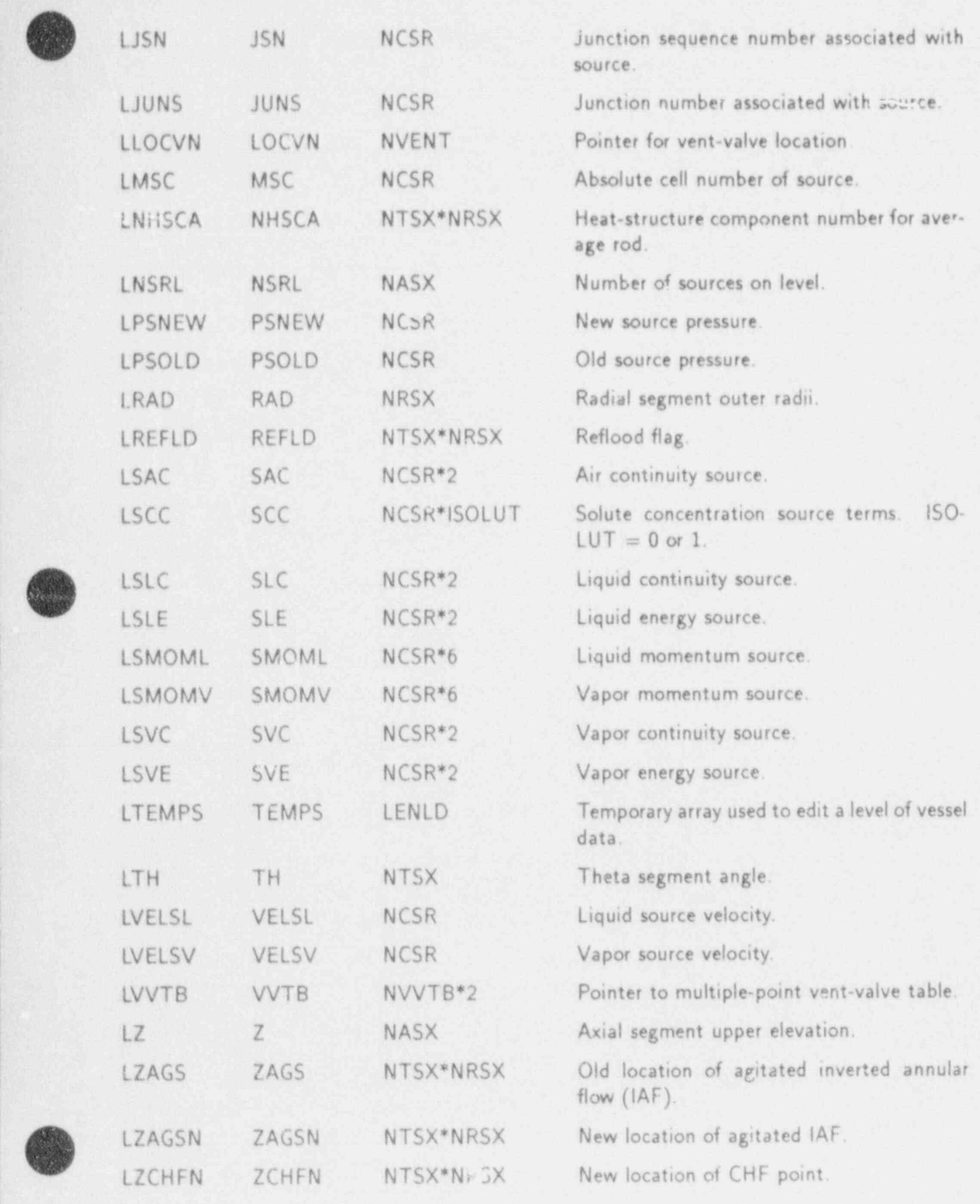

APPENDIX C C-69

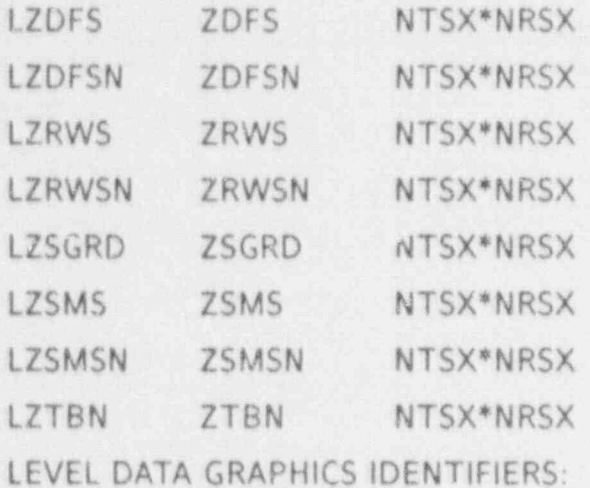

Old location of dispersed IAF. New location of disposed IAF. Old location of rough-wavy IAF. New location of rough-wavy IAF. New location of grid spacer. Old location of smooth IAF. New location of smooth IAF. New location of transition boiling.

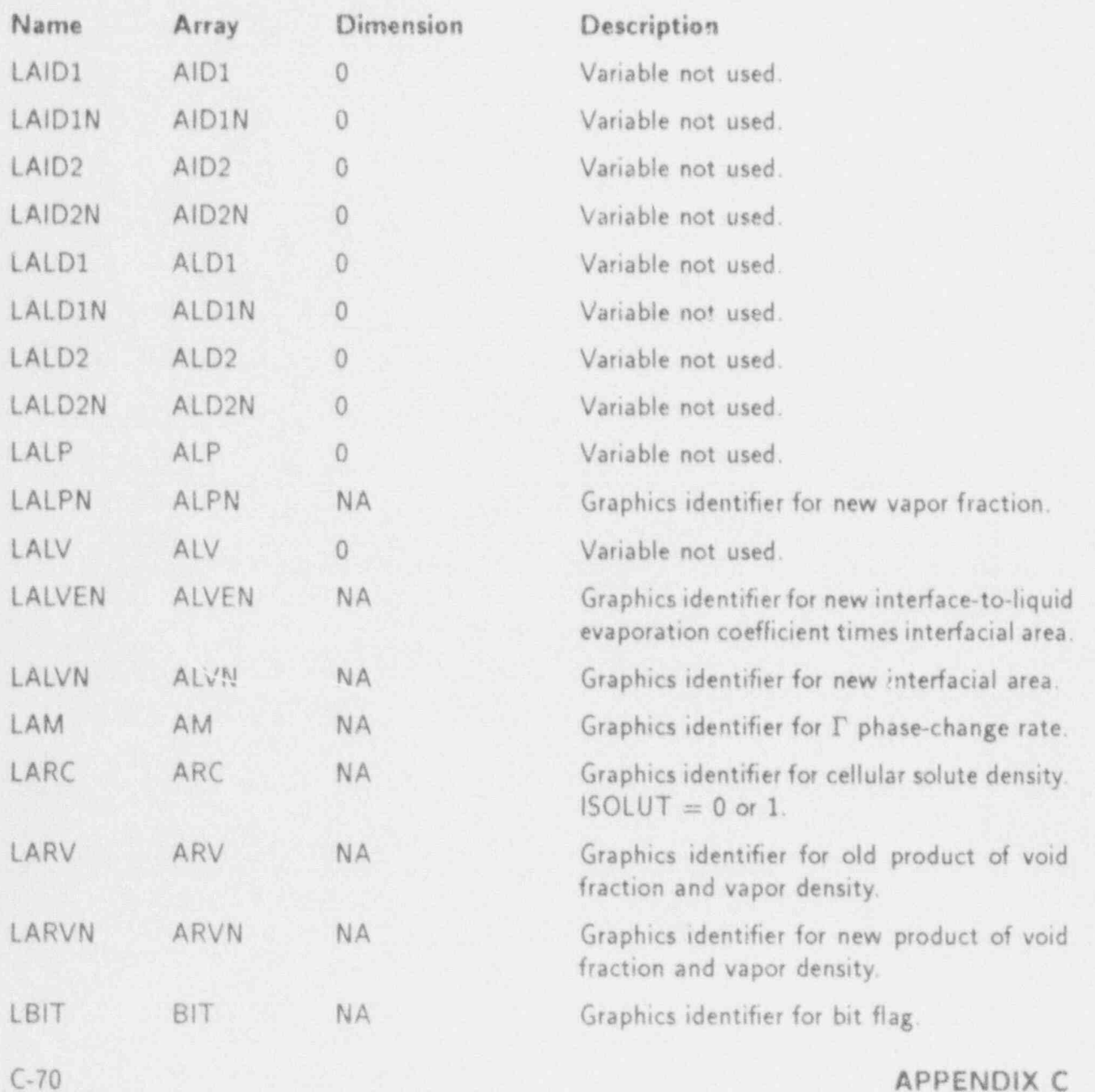

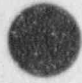

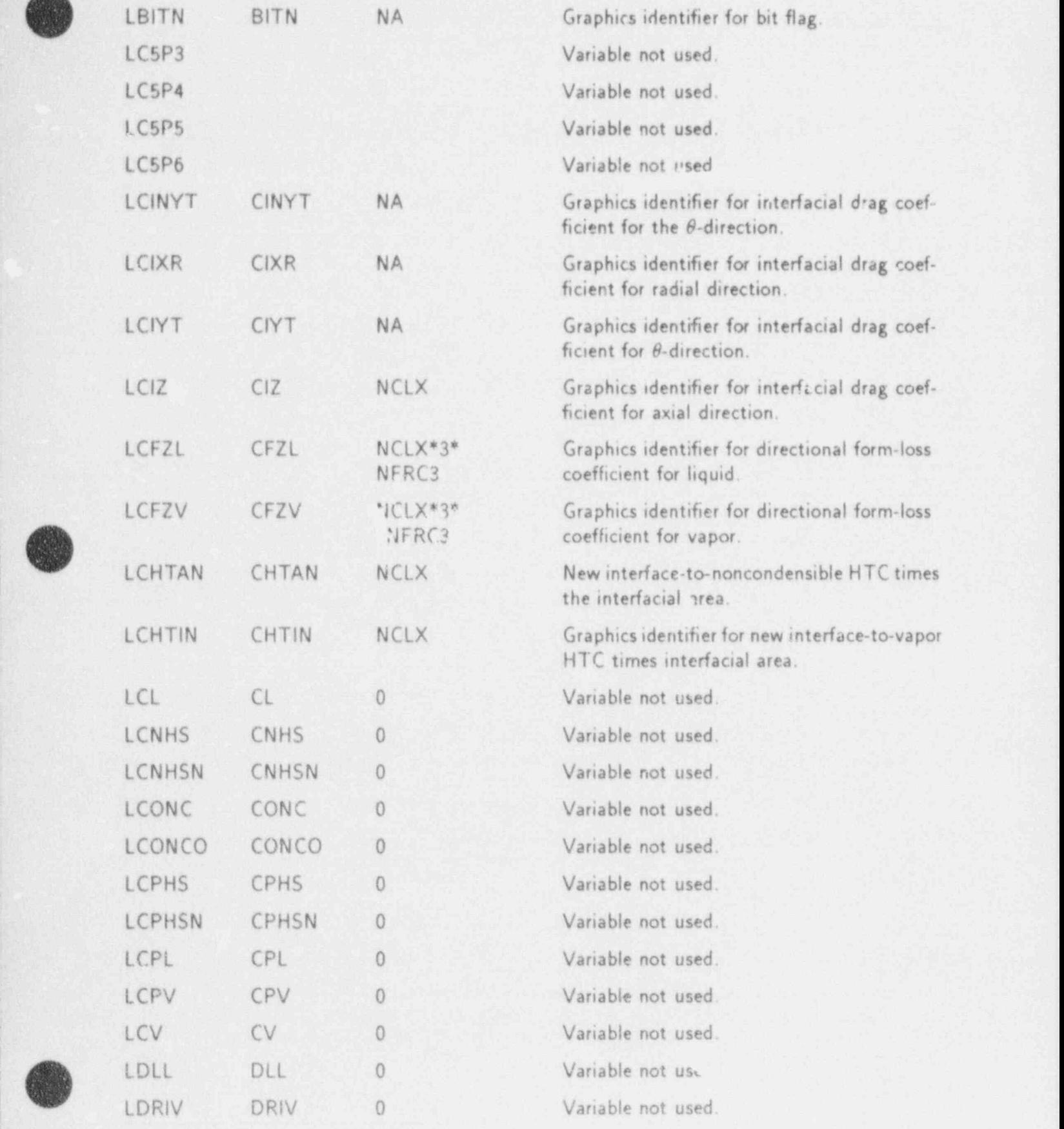

APPENDIX C C-71

 $\sum_{i=1}^{n}$ 

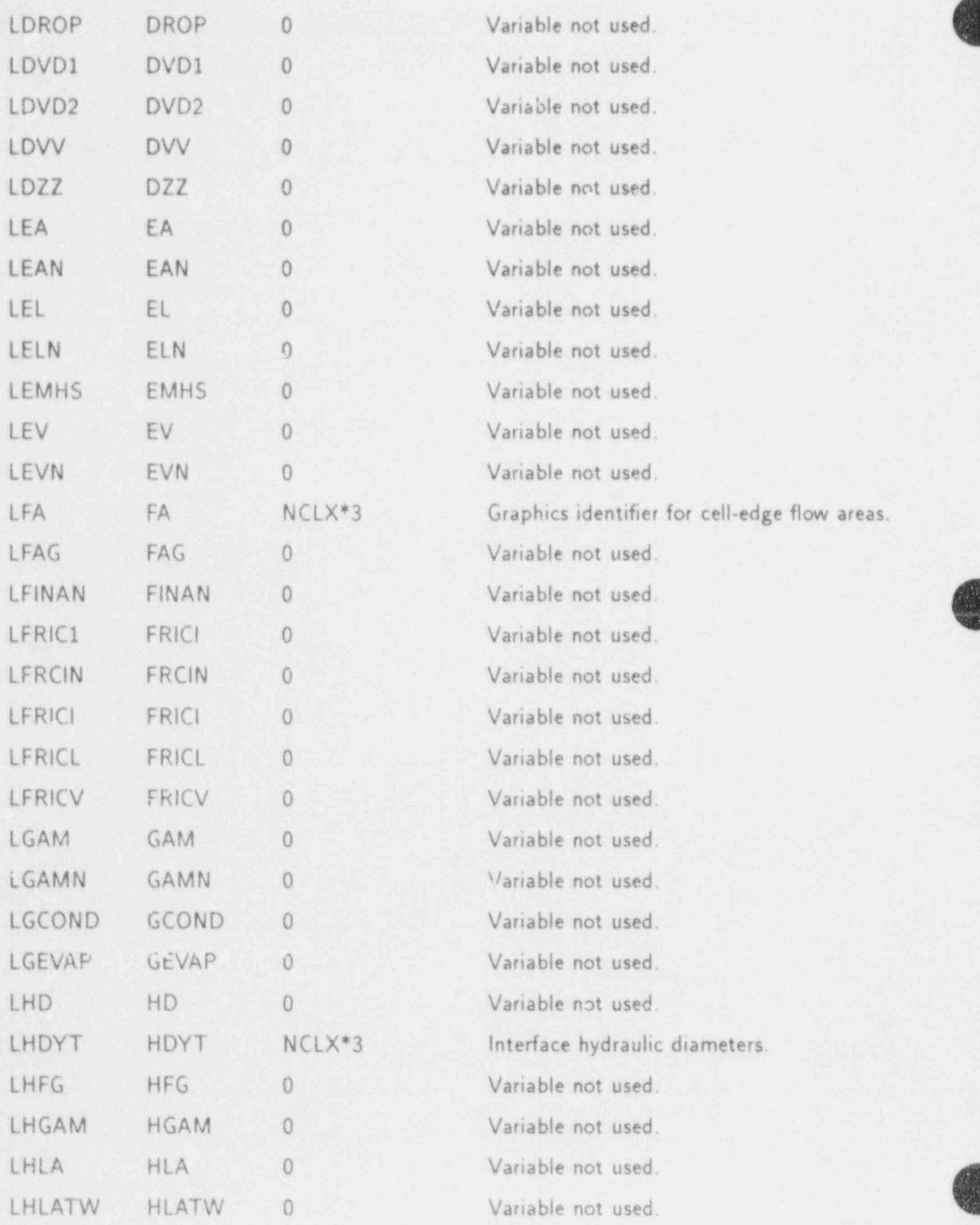

C-72 APPENDIX C

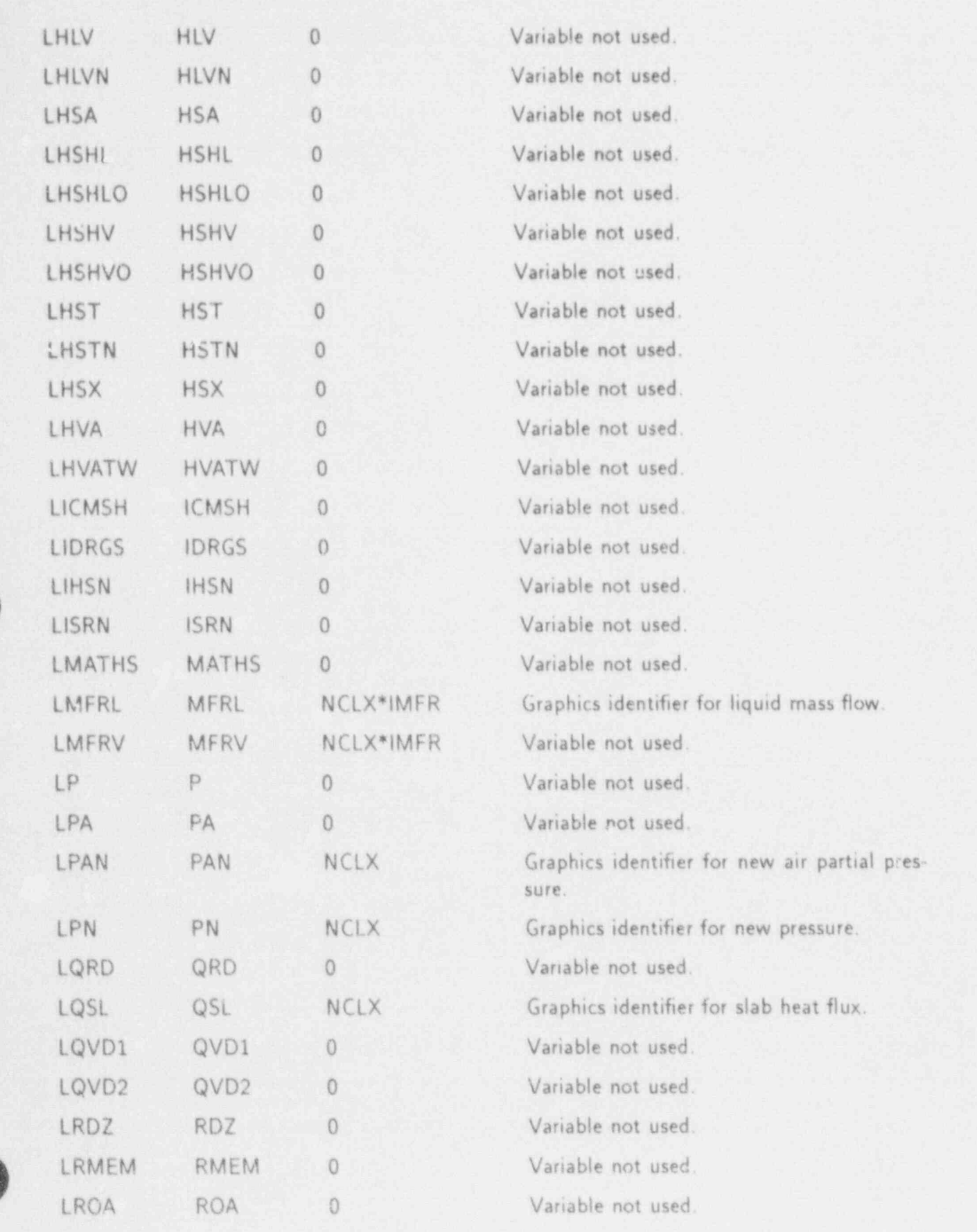

 $\mathscr{S}$ 

APPENDIX C

 $C-73$ 

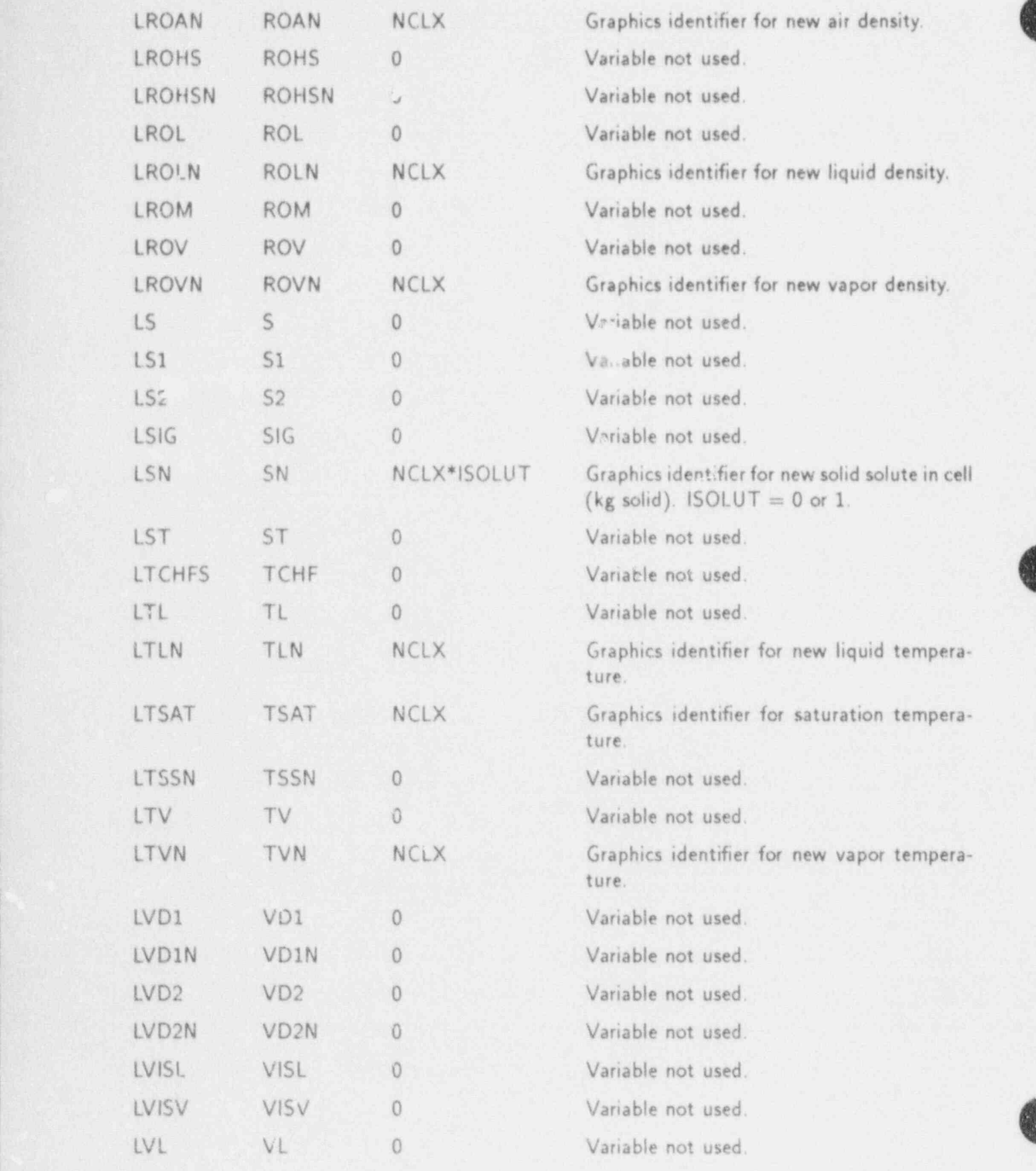

C-74 APPENDIX C

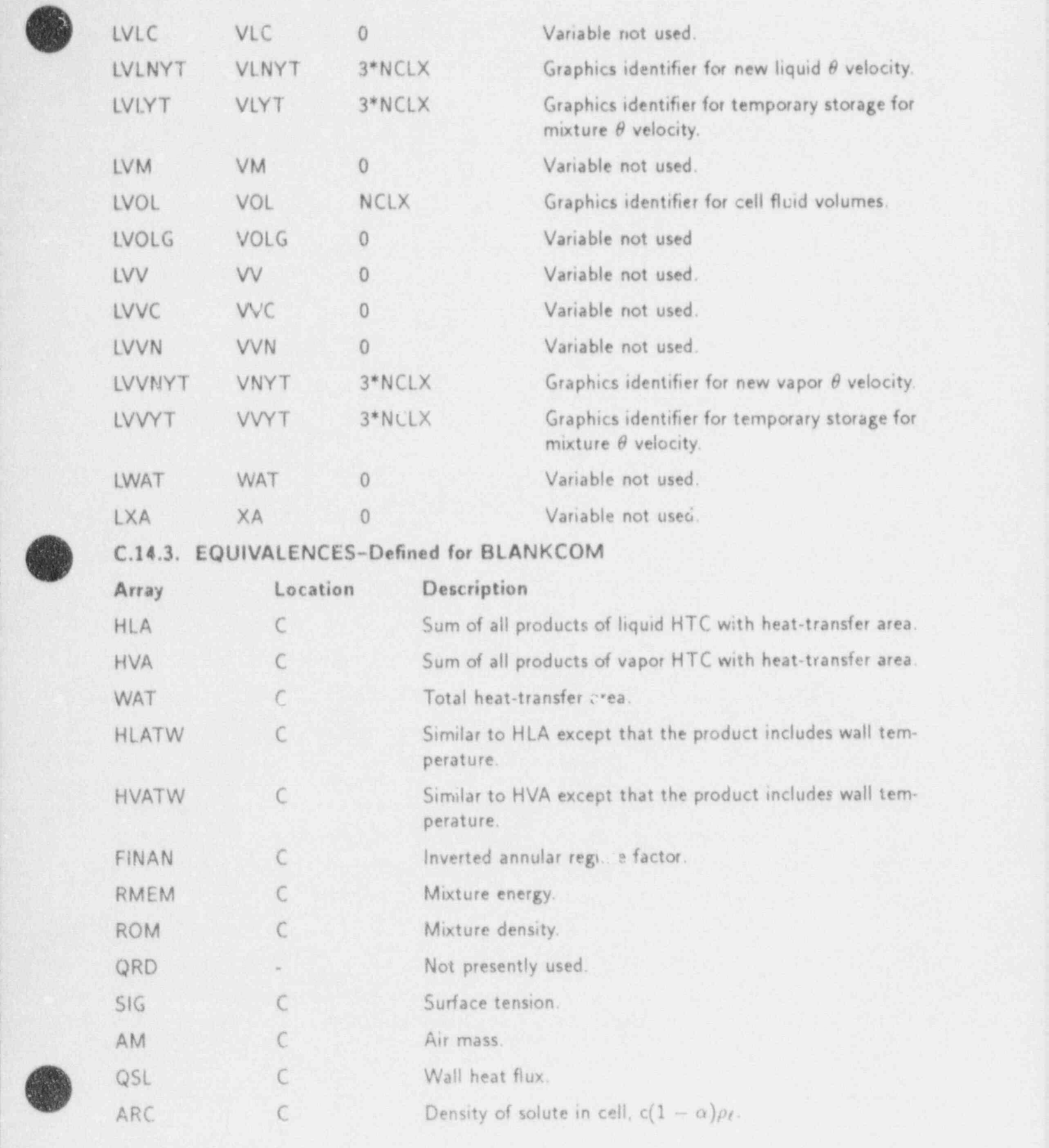

APPENDIX C C-75

 $\mathbf{A}$ 

w

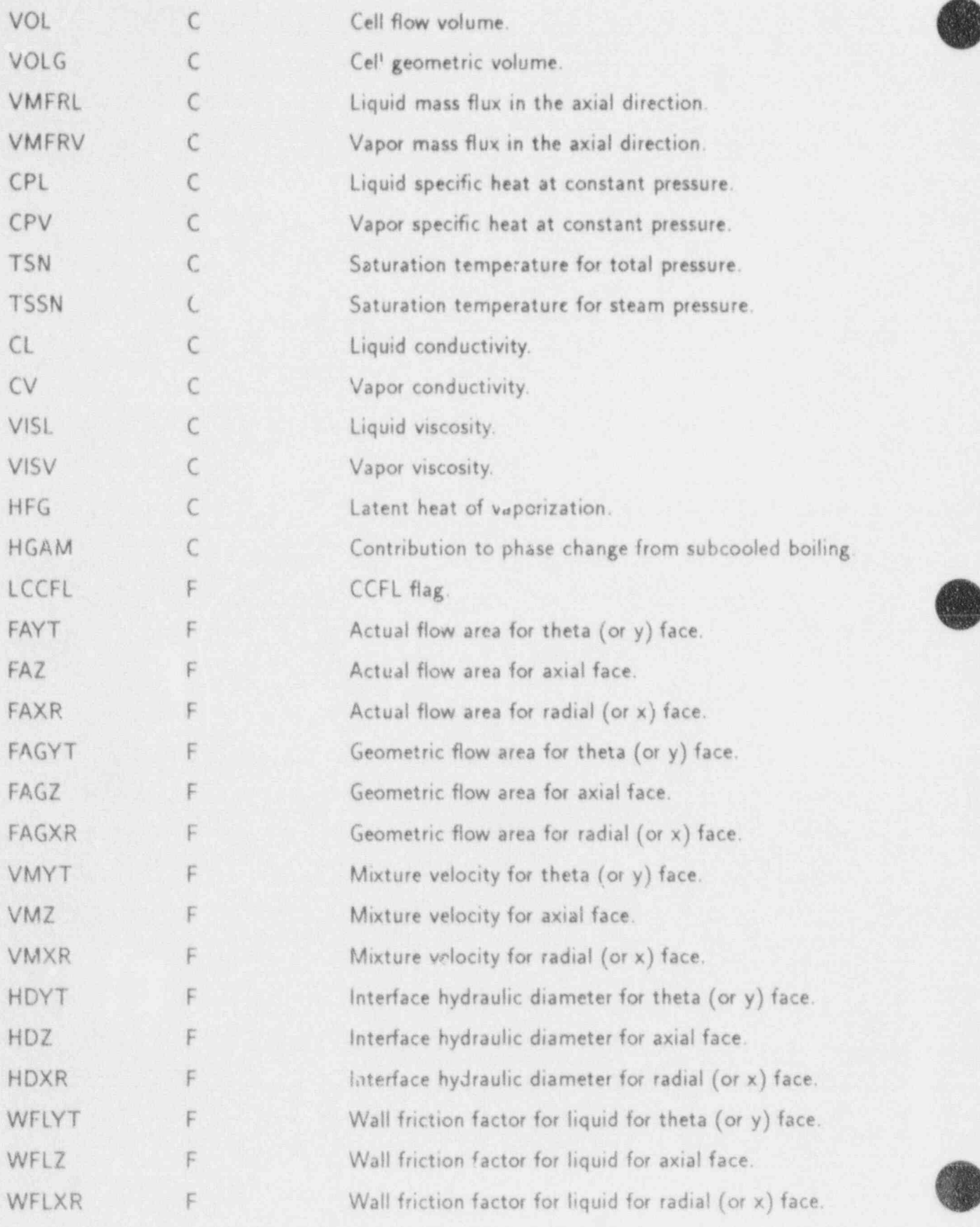

C-76 APPENDIX C

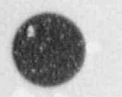

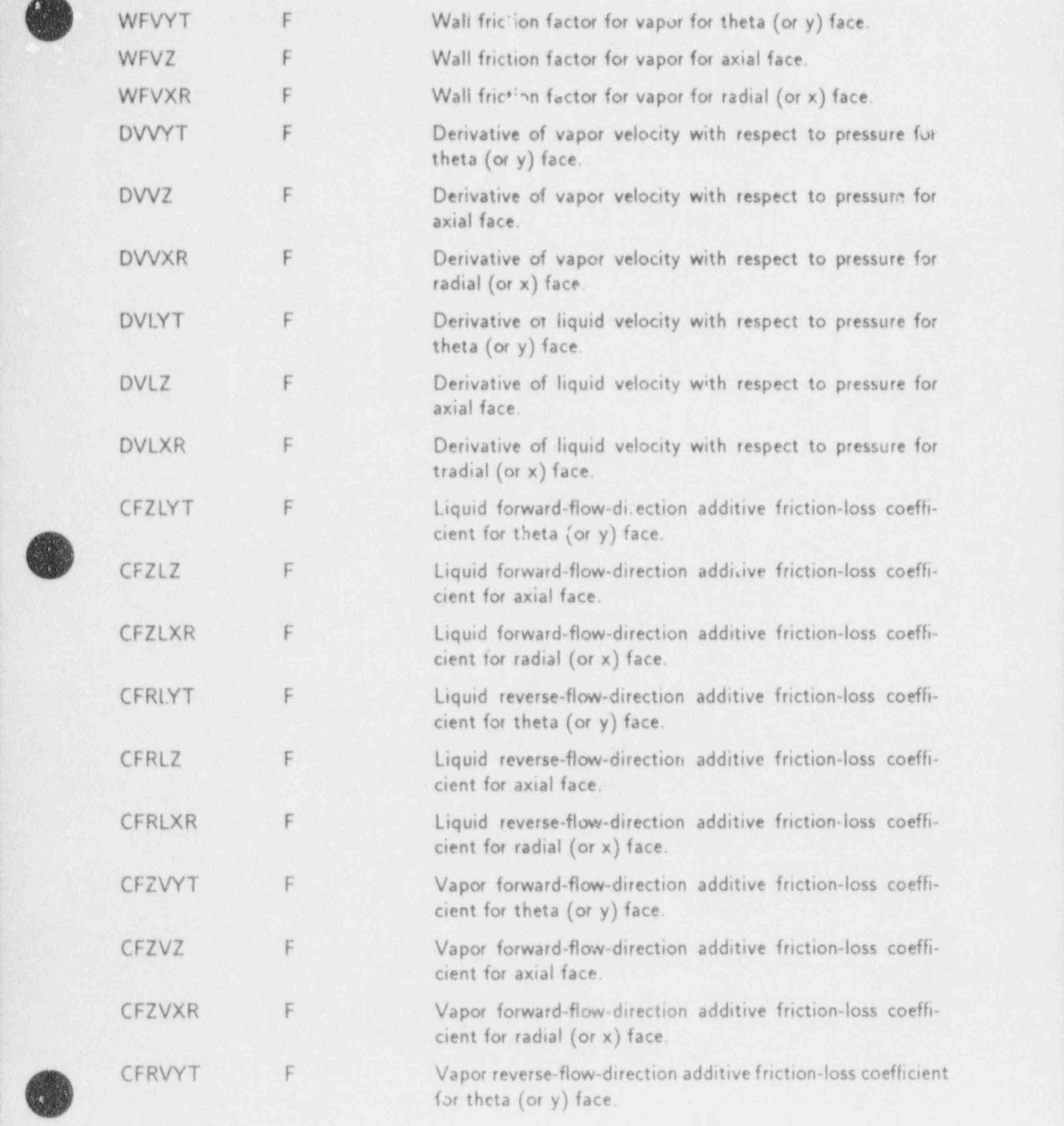

~

**APPENDIX C** C-77

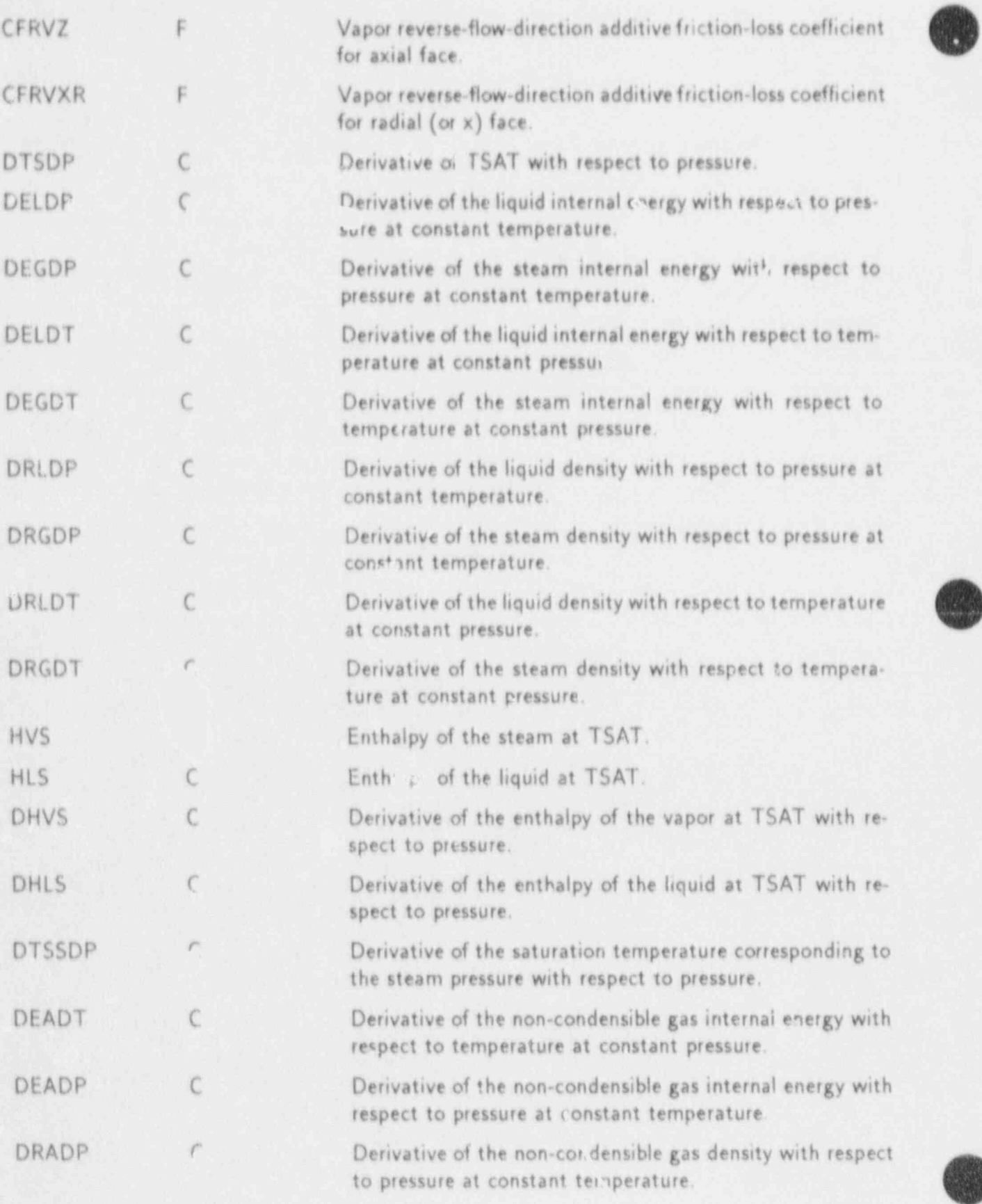

 $\circ$ 

ī.

è

 $\Omega$ 

Ö

四位体

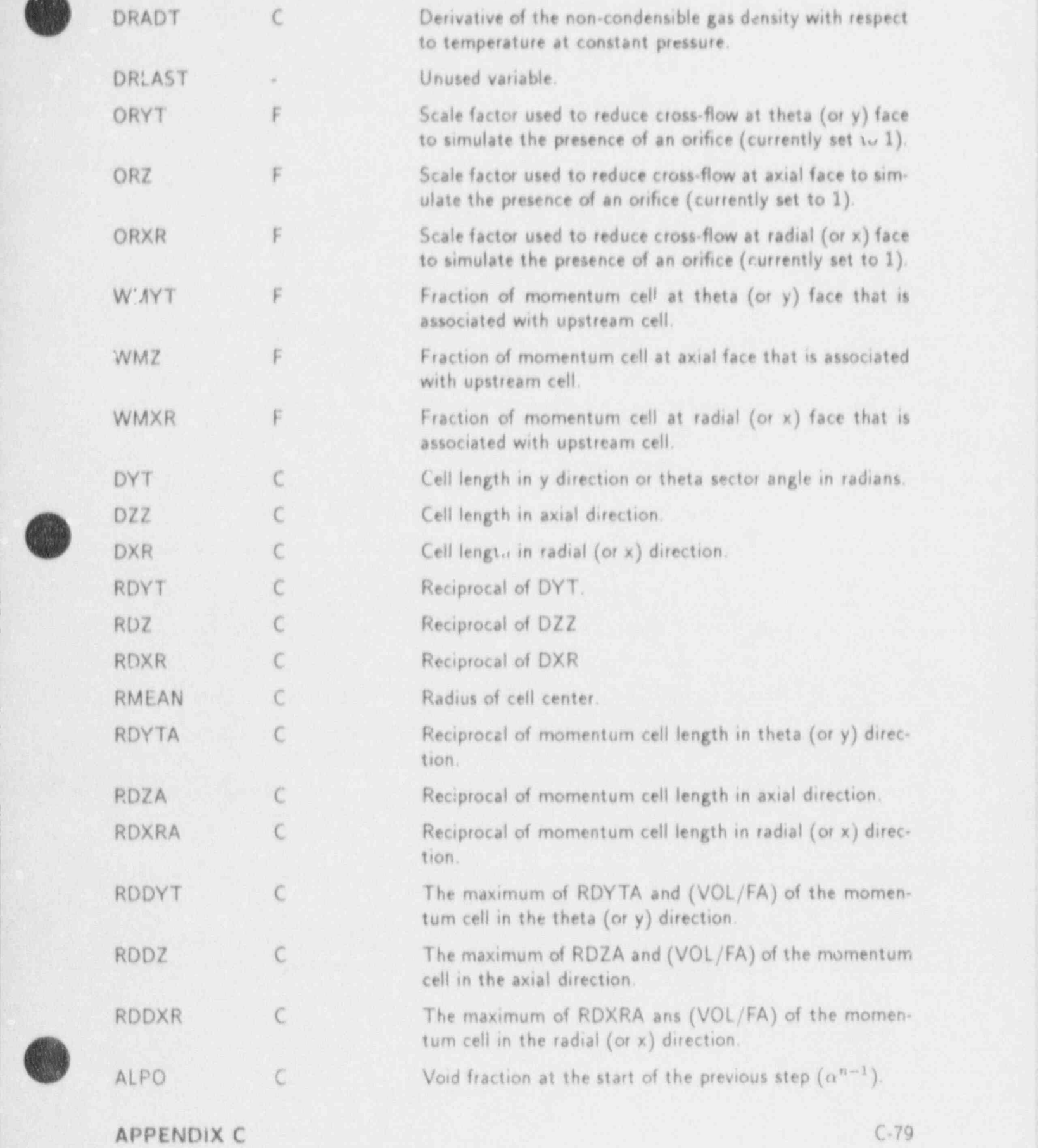

 $\mathcal{A}^{\text{H}}$ 

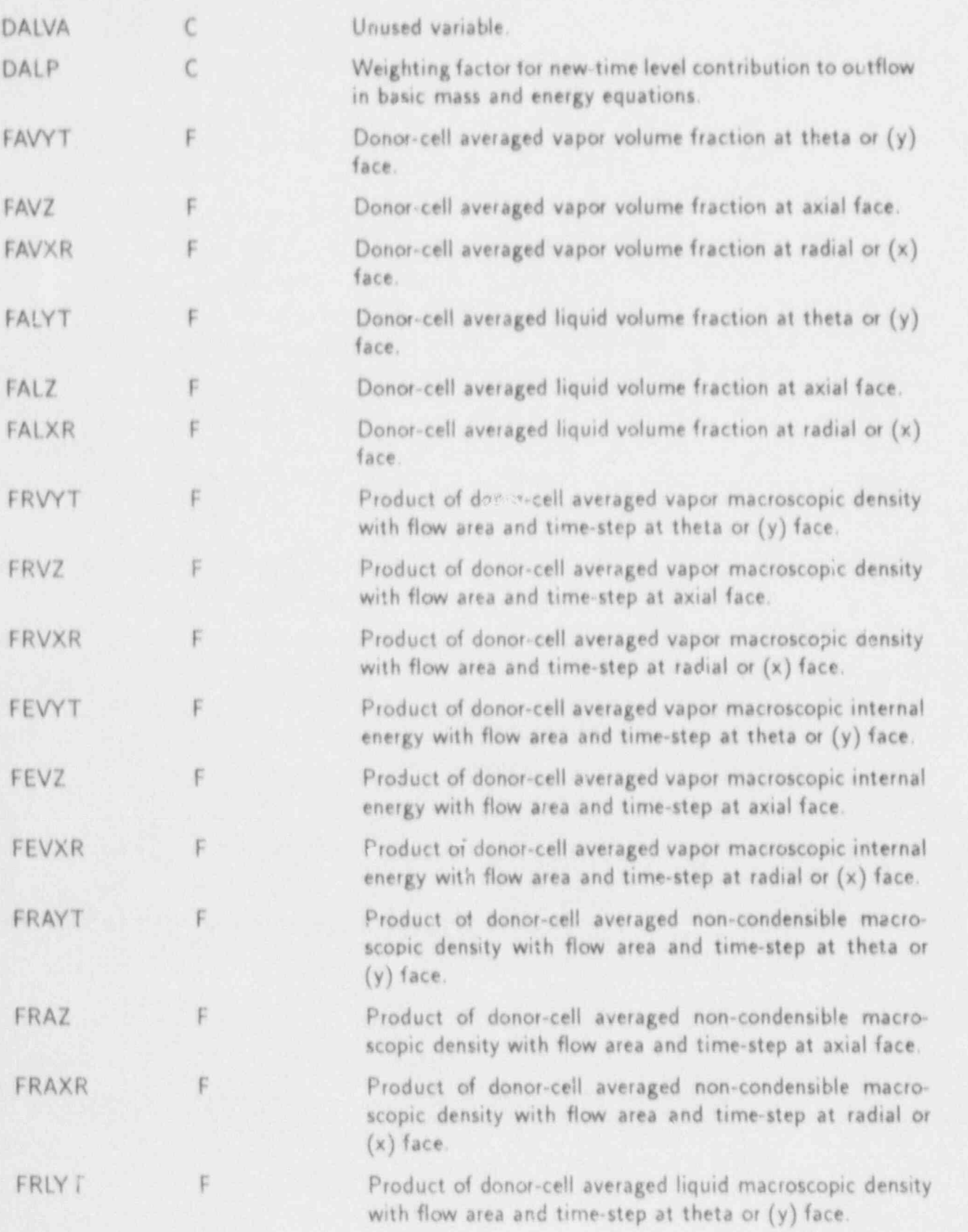

 $\cdots$   $\alpha$ 

APPENDIX C

 $\vert \mathcal{Q} \vert$ 

J.

 $C-80$ 

D

D

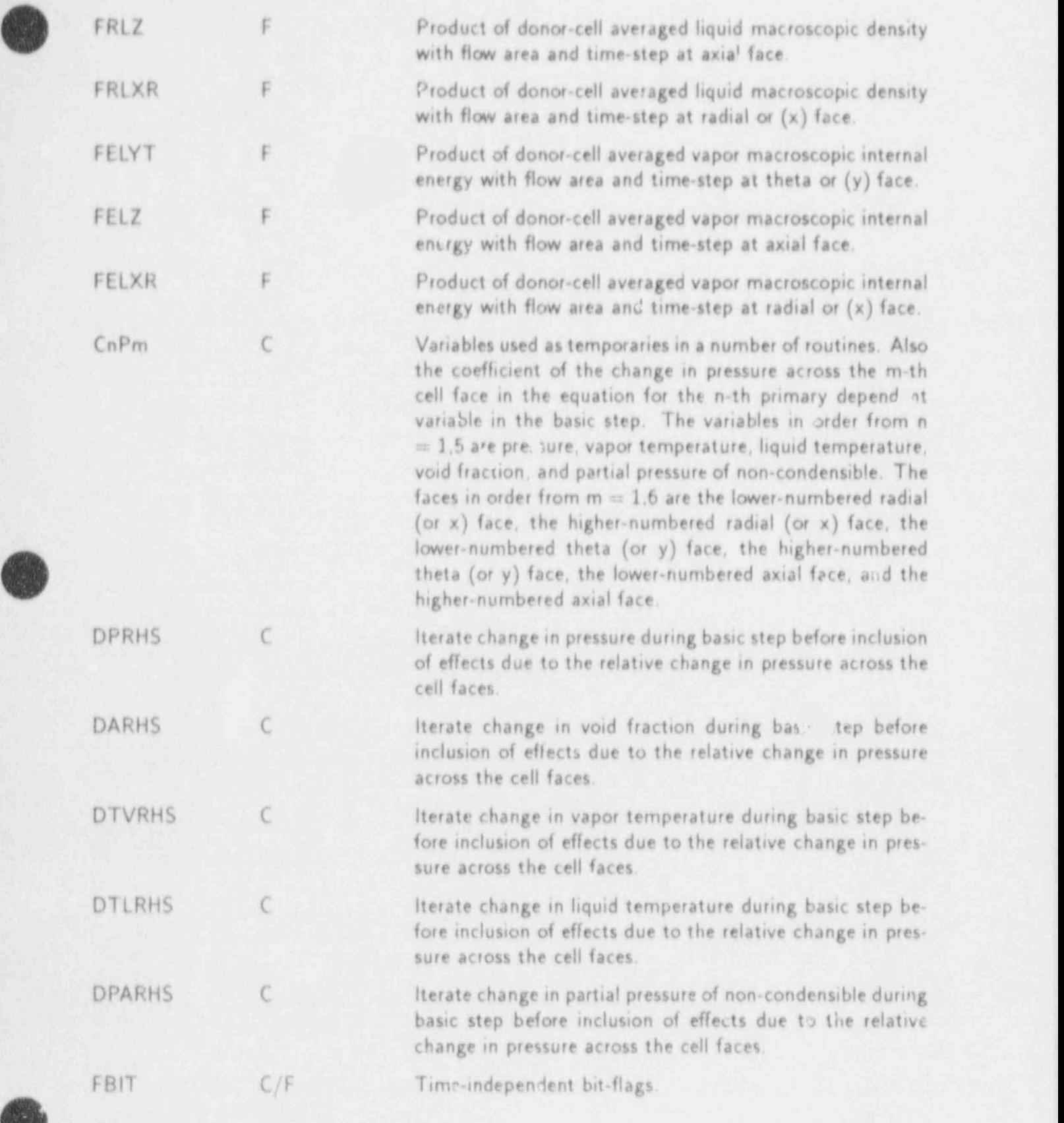

. . \_ . \_ \_ \_ \_\_ \_\_ \_ \_ \_ \_ \_ . \_.. \_ .. \_ \_ .\_ \_ \_ \_ \_ . . \_ ...\_ \_\_

APPENDIX C C-81

(

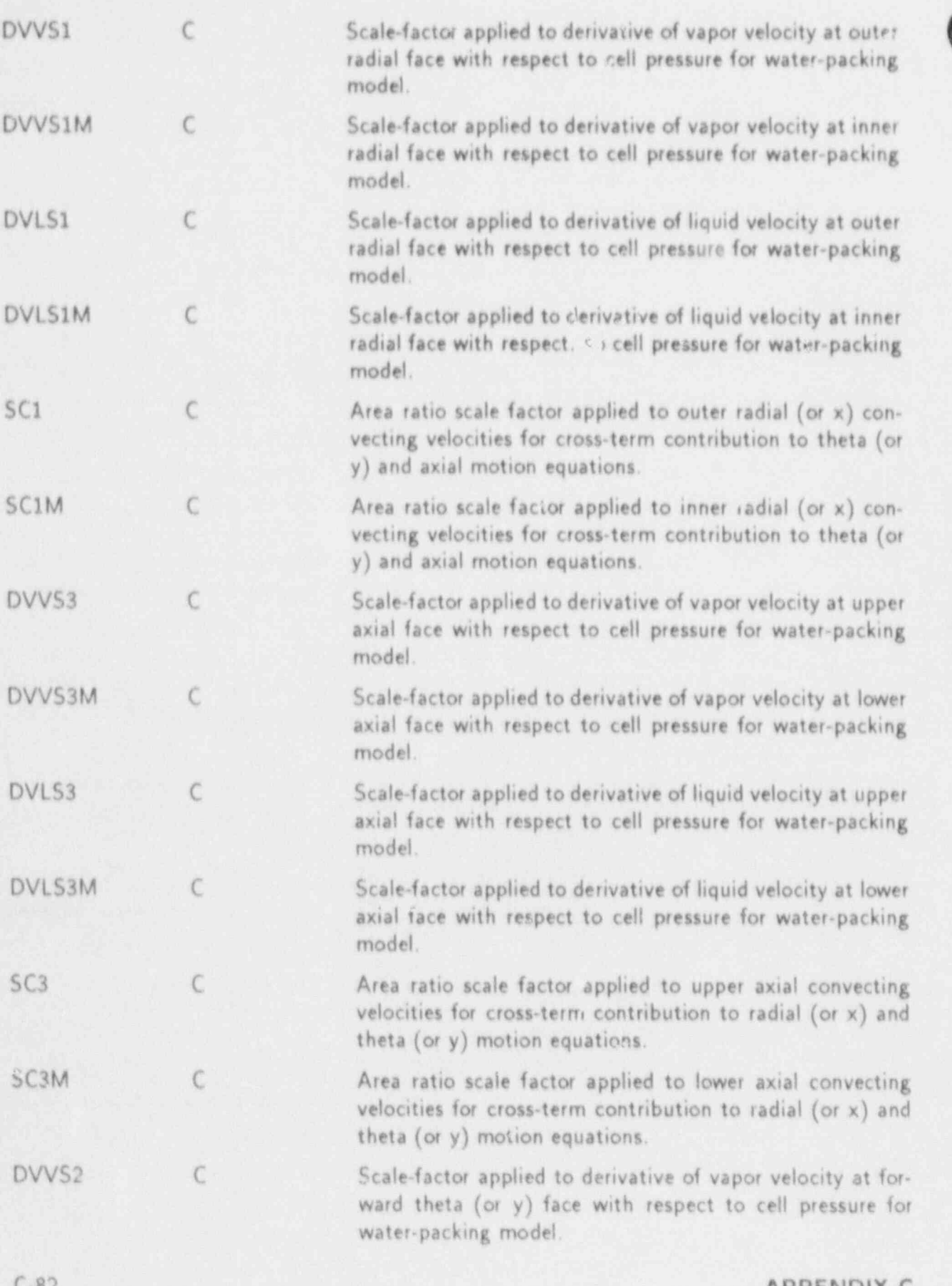

 $\overline{\Omega}$ 

350

APPENDIX C

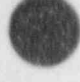

D

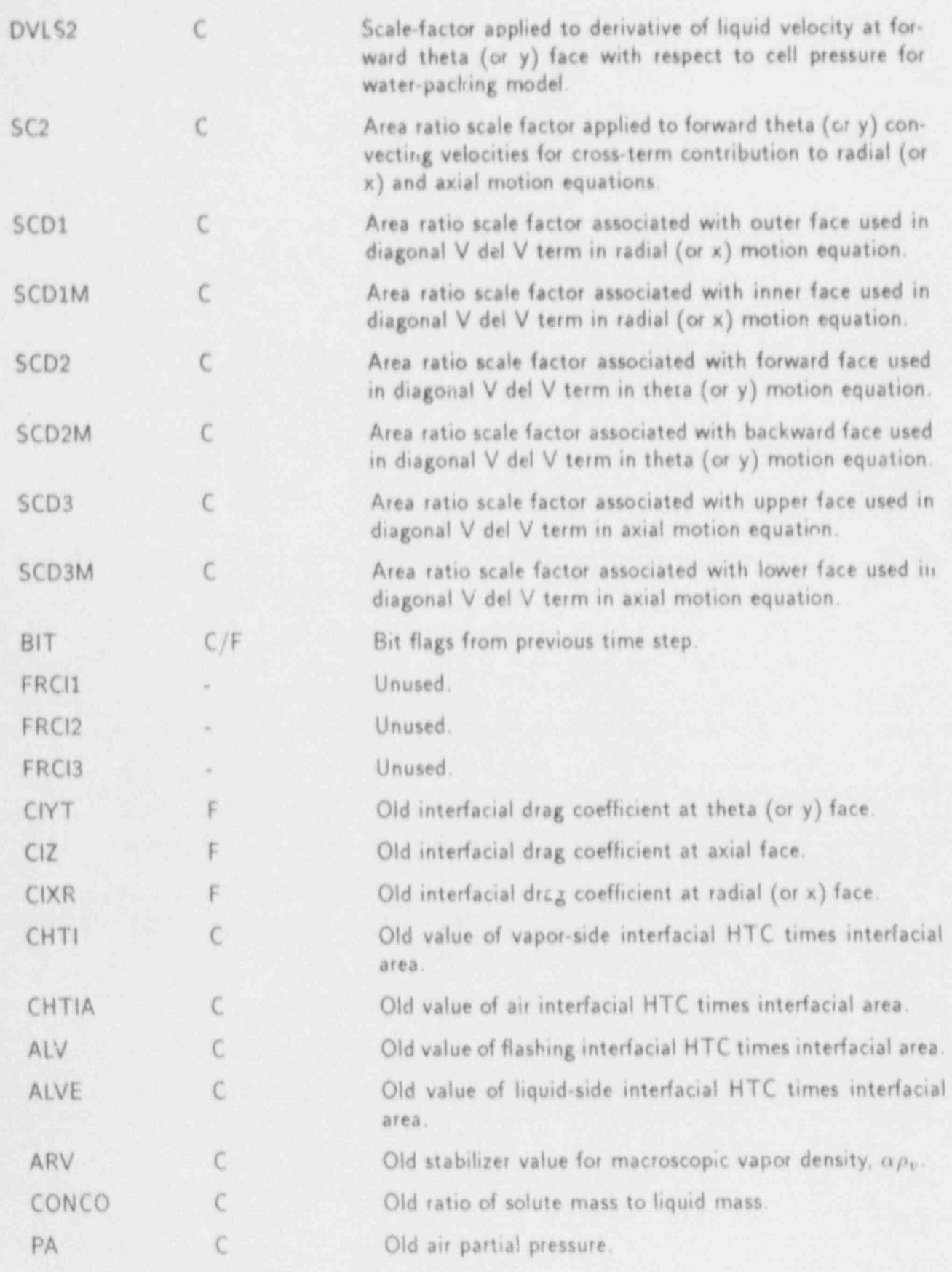

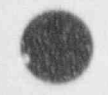

APPENDIX C

 $\alpha$ 

 $C-83$ 

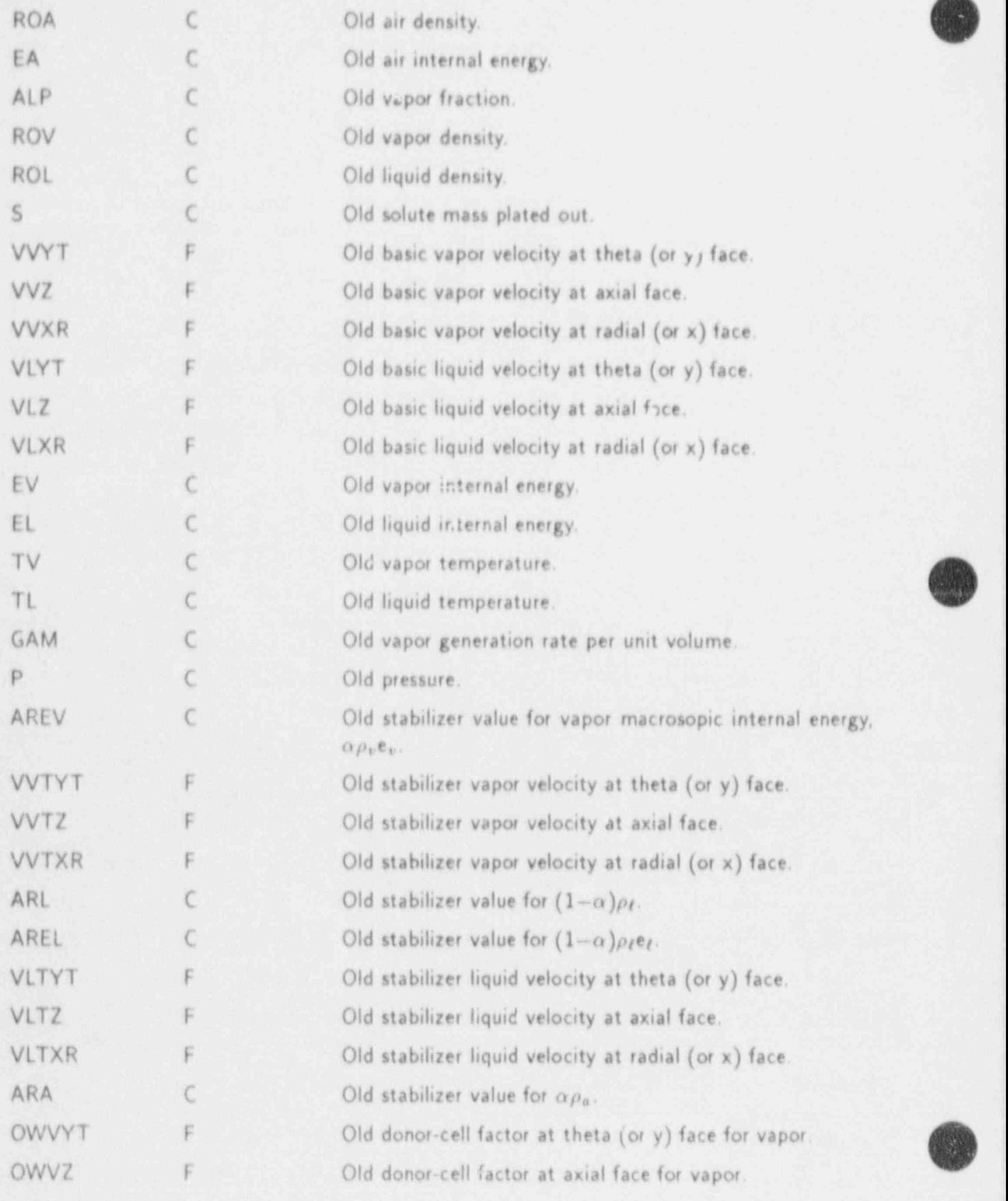

C-84 APPENDIX C

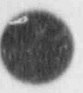

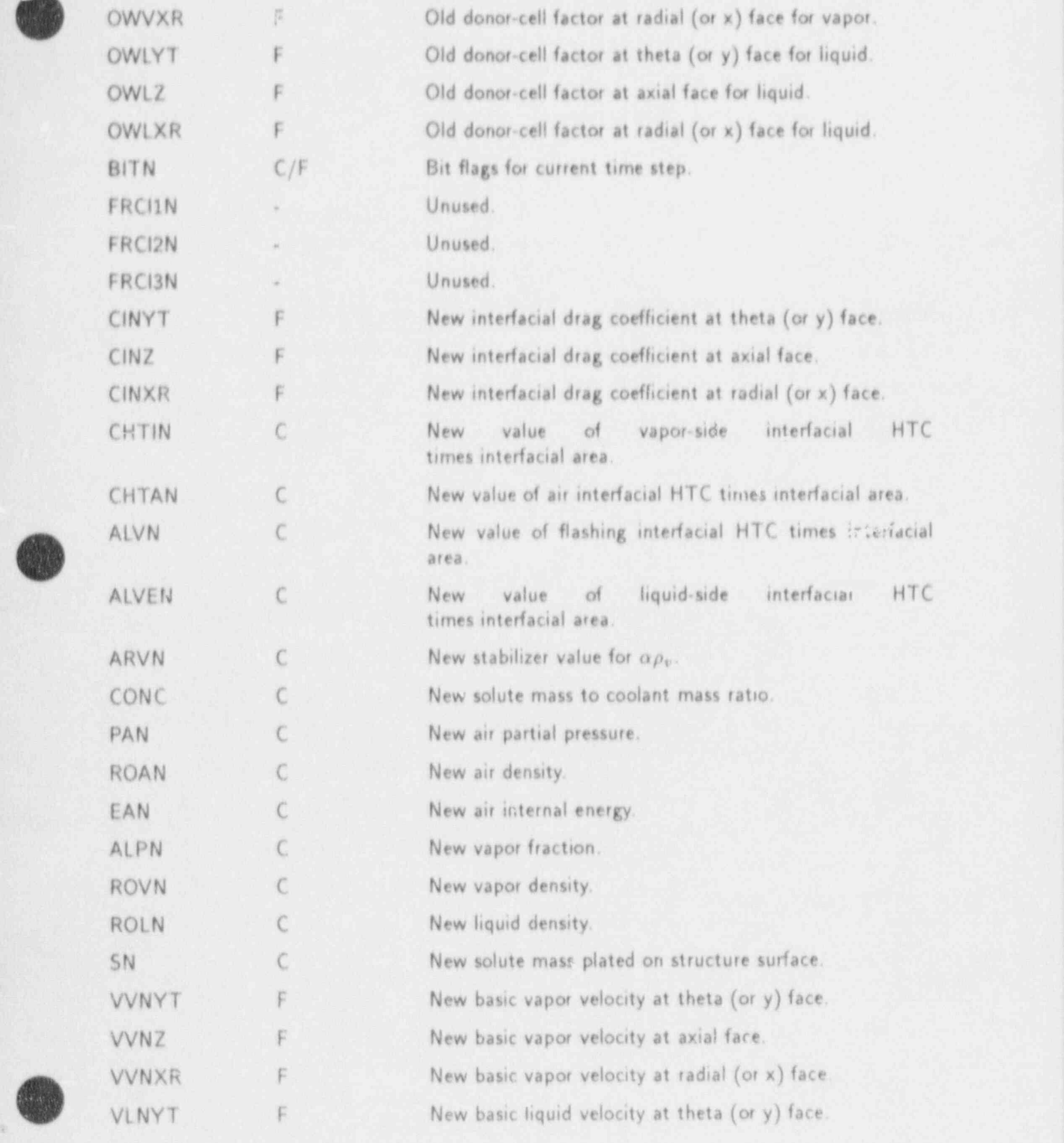

APPENDIX C C-85

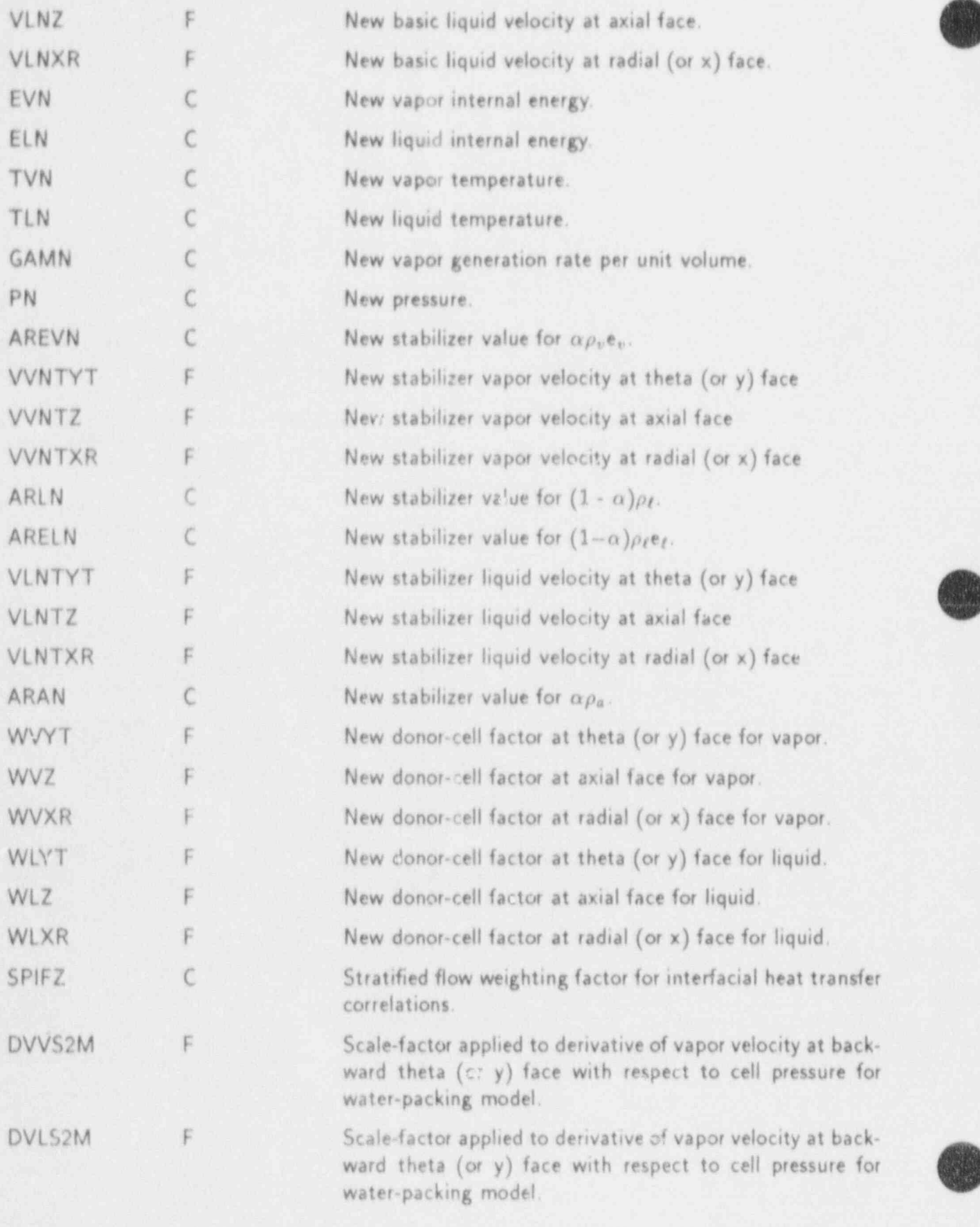

SC<sub>2M</sub>  $\Gamma$ Area ratio scale factor applied to backward theta (or y) convecting velocities for cross-term contribution to tradial (or x) and axial motion equations. SCD<sub>2M</sub> Area ratio scale factor associated with ibackward face used F in diagonal V del V term in theta (or y) motion equation.

#### C.14.4. VSSLDATA-VESSEL Data Table

This data table includes the following COMMON blocks: BLANKCOM and FIXEDLT, both defined in Appendix D; VSSELVLT, defined in Sec. C.14.1; and VSSLPT, defined in Sec. C.14.2.

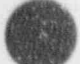

APPENDIX C

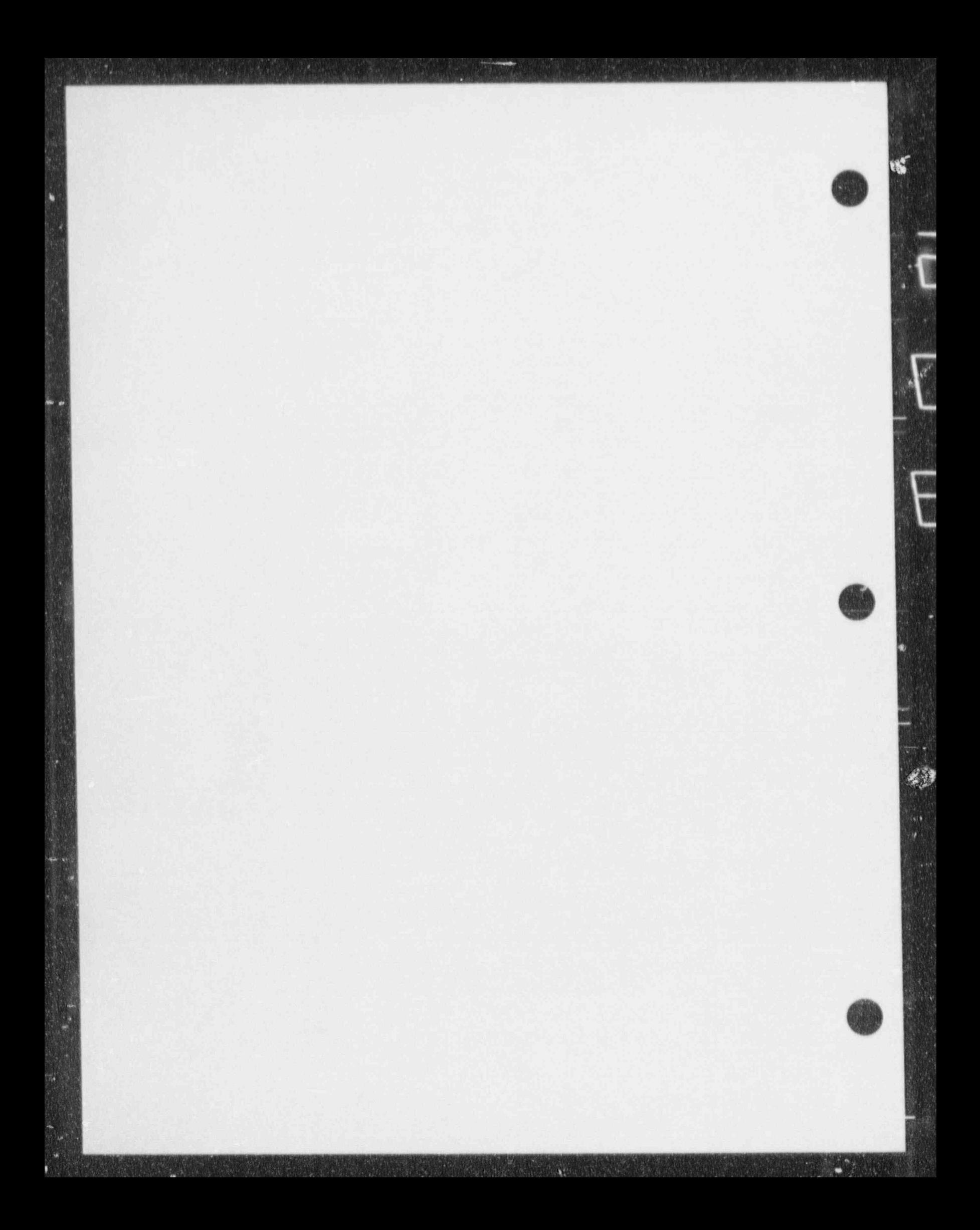

# APPENDIX D

#### DESCRIPTION OF COMMON. BLOCK VARIABLES

COMDECK BANDW <sup>&</sup>lt;

COMMON/BANDW/ MUX, MUY, MUZ

INTEGER VARIABLES:

MUX: The number of diagonal rows above and below the main diagonal lying within the MUX +1+ MUX bandwidth of the VESSEL matrix for the x- or r directional stabilizer motion equation.

MUY: The number of diagonal rows above and below the main diagonal lying within the MUY+1+MUY bandwidth of the VESSEL matrix for the y- or  $\theta$ -direction stabilizer motion equation.

MUZ: The number of diagonal rows above and below the main diagonal lying within the MUZ+1+MUZ bandwidth of the VESSEL matrix for the z-direction stabilizer motion equation, pressure semi-implicit equation, and the stabilizer mass and energy equations.

COMDECK BKCNTRL

O COMMON /BKCTRL/ IPREIT, LBCKV, LREIT, LREITV

INTEGER VARIABLE:

IPREIT: Flag to print messages on forced reiteration. LOGICAL VARIABLES:

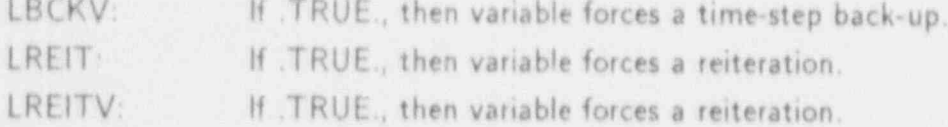

-COMMON /DONR/ ITDON, JDONP, NCOMDP

INTEGER VARIABLES:

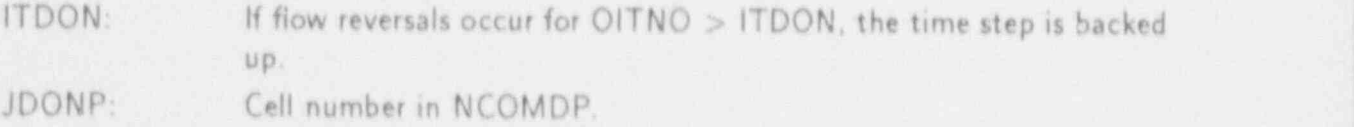

NCOMDP: Component number of flow reversal forcing back-up.

COMDECK BKPOST

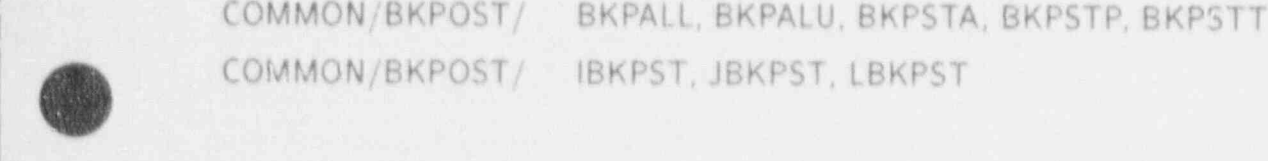

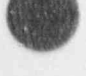

APPENDIX D D-1

REAL VARIABLES:

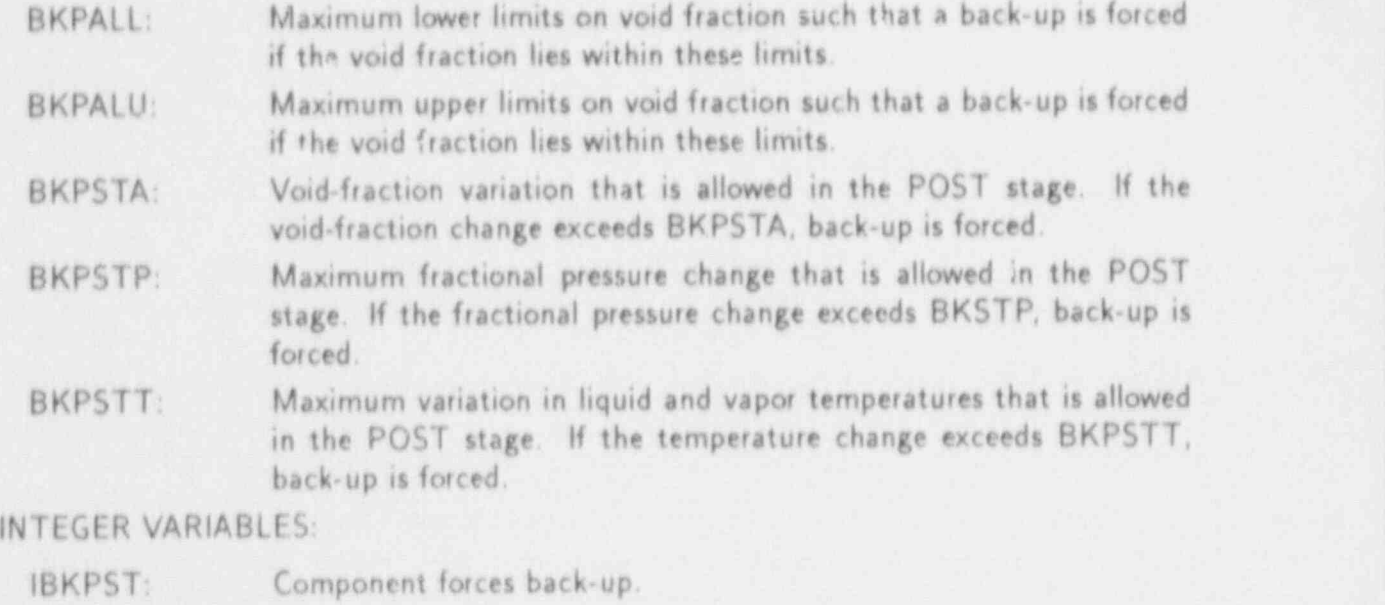

JBKPST: Cell number.

LOGICAL VARIABLE:

LBKPST: If .TRUE., then a time-step back-up is forced from POST.

#### COMDECK BLANKCOM

# COMMON A(300)

A(300): Dynamic SCM storage area. This array is dimensioned to other sizes or dynamically dimensioned for certain conditional directives imposed during compilation.

COMDECK BOIL

COMMON/BOIL/ COND, CVFAL, DALVJ, DHSDP, DHSDT, EHG, EVAP, FLASH, GAMDP, GAMDPA, GAMMA, SCL

COMMON/BOIL/ ITLEQ

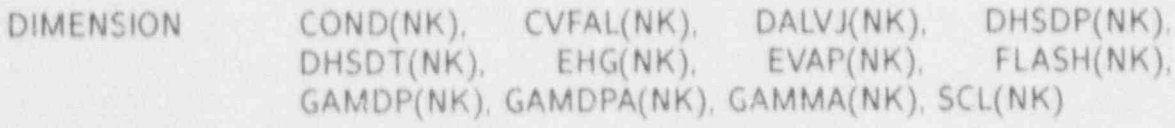

DIMENSION ITLEQ(NK)

REAL VARIABLES:

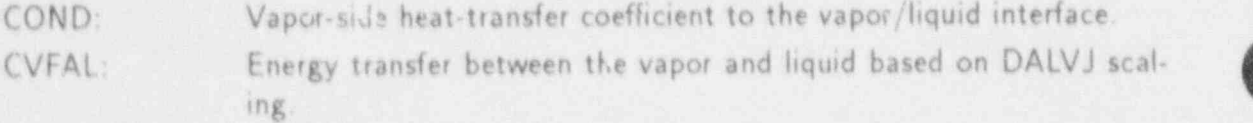

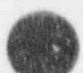

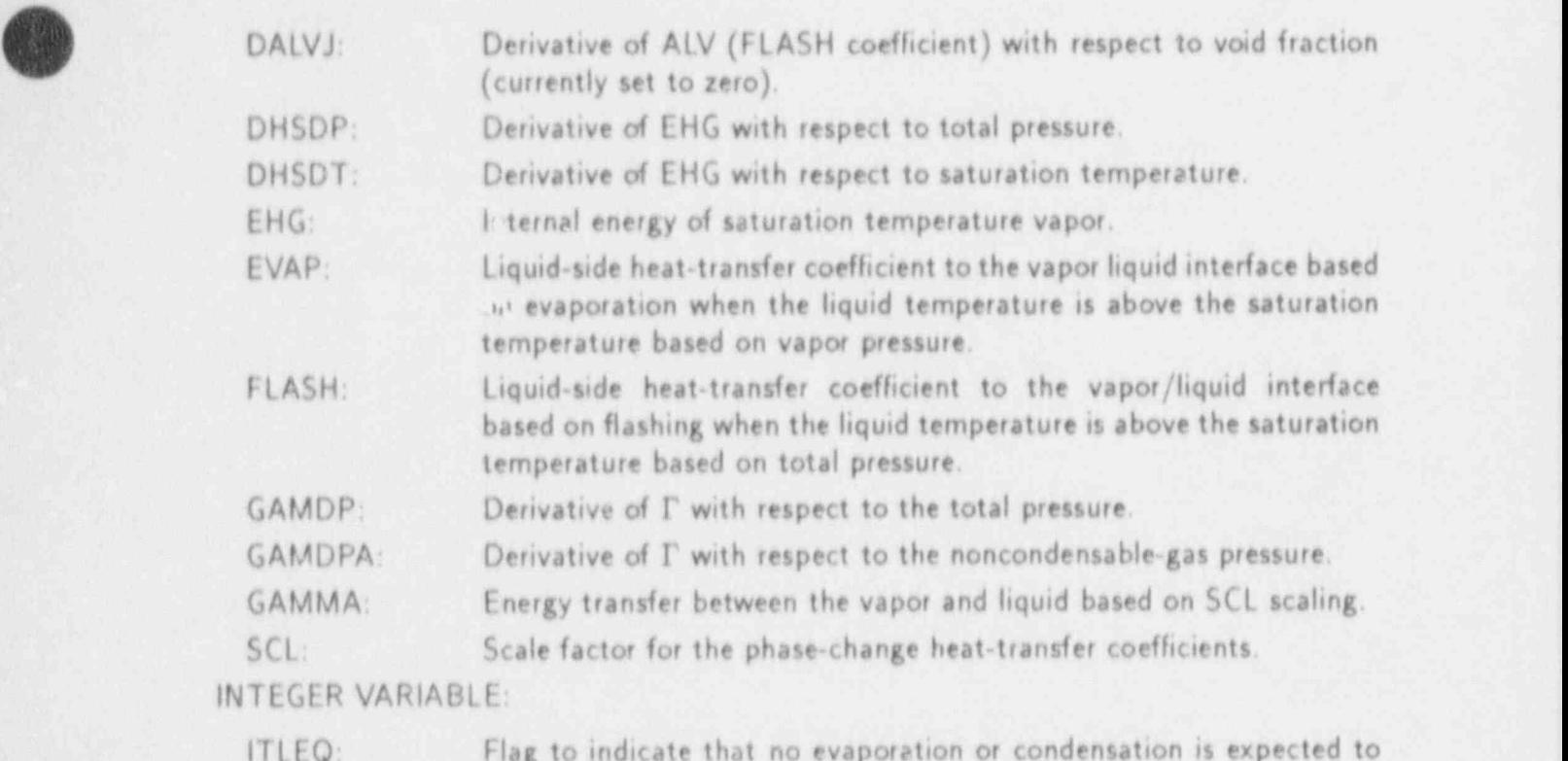

ITLEQ: Flag to indicate that no evaporation or condensation is expected to occur to the single phase fluid during the time step.

 $0 =$  evaporation or condensation is evaluated;

 $1 =$  no evaporation or condensation is evaluated.

COMDECK CCFLCM

'

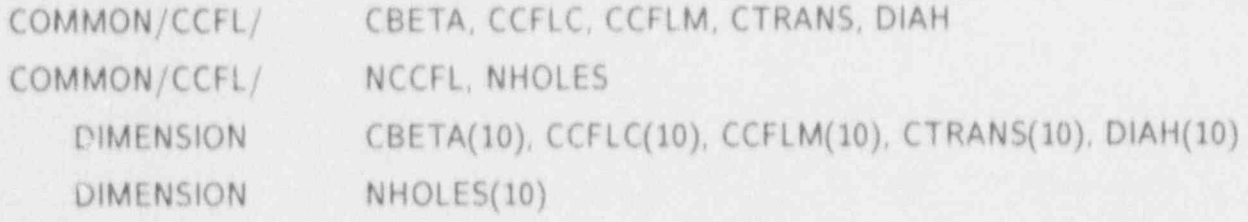

P.EAL VARIABLES.

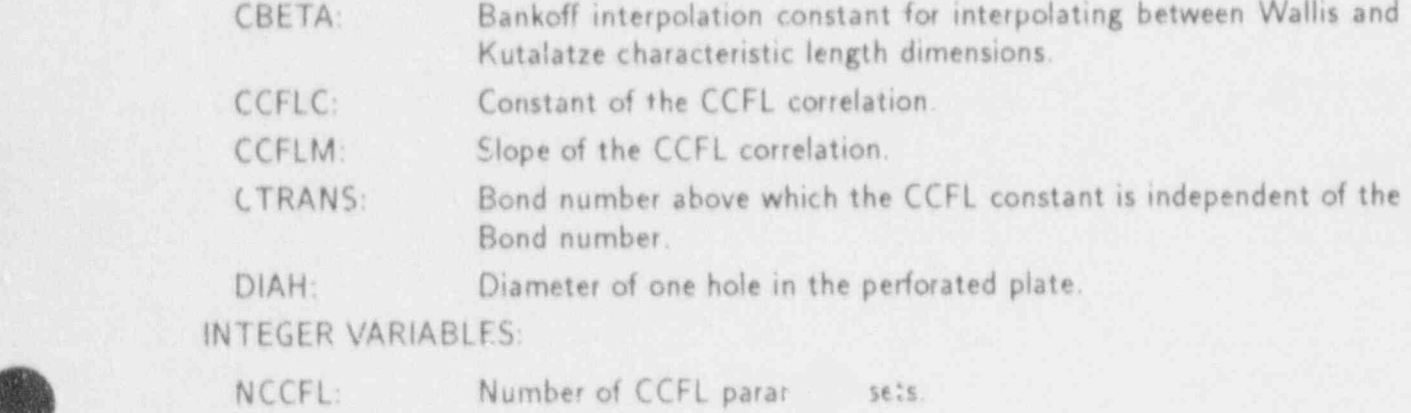

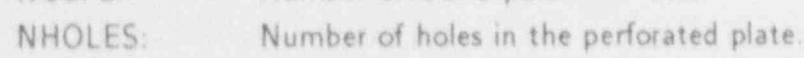

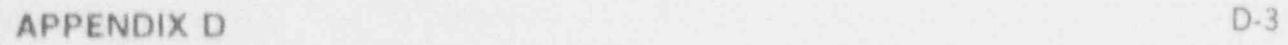

COMDECK CDBLKS

COMMON/CODEBK/ CBNAM, ILEV, MAX1LV, MAXLEN, MAXLN3, MLNVMT

DIMENSION CBNAM(5)

INTEGER VARIABLES:

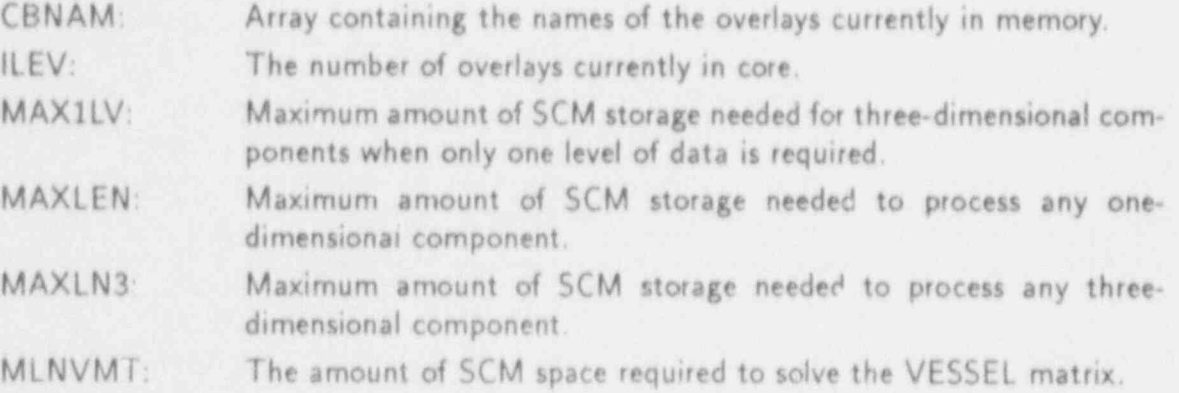

# COMDECK CFLOW

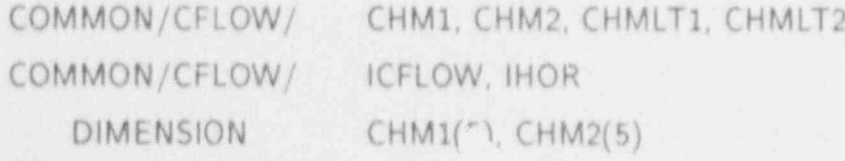

REAL VARIABLES:

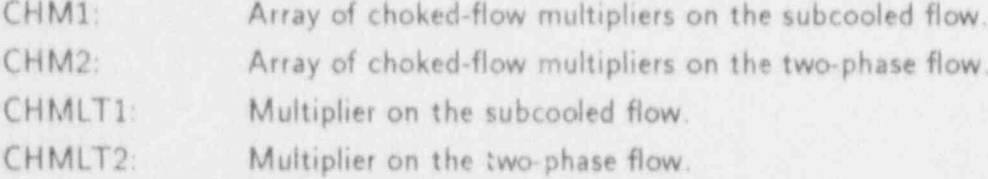

INTEGER VARIABLES:

ICFLOW: Choked-flow mode controller.

 $0 =$  model turned off,

 $1 =$  model using default multipliers turned on only for components connected to a BREAK (default condition), or

 $2 =$  model using optional multipliers turned on at cell edges indicated in component input (note that this option requires additional array data for all one-dimensional hydrodynamic components).

lHOR: Drag controller.

 $0 =$  uses dispersed drag only,

- $1 = (default)$  uses stratified drag in one dimension if conditions are met;
- $2 =$  always uses stratified drag:

 $3 =$  turns off head gradient force.

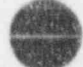

COMDECK CHECKS

COMMON/CHECKS/ DTEND, HDUMP, HEDIT, HGRAF, HSEDIT

COMMON/CHECKS/ NALT, NDID

REAL VARIABLES:

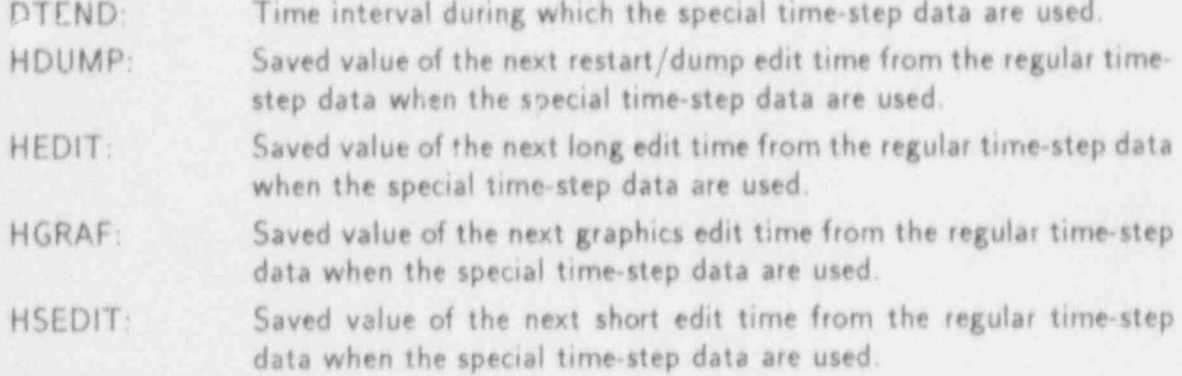

#### INTEGER VARIABLES:

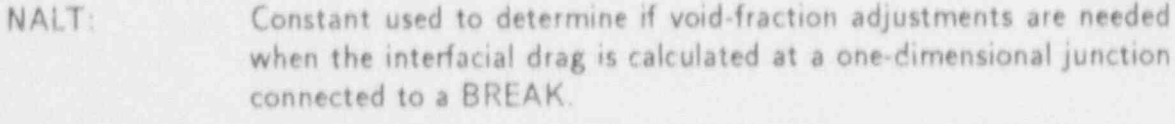

/Q NDID: ID number of the special time-step data that are being used.

COMDECK CHFINT

**A** 

COMMON /CHFINT/ ALPCHF

REAL VARIABLE:

ALPCHF: Void fraction at the critical heat flux (CHF) location.

# COMDECK CHGALP

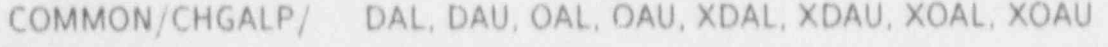

COMMON /CHGALP/ JDAL, JDAU, JOAL, JOAU, NDAL, NDAU, NOAL, NOAU

### REAL VARIABLES:

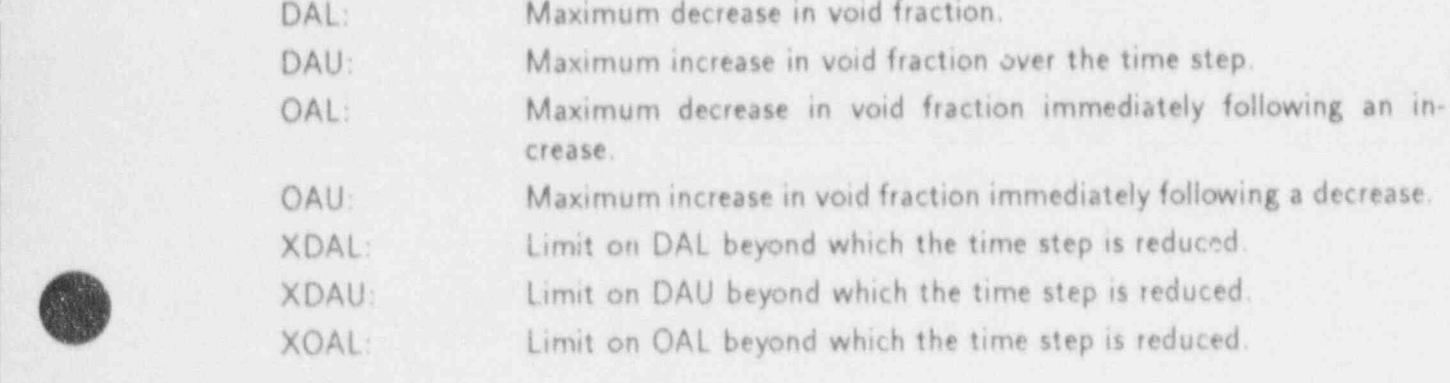

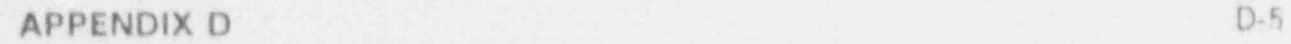

XOAU: Limit on OAU beyond which the time step is reduced. INTEGER VARIABLES:

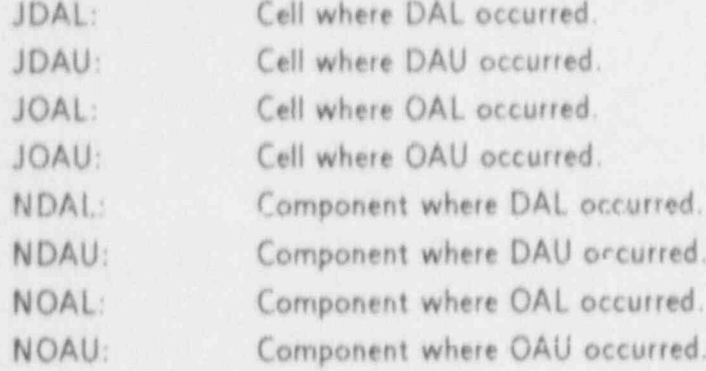

# COMDECK CIFLIM

COMMON/CIFLIM/ FIFI, FIFR

REAL VARIABLES:

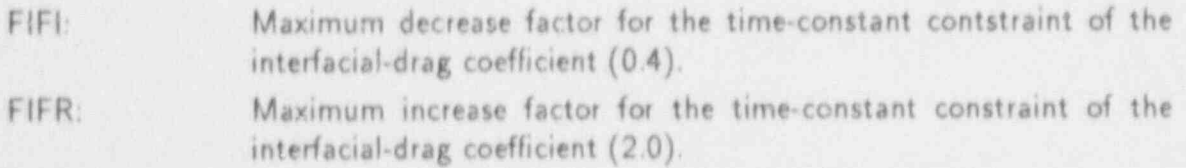

# COMDECK CNRSLV

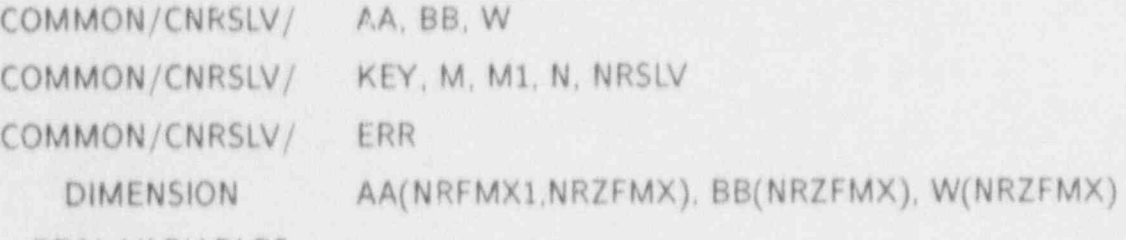

REAL VARIABLES:

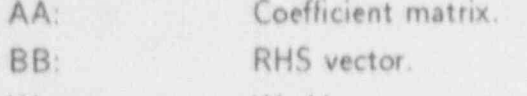

W: Working-area vector.

INTEGER VARIABLES:

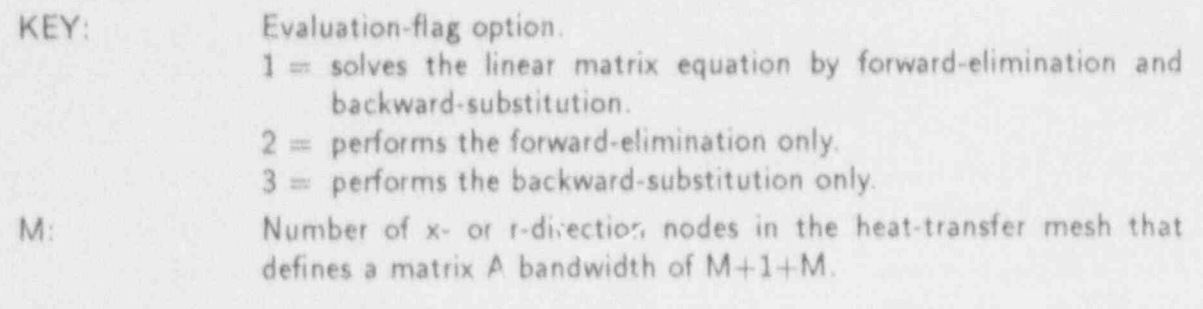

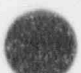

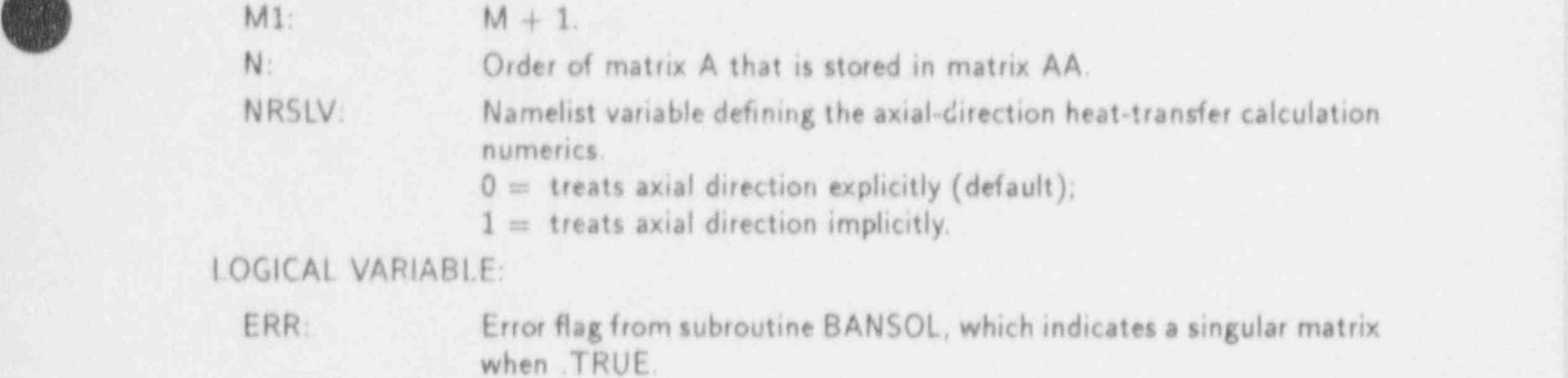

#### COMDECK COMCOM

COMMON/CC/ IMAX, IMIN, JFLAG

INTEGER VARIABLES:

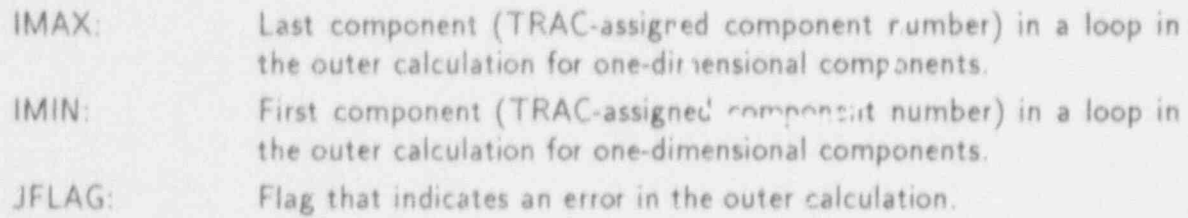

# - COMDECK CONCCK

COMMON /CONCCK/ JFLAGC

INTEGER VARIABLE:

JFLAGC: Flag that indicates an error in specifying the one dimensional component input-parameter values.

#### COMDECK CONDHT

COMMON /CONDHT/ YLL, YLV

REAL VARIABLES:

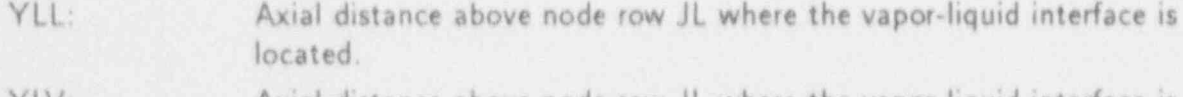

YLV: Axial distance above node row JL where the vapor-liquid interface is ' located.

# COMDECK CONSTANT

COMMON/CONST/ PI, GC, ZERO, ONE, EPSALP

REAL VARIABLES:

Pl: Constant *n* (3.1415926535898).

# APPENDIX D D-7

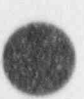

'

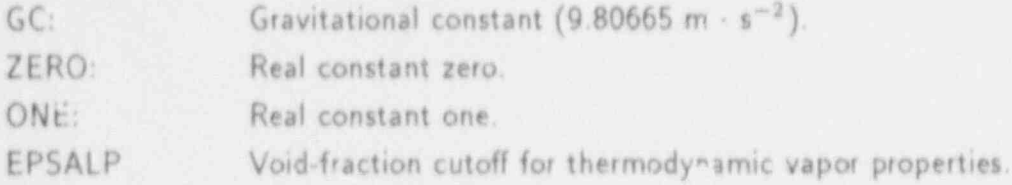

# COMDECK CONTRLLR

COMMON /CONTRL/ DAMMC, DAMX, DELT, DELTHT, DIFMIN, DPRMX, DTLMX, DTMAX, DTMIN, DTO, DTRAT, DTRMX, DTSMX, DTVMX, EPS1, EPS2, EPSO, EPSS ETIME, HTLOSI, HTLOSO, ODELT, ; PSSMN, PSSMX, RFAT, RVMAX, TEND, TIMEC, TIMET, VARER, VCMN, VCMX, VMAXO, VMAXT, VMAXT3, VMCON, VMNEW, VMOLD, VMXT30, XTABLE

COMMON/CONTRL/ DSTEP, IADDED, ICCMX, ICMP, ICP, IDIAG, IEOS, IFF3D, IF-PREP, IGEOM3, IM100, IM100X, IMFR, INVAN, IOFFTK, IPAK, IPAK3D, IPAKON, IPKPMP, IRSTFL, ISOLUT, ISSFLG, ISTDY, <sup>l</sup> ISTTC, ITHD, ITMIN, ITPAKO, JFAT, KCCMX, LCMPTR, LEV-STG, LLVFLG, NCMN, NCMX, NCONTR, NCONTS, NCONTT, NCRG, NDIA1, NEWRFD, NFRC1, NFRC3, NITAV, NITMN, NITMX, NLOOPP, NOSETS, NSEND, NSEO, NSMN, NSMX, NSPL, NSPU, NSSO, NSTAB, NSTP, NVGRAV, OITMAX, SIT-MAX, STDYST, TRANSl

#### REAL VARIABLES:

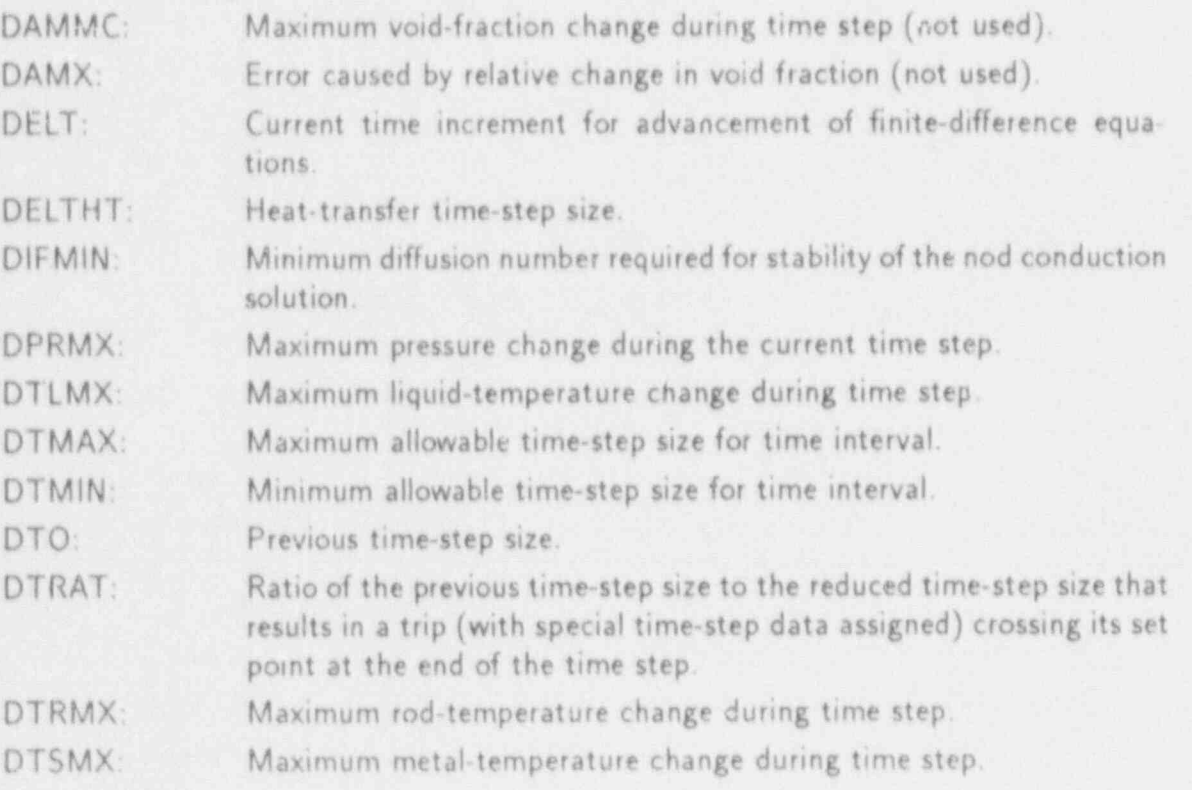

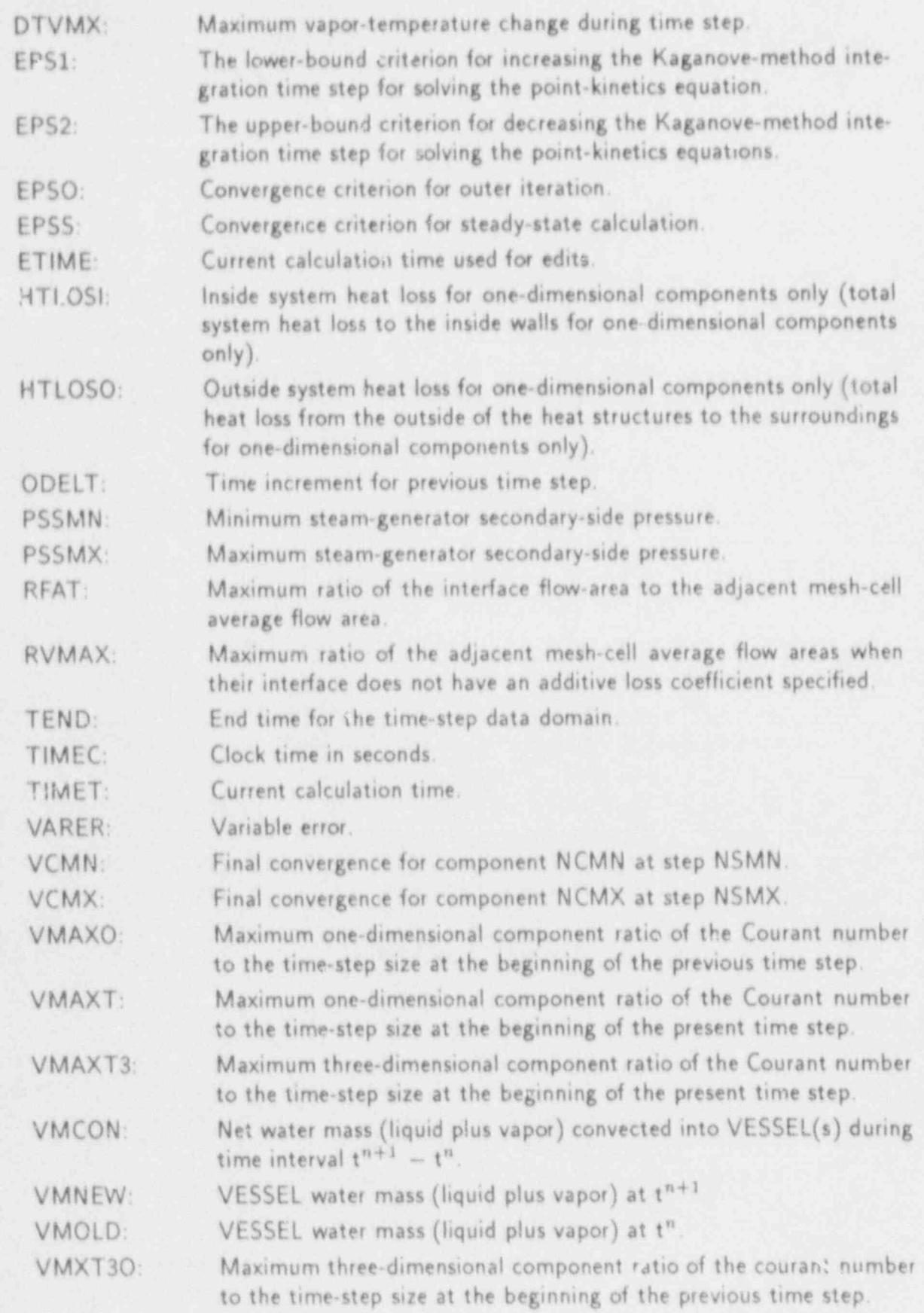

ary

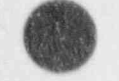

27

APPENDIX D

 $D-9$ 

W
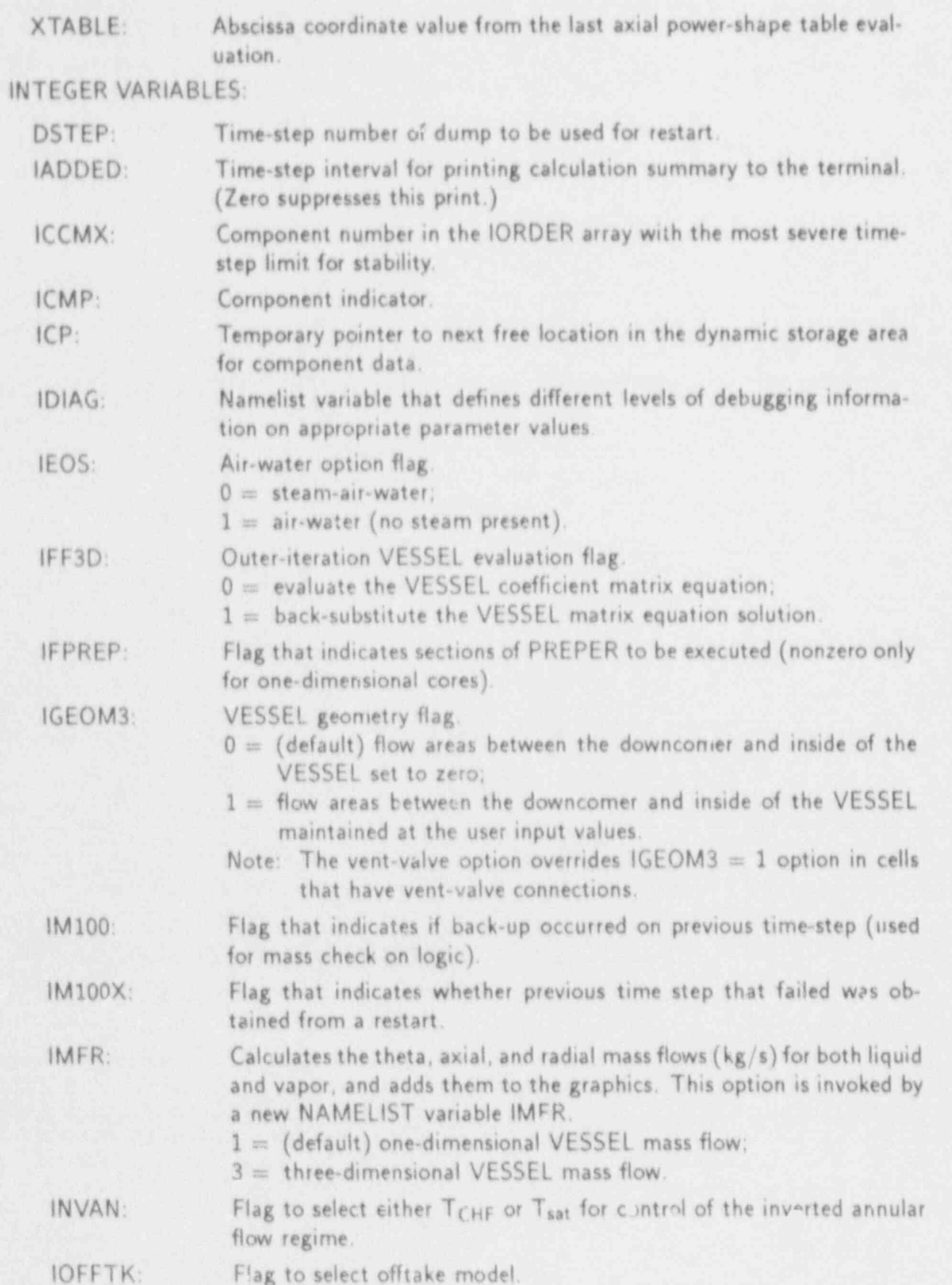

L,

\_ \_ \_ \_ \_ \_ \_ \_ \_ \_ \_

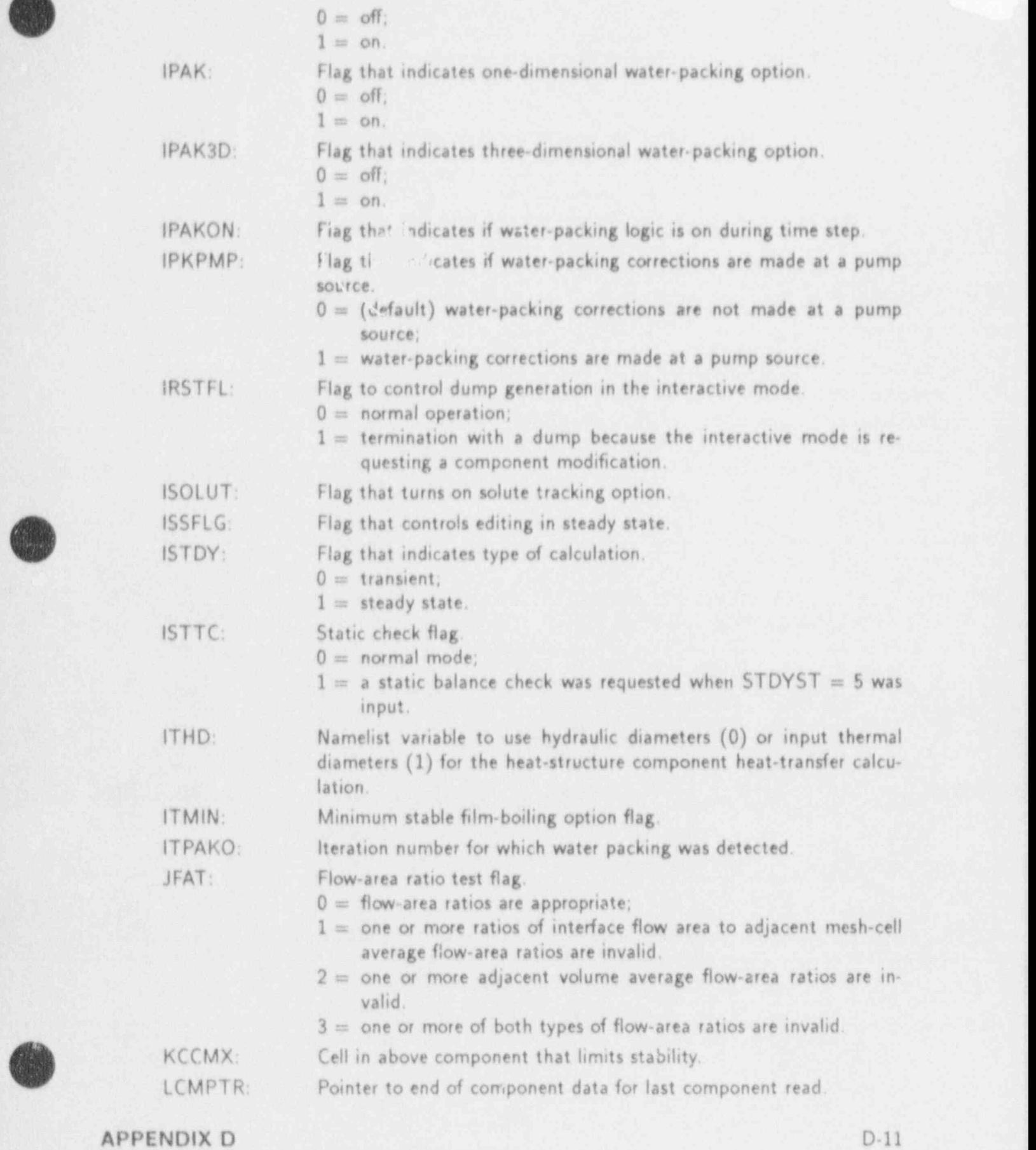

4

\

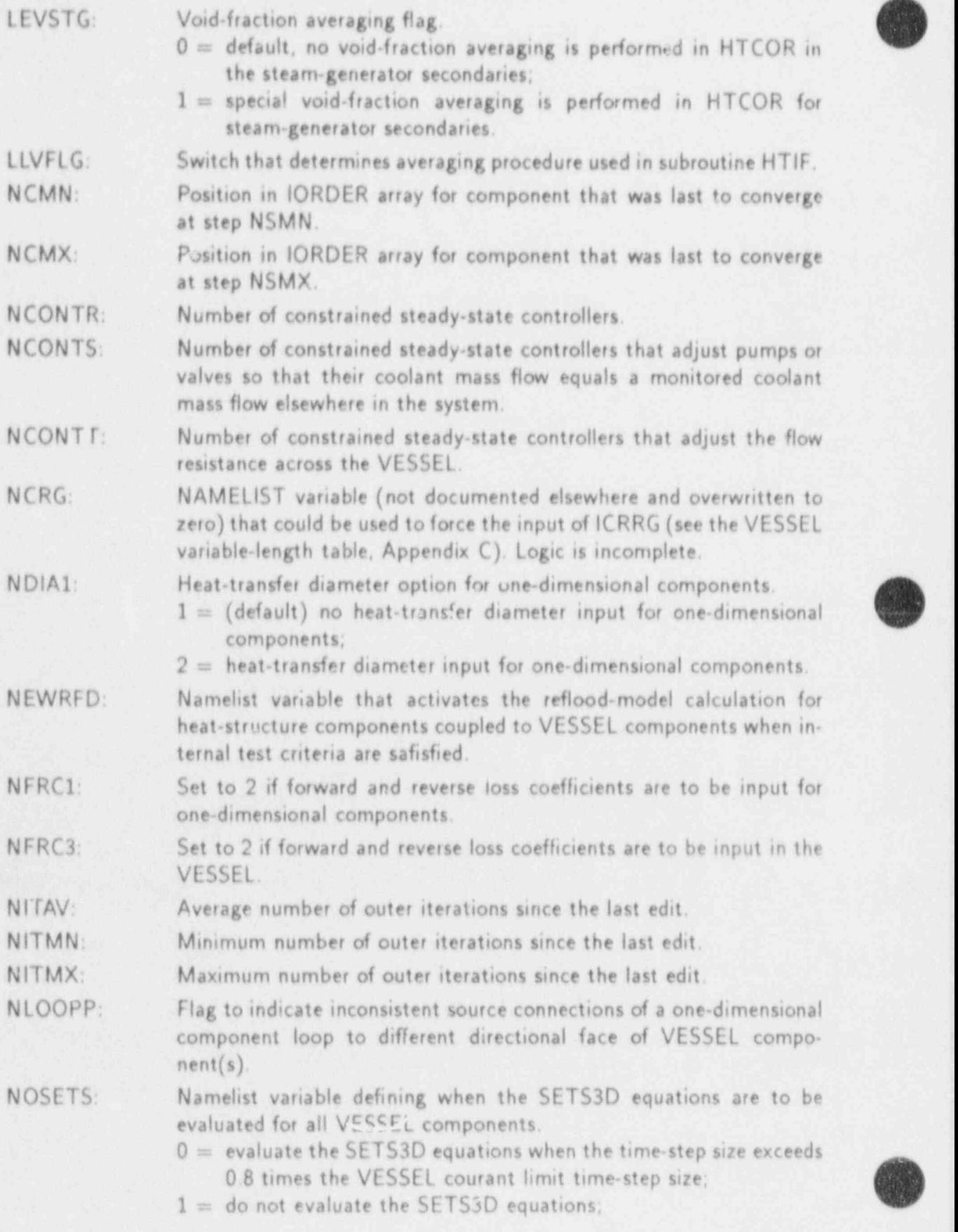

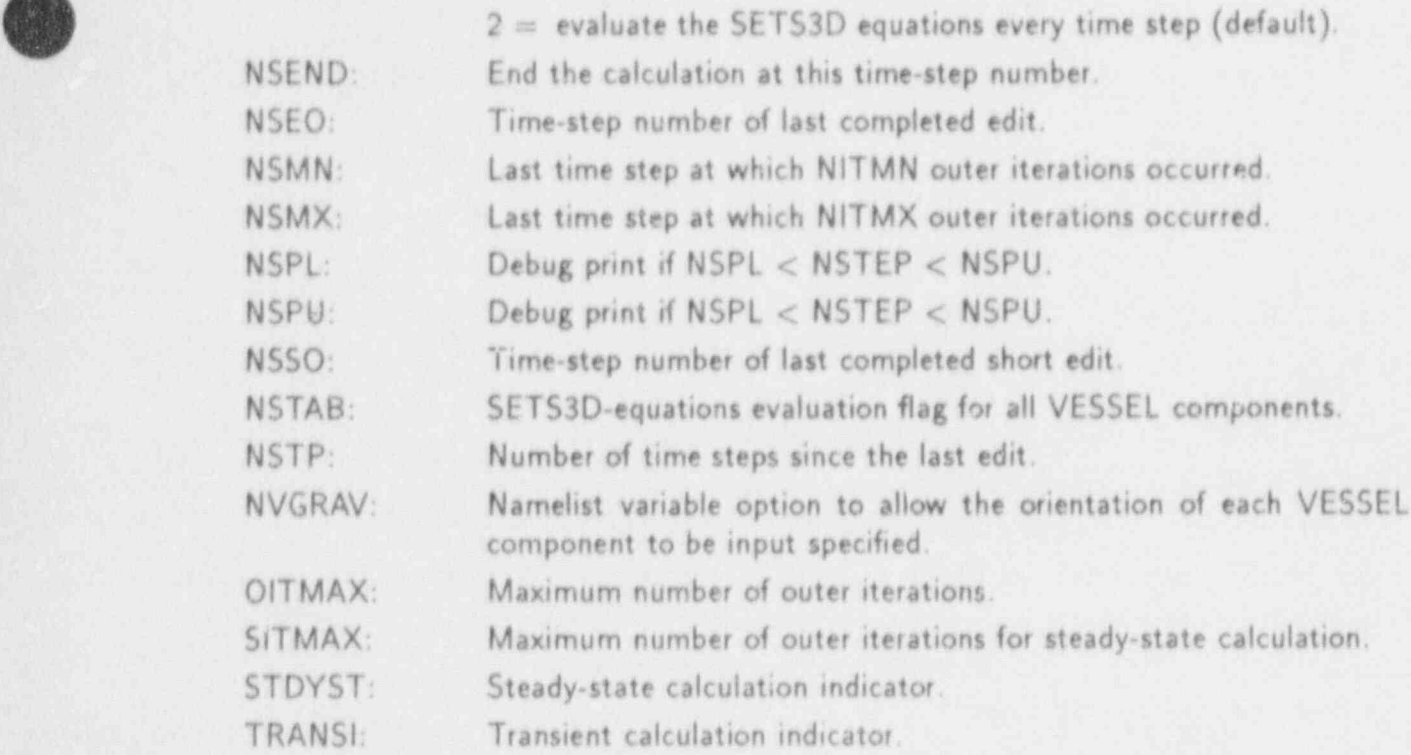

COMDECK COUPLE

COMMON/COUPLE/ CCF, CCF1, RS

COMMON/COUPLE/ ICUPLE, IEVEN, NT1, NT2

REAL VARIABLES:

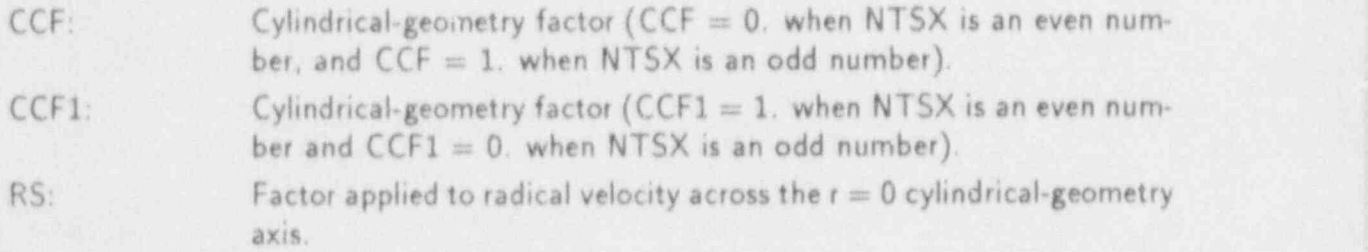

INTEGER VARIABLES:

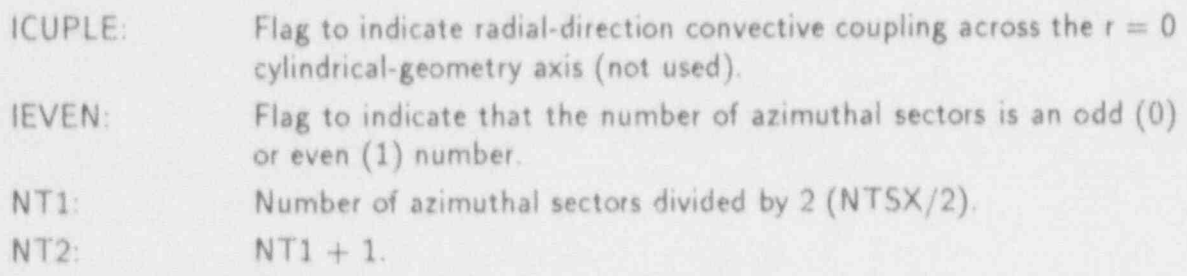

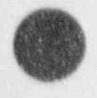

. , - .

APPENDIX D D-13

COMDECK CPVECT

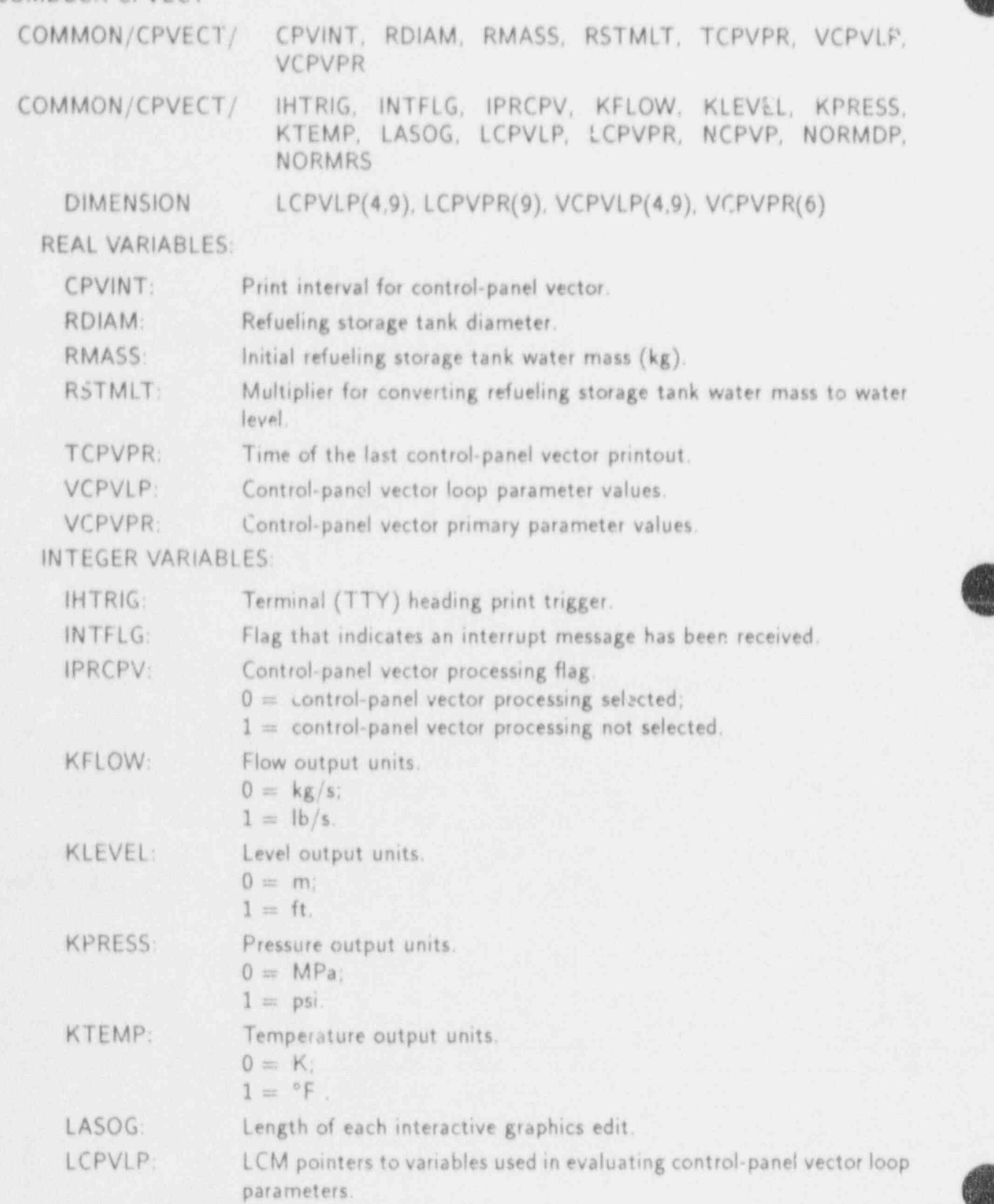

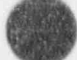

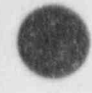

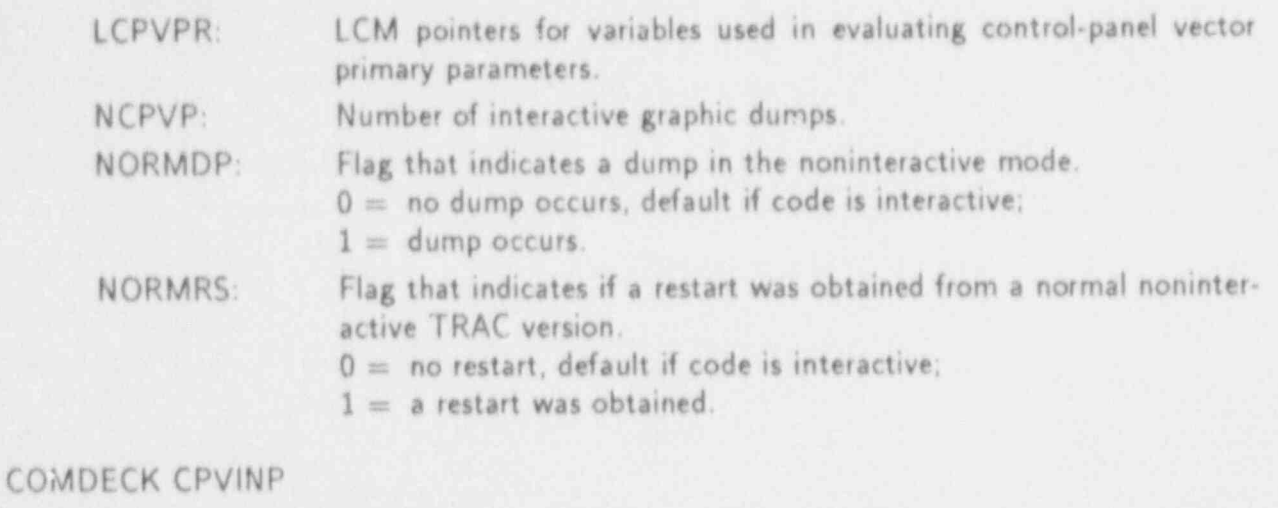

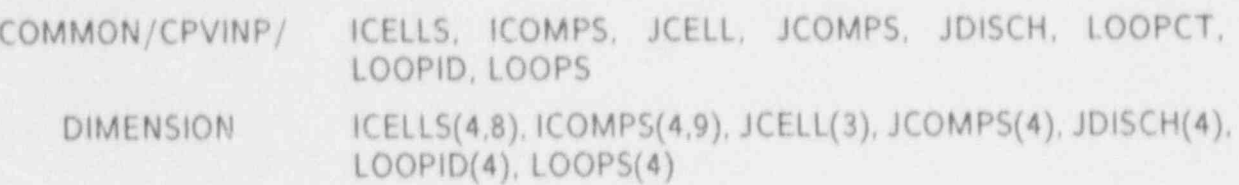

#### INTEGER VARIABLES:

 $ICELLS(L, I):$  Cell number in loop L where the control-panel vector parameter I is located.

- $1 = 1$ , hot-leg temperature;
	- 2, cold-leg temperature;
	- 3, primary-liquid mass flow;
	- 4, ECCS liquid mass flow;
	- 5, steam-generator secondary-side pressure;
	- 6, steam-generator secondary-side steam-mass flow;
	- $\eta$ 8, steam generator secondary-side auxiliary feedwater mass flow.
		- 8, steam-generator secondary-side auxiliary feedwater mass flow.

 $ICOMPS(L, I):$ 

Component number in loop L where the control-panel vector parameter I is located.

 $1 = 1$  through 8 defined in ICELLS(L,I).

 $I=9$ , steam-generator secondary-side water level.

 $JCELL(1)$ :

- $\epsilon$ I = 2, primary pressure; and cated.<br> $1 = 2$ , primary pressure; and
	-

3, containment pressure and temperature.

JCOMPS(I):

- Component number where the control-panel vector global parameter
- I is located.
	- $1 = 2$  and 3 defined in  $ICELL(1)$ .
		- 1, reactor power; and

#### **APPENDIX D**

 $\begin{array}{c} \hline \end{array}$ 

 $\sim$   $\sim$   $\sim$ 

4, pressurizer water level.

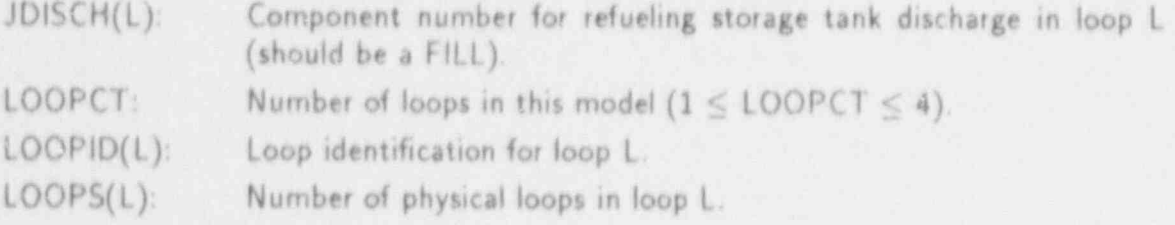

## COMDECK DAMPER

COMMON/DAMPER/ FIHT, IFRCR

REAL VARIABLES:

FIHT Wall drag coefficient adjustment factor (1.0, not used). INTEGER VARIABLES:

IFRCR: Wall drag evaluation option.  $0 = no$ ;  $1 = yes$ .

## COMDECK DECAYC

COMMON /DECAYC/ FISPHI, FP235 FP238, FP239, QAVG, Q235, Q238, Q239, RANS, R239PF, TOPATE

COMMON /DECAYC/ IANS79

REAL VARIABLES:

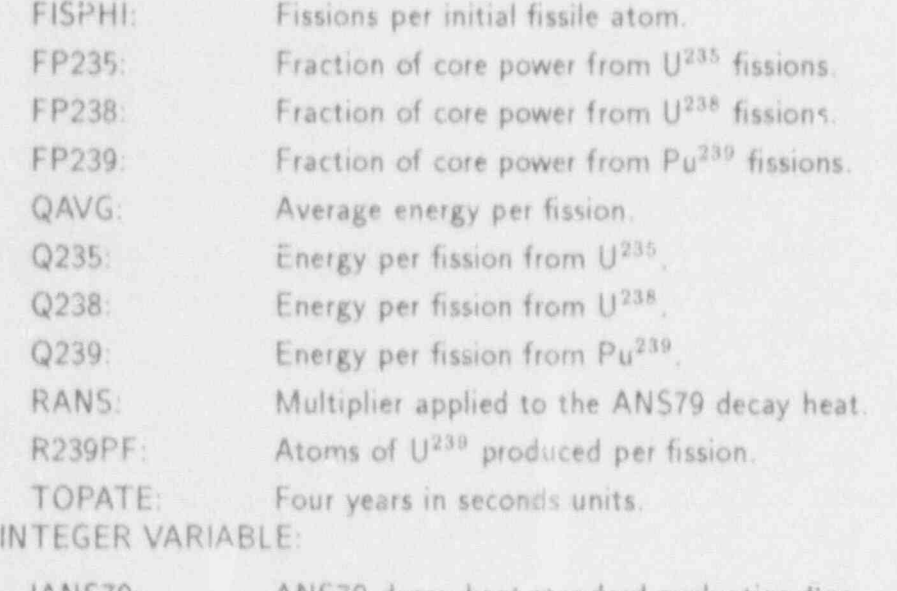

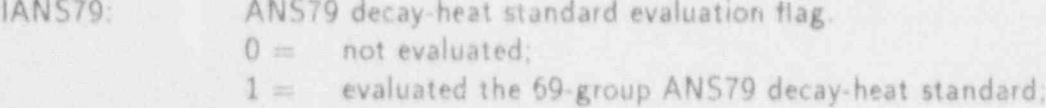

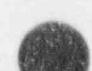

 $2=$  evaluated the ANS79 decay-heat standard plus the heavymetal decay for  $U^{239}$  and  $Np^{239}$ .

COMDECK DEFVAL COMMON /DEFVAL/ ALPQ, CFZ3Q, HD3Q, HSTNQ, PAQ, PQ, QPPPQ, TLQ, TVQ, TWQ, VLQ, VVQ COMMON /DEFVAL/ ISTOPT REAL VARIABLES: ALPQ: Default value for initial void fractions input through NAMELIST and used to specify void fractions when ISTOPT  $= 1$  or 2. CFZ3Q: Default value for three dimensional VESSEL component additive loss coefficients input through NAMEllST and used to specify VESSEL additive loss coefficients when ISTOPT  $= 1$  or 2. HD3Q: Default value three-dimensional VESSEL component hydraulic diameters input through NAMELIST and used to specify VESSFL hydraulic diameters when  $ISTOPT = 1$  or 2. HSTNQ: Default value for initial heat-structure tratures input through NAMELIST and used to specify the heat-1 . \_\_ sure temperatures when  $ISTOPT = 1$  or 2. PAQ: Default value for initial air partial pressures input through NAMELIST and used to specify air partial pressures when  $STOPT = 1$  or 2. <sup>f</sup> PQ: Default value for initial pressures input through N AMEllST and used to specify pressures when  $ISTOPT = 1$  or 2. QPPPQ: Default va!ue for initial volumetric heat sources in flow channel wallr input through NAMEllST and used to specify volumetric heat sources when  $ISTOPT = 1$  or 2. <sup>|</sup> TLQ: Default value for initialliquid temperatures input through NAMEllST \* and used to specify liquid temperatures when  $ISTOPT = 1$  or 2. TVQ: Default value for initial vapor temperatures input through NAMEllST and used to specify vapor temperatures when  $ISTOPT = 1$  or 2. TWQ: Default value for in:tial wall temperatures input through NAMELIST and used to specify wall temperatures when ISTOPT = 1 or 2. VLQ: Default value for initial liquid velocities input through NAMELIST and used to specify liquid velocities when  $ISTOPT = 1$  or 2. VVQ: Default value for initial vapor velocities input through NAMEllST and used to specify vapor velocities when  $ISTOPT = 1$  or 2. INTEGER VARIABLE:

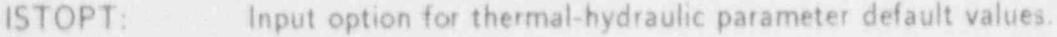

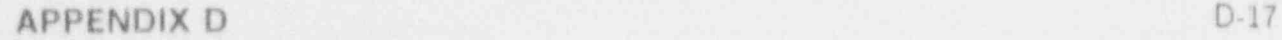

n

COMDECK DETC

COMMON /DETC/ NDETC

INTEGER VARIABLE:

NDETC: Flag for generating debug printout from the outer interation cell wise matrix definition.

#### COMDECK DF1DC

COMMON /DF10C/ A11111, ALPST, ARDMIN, ARN, ARY, CIA, CIAV, C2A, C2AV, C7 TVJP, FL1, FL2, FLJP, FLJS, FVI, FV2, H AVLV, QTP,501, sos . , SAVT, SSAC, SSE, SSk,C, SSMOM, SSVC, SSVE, VJS, ZZZZZZ

COMMON /DF1DC/ 101,102,103, IACC2, IBKS, ICLFLG, ICME, ICORL, ICORU, 1101, 1102, 1103, IL, IPHSEP, ISFLG, ISLB, ICRB, IVPVLV, JS-TART, LPINDX, MSC, NC2, NJN, NSTG, NTEE

## REAL VARIABLES:

ARDMIN: Misimum value of the difference between the flow-area ratios ane mesh-cell distance from a junction interface with a PLENUM component and at the junction interface with a PLENUM component for flow from the PLENUM component.

ARN: No factor for applying flow area ratios in the momentum-convection term.

 $0.0 =$  apply  $s:$ ea ratios;

 $1.0 =$  do not apply area ratios.

- ARY: Yes factor for applying flow-area ratios in the momentum-convection term.
	- $1.0 =$  apply area ratios:

 $0.0 =$  do not apply area ratios.

A111<sup>6</sup> Eq. Dummy variable that provides a known start to the COMMON block.

ALPST: The JCELL fluid void fraction to be convected into the TEE component side leg by the TEE offtake model.

CIA: Fraction of liquid velocity at the left face of the TEE junction cell that contributes to the momentum transfer into the TEE aide leg.

CIAV: Vapor velocity fraction at the left face of the TEE junction cell that contributes to the momentum transfer into the TEE side leg.

C2A: Fraction of liquid velocity at the right face of the TEE junction cell that contributes to the momentum transfer into the TEE side leg.

C2AV: Vapor velocity fraction at the right face of the TEE junction cell that contributes to the momentum transfer into the TEE side leg.

CT: Momentum source coefficient.

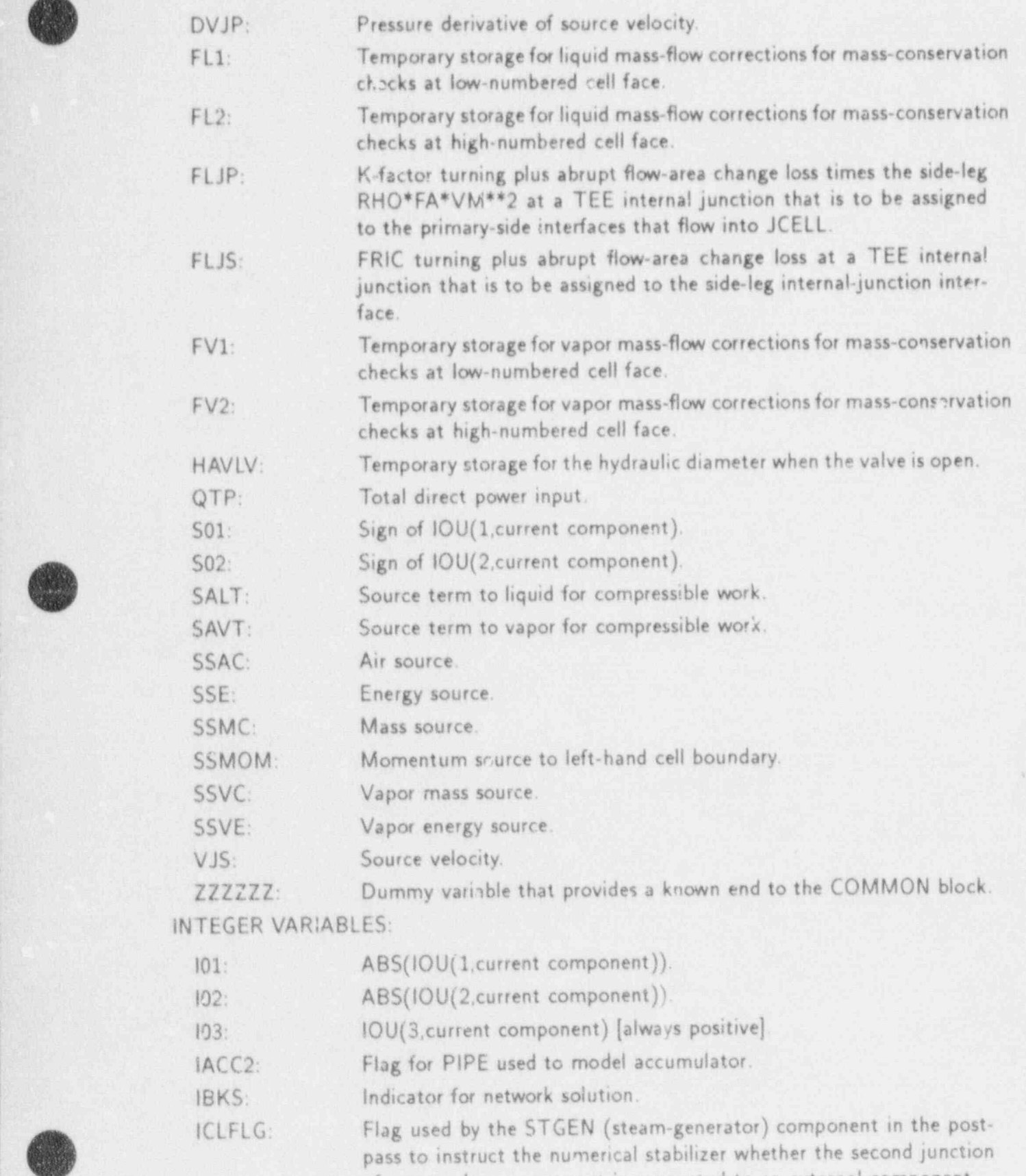

of a secondary component is connected to an external component.

D-19 APPENDIX D

4

 $\bf{g}$ 

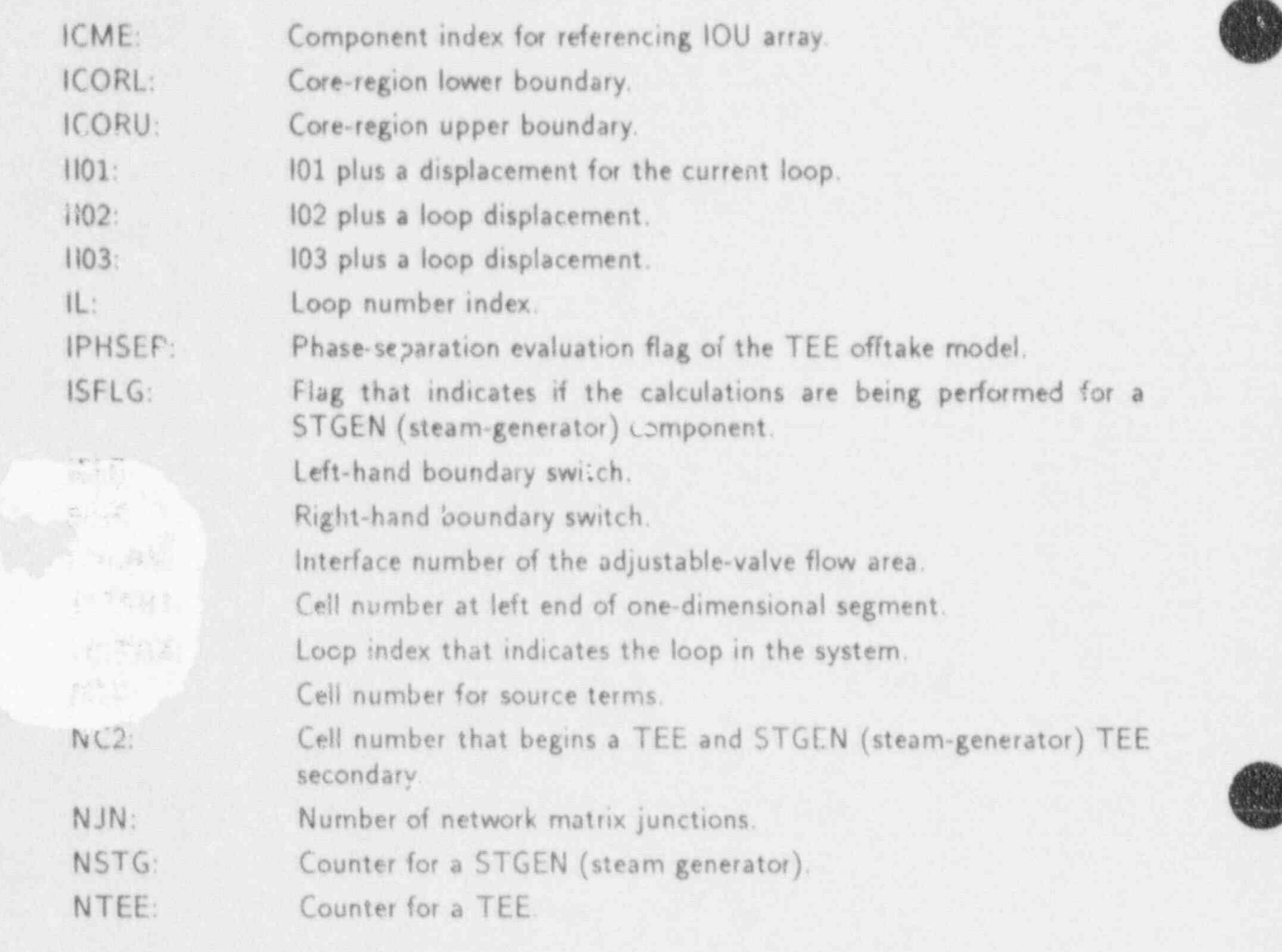

## COMDECK DIDDLE

.. .. .. - - - - - - - - - - - - - - - -

COMMON/DIDDLE/ AFCT, ALPBCT, ALPCC, ALPLVL, ALPLVU, ALPSHL, ALP-SHU, ALW1, ALW2, CALV2, CBMIN, ENCUT, ENFAC1, EN-FAC2, ENMIN, FAREA1, FAREAH, FAREAV, FSE5, SCI-NAN, TGRAV, VDRPF, VDRPMX, VECLCT, VECVCT, VINTF, COMMON / DIDDLE / NIFSLB

#### COMMON/DIDDLE/ NIFSLB

REAL VARIABLES:

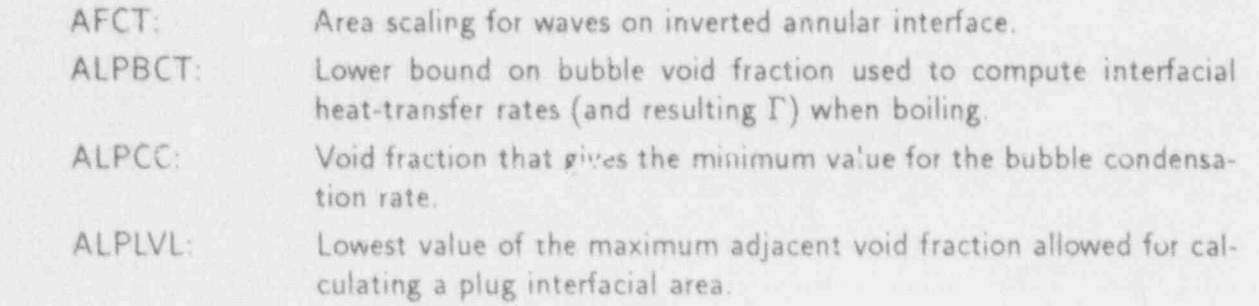

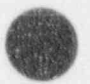

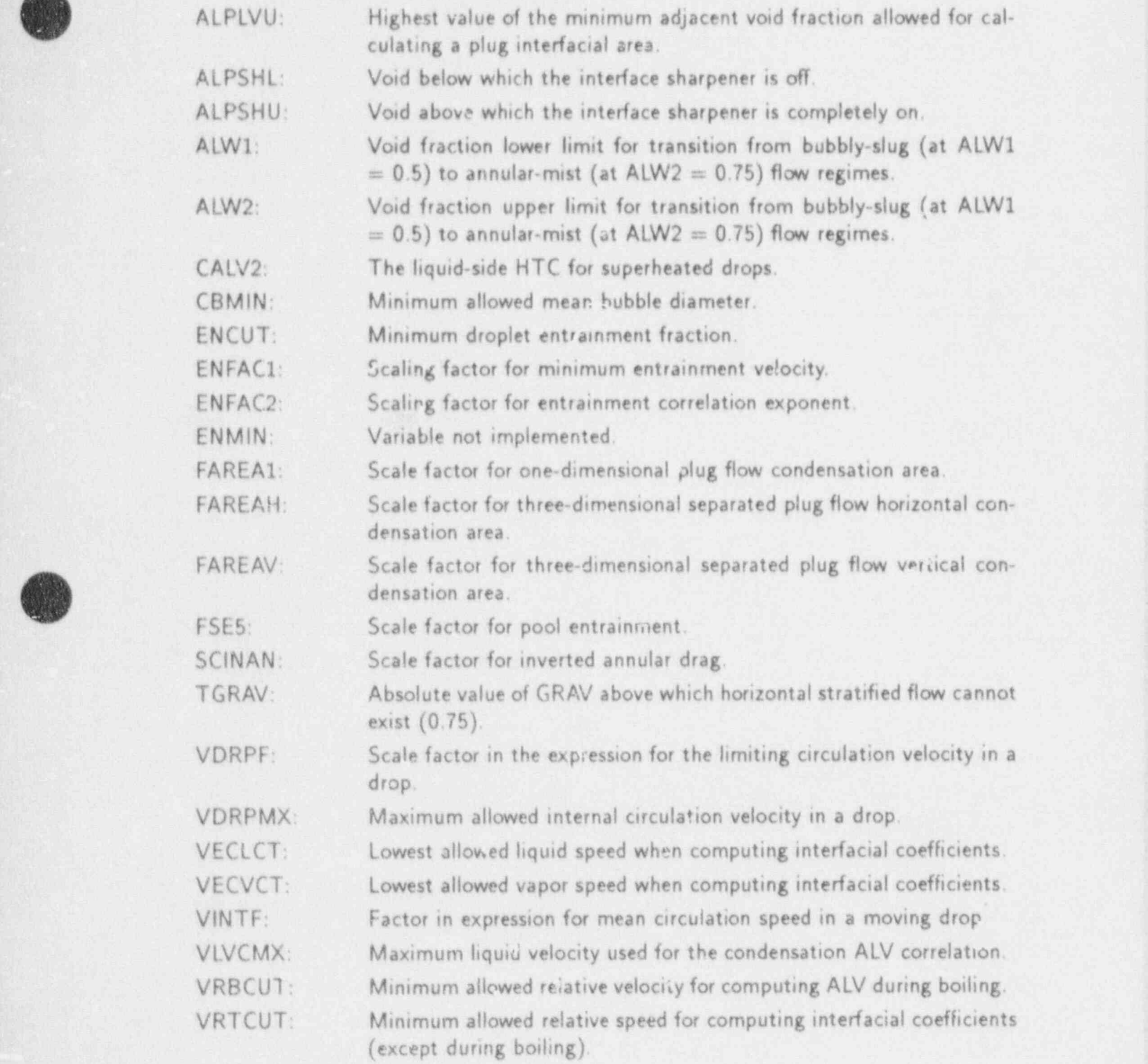

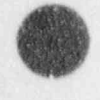

INTEGER VARIABLE:

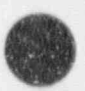

If nonzero, then slabs should be used to test for inverted annular flow. NIFSLB:

#### COMDECK DIDDLH

COMMON/DIDDLH/ AFLML, AFLMU, ALP2, ALP3, ALPAG, ALPBR, ALPCUT, ALPDF, ALOW, AUP, FBER, FBEX, FDALVA, FDFHL, FLILER, FLILES, FREQ1, FREQ2, FUDGE1, FUDGE2, HGF, HGVMN, COMMON /DIMPLY /DIMPLY

COMMON/DIDDLH/ IHTAV, IHTCN, NSHTCN

#### REAL VARIABLES:

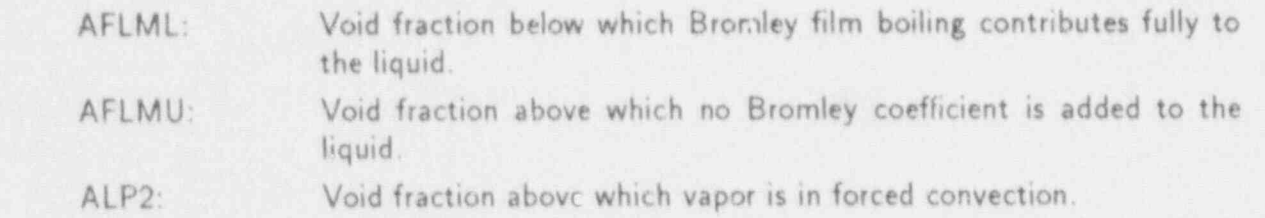

ALP3: Void fraction above which there is no liquid heat transfer.

ALPAG: Void fraction at the agitated-to-post-agitated inverted-annular flow transition boundary.

Void fraction above which liquid convection is linearly faired off and ALPBR: vapor connection is faired on.

Void fraction above which nucleate boiling is not permitted (if other ALPCUT: criteria are met).

ALPDF: Void fraction describing the beginning of the highly dispersed inverted-annular flow.

ALOW: Lowest value of void fraction in adjacent cells.

AUP: Highest value of void fraction in adjacent cells.

FBER: Variable not used.

FBEX: Power of  $(1 - \alpha)$  weighting of Bromley correlation.

FDALVA: Multiplier of DALVA(J) which is rate of change of ALW with respect to void fraction and is currently set to zero.

FDFHL: A scaling factor for the wall-to-droplet heat-transfer correlation.

Constant used to adjust the wall-to-liquid HTC obtained by modified FLILER: Bromley correlation in reflood.

FLILES: Same as FLILER for non-reflood cases.

Time-constant constraint frequency for the maximum increase in in-FREQ1: terfacial heat-transfer and drag coefficients.

FREQ2: Time-constant constraint frequency for the maximum decrease in interfacial heat-transfer and drag coefficients. D-22 APPENDIX DATA DARKER BERTAMA DI SERIE DALAM DENGAN DENGAN DENGAN DENGAN DENGAN DENGAN DENGAN DENGAN DENGA<br>Dengan dengan dengan dengan dengan dengan dengan dengan dengan dengan dengan dengan dengan dengan dengan denga

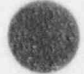

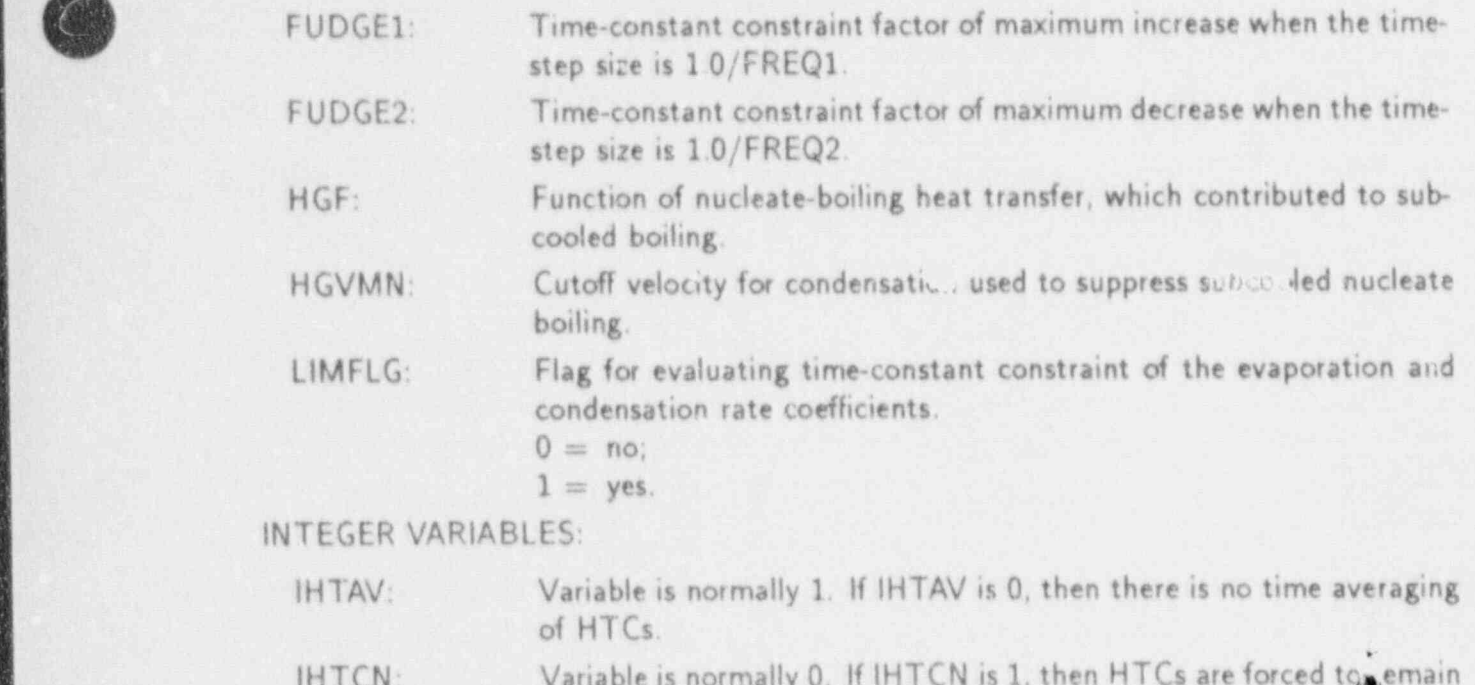

 $\blacksquare$  Time-constant constant factor of maximum increase when the time-constant  $\blacksquare$ 

 $\cos$  constant. Variable is normally 10 000 000. If  $NSTEP > NSHIFT$ CN, then IHTCH NSHTCN: is set to 1 (for debugging only).  $\blacksquare$ 

COMDECK DIDDLI

p.

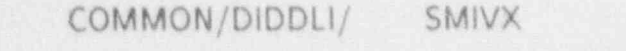

COMMON/DIDDLI/ IIABK, NSCOOL

REAL VARIABLE:

SMIVX: Constant 1.5 (not used).

INTEGER VARIABLES:

 $IIABK:$  Constant 1 (not used).

NSCOOL: Flag (when having its default value of 1) that constrains the subcooled boiling heat flux to not exceed the wall heat flux to the liquid.

## COMDECK DIMNSION

COMMON/DIMEN/

IFREE, JNVSSL, KVEL1T, KVEL2T, KVEL3T, LAST, LDIM, LENBD, LENDIM, LENTBL, LFREE, LLAST, LNLDPV, LNRDPT, LOCRDP, LSTART, LSTRDP, LVER, MDIM, MEM-FLG, MOFF, NCOMP, NCOMPT, NHTSTR, NJNMX, NJNT, NJUN, NLOOPS, NMVSSL, NPX, NSTGJ, NTHM, NTHM1D, NTHM3D, NUMTCR, NVCON, NVELX, NVELY, NVELZ, NWRDA

APPENDIX D

a

 $D-23$ 

INTEGER VARIABLES:

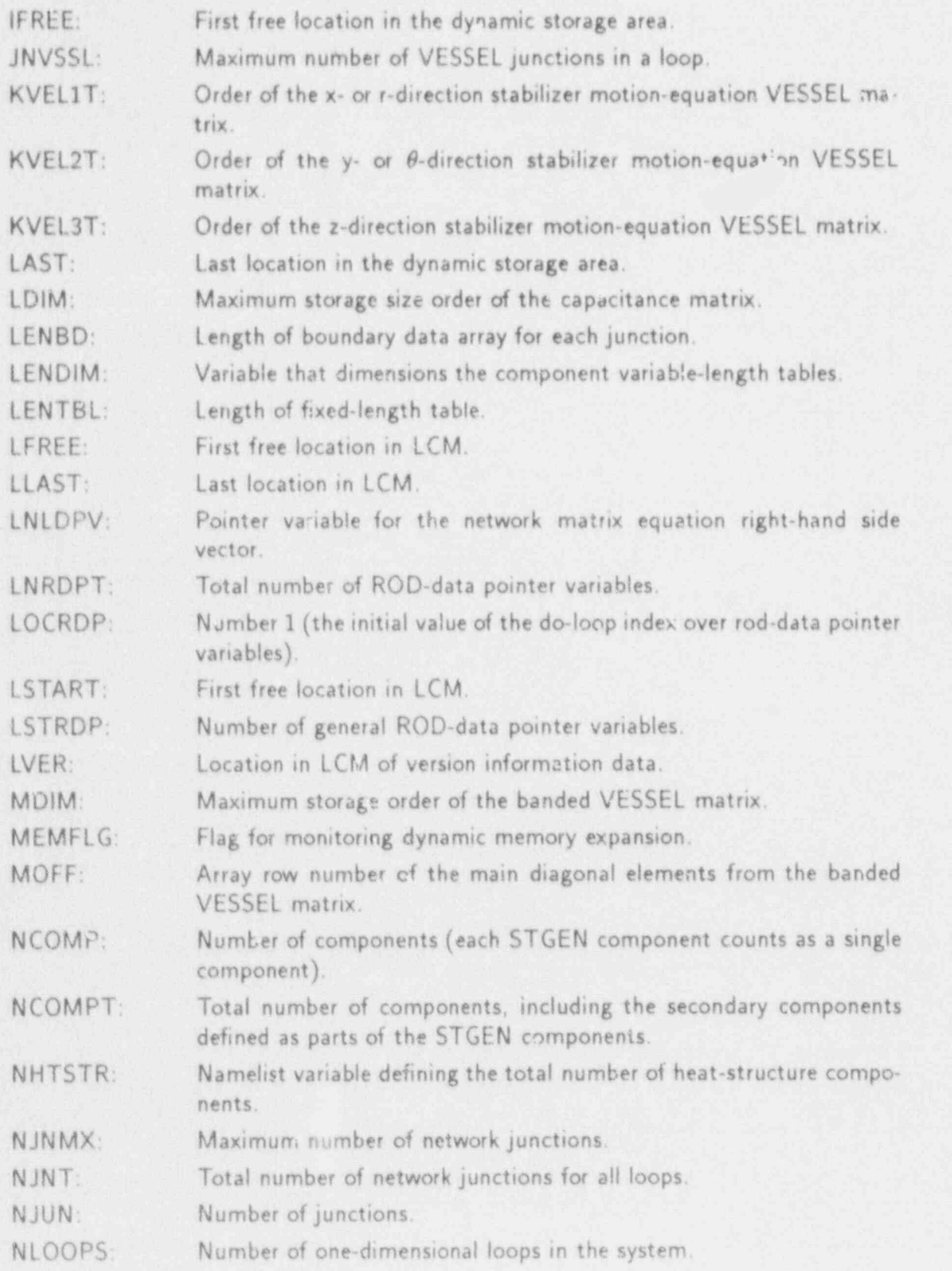

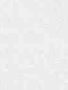

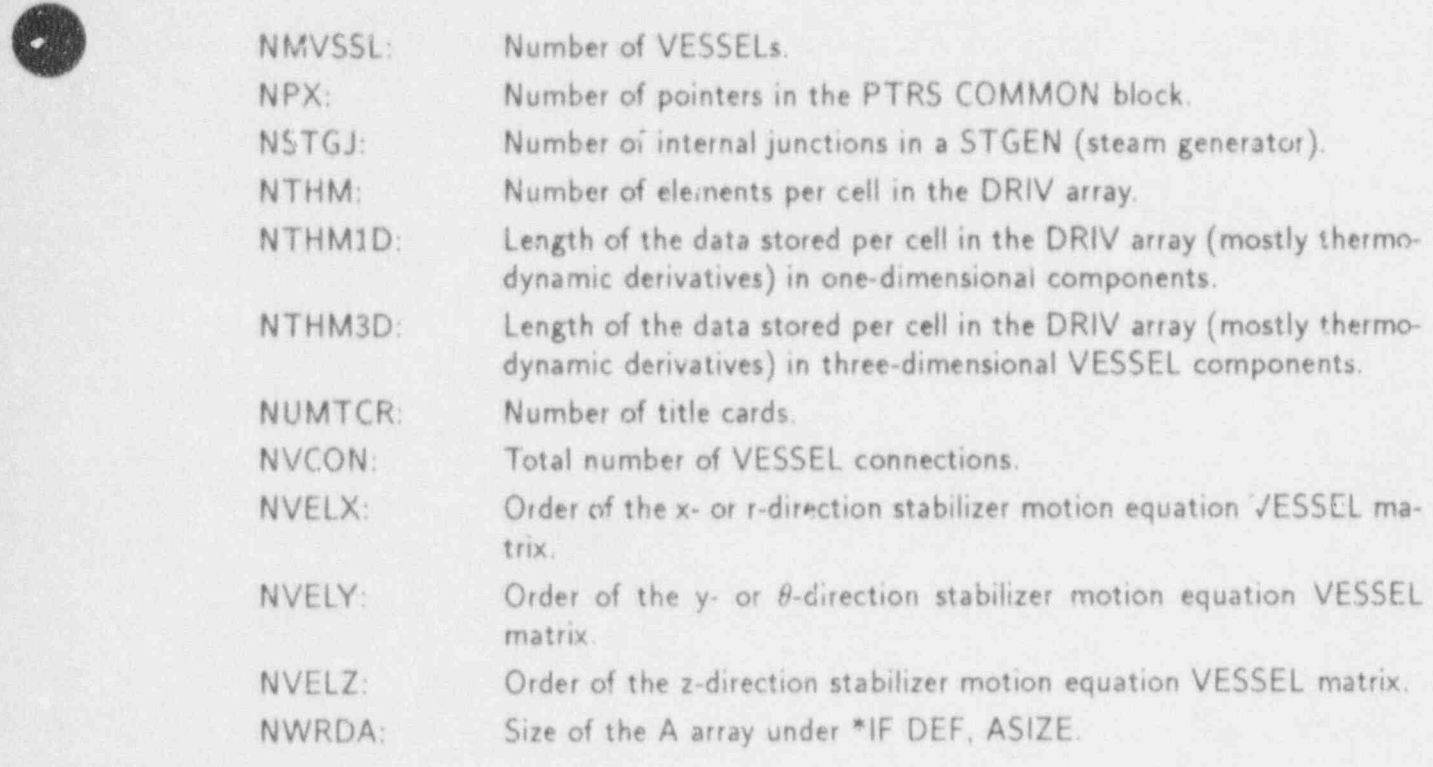

COMDECK DLIMIT

( COMMON /DLIM/ DELAMX, DELCMX, DELDMX,- DELEMX, DELPMX, DEL-RMX, DELVMX, DELXMX, DTBKUP, FPMAX, FXMAX, GX-MAX

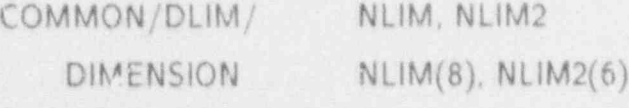

REAL VARIABLES:

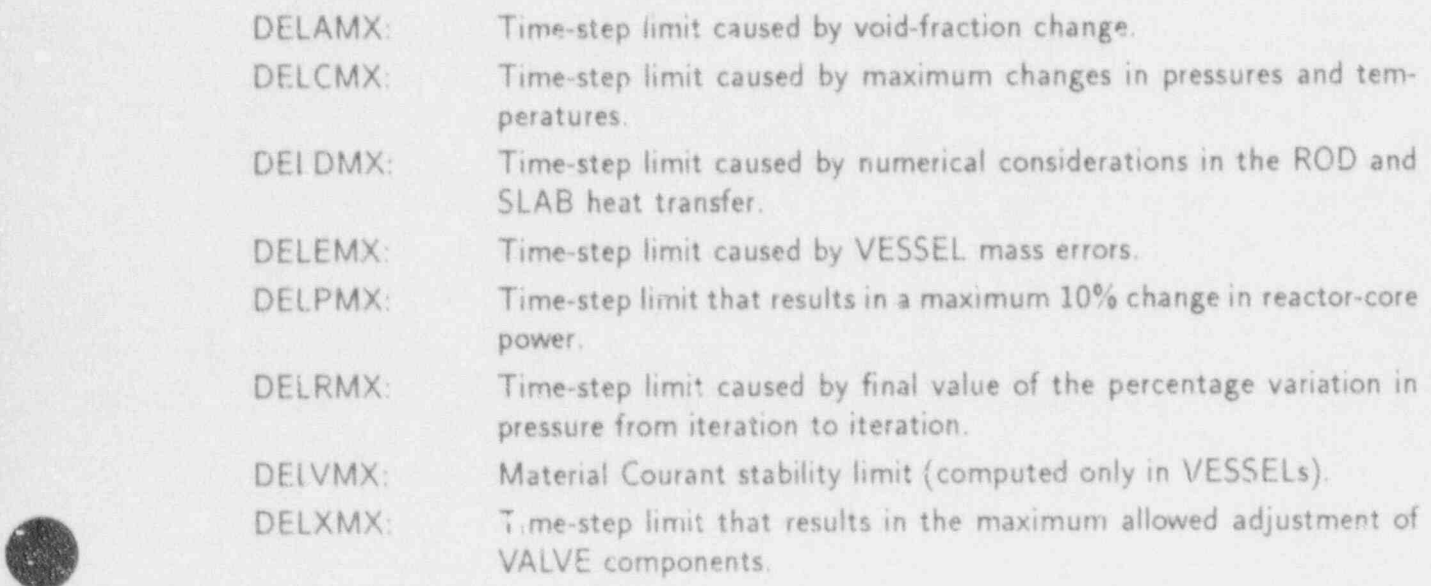

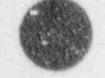

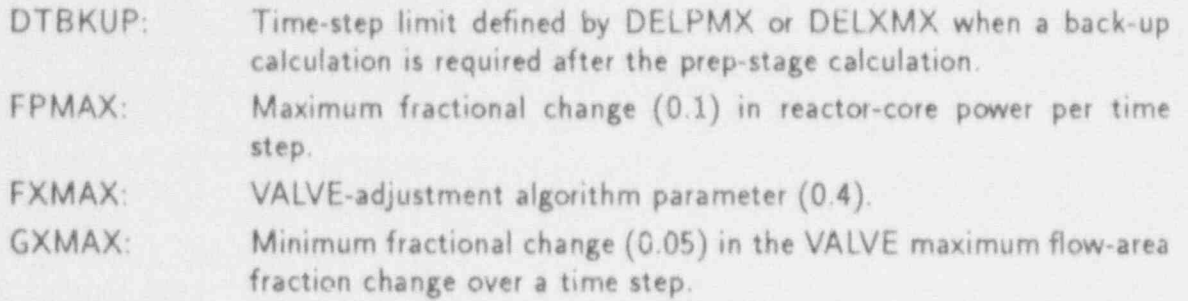

INTEGER VARIABLES:

NLIM: Array that stores the number of time steps that were constrained by each of the time-step limits since the last short or large edit.

NLIM2: Array that stores the number of time steps that were constrained by each of six different time-step limits defining DELCMX since the last short or large edit. [The sum of all six NLIM2(1) equals NLIM(5), which is the number of times DELCMX controls the time-step size.]

COMDECK DMPCK

COMMON /DMPCK/ LVCK

INTEGER VARIABLE:

LVCK: Summed number of values over the VESSEL component that have been written to the dump file (summed by subroutine DLEVEL but not used).

## COMDECK DMPCTRL

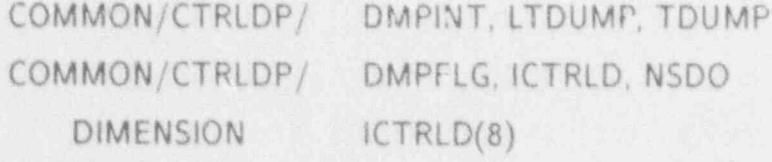

REAL VARIABLES:

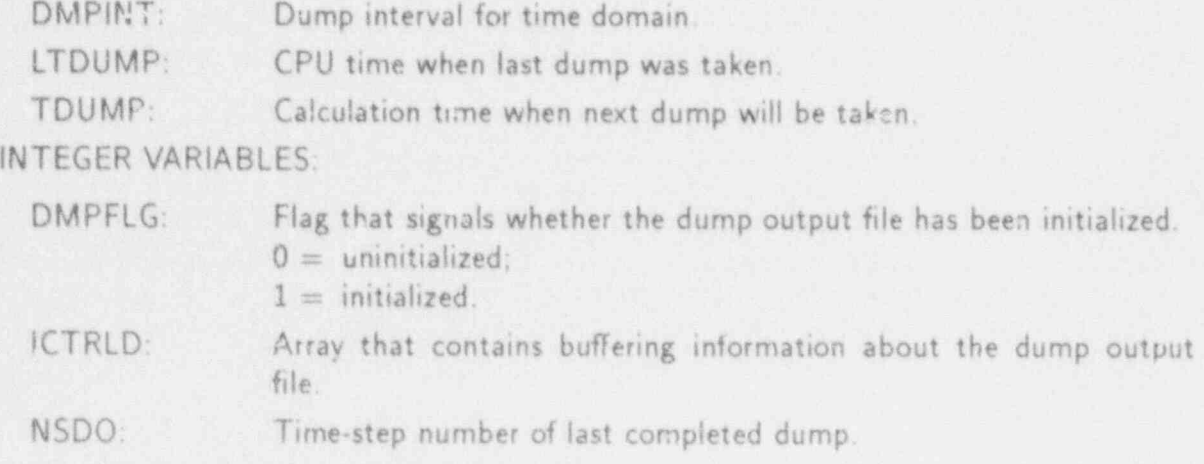

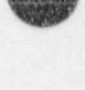

## COMDECK DSKPTP

r

,.

v

- COMMON /DSKPTP/ NL, NR, NW

INTEGER VARIABLES:

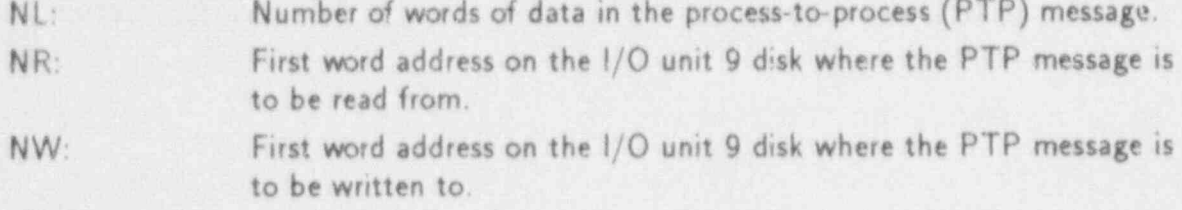

## COMDECK EDIFF

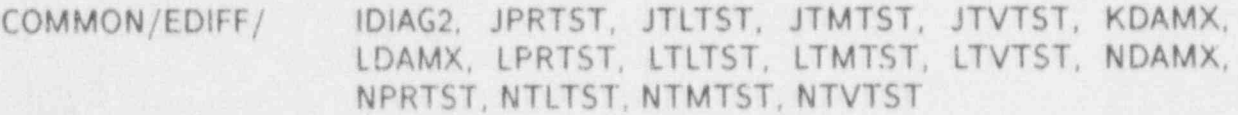

## INTEGER VARIABLES:

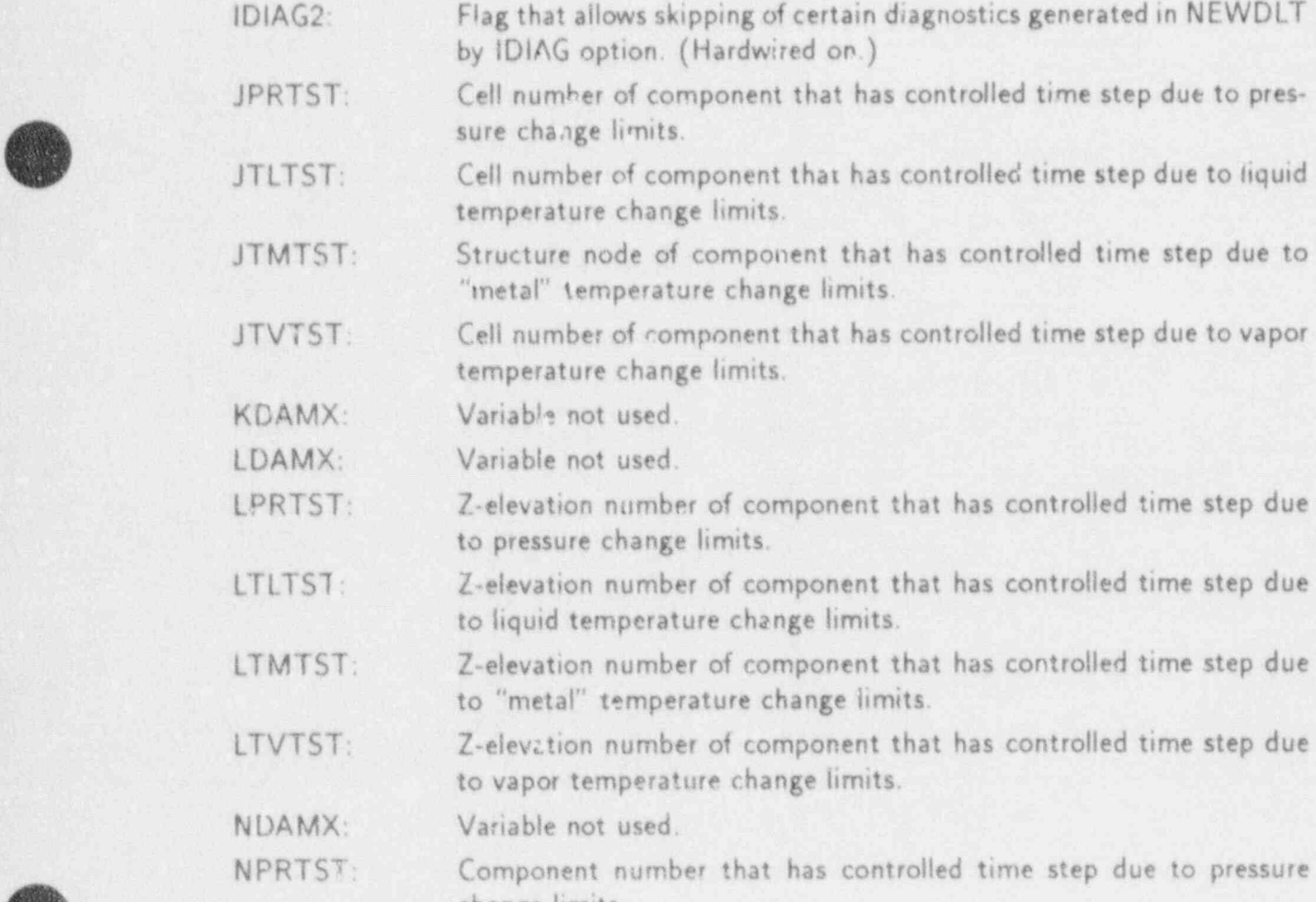

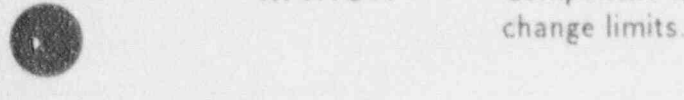

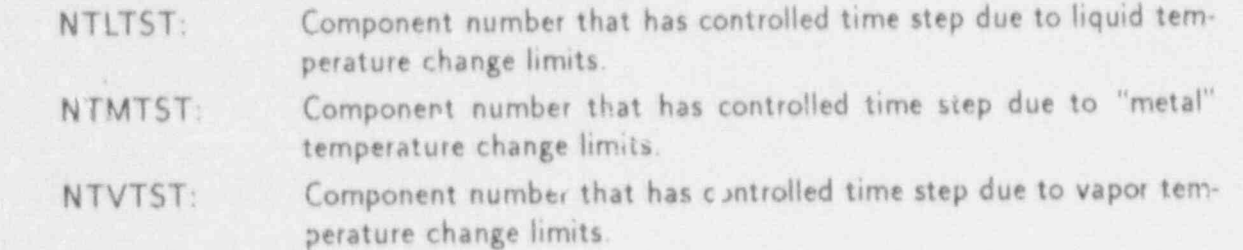

## COMDECK ELVKF

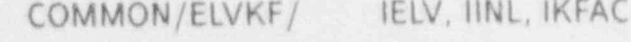

INTEGER VARIABLES:

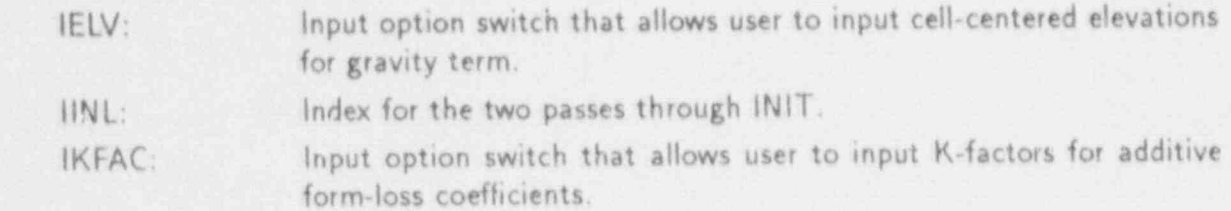

## COMDECK EMOT

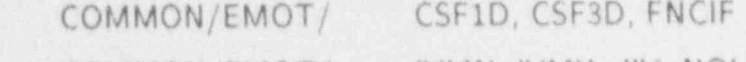

COMMUN/EMU

## REAL VARIABLES:

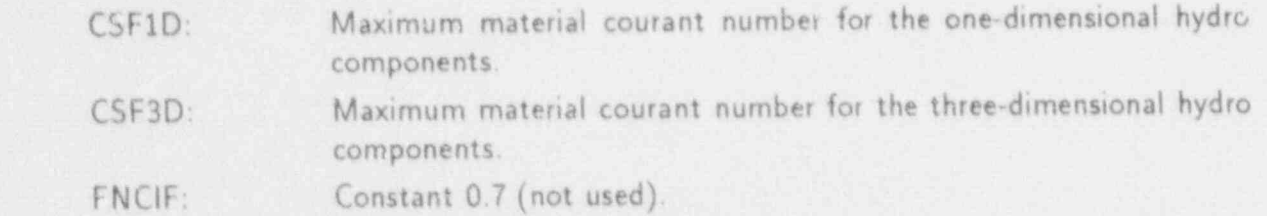

# INTEGER VARIABLES:

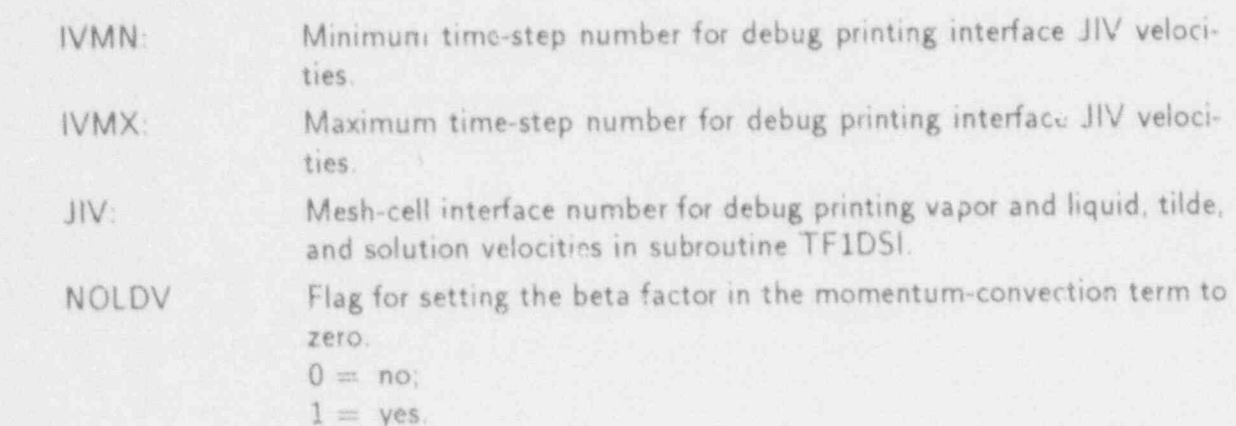

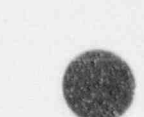

g

1

COMDECK ERRCON (GOOD COMDECK ERRCON)<br>
COMMON/ERRCON / ANTEST, ATEST1, DARA, DARL, DARV, DDVL, DDVV, DTLL, DTLLM, DTLU, DTLUM, DTVL,- DTVLM, DTVU, DTVUM, TIMDL, TIMDU

COMMDN/ERRCON/ LATEST, ICHGA, ILREIT, IPTEST, IVTEST, JATEST, JDARA, JDARL, JDARV, JDDVL, JDDVV, JDTLL, JDTLU, JDTVL, JDTVU, JPTEST, JVTEST, KPTEST, NDARA, NDARL, NDARV, NDDVL. NDDVV, NDTLL, NDTLU, NDTVL, NDTVU, NPTEST, NSDL, NSDU

REAL VARIABLES:

ANTEST: End-of-time-step void fraction that is outside its 0. to 1. value range in mesh cell JATEST of component IATEST.

ATEST1: Beginning-of-time-step void fraction in mesh cell JATEST of component IATEST

DARA: Maximum change in  $\alpha \rho_a$ .

DARL: Measure of the maximum difference in  $(1 - \alpha)\rho_l$  between the basic and stabilizer steps.

DARV: Measure of the maximum difference in  $\alpha \rho_o$  between the basic and stebilizer steps.

 $DDVL:$  Measure of the maximum difference in  $V_f$  between the basic and stabilizer steps.

 $DDVV$ : Measure of the maximum difference in  $V_g$  between the basic and stabilizer steps.

 $DTLL:$  largest decrease in  $T<sub>t</sub>$  for current iteration.

DTLLM: DTVLM and DTLLM are limits on DTVL and DTLL beyond which another iteration must be performed,

 $DTLU:$  Largest increase in  $T_{\ell}$  for current iteration.

DTLUM: DTVLM and DTLLM are limits on D1 VL and DTLL beyond which another iteration must be performed.

DTVL: Largest decrease in vapor temperature in a given iteration.

DTVLM: DTVLM and DTLLM are limits on DTVL and DTLL beyond which another iteration must be performed.

DTVU: Largest increase in  $T<sub>g</sub>$  for current iteration.

DTVUM: DTVLM and DTLLM are limits on DTVL and DTLL beyond which another iteration must be performed.

TIMDL: If TIMDL  $\leq$  TIMET  $\leq$  TIMDU, details of DARV, etc., should be printed.

 $THMDU:$  If T;MDL  $\lt$  TIMET  $\lt$  TIMDU, details of DARV, etc., should be printed.

APPENDIX D D-29

## INTEGER VARIABLES:

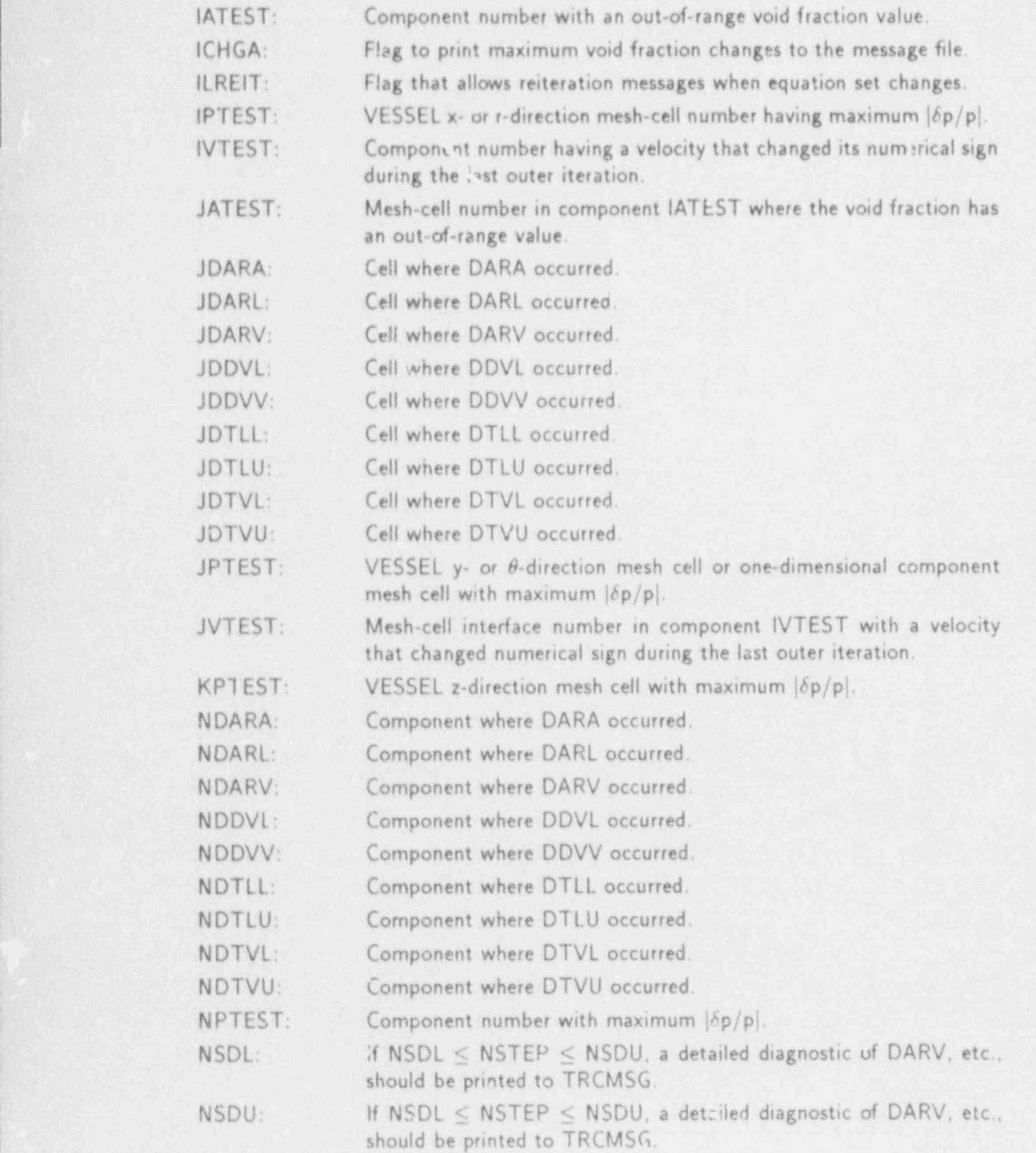

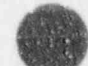

D-30 APPENDIX D

COMDELK FILM

## COMMON/FILM/ CONFLM, FDMAX, FFUNH, FILML, FILMU, XFDCON

REAL VARIABLES:

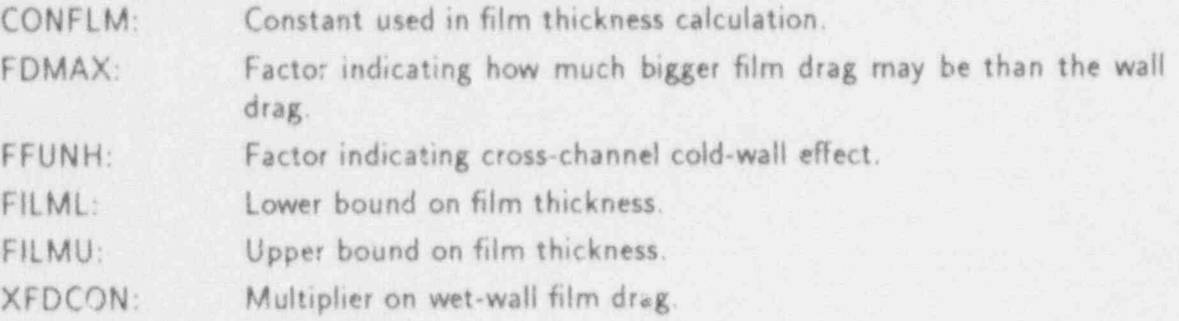

FIXED-LENGTH TABLES

: COMDECK FIXEDLT

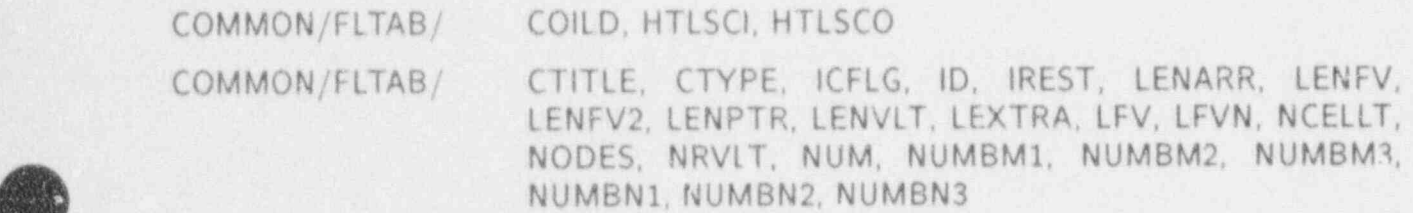

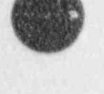

v

DIMENSION CTITLE(4)

REAL VARIABLES:

COILD: Constant 0.0 (not used).

HTLSCI: Component inside surface heat transfer coefficient.

- HTLSCO: Component outside surface heat-transfer coefficient.

INTEGER VARIABLES:

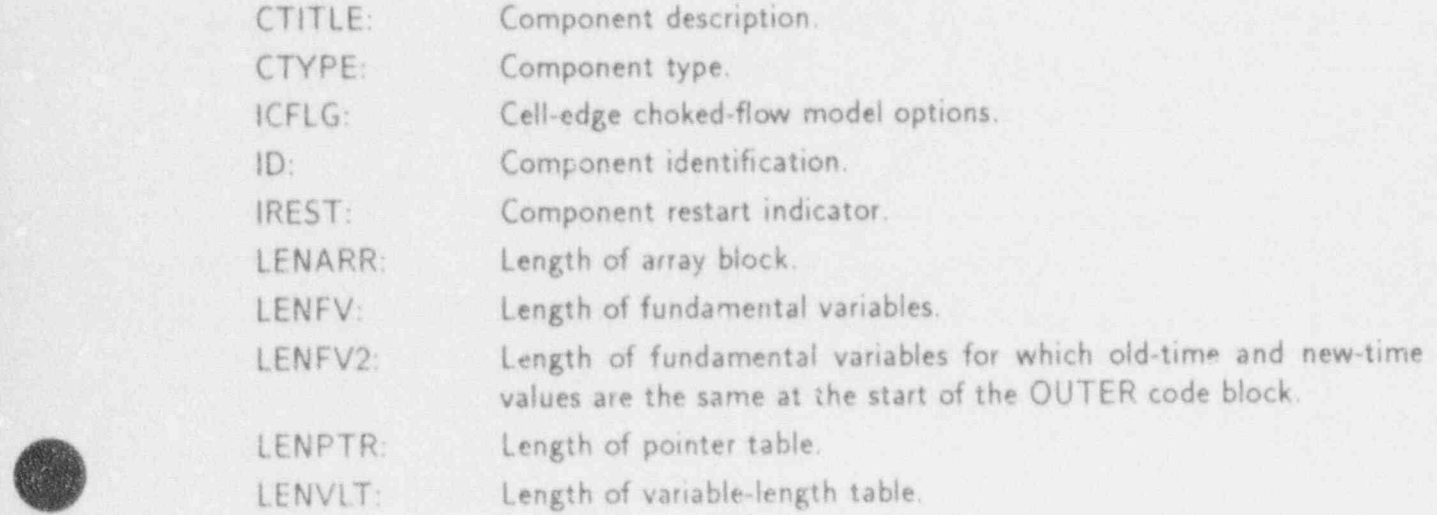

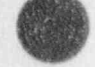

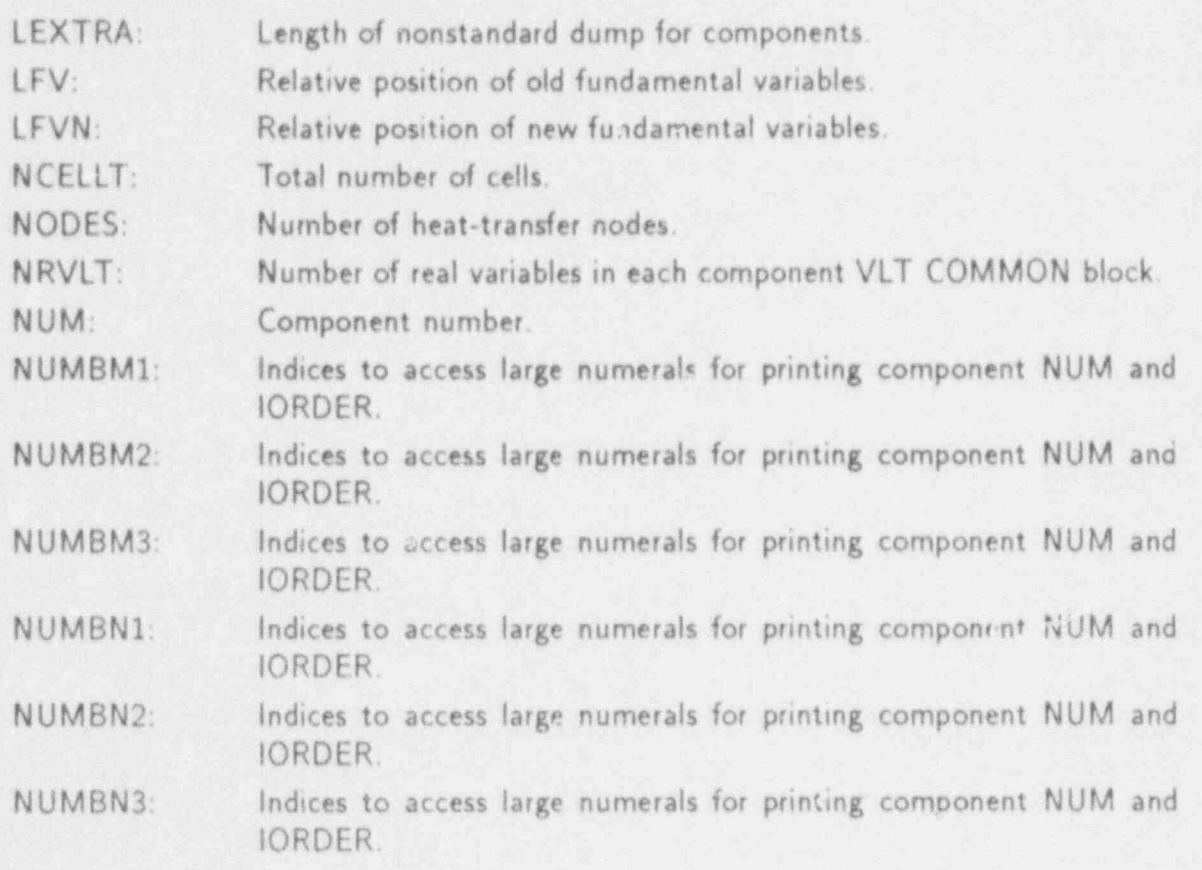

COMDECK FIXUM

COMMON/FIXUM/ NOAIR, NSMEC, NTHRMC, NVTC

INTEGER VARIABLES:

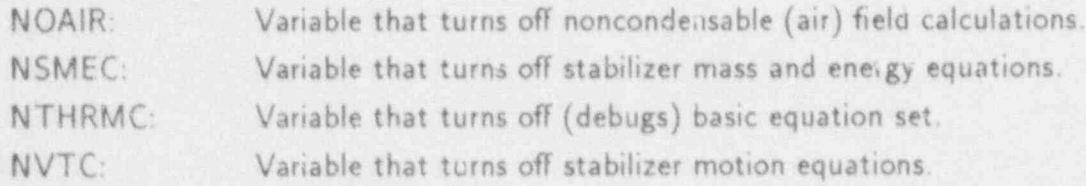

COMDECK GOBCOM

COMMON/GOBCOM/ IDUM, IGOB

INTEGER VARIABLES:

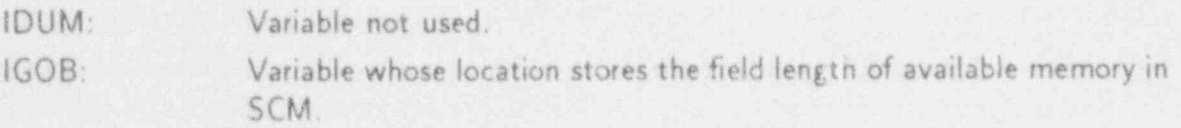

COMDECK GRAPHICS

COMMON/GRAPH/ EDINT, GFINT, SEDINT, TEDIT, TGRAF, TSEDIT

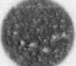

## COMMON/GRAPH/ IBUFF, ICTRLG, IPKG, KP, LCAT, LCMGCT, LENCAT, NCTX, NSGO, NWTX

[Nuclear Plant Analyzer (NPA) variables listed below currently are intended only for in-house Los Alamos use.]

COMMON/GRAPH/ EDTBLK, IGROUT, IBLK, NBLKOUT

COMMON/GRAPH/ RDYFRM, SENDFR

DIMENSION ICTRLG(8)

'EAL VARIABLES: .

.e#\*%. '-

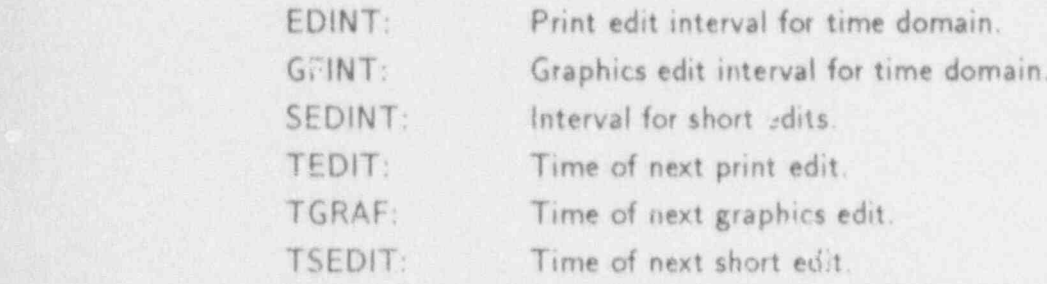

INTEGER VARIABLES:

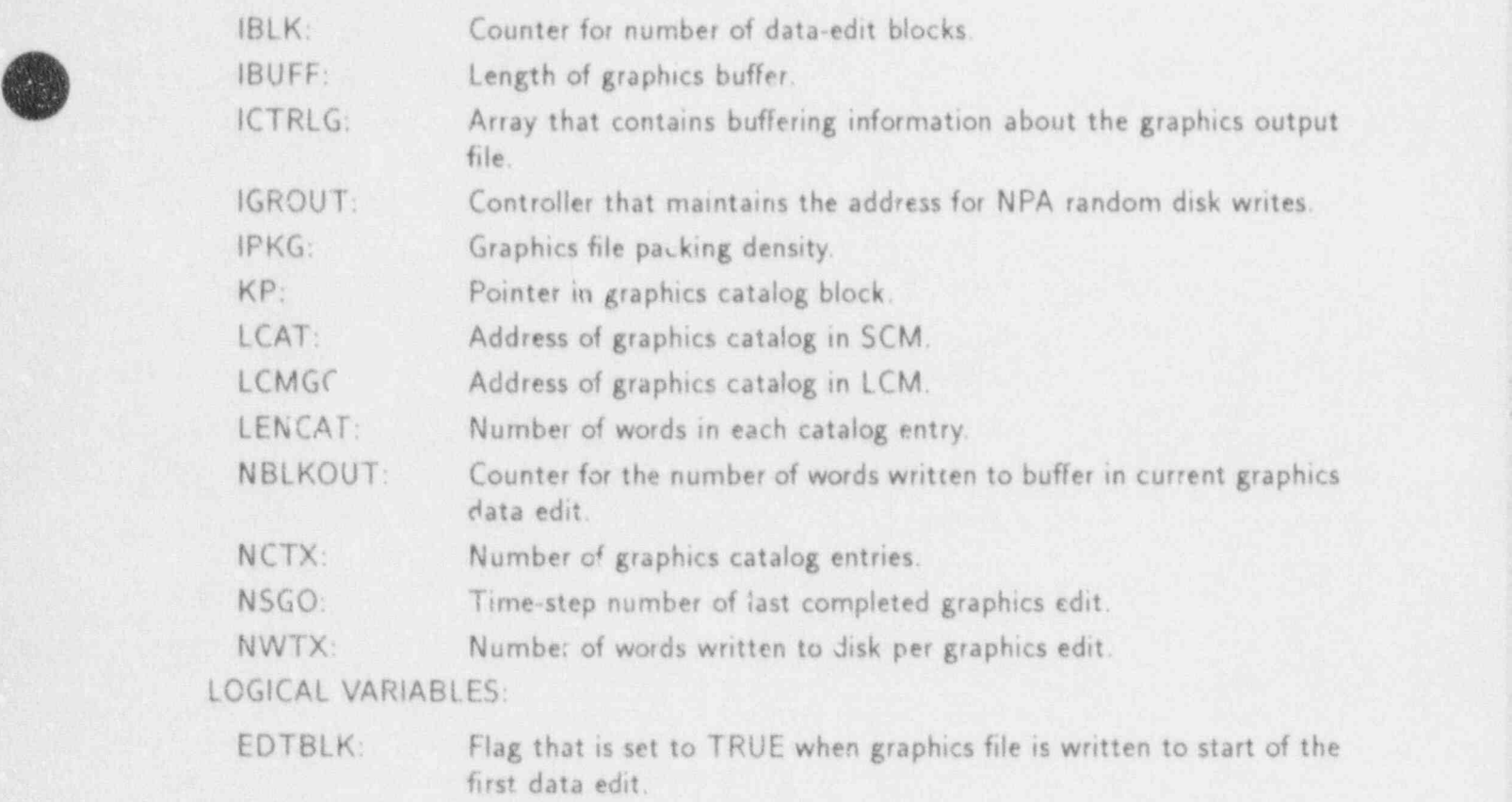

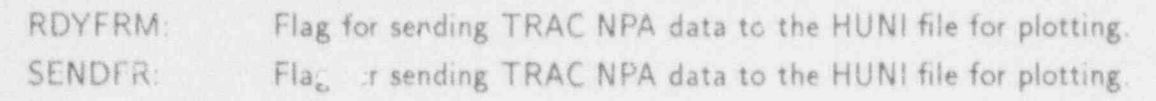

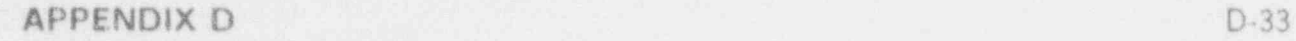

## COMDECK H2FDBK

COMMON /H2FDBK/ lH2SRC

INTEGER VARIABLE:

## COMDECK HOLERITH

COMMON /HOLL/ ACCUMH, BREAKH, COREH, CTAINH, FILLH, PIPEH, PLENH, PRIZRH, PUMPH, RODH, SEPDH, SLABH, STGENH, TEEH, TURBH, VALVEH, VSSLH

#### INTEGER VARIABLES:

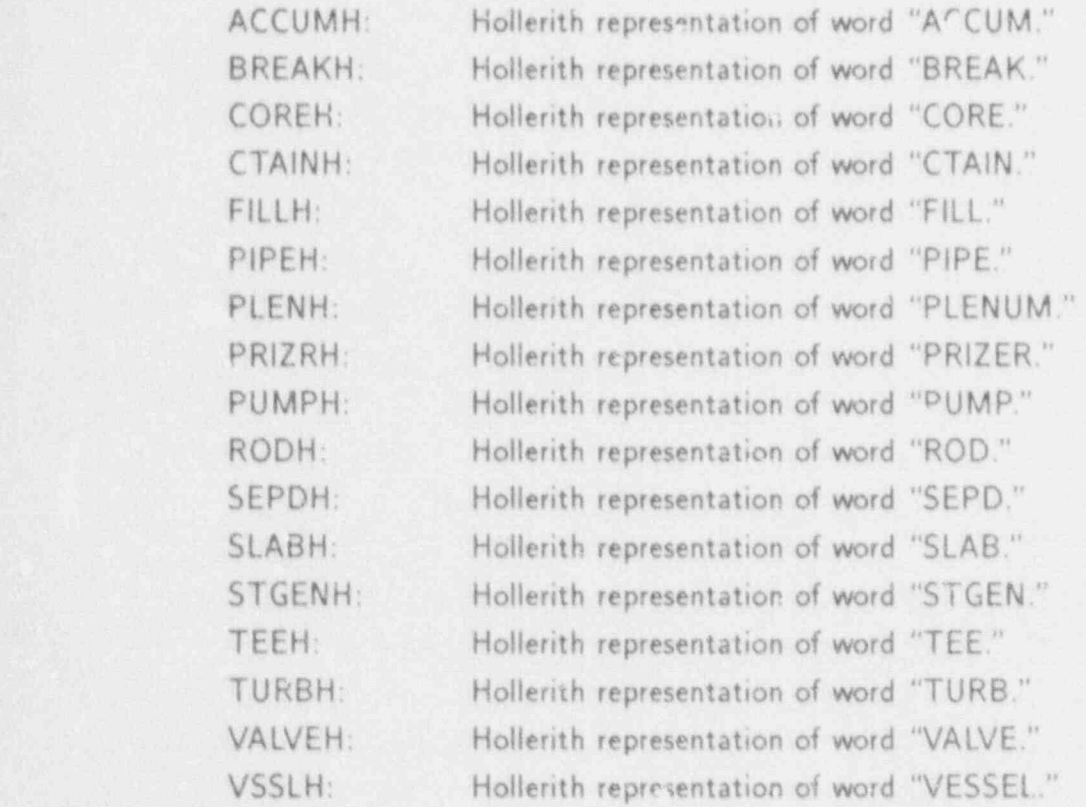

#### COMDECK HOLLR

COMMON /HOLLR/ HBREAK, HPLEN, HPRIZR, VSS

#### REAL VARIABLES:

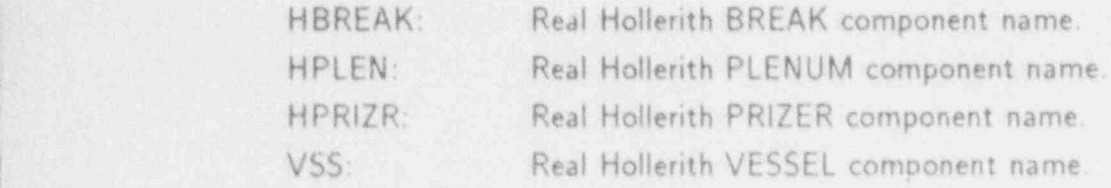

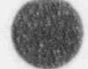

lH2SRC: Namelist variable when nonzero forces namelist variables IGAS = 2 and  $NOAIR = 0$ .

COMDECK HTCAV

p

v

## COMMON /HTCAV/ FHTCU, FHTCL, OWHTD

REAL VARIABLES:

FHTCU: Maximum factor of increase of the liquid and vapor heat-transfer coefficients (2.0).

FHTCL: Minimum factor of decrease of the liquid and vapor heat-transfer coefficient (0.0).

OWHTD: Fraction of the previous time-averaged liquid or vapor heat-transfer coefficient that is averaged together with a (1.0 - OWHTD) fraction of the present coefficient to define the present time averaged value.

#### COMDECK HTCREF1

- COMMON /HTCREF1/. ALPAG2, ALPCF2, ALPRW, ALPSM, ALPTB, FUNH, QCHF, ZAGS, ZCHFL, ZDFS, ZRWS, ZSLAB, ZSMS, ZTB

COMMON /HTCREF1/ IJ, NHSCA, NNODES

ZRWS(NXRYT),

DIMENSION ALPAG2(NXRYT), ALPCF2(NXRYT), ALPRW(NXRYT), ALPSM(NXRYT), ALPTB(NXRYT), FUNH(NXRYT), ZAGS(NXRYT), ZCHFL(NXRYT), ZDFS(NXRYT),<br>ZRWS(NXRYT), ZSMS(NXRYT), ZTB(NXRYT)

DIMENSION NHSCA(NXRYT) REAL VARIABLES:

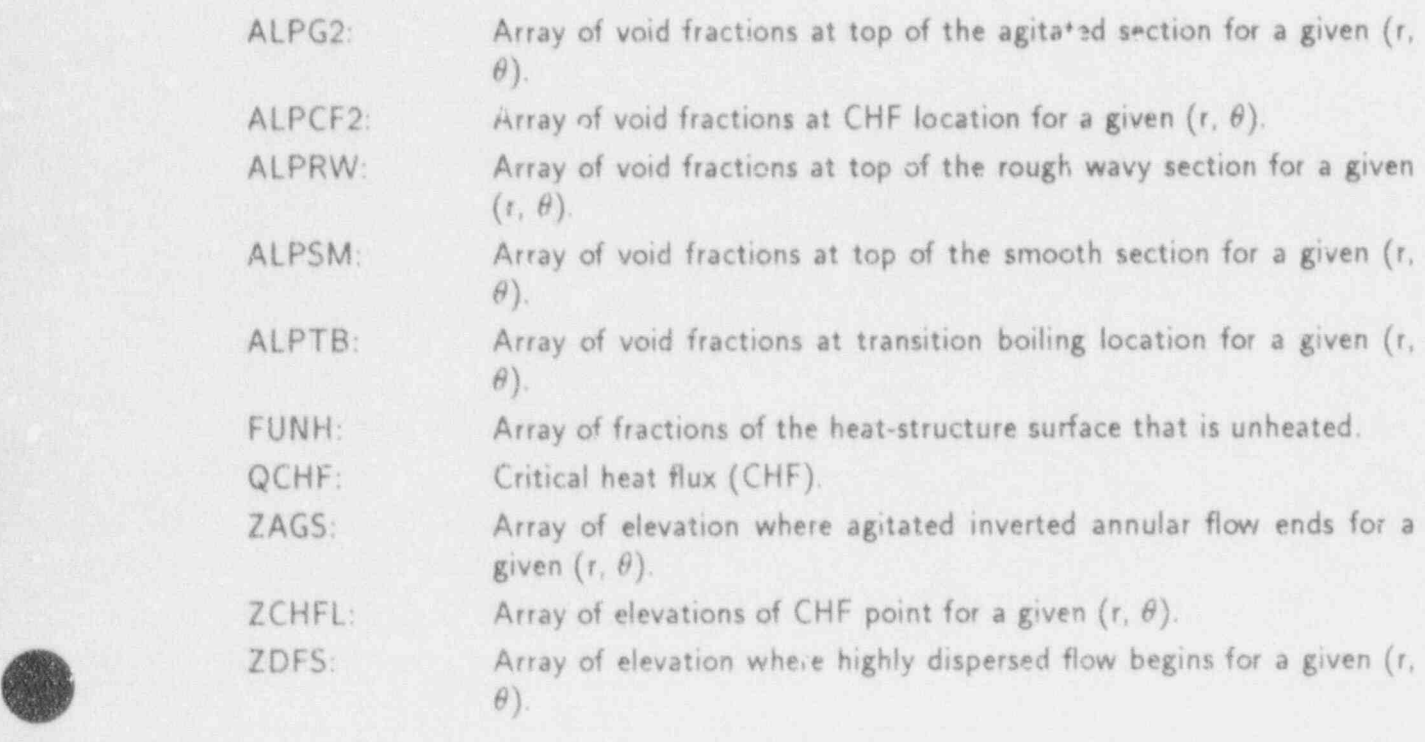

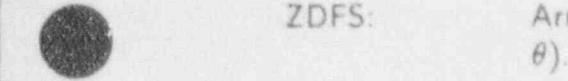

f

APPENDIX D D-35

ZRWS: Array of elevations where rough wavy inverted annular flow ends for a given  $(r, \theta)$ . ZSLAB: Elevation of heat transfer node being considered. ZSMS: Array of elevations where smooth inverted annular flow ends for a given  $(r, \theta)$ . ZTB: Array of elevations of transition boiling point for a given  $(r, \theta)$ . INTEGER VARIABLES:

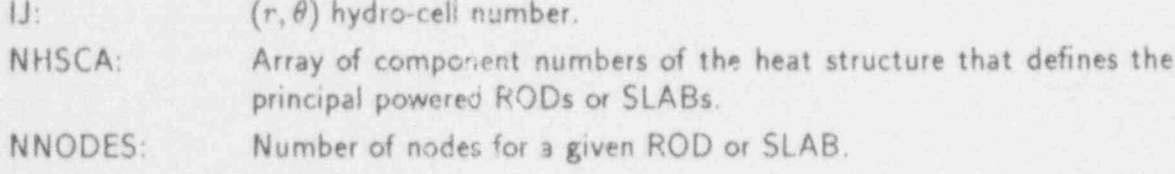

### COMDECK HTCREF2

COMMON /HTCREF2/ TVZ, TWZ, ZNODES

DIMENSION TVZ(NZFMX). TWZ(NZFMX), ZNODES(NZFMX)

REAL VARIABLES:

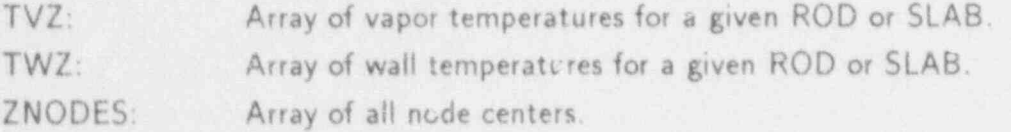

#### <sup>|</sup> COMDECK HTCREF3

COMMON/HTCREF3/ IFREZ, NREFLD

DIMENSION NREFLD(NXRYT)

INTEGER VARIABLES:

IFREZ: Flag used to turn interfacial vapor heat transfer off; i.e., freeze the drop size.

NREFLD: Flag indicating the reflood model is on; set in subroutine CORE1.

## COMDECK HTCS

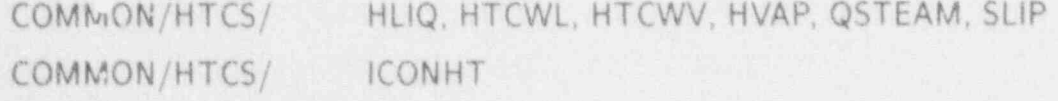

, REAL VARIABLES:

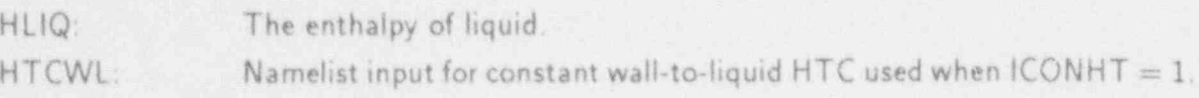

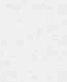

 $HTCWV:$  Namelist input or constant wall-to-vapor HTC used when  $ICONHT = 1$ .

HVAF: The enthalpy of vapor,

QSTEAM: Wall-to-wall heat flux.

SLIP: Slip ratio between phasic velocities.

INTEGER VARIABLE:

 $ICONHT:$  Namelist input,  $ICONHT = 0$  normal heat-transfer calculation;  $ICONHT = 1.$  Constant heat-transfer coefficients.

## COMDECK IFCRS

COMMDN/lFCRS/ ALO1, ALMAX,. ALMIN, ALPBCD, ALPBCH, ALPBCW, ALPDCH, ALPGS, ALPMCT, ALPTM, ALPTP, ALPTS1, ALPTS2, ALVCN, ALVCN1, ALVCN2, ALVEFX, ALVEV, ALVEV1, ALVEV2, ALVFAX, ALPVS, AUPCT, AUPDRG, CCFLL, CCFUL, CCFVLM, CHTABH, CHTACC, CHTAFX, CHTANV, CHTCN1, CHTCN2, CHTEV1, CHTEV2, CHTFAX, CHTICN, CHTIEV, CHTINV, CNDBS, CNDFL, CNDPL, CNDRO, CNDST, D1X, D2X, DTVHT, EPMAX, EPMIN, EVFAX, F2MX, FCDROP, FC-SUB, FDIS, FDIS1, FDIS2, FDISV1, FDISV2, FFD, FFS, FIFAM, FIFBL, FIFBS, FIFCR, FIFEP, FIFST, FIFWL, FISHI, FLMIN, ! FLSH1, FLSH2, FLSHF, FMDIS, FRil, FRl2, FRW

COMMON/IFCRS/ FSB, FSM, FUI1, FUI2, H0, HAMIN, HARMX, HCAMIN, HCMIN,-HDMAX, HFVL, HFVU, HIMFAC, PC24, PCRIT, RD-MAX, RDMIN, REGMN, SLP1, STFRL, STFRU, STSTRT, TL-GTS, TVLTL, TVLTS, TWDFAC, TWDFAK, VLACC, VLMAX, VOIDD1, VOIDD2, VOIDS1, VOIDS2, VOIDS3, VR2MIN, VR-CMIN, VRFMIN, XHVDIS, XMDIS, XNB

COMMON /lRCRS/ IBLAUS, IEPRI, lHOTP, IWILS

REAL VARIABLES:

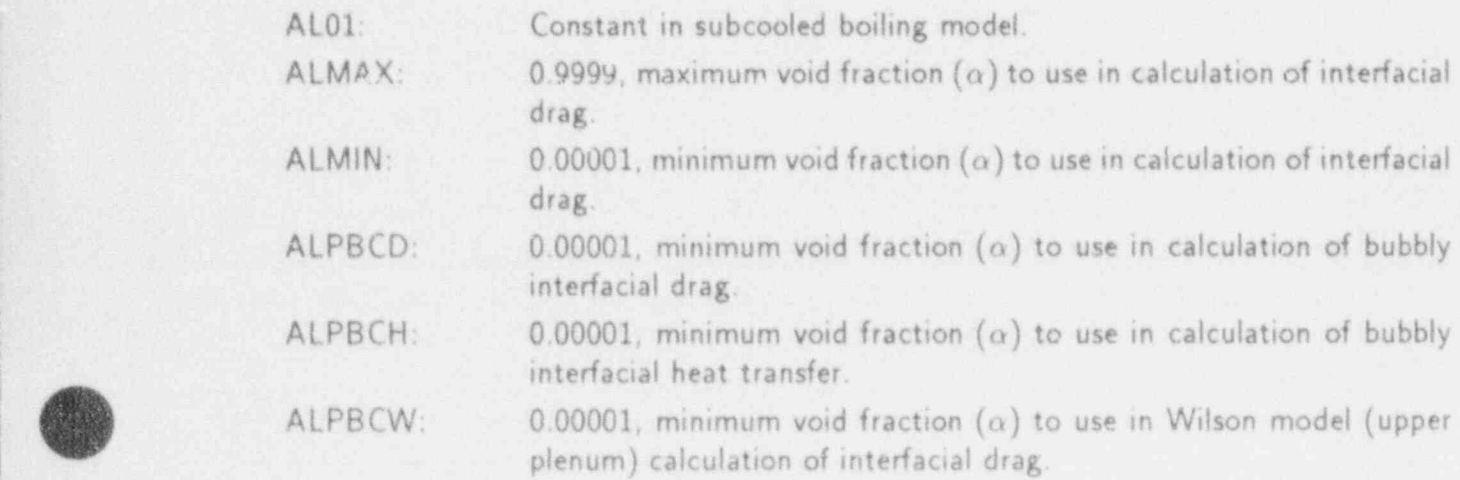

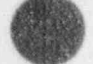

**APPENDIX D** D-37

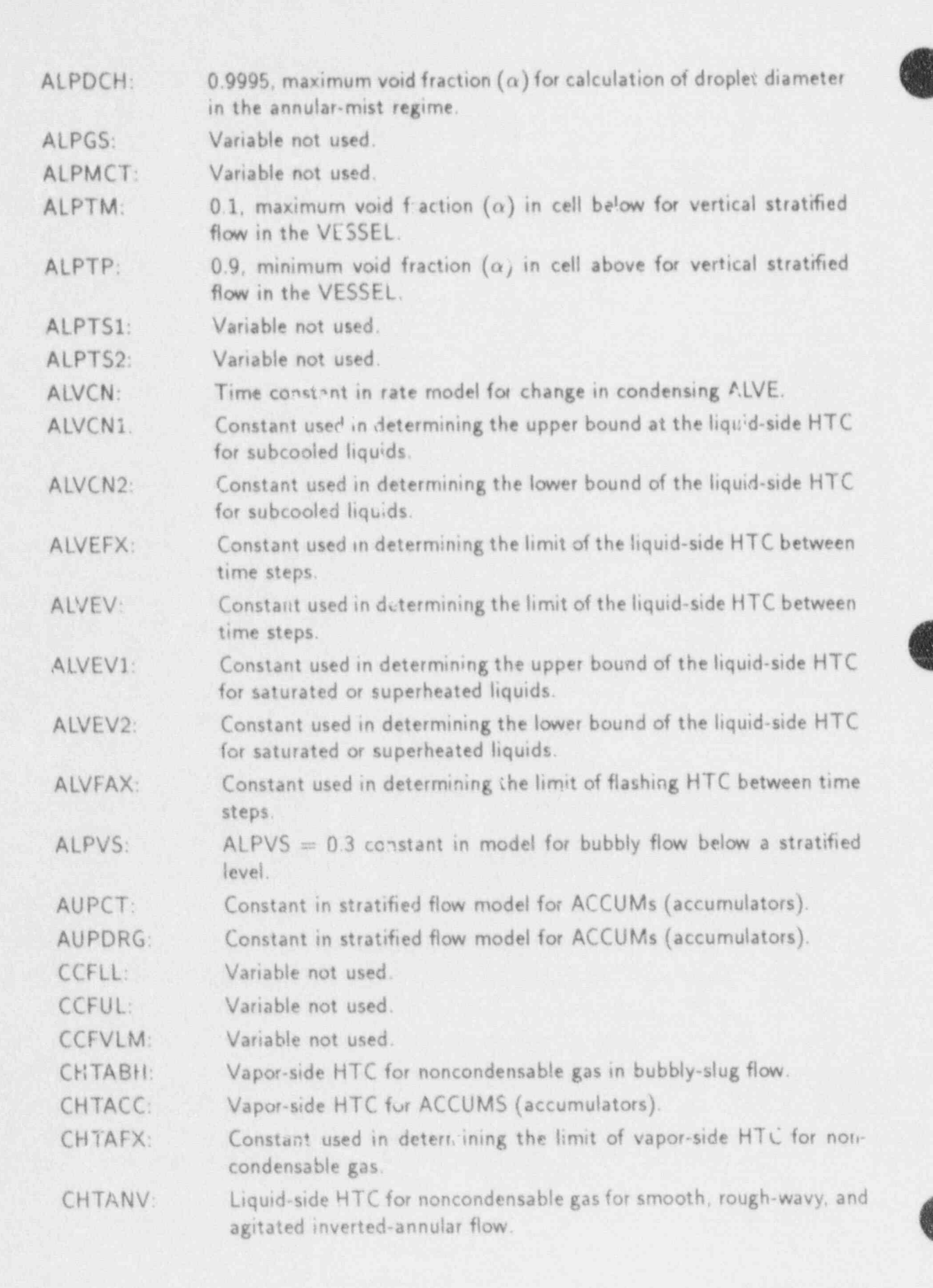

|

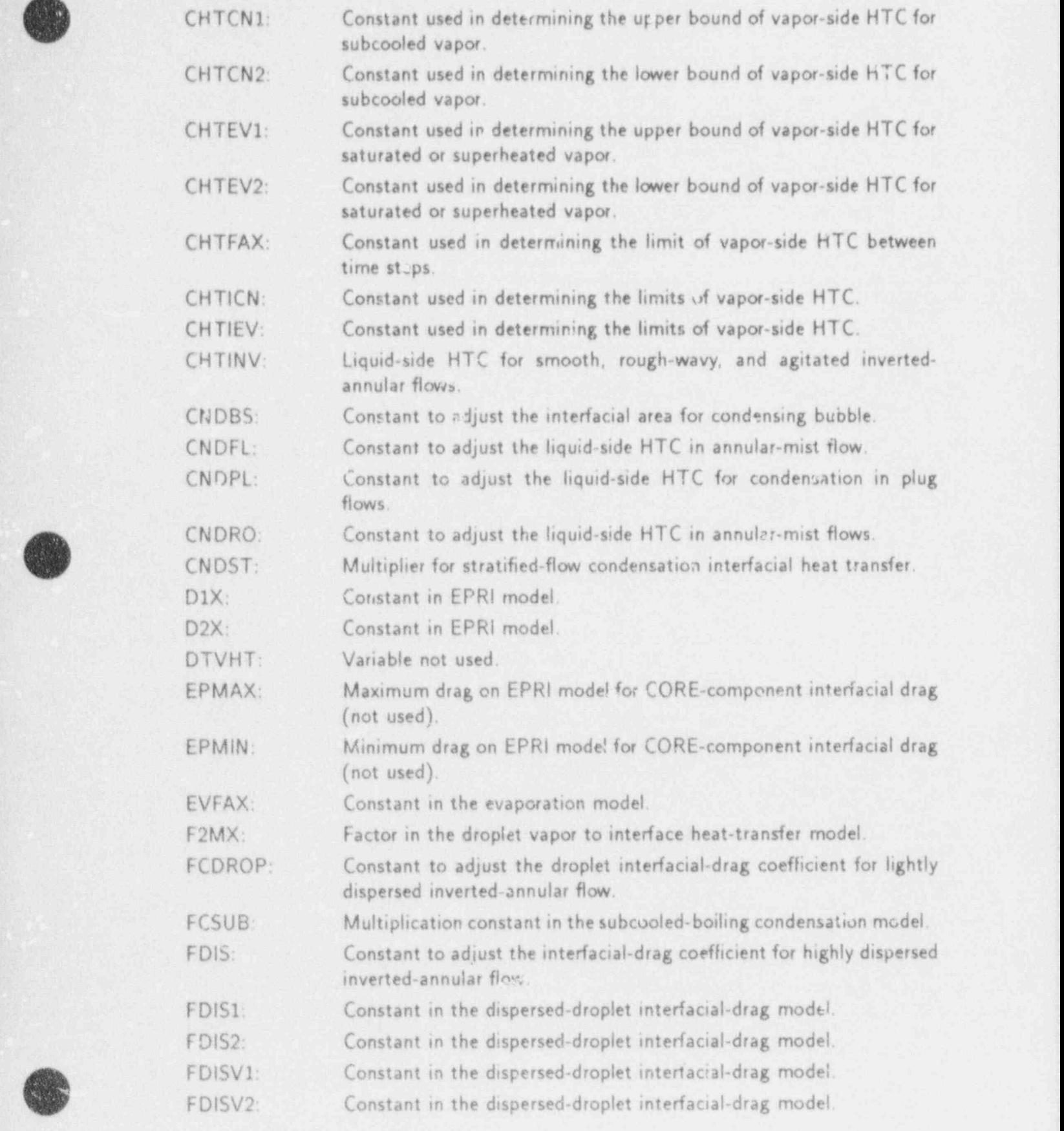

APPENDIX D D-39

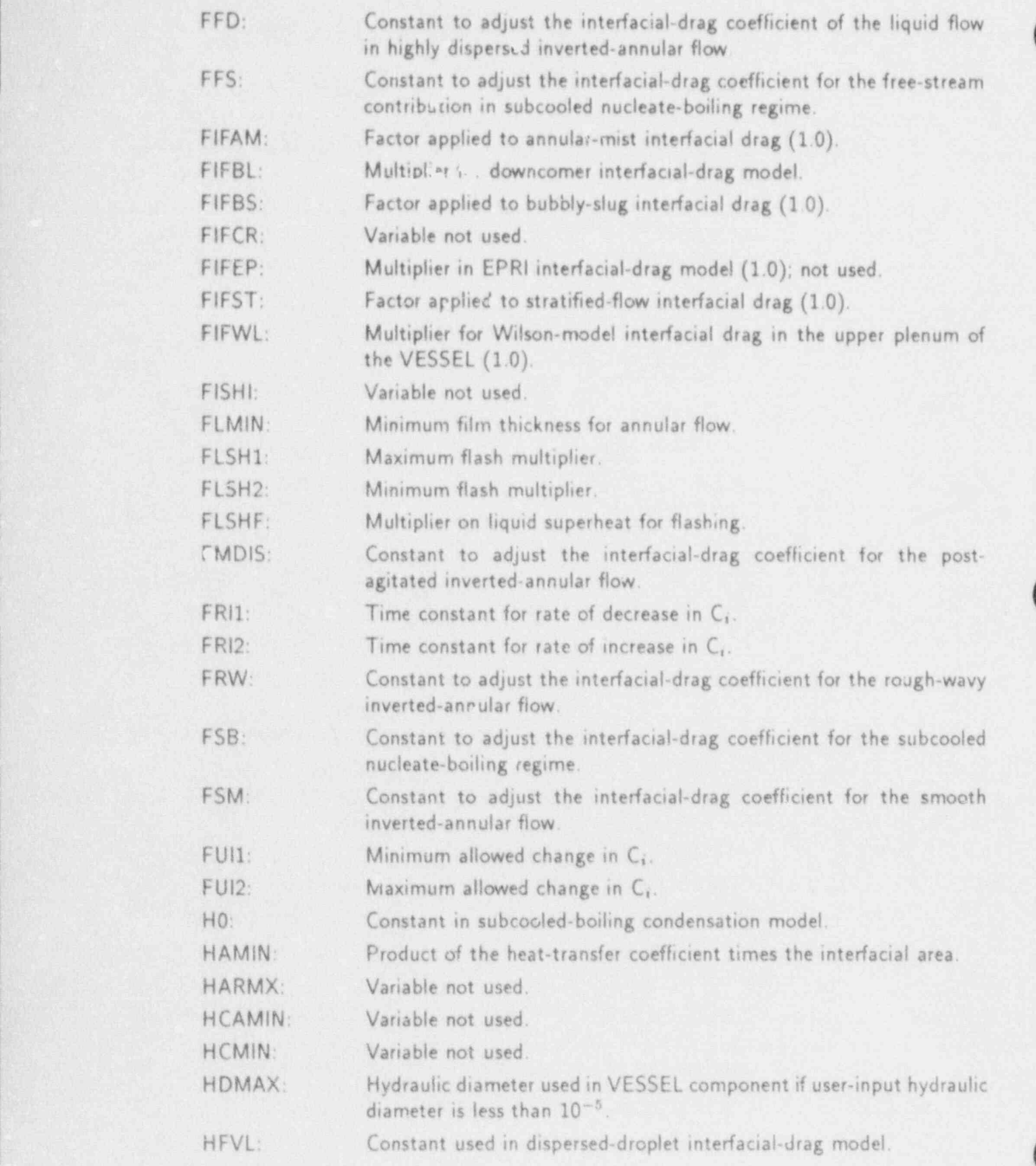

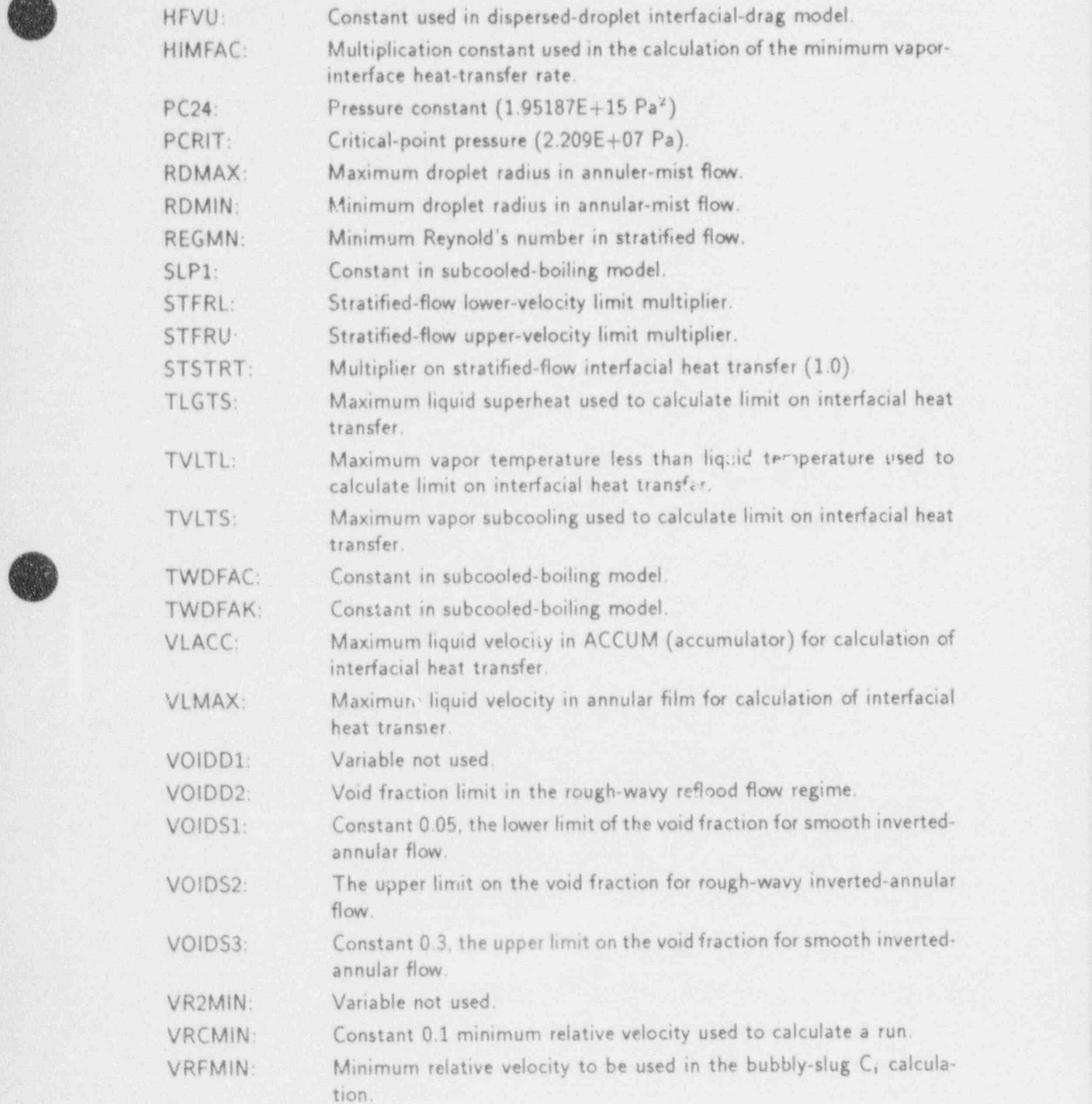

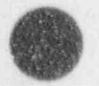

n

i

**AND 1800** 

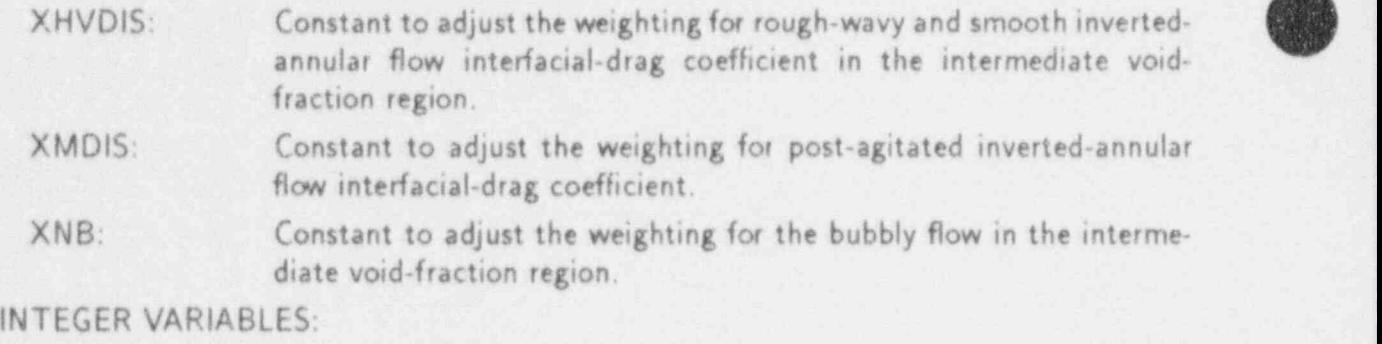

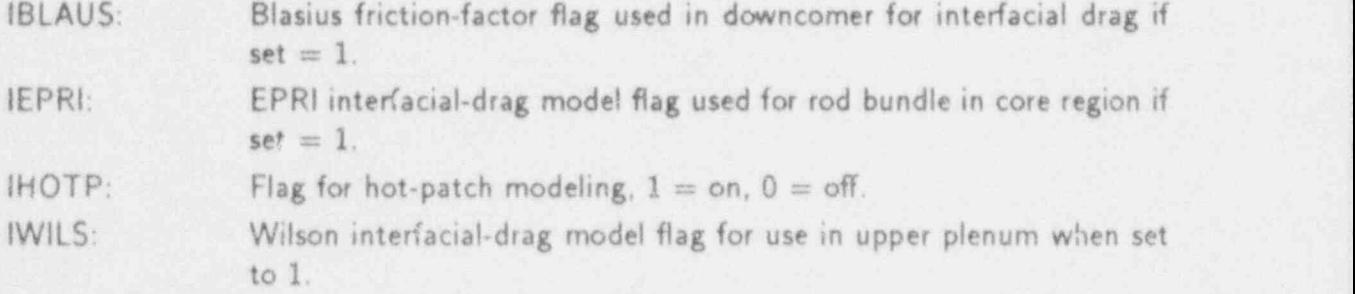

#### COMDECK IFDPTR

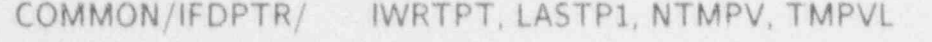

COMMON /lFDPTR/ LVT1, LVT2, LVT3, LVT4, LVT5, LVT6, LVT7, LVT8, LVT9, LVT10, LVT11, LVT12, LVT13, LVT14, LVT15, LVT16, LVT17, LVT18, LVT19, LVT20, LVT21, LVT22, LVT23, LVT24, LVT25, LVT26 LVT27, LVT28 LVT29, LVT30, LVT31, LVT32, LVT33, LVT34, LVT35, LVT36, LVT37, LVT38 LVT39, LVT40, LVT41, LVT42, LVT43, LVT44, LVT45, LVT46, LVT47, LVT48, LVT49, LVT50, LVT51, LVT52, LVT53, LVT54, LVT55, LVT56, LVT57, LVT58, LVT59, LVT60, LVT61, LVT62, LVT63, LVT64, LVT65, LVT66, LVT67, LVT68, LVT69, LVT70, LVT71, LVT72, LVT73, LVT74, LVT75, LVT76, LVT77, LVT78, LVT79, LVT80, LVT81, LVT82, LVT83, LVT84, LVT85, LVT86, LVT87, LVT88, LVT89, LVT90, LVT91, LVT92, LVT93, LVT94, LVT95, LVT96, LVT97, LVT98, LVT99, LVT100, LVT101, LVT102, LVT103, LVT104, LVT105 LVT106, LVT107, LVT108, LVT109. LVT110, LVTill, LVT112, LVT113, LVT114, LVT115, LVT116, LVT117, LVT118. LVT119, LVT120, LVT121, LVT122, LVT123, LVT124

#### INTEGER VARIABLES:

IWRTPT: Flag to set up temporary pointers for subroutines PREFWD and PRElFD.

LASTP1: LAST+1, pointer for the first free location in memory for the temporary storage arrays set up to vectorize the three-dimensional wall shear and interfacial-drag coefficient evaluations.

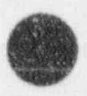

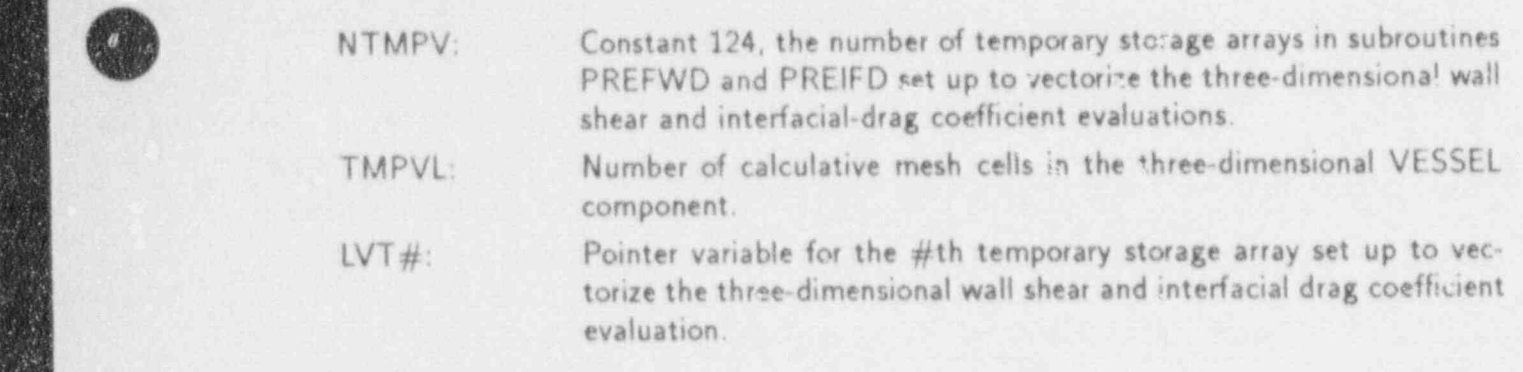

#### COMDECK INFOHL

DROPD, FHLF, QDEN, QFR, QTOTAL, QWEBB, VR2 COMMON/INFOHL/

 $\mathcal{L}_\mathcal{A}$  , the number of temporary storage arrays in subsets are generally storage arrays in subsets are  $\mathcal{L}_\mathcal{A}$ 

REAL VARIABLES:

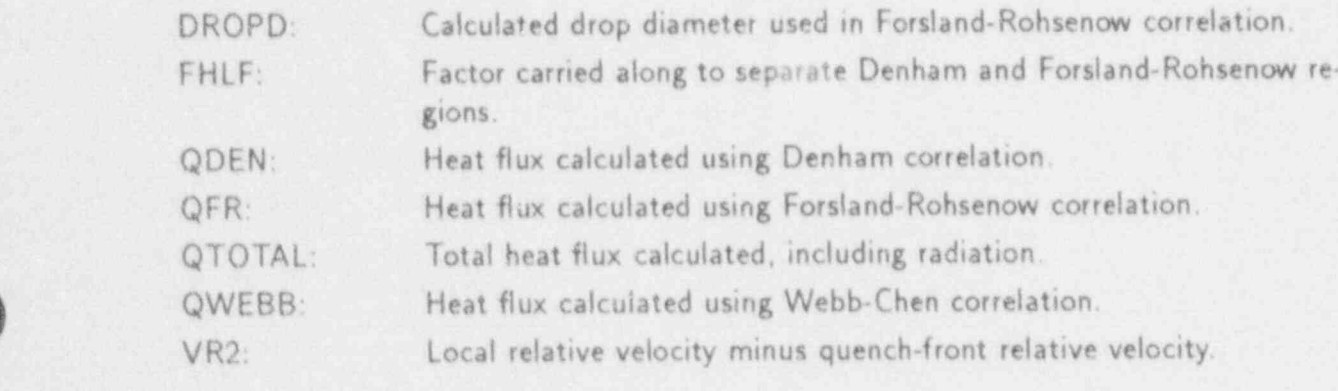

## COMDECK IOUNITS

COMMON/UNITS/ IBFADD, IBFADG, IBFADR, IBFLND, IBFLNG, IBFLNR, ID-OUT, IGOUT, IMOUT, IN, INLAB, INPROC, IODONE, IO-ERR, IOSKIP, IOUT, IRSTRT, ITTY, LCMCPD, NITTAB,

#### COMMON/CUNITS/ CARD

## INTEGER VARIABLES:

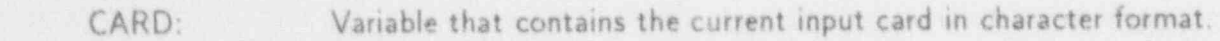

- IBFADD. Pointer to beginning of dump LCM buffer.
- IBFADG: Pointer to beginning of graphics LCM buffer.
- IBFADR: Pointer to beginning of restart LCM buffer.
- IBFLND: Length of dump buffer.
- IBFLNG: Length of graphics buffer.
- IBFLNR: Length of restart buffer.
- IDOUT: I/O unit number for dump output file (currently set to unit 12).
- I/O unit number for graphics output file (currently set to unit 11). IGOUT:

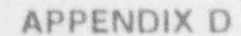

 $D-43$ 

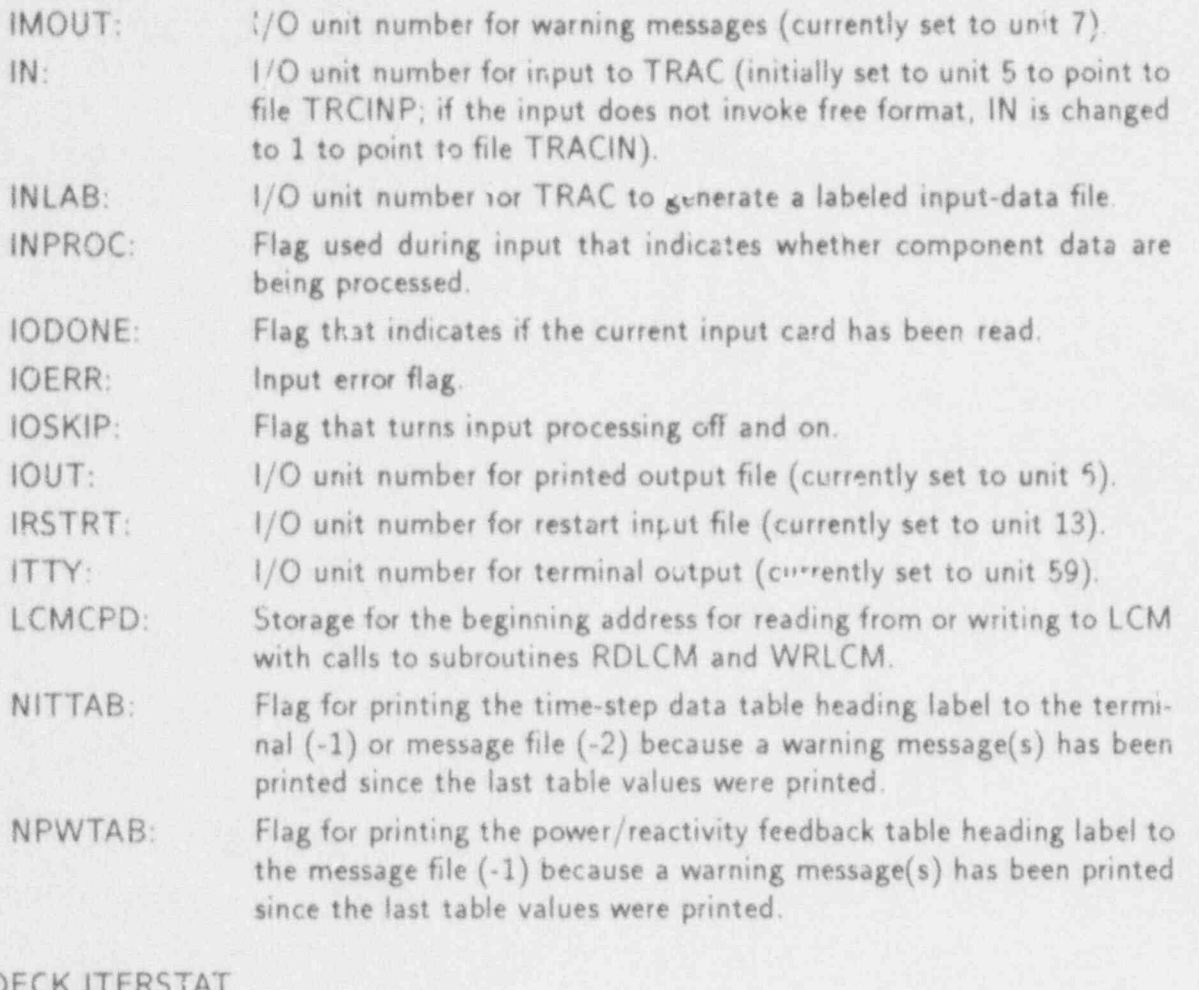

## COMDECK IT

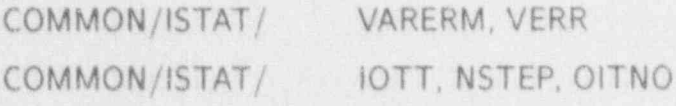

REAL VARIABLES:

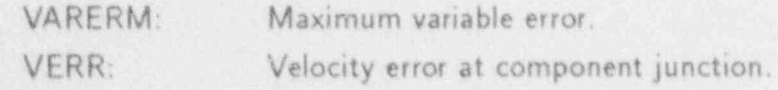

INTEGER VARIABLES:

- lOTT: Temporary storage for llTNO.
- NSTEP: Number of time steps taken.
- OITNO: Outer-iteration number.

## COMDECK JUNCTION

| COMMON /JUNCT/ JMATCH, JPTR

O

INTEGER VARIABLES:

JMATCH: Counts the number of bad junction numbers detected during the network trace in SRTLP.

JPTR: Number of junction-component pairs.

## COMDECK LCMSPACE

 $-$ 

COMMON/LCMSP/ ALCM

ALCM(1): Dynamic LCM storage area.

COMDECK MASK

COMMON/MASK/ MSK1, MSK2, MSK3, MSK4, MSK5, MSK6, MSK7, MSK8, MSK9, MSK11, MSK12 MSK13, MSK14, MSK15, MSK16, MSK17, MSK18, MSK19, MSK21, MSK22, MSK23, MSK24, MSK25, MSK26, MSK27, MSK28, MSK29, MSK31, MSK32,- MSK33, MSK34, MSK35, MSK36 MSK37, MSK38, MSK39, MSK41, MSK42, MSK43

REAL VARIABLES:

 $MSK#$ : Variable value having a 1 in bit  $#$  and 0 in all other bits of the word.

COMDECK MASSCK

COMMON/MASSCK/ NSTABO

INTEGER VARIABLE:

NSTABO: Old value of NSTAB from the previous time step (NSTAB is a flag for evaluating the SETS3D equations).

1COMDECK'MDFCOM ~

COMMON /MDFCOM/ ICLIST, IN PT, INRST

DIMENSION ICLIST(100)

INTEGER VARIABLES:

- ICLIST: Component flumber list that is used during interactive deck modifications.
- INPT: Unit number for the input-data file that is to be interactively modified, and a state of the state of the state of the state of the state of the state of the state of the state of
- INRST: Unit number for the restart input-data file, which contains interactively modified compenents.

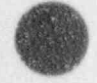

**APPENDIX D** D-45
COMDECK MDTBL

COMMON/MDTBL/ IDXENT, NIDXNT, VARENT

DIMENSION IDXENT(20), VARENT(600)

INTEGER VARIABLES

**IDXENT:** 

An array of 16 character entries that holds the component type infor the  $\sim$  components that the components of  $\sim$  components  $\sim$  components  $\sim$   $\sim$ 

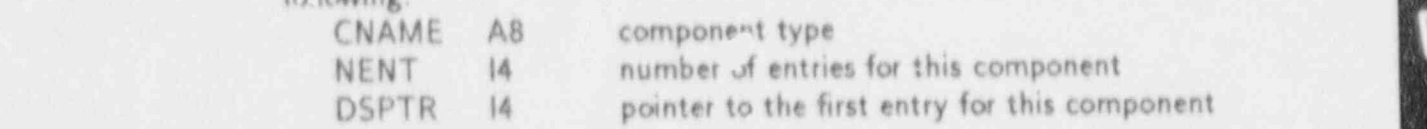

An integer containing the number of entries in the master-dictionary NIDXNT: VARENT: An array of 160 character entries that holds that holds the master distinct of the master distinct of the master distinct of the master distinct of the master distinct of the master distinct of the master distinct

VARENT:

An array of 160 character entries that holds the master-dictionary table Fach entry contains the follo

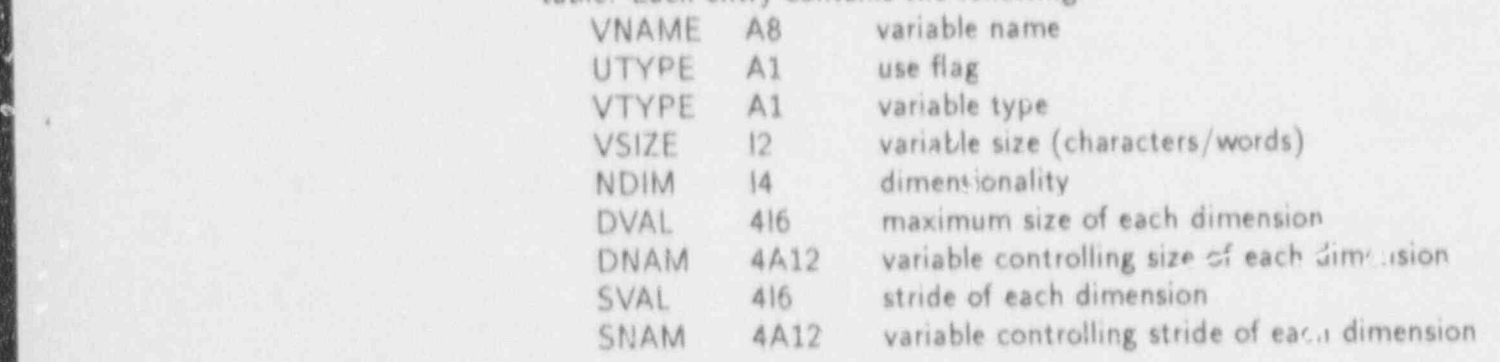

## COMDECK MELFLG

MELTRC COMMON/MELFLG/

INTEGER VARIABLE:

Flag to indicate whether subroutine THERMO is called from TRAC S LTRC: components or MELVSL. Necessary due to differing convention on mixture properties.

 $0 =$  call is from MELVSL;  $1 =$  call is from TRAC.

COMDECK MEMORY

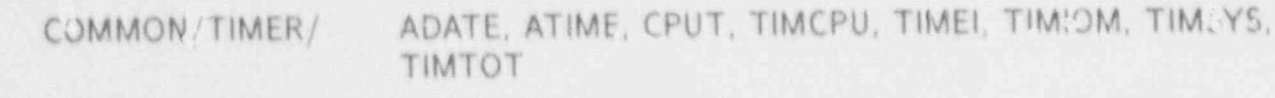

NSTEPT COMMON/TIMER/

REAL VARIABLES:

ADATE: Date Ustained from a call to the system routine DATE.

APPENDIX D

 $D-46$ 

ATIME: Time obtained from a call to the system routine DATE. CPUT: Cumulativ- CPL time from previous jobs in a linked series of calculations; CPUT is set to 0.0 at time 0.0. TIMCPU: CPU time obtained from a call to the system routine TIMING. ! TIMEI: Time limit of the current job obtained from a call to the system routine GETJTL. TIMIOM: 1/O time obtained from a call to the system routine TIMING. TIL: SYS: System time obtained from a call to the system routine TIMING. TIMTOT: Total of CPU,1/O, and system times obtained from a call to the system routine TIMING. INTEGER VARIABLE:

NSTEPT: Storage for the cumulative number of time steps from previous jobs in a linked series of calculations: NSTEPT is set to 0 at time 0.0.

## COMDECK NAVGN

COMMON /NAVGN/ NAVG1

INTEGER VARIABLE:

NAVG1: Value defined to IDALPI in subroutine TF1DS when the interface<br>is a junction connected to a BREAK component with flow into the<br>BREAK. BREAK. is a junction connected to a BREAK component with flow into the

#### COMDECK NMFAIL

COMMON /NMFAIL/ IFTP, ITFL1, NFL1, NFL3

INTEGER VARIABLES:

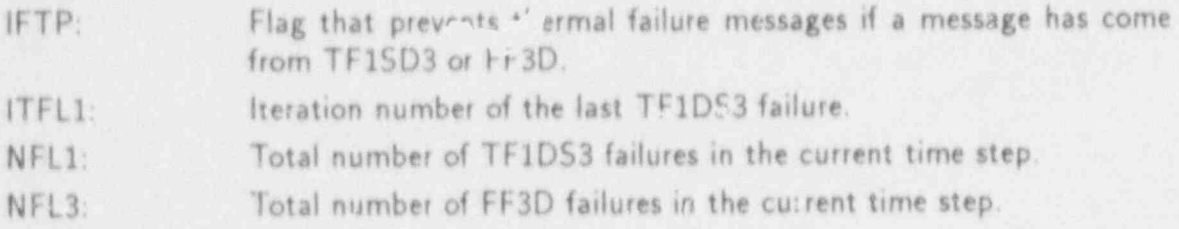

#### COMDECK NPA

[Nuclear Plant Analyzer (NPA) variables listed below currently are intended only for in-house Los Alamos use.]

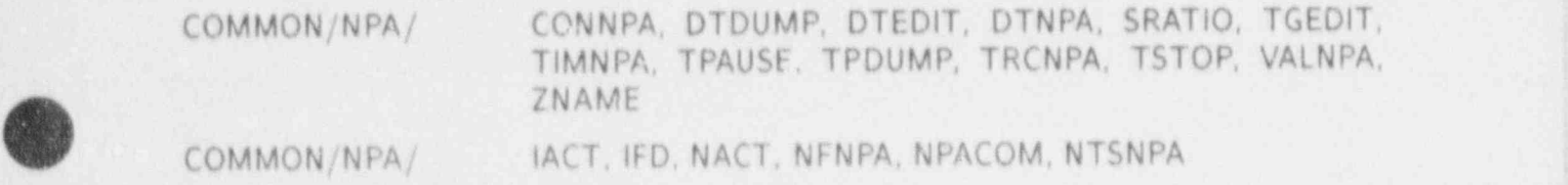

## APPENDIX D

<sup>|</sup> DIMENSIDN NAPCOM(100), TIMNPA(100), VALNPA(100), ZN AME(6)

REAL VARIABLES:

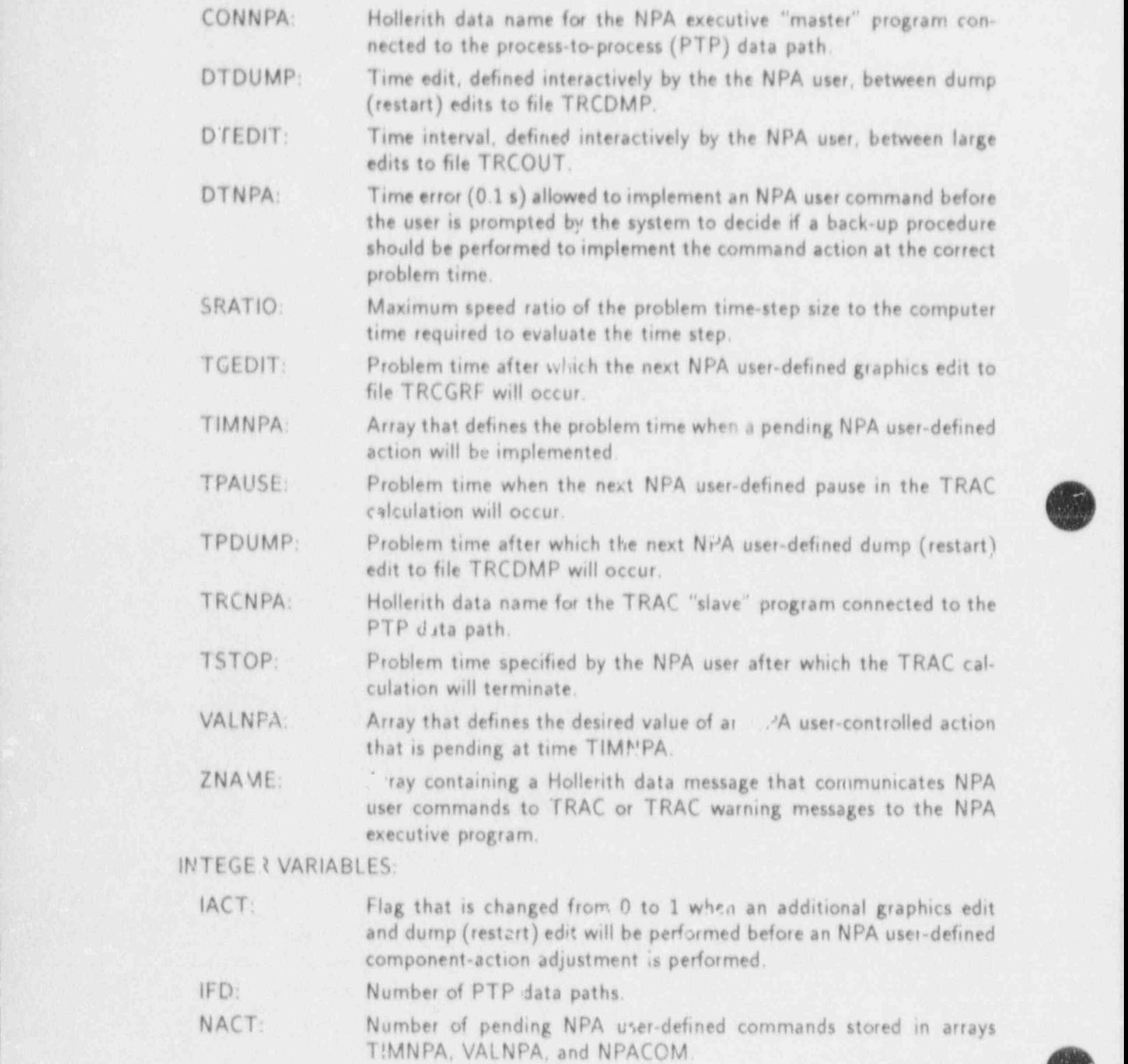

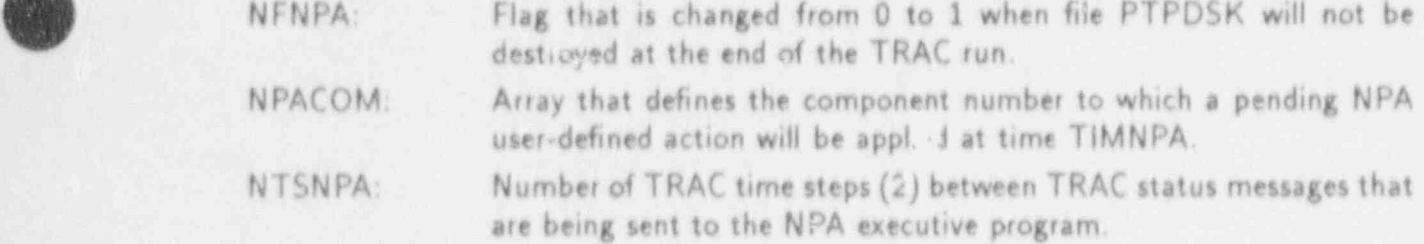

## COMDECK NRCMP

**f** 

COMMON /NRCMP/ NCMPMX, NHTSMN, NRCOMP

#### INTEGER VARIABLES:

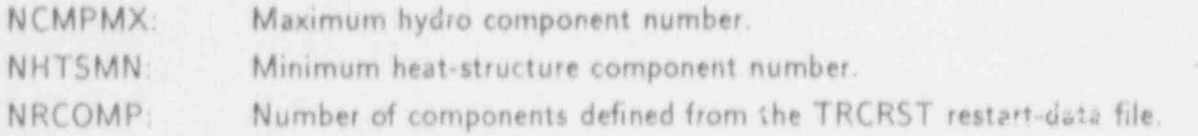

## COMDECK OVLI

COMMON /OVLl/ ISTORE, JFLAG

#### INTEGER VARIABLES:

ISTORE Fointer variable for the A-array where unused memory storage starts.<br>IFLAG Flag which is set to 1 when an input-data error is encountered and

Flag which is set to 1 when an input-data error is encountered and TRAC is to abort the calculation after all input data has been processed.

## COMDECK PMPSTB

COMMON /PMPSTB/ FWPA

COMMON/PMPSTB/ S?MPCN

REAL VARIABLE:

FWPA: Fraction 0.1 of the present donor-celled void fraction across the pumpimpeller interface that is averaged with the fraction (1.0-FWPA  $= 0.9$ ) of its previous void fraction average to define the void fraction for evaluating the PUMP HMD table.

## INTEGER VARIABLE:

IPMPCN: Flag for not defining the donor-celled mixture density and void fraction across the pump impeller interface.

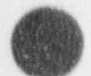

## COMDECK POINTERS

## General Pointers-

COMMON /PTRS/ 111111, LBD, LCNTL, LCOMPT, LCONTP, LCONTR, LDRA, LDRC, LICVS, LilTNO, LlJVS, LILCMP, LIOU, LISVF, LIVCON, LIVLJN, LJOUT, LJSEQ, LJUN, LLCMHS, LLCON, LLOODN, LMATB, LMCMSH, LMSCT, LNBR, LNJN, LNSIG, LNSIGP, LNVCNL, LORDER, LPRPTB, LPTBLN, LTITLE, LVSI, LWP

Network Solution Pointers

COMMON /PTRS/ JAOL, JAOV, JDRA, JDRC, JDREL, JDREV, JDRL, JDRV, JN-JUN. JOD, LAOL, LAOU, LAOV, LDPVC, LDPVCV, LDREL, LDREV, LDRL, LDRV, LDVB, LIDPCV, LILPRB, LIVLFC, LIVLTO, LIVVTO, LOD, LVRH

#### Combination of Unshifted Pointers and Array Lengths

COMMON /PTRS/ LBVEC, LBW, LDM AT, LEMAT, LENFXD, LFXD, LRM AT, LV-MAT, LVSSC, LVSSIP, NCLEAR, NMAT, NVCELL, NZZZZZ

DIMENSION IPT(52)

GENERAL POINTERS:

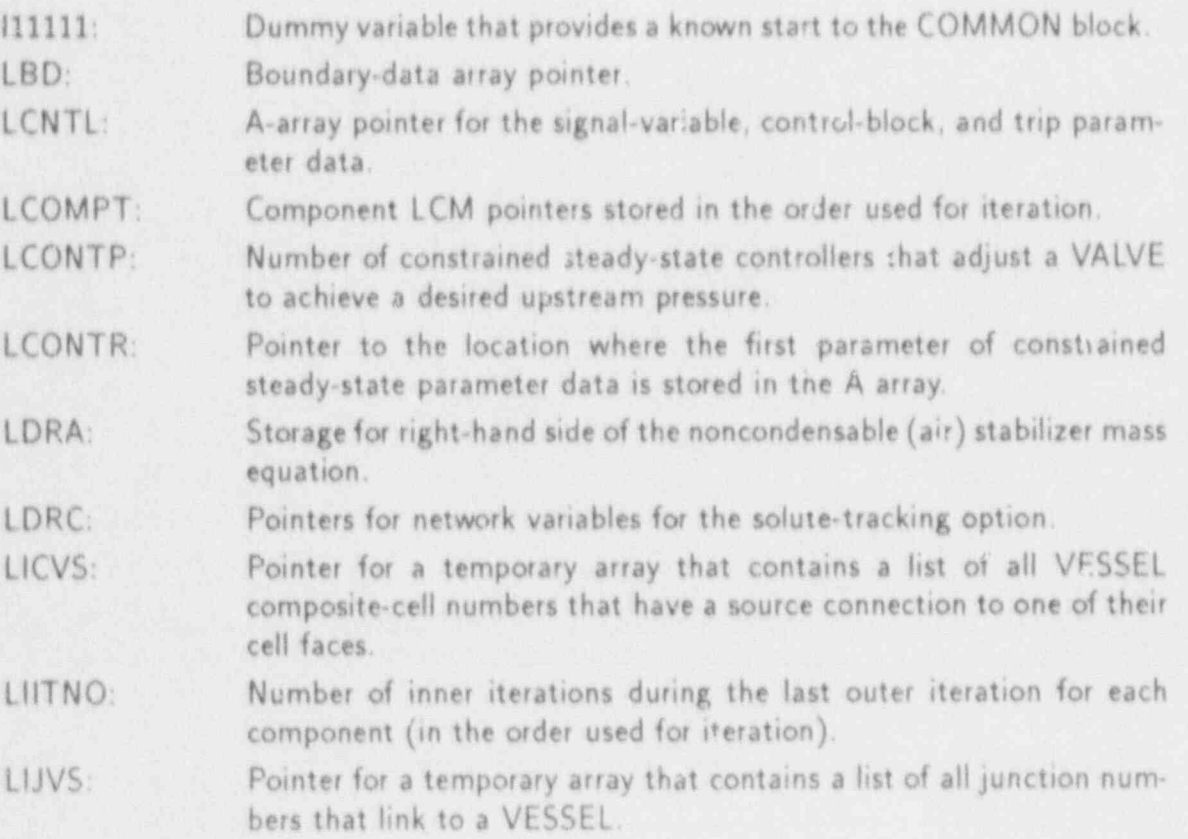

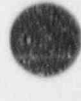

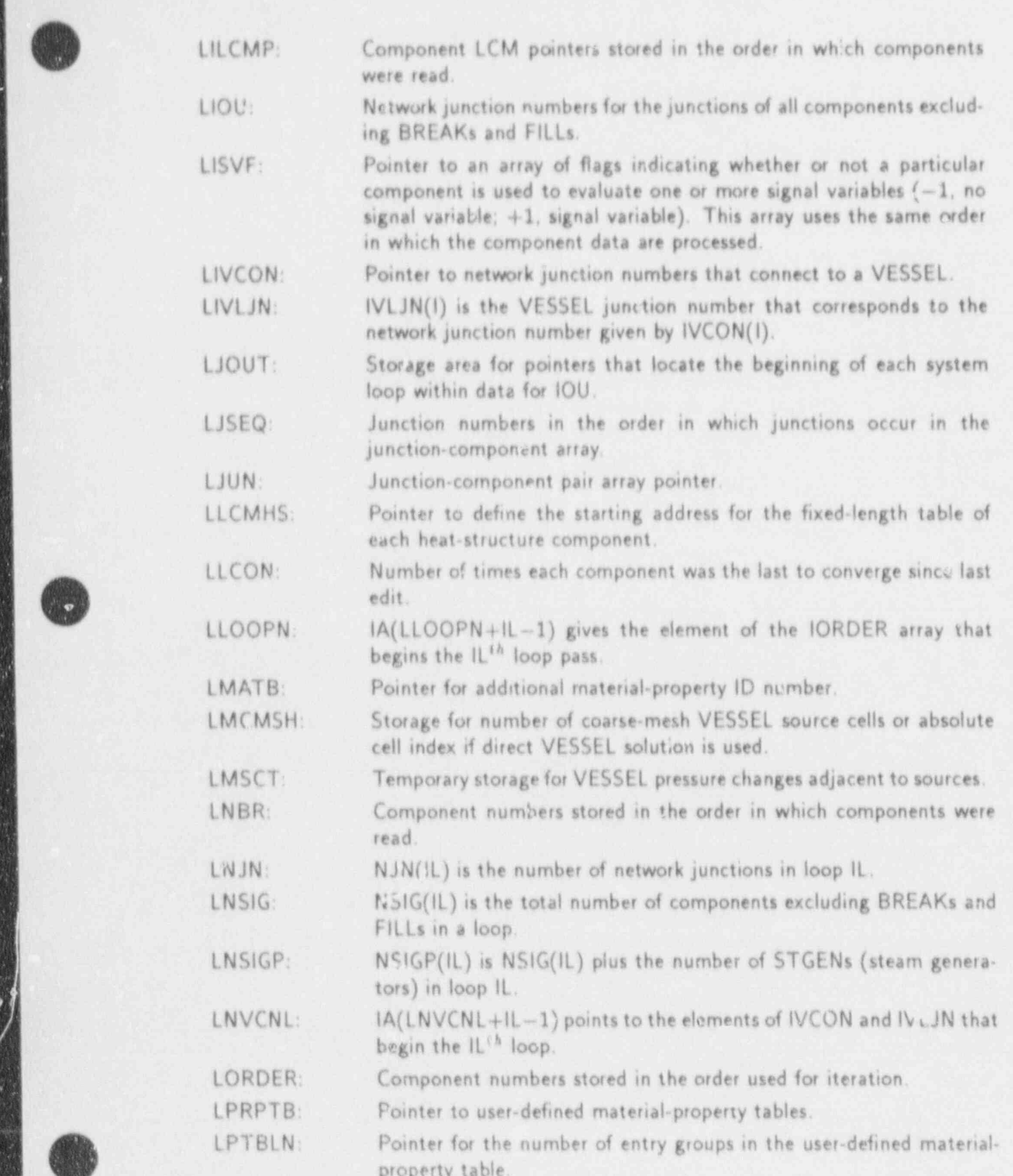

Ä

APPENDIX D

œ.

\_- \_ - \_ \_ \_ \_ \_ \_ \_ \_ \_ \_ \_ \_ \_ \_ \_ - \_ \_ \_ \_ \_ \_ \_ \_ \_ \_ \_ \_ \_ \_ - \_ \_ \_ \_ \_ \_ \_ - \_ \_ \_ \_ \_ \_ \_ \_ \_ \_ - - \_ \_ \_ - \_ \_ \_ \_ \_ \_ \_ \_ \_ - \_ - \_ \_ \_ - \_

 $\mathbf{I}$ 

G

 $D-51$ 

T

繼

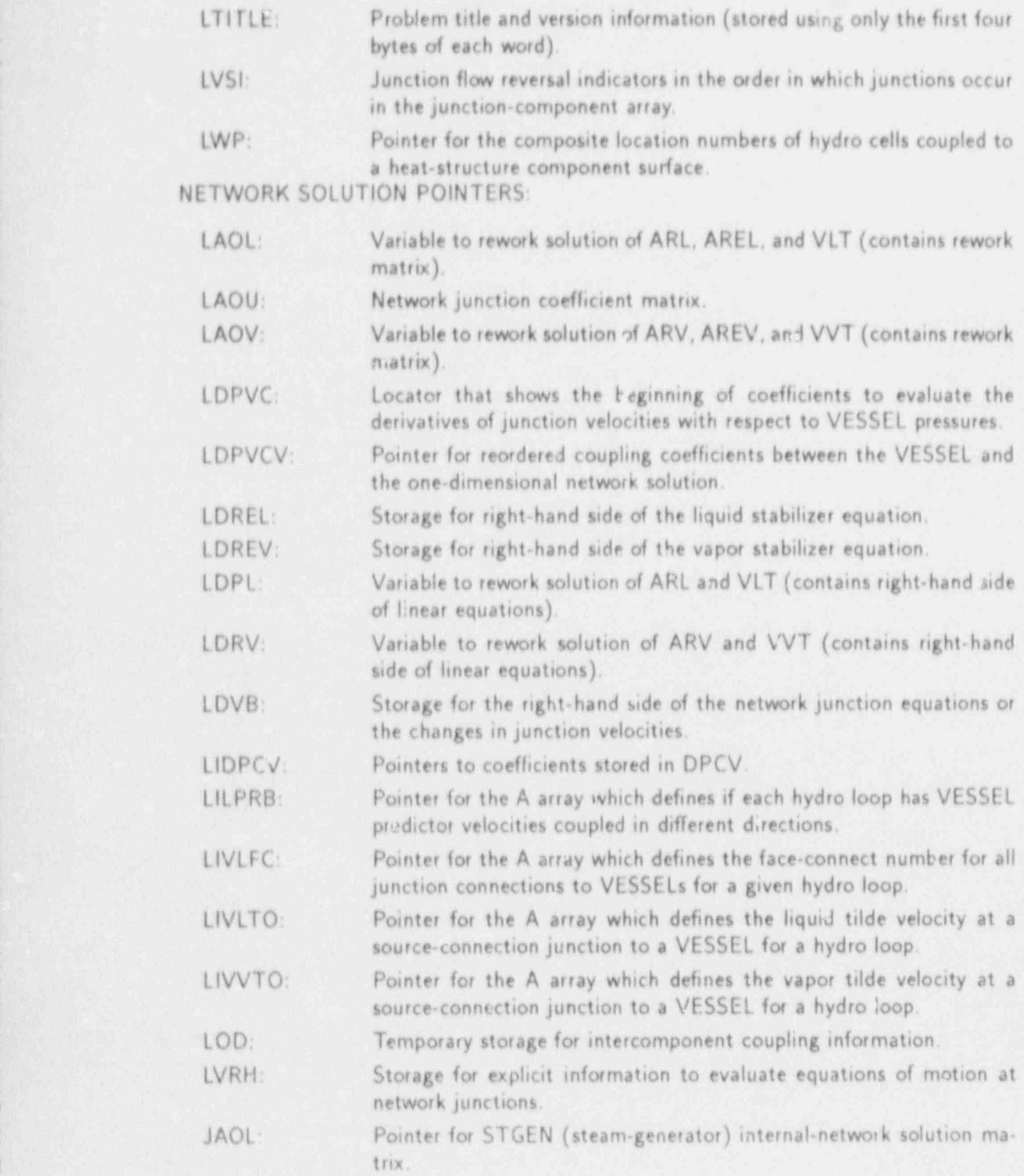

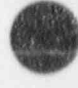

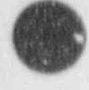

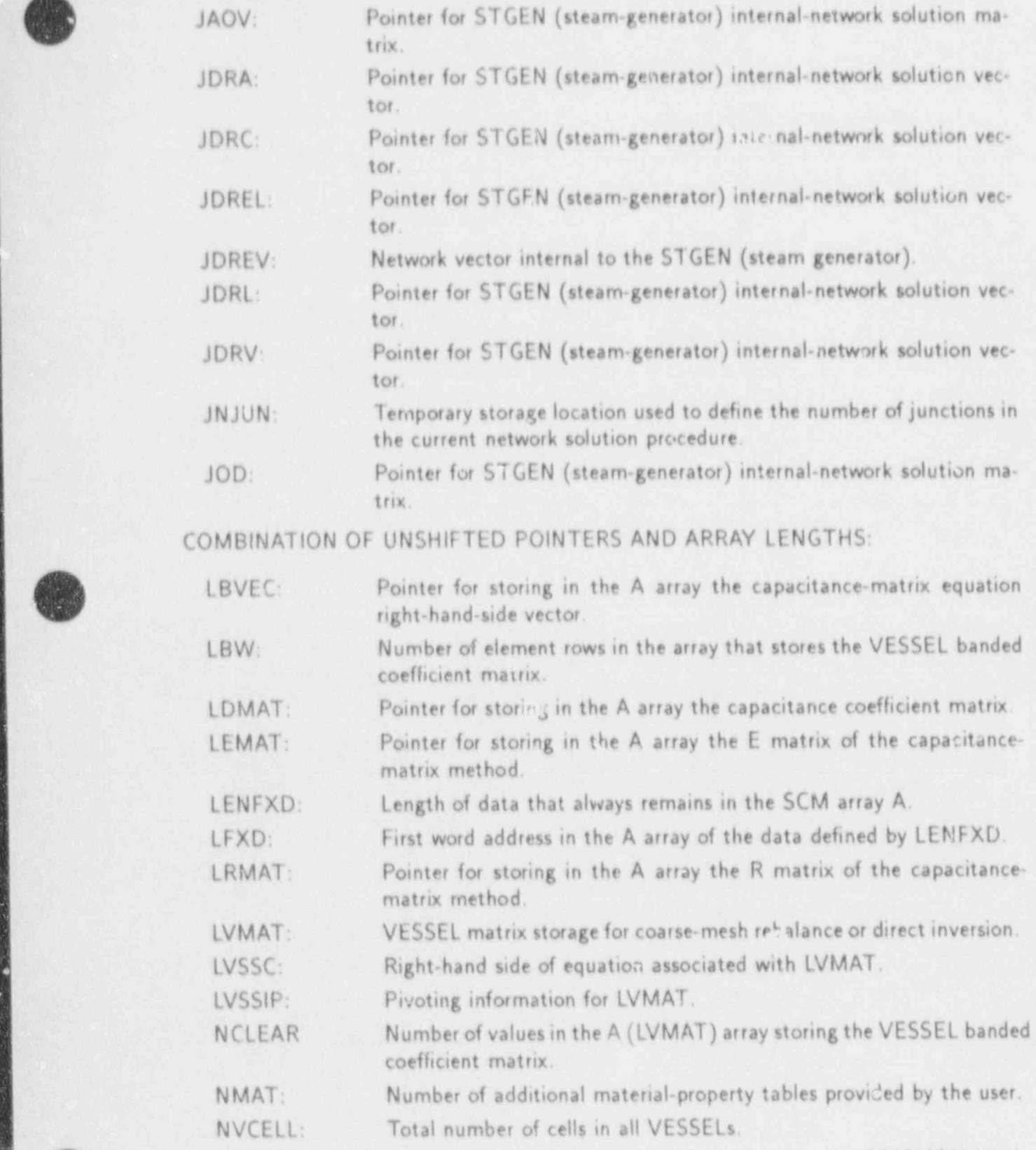

. I. A LEGISTED AND LETTER AND CONTROLLED AND RELEASED AT A LICENSED AND LEGISLATION OF THE PUBLIC CONTROL CHARGES A

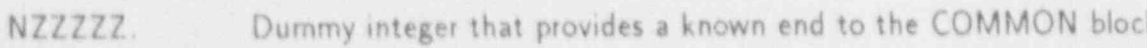

**TAN** 

 $\blacktriangleleft$ 

APPENDIX D

.\_- - - . - . - -- \_. \_. \_ \_ \_ \_ . , \_ \_ \_ \_ . \_ \_ \_ \_ \_ . . \_ \_ \_ \_ . \_ \_ \_ \_ . \_ . \_ \_ \_ \_ \_ \_ \_ \_ \_ \_ \_ \_ \_ \_ \_ \_ \_ \_

S

COMDECK PSE

COMM0h'/PSE/ NPICMP, NPSE, NPSE1, NPSE3, NPSHTI, NPElZ, NPSJ, NPSK, NPSV1

INTEGER VARIABLES:

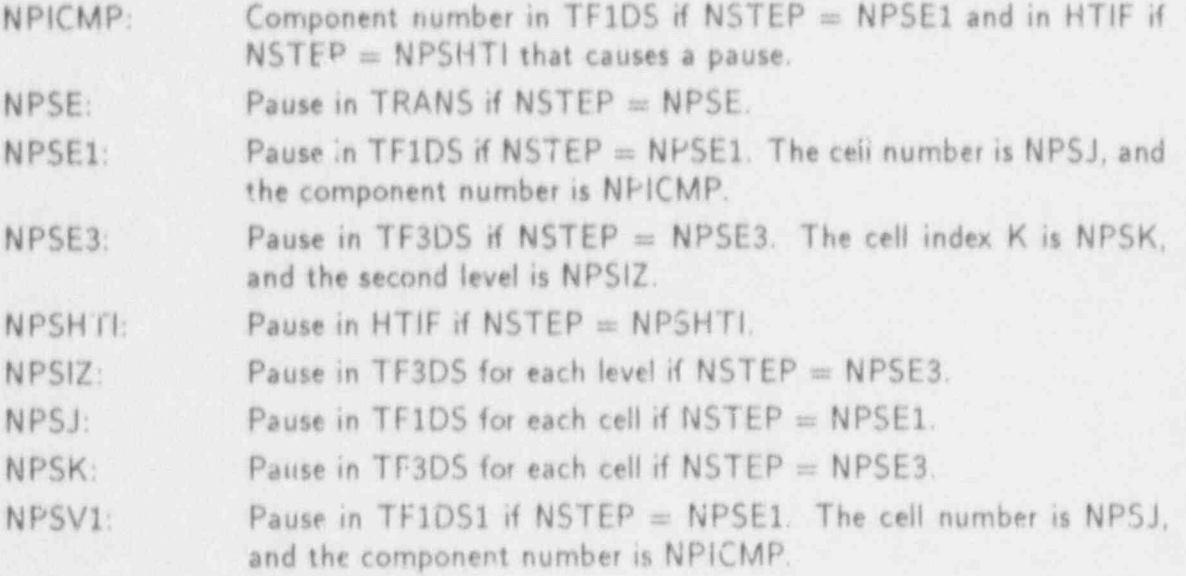

COMDECK Q8LDBK

COMMON /Q8LDBK/ IBLK

DIMENSION IBLK(3,16)

INTEGER VARIABLE:

IBLK: Array that stores code block i,4 formation in a packed format  $[IBLK(1,*)]$  is the code block label).

COMDECK QEDMP

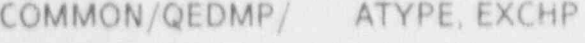

DIMENSION EXCHP(16)

REAL VARIABLES:

ATYPE: Constant 0 defined by subroutine ERRTRP.

EXCHP: Array containing system execution information at the point where an execution error was encountered.

COMDECK REFHTl

COMMON/REFHTI/ AGALP, AGSZ, CAFJ, CHFALP, CHFHV, CHFZ, DFALP, DFSZ, RWALP, RWSZ, SMALP, SMSZ, TBALP, TBZ, UNHF

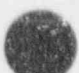

 $\blacksquare$ REAL VARIABLES:

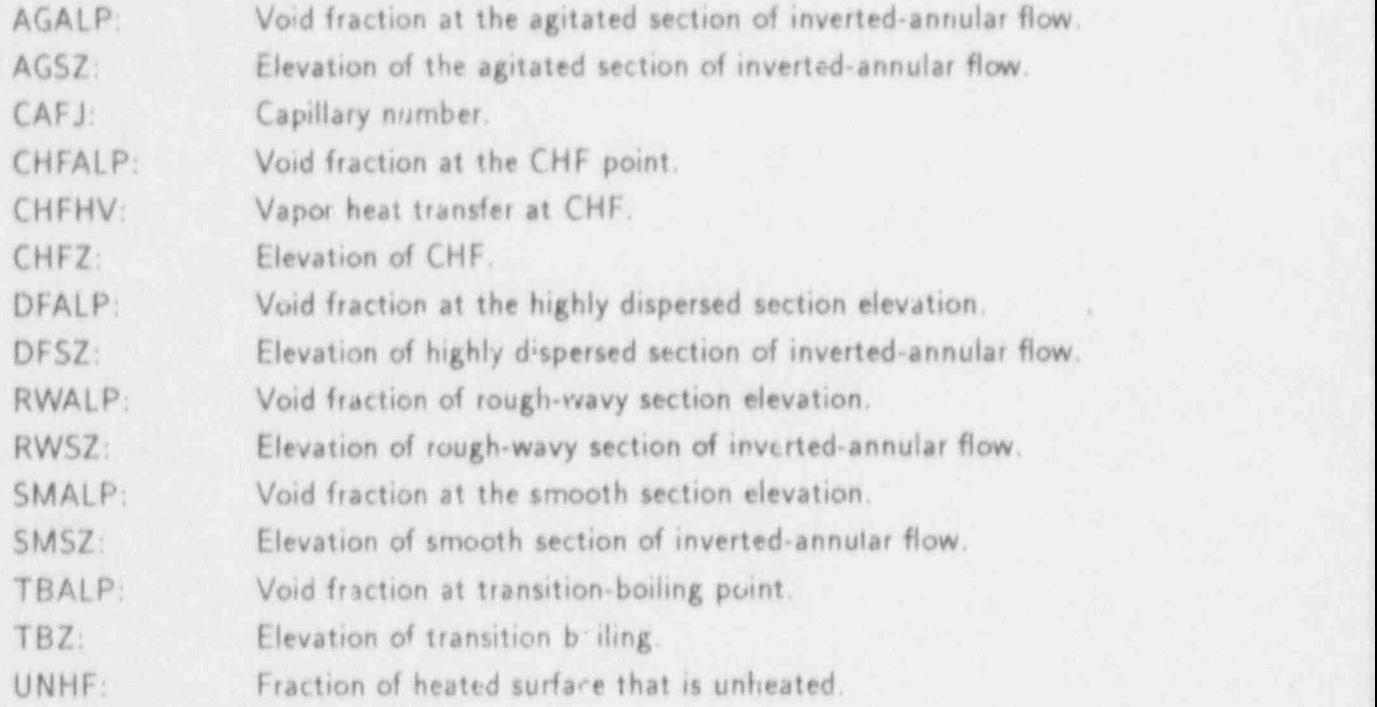

, COMDECK REFHTl2

COMMON/REFHTI2/ ALPTAL, ALPTAU, ALPTRL, ALPTRU, ALPTSL, ALPTSU REAL VARIABLES:

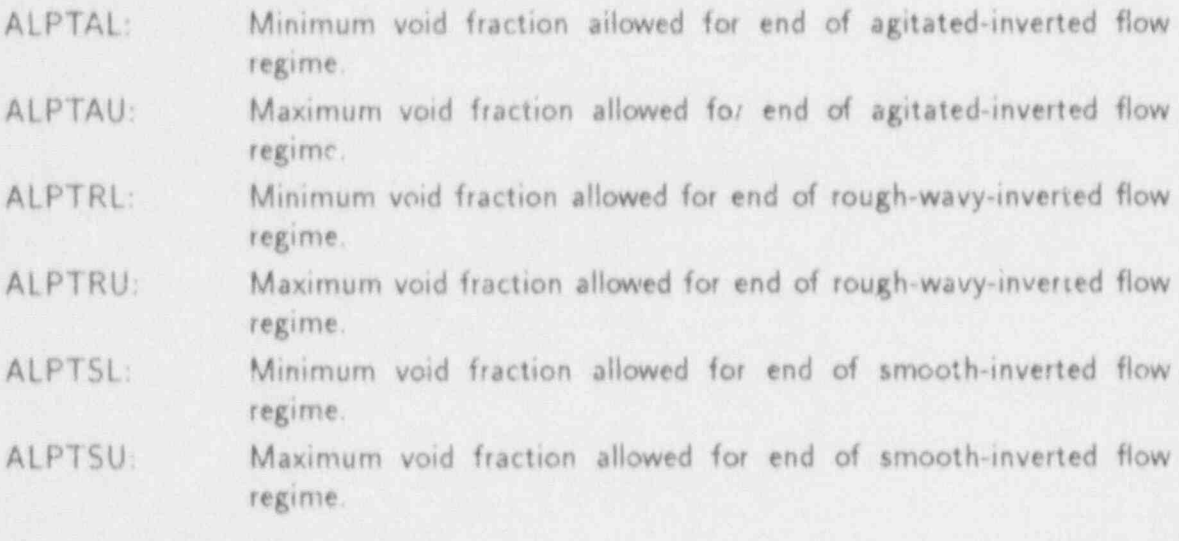

COMDECK RESTART

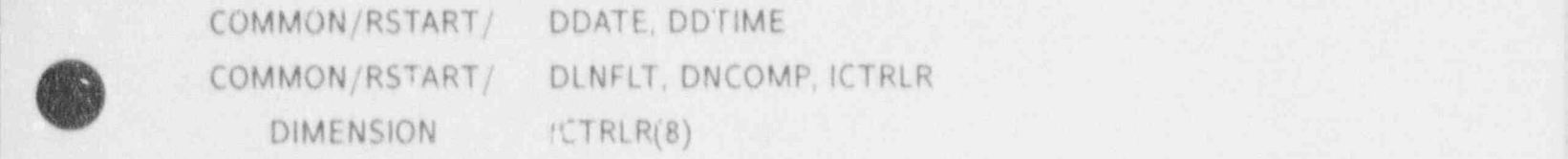

APPENDIX D D-55

## REAL VARIABLES:

\_ \_ \_ \_ \_ \_ \_ \_ \_ \_ \_ \_ \_ \_ \_ \_ \_

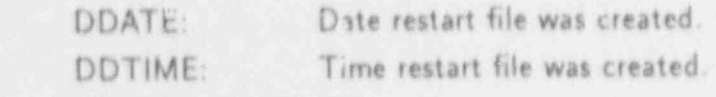

## INTEGER VARIABLES:

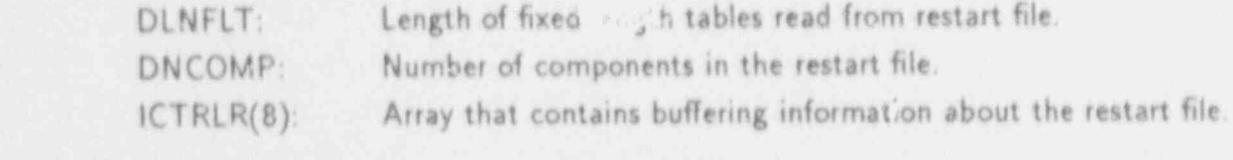

## COMDECK ROWS

**ISCL** COMMON/ROWS/

INTEGER VARIABLE:

Flag (when not 0) that has TRAC divide by the largest matrix element in each matrix row all 4 or 5 matrix elements and 3 right-hand-side elements in each row of the  $4 \times 4$  or  $5 \times 5$  outer-iteration mesh-cell matrix equation.

#### COMDECK RSPARM

COMMON/RSPARM/ DTSTRT

ICDELT COMMON/RSPARM/

REAL VARIABLE:

Time step that can be forced as the initial time-step size at restart DTSTRT:  $(default is  $-1.0$ ).$ 

#### INTEGER VARIABLE:

ICDELT:

Variable that allows the selection of DELT at the beginning of a transient. ICDELT forces DELT to be the value of the dump regardless of whether the previous run was a steady state. When DTSTRT is nonzero, its value is used for the initial DELT. The default is zero.

## COMDECK SEPCB

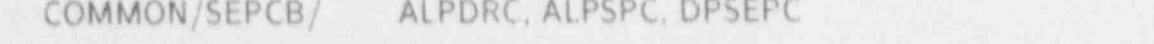

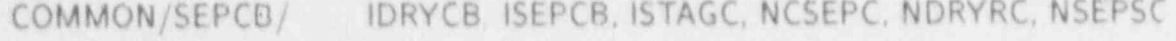

REAL VARIABLES:

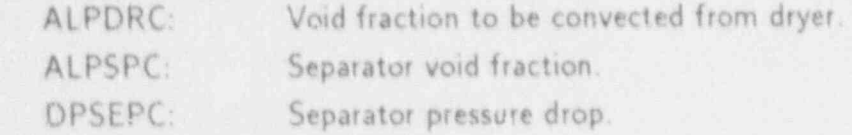

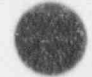

 $ISCL$ 

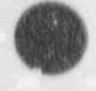

## INTEGER VARIABLES:

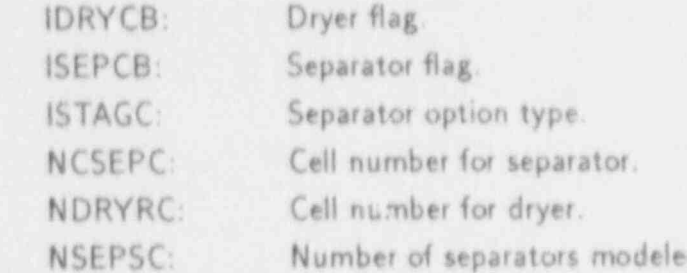

## COMDECK SIGNAL

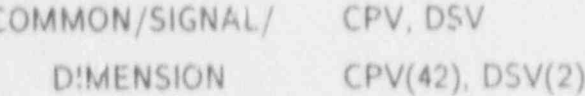

REAL VARIABLES:

CPV:

Control-panel vector for storing the values of signal-variable parameter numbers 1 through 6 for the global parameters and 7 through 15 for up to four coolant loops.

 $\mathbf{u}$ 

DSV:

Dummy signal-variable vector for storing the values of signal-variable parameter numbers 16 and 17.

## COMDECK SOLCON

CNC, CNMAX, CNMIN, CNT, CNTLMN, CNTLMX COMMON/SOLCON/

REAL VARIABLES:

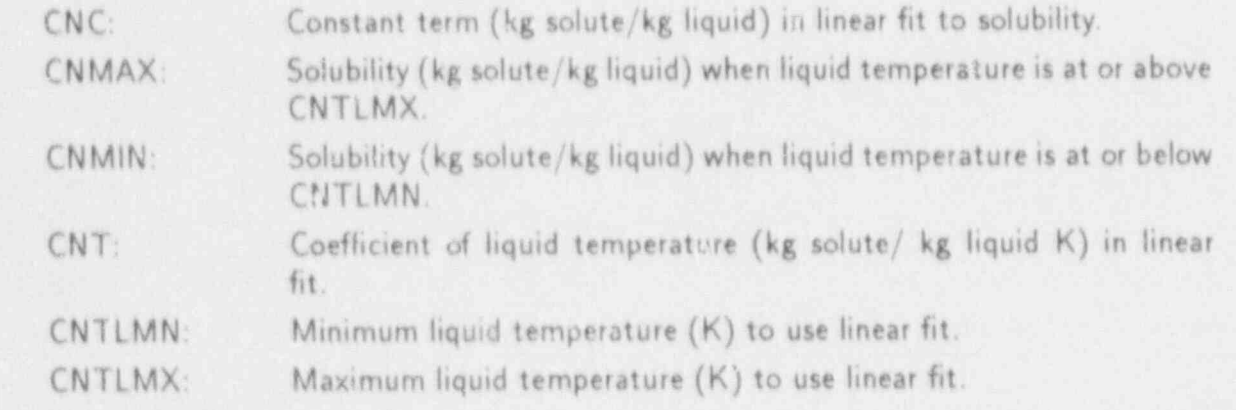

## COMDECK STDYERR

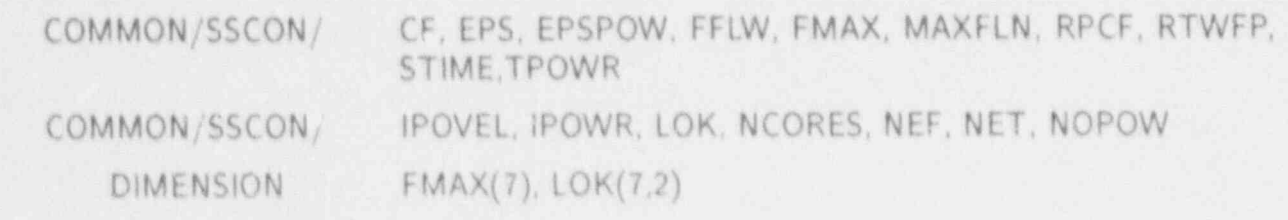

 $\blacksquare$ 

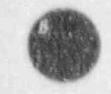

APPENDIX D

 $D-57$ 

**WARD AND** 

hú

REAL VARIABLES:

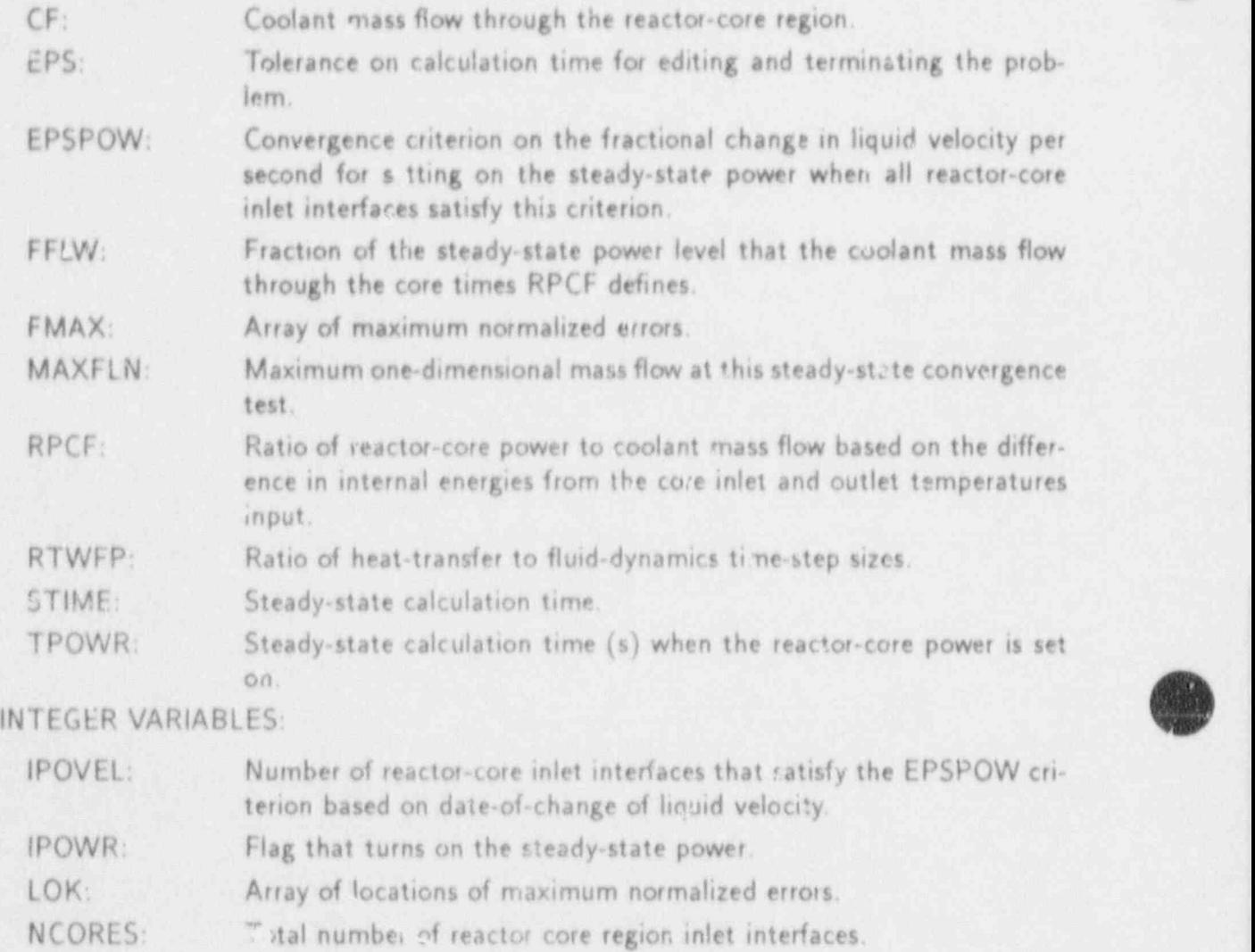

NEF: Numbe: of time steps (100) between steady-state convergence check printouts to the termin I and message nles.

NET: Number of time steps (5) between steady-state :onvergence checks.

NOPOW: Steady-state power flag.  $0 = \text{on}$ :

 $1 = \text{off.}$ 

## COMDECK STNCOM

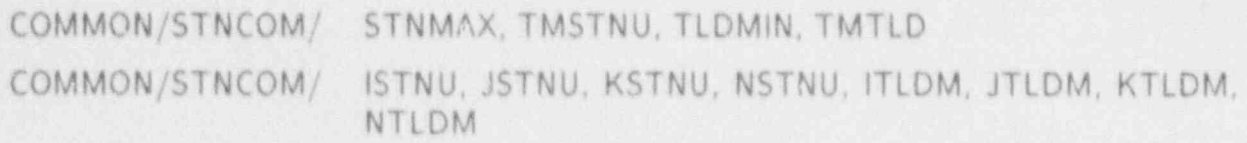

## REAL VARIABLES:

STNMAX: Largest Stanten number calculated in this calculation.

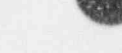

D-58 APPENDIX D

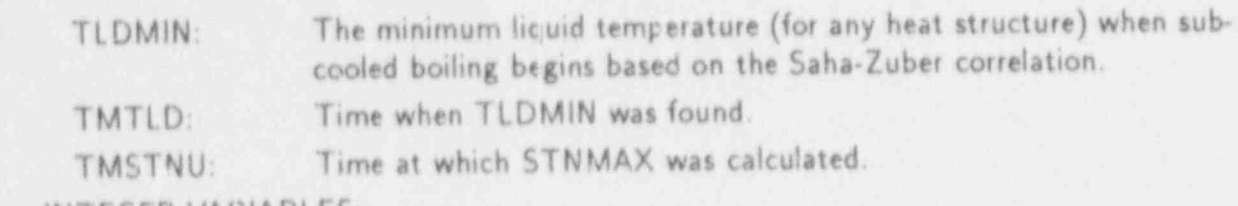

 $m$ -

### INTEGER VARIABLES:

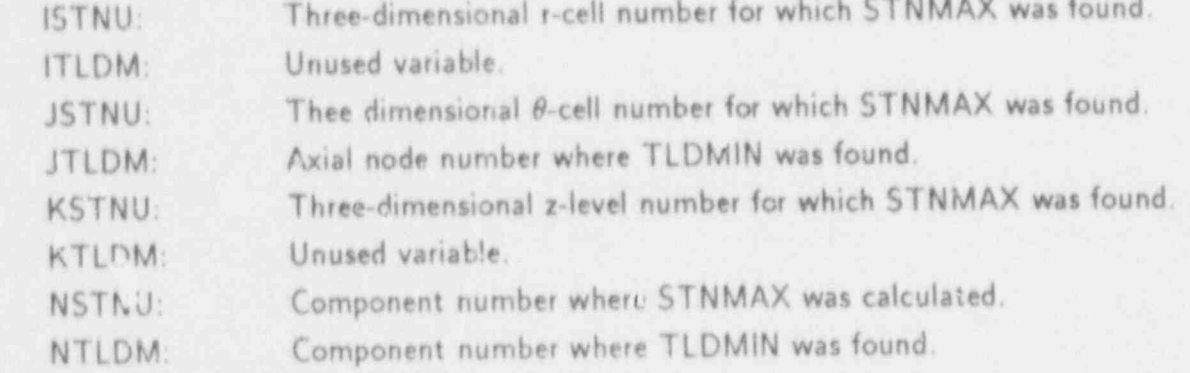

# COMDECK STRTNT **FIRM IN THE STRAND COMPLEX**

COMMON/SIRINI/ INTEGER VARIABLES:

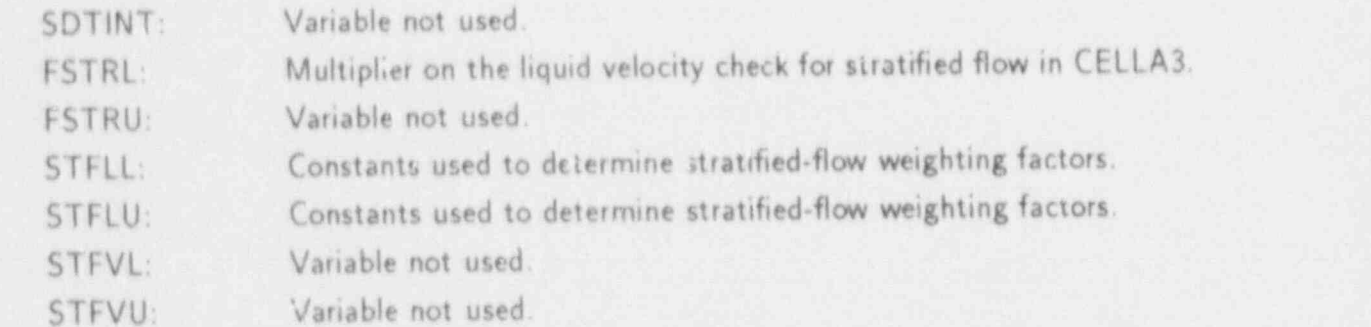

COMDECK SUPRES

COMMON/SUPRES/ S

REAL VARIABLE:

 $S$ :

Factor in nucleate-boiling heat-transfer coefficient evaluation in CHEN.

## COMDECK SYSSUM

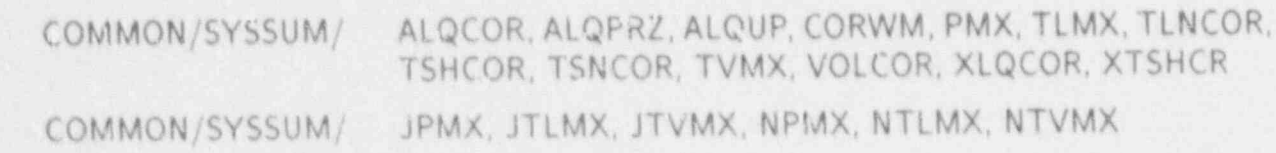

- - - - \_ \_ \_. \_ \_ \_ \_ \_ \_ . \_ \_ \_ \_ \_ - \_ \_ \_ \_ \_ \_ \_ \_ \_ \_ \_ \_ \_ \_ \_ - \_ \_ \_ \_ . . . .

**APPENDIX D** 

 $D-59$ 

## REAL VARIABLES:

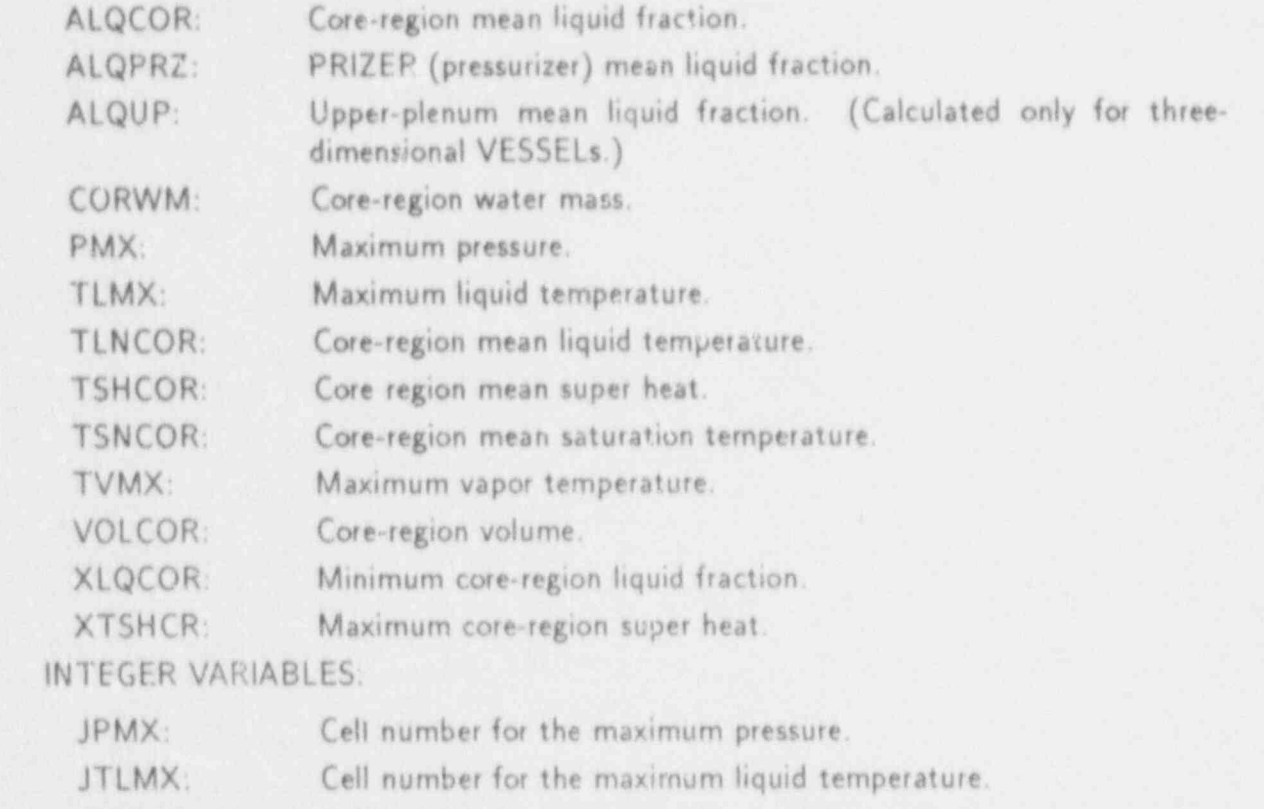

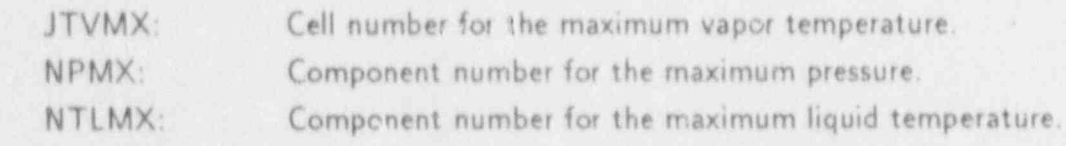

Component number for the maximum vapor temperature.

## COMDECK TF3DC

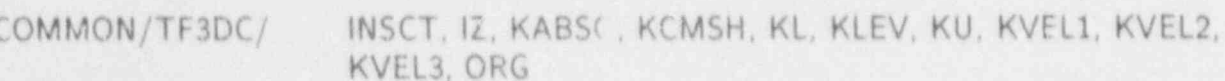

## INTEGER VARIABLES:

 $\mathbf{u}$  .

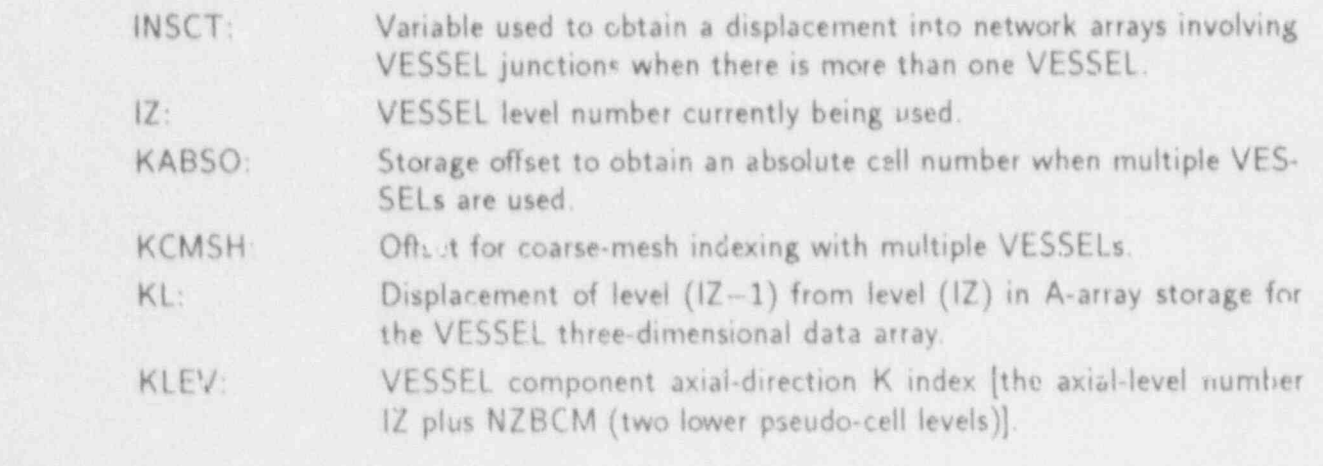

 $\mathbf{0}=\mathbf{0}$ 

**START AND START AND START AND START AND START AND START AND START AND START AND START AND START AND START AND** 

**9** - 19 - 19 - 19

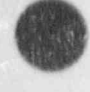

o

Ğ

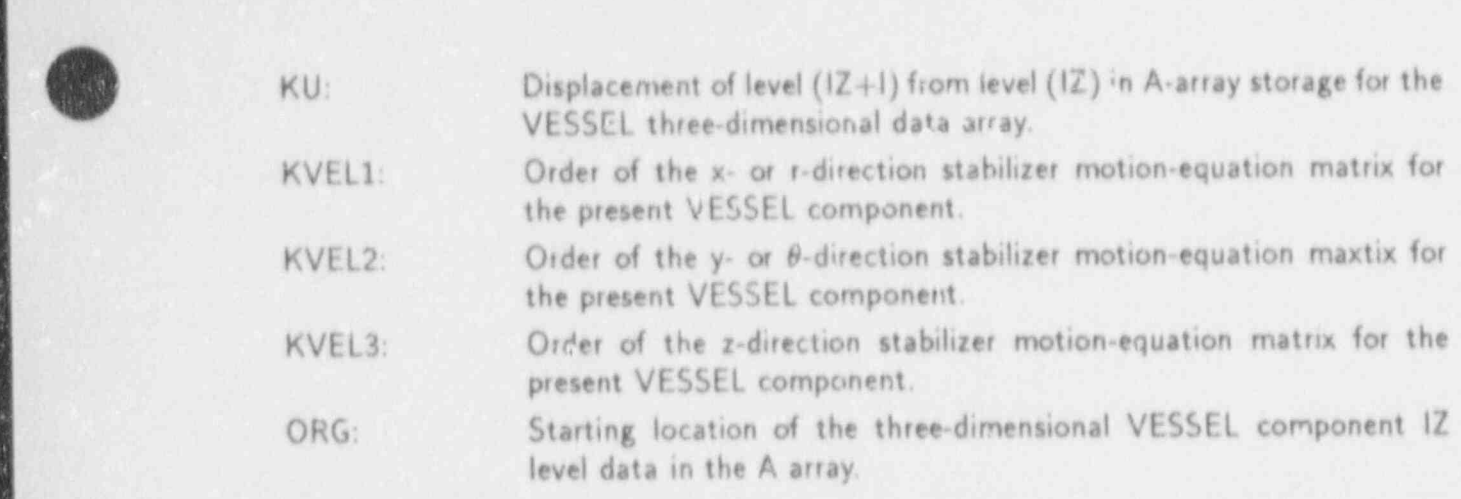

COMDECK THERM

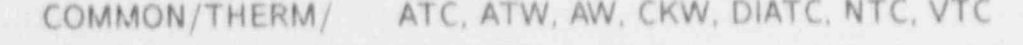

COMMON/THERM/ **ITTC** 

REAL VARIABLES:

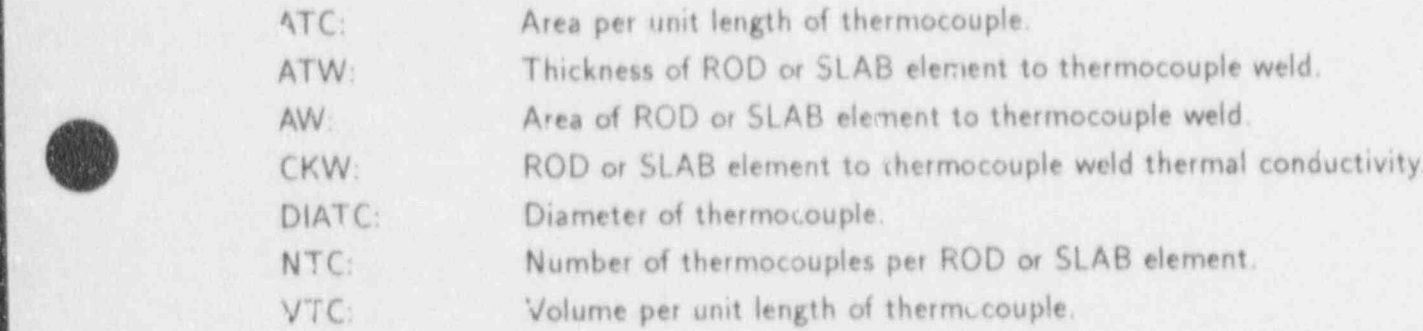

INTEGER VARIABLE:

ITTC: Thermocouple flag.  $0 =$  no thermocouple on heat-structure RCD or SLAB element; 1 = thermocouple present on heat-structure ROD or SLAB element.

## COMDECK THERMV

COMMON/THERMV/ IEND3, ISTRT3, NDIMV1, NIXNJ NVTHM

- - \_ \_ \_ \_ \_ \_ - \_ \_ \_ \_ \_ - \_ \_ \_ \_ \_ \_ - - \_ \_ - - - \_ \_ \_ - \_ \_ \_ \_ \_ \_ \_ \_ \_ \_ \_ \_ \_ \_ \_ \_ \_ \_ \_-

 $\mathbf{V}_0$ 

INTEGER VARIABLES:

Last calculation cell number (ICX) in the VESSEL component x- or IEND3: r-direction. First calculation cell number (ICO) in the VESSEL component x- or ISTRT3:

 $r$ -direction calculation  $r$ -direction calculation  $r$ NVTHM times the lotal number of x- or r-direction calculation plus NDIMV1: pseudo cells dimensioned for.

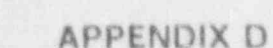

 $\mathbf{L}$ 

 $D-61$ 

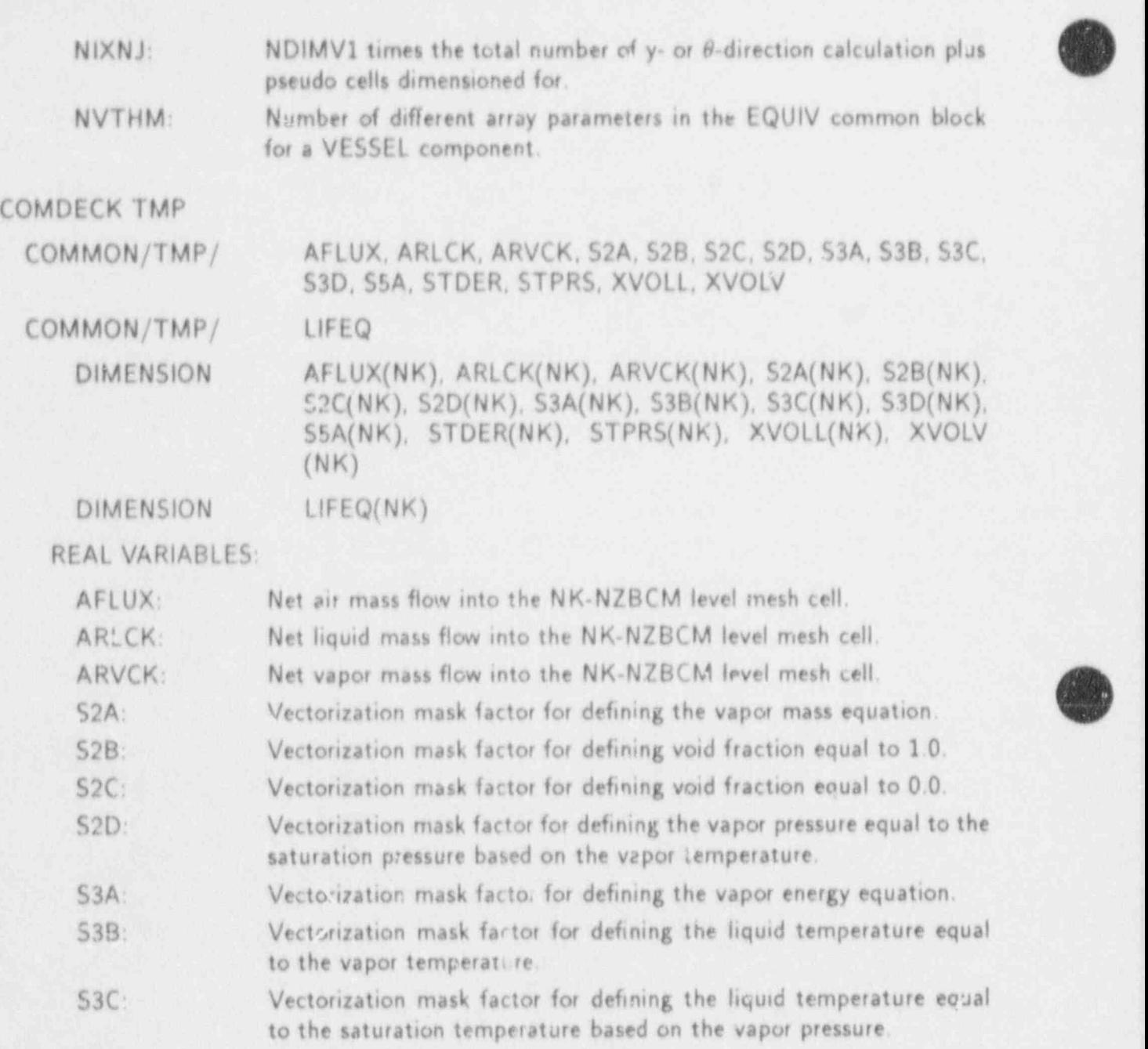

- 53D: Vectorization mack factor for defining the vapor temperature equal to the saturation temperature based on the vaper pressure.
- SSA: Vectorization mask factor for defining the roncondensable-gas mass equation.
- STDER: Derivative of the saturation temperature with respect to the total pressure based on the satur, tion temperature and saturation pressure.

STPRS: Saturation pressure based on the liquid temperature.

 $XVOLL:$  Fluid volume (NSTAB=0) or fluid  $s<sup>-1</sup>$ ume minus liquid volume outflow during the time step (NSTAB=1) in the NK-NZBCM level mesh cell.

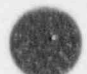

XVOLV: Fluid volume (NSTAB=0) or fluid volume minus vapor volume outflow during the time step (NSTAB=1) in the NK-NZBCM level mesh celi.

## LOGICAL VARIABLE:

LIFEQ: Fluid-phase flag which is false when two-phase fluid may become single phase. If this flag is false on the second pass through the linearization, the cell will be refinearized.

## COMDECK TOTALS

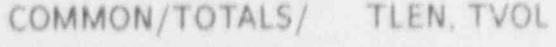

REAL VARIABLES:

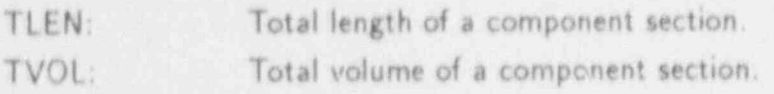

## COMDECK TSATCN

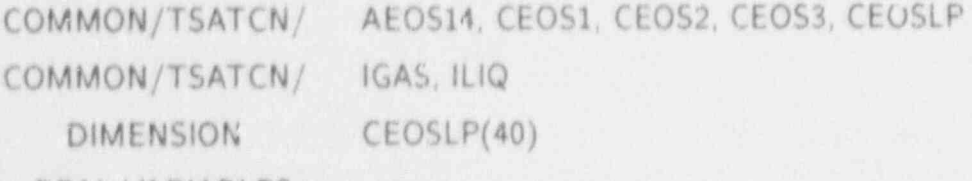

REAL VARIABLES:

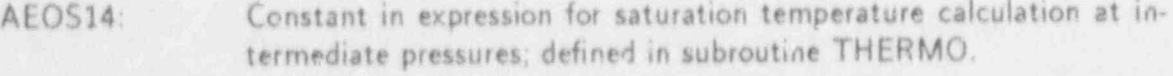

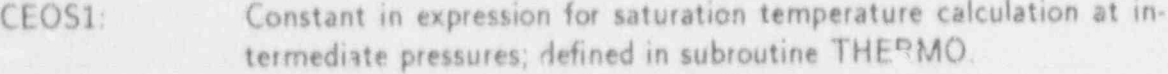

- CEOS2: Constant in expression for saturation temperature calc ilation, at intermediate pressures; defined in subroutine THEPMO.
- CEOS3: Constant in expression for saturation temperature calculation at intermediate pressures; defined in subroutine THERMO.
- CEOSLP: Equation of state array for low pressures; defined in subroutine SE-TEOS.

| INTEGER VARIABLES:

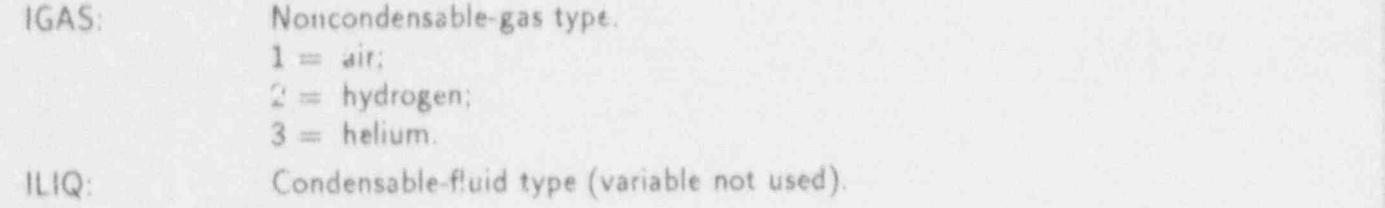

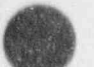

CCMDECK TST3D

APPENDIX D D-63

COMMON /TST3D/ CClF,11D, NIFHT, NIFSH, NOB 0ll, N0lMP, NWSH

INTEGER VARIABLES:

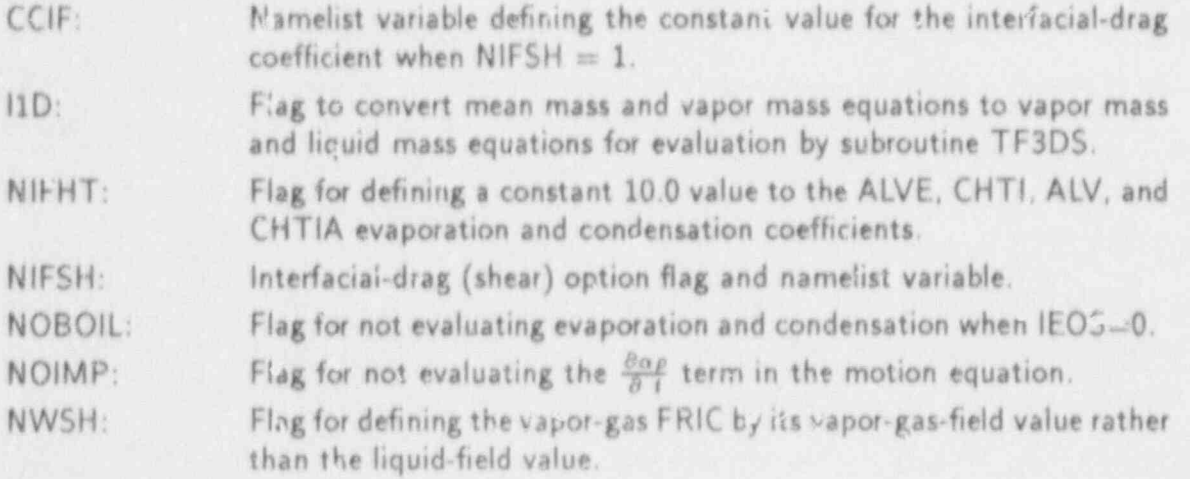

## COMDECK TWCSTEP

COMMON /TWOSTP/ NPSFE, NPSME, NTSPRN

INTEGER VARIABLES:

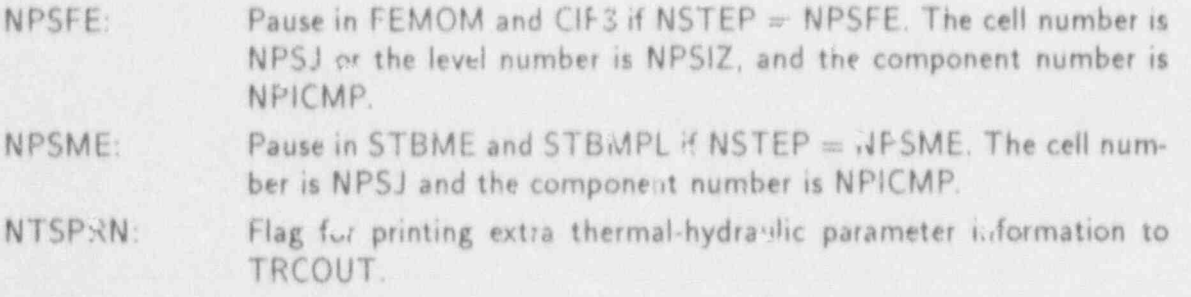

## COMDECK VCKDAT

COMMON /VCKDAT/ DONTOL

COMMON /VCKDAT/ IPRVCK, ISKIP, ITVKMX

REAL VARIABLE:

DONTOL: Toler:nce for density difference requiring re-donor celling in the VES-SEL.

INTEGER VARIABLES:

IPRVCK: Flag to print information about re-donor-celling in the VESSEL (normally set to 0 for nc print).

ISKIP: Flag to skip re-donor-cell logi- in VESSEL component (normally set to 0 for no skip).

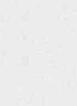

 $\mathbb{N}$ ITVKMX: SEL.

COMDECK VDVMOD

COMMON/VDVMOD/ IVDVS1, IVDVS2

INTEGER VARIABLES:

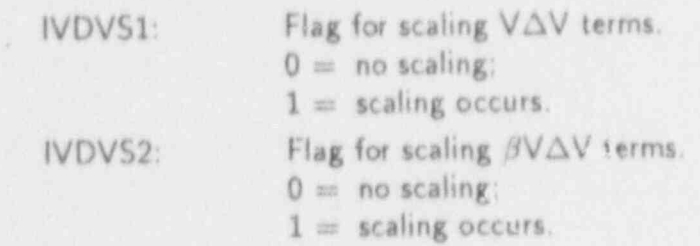

## COMDECK VELLIM

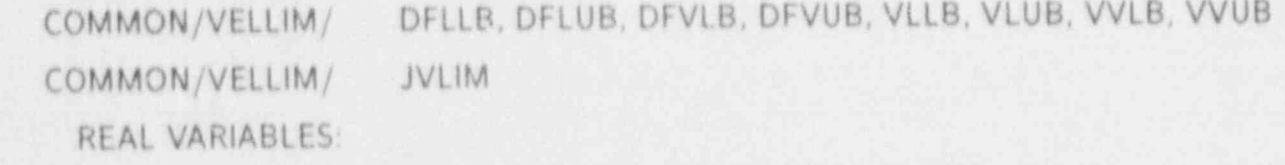

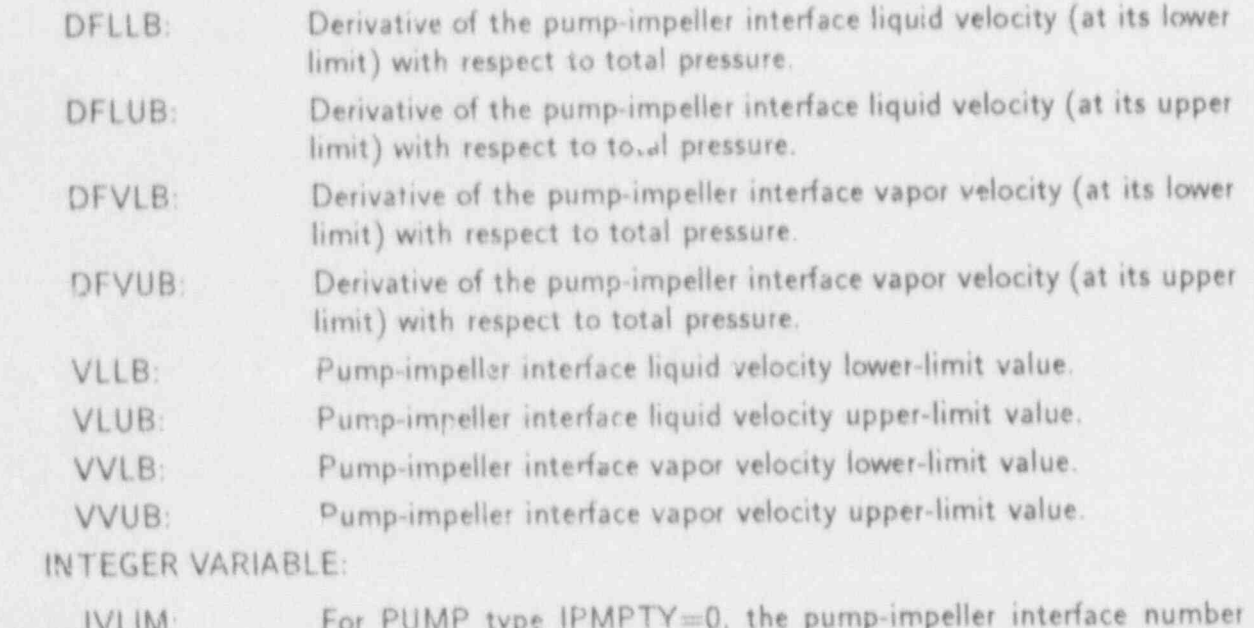

V L I IVI  $V<sub>1</sub>$ velocity.

 $\sim$ 

n

5

COMDECK WEBNUM<br>COMMON/WEBNUM/ ALVFCP, ALVFCS, BMIN, CHTFCP, CHTFCS, ^HTIBC, CHTIBH, CNDFC, DMIN, PENTL, PENTU, VLSPR, VVLOW, VVUP, WEB, WED, WEDU

**APPENDIX D** 

 $D-65$ 

## CONWOM/MERH

- - \_ \_ \_ \_ \_ \_ \_ \_ \_ \_ \_ . \_ .\_

REAL VARIABLES:

þ

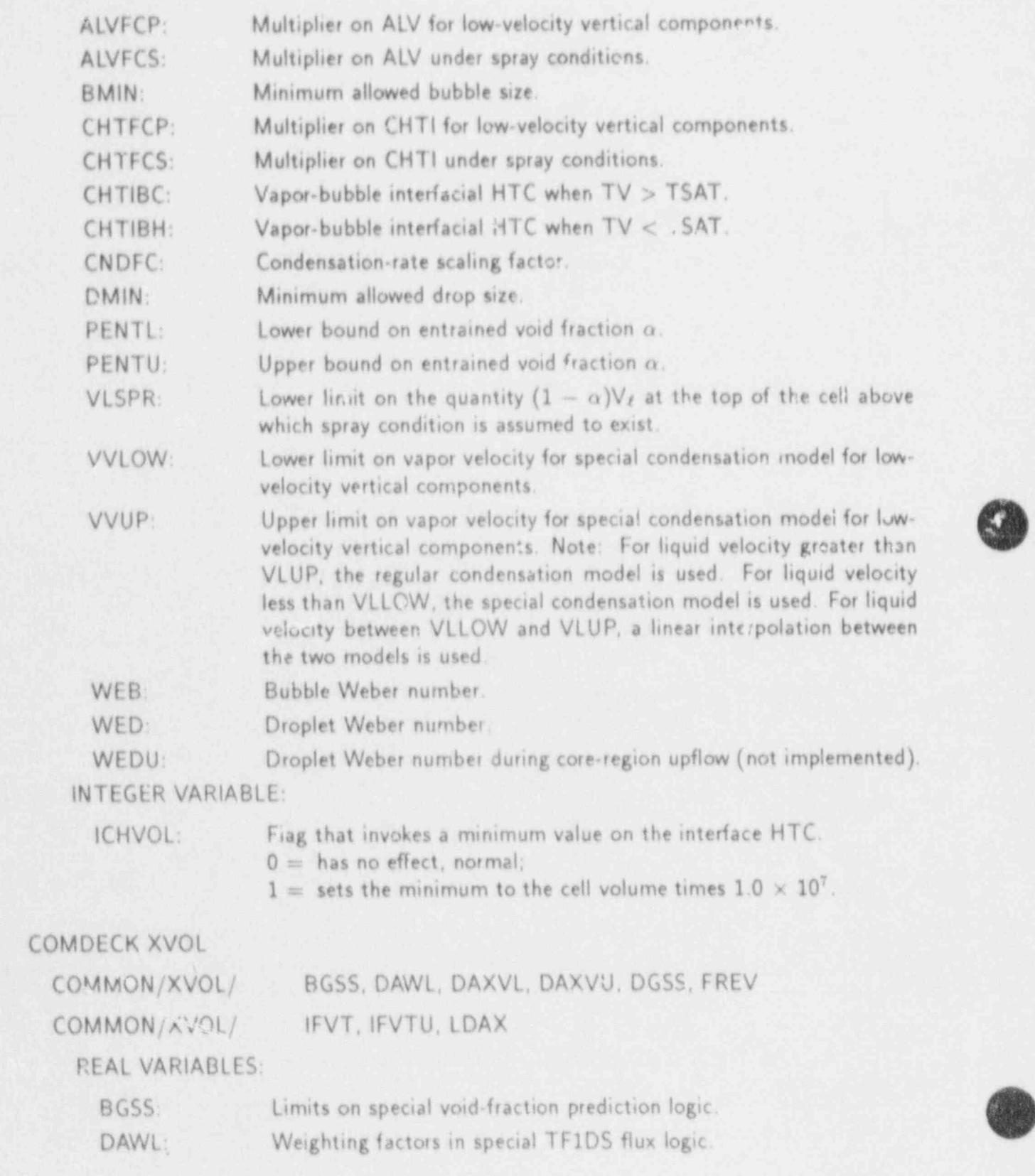

 $\leftarrow$  and  $\leftarrow$ 

THE REAL PROPERTY

 $\bullet$ 

. \_\_\_\_-\_\_\_\_\_-\_\_\_- \_\_\_\_\_\_\_\_\_\_-\_\_\_\_ -

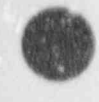

7.

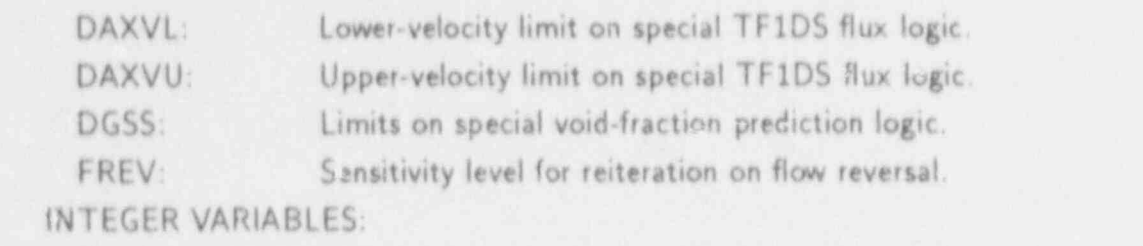

IFVT: Flag for setting velocities passed to TF1DS for special flux logic. IFVTU: Time-of-velocity controller.  $0 =$  the XVSET logic uses the old-time velocity.

 $1 =$  the XVSET logic uses the the new-time velocity.

LDAX:

Bypass switches on special TF1D<sup>c</sup> flux logic.

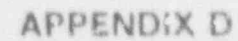

#### **APPENDIX E**

#### **EXAMPLE UPDATE**

\*ident upldptr \*/ This is an example update showing how to add a pointer common  $*$  $\frac{1}{2}$  are \*/ LDNEW - new old-time dualpt pointer for the new old-time \*/ variable DNEW. \*/ LDNEWN - new new-time dualpt pointer for the new new-time  $*/$  variable DNEWN.  $*$ / LH<sub>2</sub>NEW = new  $N$  EXIMEW  $\sim$  NYNEW  $\sim$  $*$ / LBTNEW = new  $\star$ / Line integer variable points  $\star$  integer variable integer variable  $\star$ \*/ - LINEW - new intpt pointer *i* or the new integer variable INEW.<br>\*/ \*/ This update also includes the necessary coding to add a generalized \*/ heat transfer variable to the steam generator (which does not use \*/ the heat transfer pointers in HEATPT). \*/ LHTNWG - new generalized heat transfer pointer for the new heat \*/ transfer variable HTNWG used by the steam generator  $\gamma$  where  $\gamma$  wherever possible, changed lines of coding are commented out, rather comments of conting are commented out, rather comments of conting are comments of continguous comments of continguous comments of contin \*/<br>\*/ Wherever possible, changed lines of coding are commented out, rather \*/ than simply deleted in this example update. This is done to allow \*/ the user a clearer picture of what is being changed. This update \*/ was generated from version 5.3. .from the set of the set of the set of the set of the set of the set of the set of the set of the set of the set of the set of the set of the set of the set of the set of the set of the set of the set of the set of the se  $t /$  seems \*/ Add new old-time, new-time variable pointers to DUALPT comdeck, \*/ Add new old-time, new-time variable pointers to DUALPT comdeck.<br>\*/ \* delete dualpt. 9 dualpt  $c \t i 1d$  ,1dn ,1ea ,1ean ,1el , \*/ Add'new heel calculation variable pointers to HEATPT comdeck. \*/ Add new heat calculation variable pointers to HEATPT comdeck.<br>3/ heatpt \* delete heatpt.3 c \* lemis ,1hol ,1hov ,1rn ,1rn2 ,  $\mathbf{A}$  , and the painters to HYDRO communication variable painters to HYDRO communication variable painters to HYDRO communication variable painters to HYDRO communication variable painters to HYDRO communication variab \*/ Add new hydrodynamic calculation variable pointers to HYDRO comdeck.

**APPENDIX E** 

- - - - \_ \_ \_ \_ \_ \_ \_ \_ - \_ \_ \_ \_ \_ \_ \_ \_ \_ \_ \_ \_ \_ .

 $\mathbf{L}$ (

[

 $E-1$ 

```
*delet, hydropt.9 hydropt
 */<br>*delets hydropt.9
                                                              hydropt
  c * 1hla ,1hlatw,1hva ,1hvatw,1qp3f ,
     * lhla , lhlatw, lhva , lhvatw, lhynew, lqp3f ,
*/ Add new integer variabic pointers to INTPT condeck.
the second control of the second control of the second control of the second control of the second control of
  *delete intpt.2
                                                                intpt
       common/ptab/ lidr , lmatid, lnff , llccfl
  c -common/ptab/ lidr , linew , lmatid, lnff , llocfl */
  */ Initialize newly added pointers in subroutine SIDPTR. Increment
  */ LENPTR by one for each pointer added in the appropriate section
  */ of SIDPTR. Adjust the length of the pointer initialized directly
  */ after each of the new pointers added to reflect correct lengths.<br>*/
                                                                sldptr
  * delete sldptr.37
       1aa = 1d(3) + 0C1dnew = 1d(3) + 0
        1ea = 1dnew + nfaces
  * delete sldptr.B7sldptr
       lean = 1dn(3) + 0Cldnewn = 1dr(3) + 0lean = m ldnewn + nfaces
                                                                sldptr
  * delete sldptr.120
       lenptr = 80
  c -1enntr s\hat{R}* delate sidntr.192.sidntr.1
                                                                 sldptr.
  c lnxt = lregnm + nfaces
       lenptr = lenptr + 63\mathbb{C}1hynew = 1regnm + nfaces
        lnxt = lhynew + nfaces
        lenptr = lenptr + 64
                                                                 sldptr
   *delete sldptr.213, sldptr.214
   c lnxt = llccfl + nfaces
       lenptr = 1enptr + 4
   \circline w = 11cot1 + nfaceslnxt = new + nceilsle denptr + 5
                                                                 sldptr
   *delete sldptr.233, sldptr.235
       lnxt = ltov + ncells
   \circ1htnew = 1tov + ncells
         1nxt * 1htnew + ncells
    100 continue
```
**APPENDIX E** 

```
c lenptr = lenptr + 12
      lenptr = lenptr + 13
*/
*/ Set up graphics catalogs for variables to be graphed.
*/
*insert igcomp.20' igcompeters are igcompeted as a series of the series of the series of the series of the series of the series of the series of the series of the series of the series of the series of the series of the ser
* call holerith
*insert igcomp.85 igeomp + igcomp + igeomp + igeomp + igeomp + igeomp + igeomp + igeomp + igeomp + igeomp + igeomp + igeomp + igeomp + igeomp + igeomp + igeomp + igeomp + igeomp + igeomp + igeomp + igeomp + igeomp + igeomp
      call \text{grfput} (icomp, 2, 0, 1 dnewn, ncell s+1, 1,
     1 'new dualpt pointer', 'dnew')
      call grfput (icomp, 2, 0, lhynew, ncells+1, 1,
     1 'new hydropt pointer',' hynew')
      if (type .ne. stgenh) then
        call grfput (icomp,2,0,1htnew, ncells,1,
     I ' new heatpt pointer', ' htnew' )
      end if
*/
*/ Write the variables to be dumped to the dump/restart file.
*/ Increment LEDGE and LCNTR by the number of cell-edge and
*/ cell-center variables being dumped, respectively.
*/
*delete dcomp.31,dcomp.32 designed and domp
c = 1vcntx=25c Ivedge=13
       lventr=26 , and the second state of the second state \frac{1}{2}Ivedge=15
      if (type .ne. stgenh) lvcntr=lvcntr+1
*insert dcomp.130 dcomp.
      call bfout (a (ldnewn), ncellt+1, ictrld)
      call bfout (a (lhynew), ncellt+1, ictrld)
      if (type .ne. stgenh) then
         call bfout (a (lhtnew), ncellt, ictrld)
      endif
      -call bfout (a (11new),ncellt,1ctrid)
*/
*/ Read in new variables from the dump/restart file in the same
*/ order that they were written.
^*/- intervalse the set of \overline{a}*insert recomp.64 recomp
      call bfin (a (bump+1dnewn), ncells+1,ictrlr)
      call bfin (a (bump+lhynew), ncells+1, ictrlr)
      if (type .ne. stgenh) then
         call bfin (a(bump+lhtnew),ncells,ictrlr)
      endif
```
Y

o

#

```
call bfin(a (bump+linew), ncells, ictrlr)
*1*/ Assuming that dnew, dnewn, and hynew are all calculated in FEMOM,
*/ add them to the argument list of FEMOM, add dimension statements
*/ in TEMOM, and perform their calculation.
*/
*delete femom.6 femom
c 4 tssn, sigm, ga.., rarl, rarv, nff, tchf, lccfl)
           4 tasn,sigm, gam,rarl,rarv,nff,tcht,1ccfl,
           dnew, dnewn, hynew)
*delete femom.130 femom
c 6 t \epsilonsn(1), sigm(1), gam(1), rarl (1), rarv (1), nff (1), tchf (1), lcc\iota1(1)
    6 tssn(1), sigm(1), gam(1), rarl(1), rarv(1), nff(1), tchf(1), lccfl(1),
    7 dnew (1) , dnewn (1) , hynew (1)
*insert femom.168 femometers and the state of the state of the state of the state of the state of the state of the state of the state of the state of the state of the state of the state of the state of the state of the sta
c stick in some values for dnew, dnewn, and hynew
c
     do 1 \nmid = jstart, ncp
       dnew(j) = 1.0dnewn(i) = 2.0hynew (j) = 3.01 continue
\mathcal{C}*/
*/ Also change all call statements to FEMOM to include dnew, dnewn
*/ and hynew in the argument list. '
*/
*delete preper.209 preper.
    e 7 a (1rarl) , a (1rarv) , a (inf f) , t chf, a (11ccf1) )
    7 a(1), a(1rarv), a(1nff), tchf, a(11ccf1),
    8 a (Idnew) , a (1dnewn) , a (1hynew) )
*/
'*/ Similarly, assuming that htnew and inew are calculated in subroutine
*/ CYLHT, add them to the argument list of CYLHT, add dimension
*/ statements in CYLHT, and perform their calculation.
*/
*delete cylht.4 cylht
c 2dt,istdy,qp3f)
    2dt,istdy,qp3f,htnew,inew)
*delete cylht.18 cylht
    | c e qppp (node s, ncell s ) , qp3 f (ncell s ) '
    4 qppp (node s , ncells ) , qp3 f (ncell s ) , ht new (neell s ) , inew (ncell s )
*insert cylht.20 cylht
c perform the calculation of htnew and inew.
```
 $\bullet$ A/ do 1 j=1,ncells  $htnew(j) = 4.0$  $inew(j)$  = 5 1 continue c \*/ \*/ Also change all call statements to CYLHT to include htnew and inew \*/ 'n the argument list. \*/. \*delete poster.115 poster  $c$  6 ncells, deltht, istoy, a (lqp3f+istml) ) 6 neells, deltht,istdy, a (1gp3f \*istml) , 7 a (1htnew41stml) , a (11new+1stml) ) \*delete stgn3x.41 stgn3x  $c$  \* a(ldum2), nds, ndml, 1, deltht, ist dy, a(lqp3f+ii) ) \*  $a(ldm2)$ ,  $nds$ ,  $ndm1$ ,  $l$ ,  $delth$ ,  $istdy$ ,  $a(lqp3f+11)$ ,  $*$  a (lhtnwg + 1ml), a (linew+iml)) \*/ \*/ Add the special generalized heat calculation pointer for the \*/ steam generator component to its can pointer table. (Since /~' \*/ the steam generator pointer table doesn't inc)ude comdeck HEATPT.)  $\bullet$  ,  $\bullet$ \*delete stgenpt.12 stgenpt c \* Icpwg ,1cwg ,1drg ,lemsg ,11dgi , \* 1htnwg,1cpwg ,1cwg ,1drg ,lemsg ,11dgi , \*/ \*/ Initialize the special generalized heat calculation pointer for \*/ the steam generator component in it's own read and restart routines, in the state  $\mathcal{M}$ \*delete rstgen.166 rstellen and the state of the state of the state of the state of the state of the state of the state of the state of the state of the state of the state of the state of the state of the state of the stat c Icpwg- = Inxt  $1$ htnwg  $=$   $1$ nxt icpwg = 1htnwg + nght \*delete rstyen.201 rstgen  $c$  lenptr = lenptr + 34  $le$ nptr = lenptr + 35 \*delete restgn.90 restanded and the restandance restandance restandance restandance restandance restandance restandance restandance restandance restandance restandance restandance restandance restandance restandance restan  $c$   $1$ cpwg  $=$   $1$ nxt Ihtnwg = Inxt 1cpwg = 1htnwg + nght \*delete restgn.125 restgn  $c$  lenptr = lenptr + 34  $le$  lenptr  $\approx$  ,  $1$ enptr  $\div$  35

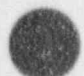

```
*/
*/ Set up the graphics catalog for the steam generator's special
*/ generalized heat calculation pointer.
*/
*insert igstgn.50 igstgn and the state of the state of the state of the state of the state of the state of the state of the state of the state of the state of the state of the state of the state of the state of the state o
          call grfput (icomp, 2, 0, lhtnwg, nght, 1,
          'new stgen gen. heatpt pointer', 'htnwg')
*/** little of a state of the state of the state of the state of the state of the state of the state of the st
*/ Increase LEXTRA by the length of the steam generator's new
*/ generalized heat calculation pointer.
*/
felete istgen.71 istgen
      letra = nght * (14+3*nodmx+ndm1) + 10*nscmplextra = nght * (15+3*nodmx+ndm1) + 10*nsemp*/
| */ Write the steam generator's now heat calculation
*/ pointer to the dump/restart file.
*/
*insert dstgen.50 dstgen and dstgen
      call bfout (a (lhtnwg), nght, ictrld)
*/
*/ Read in the steam generator's new heat calculation pointer
*/ from the restart file in the same order that it was dumped.
*/
*insert restgn.294 restgn
       call bfin (a (lhtnwg), nght, ictrlr)
        call warray (' htnwg' , a (1ht nwg) , nght)
```
#### **APPENDIX F**

#### **GRAPHICS VARIABLES**

This appendix lists the variables that are written to the graphics (TRCGRF) file. Subroutine IGRAF controls the writing of the graphics catalog and writes the first graphics edit; subroutine GRAF reads the graphics catalog and writes the subsequent graphics edits for each graphics time-step edit. Those variables that contain the parentl etical "first edit only" do not vary with time and appear in only the first graphics edit.

The variables are listed by subroutine rather than component to prevent multiple listings of the variables in subroutine IGCOMP. The format of the appendix makes it easy to determine all possible variables for a given component while still making it clear which variables apply to particular components. Because the exact variables available from a given calculation are dependent on options and input parameters, we have not maintained the sequence of the variables, but we have alphabetized the variables for ease of reference. We have provided definitions, and as appropriate, the corresponding units. This listing is generated for TRAC-PF1/MOD2 (version 5.4).

#### F.1. GENERAL VARIABLES

(n) APPENDIX F

w/

The general variables apply to the overall calculation as opposed to specific components.

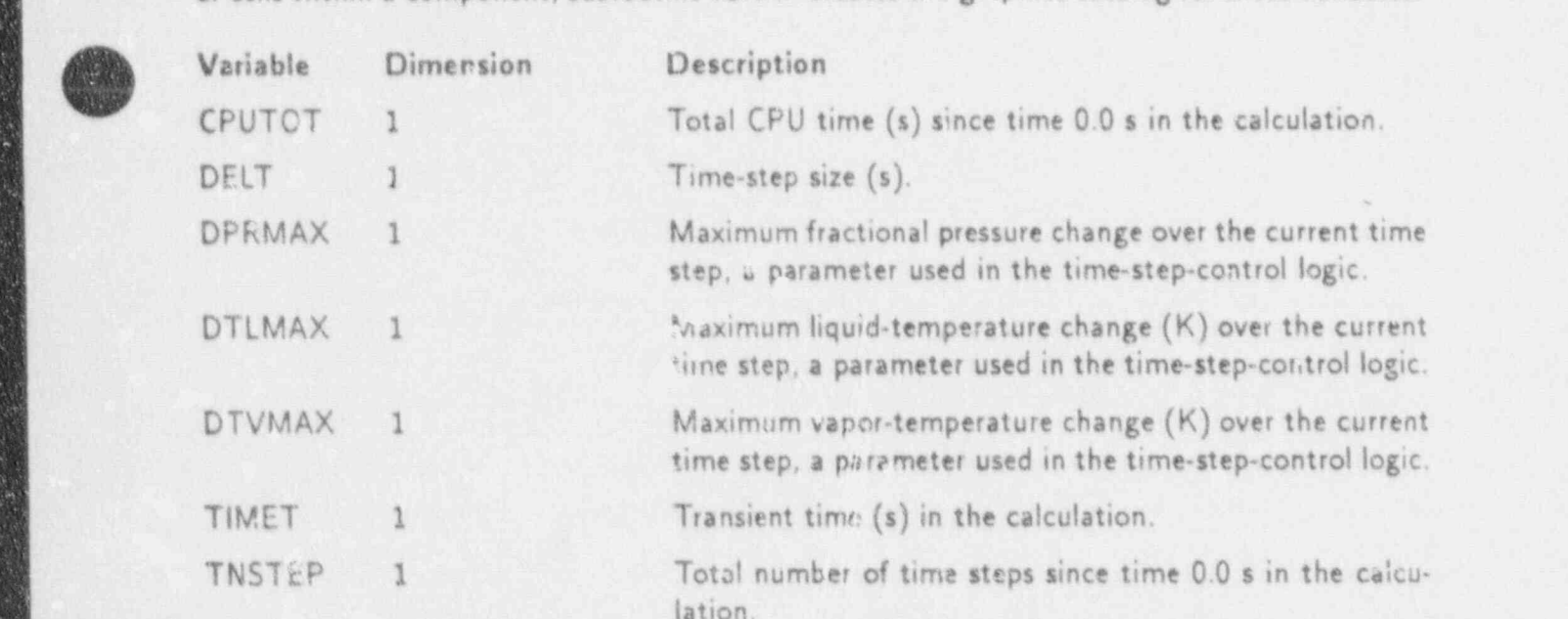

#### F.2. SIGNAL-VARIAGLE AND CONTROL-BLOCK OUTPUTS

Subroutine IGSVCB creates the graphics catalog for all of the signal variables and control blocks specified in the input (including those from the restart dump). Subroutine IGSVCB first loops over all of the signal variables in the order of increasing magnitude of the IE numbers and similarly loops over all of the control blocks. The quantity ultimately written to the graphics file is the value of each signal variable and the output value from each control

APPENDIX AND THE STATISTICS IN THE RELATIONSHIP OF THE RELATIONSHIP OF THE RELATIONSHIP OF THE RELATIONSHIP OF

**APPENDIX F** 

. -\_ \_-\_\_\_-\_-\_\_\_\_\_\_\_\_\_\_\_\_- \_\_\_\_\_\_- - \_ \_ \_

 $\mathbb{S}$ 

 $F-1$ 

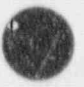

Nork at the current time step; as such, the quantities in the graphics file are user-specified the units depend on that specification.

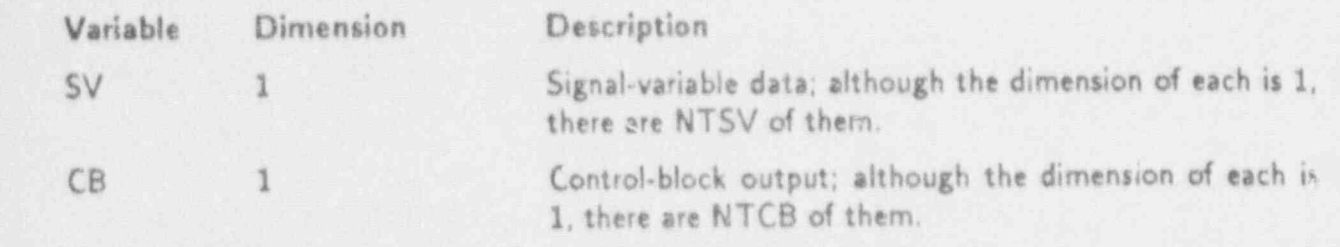

## F.3. GENERAL ONE-DIMENSIONAL COMPONENT GRAPHICS

Subroutine IGCOMP writes the graphics catalog for variables that are common to all of the one-dimensional components (ACCUM, PIPE, PR!<sup>77</sup>R. PUMP, STGEN, TEE, TURB, and VALVE). For STGEN and TEE, the dimension of was a sincludes necessary space for phantom cells, which are required to account for the total there are more interfaces than cells. In some cases, whether a variable ... alsed depends on user-specified options in the TRAC input file (TRACIN). Also, the STGEN component does not use IGCOMP to edit heattransfer-related data.

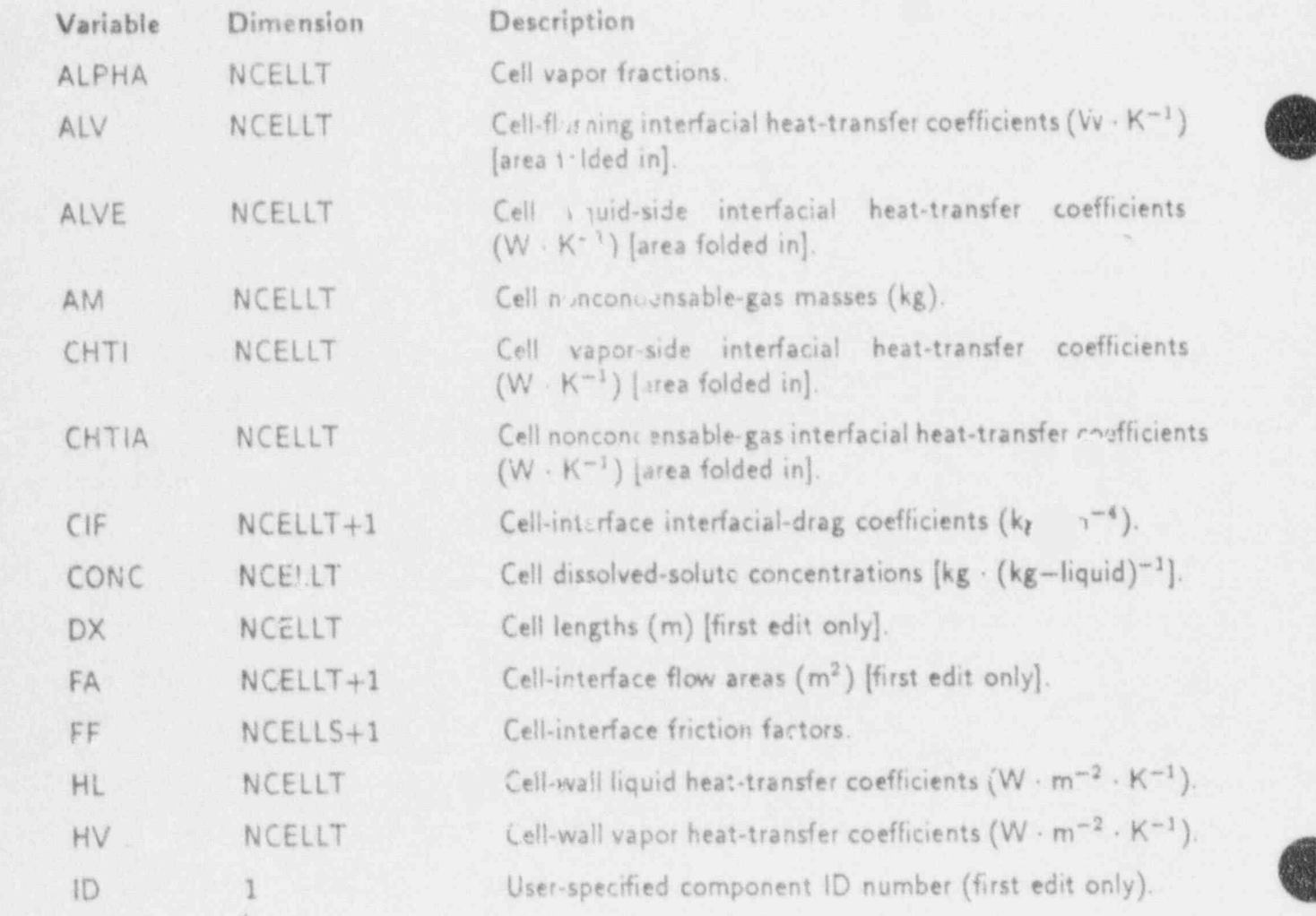

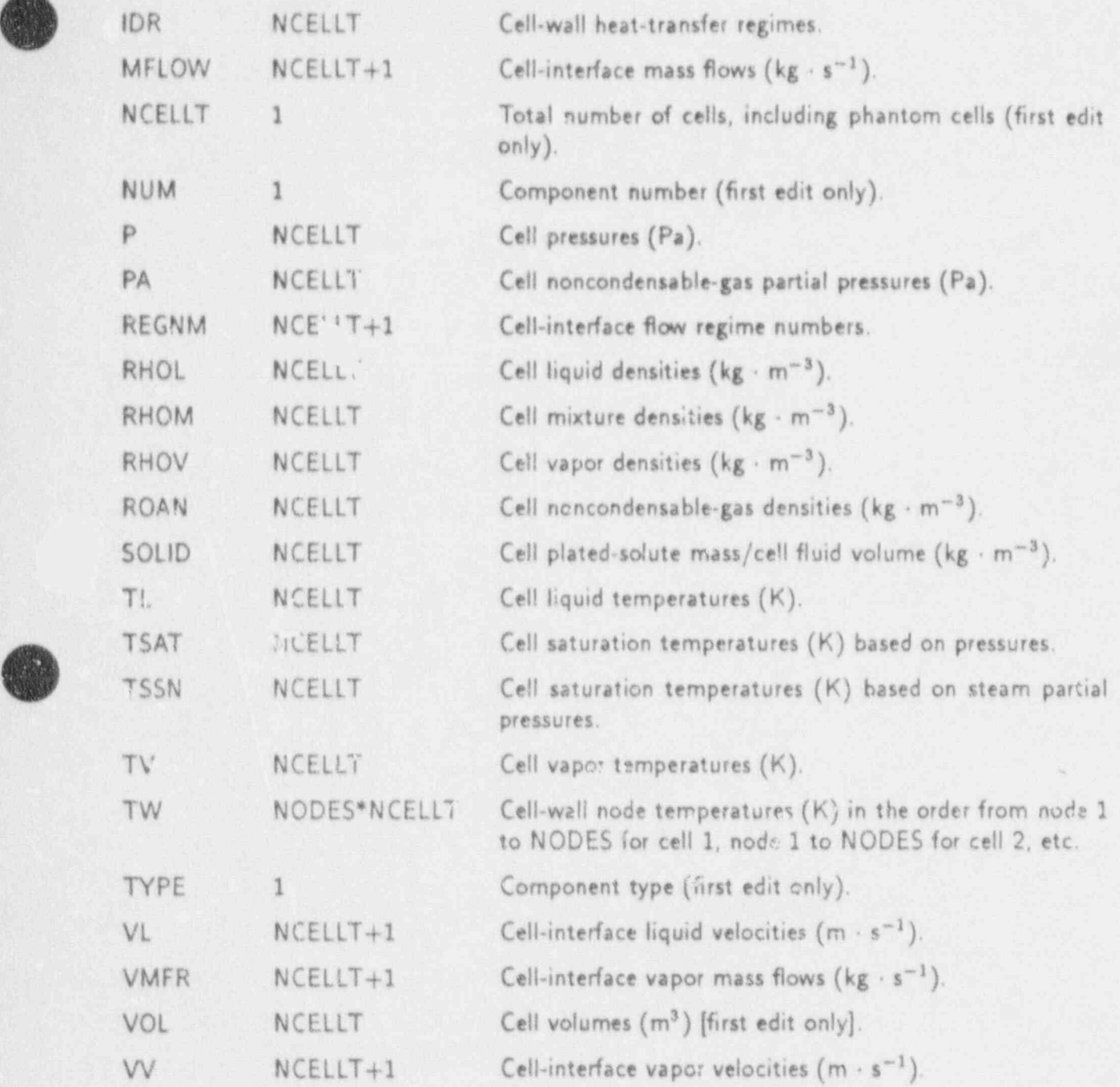

## F.3.1; ACCUM Component Graphics

in addition to a call to IGCOMP, subroutine IGACUM writes to the graphics catalog variables specific to the ACCUM component.

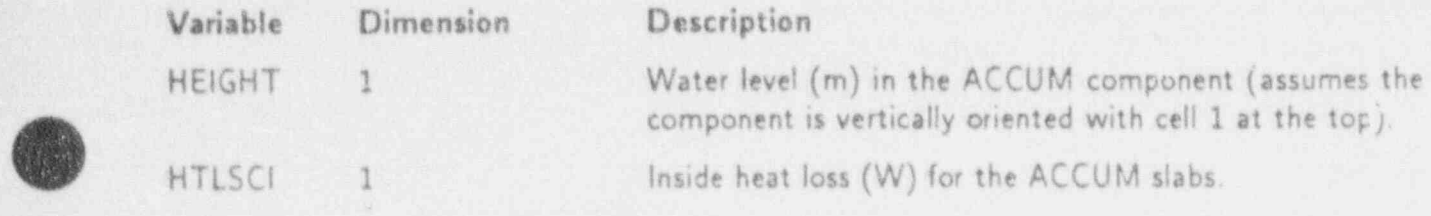

APPENDIX F F-3

.\_B k

)

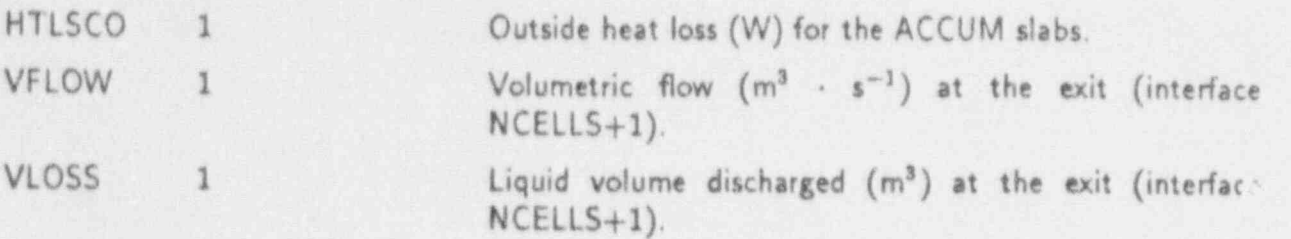

# F.3.2. BREAK Component Graphics

Subroutine IGBRAK writes the entire graphics catalog for the BREAK component.

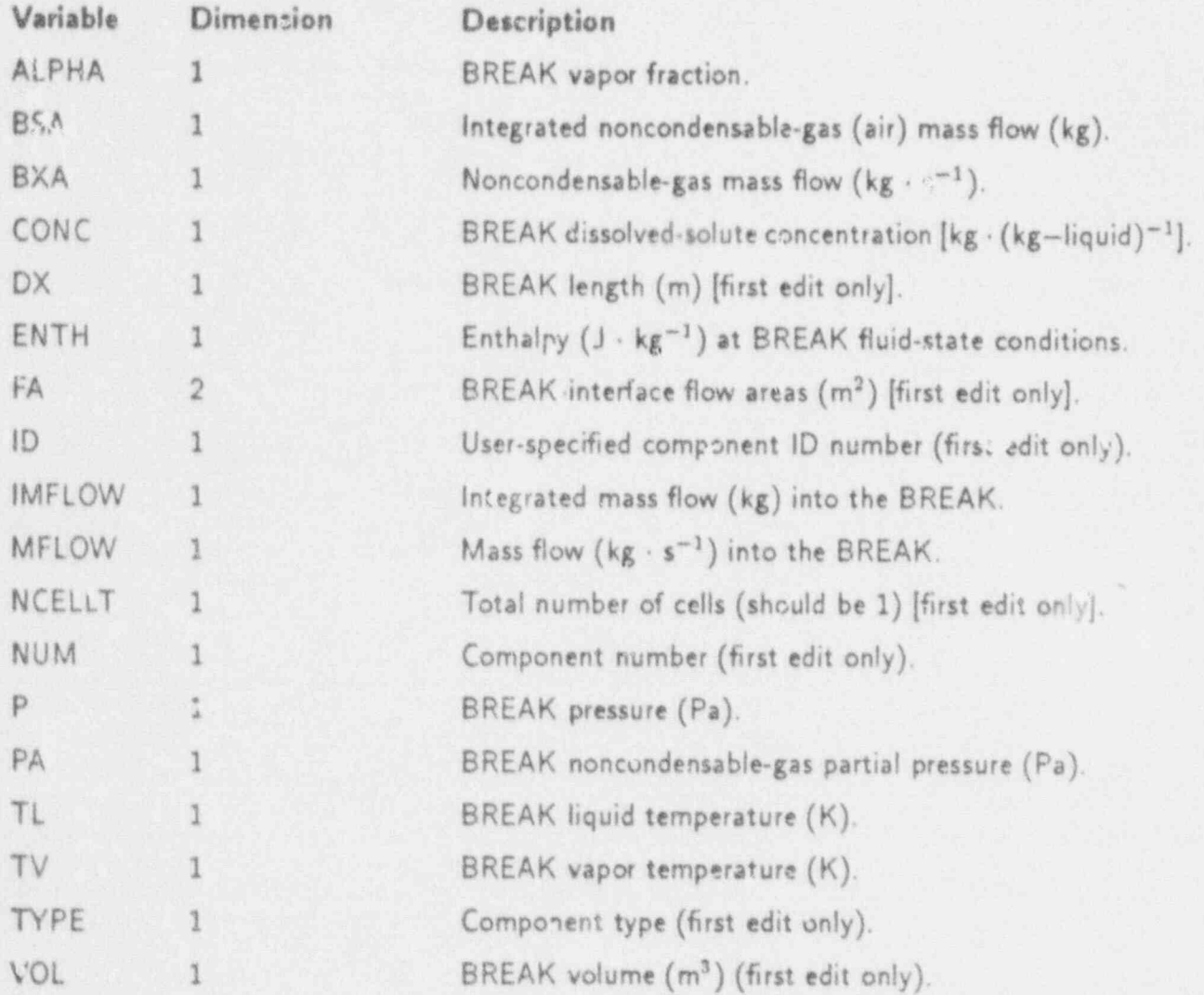

# F.3.3. FILL Component Graphics

Subroutine IGFlLL writes the entire graphics catalog for the FILL component.

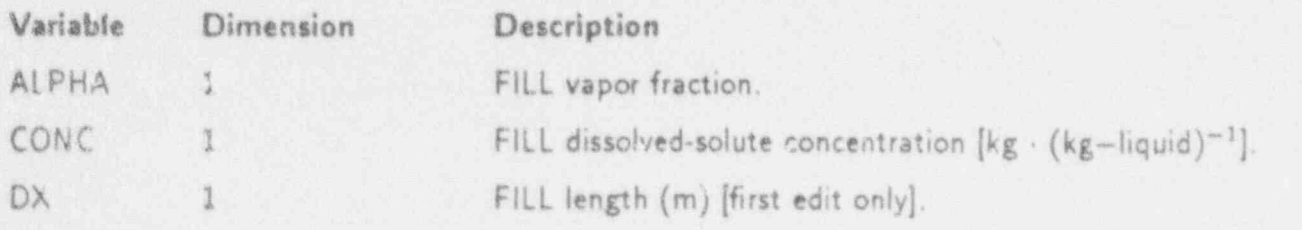

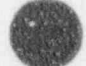

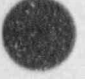

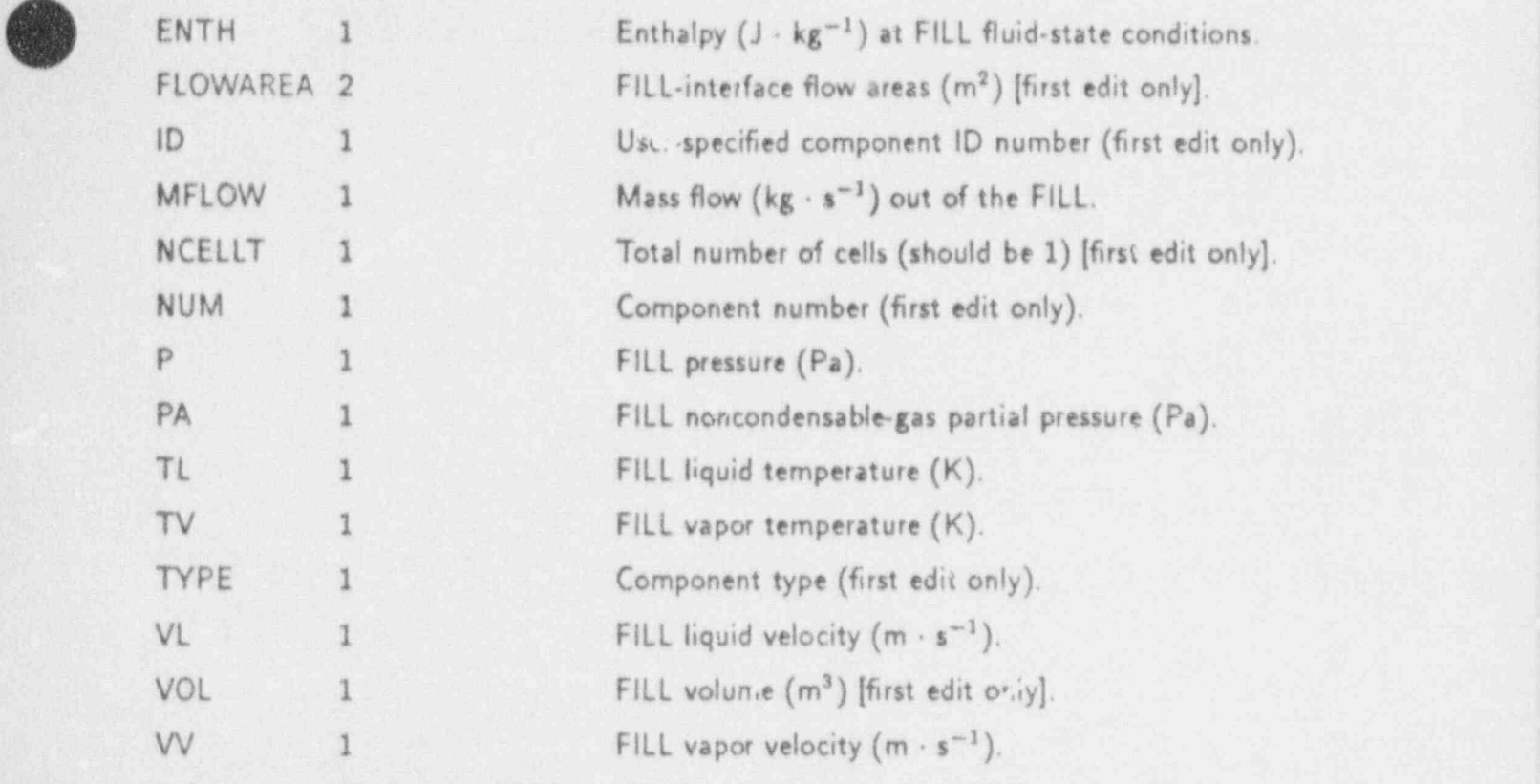

**F.3.4.** Heat-Structure (ROD or SLAB) Component Graphics<br>Subroutine IGHSTR writes the entire graphics catalog for the heat-structure (ROD or SLAB) component.

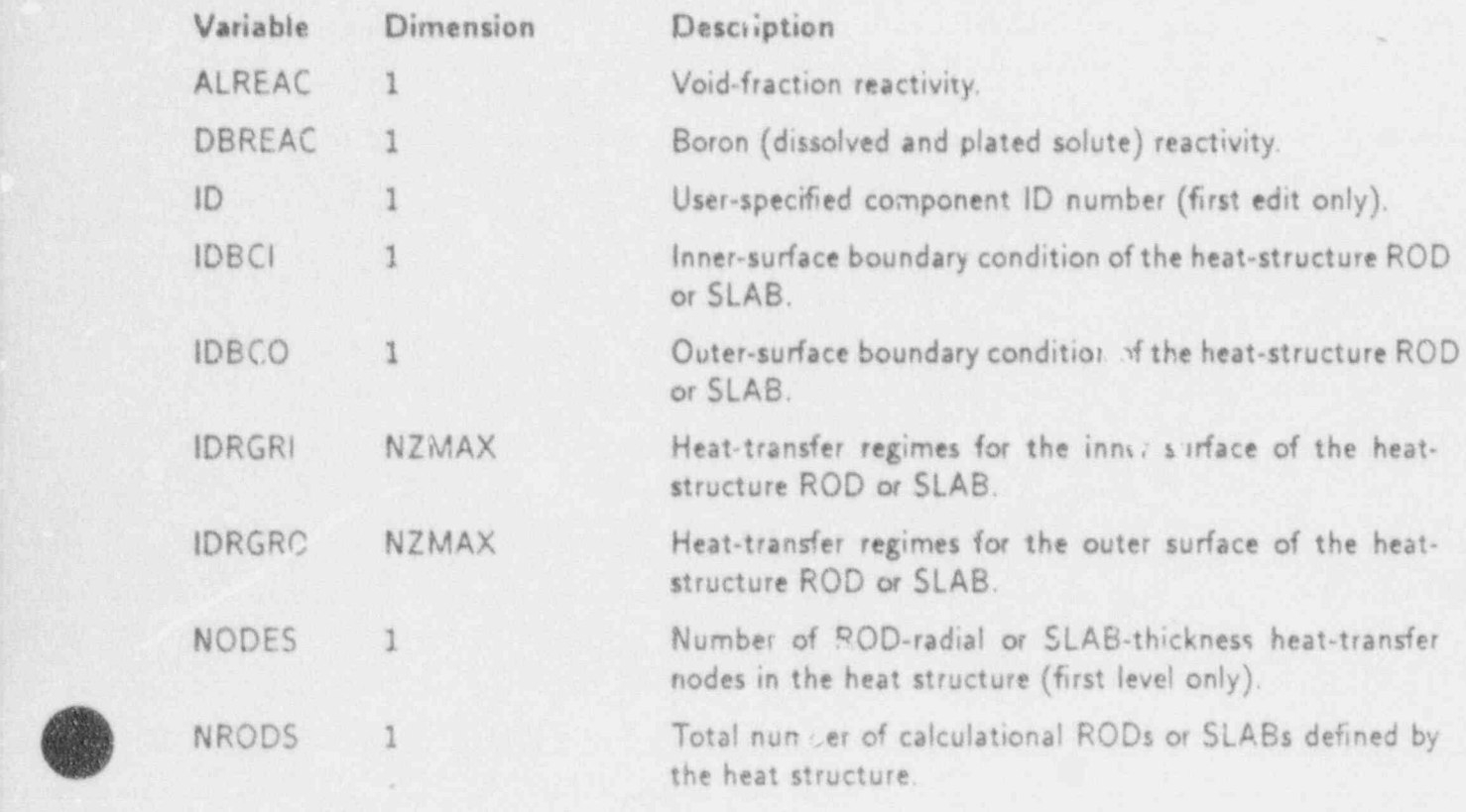

APPENDIX F F-5

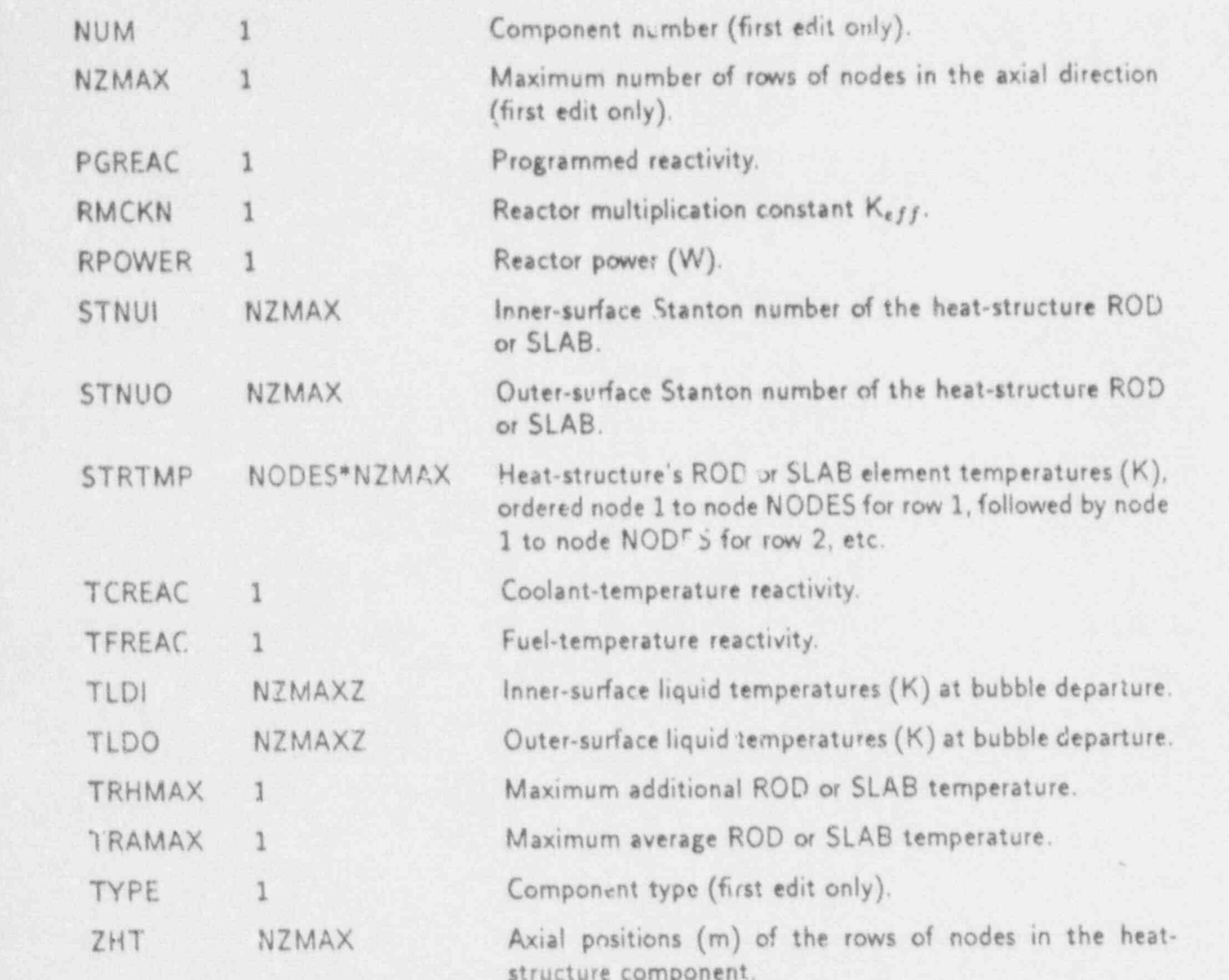

. . . .. . . . . \_ \_ \_

# F.3.5. **PIPE Component Graphics**

In addition to a call to IGCOMP, subroutine IGPIPE writes to the graphics catalog variables specific to the PIPE component.

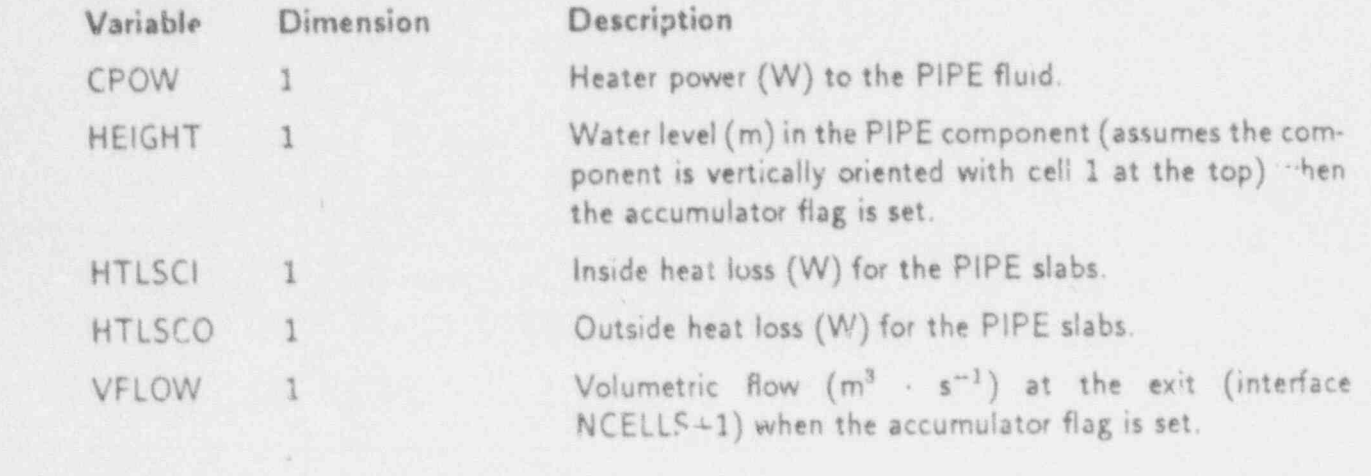

 $\mathcal{A}$ 

VLOSS 1 Liquid volume discharged (m<sup>3</sup>) at the exit (interface NCELLS+1) when the accumulator flag is set.

## F.3.6. PLENUM Component Graphics

Subroutine IGPLEN writes the entire graphics catalog for the PLENUM component. Although subroutine IGPLEN allows the option of writing variables relating to wall heat transfer, the heat-transfer option for the PLENUM has not been developed; therefore, the heat-transfer variables are not listed below.

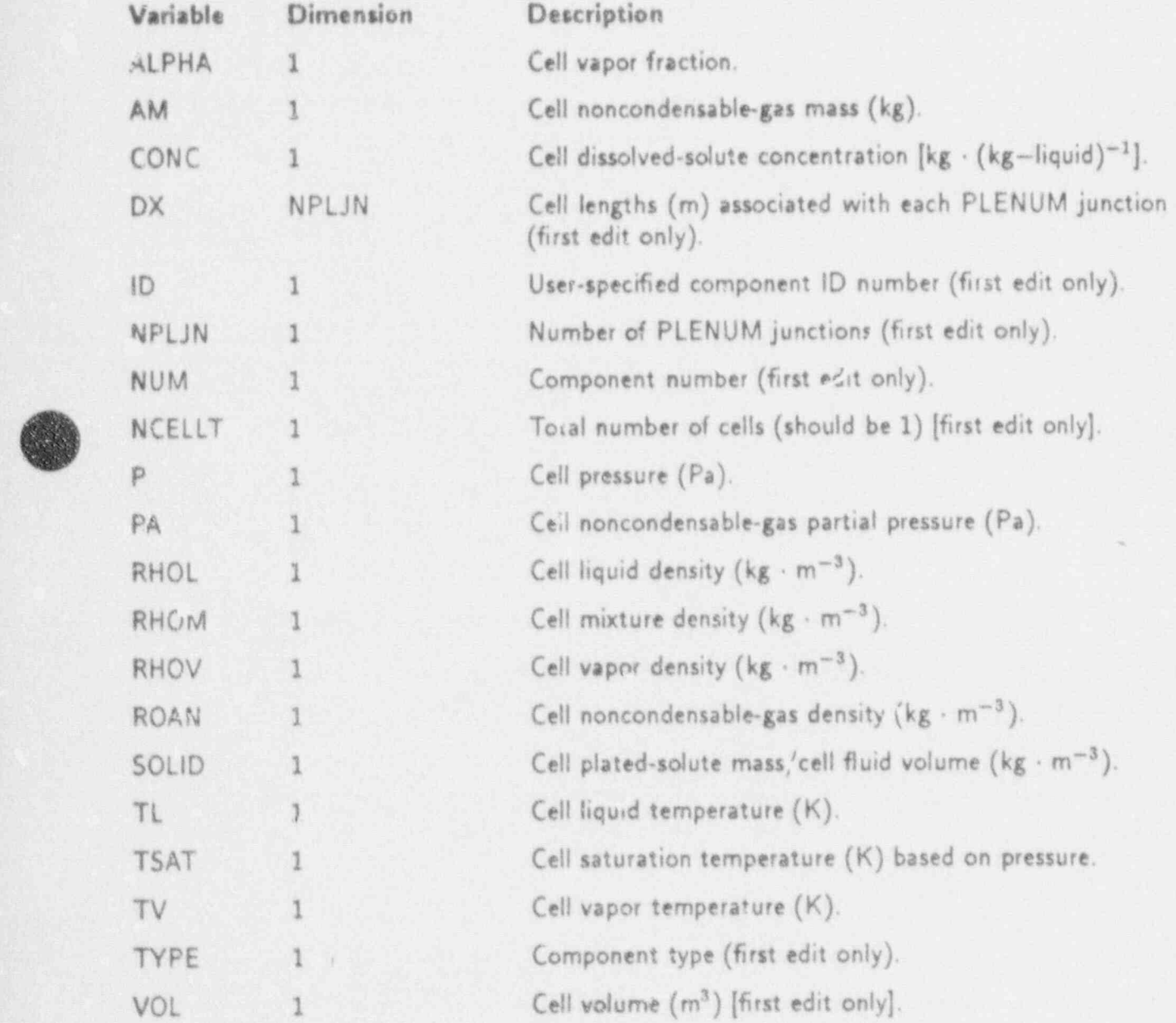

F.3.7. PRIZER Component Graphics

in addition to a call to IGCOMP. subroutine IGPRZR writes to the graphics catalog variables specific to the PRIZER component.

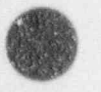

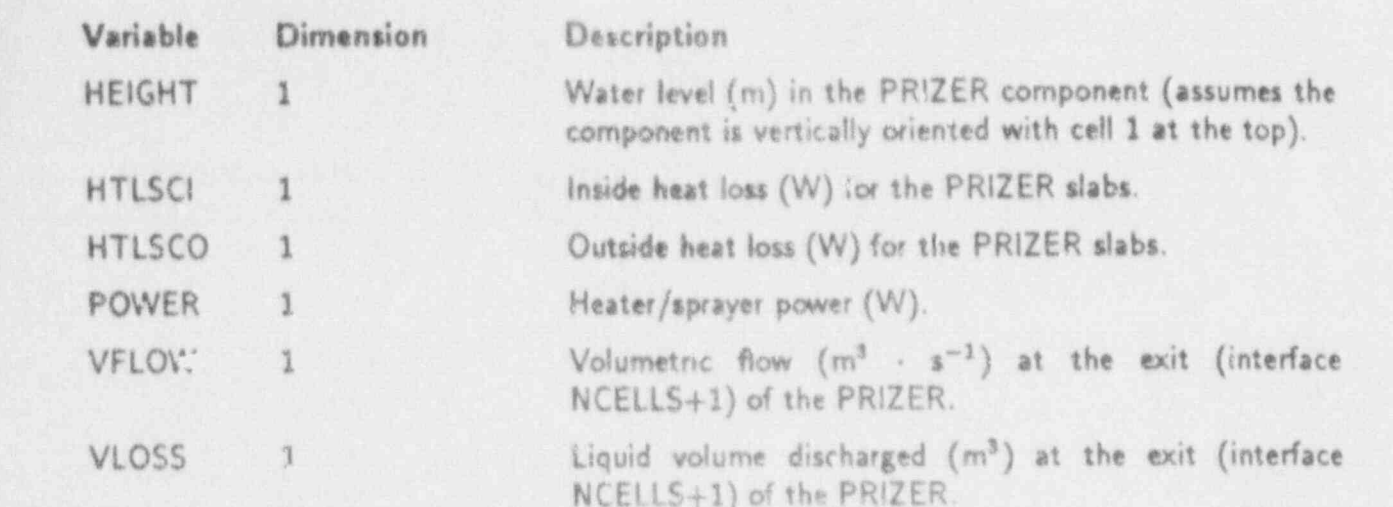

# F.3.8. PUMP Component Graphics

In addition to a call to IGCOMP, subroutine IGPUMP writes to the graphics catalog variables specific to the PUMP component.

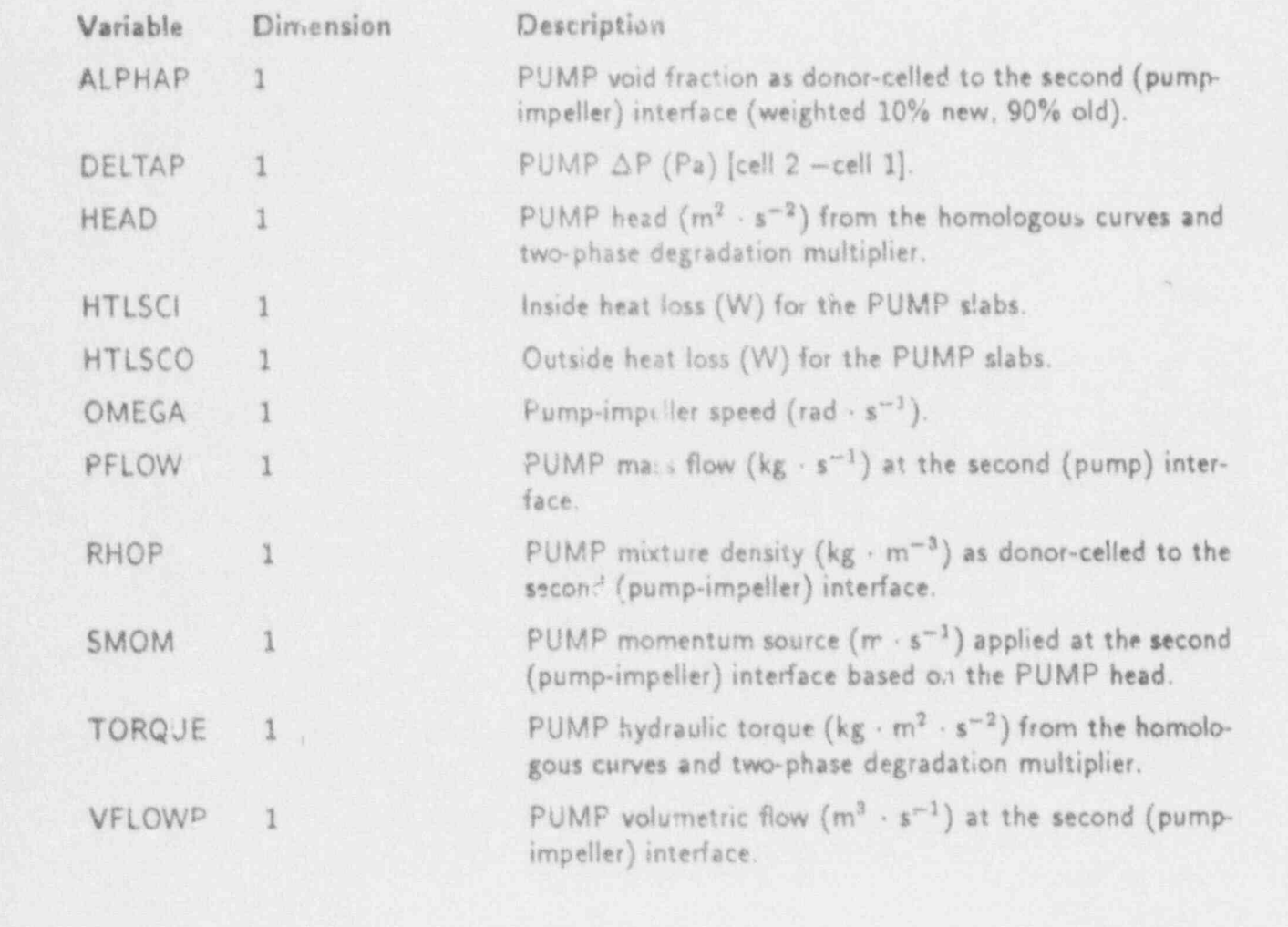

F-8 APPENDIX F-8 APPENDIX F-8 APPLICATION AT A STRAIGHT AND THE STRAIGHT

E
# F.3.9. STGEN Component Graphics

In addition to a call to IGCOMP, subroutine IGSTGN writes to the graphics catalog variables specific to the STGEN component. Subroutine IGSTGN does not utilize the call to IGCOMP to write the wall heat-transfer variables but writes that part of the graphics catalog directly.

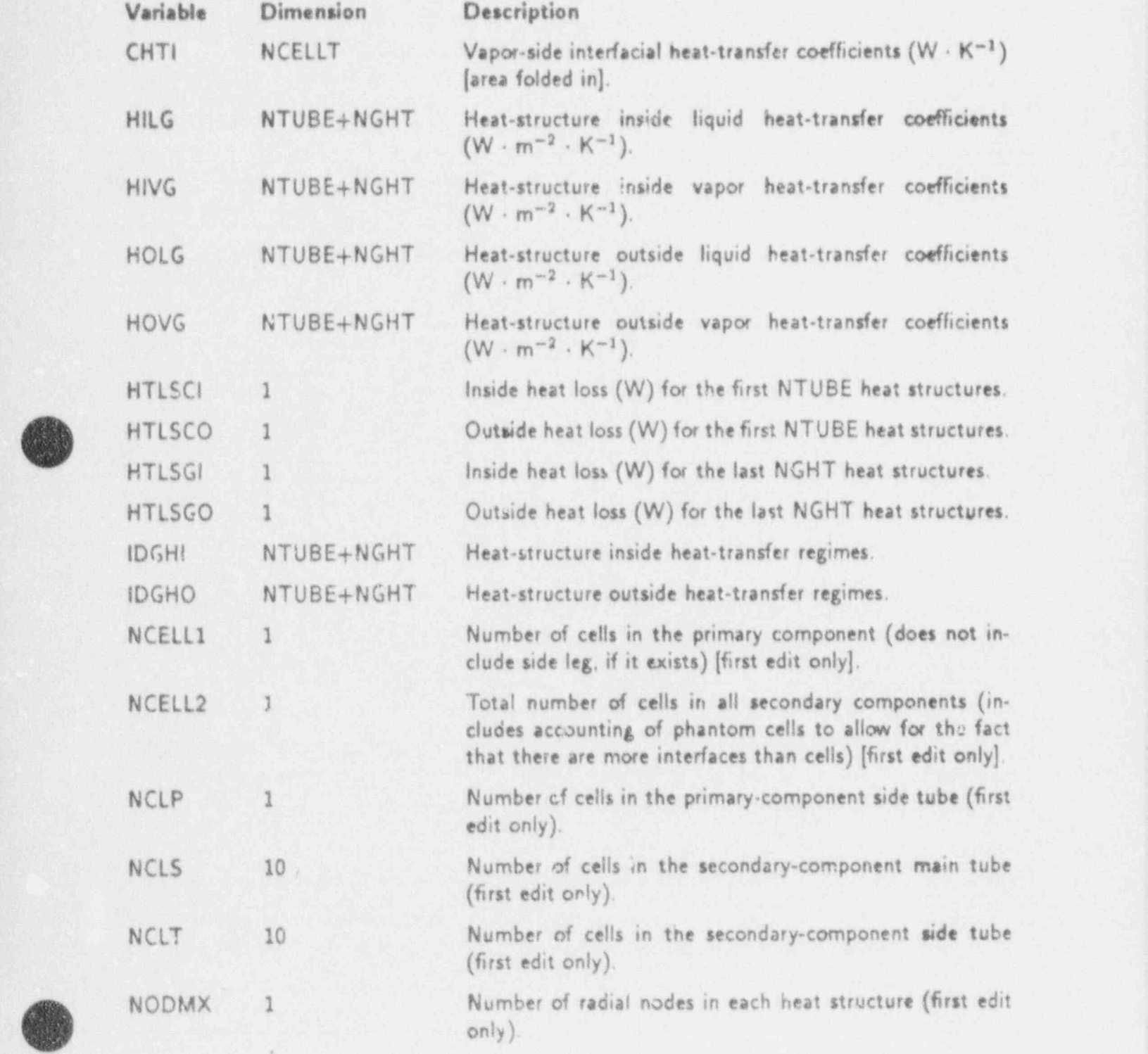

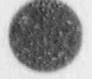

 $\bullet$ 

,

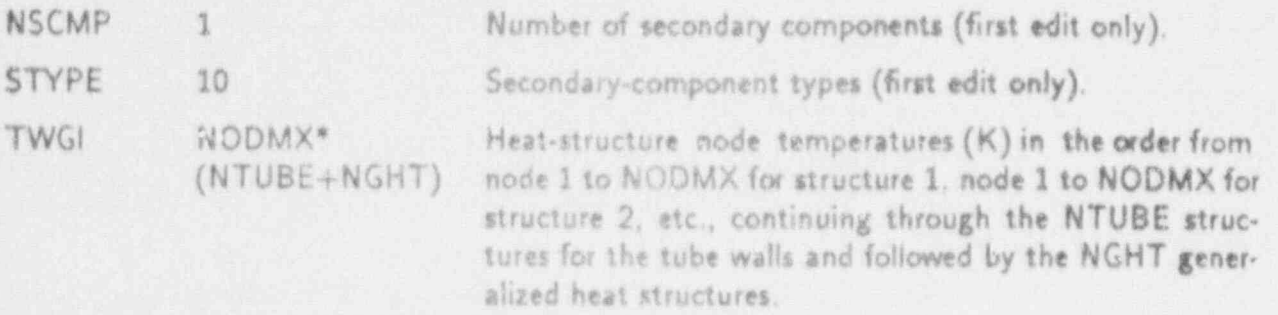

### F.3.10. TEE Component Graphics

in addition to a call to IGCOMP, subroutine IGTEE writes to the graphics catalog variables specific to the TEE comoonent.

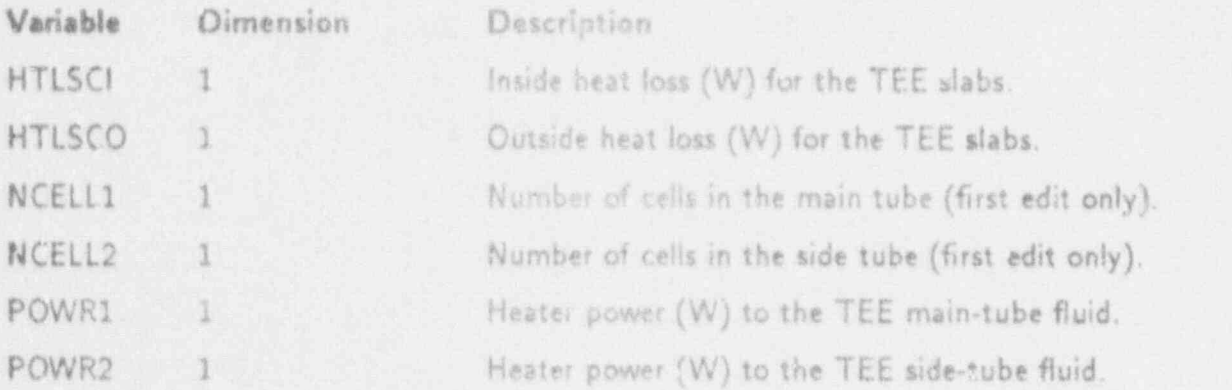

## F.3.11. TURB Component Graphics

In addition to a call to IGCOMP, subroutine IGTURB writes to the graphics catalog variables specific to the TURB component.

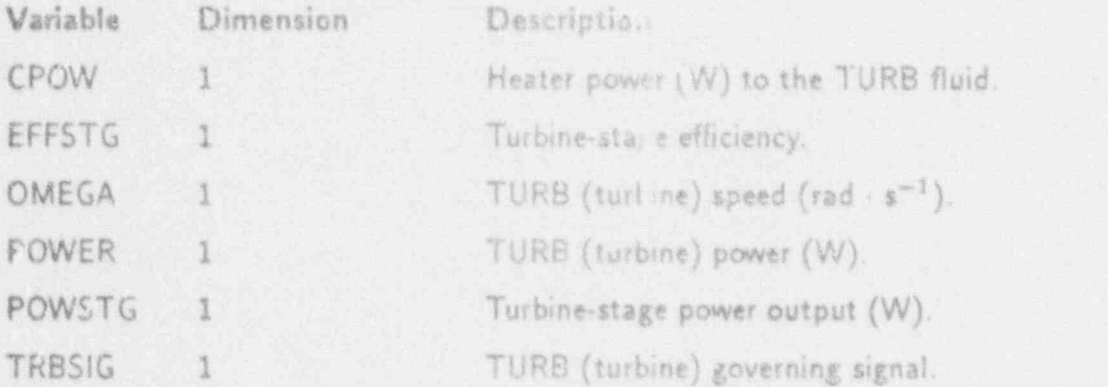

### F.3.12. VALVE Component Graphics

in addition to a call to IGCOMP, sub,outine IGVLVE writes to the graphics catalog variables specific to the VALVE component.

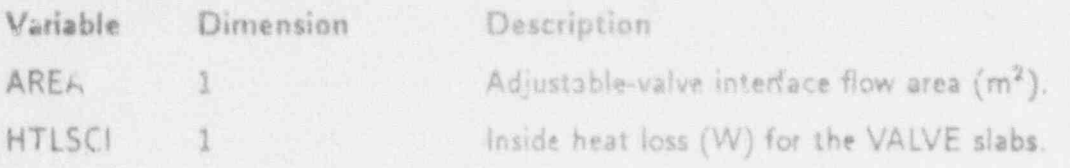

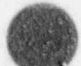

HTLSCO 1 Outside heat loss (W) for the VALVE slabs.

## F.4. THREE DIMENSIONAL VESSEL COMPONENT GRAPHICS

Subroutine IGVSSL writes to the graphics catalog all of the variables for the VESSEL component. The cell and inierface data are written on a level basis, with a doloop over all levels. The rod-related data are written on a rod basis, with a loop over all rods. The variables written to the VESSEL graphics are very much dependent on the options selected and parameters set in the VESSEL input, in NAMELIST, and in other general options.

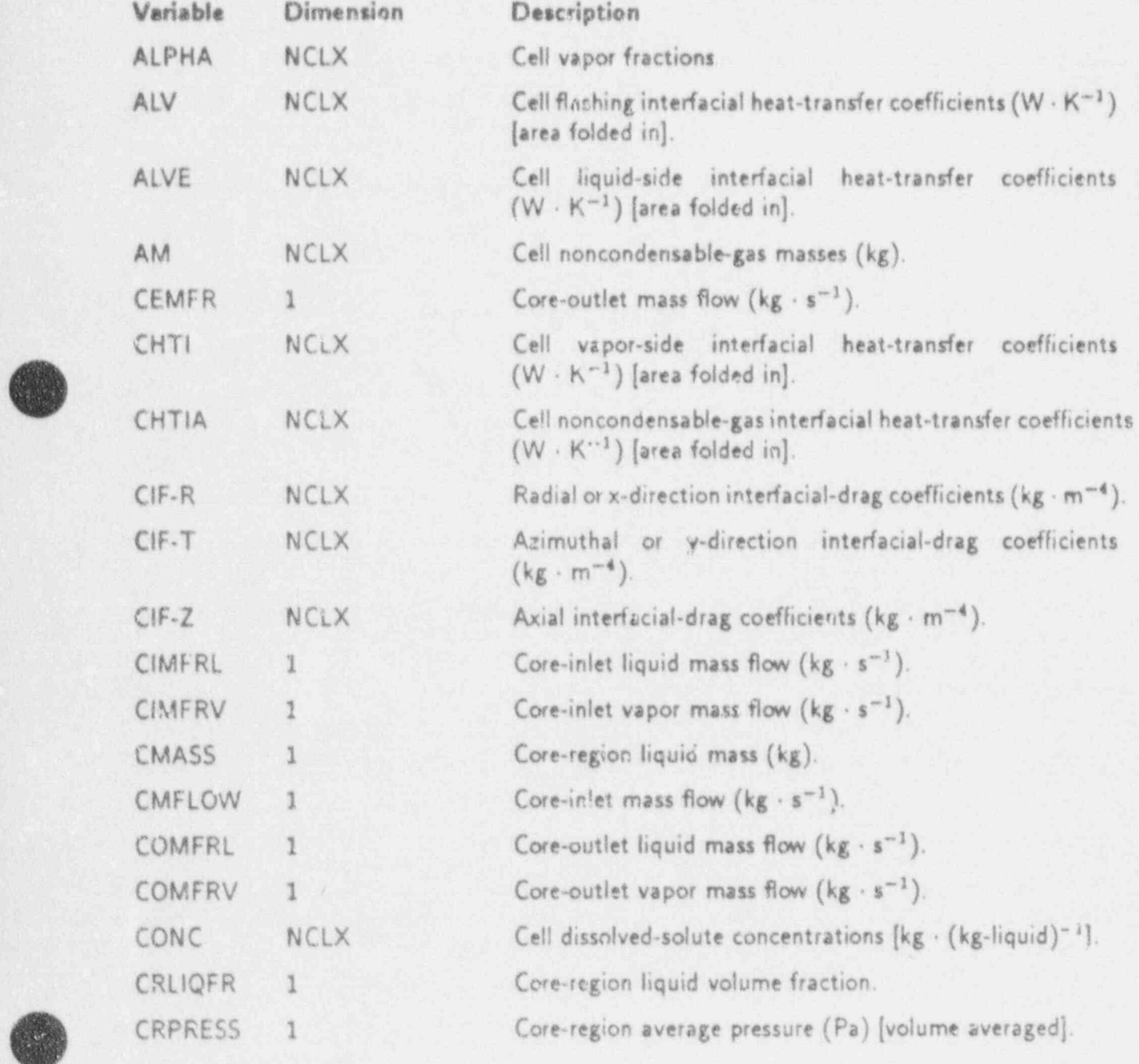

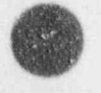

APPENDIX F F-11

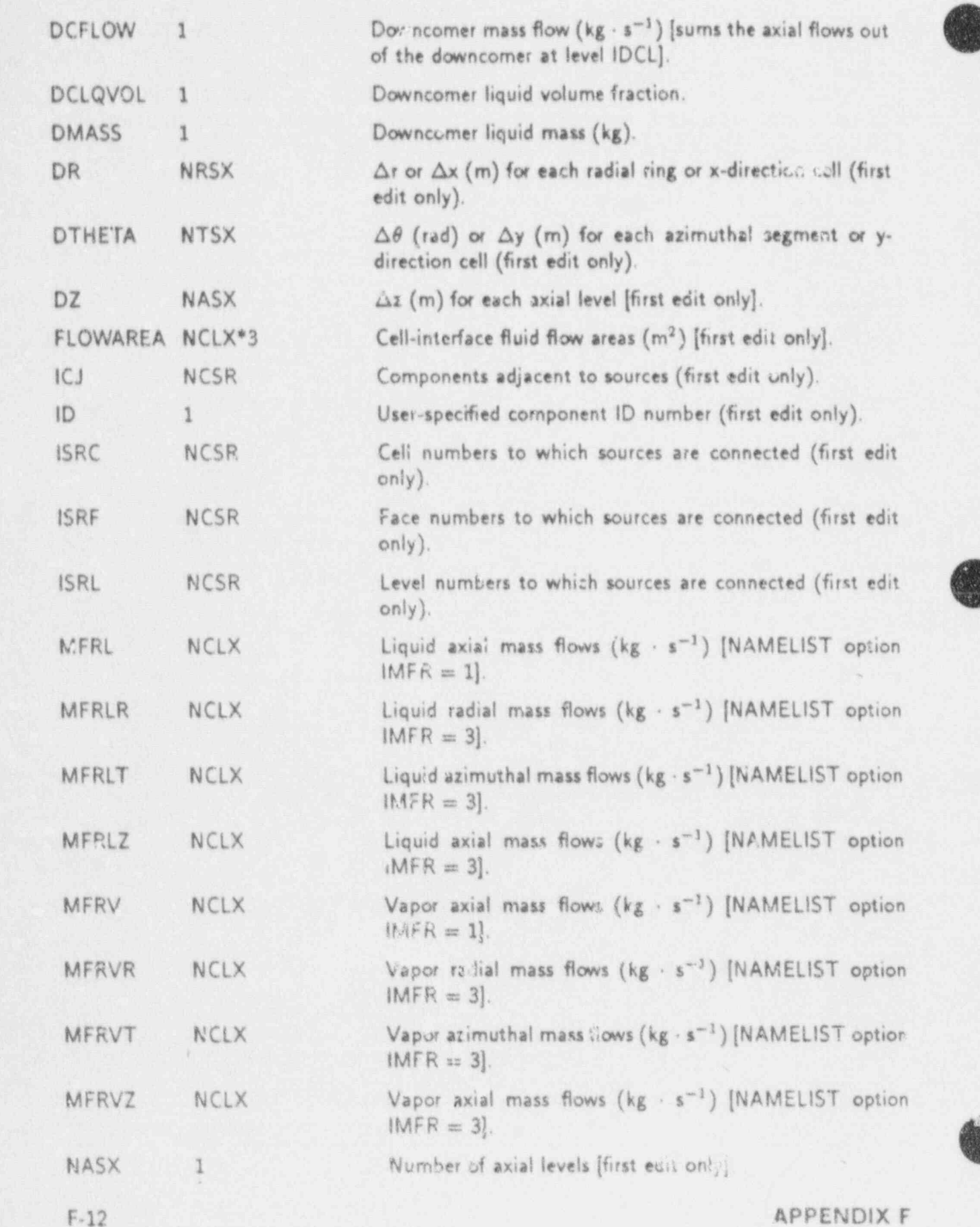

 $\blacksquare$  . The second construction of  $\blacksquare$  . The second construction of  $\blacksquare$  , and  $\blacksquare$  , and  $\blacksquare$ 

. \_ . . .

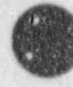

 $\blacksquare$ 

.

a

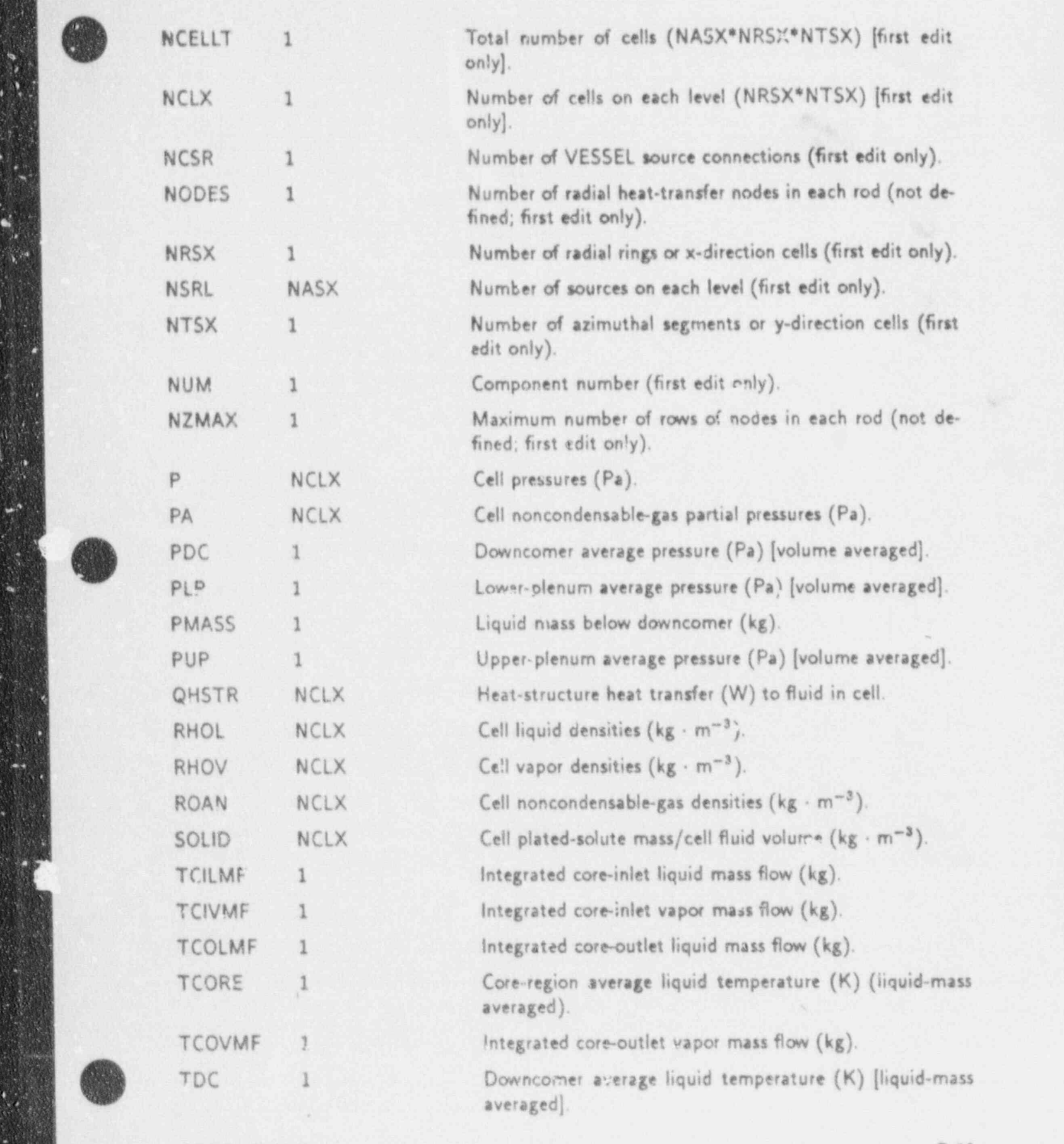

O

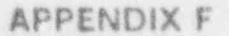

 $4\sigma$ 

W.

-\_\_- - \_ \_ \_ . \_ . \_ \_ - - - \_ \_ \_ \_ \_ \_ \_ \_ \_ \_ \_ \_ \_ \_ - \_ - \_ \_ \_ \_ \_ \_ \_ \_ \_ \_ \_ \_ \_ \_ \_ - \_ - \_ \_ \_ \_ \_ - - \_ - \_ \_ \_ \_ \_ - \_ \_ \_ \_

l

O

 $\mathbb{E}[\mathbf{W}^{(1)}]$ 

O

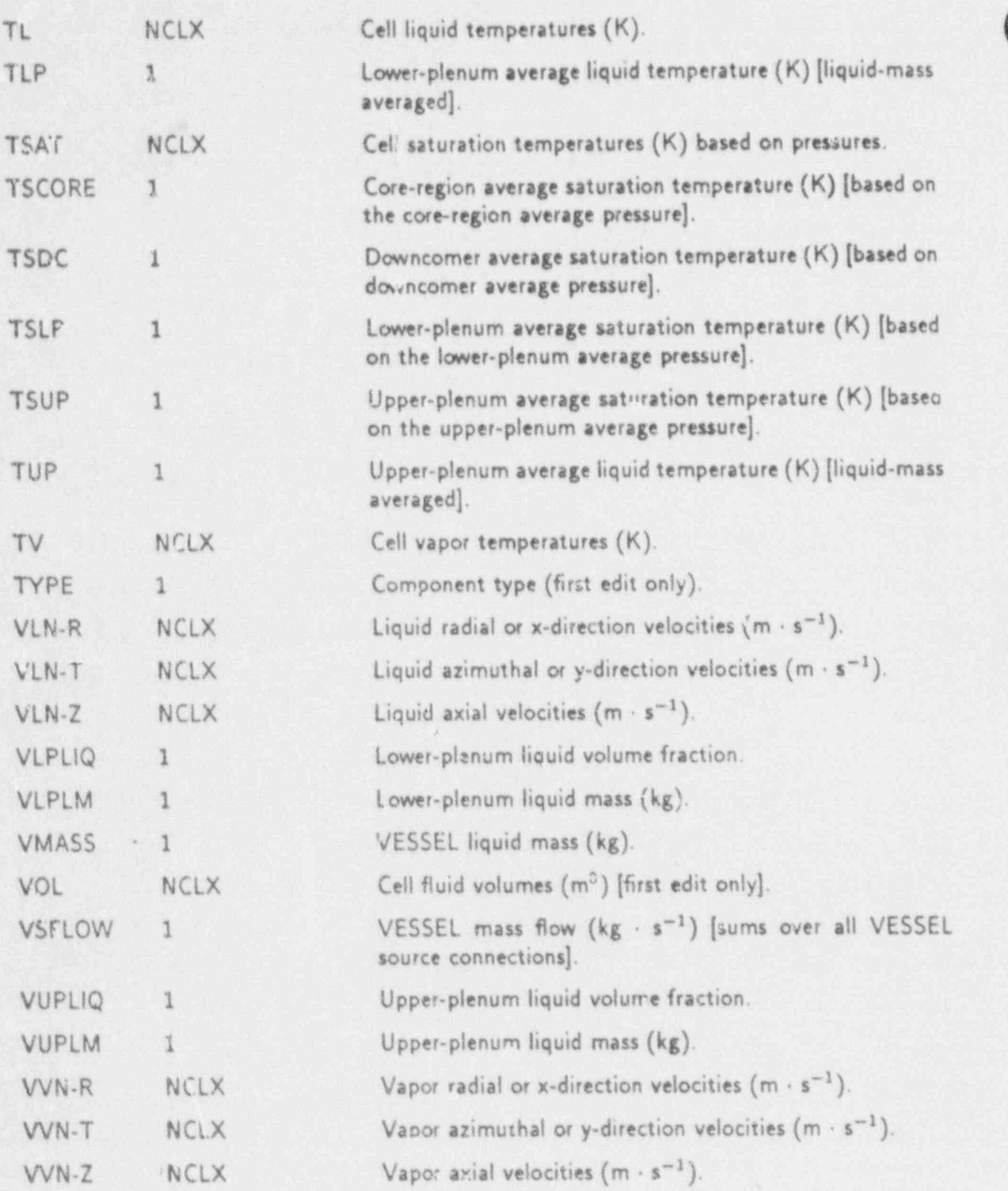

 $\mathbf{r}$ 

D

in S

### APPENDIX G

### TRAC ERROR MESSAGES

Subroutine ERROR handles errors diagnosed by TRAC. The subroutine uses the 'avel number associated with each error listed below to determine its course of action.

- Level Actions 1, 3 Fatal error, stop problem. 2 Nonfatal error, continue problem. 4 Fathlerror, add dump to the TRCDMP file, then stop problem.
- -2 Sceady-state nonconvergence warning.
- -4 Problem stopped by user.

 $\mathcal{R}$  and  $\mathcal{R}$  is the set of  $\mathcal{R}$  . The set of  $\mathcal{R}$  is the set of  $\mathcal{R}$  is the set of  $\mathcal{R}$  is the set of  $\mathcal{R}$  is the set of  $\mathcal{R}$  is the set of  $\mathcal{R}$  is the set of  $\mathcal{R}$  is the set of  $\$ 

,,3

The error messages are written to the TRCOUT and TRCMSG files and to the terminal. The message begins with the name of the subroutine, bounded by asterisks  $(* \cdots *)$ , which detected the error. Because of this format and because implementation of TRAC on various computers differs, we have used the subroutine name to alphabetize the following list of error messages. If an error message occurs that is not found in the following list, we suggest that em Subroutine Level Message Explanation Companies and the Companies of the United States and the United States

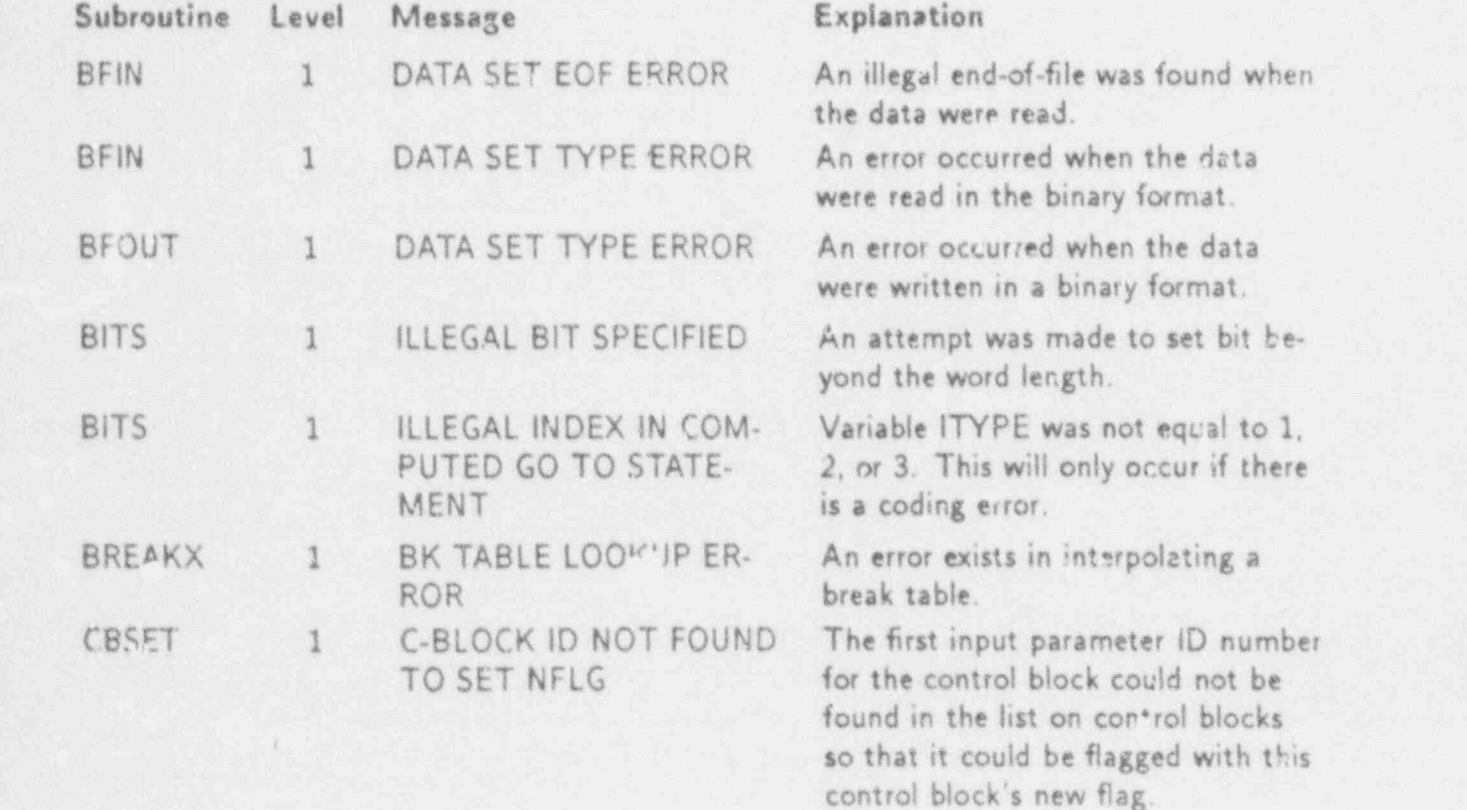

APPENDIX G G-1

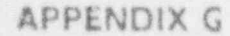

\_\_.-\_a-\_\_\_ \_ \_ . . \_ \_ \_ \_ \_ \_ \_ \_ \_ \_ \_ \_ \_ \_ \_ \_ \_ \_ \_ \_ \_ . \_ \_ \_ \_ \_ \_\_ \_\_ \_ \_ \_ \_ \_ \_ \_ \_ \_ . \_ \_\_\_..\_\_\_m. \_ \_ \_ \_ \_ \_ \_ \_ \_ \_ \_ \_ \_ \_ \_ \_ \_ \_ \_ \_ \_\_

/'h V

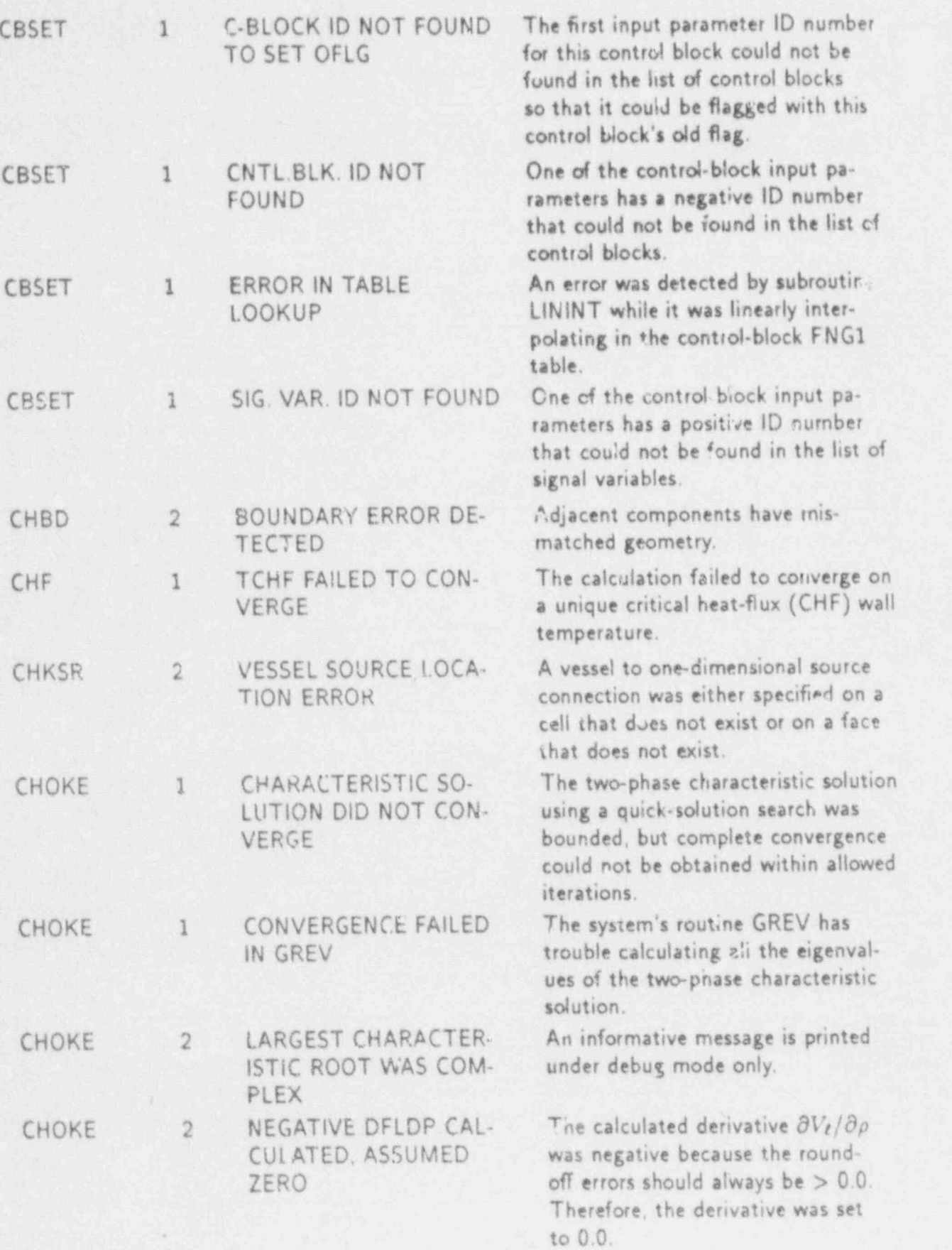

m

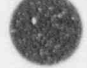

O

W

APPENDIX G

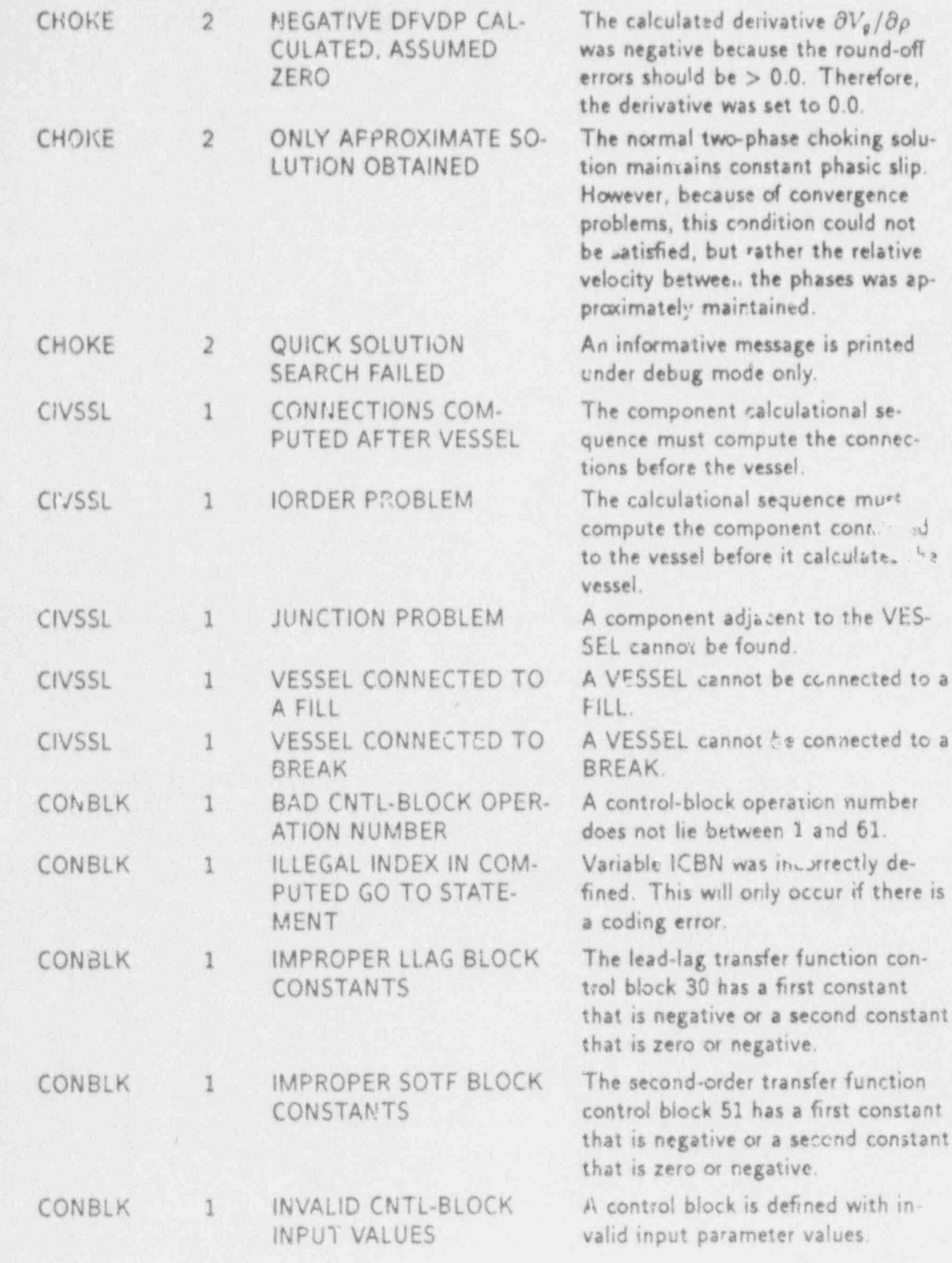

APPENDIX G

 $G-3$ 

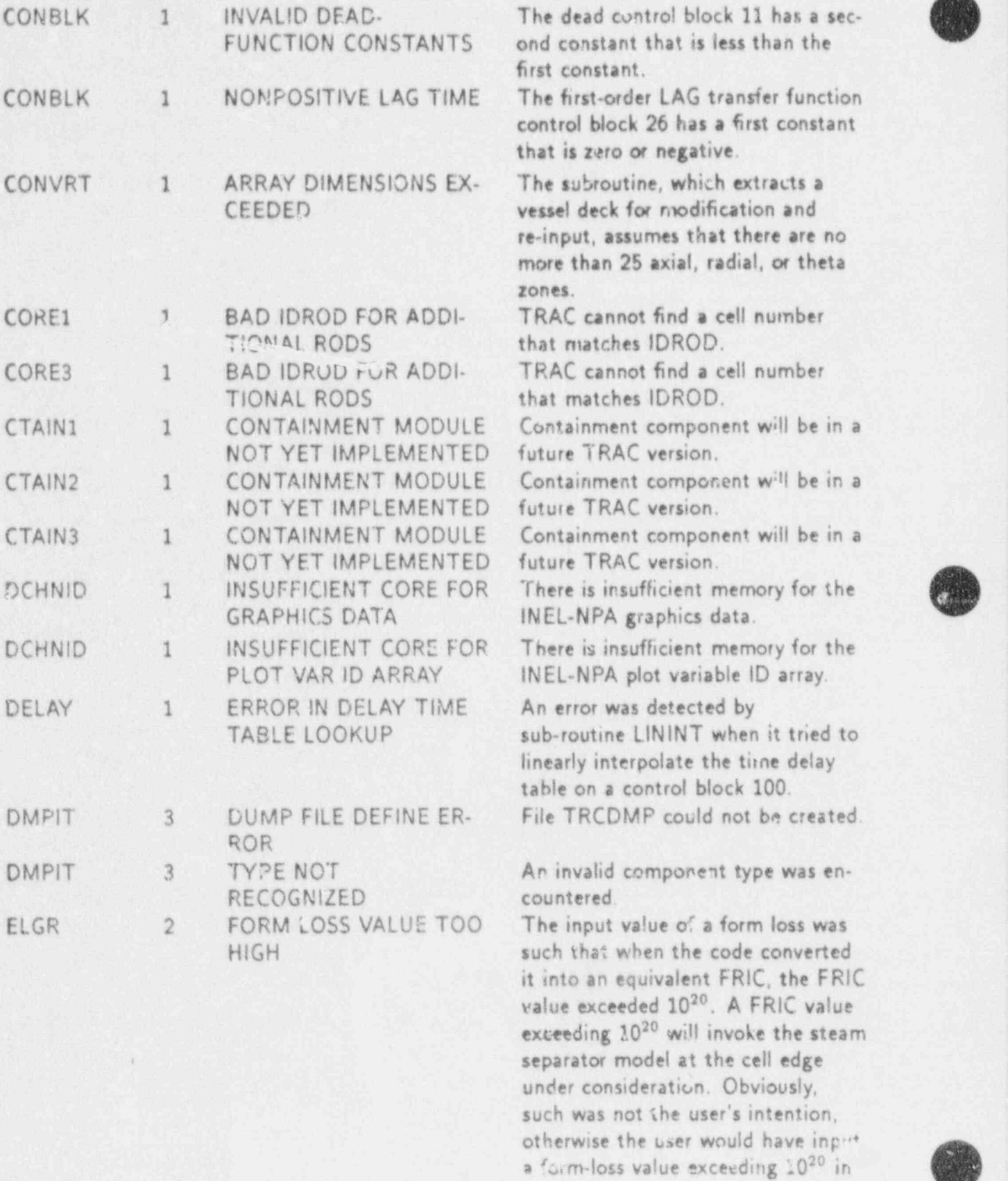

the first place.

-

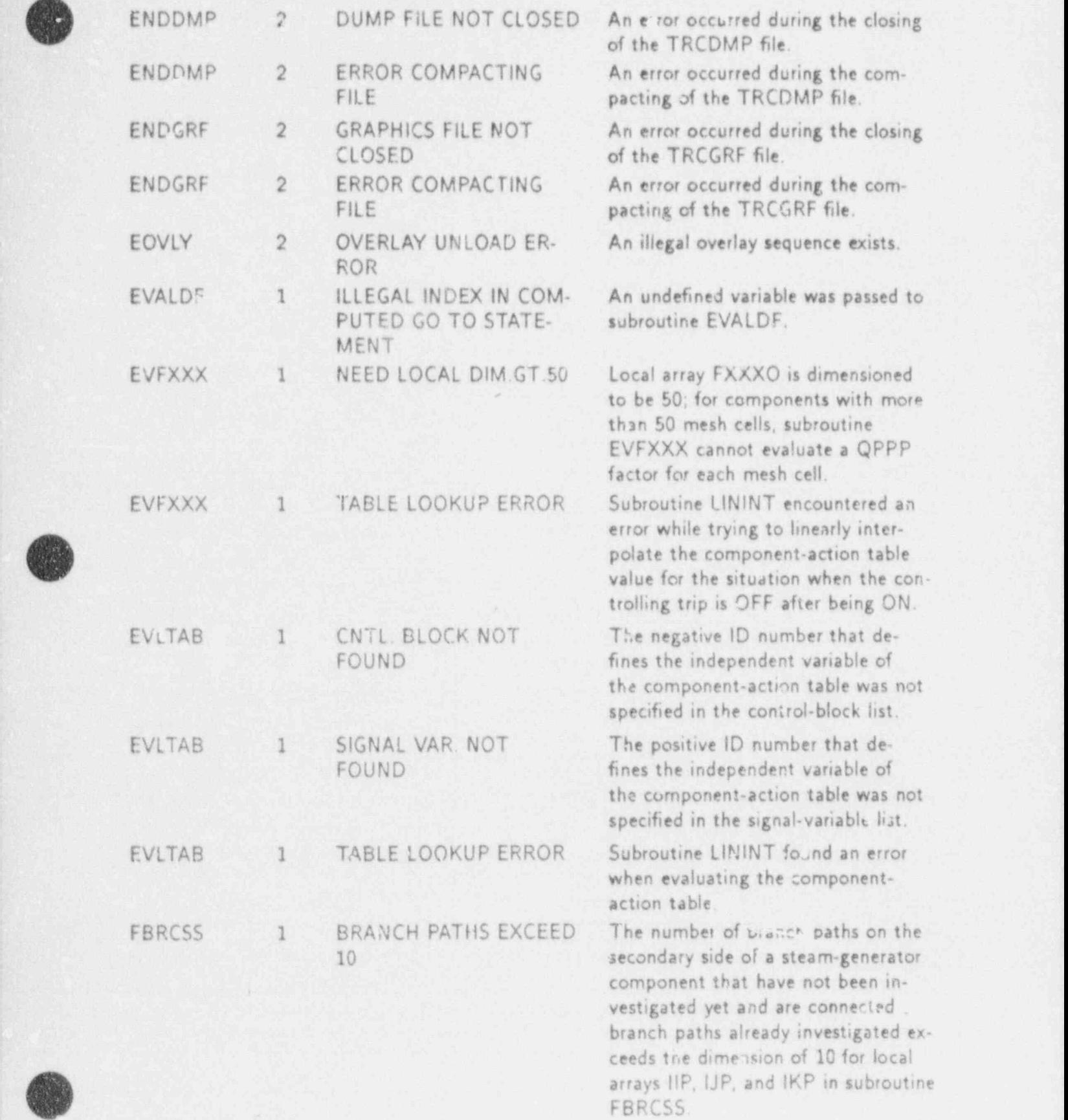

-{

g-

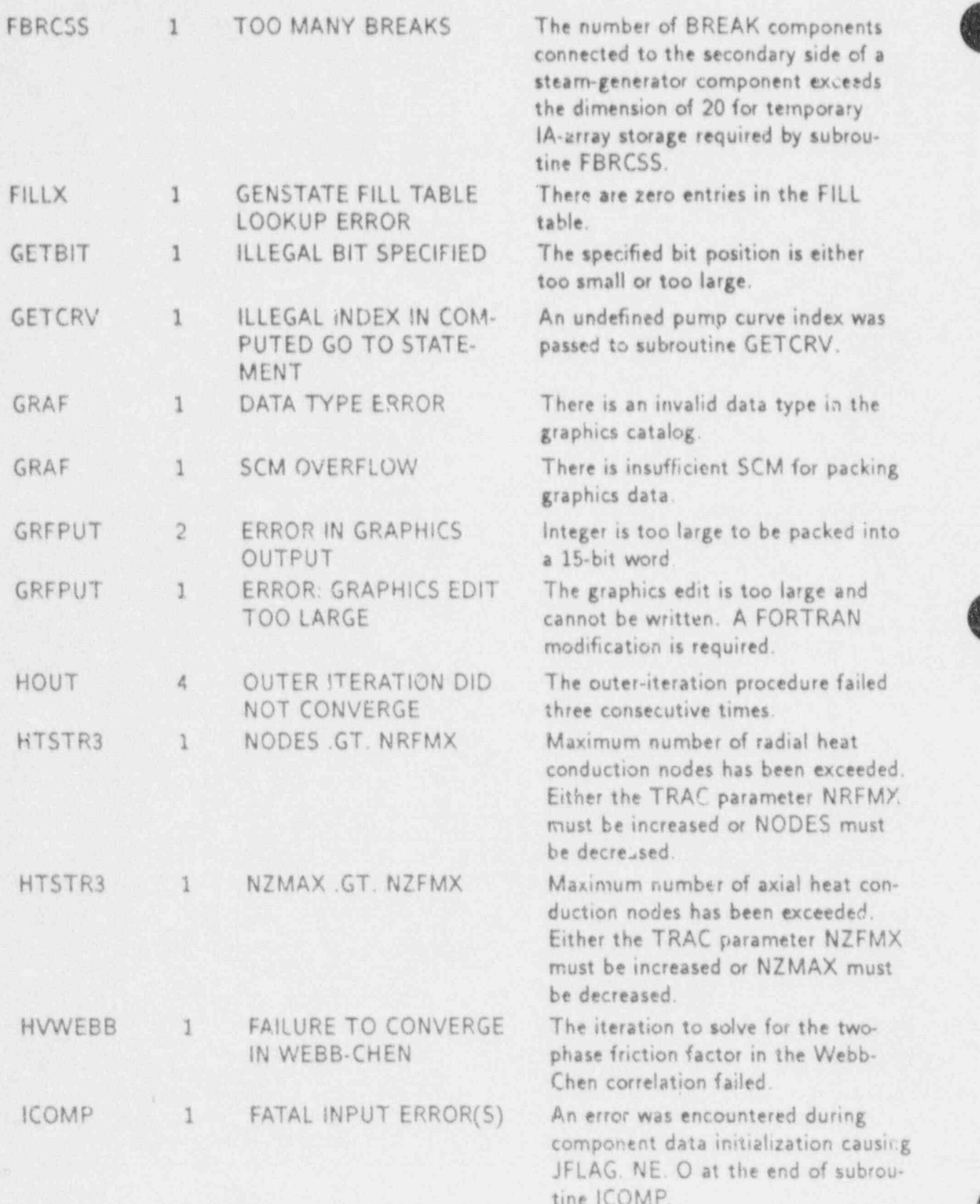

С.

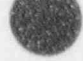

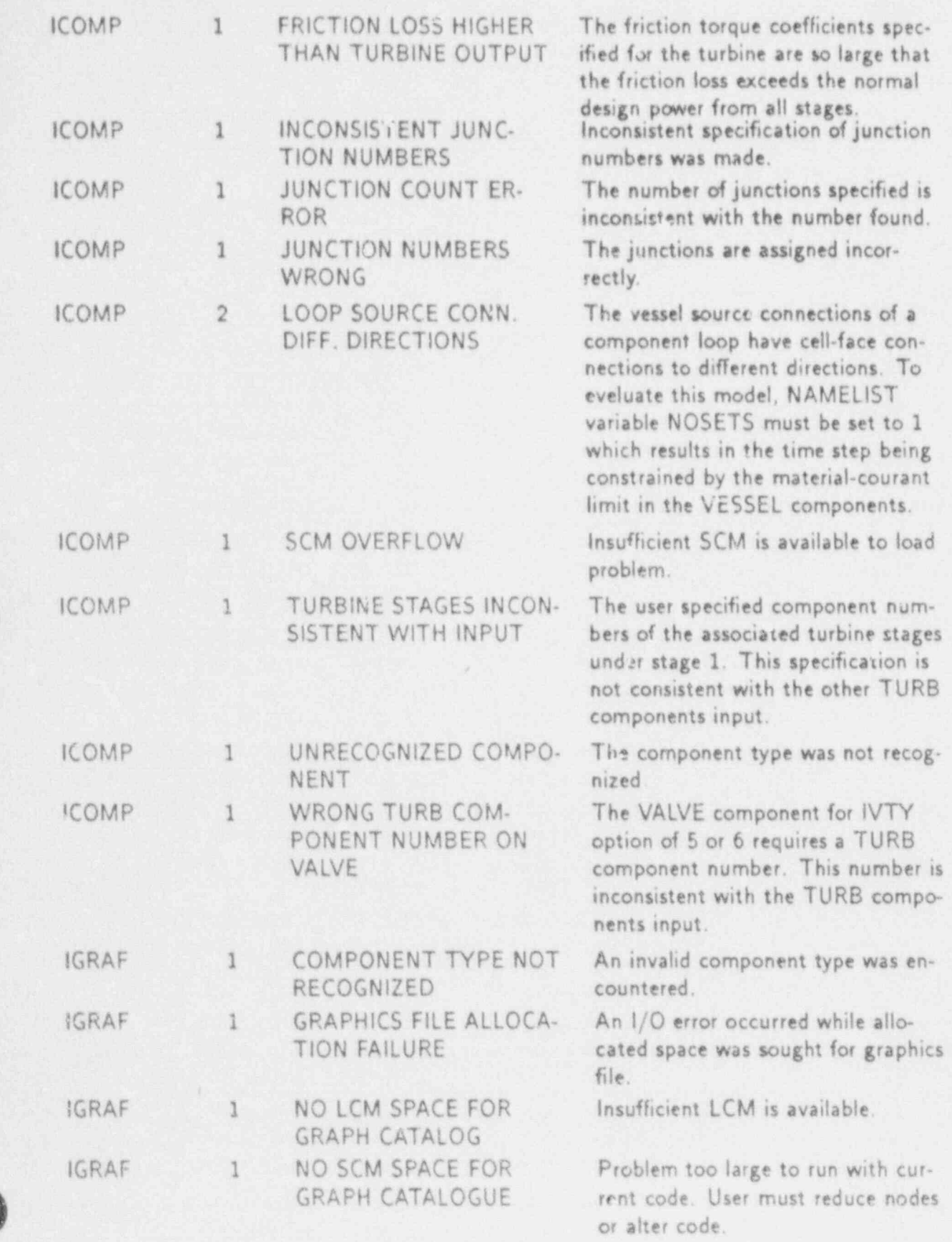

APPENDIX G

av.

O

 $G-7$ 

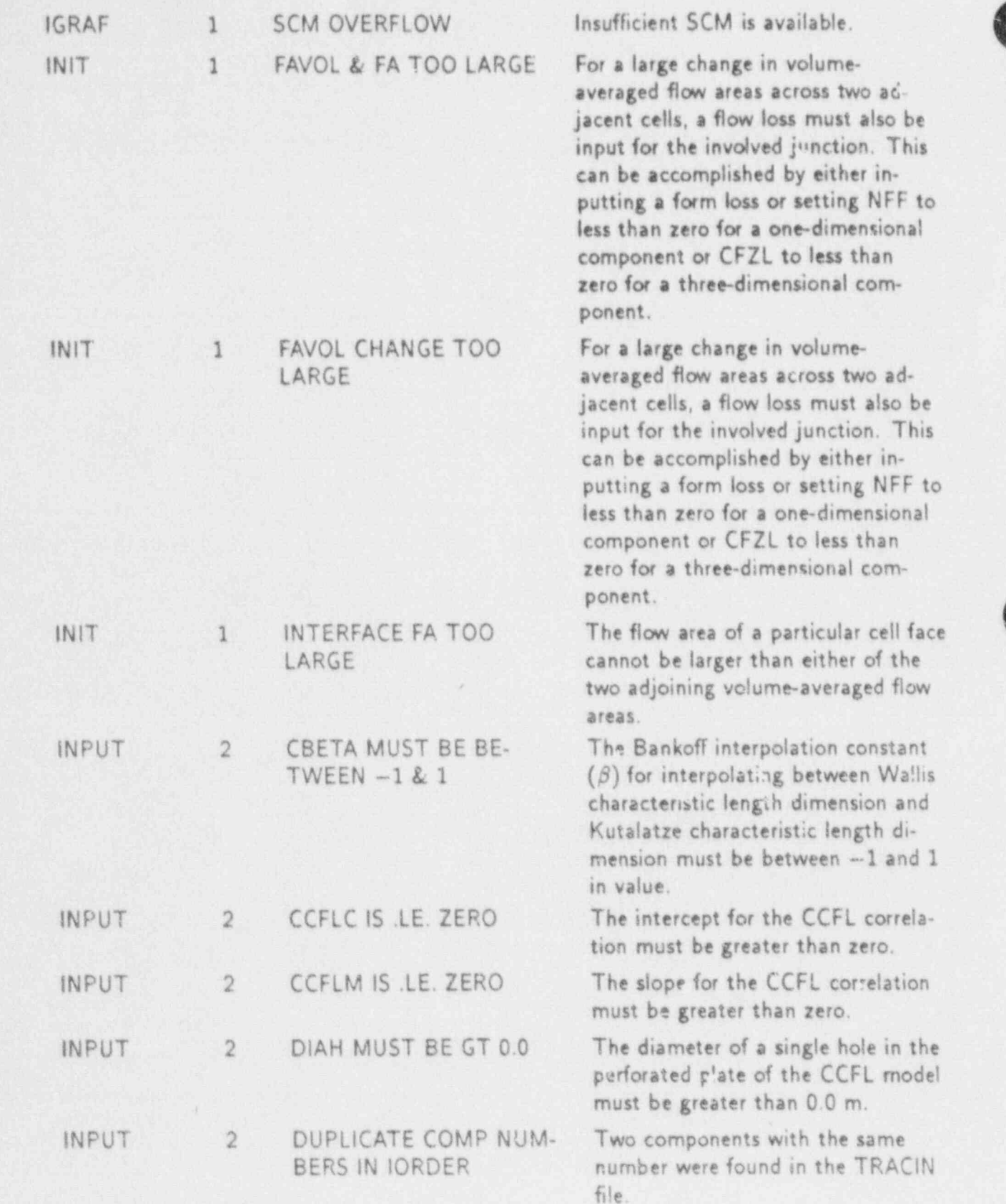

E.

H

C 魔

WA J

9

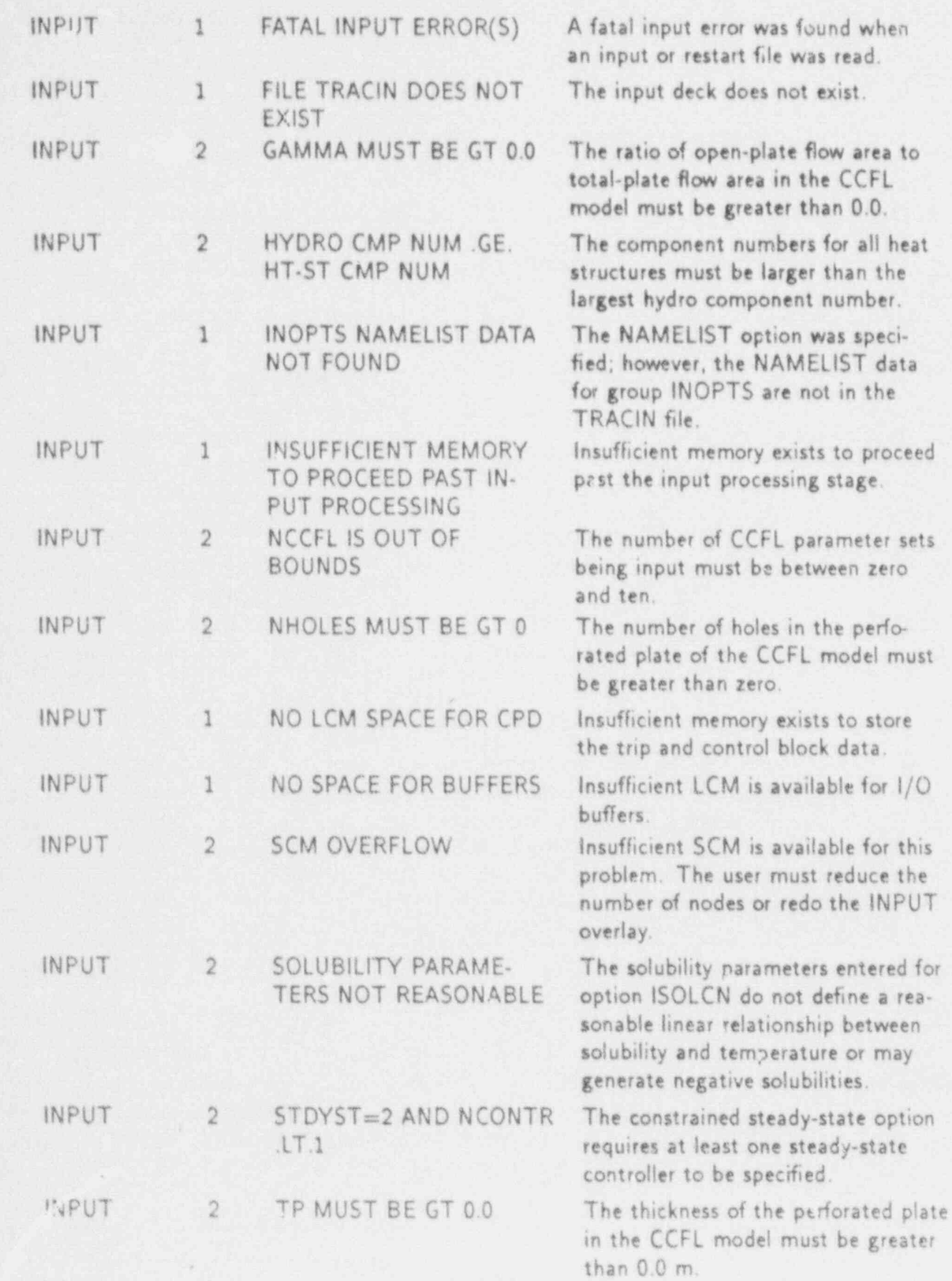

D

 $\overline{\mathbf{A}}$ 

APPENDIX G

ē

 $G-9$ 

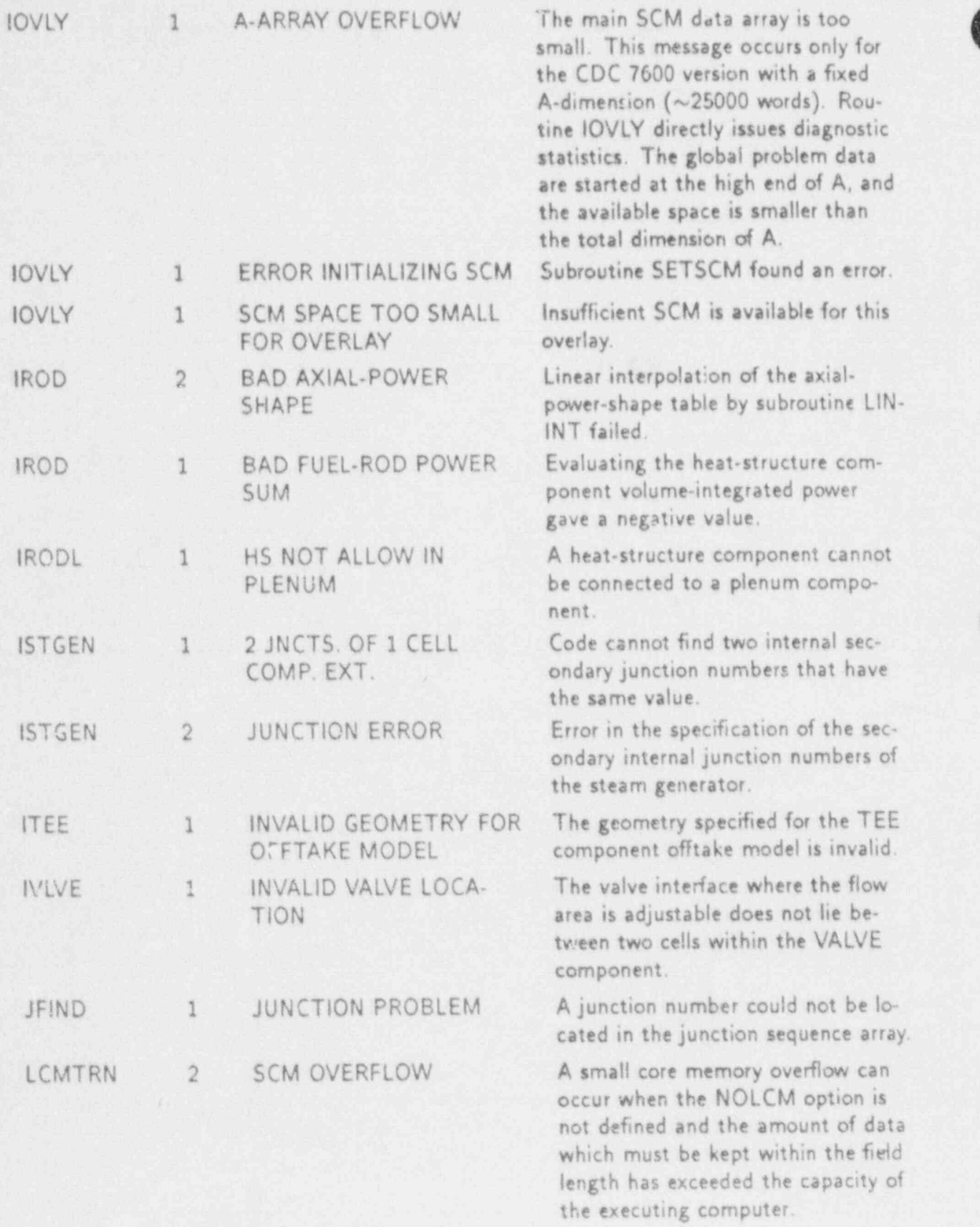

ī

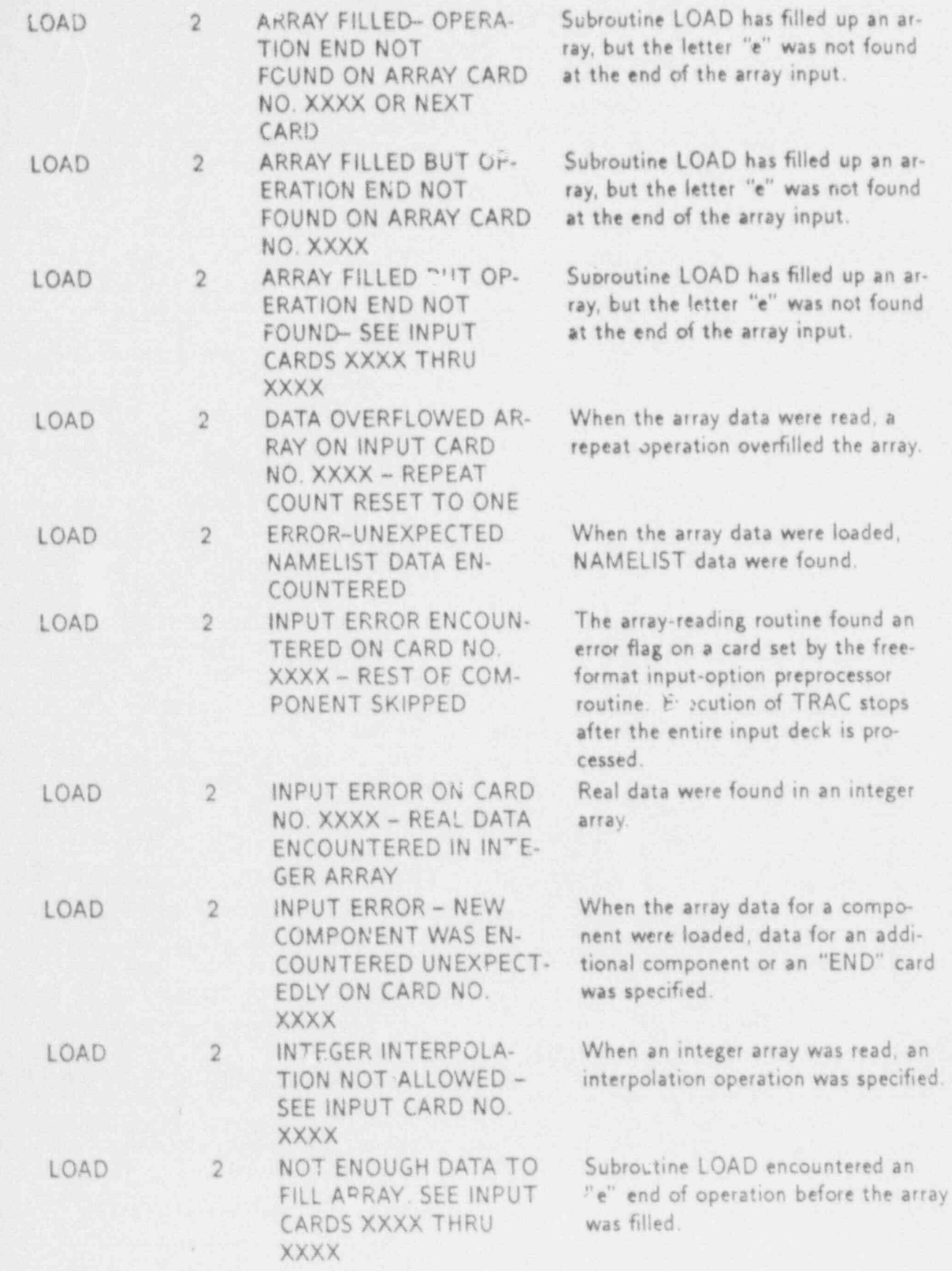

 $G-11$ 

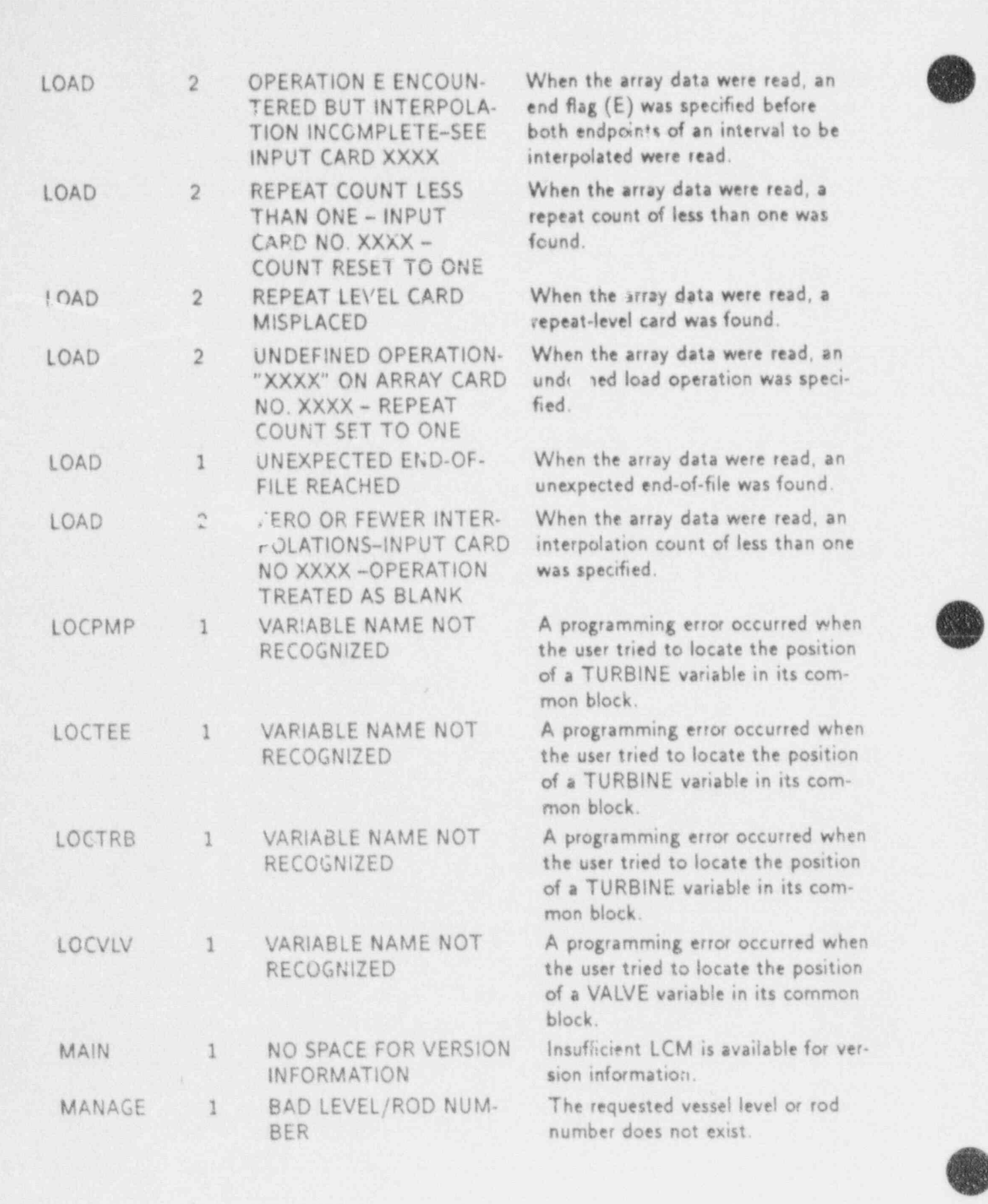

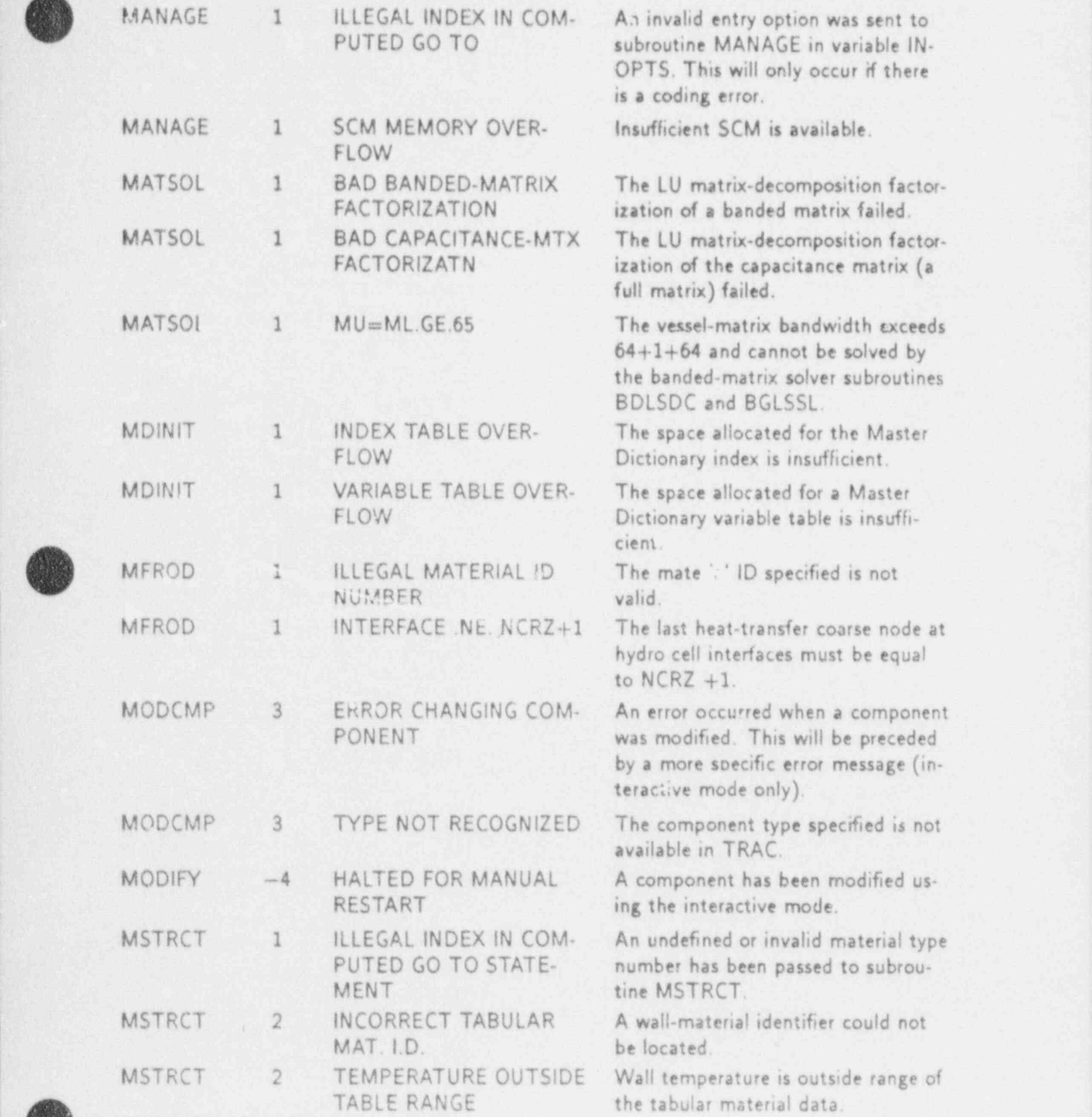

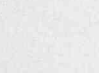

t

}

APPENDIX G G-13

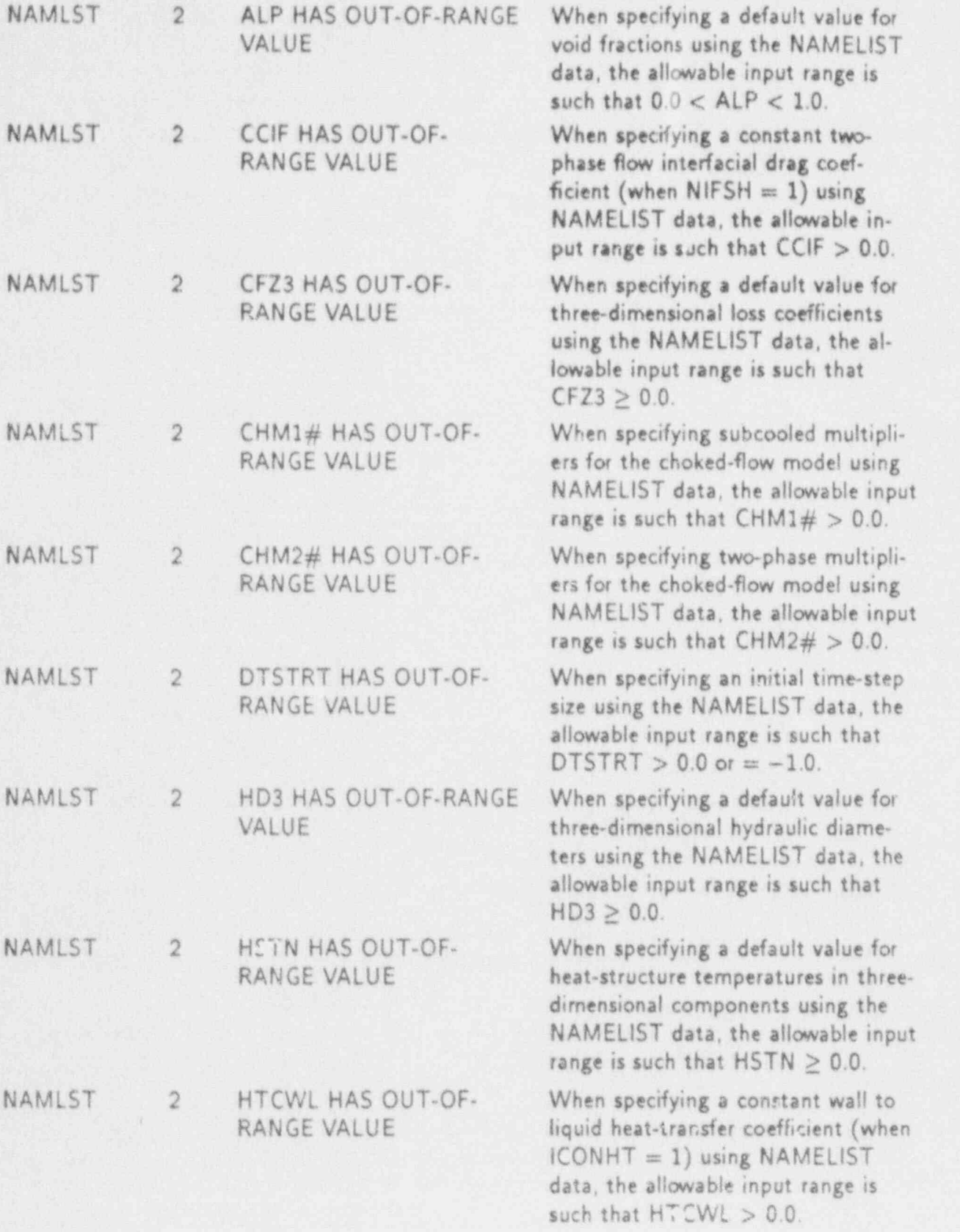

o,

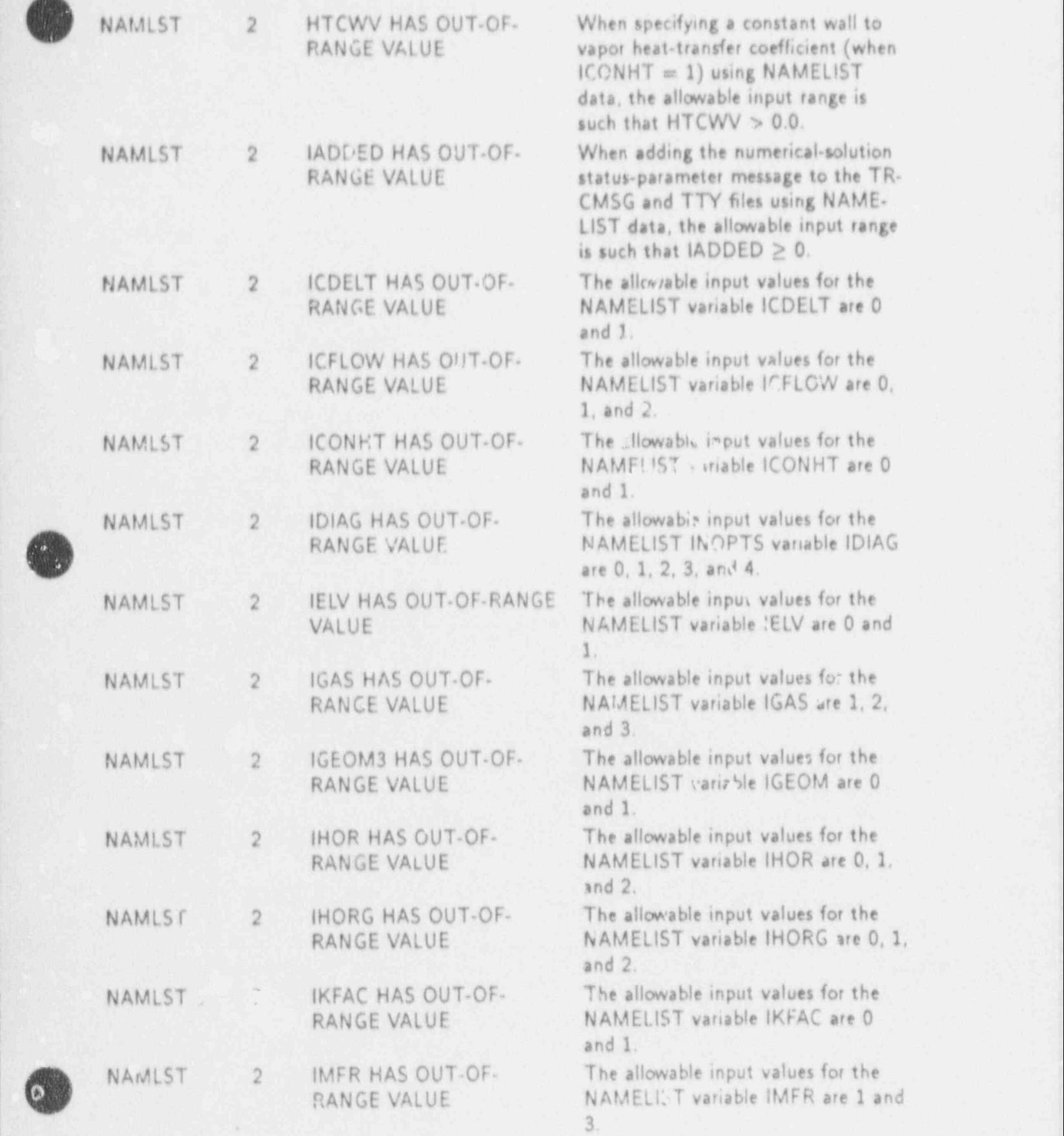

APPENDIX G G-15

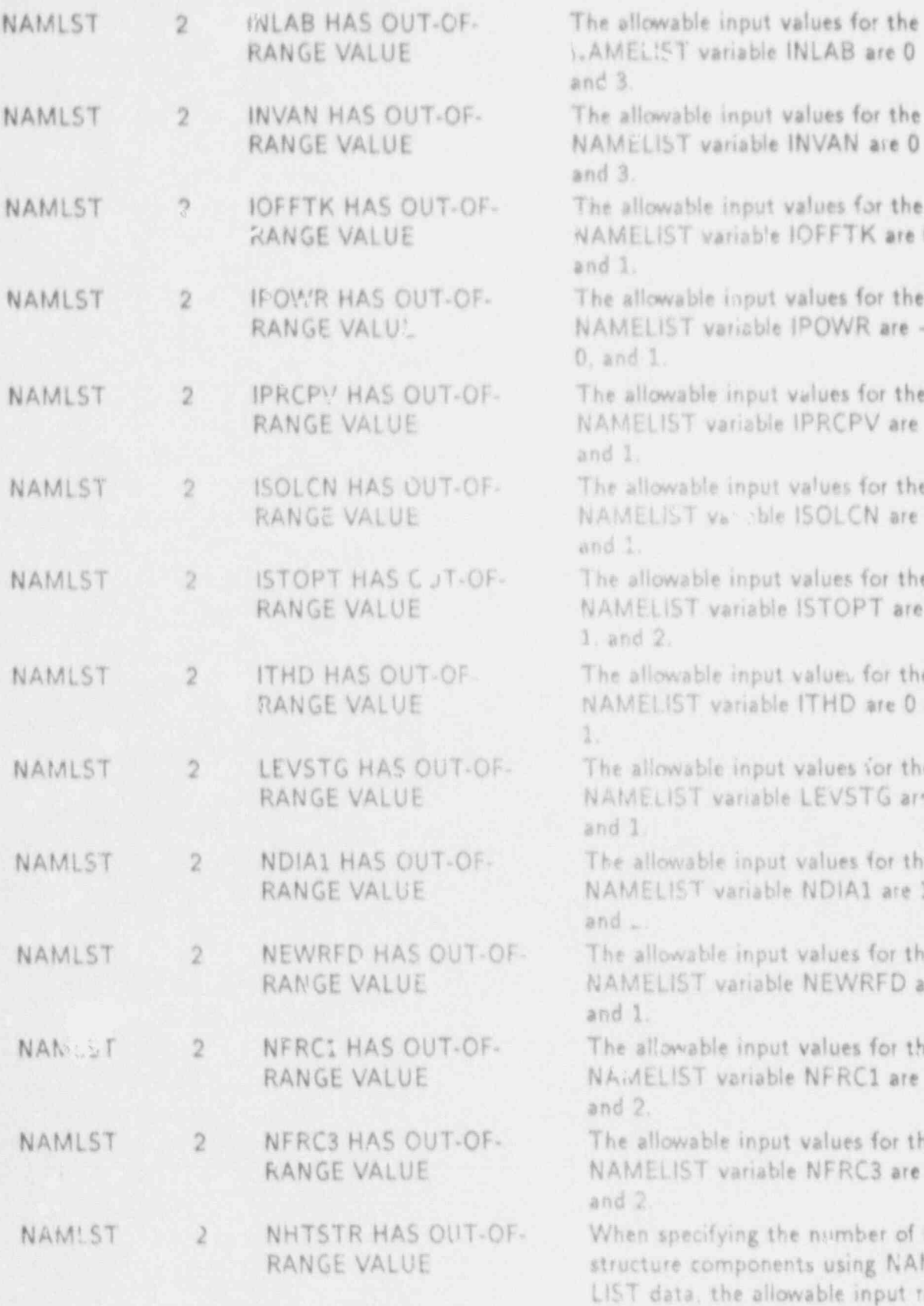

3 are 0 for the N are 0

for the TK are 0

for the  $VR$  are  $-1$ .

for the PV are 0

for the CN are 0

s for the PT are 0.

for the D are 0 and

s for the STG are 0

s for the A1 are 1

is for the VRFD are 0

es for the RC1 are 1

es for the RC3 are 1

nber of heating NAMEinput range is such that NHTSTR  $\geq 0$ .

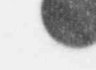

APPENDIX G

 $\overline{\phantom{0}}$ 

.<br>I

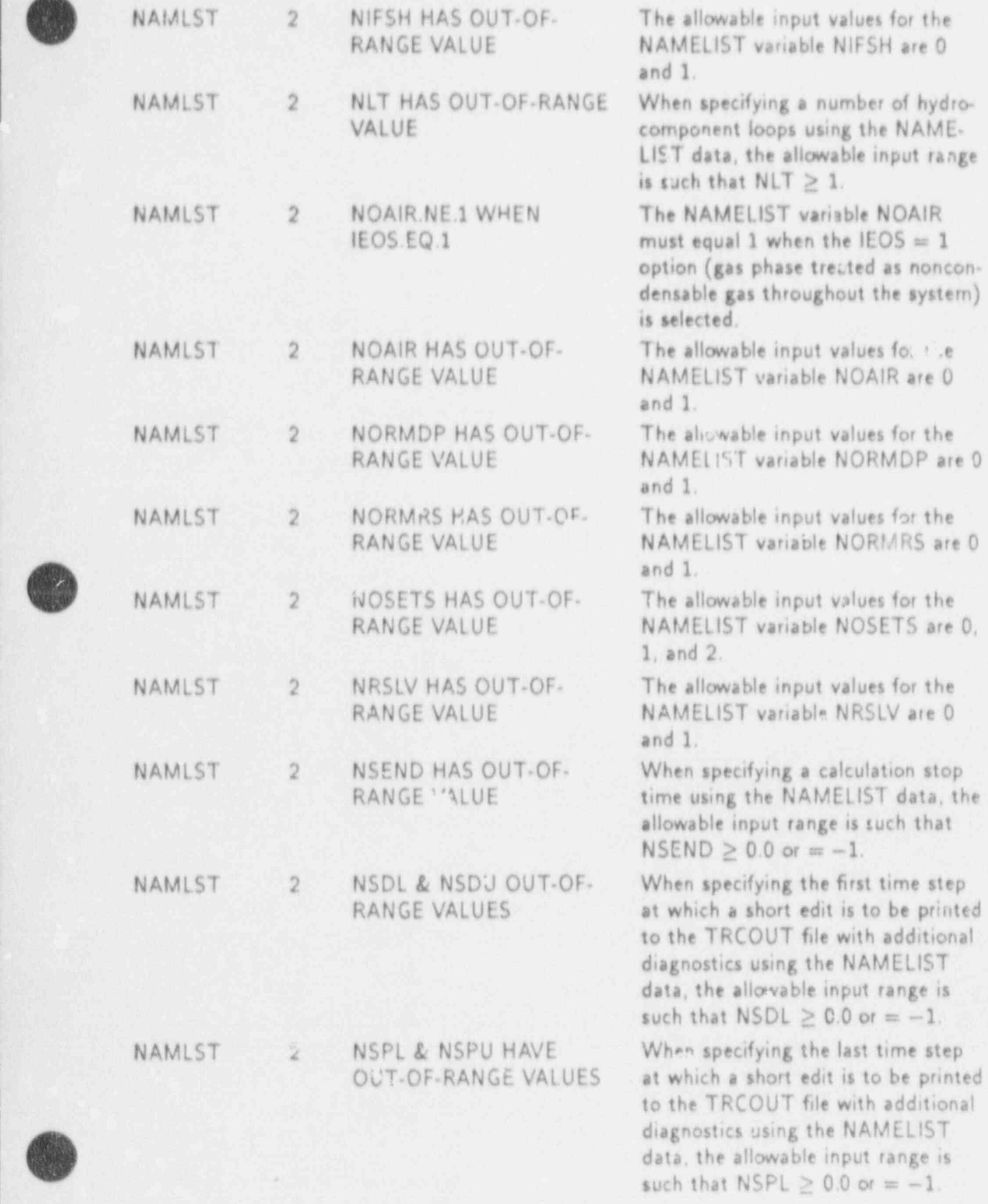

 $APPENDIX F$  G-17

s

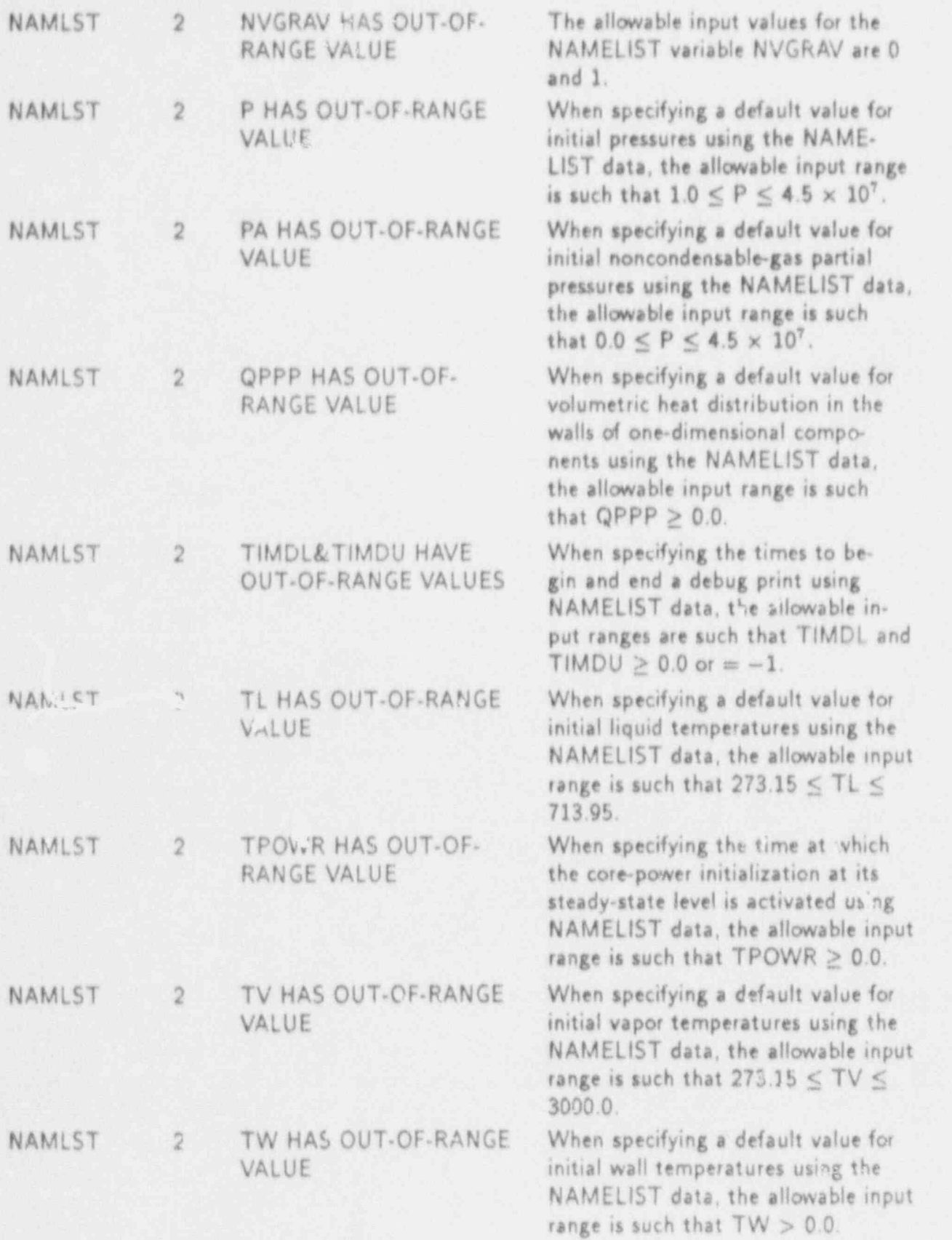

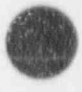

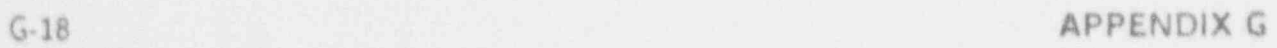

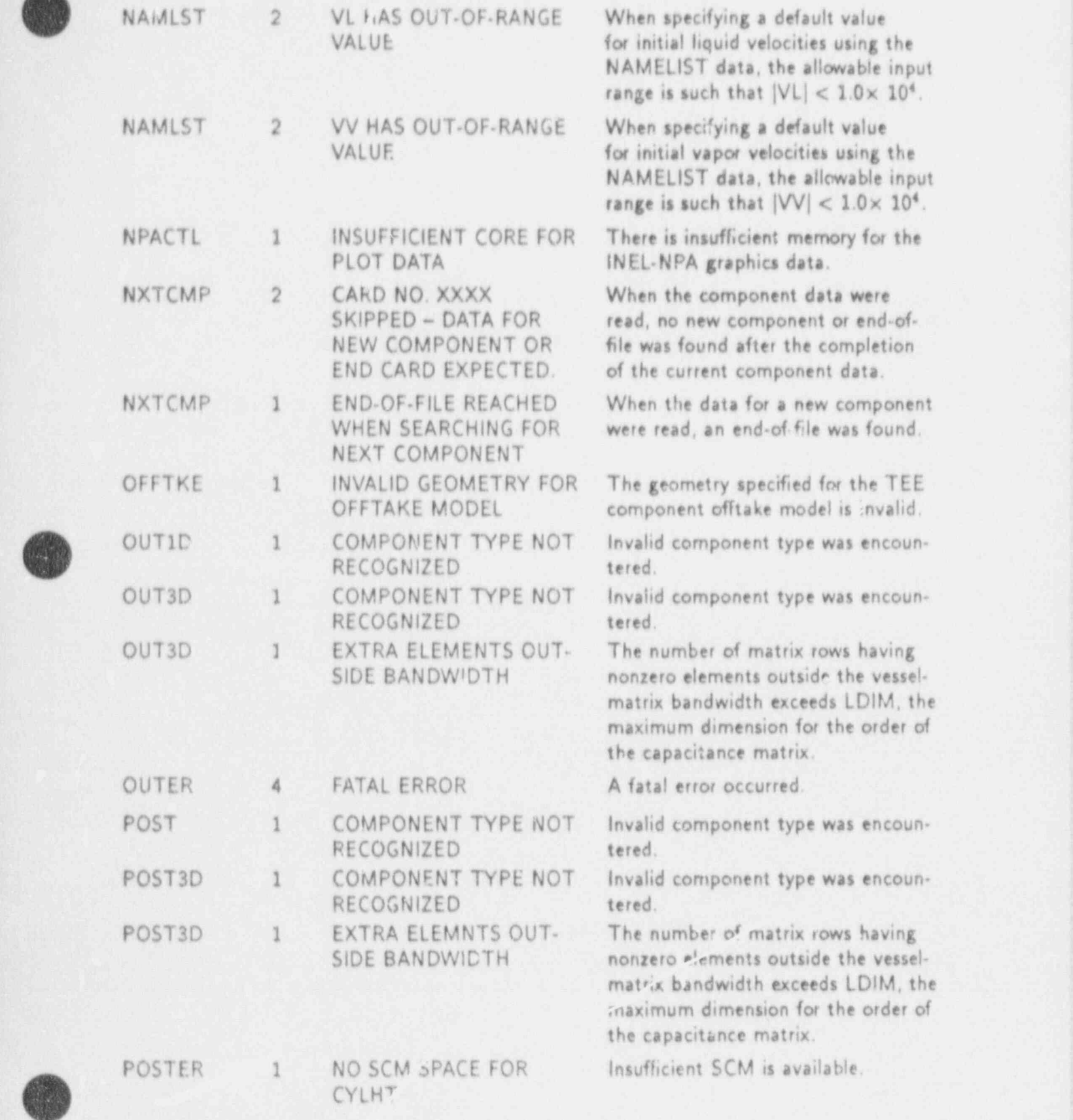

APPENDIX G G-19

(h

**Osta** 

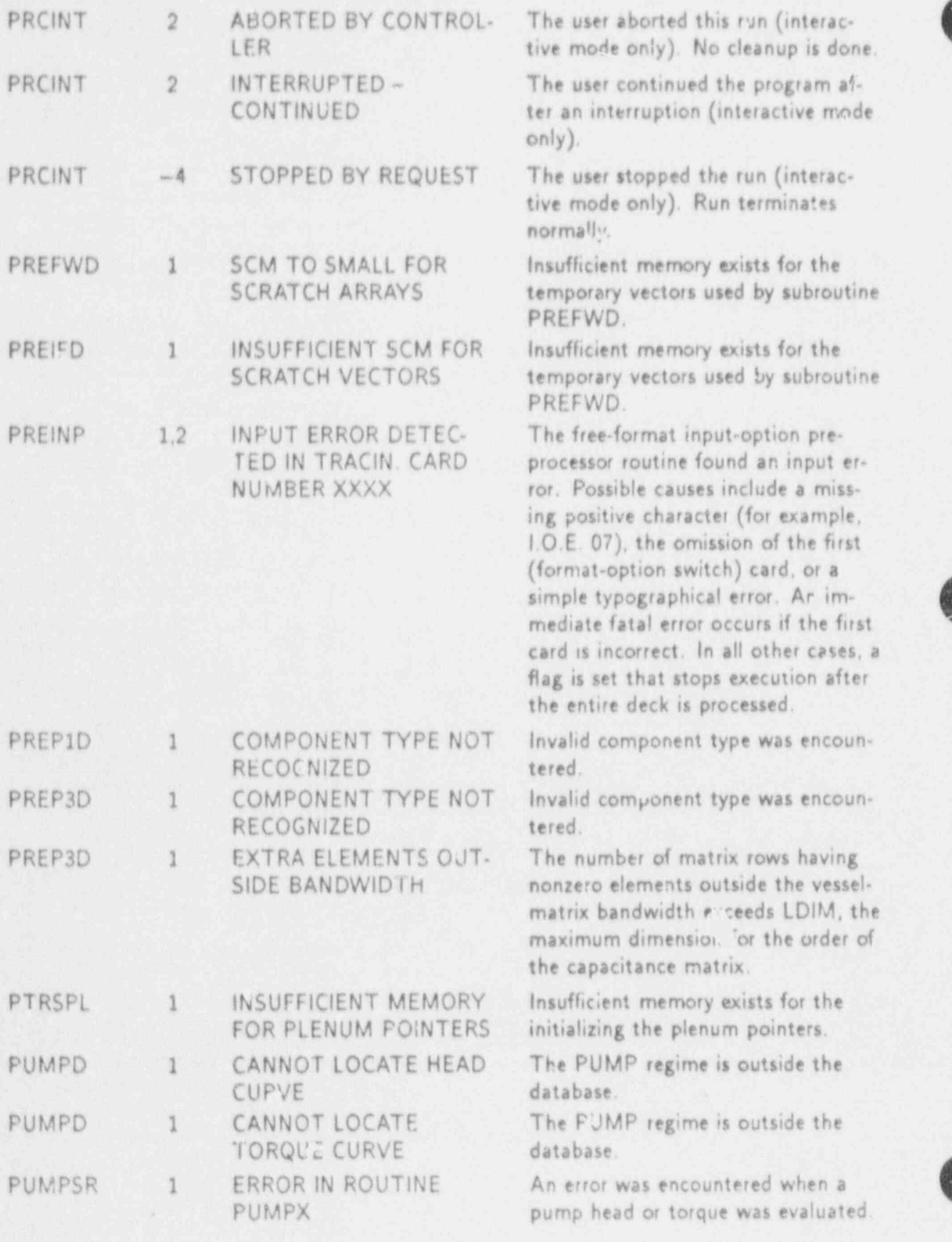

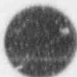

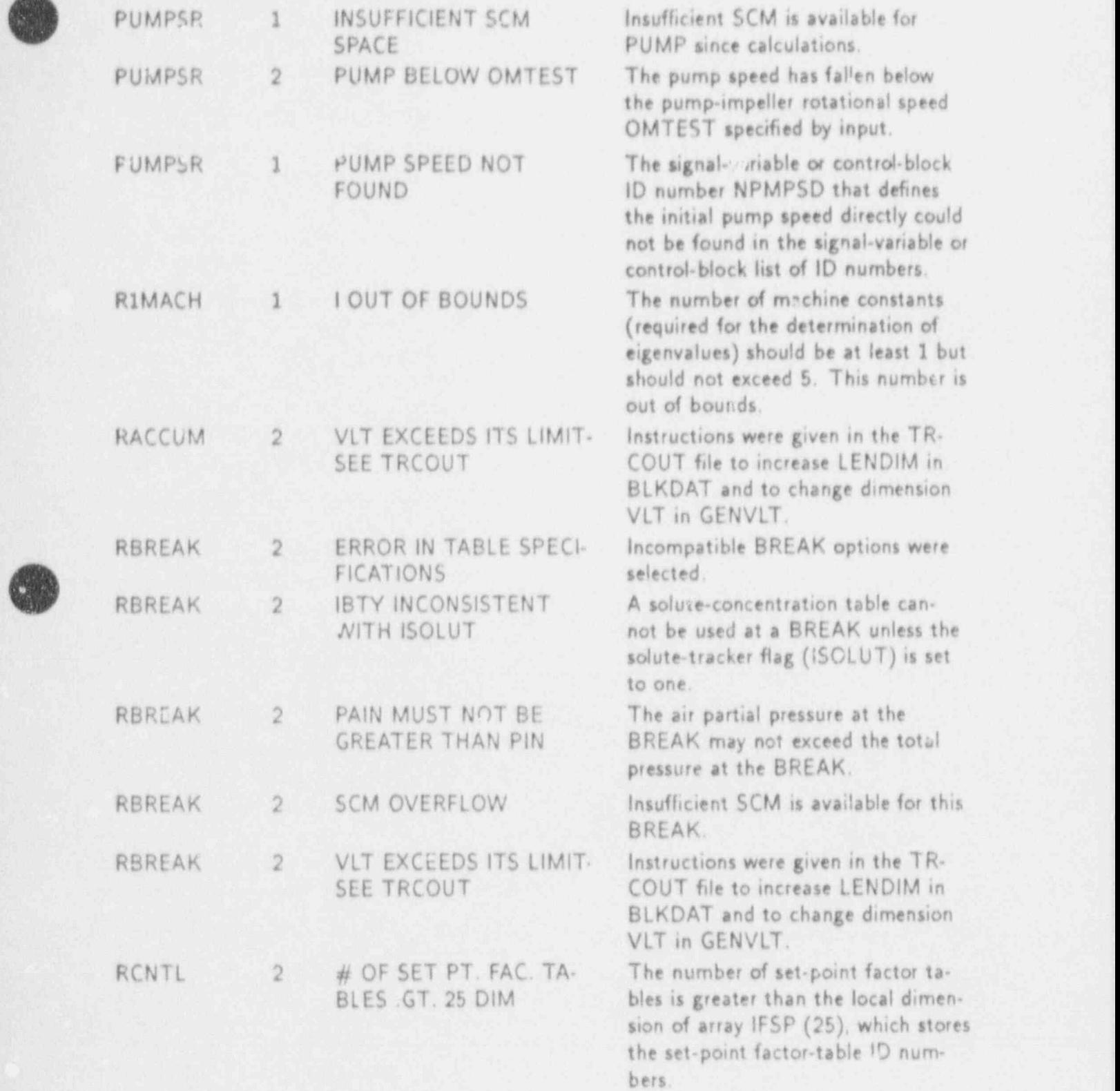

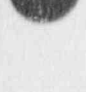

 $\frac{d}{dx}$ 

# APPENDIX G G-21

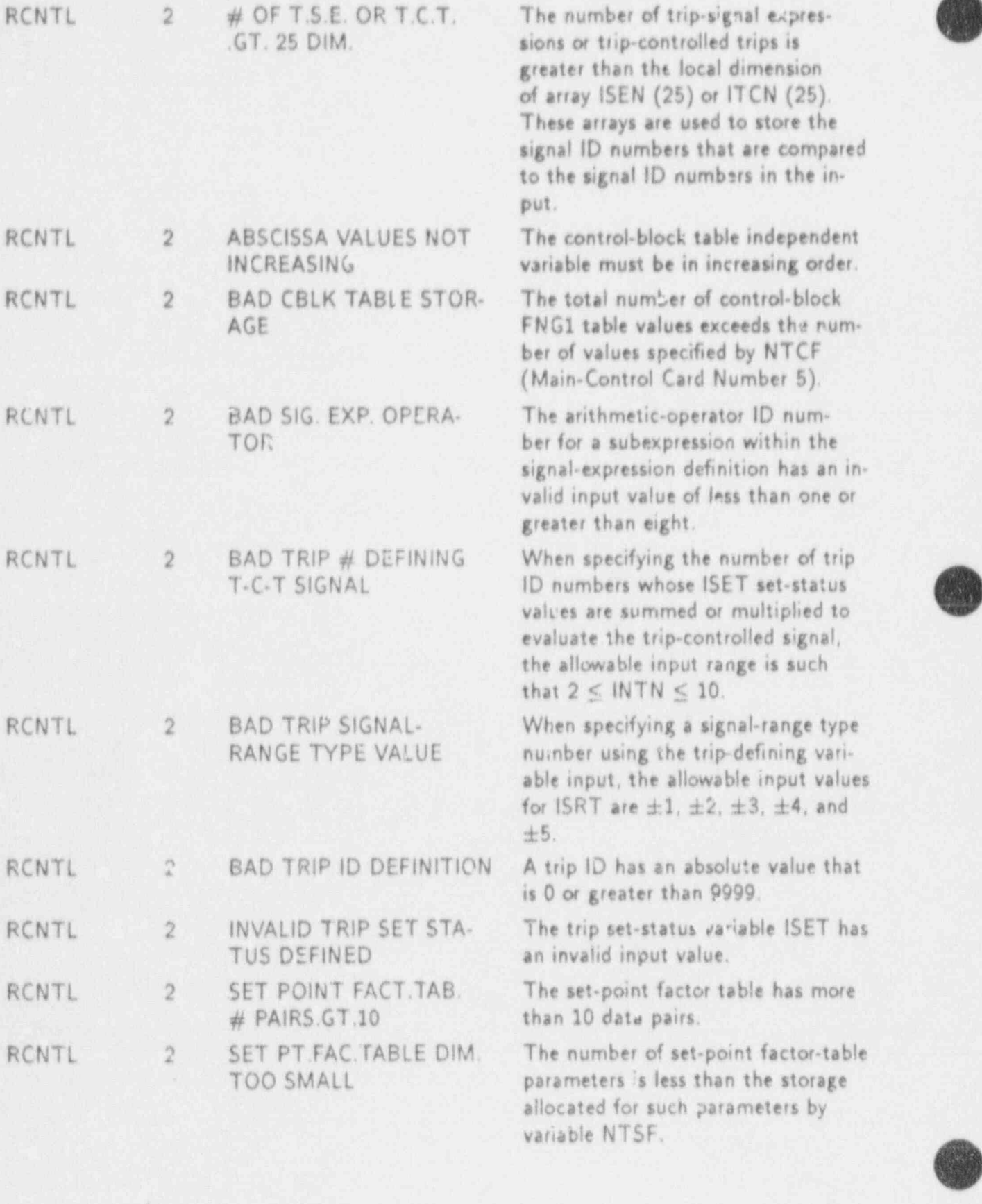

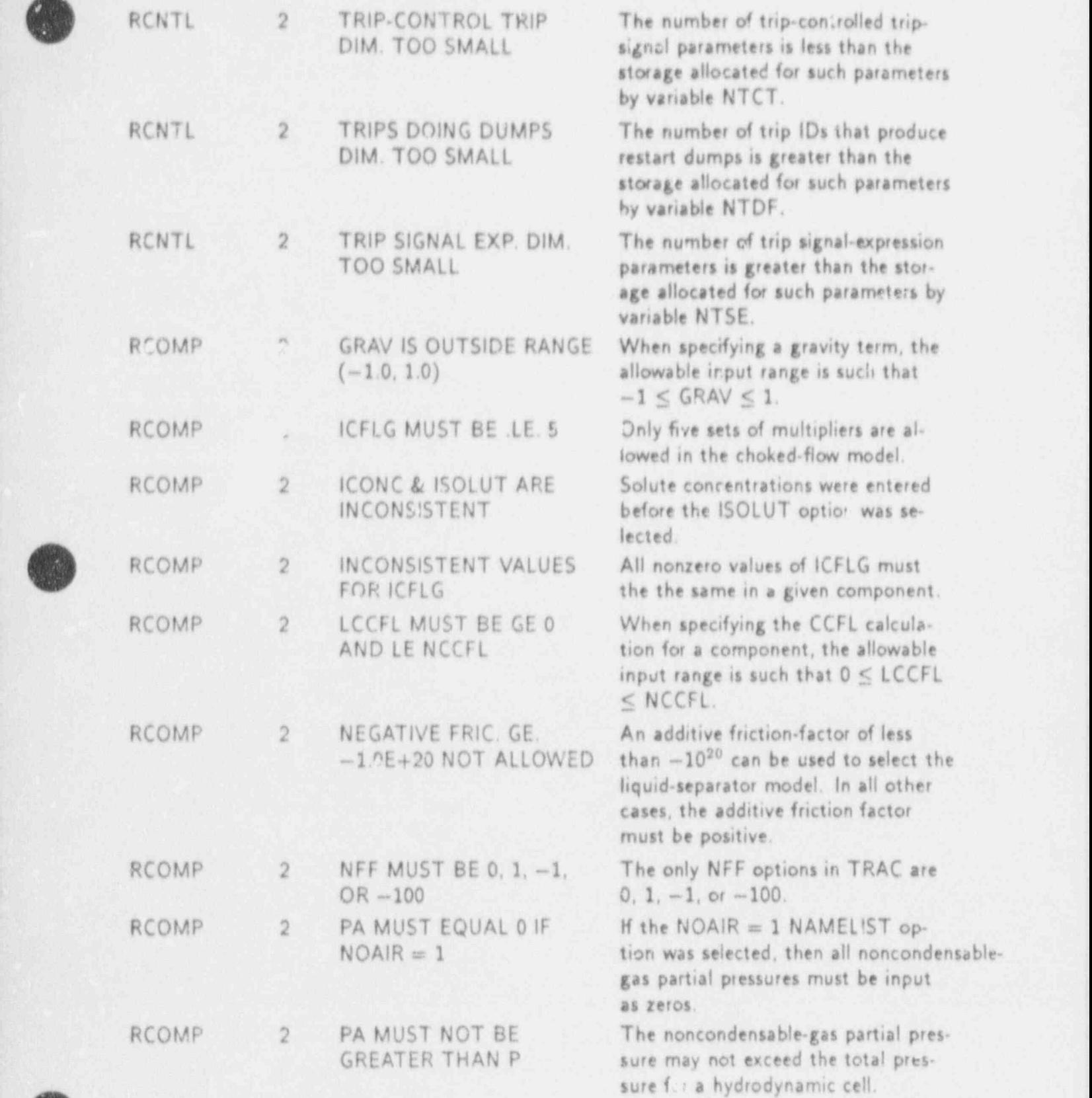

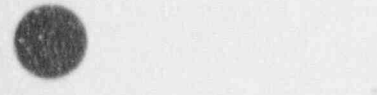

 $\bigcirc$ 

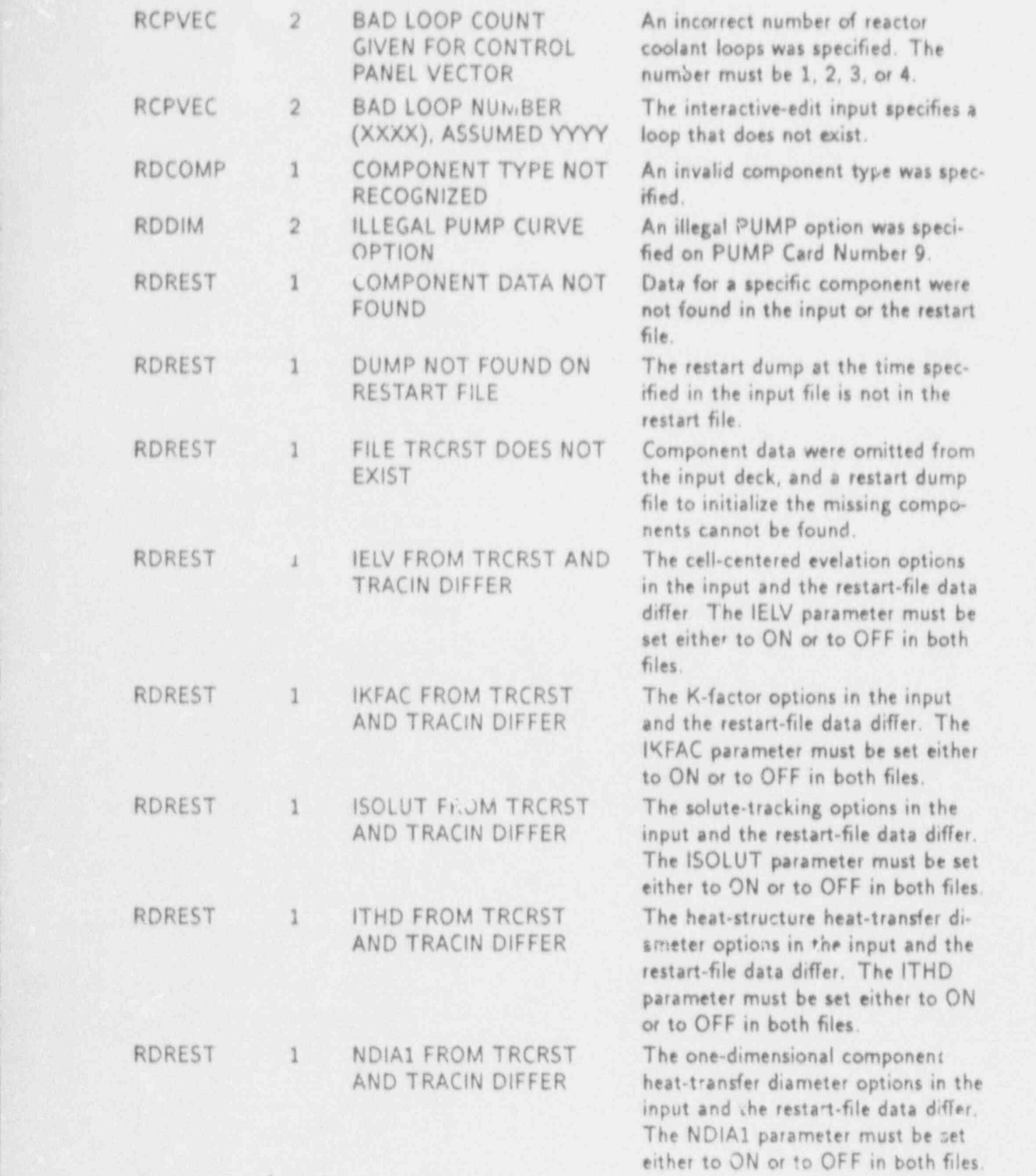

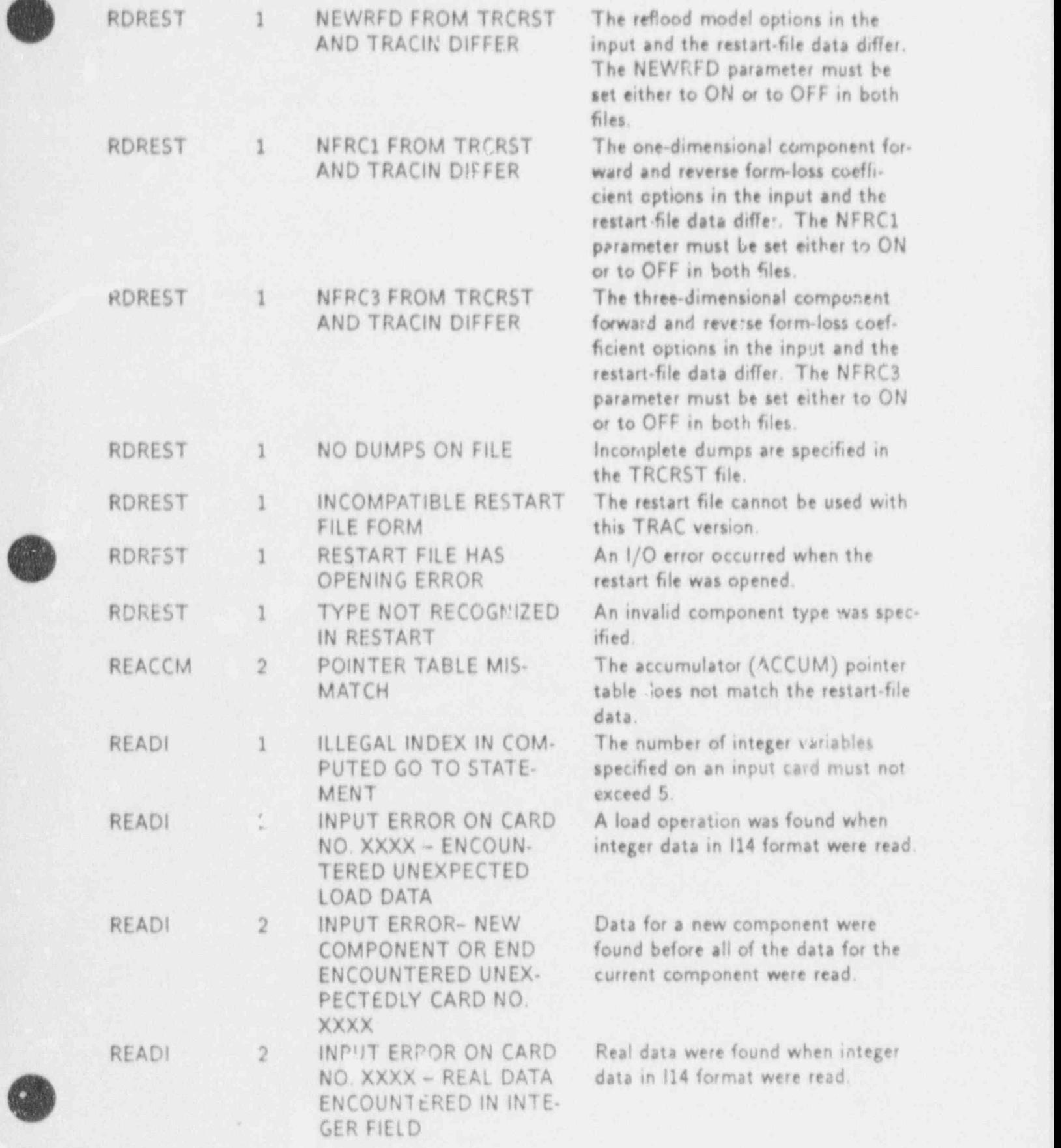

APPENDIX G G-25

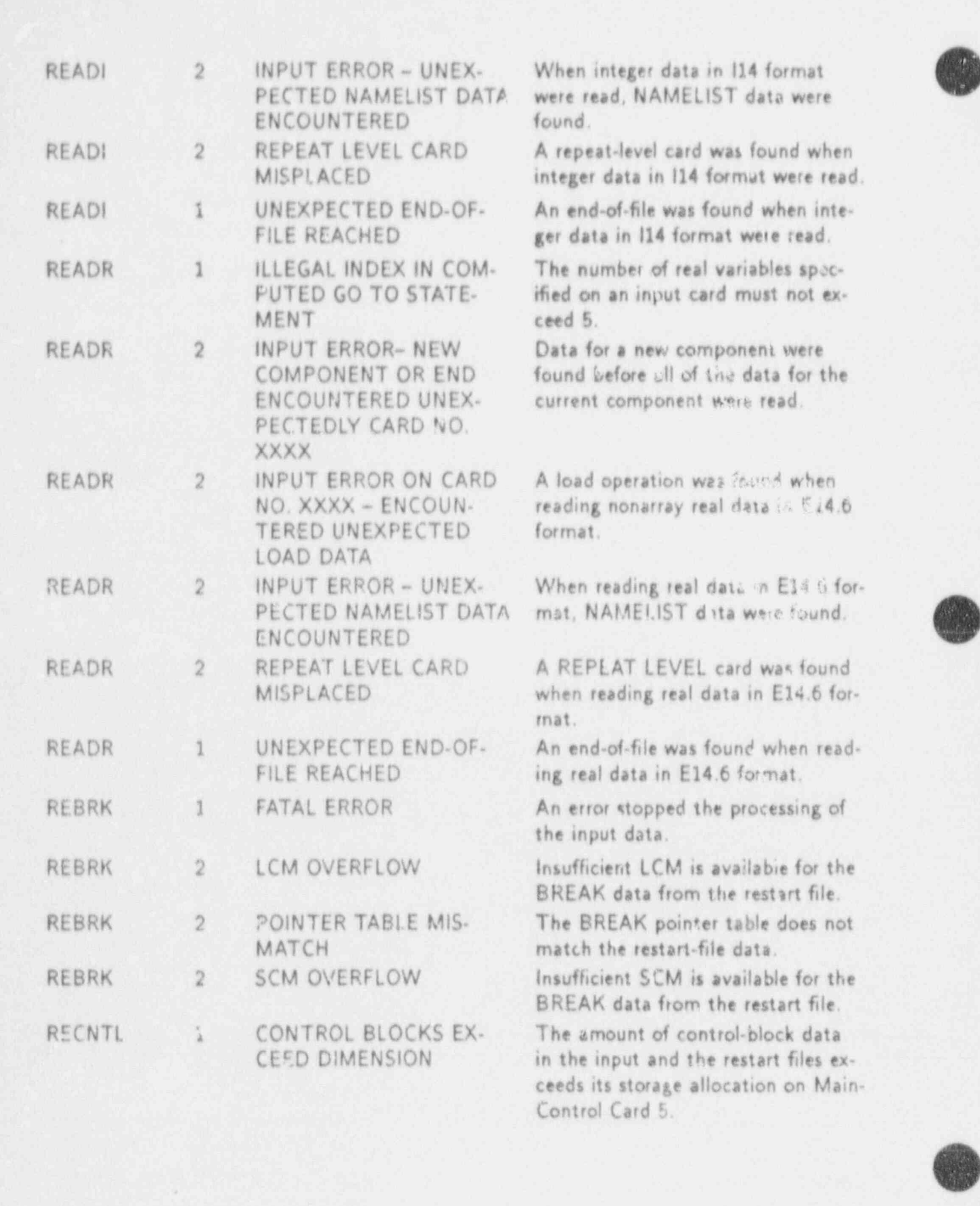

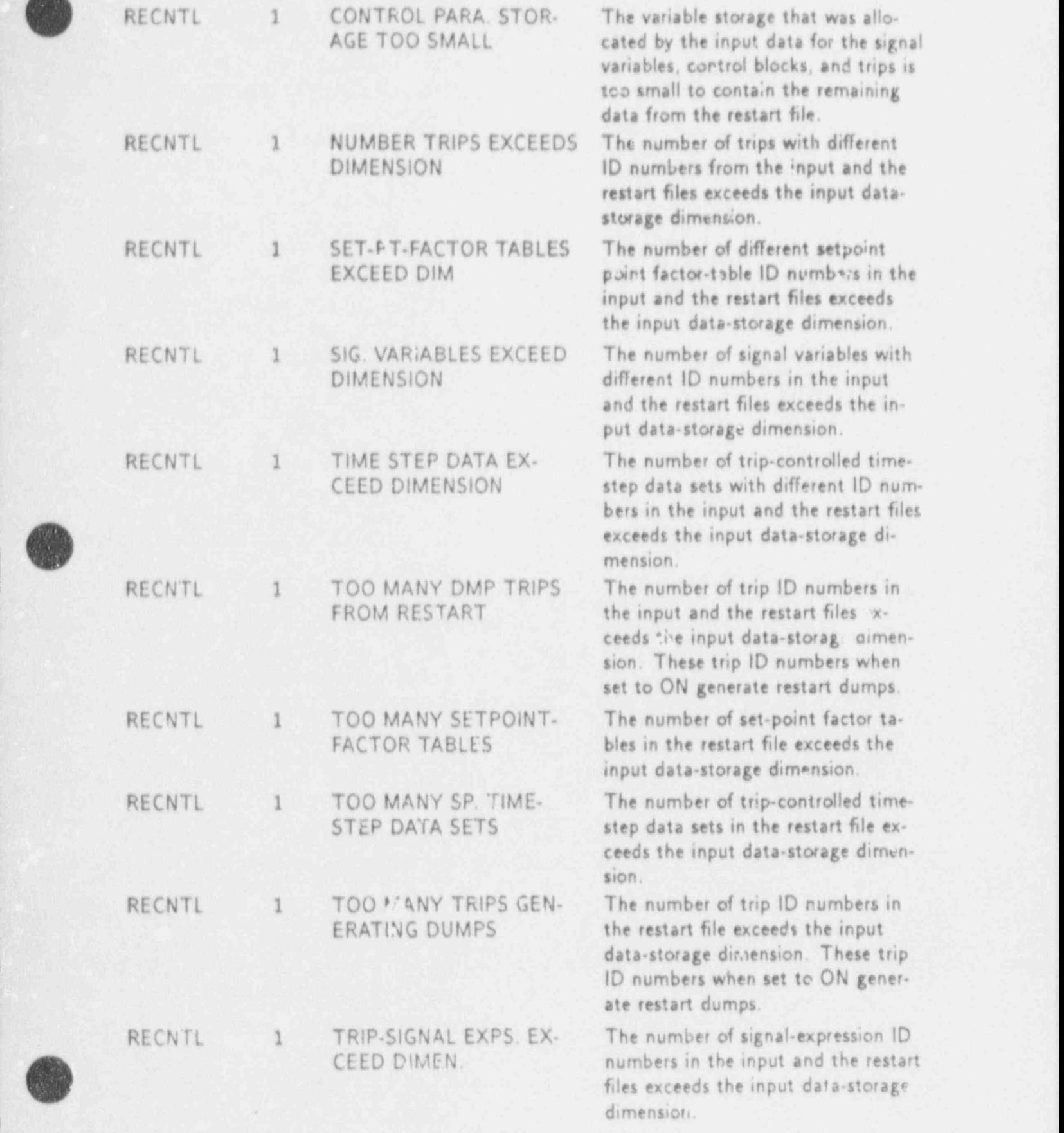

APPENDIX G G-27

l

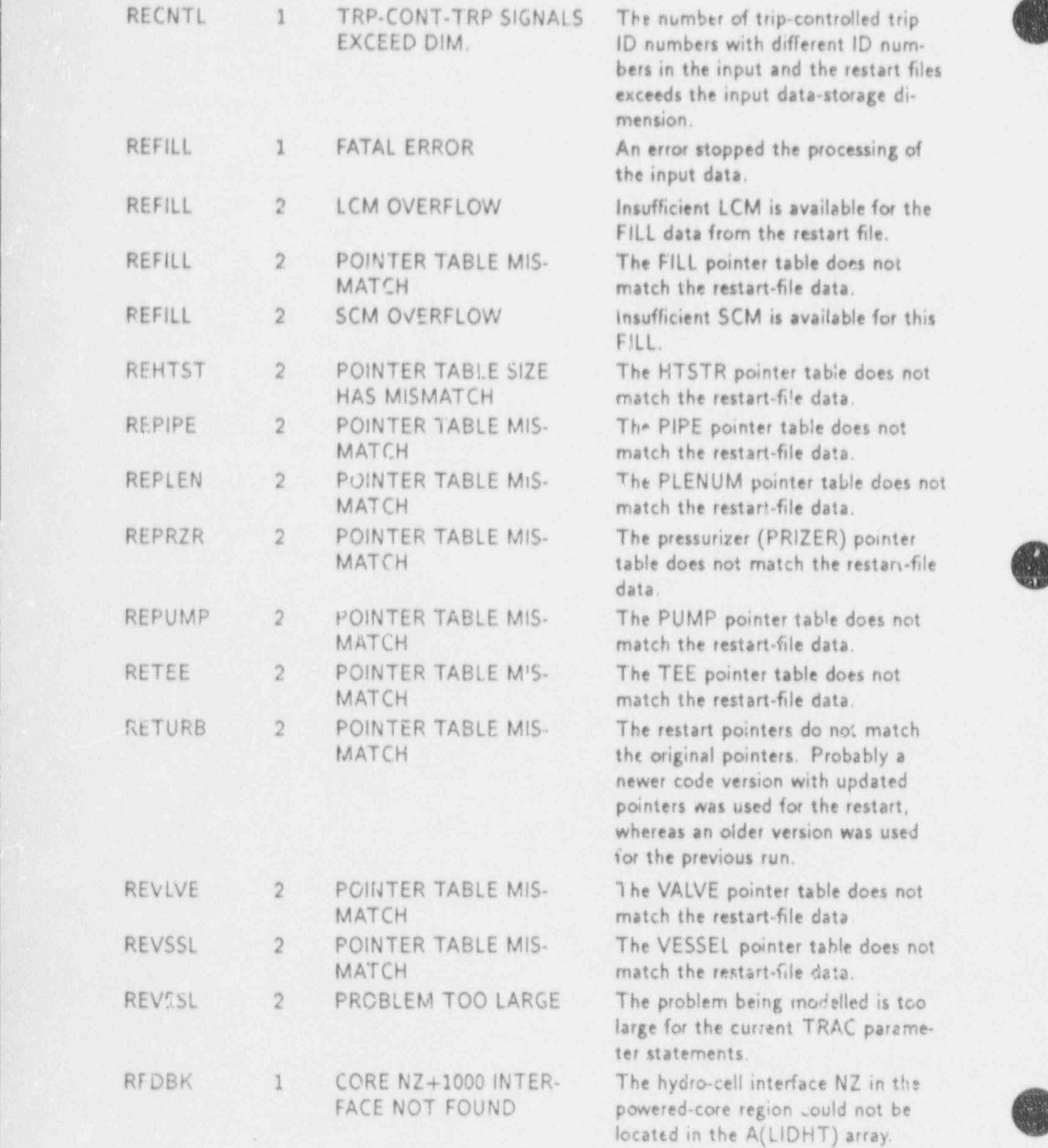

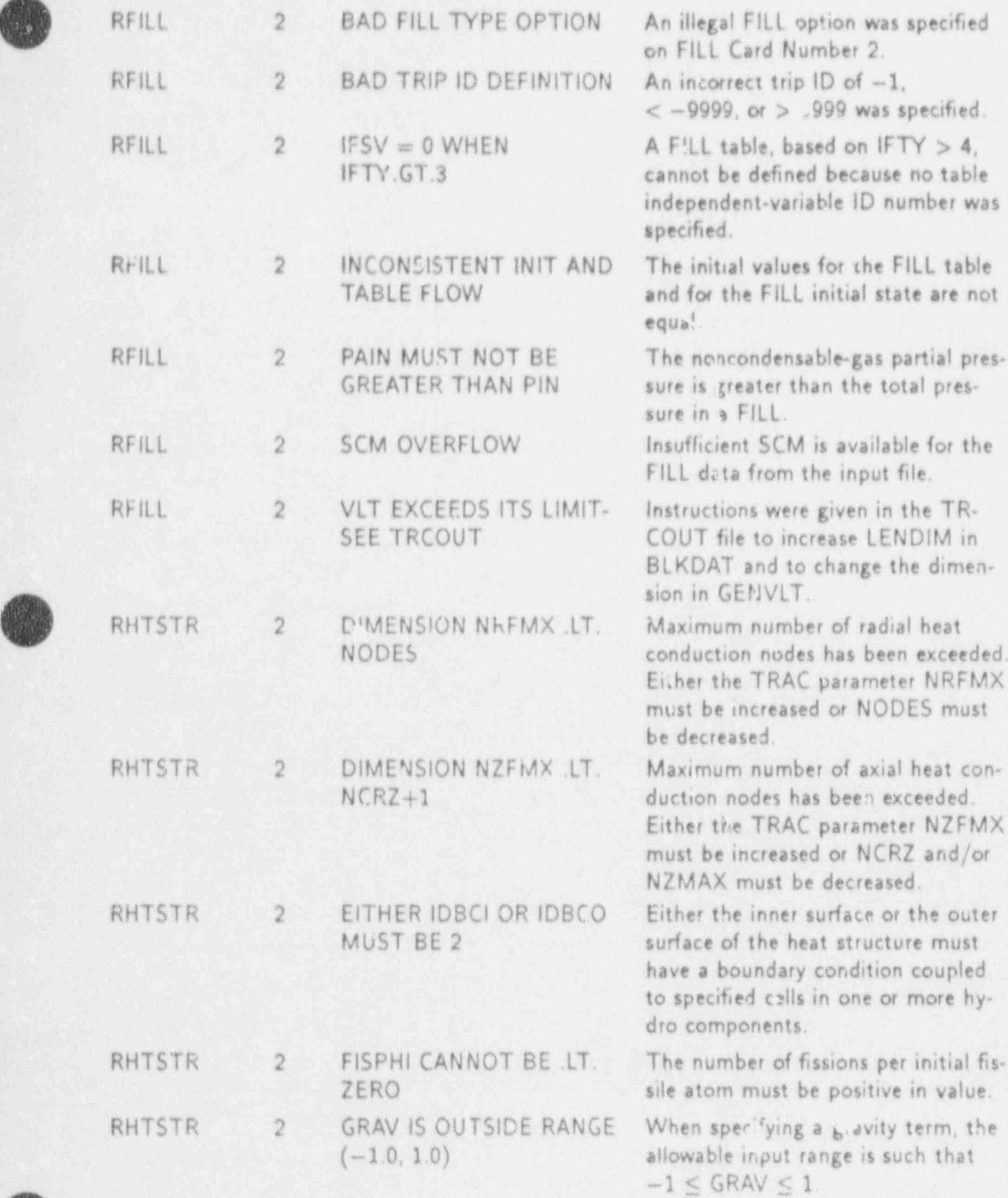

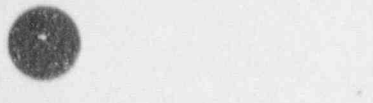

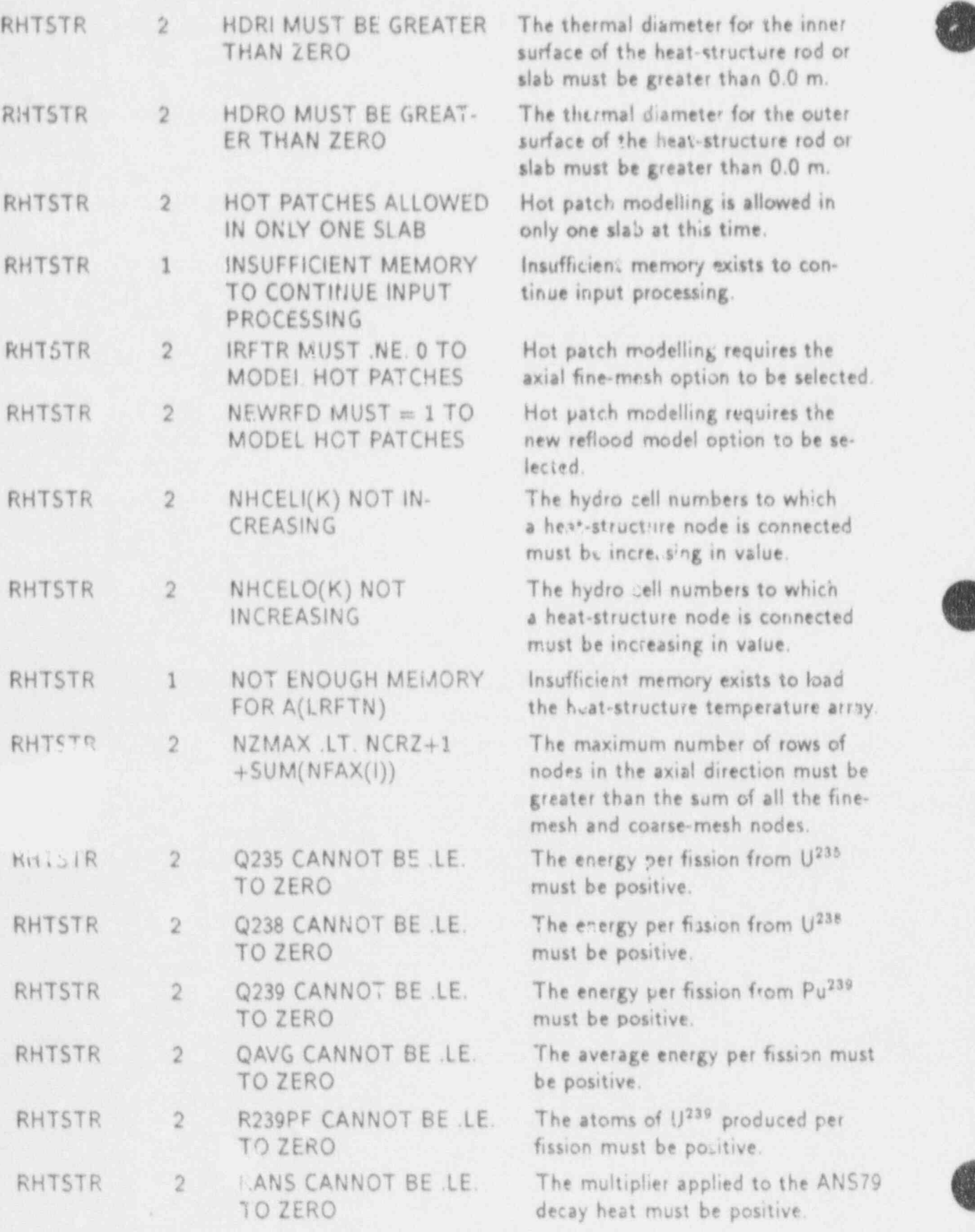

 $\alpha_{\alpha\beta}$ S)  $\frac{1}{2}$  $\mathbf{p}_i$ 

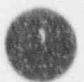

APPENDIX G

 $G - 30$ 

П
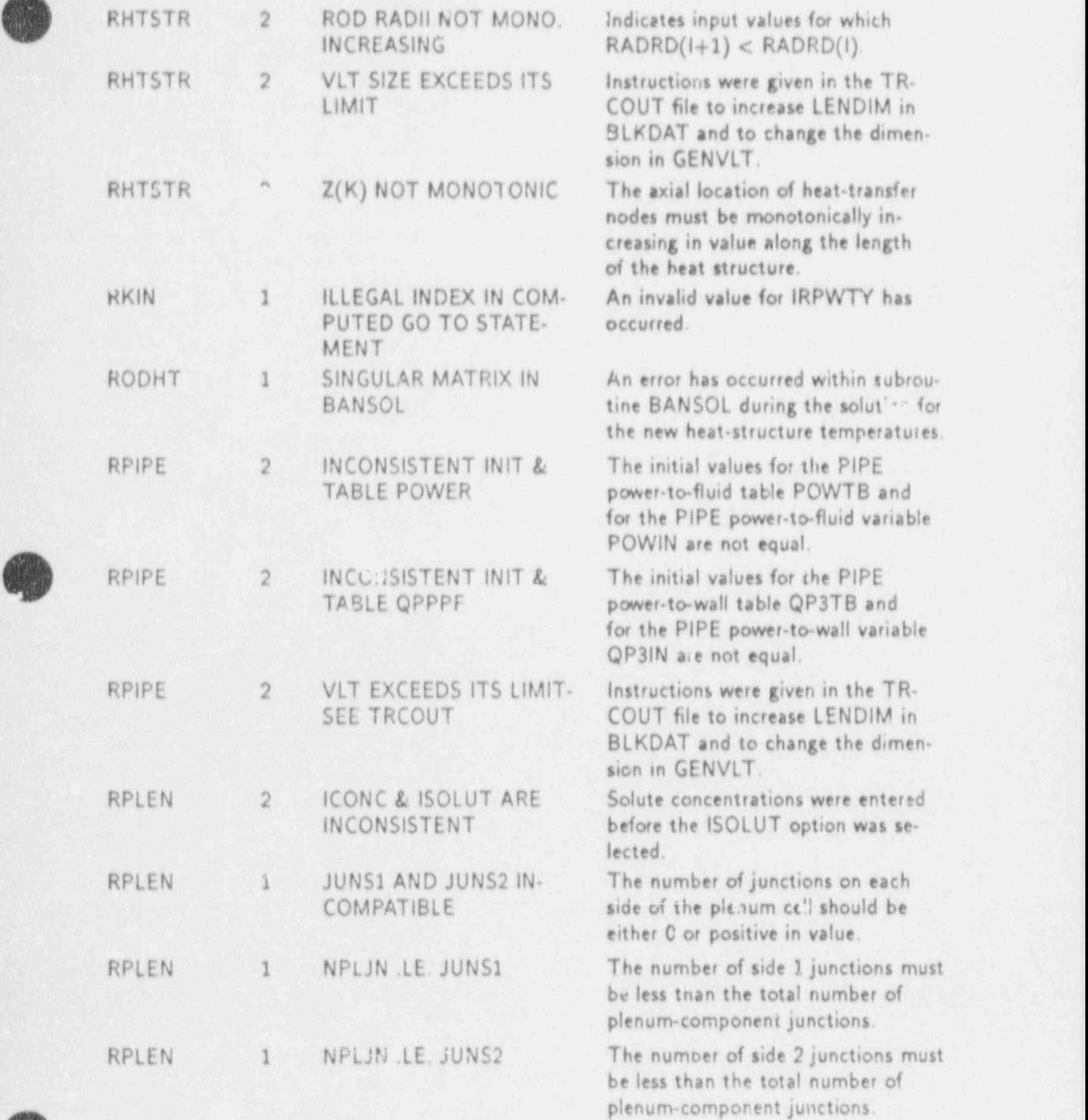

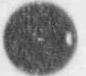

t

APPENDIX G G-31

 $\sim 8$ 

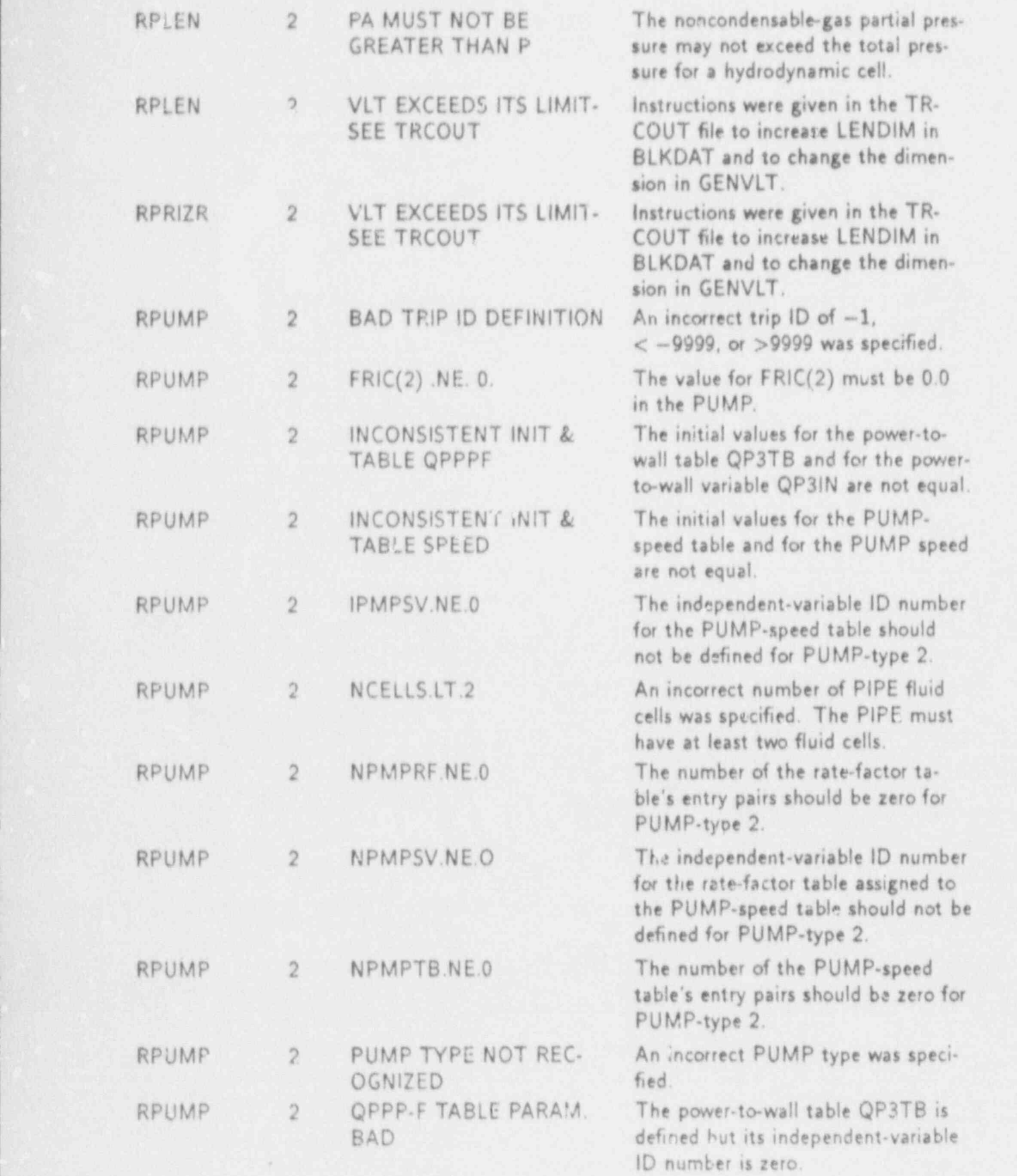

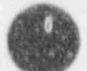

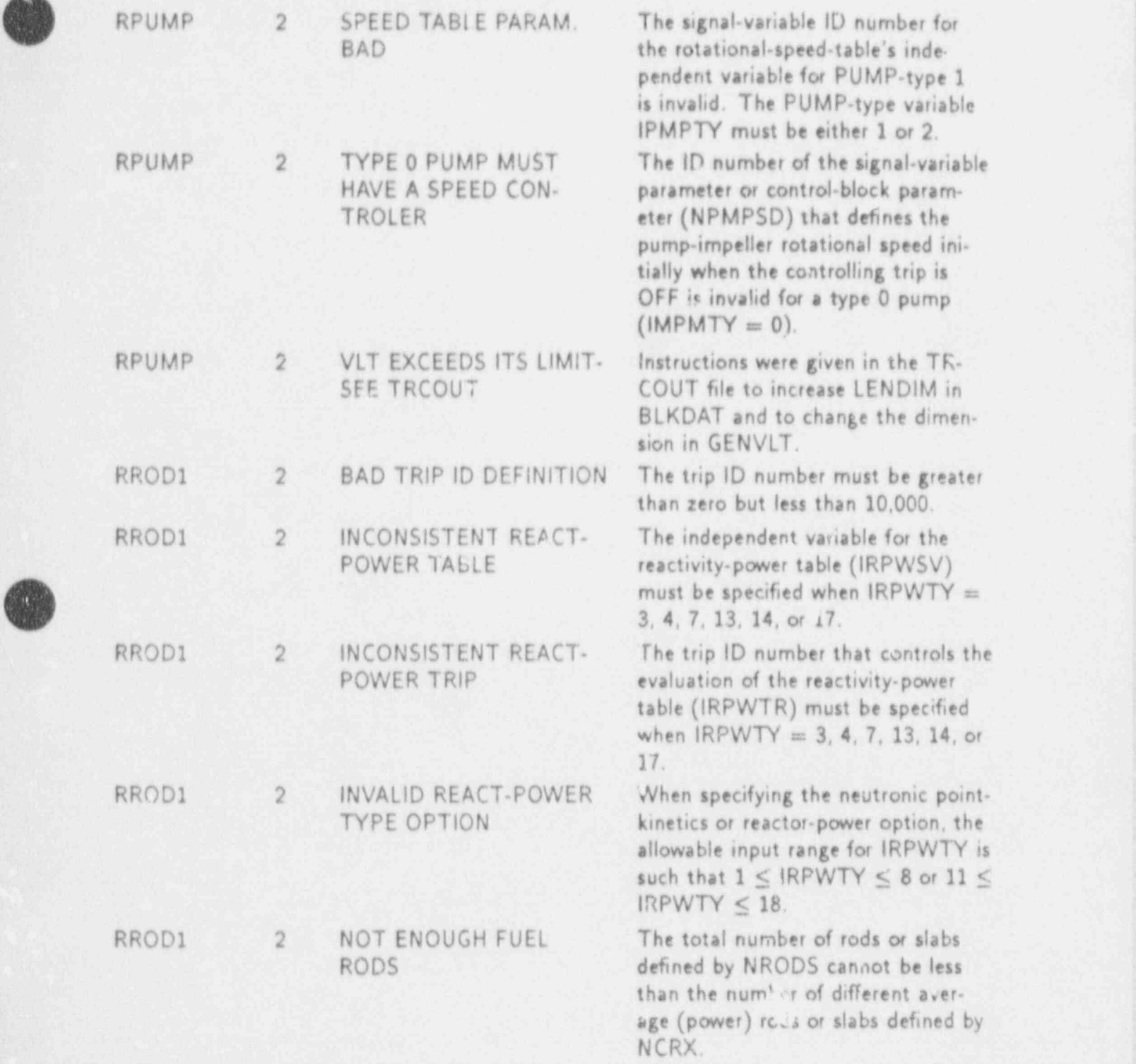

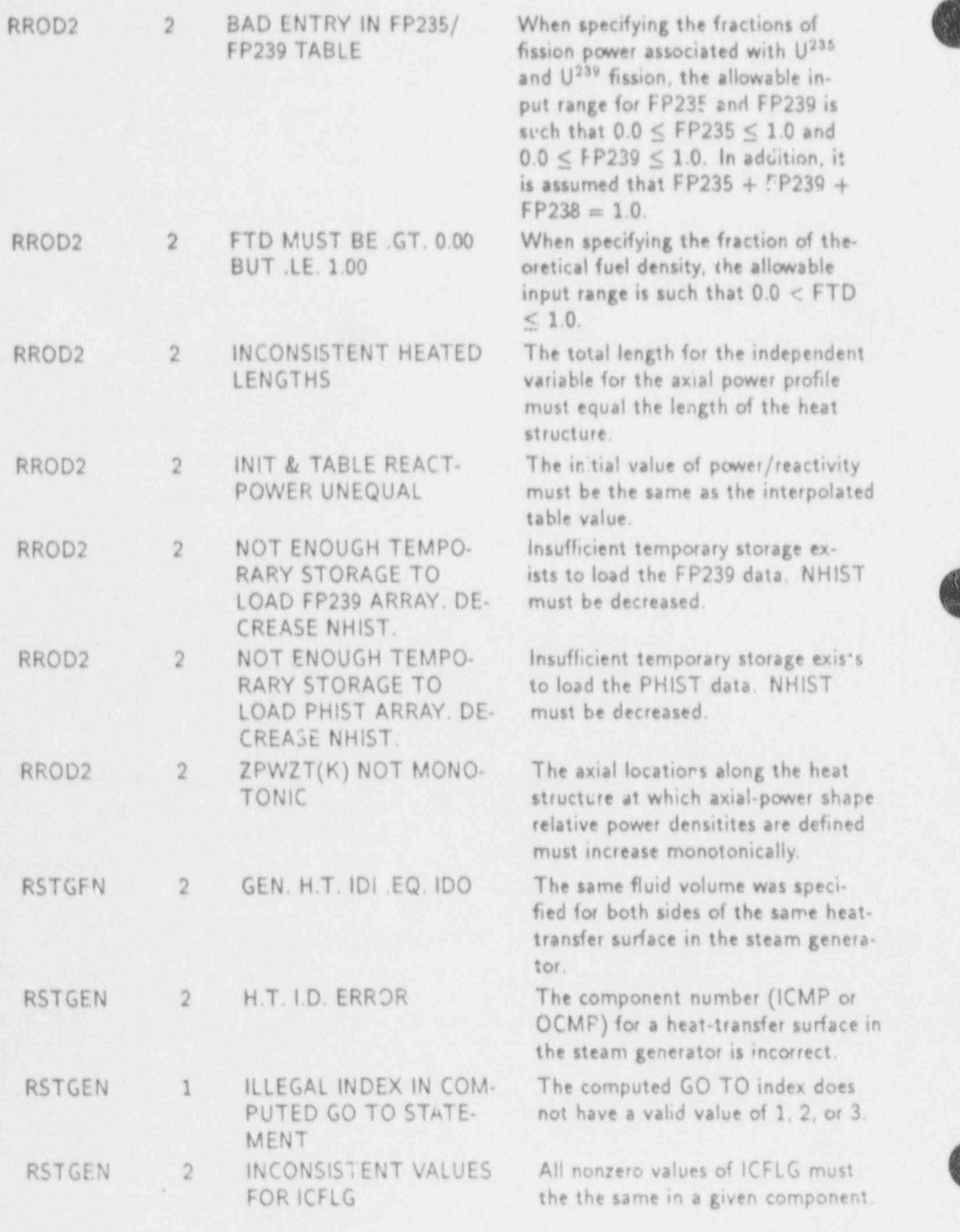

厦

APPENDIX G

Ä

 $G - 34$ 

 $\mathcal{H}_{\mathcal{J}}$ 

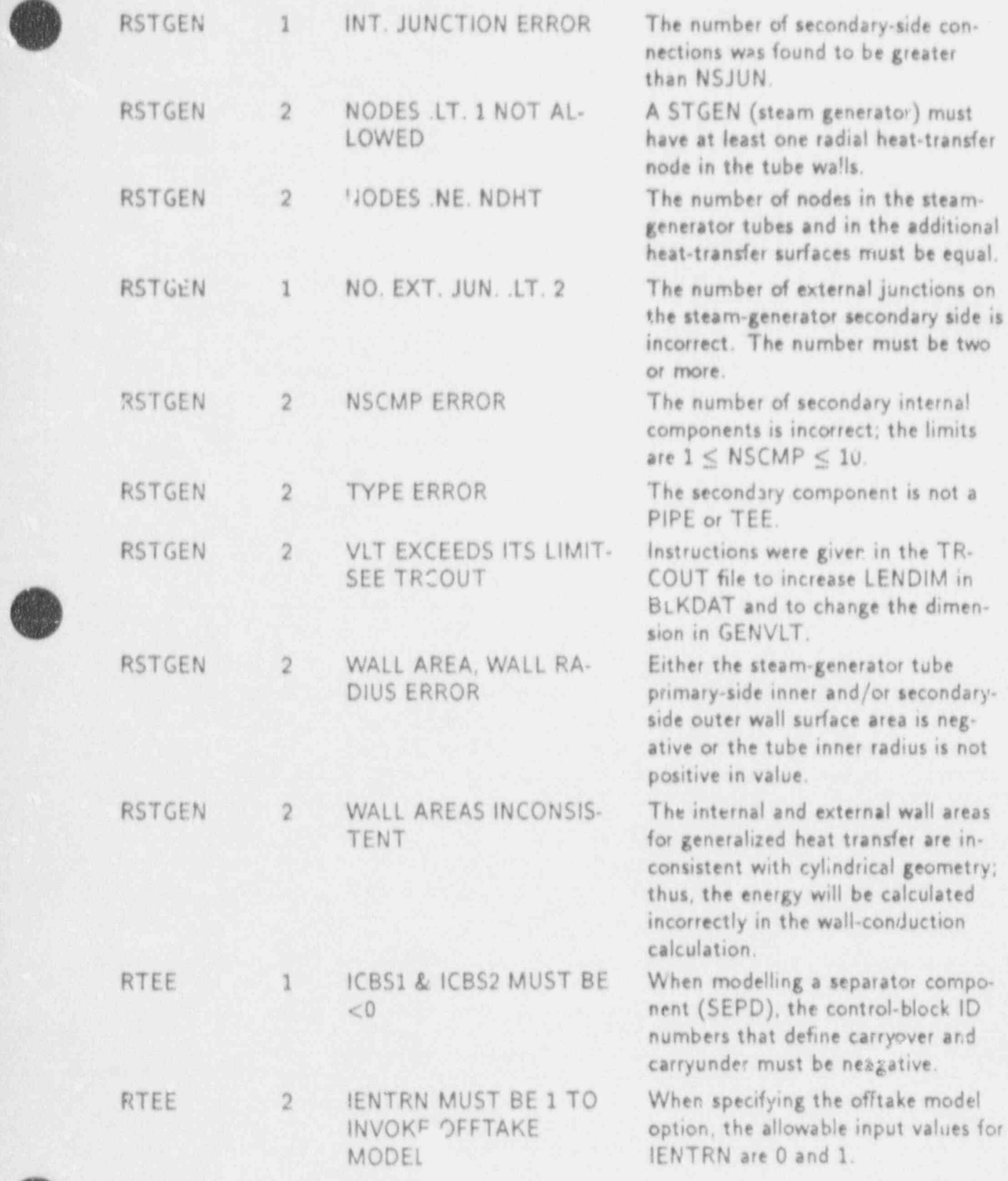

 $\circ$ 

,m

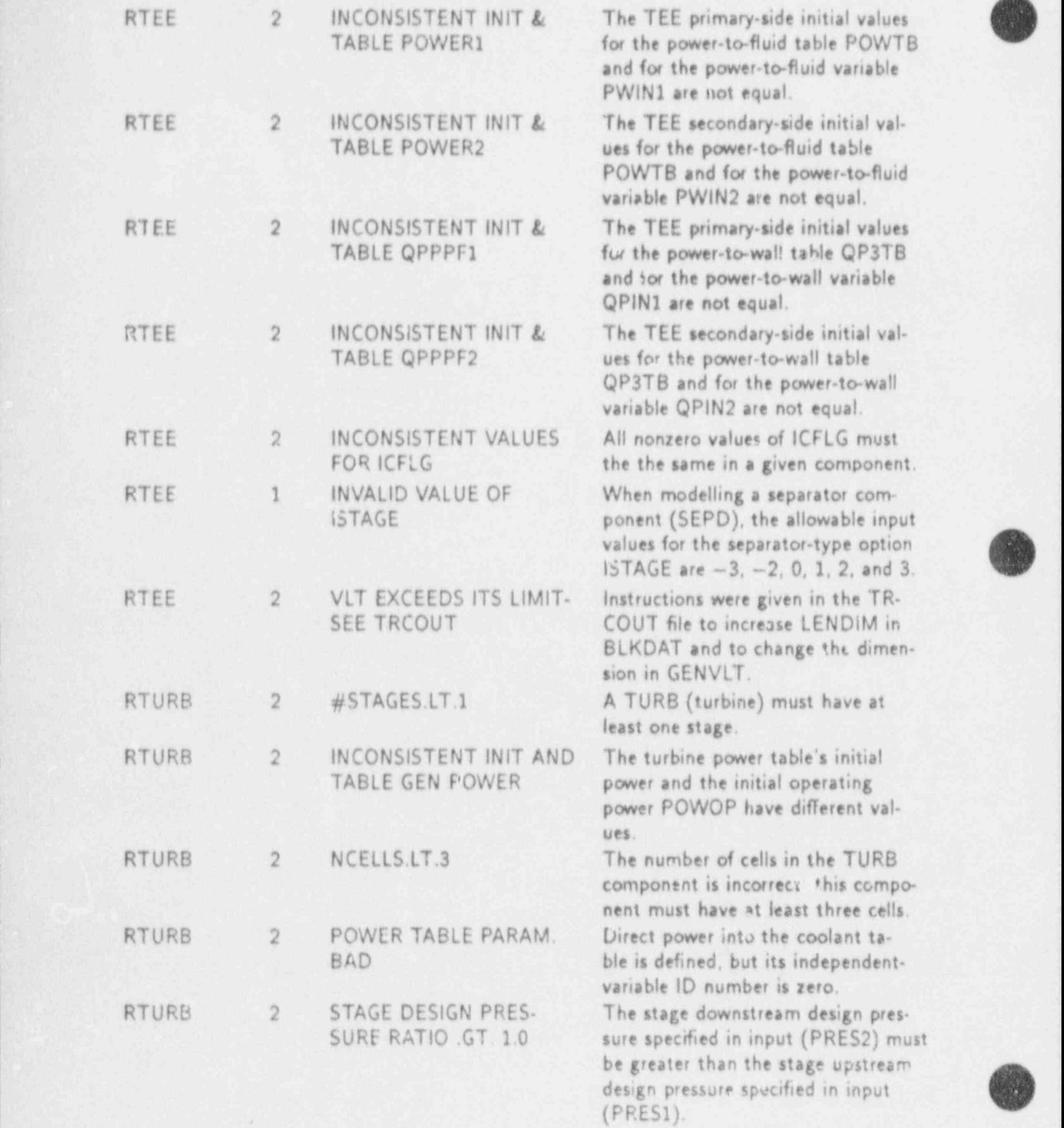

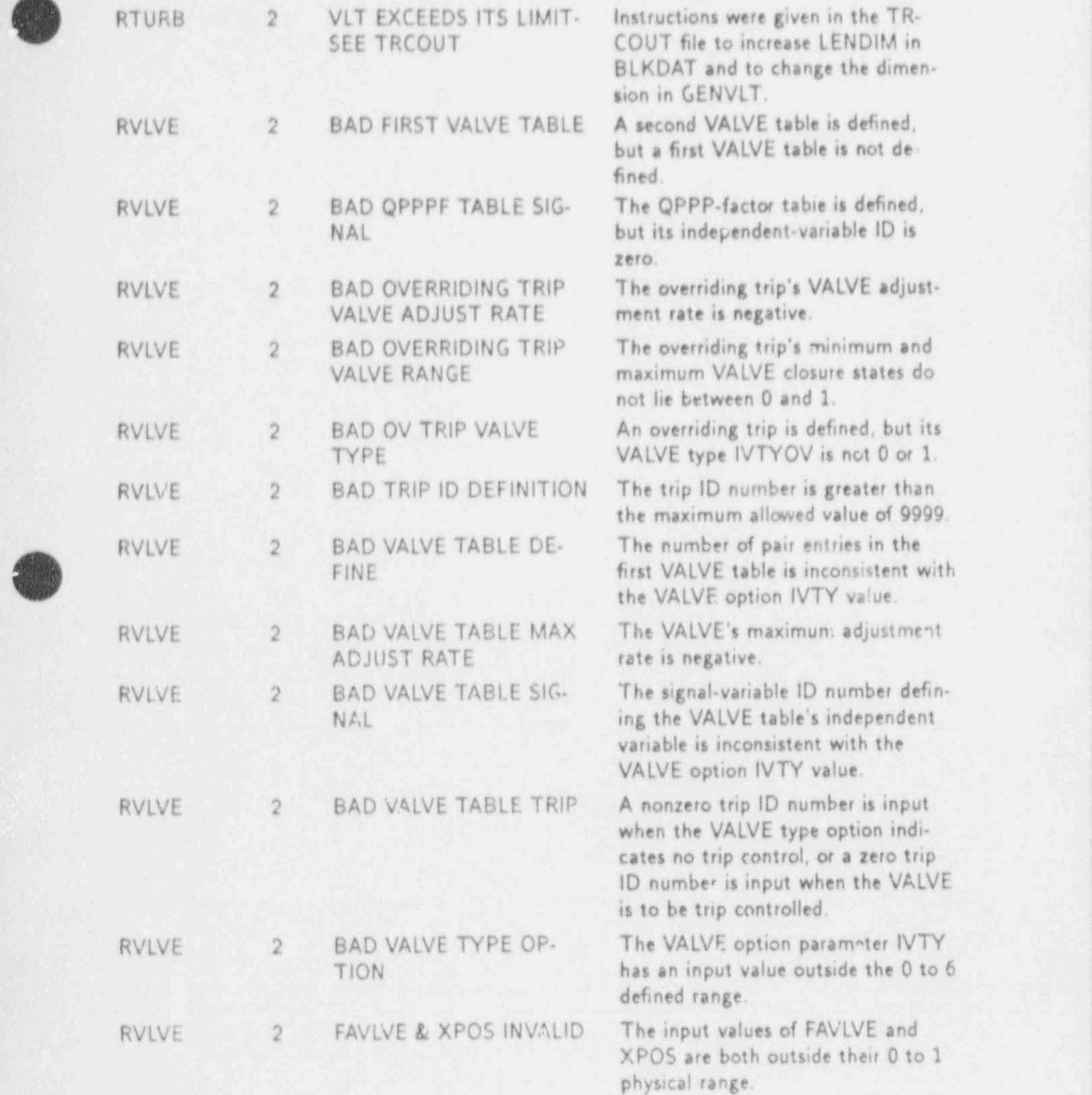

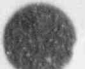

d

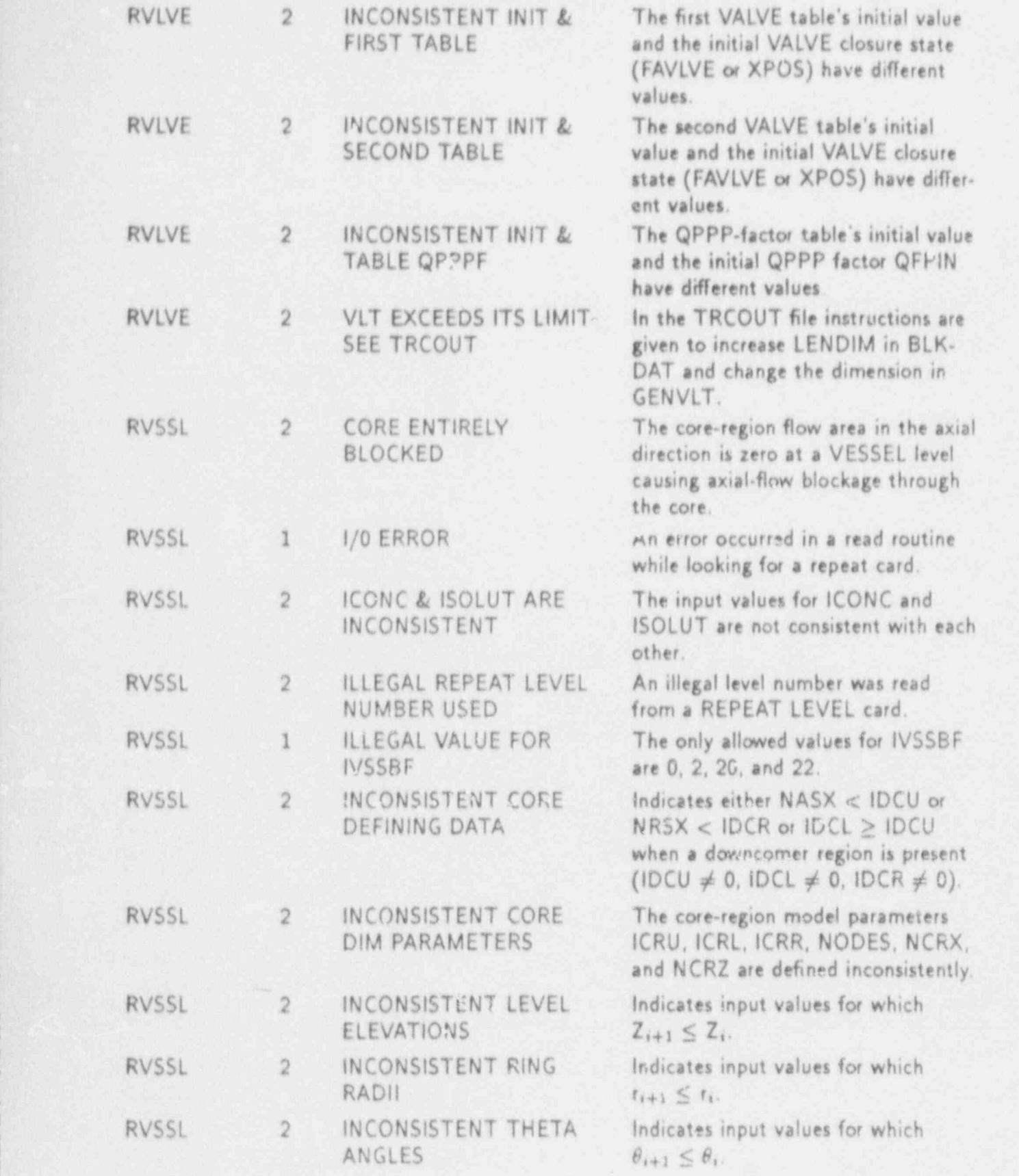

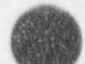

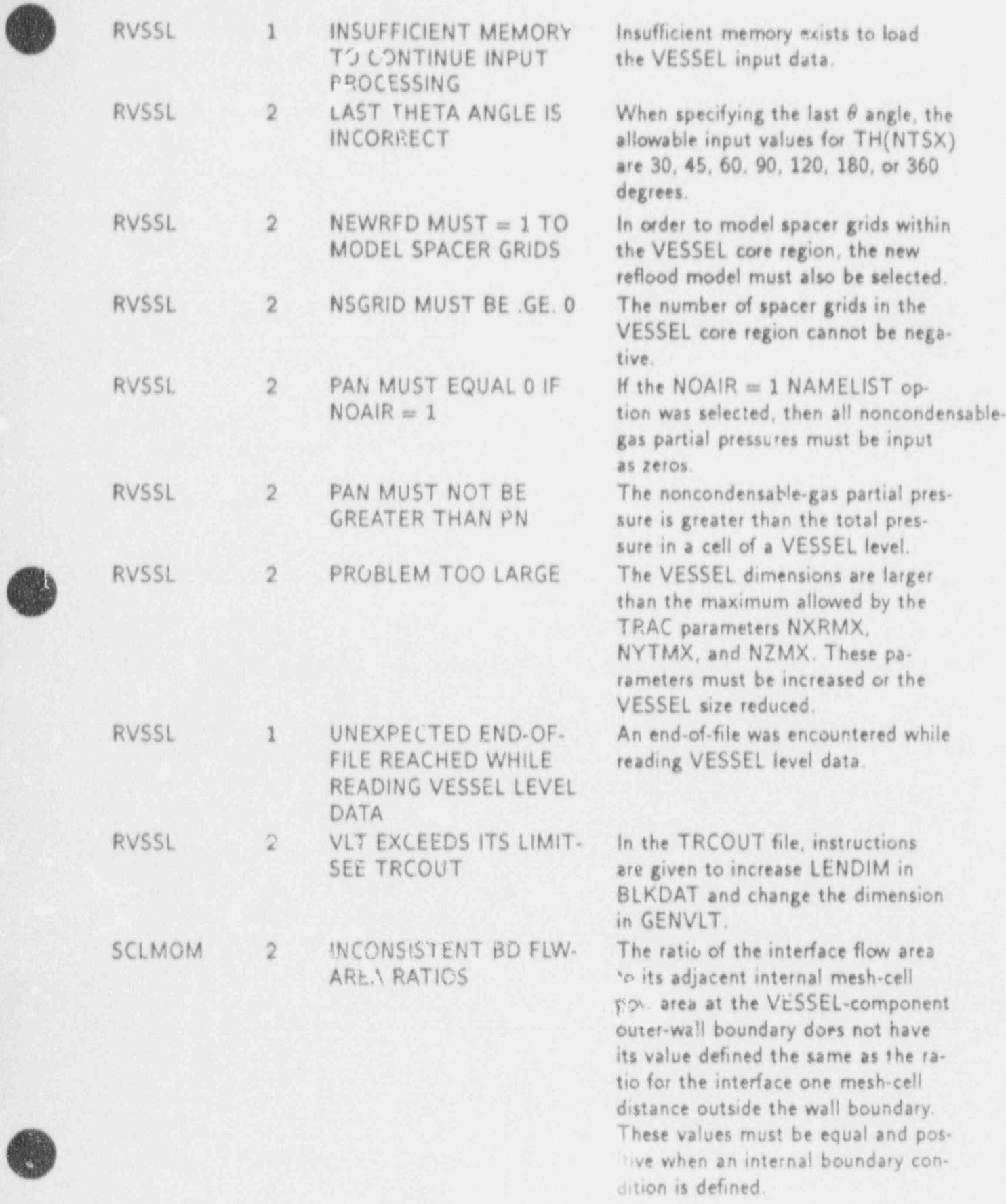

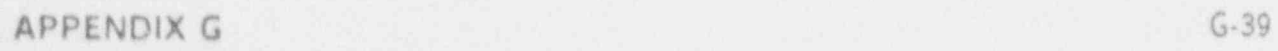

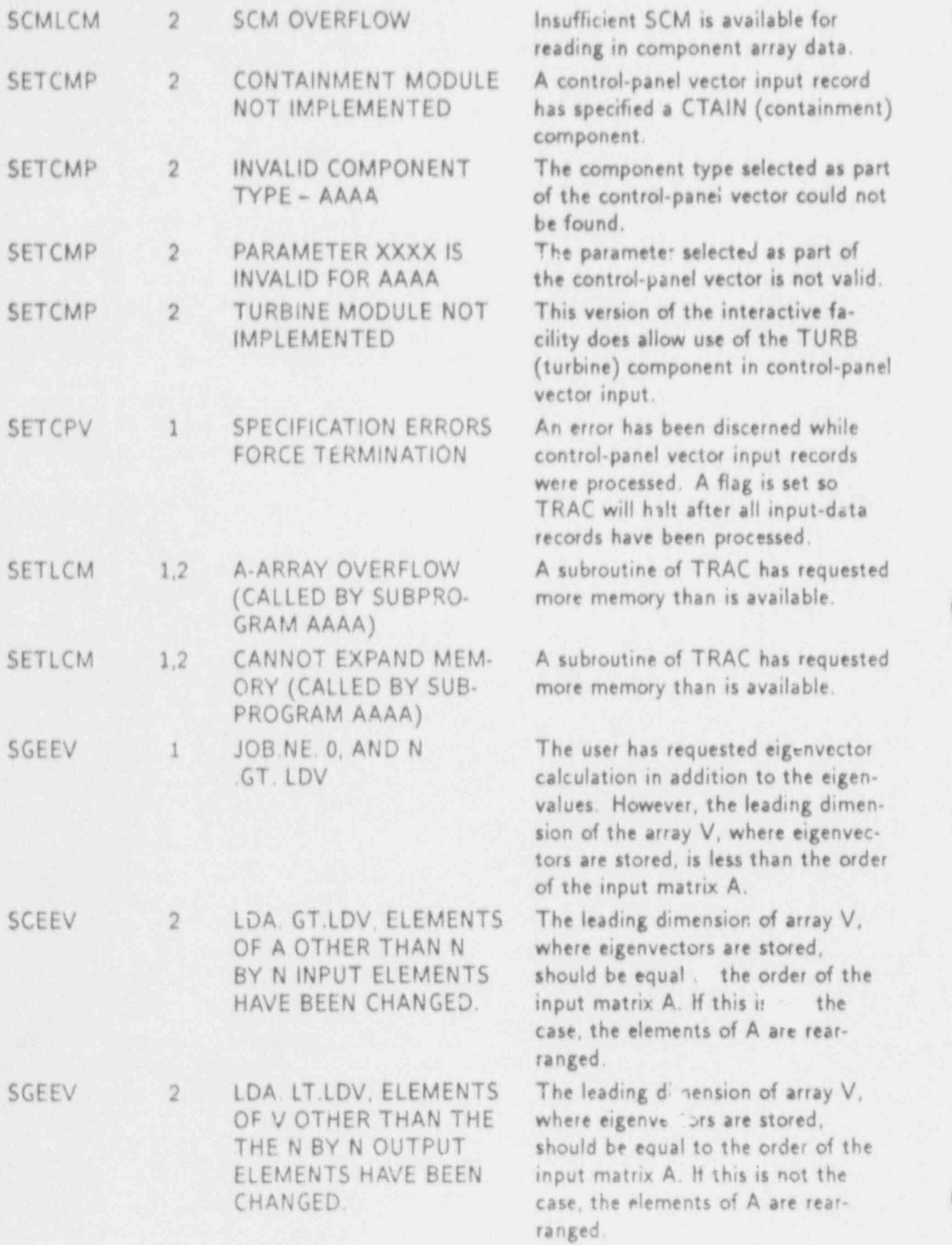

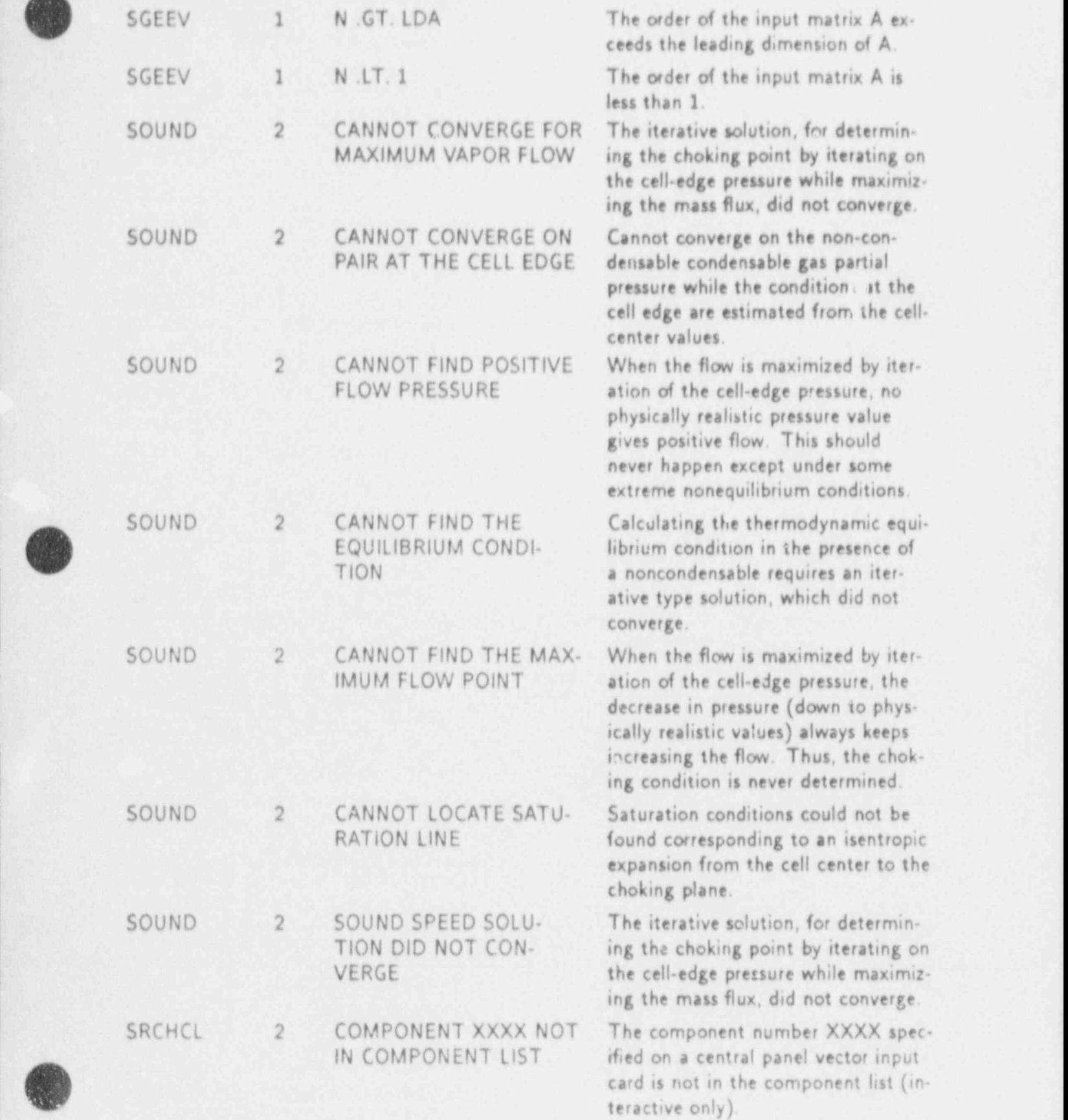

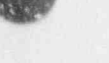

g

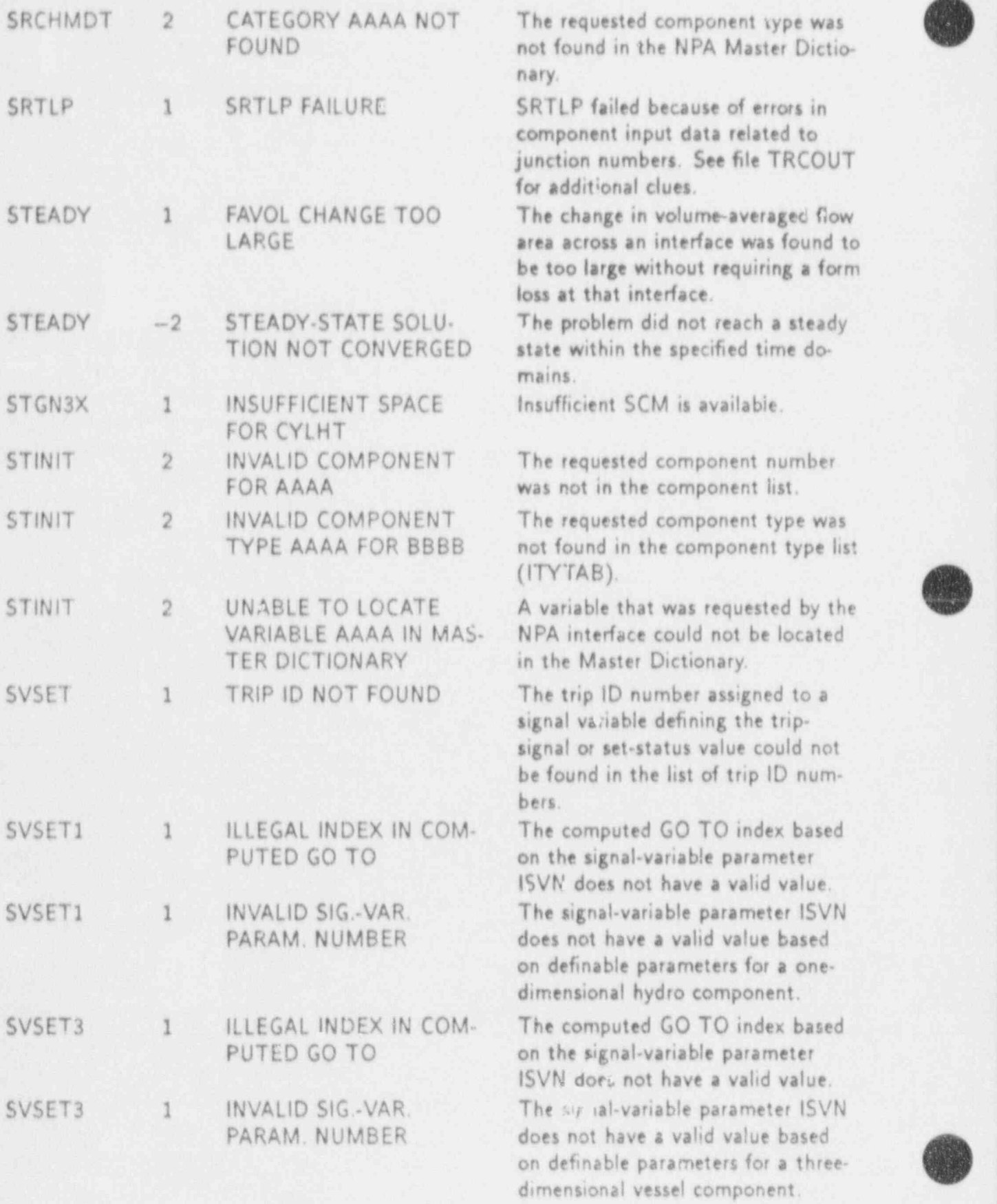

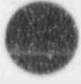

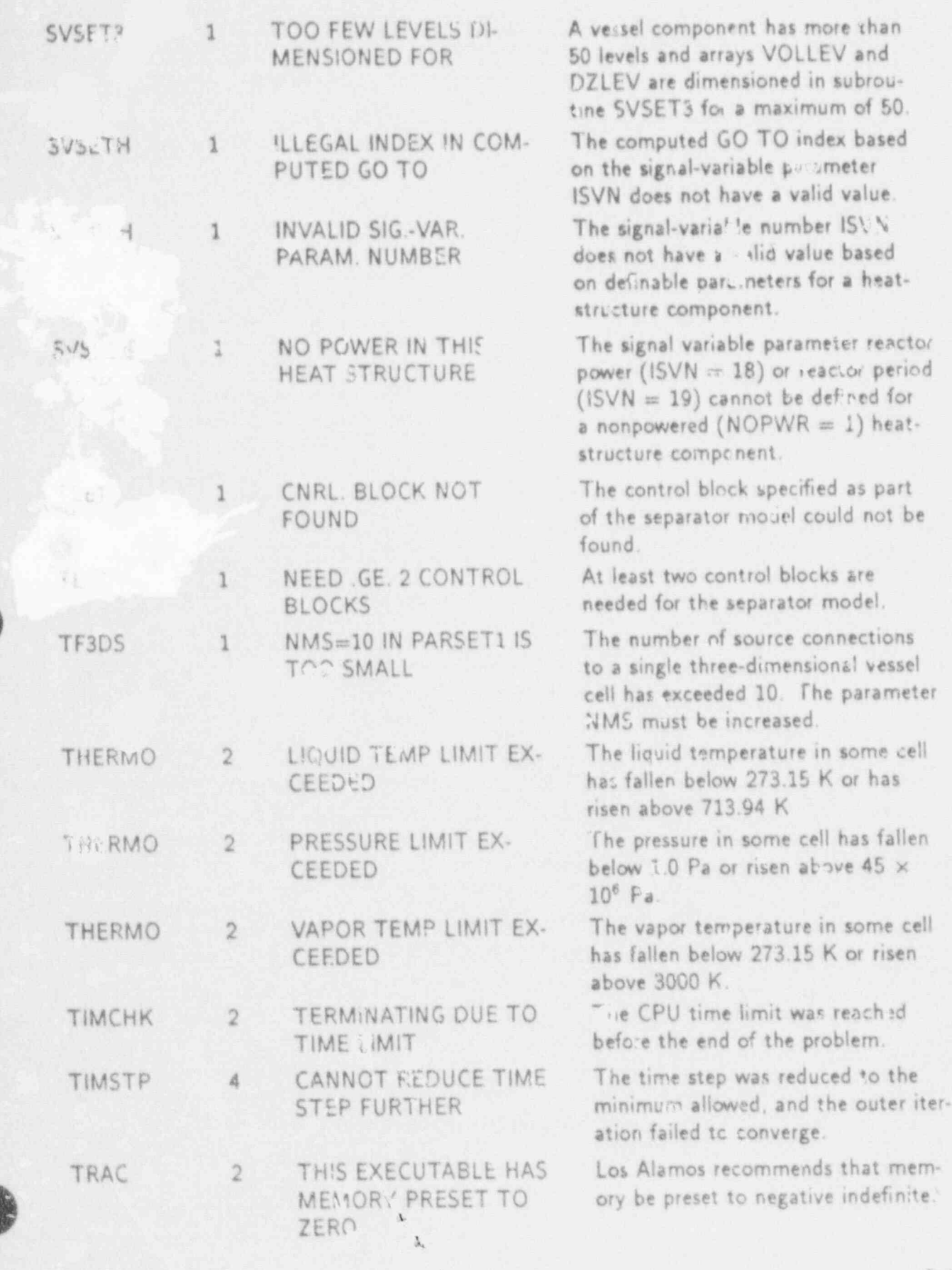

APPENDIX G

Am

 $G.43$ 

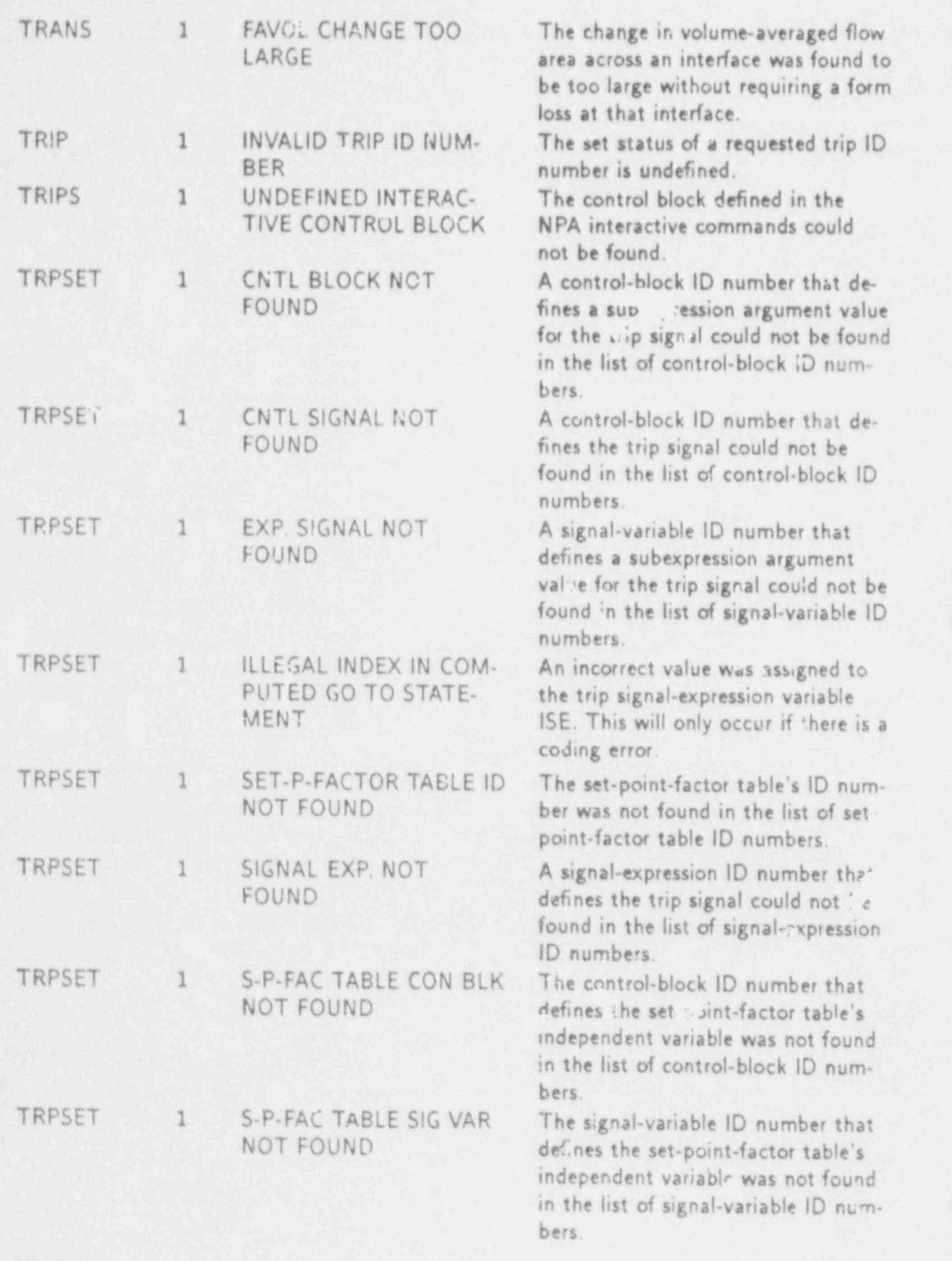

**AND REPORTED THE RESIDENCE OF A REPORT OF A REPORT OF A REPORT OF A REPORT OF A REPORT OF A REPORT OF A REPORT OF A REPORT OF A REPORT OF A REPORT OF A REPORT OF A REPORT OF A REPORT OF A REPORT OF A REPORT OF A REPORT OF** 

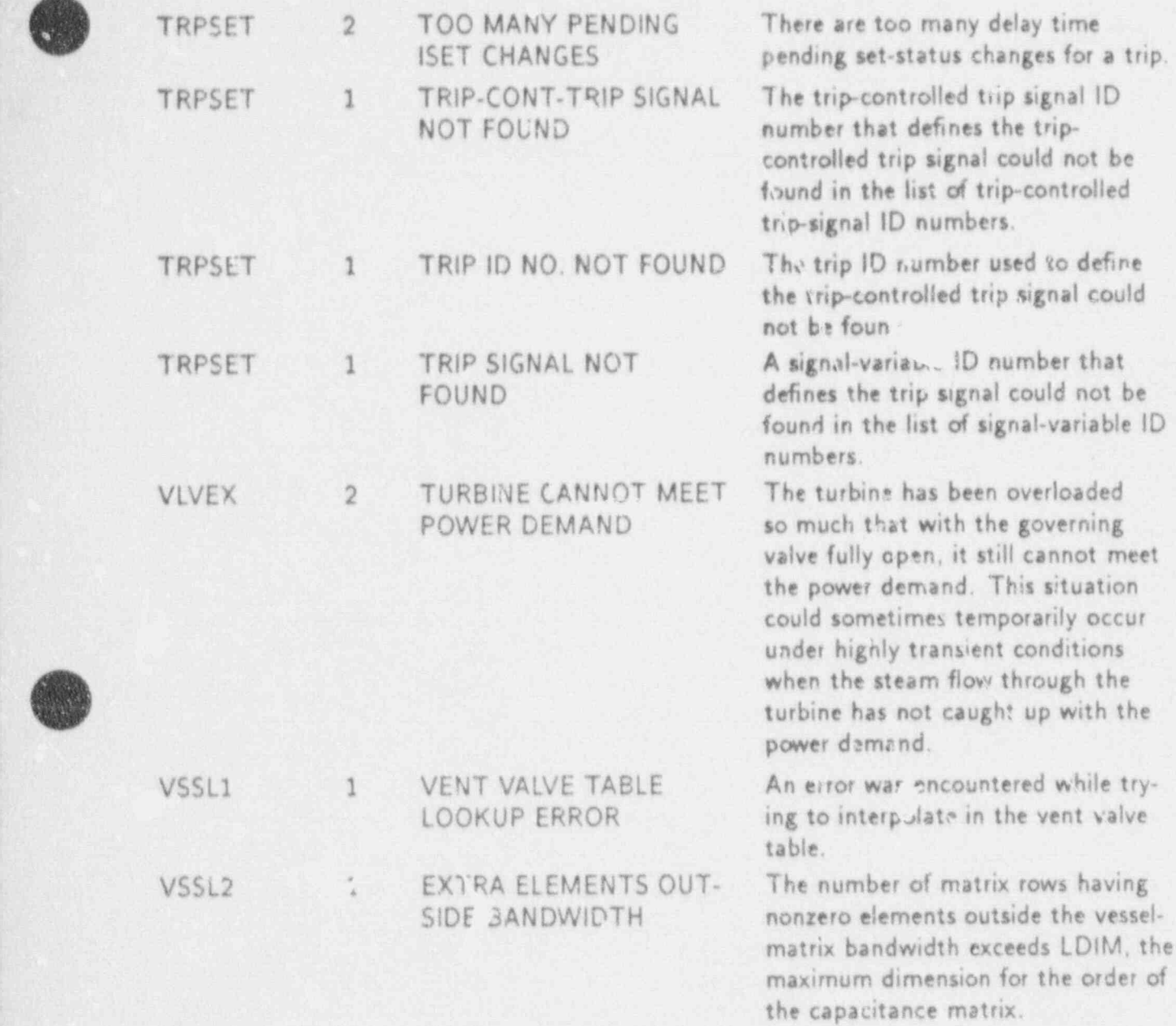

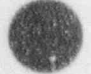

## g just a strong part of the strong part of the strong part of the strong part of the strong part of the strong APPENDIX H

## UPDATE / HISTORIAN DEFINABLE NAMES IN TRAC

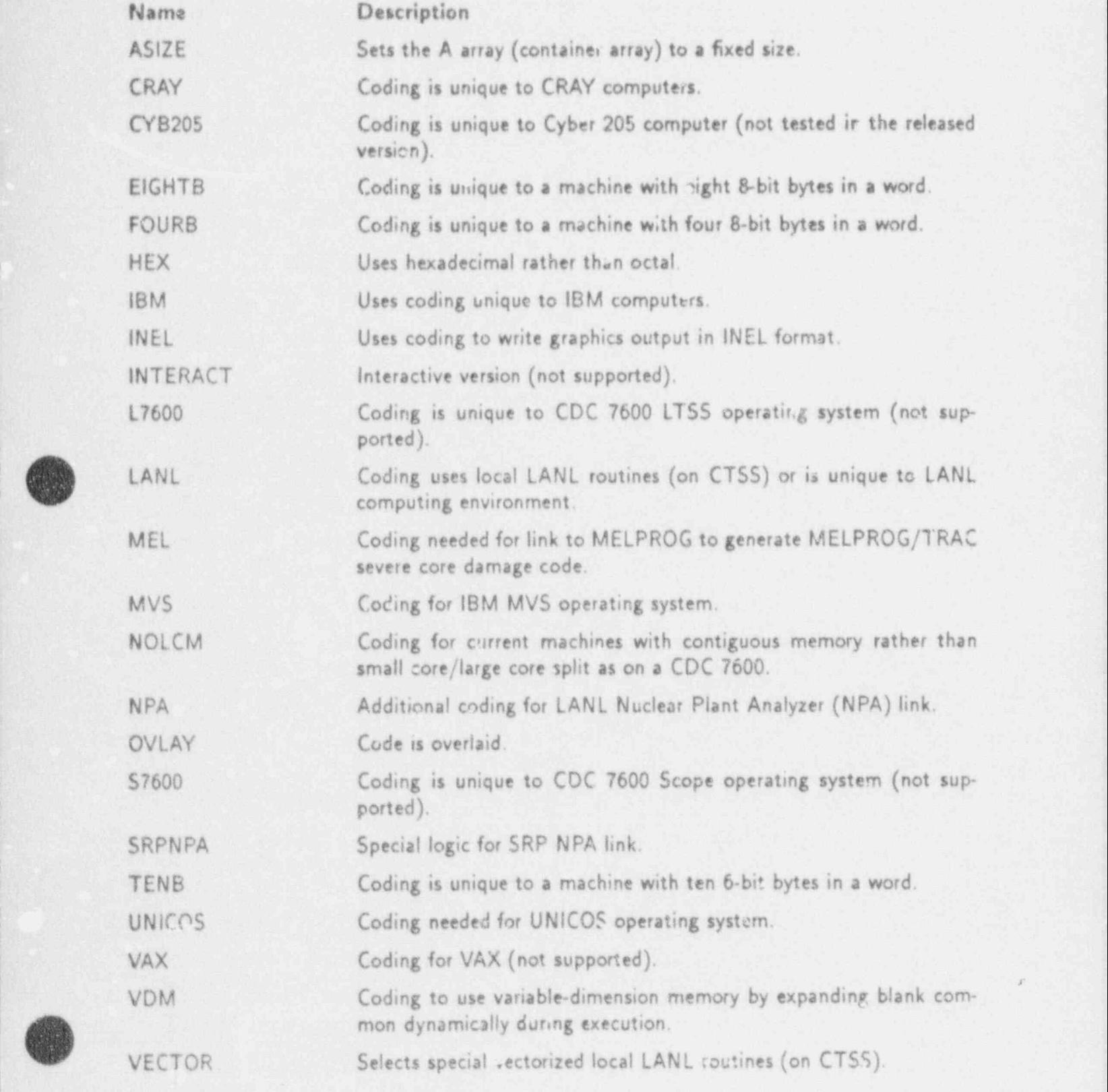

APPENDIX H H-1

t

v

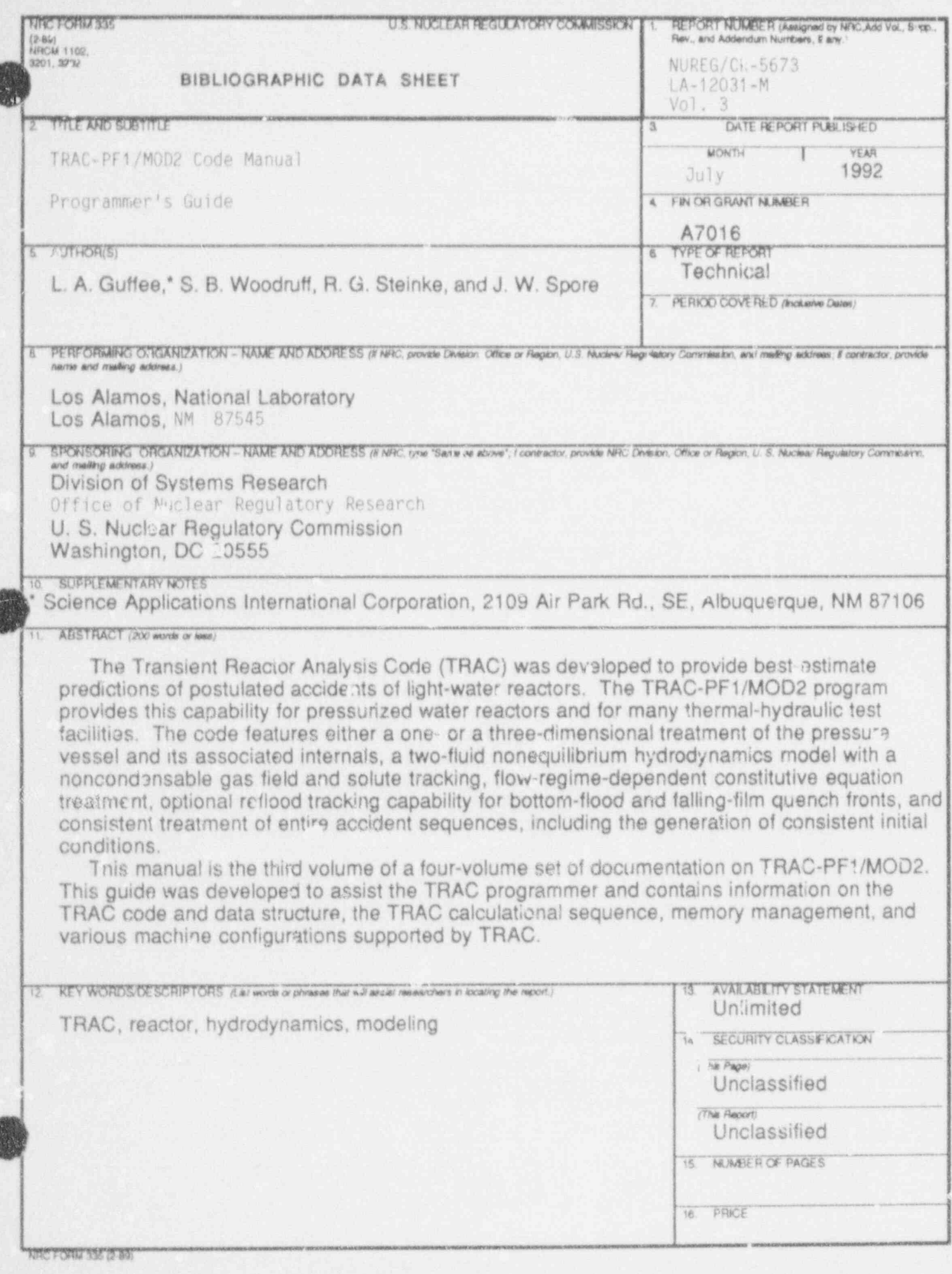